# ORCA

**- An ab initio, DFT and semiempirical SCF-MO package -**

# **Version 2.9**

Design and Scientific Directorship:

Frank Neese

Technical Directorship:

Frank Wennmohs

Max-Planck-Institute for Bioinorganic Chemistry Stiftstr. 34-36, 45470 Mülheim a. d. Ruhr, Germany tccec@mpi-mail.mpg.de

With contributions from:

Ute Becker, Dmytro Bykov, Dmitry Ganyushin, Andreas Hansen, Robert Izsak,

Dimitrios G. Liakos, Christian Kollmar, Simone Kossmann, Dimitrios A. Pantazis,

Taras Petrenko, Christoph Reimann, Christoph Riplinger, Michael Roemelt, Barbara

Sandhöfer, Igor Schapiro, Kantharuban Sivalingam, Boris Wezisla

And contributions from our collaborators:

Mihály Kállay, Stefan Grimme, Edward Valeev

*Input&Description*

# **TABLE OF CONTENTS**

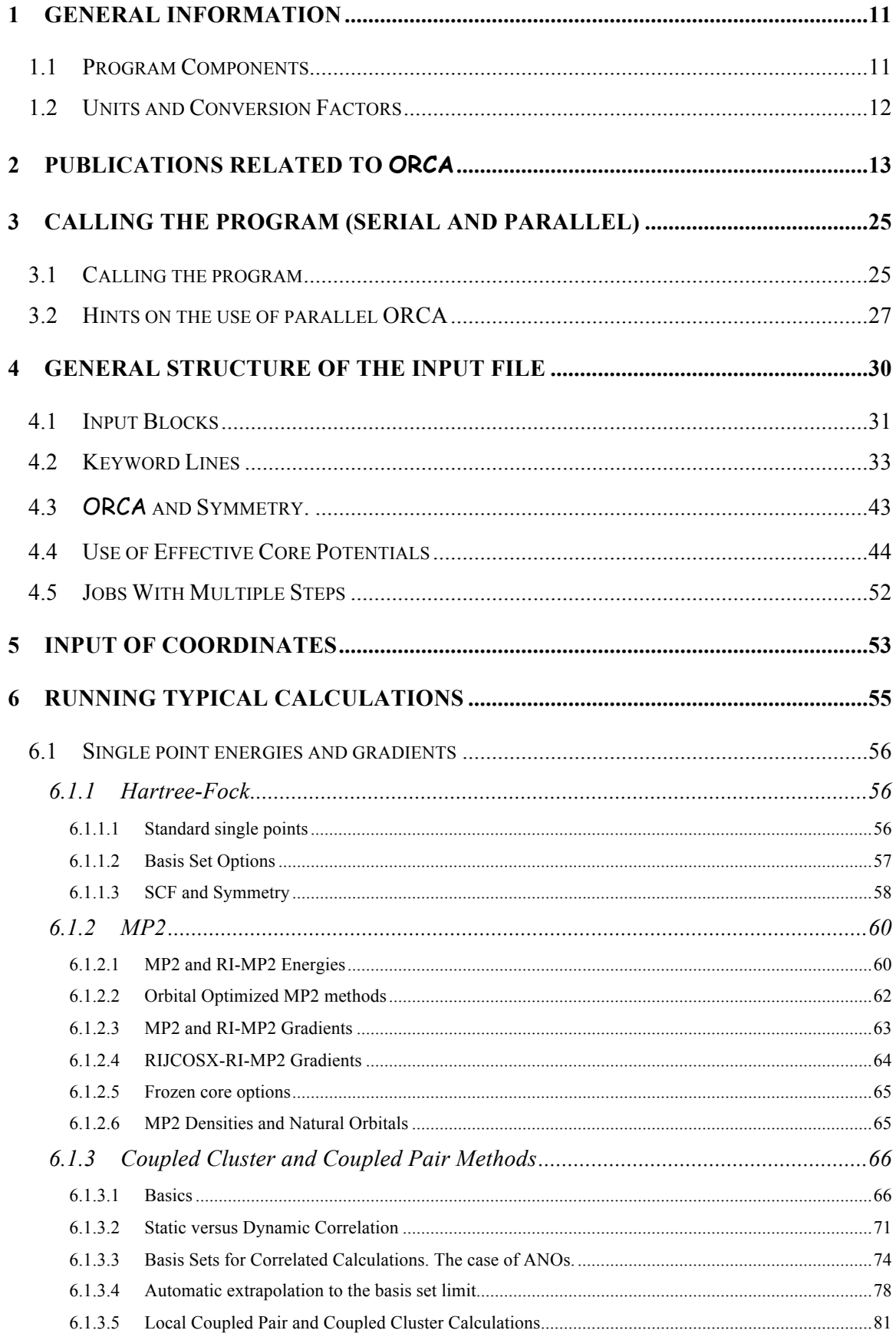

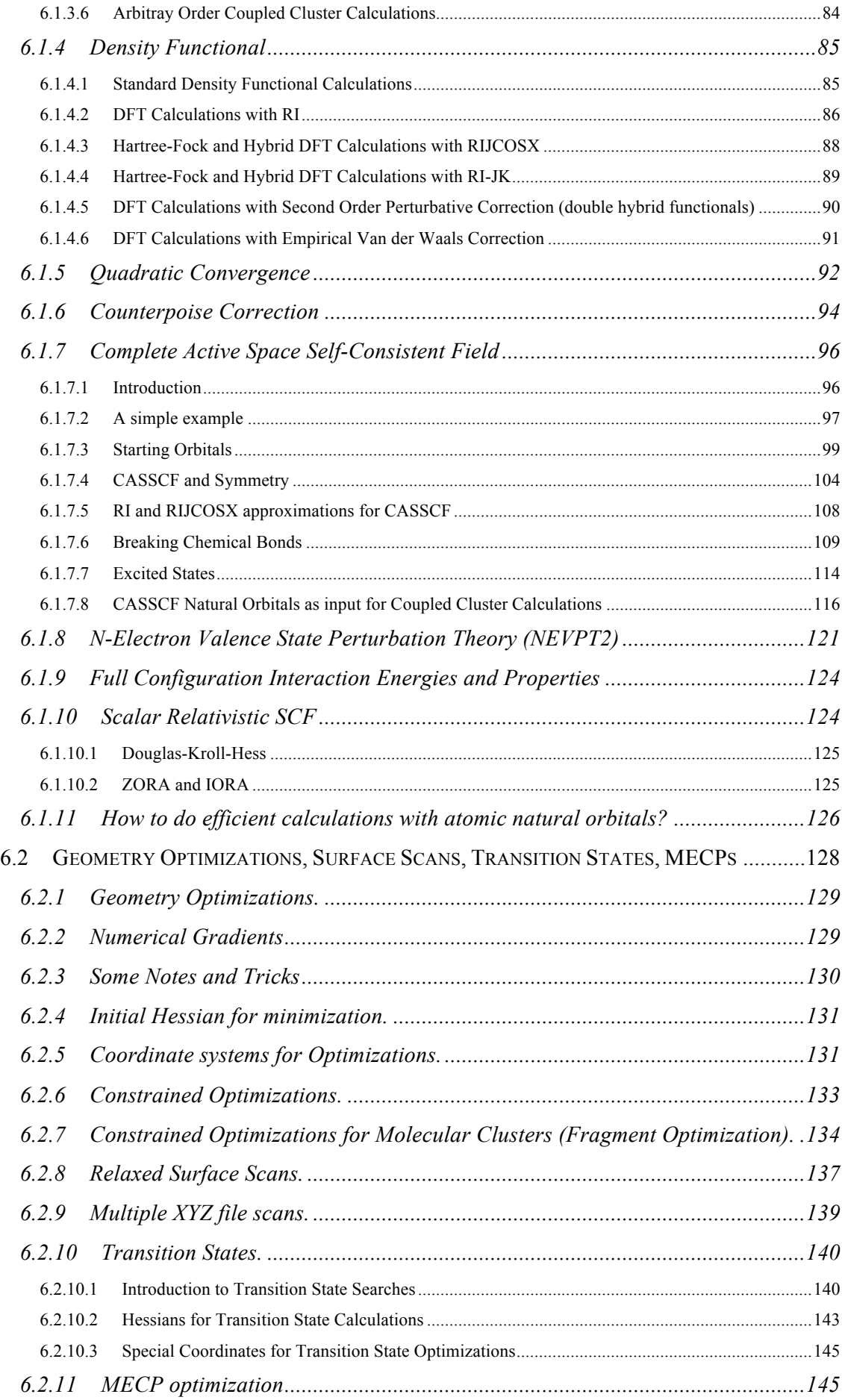

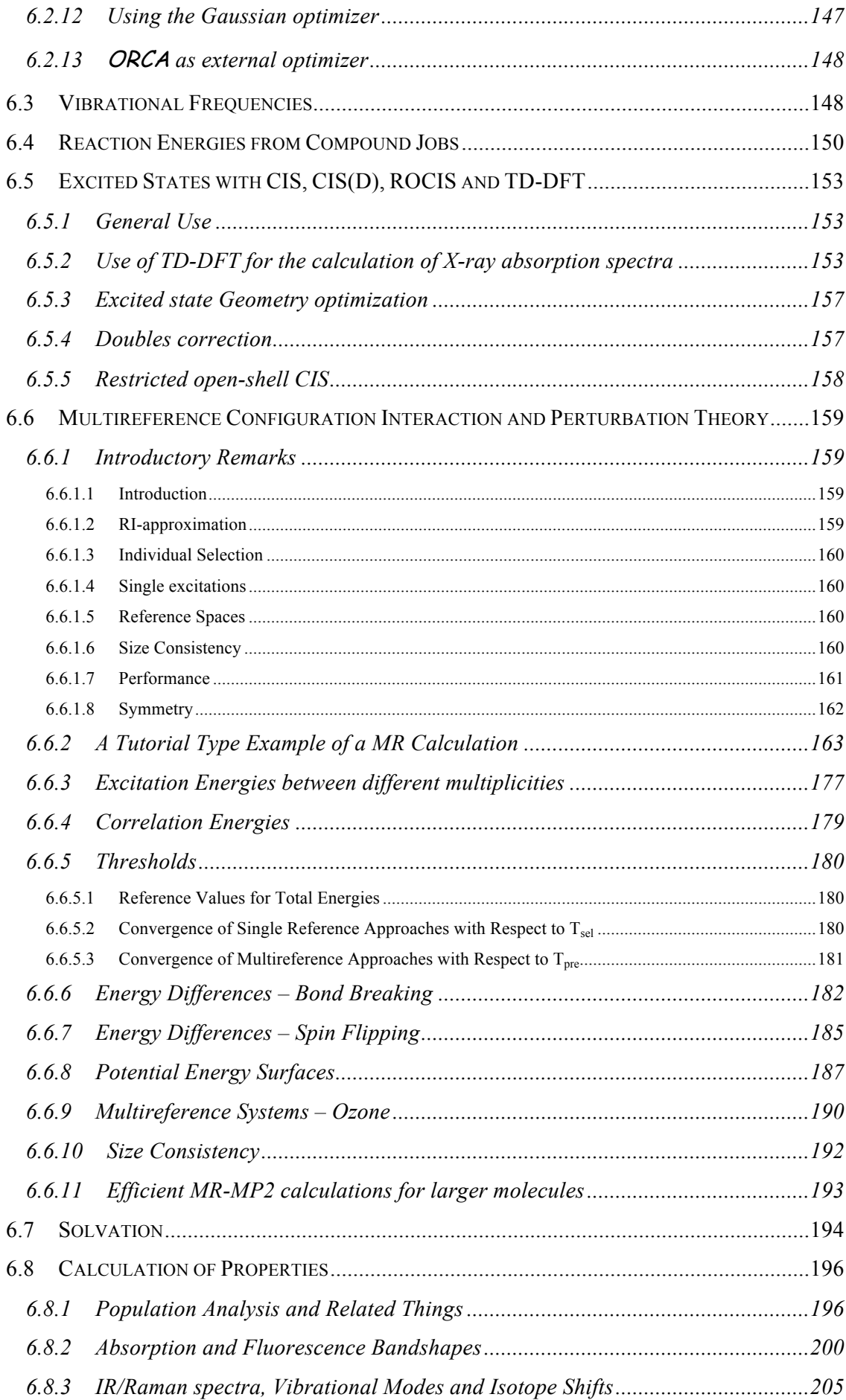

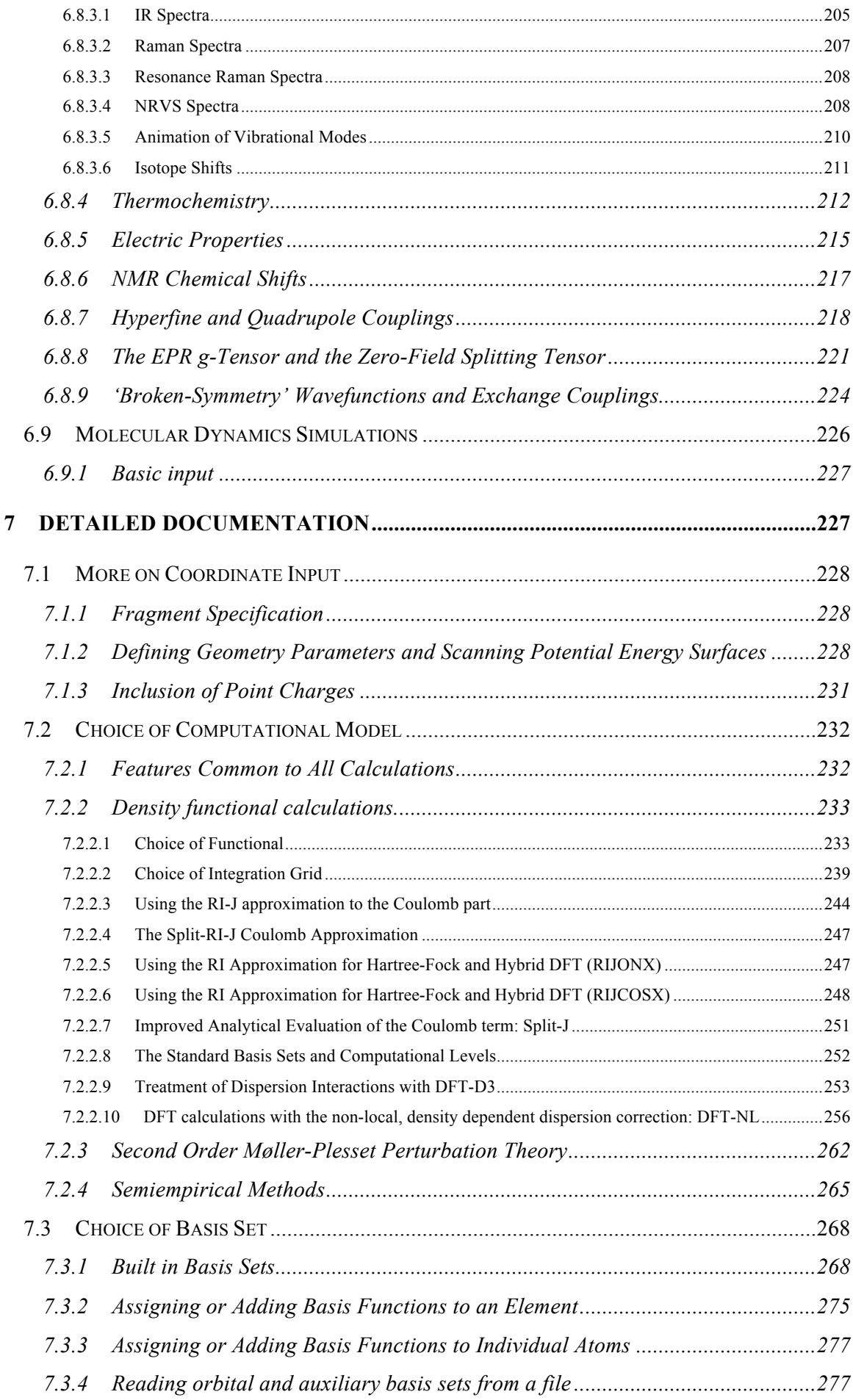

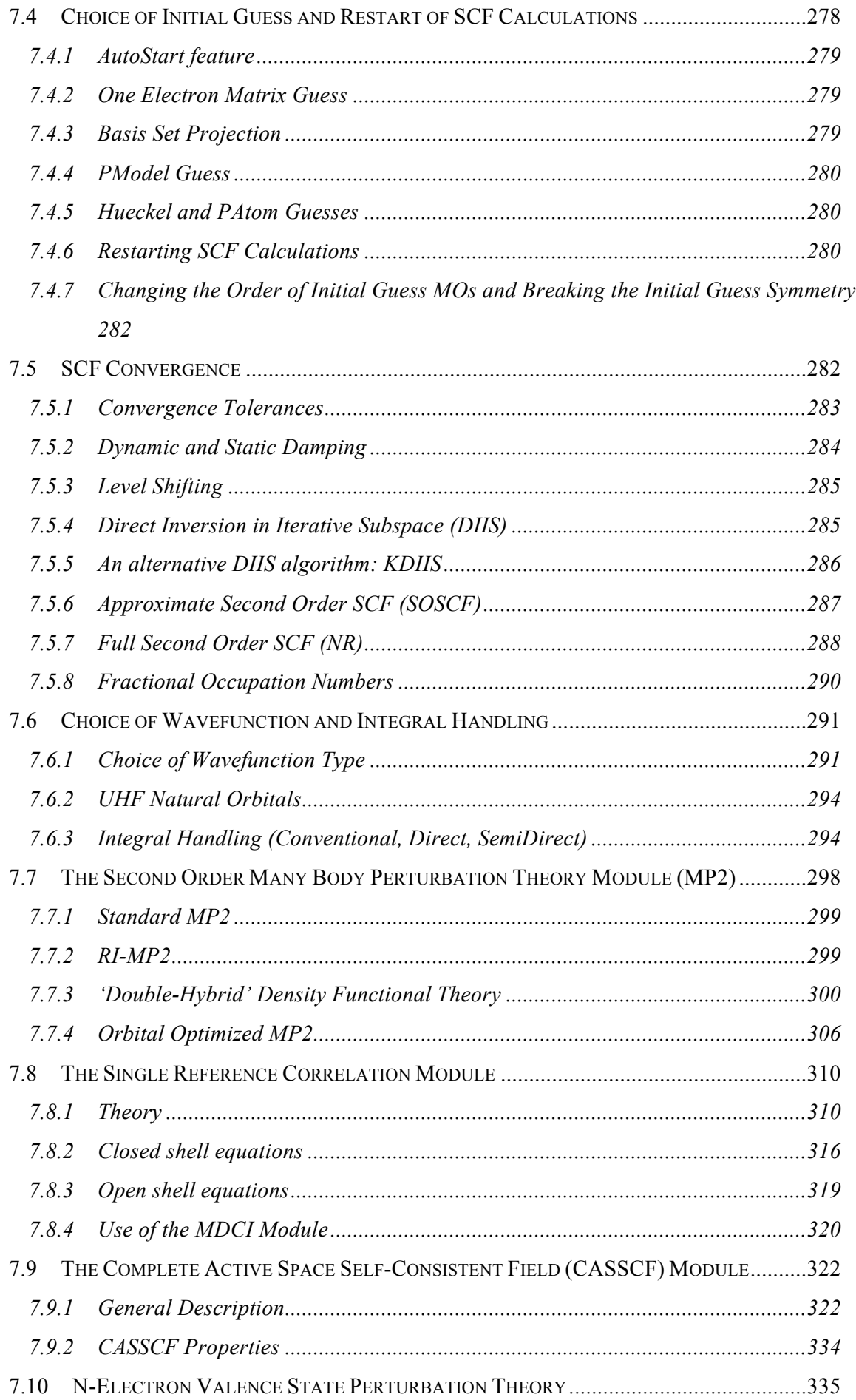

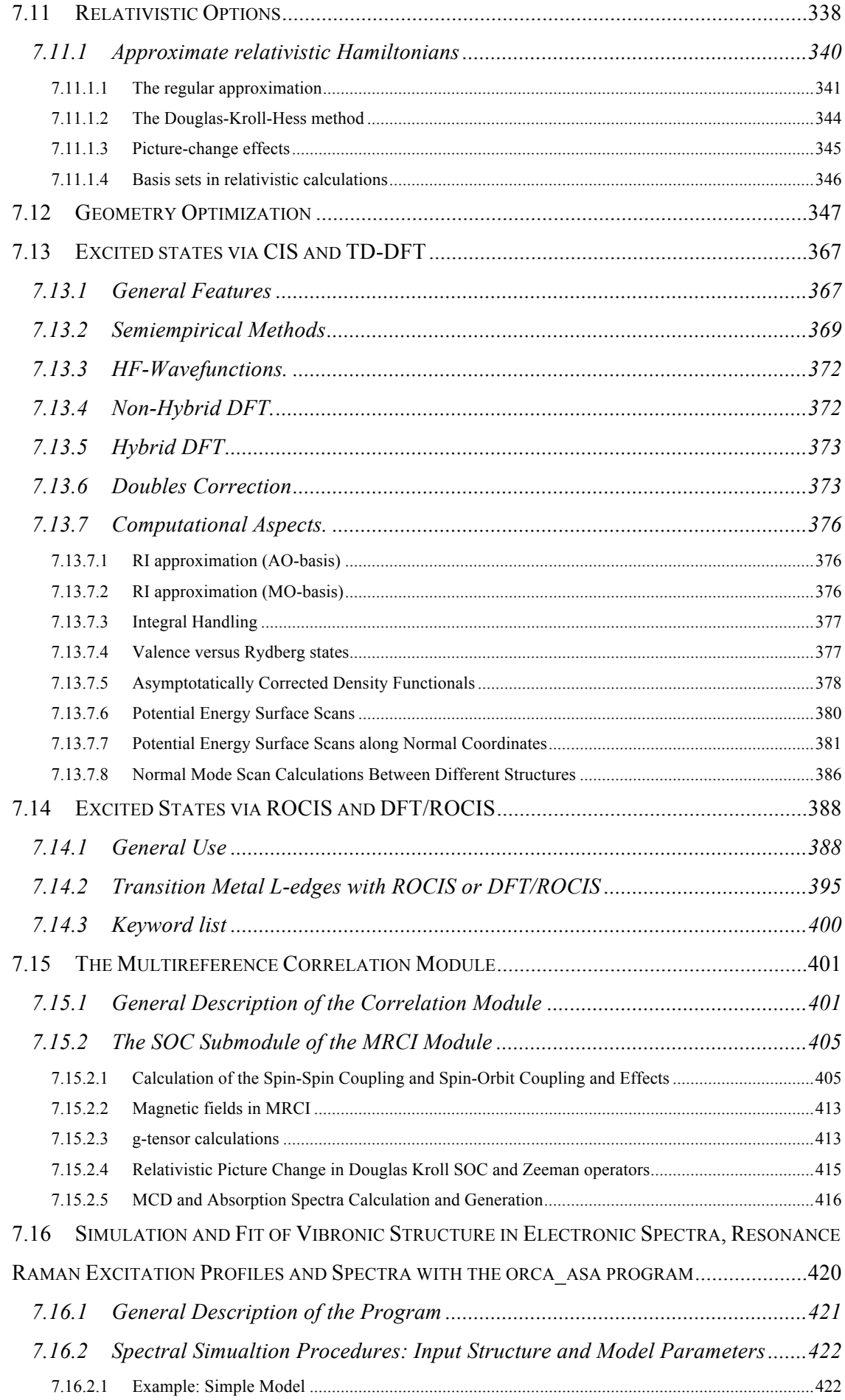

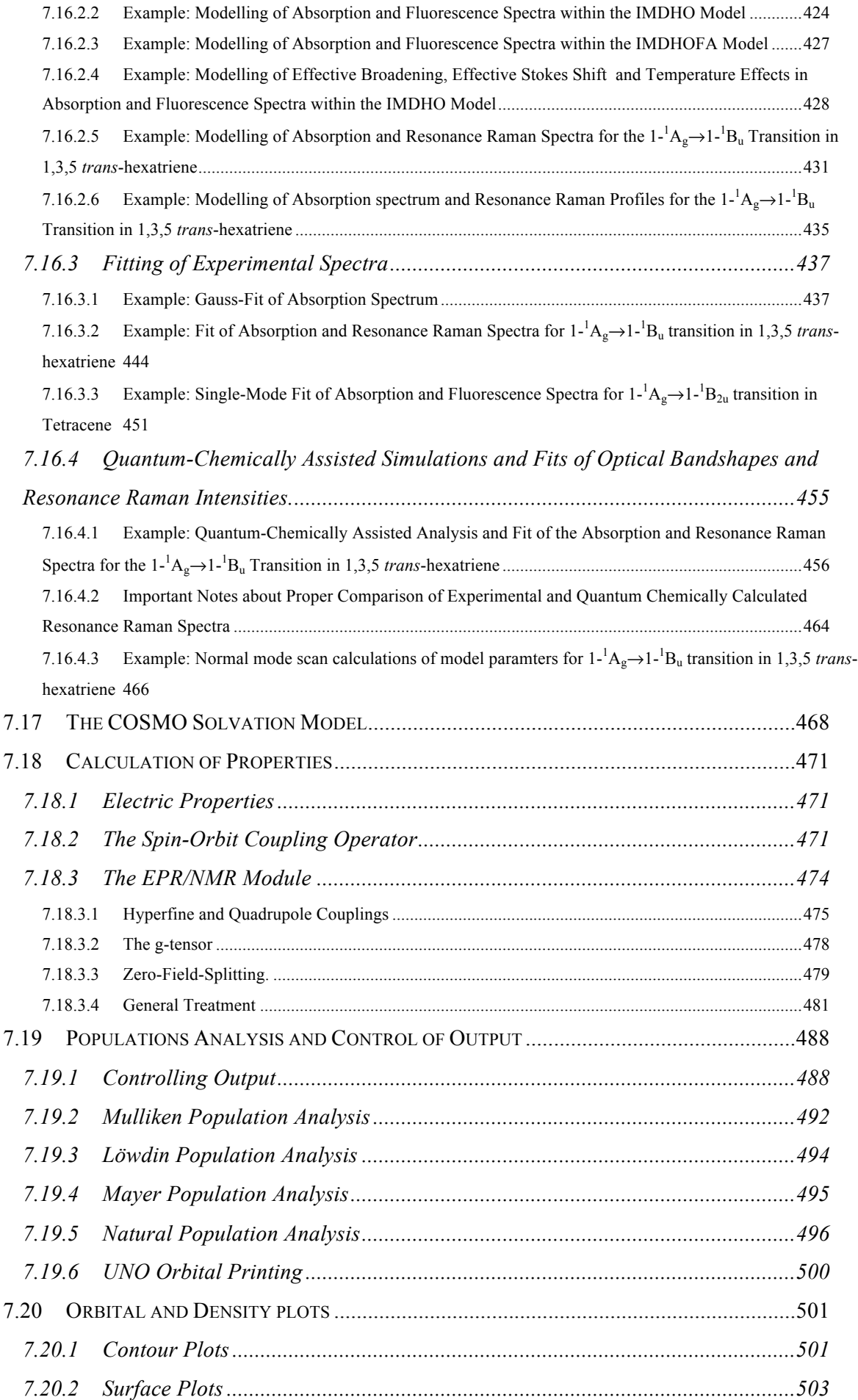

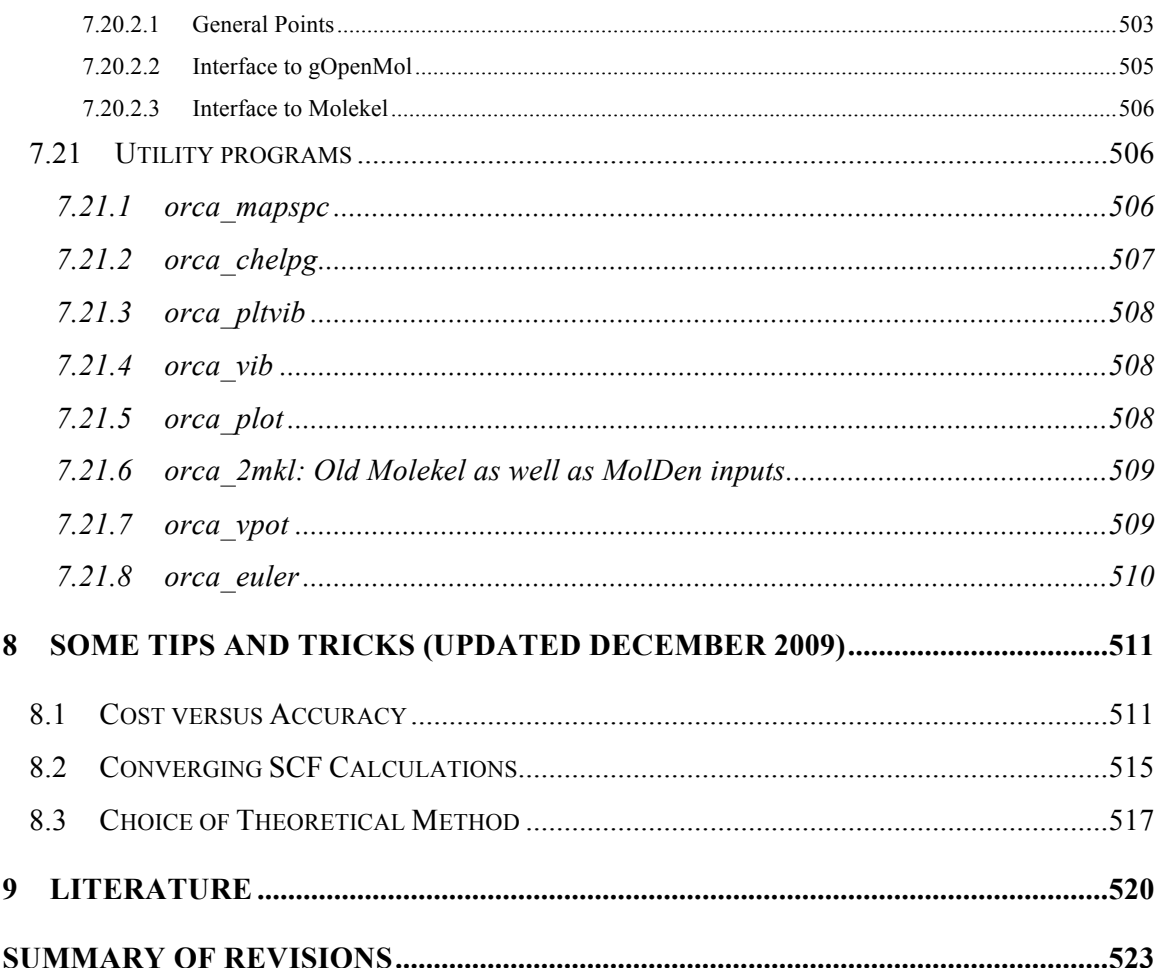

## Foreword 2012 (Version 2.9)

The ORCA project is now more 10 years old and it is probably fair to say that the program has significantly matured over the past years. It is now used by more than 7000 individuals or research groups and is installed at dozens if not hundreds of supercomputer centers worldwide. With this release, parallelization of the program has been completed. We feel strongly encouraged by the quickly growing user community. It is our pleasure to further develop the program for the benefit of the computational chemistry and spectroscopy communities.

The year 2011 has seen another large change for the ORCA developers team when we moved from the university of Bonn to the Max Planck Institute for Bioinorganic Chemistry (in 2012 to be the Max Planck Institute for Chemical Energy Conversion). The further development of ORCA is generously supported by the Max Planck society and there is every reason to be optimistic about the future of this project.

Since 2006 when the group first moved to the university of Bonn, there has been a gradual shift in the focus of the development from special spectroscopy to more general purpose quantum chemistry. This was made possible because the development group has considerably grown and highly talented and motivated students continued to bring in new features in and greatly improved existing ones. Significant progress has been made in the recent past with respect to simplified local correlation methods of the single reference type (MP2 and local coupled pair/coupled cluster methods) and new density functionals (in particular double hybrid functional) as well as multireference theory. Efforts in these directions are continuing and will be intensified.

However, with all developments in improved wavefunctions, speed und user friendliness, a major focus of the program will remain theoretical spectroscopy.

Finally, performance, parallelization robustness and user friendliness are subjects that continue to be high on our priority list.

As always, we appreciate positive as well as negative feedback from our growing group of users and hope that you enjoy using the program as much as we enjoy developing it.

# A final word to the users of this program package:

ORCA is a strictly non-commercial computer program. You can count on the fact that it will remain free of charge in the future. The best way to show your appreciation of our efforts is to cite our *original research and development papers* in your own work. This will provide us with the possibility of raising sufficient funding for continuing to do what we enjoy most – develop quantum chemistry to our mutual benefit!

#### **General Information**  $\mathbf{1}$

# 1.1 Program Components

The program system ORCA consists of several separate programs that call each other during a run. The following basic modules are included in this release:

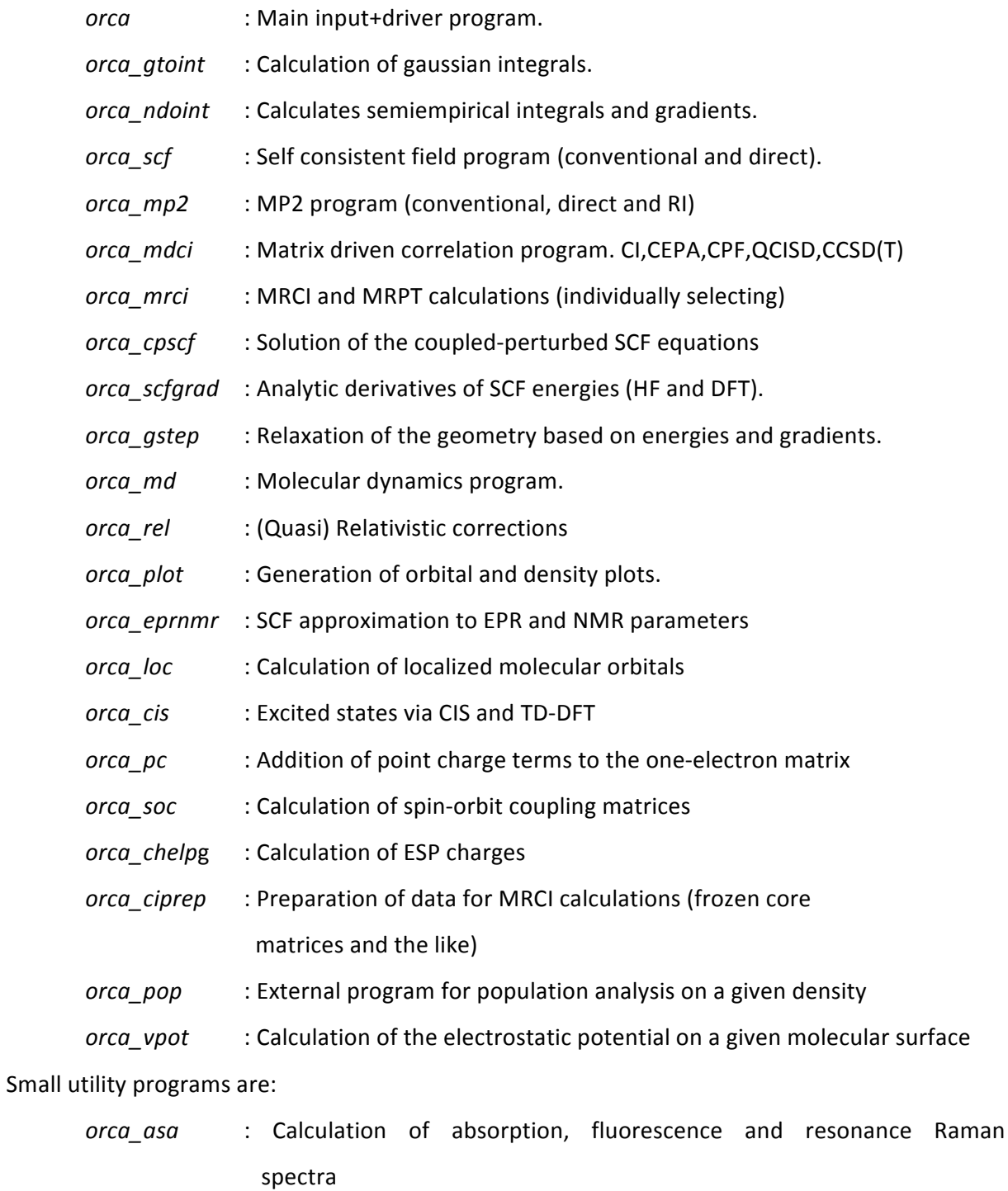

: Calculation of vibrational frequencies from a completed orca\_vib

frequency run (also used for isotope shift calculations).

# **Orca Version 2 - Input Description 12**

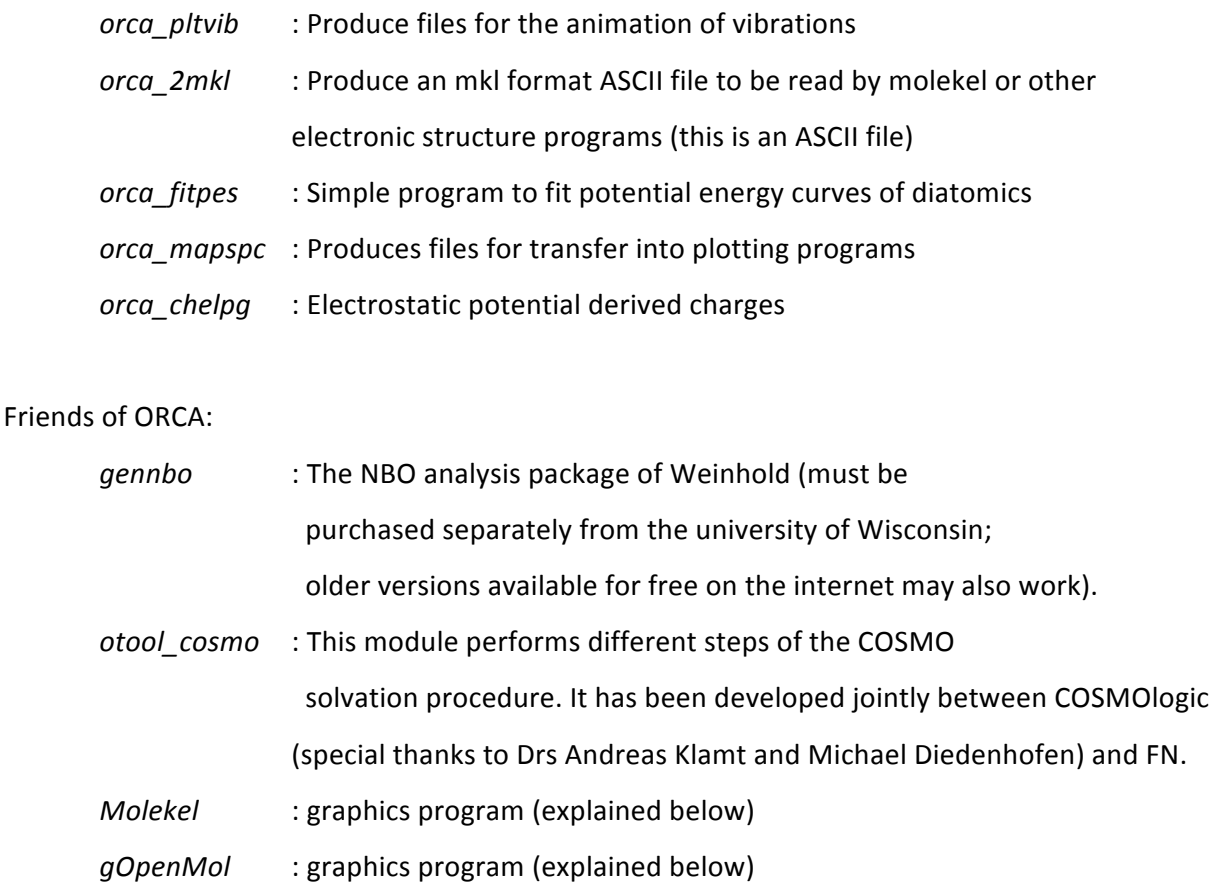

In principle every individual module can also be called 'standalone'. However, it is most convenient to do everything via the main module.

There is no real installation procedure. Just copy the executables wherever you want them to be and make sure that your path variable contains a reference to the directory where you copied the files. This is important to make sure that the programs can call each other (but you can also tell the main program the explicit position of the other programs in the input file as described below).

# **1.2 Units and Conversion Factors**

Internally the program uses atomic units. This means that the unit of energy is the Hartree (Eh) and the unit of length is the Bohr radius (a<sub>0</sub>). The following conversion factors to other units are used:

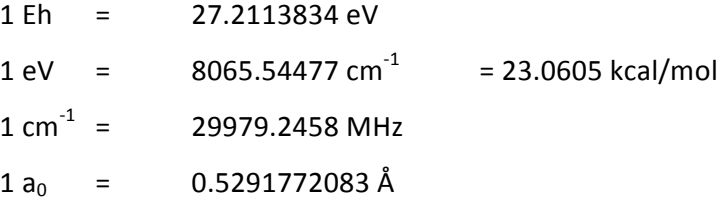

# 2 **Publications Related to ORCA**

The following publications describe functionality implemented in  $ORCA$  and we would highly

appreciate if you would cite them when you use the program.

Multireference CI Module and its application to EPR properties and optical spectra:

- 1. Atanasov, M.; Ganyushin, D.; Pantazis, D. A.; Sivalingam, K.; Neese, F. (2011) Detailed Ab Initio First-Principles Study of the Magnetic Anisotropy in a Family of Trigonal Pyramidal Iron(II) Pyrrolide Complexes, *Inorg. Chem, 50, 7460-7477.*
- 2. Neese, F.; Pantazis, D. A. (2011) What is not required to make a single molecule magnet, *Faraday Discussions*, 148, 229-238.
- 3. Duboc, C.; Ganyushin, D.; Sivalingam, K.; Collomb, M. N.; Neese, F. (2010) Systematic Theoretical Study of the Zero-Field Splitting in Coordination Complexes of Mn(III). Density Functional Theory versus Multireference Wave Function Approaches, *J. Phys. Chem. A*, 114, 10750-10758.
- 4. Sundararajan, M.; Ganyushin, D.; Ye, S.; Neese, F. (2009) Multireference *ab initio* studies of Zero-Field Splitting and Magnetic Circular Dichroism Spectra of Tetrahedral Co(II) Complexes, *Dalton Trans.*, 30, 6021-6036.
- 5. Ganyushin, D.; Neese, F. (2008) First principles calculation of magnetic circular dichroism spectra, *J. Chem.* Phys., 128, 114117.
- 6. Petrenko, T.; Neese, F. (2007) A general efficient quantum chemical method for predicting absorption bandshapes, resonance Raman spectra and excitation profiles for larger molecules. *J. Chem. Phys.*, 127, 164319.
- 7. Neese, F. (2007) Analytic Derivative Calculation of Electronic g-Tensors based on Multireference Configuration Interaction Wavefunctions. *Mol. Phys. (honory issue for Prof. Peter Pulay)*, 105, 2507-2514.
- 8. Neese, F.; Petrenko, T.; Ganyushin, D.; Olbrich, G. (2007) Advanced Aspects of *ab initio* Theoretical Spectroscopy of Open-Shell Transition Metal Ions. *Coord. Chem. Rev.*, 205, 288-327.
- 9. Chalupský, J.; Neese, F.; Solomon, E.I.; Ryde, U.; Rulíšek, L. (2006) Identification of intermediates in the reaction cycle of multicopper oxidases by quantum chemical calculations of spectroscopic parameters, *Inorg. Chem.*, 45, 11051-11059.
- 10. Neese, F. (2006) Theoretical spectroscopy of model-nonheme  $[Fe^{IV}O(NH_3)_5]^{2+}$  complexes with triplet and quintet ground states using multireference *ab initio* and density functional theory methods. *J. Inorg. Biochem.* (special issue on high-valent Fe(IV)), 716-726.
- 11. Neese, F. (2006) Importance of Direct Spin-Spin Coupling and Spin-Flip Excitations for the Zero-Field Splittings of Transition Metal Complexes: A Case Study, J. Am. Chem. Soc., 128, 10213-10222.
- 12. Ganyushin, D.; Neese, F. (2006) First Principle Calculation of Zero-Field Splittings, *J. Chem. Phys.*, 125, 024103.
- 13. Ray, K.; Weyhermüller, T.; Neese, F.; Wieghardt, K. (2005) Electronic Structure of Square-Planar Bis(benzene-1,2-dithiolate)metal Complexes  $[M(L)_2]^2$  (z=2-,1-,0; M= Ni, Pd, Pt, Cu, Au): An experimental, Density Functional and Correlated *ab initio* Study. *Inorg. Chem.*, 44, 5345-5360.
- 14. Schöneboom, J.; Neese, F.; Thiel, W. (2005) Towards Identification of the Compound I Reactive Intermediate in Cytochrome P450 Chemistry: A QM/MM Study of its EPR and Mössbauer Parameters, *J.* Am. Chem. Soc., 127, 5840-5853.
- 15. Wanko, M.; Hoffmann, M.; Strodel, P.; Thiel, W.; Neese, F.; Frauenheim, T.; Elstner, M. (2005) Calculating Absorption Shifts for Retinal Proteins: Computational Challenges *J. Phys. Chem. B*, 109, 3606-3615.
- 16. Neese, F. (2004) Sum Over States Based Multireference ab initio Calculation of EPR Spin Hamiltonian Parameters for Transition Metal Complexes. A Case Study *Mag. Res. Chem.*, 42, S187-S198.
- 17. Neese, F. (2003) Correlated Ab Initio Calculation of Electronic g-Tensors Using a Sum Over States Formulation. *Chem. Phys. Lett.*, 380/5-6, 721-728.
- 18. Neese, F. (2003) A Spectroscopy Oriented Configuration Interaction Procedure, J. Chem. Phys., 119, 9428-9443.
- 19. Neese, F. (2001) Configuration Interaction Calculation of Electronic g-Tensors in Transition Metal Complexes, *Int. J. Quant. Chem.*, 83, 104-114.
- 20. Neese, F.; Solomon, E.I. (1998) Calculation of Zero-Field Splittings, g-values and the Relativistic Nephelauxetic Effect in Transition Metal Complexes. Application to High Spin Ferric Complexes. *Inorg. Chem.,* 37, 6568-6582.

Coupled-Cluster and Coupled Pair Implementation (MDCI module):

- 21. Kollmar, C.; Neese, F. (2010) The coupled electron pair approximation: variational formulation and spin adaptation, Mol. Phys., 108, 2449-2458.
- 22. Neese, F.; Wennmohs, F.; Hansen, A.; Grimme, S. (2009) Accurate Theoretical Chemistry with Coupled Electron Pair Models *Acc. Chem. Res.*, 42(5), 641-648.
- 23. Wennmohs, F.; Neese, F. (2008) A Comparative Study of Single Reference Correlation Methods of the Coupled-Pair Type, *Chem. Phys.* (70<sup>th</sup> birthday issue for Prof. Peyerimhoff), 343, 217-230.

Pair Natural Orbital Local Correlation Methods:

- 24. Liakos, D. G.; Hansen, A.; Neese, F. (2011) Weak Molecular Interactions Studied with Parallel Implementations of the Local Pair Natural Orbital Coupled Pair and Coupled Cluster Methods, *J. Chem. Theory Comput., 7, 76-87.*
- 25. Hansen, A.; Liakos, D. G.; Neese, F. (2011) Efficient and accurate local single reference correlation methods for high-spin open-shell molecules using pair natural orbitals, *J. Chem. Phys.*, 135, 214102.
- 26. Kollmar, C.; Neese, F. (2011) An orbital-invariant and strictly size extensive post-Hartree-Fock correlation functional, *J. Chem. Phys.*, 135, 084102.
- 27. Kollmar, C.; Neese, F. (2011) The relationship between double excitation amplitudes and Z vector components in some post-Hartree-Fock correlation methods, *J. Chem. Phys.*, 135, 064103.
- 28. Neese, F.; Liakos, D.; Hansen, A. (2009) Efficient and accurate local approximations to the coupled cluster singles and doubles method using a truncated pair natural orbital basis *J. Chem. Phys.*, 131, 064103.
- 29. Neese, F.; Wennmohs, F.; Hansen, A. (2009) Efficient and accurate local approximations to coupled electron pair approaches. An attempt to revive the pair-natural orbital method *J. Chem. Phys.*, 130, 114108.

#### ANO basis sets:

30. Neese, F.; Valeev, E. F. (2011) Revisiting the Atomic Natural Orbital Approach for Basis Sets: Robust Systematic Basis Sets for Explicitly Correlated and Conventional Correlated ab initio Methods?, *J. Chem. Theory Comput., 7, 33-43.* 

#### Orbital Optimized MP2:

- 31. Kossmann, S.; Neese, F. (2010) Correlated ab Initio Spin Densities for Larger Molecules: Orbital-Optimized Spin-Component-Scaled MP2 Method, *J. Phys. Chem. A*, 114, 11768-11781.
- 32. Neese, F.; Schwabe, T.; Kossmann, S.; Schirmer, B.; Grimme, S. (2009) Assessment of Orbital Optimized, Spin-Component Scaled Second Order Many Body Perturbation Theory for Thermochemistry and Kinetics. *J. Chem. Theory Comput.*, 5, 3060-3073.

The Split-J, Split-RI-J, RIJCOSX and RI-JK methods:

- 33. Izsak, R.; Neese, F. (2011) An overlap fitted chain of spheres exchange method, J. Chem. Phys., 135, 144105.
- 34. Kossmann, S.; Neese, F. (2010) Efficient Structure Optimization with Second-Order Many-Body Perturbation Theory: The RIJCOSX-MP2 Method, *J. Chem. Theory Comput.*, 6, 2325-2338.
- 35. Kossmann, S.; Neese, F. (2009) Comparison of Two Efficient Approximate Hartree-Fock Approaches. *Chem. Phys. Lett., 481, 240-243.*
- 36. Neese, F.; Wennmohs, F.; Hansen, A.; Becker, U. (2009) Efficient, approximate and parallel Hartree–Fock and hybrid DFT calculations. A 'chain-of-spheres' algorithm for the Hartree–Fock exchange, *Chem. Phys.*, 356, 98–109.
- 37. Neese, F. (2003) An Improvement of the Resolution of the Identity Approximation for the Calculation of the Coulomb Matrix, *J. Comp. Chem.*, 24, 1740-1747.

DFT/Hartree–Fock Theory of EPR Parameters:

- 38. Ganyushin, D.; Gilka, N.; Taylor, P. R.; Marian, C. M.; Neese, F. (2010) The resolution of the identity approximation for calculations of spin-spin contribution to zero-field splitting parameters, *J. Chem. Phys.*, 132, 144111.
- 39. Duboc, C.; Ganyushin, D.; Sivalingam, K.; Collomb, M. N.; Neese, F. (2010) Systematic Theoretical Study of the Zero-Field Splitting in Coordination Complexes of Mn(III). Density Functional Theory versus Multireference Wave Function Approaches, J. Phys. Chem. A, 114, 10750-10758.
- 40. Neese, F. (2009) First principles approach to Spin-Hamiltonian Parameters, invited chapter in Misra, S.K. Multifrequency EPR: Theory and Applications, Wiley-VCH, pp. 297-326.
- 41. Pantazis, D. A.; Orio, M.; Petrenko, T.; Messinger, J.; Lubitz, W.; Neese, F. (2009) A new quantum chemical approach to the magnetic properties of oligonuclear transition metal clusters: Application to a model for the tetranuclear manganese cluster of Photosystem II Chem. Eur. J.,15(20), 5108-5123.
- 42. Riplinger, C.; Kao, J.P.Y.; Rosen, G.M.; Kathirvelu, V.; Eaton, G.R.; Eaton, S.S.; Kutateladze, A.; Neese F. (2009) Interaction of Radical Pairs Through-Bond and Through-Space: Scope and Limitations of the Point-Dipole Approximation in Electron Paramagnetic Resonance Spectroscopy, *J. Am. Chem. Soc.*, 131, 10092-10106.
- 43. Cirera, J.; Ruiz, E.; Alvarez, S.; Neese, F.; Kortus, J. (2009) How to Build Molecules with Large Magnetic Anisotropy. *Chem. Eur. J.*, 15(16), 4078-4087.
- 44. Neese, F. (2008) Spin Hamiltonian Parameters from First Principle Calculations: Theory and Application. In Hanson, G.; Berliner, L. (Eds), Biological Magnetic Resonance, pp. 175-232.
- 45. Koßmann, S.; Kirchner, B.; Neese, F. (2007) Performance of modern density functional theory for the prediction of hyperfine structure: meta-GGA and double hybrid functionals, *Molec. Phys.* (Arthur Schweiger memorial issue), 105, 2049-2071.
- 46. Neese, F. (2007) Calculation of the Zero-Field Splitting Tensor Using Hybrid Density Functional and Hartree-Fock Theory. *J. Chem. Phys.*, 127, 164112.
- 47. Neese, F. (2006) Importance of Direct Spin-Spin Coupling and Spin-Flip Excitations for the Zero-Field Splittings of Transition Metal Complexes: A Case Study, *J. Am. Chem. Soc.*, 128, 10213-10222.
- 48. Sinnecker, S.; Neese, F. (2006) Spin-Spin Contributions to the Zero-Field Splitting Tensor in Organic Triplets, Carbenes and Biradicals – A Density Functional and *ab initio* Study. *J. Phys. Chem. A*, 110, 12267-12275.
- 49. Sinnecker, S.; Rajendran, A.; Klamt, A.; Diedenhofen, M.; Neese, F. (2006) Calculation of Solvent Shifts on Electronic G-Tensors with the Conductor-Like Screening Model (COSMO) and its Self-Consistent Generalization to Real Solvents (COSMO-RS), *J. Phys. Chem. A*, 110, 2235-2245.
- 50. Neese, F.; Wolf, A.; Reiher, M.; Fleig, T.; Hess, B.A. (2005) Higher Order Douglas-Kroll Calculation of Electric Field Gradients, *J. Chem. Phys.*, 122, 204107.
- 51. Neese, F. (2005) Efficient and Accurate Approximations to the Molecular Spin-Orbit Coupling Operator and their use in Molecular g-Tensor Calculations, J. Chem. Phys., 122, 034107.
- 52. Ray, K.; Begum, A; Weyhermüller, T.; Piligkos, S.; van Slageren, J.; Neese, F.; Wieghardt, K. (2005) The Electronic Structure of the Isoelectronic, Square Planar Complexes  $[Fe^{''}(L)_2]^2$  and  $[Co^{'''}(L^{Bu})_2]$  (L<sup>2-</sup> and  $(L^{Bu})^2$ = benzene-1,2-dithiolates): an Experimental and Density Functional Theoretical Study, *J. Am. Chem. Soc.*, 127, 4403-4415.
- 53. Neese, F. (2003) Metal and Ligand Hyperfine Couplings in Transition Metal Complexes. The Effect of Spin-Orbit Coupling as Studied by Coupled Perturbed Kohn-Sham Theory and Hybrid Density Functionals, *J. Chem. Phys., 117, 3939-3948.*
- 54. Neese, F. (2001) Prediction of Electron Paramagnetic Resonance g-values by Coupled Perturbed Hartree-Fock and Kohn-Sham Theory. *J. Chem. Phys.*, 115, 11080-11096.
- 55. Neese, F. (2001) Theoretical Study of Ligand Superhyperfine Structure. Application to Cu(II) Complexes. *J. Phys. Chem. A, 105, 4290-4299.*

#### Corresponding Orbital Transformation:

56. Neese, F. (2004) Definition of Corresponding Orbitals and the Diradical Character in Broken Symmetry DFT Calculations on Spin Coupled Systems. J. Phys. Chem. Solids, 65, 781-785.

TD-DFT/CIS Module and Resonance Raman Spectra:

- 57. Petrenko, T.; Kossmann, S.; Neese, F. (2011) Efficient time-dependent density functional theory approximations for hybrid density functionals: Analytical gradients and parallelization, *J. Chem. Phys.*, 134, 054116.
- 58. Petrenko, T.; Krylova, O.; Neese, F.; Sokolowski, M. (2009) Optical Absorption and Emission Properties of Rubrene: Insight by a Combined Experimental and Theoretical Study. *New J. Phys.*, 11, 015001.
- 59. Grimme, S.; Neese, F. (2007) Double Hybrid Density Functional Theory for Excited States of Molecules, *J. Chem. Phys.*, 127, 154116.
- 60. Petrenko, T.; Ray, K.; Wieghardt, K.; Neese, F. (2006) Vibrational Markers for the Open-Shell Character of Metal bis-Dithiolenes: An Infrared, resonance Raman and Quantum Chemical Study. *J. Am. Chem. Soc.*, 128, 4422-4436.
- 61. Neese, F.; Olbrich, G. (2002) Efficient use of the Resolution of the Identity Approximation in Time-Dependent Density Functional Calculations with Hybrid Functionals, *Chem. Phys. Lett.*, 362, 170-178.

Absorption, Resonance Raman and Fluorescence Spectra:

- 62. Petrenko, T.; Neese, F. (2007) A general efficient quantum chemical method for predicting absorption bandshapes, resonance Raman spectra and excitation profiles for larger molecules. *J. Chem. Phys.*, 127, 164319.
- 63. Petrenko, T.; Krylova, O.; Neese, F. Sokolowski, M. (2009) Optical Absorption and Emission Properties of Rubrene: Insight by a Combined Experimental and Theoretical Study. *New J. Phys.*, 11, 015001.

#### Magnetic Circular Dichroism Spectra:

- 64. van Slageren, J.; Piligkos, S.; Neese, F. (2010) Magnetic circular dichroism spectroscopy on the Cr(8) antiferromagnetic ring, *Dalton Trans.*, 39, 4999-5004.
- 65. Sundararajan, M.; Ganyushin, D.; Ye, S.; Neese, F. (2009) Multireference *ab initio* studies of Zero-Field Splitting and Magnetic Circular Dichroism Spectra of Tetrahedral Co(II) Complexes, *Dalton Trans.*, 30, 6021-6036.
- 66. Piligkos, S.; Slep, L.; Weyhermüller, T.; Chaudhuri, P.; Bill, E.; Neese, F. (2009) Magnetic Circular Dichroism Spectroscopy of weakly exchange coupled dimers. A model study. *Coord. Chem. Rev.,* 253, 2352-2362.
- 67. Ganyushin, D.; Neese, F. (2008) First principles calculation of magnetic circular dichroism spectra, *J. Chem.* Phys., 128, 114117.
- 68. Neese, F.; Solomon, E.I. (1999) MCD *C*-term Signs, Saturation Behavior and Determination of Band Polarizations in Randomly Oriented Systems with Spin S≥1/2. Applications to S=1/2 and S=5/2. *Inorg. Chem.,* 38, 1847-1865.

#### Mössbauer Isomer shifts:

- 69. Römelt, M.; Ye, S.; Neese, F. (2009) Calibration of Mössbauer Isomer Shift Calculations for Modern Density Functional Theory: meta-GGA and Double Hybrid Functionals *Inorg. Chem., 48*, 784–785.
- 70. Sinnecker, S.; Slep, L.; Bill, E.; Neese, F. (2005) Performance of Nonrelativistic and Quasirelativistic Hybrid DFT for the Prediction of Electric and Magnetic Hyperfine Parameters in <sup>57</sup>Fe Mössbauer Spectra, *Inorg. Chem., 44, 2245-2254.*
- 71. Neese, F. (2002) Prediction and Interpretation of Isomer Shifts in <sup>57</sup>Fe Mössbauer Spectra by Density Functional Theory. *Inorg. Chim. Acta* (special Karl Wieghardt honory issue), 337C, 181-192.

#### Nuclear Resonance Vibrational Spectra:

- 72. Petrenko T,; Sturhahn, W.; Neese, F. (2008) First principles calculation of Nuclear Resonance Vibrational Spectra, *Hyperfine interactions*, 175, 165-174.
- 73. DeBeer-George, S.; Petrenko, T.; Aliaga-Alcade, N.; Bill, E.; Mienert, B.; Sturhan, W.; Ming, Y.; Wieghardt, K.; Neese, F. (2007) Characterization of a Genuine Iron(V)Nitrido Species by Nuclear Resonant Vibrational Spectroscopy Coupled to Density Functional Calculations, *J. Am. Chem. Soc.*, 129, 11053-11060.

X-Ray Absorption and X-Ray Emission Spectra:

- 74. Chandrasekaran, P.; Stieber, S. C. E.; Collins, T. J.; Que, L.; Neese, F.; DeBeer, S. (2011) Prediction of highvalent iron K-edge absorption spectra by time-dependent Density Functional Theory, *Dalton Trans.*, 40, 11070-11079.
- 75. Beckwith, M. A.; Roemelt, M.; Collomb, M. N.; Duboc, C.; Weng, T. C.; Bergmann, U.; Glatzel, P.; Neese, F.; DeBeer, S. (2011) Manganese K beta X-ray Emission Spectroscopy As a Probe of Metal-Ligand Interactions, *Inorg. Chem,* 50, 8397-8409.
- 76. Lee, N.; Petrenko, T.; Bergmann, U.; Neese, F.; DeBeer, S. (2010) Probing Valence Orbital Composition with Iron K beta X-ray Emission Spectroscopy, *J. Am. Chem. Soc.*, 132, 9715-9727.
- 77. DeBeer-George, S.; Neese, F. (2010) Calibration of Scalar Relativistic Density Functional Theory for the Calculation of Sulfur K-Edge X-ray Absorption Spectra, *Inorg. Chem,* 49, 1849-1853.
- 78. DeBeer-George, S.; Petrenko, T.; Neese, F. (2008) Prediction of Iron-K-edge Absorption Spectra using Time-Dependent Density Functional Theory, *J. Phys. Chem. A.*, 112, 12936–12943.
- 79. DeBeer-George, S.; Petrenko, T.; Neese, F. (2008) Time-dependent density functional calculations of ligand K-edge X-ray absorption spectra, *Inorg. Chim. Acta* (60<sup>th</sup> birthday issue of Prof. E.I. Solomon), 361, 965-972.

#### Double hybrid density functionals:

- 80. Grimme, S.; Neese, F. (2007) Double Hybrid Density Functional Theory for Excited States of Molecules, *J. Chem. Phys.*, 127, 154116.
- 81. Neese, F.; Schwabe, T.; Grimme, S. (2007) Analytic Derivatives for Perturbatively Corrected 'Double Hybrid' Density Functionals, *J. Chem. Phys.*, 126, 124115.
- 82. Koßmann, S.; Kirchner, B.; Neese, F. (2007) Performance of modern density functional theory for the prediction of hyperfine structure: meta-GGA and double hybrid functionals, *Mol. Phys.* (Arthur Schweiger memorial issue), 105, 2049-2071.

#### Van der Waals Corrections to DFT:

(not originally implemented in ORCA but the ORCA implementation is based on the code described in these papers)

- 83. Grimme, S. (2004) *J. Comput. Chem.*, 25, 1463-1476.
- 84. Grimme, S. (2006) *J. Comput. Chem.*, 27, 1787-1799.
- 85. Grimme, S.; Antony, J. Ehrlich, S. Krieg, H. (2010) *J. Chem. Phys.*, 132, 154104.

#### COSMO Implementation

86. Sinnecker, S.; Rajendran, A.; Klamt, A.; Diedenhofen, M.; Neese, F. (2006) Calculation of Solvent Shifts on Electronic G-Tensors with the Conductor-Like Screening Model (COSMO) and its Self-Consistent Generalization to Real Solvents (COSMO-RS), J. Phys. Chem. A, 110, 2235-2245.

#### SOSCF Method:

87. Neese, F. (2000) Approximate Second Order Convergence for Spin Unrestricted Wavefunctions. *Chem. Phys. Lett.*, 325, 93-98.

#### Relativity and SARC Basis Sets:

- 88. Pantazis, D. A.; Neese, F. (2011) All-Electron Scalar Relativistic Basis Sets for the Actinides, *J. Chem. Theory Comput., 7, 677-684.*
- 89. Pantazis, D. A.; Neese, F. (2009) All-Electron Scalar Relativistic Basis Sets for the Lanthanides, J. Chem. *Theory Comput.*, 5, 2229-2238.
- 90. Bühl, M.; Reimann, C.; Pantazis, D. A.; Bredow, T.; Neese, F. (2008) Geometries of Third-row Transition-Metal Complexes from Density-Functional Theory *J. Chem. Theory Comput.*, 4, 1449-1459.
- 91. Pantazis, D. A.; Chen, X.-Y.; Landis, C.R.; Neese, F. (2008) All Electron Scalar Relativistic Basis Sets for Third Row Transition Metal Atoms. *J. Chem. Theory Comput.*, 4, 908-919.

#### QM/MM calculations with ORCA:

- 92. Riplinger, C.; Neese, F. (2011) The reaction mechanism of Cytochrome P450 NO Reductase: A Detailed Quantum Mechanics/Molecular Mechanics Study, *ChemPhysChem*, 12, 3192-3203.
- 93. Radoul, M.; Sundararajan, M.; Potapov, A.; Riplinger, C.; Neese, F.; Goldfarb, D. (2010) Revisiting the nitrosyl complex of myoglobin by high-field pulse EPR spectroscopy and quantum mechanical calculations, *Phys.(Chem.(Chem.(Phys.*,!12,!7276–7289
- 94. Sundararajan, M.; Riplinger, C.; Orio, M.; Wennmohs, F.; Neese, F. (2009) Spectroscopic Properties of Protein-Bound Cofactors: Calculation by Combined Quantum Mechanical/Molecular Mechanical (QM/MM) Approaches, *Encyc. Inorg. Chem.*
- 95. Altun, A.; Kumar, D.; Neese, F.; Thiel, W. (2008) Multi-reference Ab Initio QM/MM Study on Intermediates in the Catalytic Cycle of Cytochrome P450cam, J. Phys. Chem., 112, 12904–12910.
- 96. Chalupský, J.; Neese, F.; Solomon, E.I.; Ryde, U.; Rulíšek, L. (2006) Identification of intermediates in the reaction cycle of multicopper oxidases by quantum chemical calculations of spectroscopic parameters, *Inorg. Chem., 45, 11051-11059.*
- 97. Sinnecker, S.; Neese, F. (2006) QM/MM Calculations with DFT for Taking into Account Protein Effects on the EPR and Optical Spectra of Metalloproteins. Plastocyanin as a Case Study. *J. Comp. Chem. (Special issue*) *on Theoretical Bioinorganic Chemistry)*, 27, 1463-1475.
- 98. Wanko, M.; Hoffmann, M.; Strodel, P.; Thiel, W.; Neese, F.; Frauenheim, T.; Elstner, M. (2005) Calculating Absorption Shifts for Retinal Proteins: Computational Challenges J. Phys. Chem. B, 109, 3606-3615.
- 99. Schöneboom, J.; Neese, F.; Thiel, W. (2005) Towards Identification of the Compound I Reactive Intermediate in Cytochrome P450 Chemistry: A QM/MM Study of its EPR and Mössbauer Parameters, *J.* Am. Chem. Soc., 127, 5840-5853.

#### Applications that make use of ORCA include the following:

- 1. Lancaster, K. M.; Roemelt, M.; Ettenhuber, P.; Hu, Y. L.; Ribbe, M. W.; Neese, F.; Bergmann, U.; DeBeer, S. (2011) X-ray Emission Spectroscopy Evidences a Central Carbon in the Nitrogenase Iron-Molybdenum Cofactor, *Science*, 334, 974-977.
- 2. Ames, W.; Pantazis, D. A.; Krewald, V.; Cox, N.; Messinger, J.; Lubitz, W.; Neese, F. (2011) Theoretical Evaluation of Structural Models of the S<sub>2</sub> State in the Oxygen Evolving Complex of Photosystem II: Protonation States and Magnetic Interactions, *J. Am. Chem. Soc.*, 133, 19743-19757.
- 3. Antony, J.; Grimme, S.; Liakos, D. G.; Neese, F. (2011) Protein-Ligand Interaction Energies with Dispersion Corrected Density Functional Theory and High-Level Wave Function Based Methods, *J. Phys. Chem. A*, 115, 11210-11220.
- 4. Radoul, M.; Bykov, D.; Rinaldo, S.; Cutruzzola, F.; Neese, F.; Goldfarb, D. (2011) Dynamic Hydrogen-Bonding Network in the Distal Pocket of the Nitrosyl Complex of Pseudomonas aeruginosa cd(1) Nitrite Reductase, *J. Am. Chem. Soc.*, 133, 3043-3055.
- 5. Liakos, D. G.; Neese, F. (2011) Interplay of Correlation and Relativistic Effects in Correlated Calculations on Transition-Metal Complexes: The Cu<sub>2</sub>O<sub>2</sub><sup>2+</sup> Core Revisited, *J. Chem. Theory Comput.*, 7, 1511-1523.
- 6. Riplinger, C.; Neese, F. (2011) The Reaction Mechanism of Cytochrome P450 NO Reductase: A Detailed Quantum Mechanics/Molecular Mechanics Study, *ChemPhysChem*, 12, 3192-3203.
- 7. Maganas, D.; Sottini, S.; Kyritsis, P.; Groenen, E. J. J.; Neese, F. (2011) Theoretical Analysis of the Spin Hamiltonian Parameters in  $Co^{11}S_4$  Complexes, Using Density Functional Theory and Correlated ab initio Methods, *Inorg. Chem,* 50, 8741-8754.
- 8. Surawatanawong, P.; Sproules, S.; Neese, F.; Wieghardt, K. (2011) Electronic Structures and Spectroscopy of the Electron Transfer Series Fe(NO)L<sub>2</sub><sup>2</sup> (z=1+, 0, 1-, 2-,3-; L = Dithiolene), *Inorg. Chem,* 50, 12064-12074.
- 9. Cox, N.; Ames, W.; Epel, B.; Kulik, L. V.; Rapatskiy, L.; Neese, F.; Messinger, J.; Wieghardt, K.; Lubitz, W. (2011) Electronic Structure of a Weakly Antiferromagnetically Coupled Mn(II)Mn(III) Model Relevant to Manganese Proteins: A Combined EPR, <sup>55</sup>Mn-ENDOR, and DFT Study, *Inorg. Chem,* 50, 8238-8251.
- 10. Rota, J. B.; Knecht, S.; Fleig, T.; Ganyushin, D.; Saue, T.; Neese, F.; Bolvin, H. (2011) Zero field splitting of the chalcogen diatomics using relativistic correlated wave-function methods, *J. Chem. Phys.*, 135, 114106.
- 11. Atanasov, M.; Ganyushin, D.; Pantazis, D. A.; Sivalingam, K.; Neese, F. (2011) Detailed Ab Initio First-Principles Study of the Magnetic Anisotropy in a Family of Trigonal Pyramidal Iron(II) Pyrrolide Complexes, *Inorg. Chem, 50, 7460-7477.*
- 12. Cox, N.; Rapatskiy, L.; Su, J. H.; Pantazis, D. A.; Sugiura, M.; Kulik, L.; Dorlet, P.; Rutherford, A. W.; Neese, F.; Boussac, A.; Lubitz, W.; Messinger, J. (2011) Effect of Ca<sup>2+</sup>/Sr<sup>2+</sup> Substitution on the Electronic Structure of

the Oxygen-Evolving Complex of Photosystem II: A Combined Multifrequency EPR, <sup>55</sup>Mn-ENDOR, and DFT Study of the S<sub>2</sub> State, J. Am. Chem. Soc., 133, 3635-3648.

- 13. Maurice, R.; Sivalingam, K.; Ganyushin, D.; Guihery, N.; de Graaf, C.; Neese, F. (2011) Theoretical Determination of the Zero-Field Splitting in Copper Acetate Monohydrate, Inorg. Chem, 50, 6229-6236.
- 14. Su, J. H.; Cox, N.; Ames, W.; Pantazis, D. A.; Rapatskiy, L.; Lohmiller, T.; Kulik, L. V.; Dorlet, P.; Rutherford, A. W.; Neese, F.; Boussac, A.; Lubitz, W.; Messinger, J. (2011) The electronic structures of the S<sub>2</sub> states of the oxygen-evolving complexes of photosystem II in plants and cyanobacteria in the presence and absence of methanol, Biochim. Biophys. Acta-Bioenergetics, 1807, 829-840.
- 15. Bykov, D.; Neese, F. (2011) Substrate binding and activation in the active site of cytochrome c nitrite reductase: a density functional study, J. Biol. Inorg. Chem, 16, 417-430.
- 16. Gennari, M.; Orio, M.; Pecaut, J.; Bothe, E.; Neese, F.; Collomb, M. N.; Duboc, C. (2011) Influence of Mixed Thiolate/Thioether versus Dithiolate Coordination on the Accessibility of the Uncommon +I and +III Oxidation States for the Nickel Ion: An Experimental and Computational Study, Inorg. Chem, 50, 3707-3716.
- 17. Ye, S. F.; Neese, F. (2011) Nonheme oxo-iron(IV) intermediates form an oxyl radical upon approaching the C-H bond activation transition state, Proc. Natl. Acad. Sci. USA, 108, 1228-1233.
- 18. Gennari, M.; Pecaut, J.; DeBeer, S.; Neese, F.; Collomb, M. N.; Duboc, C. (2011) A Fully Delocalized Mixed-Valence Bis-mu(Thiolato) Dicopper Complex: A Structural and Functional Model of the Biological Cu(A) Center, Angew. Chem., Int. Ed., 50, 5661-5665.
- 19. Gennari, M.; Retegan, M.; DeBeer, S.; Pecaut, J.; Neese, F.; Collomb, M. N.; Duboc, C. (2011) Experimental and Computational Investigation of Thiolate Alkylation in Ni(II) and Zn(II) Complexes: Role of the Metal on the Sulfur Nucleophilicity, Inorg. Chem, 50, 10047-10055.
- 20. Atanasov, M.; Delley, B.; Neese, F.; Tregenna-Piggott, P. L.; Sigrist, M. (2011) Theoretical Insights into the Magnetostructural Correlations in Mn(3)-Based Single-Molecule Magnets, Inorg. Chem, 50, 2112-2124.
- 21. Neese, F.; Pantazis, D. A. (2011) What is not required to make a single molecule magnet, Faraday Discussions, 148, 229-238.
- 22. Lassalle-Kaiser, B.; Hureau, C.; Pantazis, D. A.; Pushkar, Y.; Guillot, R.; Yachandra, V. K.; Yano, J.; Neese, F.; Anxolabehere-Mallart, E. (2010) Activation of a water molecule using a mononuclear Mn complex: from Mn-aquo, to Mn-hydroxo, to Mn-oxyl via charge compensation, Energy Environ. Sci., 3, 924-938.
- 23. Pantazis, D. A.; Krewald, V.; Orio, M.; Neese, F. (2010) Theoretical magnetochemistry of dinuclear manganese complexes: broken symmetry density functional theory investigation on the influence of bridging motifs on structure and magnetism, Dalton Trans., 39, 4959-4967.
- 24. Woertink, J. S.; Tian, L.; Maiti, D.; Lucas, H. R.; Himes, R. A.; Karlin, K. D.; Neese, F.; Wurtele, C.; Holthausen, M. C.; Bill, E.; Sundermeyer, J.; Schindler, S.; Solomon, E. I. (2010) Spectroscopic and Computational Studies of an End-on Bound Superoxo-Cu(II) Complex: Geometric and Electronic Factors That Determine the Ground State, Inorg. Chem, 49, 9450-9459.
- 25. McNaughton, R. L.; Roemelt, M.; Chin, J. M.; Schrock, R. R.; Neese, F.; Hoffman, B. M. (2010) Experimental and Theoretical EPR Study of Jahn-Teller-Active HIPTN(3)N MoL Complexes (L = N<sub>2</sub>, CO, NH<sub>3</sub>), J. Am. Chem. Soc., 132, 8645-8656.
- 26. Geng, C. Y.; Ye. S. F.; Neese, F. (2010) Analysis of Reaction Channels for Alkane Hydroxylation by Nonheme Iron(IV)-Oxo Complexes, Angew. Chem., Int. Ed., 49, 5717-5720.
- 27. Orio, M.; Jarjayes, O.; Kanso, H.; Philouze, C.; Neese, F.; Thomas, F. (2010) X-Ray Structures of Copper(II) and Nickel(II) Radical Salen Complexes: The Preference of Galactose Oxidase for Copper(II), Angew. Chem., Int. Ed., 49, 4989-4992.
- 28. Gennari, M.; Orio, M.; Pecaut, J.; Neese, F.; Collomb, M. N.; Duboc, C. (2010) Reversible Apical Coordination of Imidazole between the Ni(III) and Ni(II) Oxidation States of a Dithiolate Complex: A Process Related to the Ni Superoxide Dismutase, Inorg. Chem, 49, 6399-6401.
- 29. Ye, S. F.; Price, J. C.; Barr, E. W.; Green, M. T.; Bollinger, J. M.; Krebs, C.; Neese, F. (2010) Cryoreduction of the NO-Adduct of Taurine:alpha-Ketoglutarate Dioxygenase (TauD) Yields an Elusive {FeNO}8 Species, J. Am. Chem. Soc., 132, 4739-4751.
- 30. Maganas, D.; Grigoropoulos, A.; Staniland, S. S.; Chatziefthimiou, S. D.; Harrison, A.; Robertson, N.; Kyritsis, P.; Neese, F. (2010) Tetrahedral and Square Planar Ni(SPR<sub>2</sub>)<sub>2</sub>N<sub>2</sub> complexes, R = Ph & iPr Revisited: Experimental and Theoretical Analysis of Interconversion Pathways, Structural Preferences, and Spin Delocalization, Inorg. Chem, 49, 5079-5093.
- 31. Anoop, A.; Thiel, W.; Neese, F. (2010) A Local Pair Natural Orbital Coupled Cluster Study of Rh Catalyzed Asymmetric Olefin Hydrogenation, J. Chem. Theory Comput., 6, 3137-3144.
- 32. Duboc, C.; Collomb, M. N.; Neese, F. (2010) Understanding the Zero-Field Splitting of Mononuclear Manganese(II) Complexes from Combined EPR Spectroscopy and Quantum Chemistry, Appl. Magn. Res., 37, 229-245.
- 33. Ye, S. F.; Neese, F. (2010) The Unusual Electronic Structure of Dinitrosyl Iron Complexes, J. Am. Chem. Soc., 132, 3646-3647.
- 34. Kochem, A.; Orio, M.; Jarjayes, O.; Neese, F.; Thomas, F. (2010) Unsymmetrical one-electron oxidized Ni(II)bis(salicylidene) complexes: a protonation-induced shift of the oxidation site, Chem. Commun., 46, 6765-6767.
- 35. Ozbolat-Schon, A.; Bode, M.; Schnakenburg, G.; Anoop, A.; van Gastel, M.; Neese, F.; Streubel, R. (2010) Insights into the Chemistry of Transient P-Chlorophosphanyl Complexes, Angew. Chem., Int. Ed., 49, 6894-6898.
- 36. Vancoillie, S.; Chalupsky, J.; Ryde, U.; Solomon, E. I.; Pierloot, K.; Neese, F.; Rulisek, L. (2010) Multireference Ab Initio Calculations of g tensors for Trinuclear Copper Clusters in Multicopper Oxidases, J. Phys. Chem. B, 114, 7692-7702.
- 37. Grote, D.; Finke, C.; Kossmann, S.; Neese, F.; Sander, W. (2010) 3,4,5,6-Tetrafluorophenylnitren-2-yl: A Ground-State Quartet Triradical, Chem.-Eur. J., 16, 4496-4506.
- 38. Ye, S. F.; Neese, F.; Ozarowski, A.; Smirnov, D.; Krzystek, J.; Telser, J.; Liao, J. H.; Hung, C. H.; Chu, W. C.; Tsai, Y. F.; Wang, R. C.; Chen, K. Y.; Hsu, H. F. (2010) Family of V(III)-Tristhiolato Complexes Relevant to Functional Models of Vanadium Nitrogenase: Synthesis and Electronic Structure Investigations by Means of High-Frequency and -Field Electron Paramagnetic Resonance Coupled to Quantum Chemical Computations, Inorg. Chem, 49, 977-988.
- 39. Hegele, P.; Santhamma, B.; Schnakenburg, G.; Frohlich, R.; Kataeva, O.; Nieger, M.; Kotsis, K.; Neese, F.; Dotz, K. H. (2010) Hydroquinoid Chromium Complexes Bearing an Acyclic Conjugated Bridge: Chromium-Templated Synthesis, Molecular Structure, and Haptotropic Metal Migration, Organometallics, 29, 6172-6185.
- 40. Ye, S. F.; Neese, F. (2010) Accurate Modeling of Spin-State Energetics in Spin-Crossover Systems with Modern Density Functional Theory, Inorg. Chem, 49, 772-774.
- 41. Orio, M.; Philouze, C.; Jarjayes, O.; Neese, F.; Thomas, F. (2010) Spin Interaction in Octahedral Zinc Complexes of Mono- and Diradical Schiff and Mannich Bases, Inorg. Chem, 49, 646-658.
- 42. Pantazis, D. A.; Orio, M.; Petrenko, T.; Zein, S.; Lubitz, W.; Messinger, J.; Neese, F. (2009) Structure of the Oxygen-Evolving Complex of Photosystem II: Information on the S<sub>2</sub> state through Quantum Chemical Calculation of its Magnetic Properties. Phys. Chem. Chem. Phys., 11, 6788-6798.
- 43. Baffert, C.; Orio, M.; Pantazis, D. A.; Duboc, C.; Blackman, A.G.; Blondin, G.; Neese, F.; Deronzier,A.; Collomb, M-N. (2009) A trinuclear terpyridine frustrated spin system with a Mn<sup>V</sup><sub>3</sub>O<sub>4</sub> core: synthesis, physical characterization and quantum chemical modeling of its magnetic properties. Inorg. Chem., 48, 10281-10288.
- 44. Liakos, D.; Neese, F. (2009) A multiconfigurational ab initio study of the zero-field splitting in the di- and trivalent hexaquo-chromium complexes. Inorg. Chem., 48, 10572-10580.
- 45. Astashkin, A.V.; Klein, E.C.; Ganyushin, D.; Johnson. Winters, K.; Neese, F.; Kappler, U.; Enemark, J.H. (2009) Exchangeable oxygens in the vicinity of the molybdenum center of the high-pH form of sulfite oxidase and sulfite dehydrogenase. Phys. Chem. Chem. Phys., 11, 6733-6742.
- 46. Orio, M.; Pantazis, D. A.; Petrenko, T.; Neese, F. (2009) Magnetic and spectroscopic properties of mixed valence manganese(III,IV) dimers: a systematic study using broken symmetry density functional theory, Inorg. Chem., 48, 7251-7260.
- 47. Klein, E.L.; Astashkin, A.V.; Ganyushin, D.; Johnson-Winters, K.; Wilson, H.L.; Rajagopalan, K. V.; Neese, F.; Enemark, J.H. (2009) Direct Detection and Characterization of Chloride in the Active Site of the Low-pH Form of Sulfite Oxidase Using ESEEM Spectroscopy, Isotopic Labeling, and DFT Calculations, Inorg. Chem., 48(11), 4743-4752.
- 48. Vancoillie, S.; Rulisek, L.; Neese, F.; Pierloot, K. (2009) Theoretical description of the structure and magnetic properties of nitroxide-Cu(II)-nitroxide spin triads, J. Phys. Chem., 113(21), 6149-6157.
- 49. Cowley, R.E.; Bill, E.; Neese, F.; Brennessel, W.W.; Holland, P.L. (2009) Iron(II) Complexes With Redox-Active Tetrazene (RNNNNR) Ligands, Inorg. Chem., 48(11), 4828-4836.
- 50. Gansäuer, A.; Fleckhaus, A.; Lafon, A.; Okkel, M.; Anakuthil, A.; Kotsis, K.; Neese, F. (2009) Catalysis via Homolytic Substitutions with C-O and Ti-O Bonds: Oxidative Additions and Reductive Eliminations in Single Electron Steps. J. Am. Chem. Soc., 131, 16989-16999.
- 51. Ye, S.; Neese, F. (2009) Quantum Chemical Studies of C-H Activation Reactions by High-Valent Nonheme Iron Centers Curr. Op. Chem. Biol., 13(1), 89-98.
- 52. Krahe, O.; Neese, F.; Streubel, R. (2009) The quest for ring-opening of oxaphosphirane complexes: a coupled cluster and density functional study of CH<sub>3</sub>PO isomers and their Cr(CO)<sub>5</sub> complexes *Chem. Eur. J.*, 15, 2594-2601.
- 53. Romain, S.; Duboc, C.; Neese, F.; Riviere, E.; Hanton, L. R.; Blackman, A. G.; Philouze, C.; Lepretre, J. C.; Deronzier, A.; Collomb, M. N. (2009) An Unusual Stable Mononuclear Mn(III) Bis-terpyridine Complex Exhibiting Jahn-Teller Compression: Electrochemical Synthesis, Physical Characterisation and Theoretical Study, *Chem.-Eur. J.*, 15, 980-988
- 54. Zein, S.; Neese, F. (2008) Ab initio and Coupled Perturbed DFT Calculation of Zero-Field Splittings in Mn(II) Transition Metal complexes. *J. Phys. Chem. A*, 112, 7976–7983.
- 55. Ye, S.; Tuttle, T.; Bill, E.; Gross, Z.; Thiel, W.; Neese, F. (2008) The Noninnocence of Iron Corroles: A combined Experimental and Quantum Chemical Study. *Chem. Eur. J.* (selected as very important paper), 34, 10839-10851.
- 56. Duboc, C.; Collomb, M.-N.; Pecaut, J.; Deronzier, A.; Neese, F. (2008) Definition of Magneto-Structural Correlations for the Mn(II) Ion. *Chem. Eur. J.*, 21, 6498-6509.
- 57. Berry, J.F.; DeBeer-George, S.; Neese, F. (2008) Electronic Structure and Spectroscopy of "Superoxidized" Iron Centers in Model Systems: Theoretical and Experimental Trends. *Phys. Chem. Chem. Phys.*, 10, 4361-4374.
- 58. Sander, W.; Grote, D.; Kossmann, S.; Neese, F. (2008) 2.3.5.6-Tetrafluorophenylnitren-4-yl: EPR Spectroscopic Characterization of a Quartet Ground State Nitreno Radical, *J. Am. Chem. Soc.*, 130, 4396-4403.
- 59. Scheifele, Q.; Riplinger, C:; Neese, F.; Weihe, H.; Barra, A.-L-; Jurany, F.; Podlesnyak, A.; Tregenna-Piggot, P.W.L. (2008) Spectroscopic and Theoretical Study of a Mononuclear Mn(III) Bioinorganic Complex Exhibiting a Compressed Jahn-Teller Octahedron, *Inorg. Chem.*, 47, 439-447.
- 60. Zein, S.; Kulik, L.V.; Yano, J.; Kern, J.; Zouni, A.; Yachandra, V.K.; Lubitz, W.; Neese, F.; Messinger, J. (2008) Focussing the View on Nature's Water Splitting Catalyst *Phil. Trans. Roy. Soc. London B*, 363, 1167-1177.
- 61. Zein, S.; Ducboc, C.; Lubitz, W.; Neese, F. (2008) Theoretical Characterization of zero-Field Splittings in Mn(II) Complexes. *Inorg. Chem.*, 47, 134-142.
- 62. Parker, D.J.; Hammond, D.; Davies, E.S.; Garner, C.D.; Benisvy, L.; McMaster, J.; Wilson, C.; Neese, F.; Bothe, E.; Bittl, R.; Teutloff, C. (2007) A stable H-bonded *ortho*-Thioether Phenoxyl-Radical: A Chemical and Spectroscopic Analogue of 'Tyr<sub>272</sub> in apo-Galactose Oxidase, J. Biol. Inorg. Chem. (Ed Stiefel memorial issue), 101, 1859-1864.
- 63. Chlopek, K.; Muresan, N.; Neese, F.; Wieghardt, K. (2007) Electronic Structures of Five-Coordinate Complexes of Iron Containing Zero, One, or Two  $\pi$  Radical Ligands: A Broken Symmetry Density Functional Theoretical Study, *Chem. Eur. J.*, 13, 8391-8403.
- 64. Muresan, N.; Chlopek, K.; Weyhermüller, T.; Neese, F.; Wieghardt, K. (2007) Bis(CC-diimine)nickel Complexes: Molecular and Electronic Structure of Three Members of the Electron-Transfer Series  $[Ni(L)<sub>2</sub>]^2$ ( $z = 0$ , 1+, 2+) (L = 2-Phenyl-1,4-bis(isopropyl)-1,4-diazabutadiene). A Combined Experimental and Theoretical Study, Inorg. Chem., 46, 4905-4916.
- 65. Ray, K.; Petrenko, T.; Wieghardt, K.; Neese, F. (2007) Joint Spectroscopic and Theoretical Investigations of Transition Metal Complexes Involving Non-Innocent Ligands. *Dalton Trans.*, 1552 (selected for cover picture).
- 66. Sinnecker, S.; Svensen, N.; Barr, E.W.; Ye, S.; Bollinger, J.M.; Neese, F.; Krebs, C. (2007) Spectroscopic and Theoretical Evaluation of the Structure of the High-Spin Fe(IV)-Oxo Intermediates in Taurine:α-Ketoglutarate Dioxygenase from *Escherichia coli* and its His99Ala Ligand Variant J. Am. Chem. Soc., 129, 6168-6179.
- 67. Duboc, C.; Phoeung, T; Zein, S.; Pécaut, J.; Collomb, M.-N.; Neese. F. (2007) Origin of the zero field splitting in mononuclear dihalide Mn(II) complexes: an investigation by multifrequency high-field EPR and density functional theory (DFT), *Inorg. Chem.*, 46, 4905-4916.
- 68. DeBeer-George, S.; Petrenko, T.; Aliaga-Alcade, N.; Bill, E.; Mienert, B.; Sturhan, W.; Ming, Y.; Wieghardt, K.; Neese, F. (2007) Characterization of a Genuine Iron(V)Nitrido Species by Nuclear Resonant Vibrational Spectroscopy Coupled to Density Functional Calculations, J. Am. Chem. Soc., 129, 11053-11060.
- 69. Lehnert, N.M; Cornelissen, U.; Neese, F.; Ono, T.; Noguchi, Y.; Okamoto, K.-I.; Fujisawa, K. (2007) Synthesis and Spectroscopic Characterization of Cu(II)-Nitrite Complexes with Hydrotris(pyrazolyl)borate and Related Ligands. *Inorg. Chem.*, 46, 3916-3933.
- 70. Carmieli, R.; Larsen, T.; Reed, G.H.; Zein, S.; Neese, F.; Goldfarb, D. (2007) The Catalytic Mn<sup>2+</sup> Sites in the Enolase-Inhibitor Complex - Crystallography, Single Crystal EPR and DFT calculations. *J. Am. Chem. Soc.*, 129, 4240-4252.
- 71. Kokatam, S.; Ray, K.; Pap, J.; Bill, E.; Geiger, W.E.; LeSuer, R.J.; Rieger, P.H.; Weyhermüller, T.; Neese, F.; Wieghardt, K. (2007) Molecular and Electronic Structure of Square Planar Gold Complexes Containing Two 1,2-di(4-tert-butylphenyl)ethylene-1,2-dithiolato Ligands: [Au(L)<sub>2</sub>]<sup>1+/0/1-/2-</sup>. A Combined Experimental and Computational Study, *Inorg. Chem.*, 46, 1100-1111.
- 72. Ray, K.; DeBeer-George, S.; Solomon, E.I.; Wieghardt, K.; Neese, F. (2007) Description of the Ground State Covalencies of the Bis(dithiolato)Transition Metal Complexes Using X-ray Absorption Spectral and Time-Dependent-Density-Functional Studies. *Chem. Eur. Journal*, 13(10), 2753 (selected for cover picture).
- 73. Chalupský, J.; Neese, F.; Solomon, E.I.; Ryde, U.; Rulíšek, L. (2006) Identification of intermediates in the reaction cycle of multicopper oxidases by quantum chemical calculations of spectroscopic parameters, *Inorg. Chem., 45, 11051-11059.*
- 74. Bart, S.C.; Chłopek, K.; Bill, E., Bouwkamp, B.W.; Lobkovsky, E.; Neese, F.; Wieghardt, K.; Chirik, P.J. (2006) Electronic Structure of Bis(imino)pyridine Iron Dichloride, Monochloride and Neutral Ligand Complexes: A Combined Structural, Spectroscopic and Computational Study, *J. Am. Chem. Soc.*, 128, 13901-13912.
- 75. Patra, A.K.; Bill, E.; Bothe, E.; Chlopek, K.; Neese, F.; Weyhermüller, T.; Stobie, K.; Ward, M.D.; McCleverty, J.A.; Wieghardt, K. (2006) The Electronic Structure of Mononuclear Bis(1,2-diaryl-1,2ethylenedithiolate)iron Complexes Containing a Fifth Cyanide or Phosphite Ligand: A Combined Experimental and Computational Study, *Inorg. Chem.*, 45, 7877-7890.
- 76. Berry, J.F.; Bill, E.; Bothe, E.; DeBeer-George, S.; Mienert, B.; Neese, F.; Wieghardt, K. (2006) An Octahedral Coordination Complex of Iron(VI) – One Step Ahead of Nature?, *Science*, 312, 1937-1941.
- 77. Petrenko, T.; Ray, K.; Wieghardt, K.; Neese, F. (2006) Vibrational Markers for the Open-Shell Character of Metal bis-Dithiolenes: An Infrared, resonance Raman and Quantum Chemical Study. *J. Am. Chem. Soc.*, 128, 4422-4436.
- 78. Chłopek, K.; Bothe, E.; Neese, F.; Weyhermüller, T.; Wieghardt, K. (2006) The Molecular and Electronic Structures of Tetrahedral Complexes of Nickel and Cobalt Containing *N,N*'-Disubstituted, Bulky o-Diiminobenzosemiquinonate(1-) π-Radical Ligands, *Inorg. Chem.*, 45, 6298-6307.
- 79. Kababya, S.; Nelson. J.; Calle, C.; Neese, F.; Goldfarb, D. (2006) The electronic structure of bi-nuclear mixed valent copper azacryptates derived from integrated advanced EPR and DFT calculations. *J. Am. Chem. Soc.*, 128, 2017-2029.
- 80. Berry, J.F.; Bill, E.; Neese, F.; Garcia-Serres, R.; Weyhermüller, T.; Wieghardt, K. (2006) Effect of N-Methylation of Macrocyclic Amine Ligands on the Spin State of Fe(III): A Tale of Two Fluoro Complexes. *Inorg. Chem., 45, 2027-2037.*
- 81. Kapre, R.; Ray, K.; Sylvestre, I.; Weyhermüller, T.; DeBeer-George, S.; Neese, F.; Wieghardt, K. (2006) The Molecular and Electronic Structure of Oxo-bis(benzene-1,2-dithiolato)chromate(V) Monoanions. A Combined Experimental and Density Functional Study. *Inorg. Chem.*, 45, 3499-3509.
- 82. Zhu, W.; Marr, A.C.; Wang, Q.; Neese, F.; Spencer, J.E.; Blake, A.J.; Cooke, P.A.; Wilson, C.; Schröder, M. (2005) Modulation of the Electronic Structure and the Ni-Fe Distance in Heterobimetallic Models for the Active Site in [NiFe]Hydrogenase: Is there a Ni-Fe Bond? Proc. Natl. Acad. Sci. (USA), 102, 18280-18285.
- 83. Astashkin, A.V.; Neese, F.; Raitsimaring, A.M.; Cooney, J.J.A.; Bultman, E.; Enemark, J.H. (2005) Pulsed EPR investigation of systems modelling molybdenum enzymes: hyperfine and quadrupole parameters of oxo-.<br>J. Am. Chem. Soc., <u>127</u>, 16713-16722.
- 84. Benisvy, L.; Bittl, R.; Bothe, E.; Garner, C.D.; McMaster, J.; Ross, S.; Teutloff, C.; Neese, F. (2005) Phenoxyl Radicals Hydrogen-Bonded to Imidazolium - Analogues of Tyrosyl D• of Photosystem II: High-Field EPR and DFT Studies. *Angew. Chemie Int. Ed.*, 44, 5314-5317.
- 85. Praneeth, V.K.K.; Neese, F.; Lehnert, N. (2005) Spin Density Distribution in Five- and Six-Coordinate Iron(II)-Porphyrin NO Complexes Evidenced by Magnetic Circular Dichroism Spectroscopy. *Inorg. Chem.*, 44, 2570-2572.
- 86. Sinnecker, S.; Neese, F.; Lubitz, W. (2005) Dimanganese Catalase Spectroscopic Parameters from Broken Symmetry Density Functional Theory of the Superoxidized Mn<sup>III</sup>/Mn<sup>IV</sup> state, *J. Biol. Inorg. Chem.*, 10, 231-238.
- 87. Blanchard, S.; Neese, F.; Bothe, E.; Bill, E.; Weyhermüller, T.; Wieghardt, K. (2005) Square Planar vs. Tetrahedral Coordination in Diamagnetic Complexes of Nickel(II) Containing Two Bidentate  $\pi$  Radical Monoanions", *Inorg. Chem.*, 44, 3636-3656.
- 88. Mader-Cosper, M.; Neese, F.; Astashkin, A.V.; Carducci, M.A.; Raitsimring, A.M.; Enemark, J.H. (2005) Determination of the Magnitude and Orientation of the g-Tensors for *cis,trans*-(L-N<sub>2</sub>S<sub>2</sub>)Mo<sup>V</sup>OX (X=Cl, SCH<sub>2</sub>Ph) by Single Crystal EPR and Molecular Orbital Calculations, *Inorg. Chem.*, 44, 1290-1301.
- 89. Fouqeau, A.; Casida, M.E.; Lawson, L.M.; Hauser, A.; Neese, F. (2005) Comparison of Density Functionals for Energy and Structural Differences Between the High-[ $^5$ T<sub>2g</sub>: (t<sub>2g</sub><sup>4</sup>)(e<sub>g</sub><sup>2</sup>)] and Low-[ $^1$ A<sub>1g</sub>: (t<sub>2g</sub><sup>6</sup>)(e<sub>g</sub><sup>0</sup>)] Spin States of Iron(II) Coordination Compounds : II. Comparison of Results for More than Ten Modern

Functionals with Ligand Field Theory and Ab Initio Results for Hexaquoferrous Dication,  $[Fe(H_2O)_6]^{2+}$  and Hexaminoferrous Dication [Fe(NH<sub>3</sub>)<sub>6</sub>]<sup>2+</sup>, J. Chem. Phys., 122, 044110/1-13.

- 90. Aliaga-Alcade, N.; DeBeer George, S.; Bill, E.; Wieghardt, K.; Neese, F. (2005) The Geometric and Electronic Structure of  $[(Cyclam-acetato)Fe(N)]+$ : a Genuine Iron(V) Species with Ground State Spin S =  $\frac{1}{2}$ . Angewandte Chemie Int. Ed., 44, 2908-2912.
- 91. Bill, E.; Bothe, E.; Chaudhuri, P.; Chlopek, K.; Herebian, D.; Kokatam, S.; Ray, K. Weyhermüller, T.; Neese, F.; Wieghardt, K. (2004) Molecular and Electronic Structure of Four- and Five-Coordinate Cobalt Complexes Containing Two o-Phenylendiamine- or Two o-Aminophenol-Type Ligands at Various Oxidation Levels: An Experimental, Density Functional and Correlated ab initio Study. Chem. Eur. J., 11, 204-224.
- 92. Paine, T.; Bothe, W.; Bill, E.; Weyhermüller, T.; Slep, L.; Neese, F.; Chaudhuri, P. (2004) Nonoxo Vanadium(IV) and Vanadyl(V) Complexes with Mixed O,X,O-Donor Ligand (X=S,Se,P,PO), Inorg. Chem., 43, 7324-7338.
- 93. Baute, D.; Arieli, D.; Zimmermann, H.; Neese, F.; Weckhuysen, B.; Goldfarb, D (2004) The Structure of Copper Histidine Complexes in Solution and in Zeolite Y: A Combined X- and W-Band Pulsed EPR/ENDOR and DFT Study, J. Am. Chem. Soc., 126, 11733-11745.
- 94. Garcia Serres R.; Grapperhaus, C.A.; Bothe, E.; Bill, E.; Weyhermüller, T.; Neese, F.; Wieghardt, K. (2004) Structural, Spectroscopic and Computational Study of an Octahedral, Non-heme {FeNO}<sup>6,7,8</sup> Series: [Fe(NO)(cyclam-ac)]<sup>2+/1+/0</sup>, J. Am. Chem. Soc., 126, 5138-5153.
- 95. Sinnecker, S.; Noodleman, L.; Neese, F.; Lubitz, W. (2004) Calculation of the EPR Parameters of a Mixed Valence Mn(III)/Mn(IV) Model Complex with Broken Symmetry Density Functional Theory. J. Am. Chem. Soc., 126, 2613-2622.
- 96. Sinnecker, S.; Neese, F.; Lubitz, W. (2004) Benzosemichinone Solvent Interactions. A Density Functional Study of Electric and Magnetic Properties for Probing Hydrogen Bond Strengths and Geometries. J. Am. Chem. Soc., 126, 3280-3290.
- 97. van Gastel, M.; Fichtner, C.; Neese, F.; Lubitz, W. (2005) EPR Experiments to Elucidate the Structure of the Ready and Unready States of the [NiFe] Hydrogenase of Desulvovibrio Vulgaris Miyazaki F. Biochem. Soc. Trans, 33(1), 7-11.
- 98. Van Gastel, M.; Lassman, G.; Lubitz, W.; Neese, F. (2004) The unusual EPR parameters of the cysteine radical: a DFT and correlated ab initio study J. Am. Chem. Soc., 126, 2237-2246.
- 99. Fouqueau, A.; Mer, S.; Casida, M.E.; Daku, L.M.L.; Hauser, A.; Mieva, T.; Neese, F. (2004) Comparison of Density Functionals for Energy and Structural Differences between the High  $[^{5}T_{2g}: t_{2g}^4e_g^2]$  and Low  $[^{1}A_{1g}: t_{2g}^6]$  Spin States of the Hexaquo-Ferrous lon,  $[Fe(H_2O)_6]^{2+}$ , J. Chem. Phys., 120, 9473-9486.
- 100. Slep, L.D.; Mijovilovich, A.; Meyer-Klaucke, W.; Weyhermüller, T.; Bill, E.; Bothe, E.; Neese, F.; Wieghardt, K. (2003) The Mixed-valent {Fe<sup>IV</sup>(µ-O)(µ-carboxylato)<sub>2</sub>Fe<sup>III</sup>)<sup>3+</sup> Core. J. Am. Chem. Soc., 125, 15554-15570.
- 101. Herebian, D.; Wieghardt, K.; Neese, F. (2003) Analysis and Interpretation of Metal-Radical Coupling in a Series of Square Planar Nickel Complexes. Correlated Ab Initio and Density Functional Investigation of  $[Ni(L^{ISO})_2]$  ( $L^{ISO}$ =3,5-di-tert-butyl-o-diiminobenzosemquinone). J. Am. Chem. Soc., 125, 10997-11005.
- 102. Herebian, D.; Bothe, E.; Neese, F.; Weyhermüller, T.; Wieghardt, K. (2003) The Molecular and Electronic Structures of Bis(o-diiminobenzosemiquinonato)metal(II) Complexes (Ni, Pd, Pt), their Monocations and anions, and their Dimeric Dications Containing Weak Metal-Metal Bonds. J. Am. Chem. Soc., 125, 9116-9128.
- 103. Ghosh, P.; Bill, E.; Weyhermüller, T.; Neese, F.; Wieghardt, K. (2003) The non-Innocence of the Ligand Glyoxal-bis (2-mercaptoanil). The Electronic Structures of [Fe(gma)]<sub>2</sub>, [Fe(gma)(py)]•py, [Fe(gma)(CN)]<sup>1-/0</sup>, [Fe(gma)I], [Fe(gma)(PR<sub>3</sub>)<sub>n</sub>] (n=1,2). Experimental and Theoretical Evidence for 'Excited State' Coordination. J. Am. Chem. Soc., 125, 1293-1308.
- 104. Einsle, O.; Messerschmidt, A.; Huber, R.; Kroneck, P.M.H.; Neese, F. (2002) Mechanism of the Six Electron Reduction of Nitrite to Ammonia by Cytochrome c Nitrite Reductase (CCNIR). J. Am. Chem. Soc., 124, 11737-11745.
- 105. Sun, X.; Chun, H.; Hildenbrand, K.; Bothe, E.; Weyhermüller, T.; Neese, F.; Wieghardt, K. (2002) o-Iminobenzosemiquinonato(1-) and o-Amidophenolato(2-) Complexes of Palladium(II) and Plantinum(II): A Combined Experimental and Density Functional Theoretical Study, Inorg. Chem., 41, 4295-4303.
- 106. Li, M.; Bonnet, D.; Bill, E.; Neese, F.; Weyhermüller, T.; Blum, N.; Sellmann, D.; Wieghardt, K. (2002) Tuning the Electronic Structure of Octahedral Iron Complexes [FeL(X)] (L=1-alkyl-4,7-bis(4-tert-butyl-2mercaptobenzyl)-1,4,7-triazacyclo-nonane, X=Cl, CH<sub>3</sub>O, CN, CO). The S=1/2⇔S=3/2 Spin-Equilibrium of [FeL<sup>Pr</sup>(NO)]. Inorg. Chem., 41, 3444-3456.
- 107. Lehnert, N.; Neese, F.; Ho, R.Y.N.; Que Jr., L.; Solomon, E.I. (2002) Electronic Structure and Reactivity of Low-Spin Fe(III)-Hydroperoxo Complexes: Comparison to Activated Bleomycin. J. Am. Chem. Soc., 124, 10810-10822.
- 108. Grapperhaus, C.A.; Bill, E.; Weyhermüller, T.; Neese, F.; Wieghardt, K. (2001) Electronic and Geometric Structure and Spectroscopy of a High Valent Manganese(V) Nitrido Complex. An Experimental and DFT Study. Inorg. Chem., 41, 4191-4198.
- 109. Neese, F., Solomon, E.I. (1998) Detailed Spectroscopic and Theoretical Studies on  $[Fe(EDTA)(O<sub>2</sub>)]<sup>3</sup>$ : the Electronic Structure of the Side-On Ferric Peroxide Bond and its Relevance to Reactivity. J. Am. Chem. Soc., 120, 12829-12848.

## Some Reviews of interest:

- 1. Neese, F.; Liakos, D. G.; Ye, S. F. (2011) Correlated Wavefunction Methods in Bioinorganic Chemistry, J. Biol. Inorg. Chem, 16, 821-829.
- 2. Neese, F.; Ames, W.; Christian, G.; Kampa, M.; Liakos, D. G.; Pantazis, D. A.; Roemelt, M.; Surawatanawong, P.; Ye, S. F. (2010) Dealing with Complexity in Open-Shell Transition Metal Chemistry from a Theoretical Perspective: Reaction Pathways, Bonding, Spectroscopy, and Magnetic Properties, Adv. Inorg. Chem., 62, 301-349.
- 3. Orio, M.; Pantazis, D. A.; Neese, F. (2009) Density Functional Theory, Photosynth. Res., 102, 443-453.
- 4. Neese, F. (2009), Density Functional Theory and EPR Spectroscopy: a guided tour. EPR Newsletter, 18(4), Pro & Contra section.
- 5. Neese, F. (2009) Prediction of Molecular Spectra and Molecular Properties with Density Functional Theory: from Fundamental Theory to Exchange Coupling. Coord. Chem. Rev., 253, 526-563
- 6. Neese, F. (2009) Spin Hamiltonian Parameters from First Principle Calculations: Theory and Application. In: Hanseon, G.; Berliner, L. (Eds.) Biological Magnetic Resonance. Vol 28, pp 175-232
- 7. Ray, K.; Petrenko, T.; Wieghardt, K.; Neese, F. (2007) Joint Spectroscopic and Theoretical Investigations of Transition Metal Complexes Involving Non-Innocent Ligands. Dalton Trans., 1552 (selected for cover picture).
- 8. Kirchner, B.; Wennmohs, F.; Ye, S.; Neese, F. (2007) Theoretical Bioinorganic Chemistry: Electronic Structure Makes a Difference, Curr. Op. Chem. Biol., 11(2), 131-141
- 9. Neese, F.; Petrenko, T.; Ganyushin, D.; Olbrich, G. (2007) Advanced Aspects of ab initio Theoretical Spectroscopy of Open-Shell Transition Metal Ions. Coord. Chem. Rev., 205, 288-327
- 10. Ye, S.; Neese, F. (2006) Combined Quantum Chemical and Spectroscopic Studies on Transition Metal Complexes with Coordinating Radicals. Chemtracts (Special Volume on Computational Inorganic Chemistry), 19, 77-86
- 11. Sinnecker, S.; Neese, F. (2006) Theoretical Bioinorganic Spectroscopy, Invited Chapter in the Series Current Topics in Chemistry, Editor M. Reiher, Springer, Heidelberg
- 12. Neese, F. (2006) Quantum Chemical Approaches to Spin-Hamiltonian Parameters. Specialist Periodical Reports on EPR Spectroscopy Vol. 20, (Ed. B. Gilbert) Royal Scoiety Press
- 13. Neese, F. (2006) A Critical Evaluation of DFT, including Time-Dependent DFT, Applied to Bioinorganic Chemistry. J. Biol. Inorg. Chem., (commentary on invitation), 11, 702-711
- 14. Neese, F.; Munzarova, M.L. (2004) Historical Aspects of EPR Parameter Calculations. In: Kaupp, M.; Bühl, M.; Malkin, V. (Eds) Calculation of NMR and EPR Parameters. Theory and Applications. Wiley-VCH, pp 21-32
- 15. Neese, F. (2004) Zero-Field Splitting. In: Kaupp, M.; Bühl, M.; Malkin, V. (Eds) Calculation of NMR and EPR Parameters. Theory and Applications. Wiley-VCH, pp 541-564.
- 16. Neese, F. (2004) Application of EPR Parameter Calculations in Bioinorganic Chemistry. In: Kaupp, M.; Bühl, M.; Malkin, V. (Eds) Calculation of NMR and EPR Parameters. Theory and Applications. Wiley-VCH, pp 581-591.
- 17. Neese, F. (2003) Quantum Chemical Calculations of Spectroscopic Properties of Metalloproteins and Model Compounds: EPR and Mössbauer Properties. Curr. Op. Chem. Biol., 7, 125-135.
- 18. Neese, F.; Solomon, E.I. (2003) Calculation and Interpretation of Spin-Hamiltonian Parameters in Transition Metal Complexes. Invited review, (Wiley series: Magnetoscience - From Molecules to Materials edited by J.S. Miller and M. Drillon), Volume IV, p 345-466.

# 3 Calling the Program (Serial and Parallel)

# 3.1 Calling the program

Under Windows the program is called from the command prompt! (Make sure that the PATH variable is set such that the orca executables are visible)

#### orca MyMol.inp > MyMol.out

Under UNIX based operating systems the following call is convenient<sup>1</sup> (here also: make sure that the PATH variable is set to the directory where the orca executables reside):

#### nohup orca MyMol.inp >& MyMol.out &

The 'nohup' command lets the program run even if the user is locked out. The program writes to stdout and stderr. Therefore the output must be redirected to the file MyMol.out in this example. MyMol.inp is a free format ASCII file that contains the input description. The program will produce a number of files MyMol.x.tmp and the file MyMol.gbw. The '\*.gbw' file contains a binary summary of the calculation. GBW stands for 'Geometry-Basis-Wavefunction'. Basically this together with the calculation flags is what is stored in this file. You need this file for restarting SCF calculations or starting other calculations with the orbitals from this calculation as input. The '\*.tmp' files are temporary files that contain integrals, density matrices, fock matrices etc. that are used as intermediates in the calculation. If the program exits normally all of these files are deleted. If it happens to crash or gets killed you have to remove the files yourself ( $rm$ MyMol\*.tmp under unix or del MyMol\*.tmp under Window 98/NT).

Probably you would like to see the calculation as it progresses. Under Unix you can use the command:

#### tail -f MyMol.out

to see the end of the output file 'online' (without the -f flag just the end of the file is displayed). Under Windows you have to either open another DOS shell and use:

Many people (including myself) will prefer to write a small shellscript that, for example, creates a run directory, copies the input to there, runs the program, deletes possibly left over temporary files and then copies the output back to the original directory.

**type MyMol.out type MyMol.out |more**

or you have to copy the output file to another file and then use any text editor to look at it.

```
copy MyMol.out temp.out
edit temp.out
```
you cannot use edit MyMol.out because this would result in a sharing violation.

There is a parallel version for Linux computers (thanks to the work of Ms Ute Becker) which make use of the MPICH message passing interface. Assuming that this is installed properly on your computer, it is fairly easy to run the parallel version of ORCA. You simply have to give it the number of processes, like:

```
! PAL4
   # everything from PAL2 to PAL8 is recognized
or 
%pal nprocs 4 # any number (positive integer)
      end
```
The following modules are presently parallelized:

- SCF
- SCFGRAD
- CASSCF / NEVPT2
- MDCI (Coupled-Cluster)
- CPSCF
- MDCI
- CIS/TDDFT
- MP2 and RI-MP2 (including gradient)
- EPRNMR
- SOC
- ROCIS
- PC
- MRCI
- Numerical Gradients and Frequencies

Thus, all major modules are parallelized in the present version. The efficiency is such that for RI-DFT perhaps up to 4-8 processors are a good idea while for hybrid DFT and Hartree-Fock a few more processors are appropriate. Above this, the overhead becomes significant and the parallelization loses efficiency. Coupled cluster calculations usually scale well up to at least 8 processors but probably it is also worthwhile to try 16. For Numerical Frequencies or Gradient runs it makes sense to use as many processors as 3\*Number of Atoms. If you run a queuing system you have to make sure that it works together with ORCA in a reasonable way. NOTE:

• Parallelization is a difficult undertaking and there are many different protocols that work differently for different machines. Please understand that we can not provide a 1:1 support for each platform. We are trying our best to make the parallelization transparent and provide executables for various platforms but we can not possibly guarantee that they always work on every system. Starting with Pre-Release 2.8 ORCA will work with OpenMPI, only. Please see the download information for details of the version.

## 3.2 **Hints on the use of parallel ORCA**

Many questions that we receive over the mailing list deal with the parallel version of ORCA. Please understand that we cannot possibly provide one-on-one support for every parallel computer in the world. So please, make every effort to solve the problems locally together with your system administrator. Here are some of the most common problems and how to deal with them.

1. Parallel ORCA can be used with OpenMPI only. Please see the download information for details of the relevant OpenMPI-version for your platform.

2. The OpenMPI version is configurable in a large varity of ways, which cannot be coverd here. For a more detailed explanation of all available options, cf. http://www.openmpi.org

Otherwise, the usage of the OpenMPI version is like the older MPICH version, especially with regard to the provision of a nodefile (<inputfile>.nodes). If you run the OpenMPI version on only one computer, you do not need to provide a machinefile, and neither have to enable an rsh/ssh access, as in this case the processes will simply be forked!

Please note that the OpenMPI version is dynamically linked, that is, it needs at runtime the OpenMPI libraries (and several other standard libraries)!

(Remember to set the LD\_LIBRARY\_PATH)

3. Many problems arise, because parallel ORCA doesn't find its executables. To avoid this, it's crucial to provide ORCA with its complete pathname. The easiest and safest way to do so is to include the directory with the orca-executables in your \$PATH. Then start the calculation:

- online: start orca with full path: /mypath\_orca\_executables/orca MyMol.inp
- batch : export your path: export=/mypath\_orca\_executables:\$PATH (for bash) then start orca with full path: \$PATH/orca \$jobname.inp

This seems redundant, but it really is important if you want to start a parallel calculation to run ORCA with full path! Otherwise it will not be able to find the parallel executables.

4. It is recommended to run orca in local (not nfs-mounted) scratch-directories, (for example /tmp1, /usr/local, ...) and to renew these directories for each run to avoid confusion with leftovers of a previous run.

5. It has proven convenient to use 'wrapper' scripts. These scripts should

- set the path
- create local scratch directories
- copy input files to the scratch directory
- start orca
- save your results
- remove the scratch directory

An elementary example of such a submit script for the parallel ORCA version is shown below (this is for the Torque/PBS queuing system, running on Apple Mac OS X):

```
#!/bin/zsh
setopt EXTENDED_GLOB
setopt NULL_GLOB
#export MKL_NUM_THREADS=1
b=${1:r}
#get number of procs.... close your eyes... (it really works!)
if [[ ${$(grep -e '^!' $1):u} == !*(#b)PAL(<0-9>##)* ]]; then
  nprocs=$match
  let "nodes=nprocs"
elif [[ ${(j: :)$(grep -v '^#' $1):u} == *%(#b)PAL*NPROCS' '#(<0-9>##)* ]]; then
  nprocs=$match
  let "nodes=nprocs"
fi
```

```
cat > ${b}.job <<EOF
#!/bin/zsh
#PBS -l nodes=1:ppn=${nodes:=1}
#PBS -S /bin/zsh
#PBS -l walltime=8760:00:00
setopt EXTENDED_GLOB
setopt NULL GLOB
#export MKL_NUM_THREADS=1
export PATH=\$PBS_O_PATH
logfile=\$PBS_O_WORKDIR/${b}.log
tdir=\$(mktemp -d /Volumes/scratch/$USER/${b}__XXXXXX)
trap '
echo "Job terminated from outer space!" >> \$logfile
rm -rf \$tdir
exit
' TERM
cp \$PBS_O_WORKDIR/$1 \$tdir
foreach \overline{f} (\$PBS_O_WORKDIR/*.gbw \$PBS_O_WORKDIR/*.pot) { cp \$f \$tdir }
cd \$tdir
echo "Job started from \${PBS_O_HOST}, running on \$(hostname) in \$tdir using 
\$(which orca)" > \$log
file
=orca $1 1>>\$logfile 2>&1
cp ^(*.(inp|tmp*)) \$PBS_O_WORKDIR/
rm -rf \$tdir
EOF
qsub -j oe -o ${b}.job.out ${b}.job
```
- 6. Parallel ORCA distinguishes 3 cases of disk availability:
	- each process works on its own (private) scratch directory
	- (the data on this directory cannot be seen from any other process)
	- all processes work in a common scratch directory
		- (all processes can see all file-data)
	- there are at least 2 groups of processes on different scratch directories,
		- one of the groups consisting of more than 1 process

Parallel ORCA will find out, which case exists and handle its I/O respectively. If ORCA states disk availability differently from what you would expect, check the number of available nodes and/or the distribution pattern (fill\_up/round\_robin)

7. If Parallel ORCA finds a file named 'MyMol.nodes' in the directory where it's running, it will use the nodes listed in this file to start the processes on, provided your input file was 'MyMol.inp'. You can use this file as your machinefile-file specifying your nodes, using the usual OpenMPI machinefile notation.

8. For Multi-process Numerical Calculations (Frequencies, Gradient, Hybrid Hessian):

The processes that execute these calculations do not work in parallel, but independently, often in a totally asynchronous manner. The numerical calculations will start as many processes, as you dedicated for the parallel parts before and they will run on the same nodes. If your calculation runs on multiple nodes, you have to set the environment variable RSH\_COMMAND to either "rsh" or "ssh". You may specify special flags, like "ssh -x". If RSH\_COMMAND is not set, ORCA will start all processes of a multi-process run on localhost. (Take care not to exceed your localhost's ressources!) There is no gain in taking more processes than 3-times the number of atoms to be displaced. For restart (available for Numerical Frequencies, Hybrid Hessian and Partial Hessian calculations) make sure you have all local Hessian files (input.proc%d.hess). ORCA will check these files to determine which displacements are left to be done.

# **4 General Structure of the Input File**

Starting from version 2.1 revision 70 there are two distinct input syntaxes that can be freely mixed. This section describes both of them. The 'new' syntax is provided to make things simpler and is recommended.

In general, the input file is a free format ASCII file. Comments in the file start by a '#'. For example:

#### **# This is a comment. Goes until the end of the line**

Comments can also be closed by a second '#'. For example:

## **TolE=1e-5; #Energy conv.# TolMaxP=1e-6; #Density conv.#**

In this examples  $T \circ \exists E$  and  $T \circ \exists \text{MaxP}$  are two variables that can be user specified. The input consists of several blocks. Blocks consist of logically related data that *can* be user controlled. The program tries to choose sensible default values for all of these variables. However, it is

impossible to give defaults that are equally sensible for all systems. In general the defaults are slightly on the conservative side and more aggressive cutoffs etc. can be chosen by the user and may help to speed things up for actual systems or give higher accuracy if desired.

# **4.1 Input Blocks**

The following blocks exist:

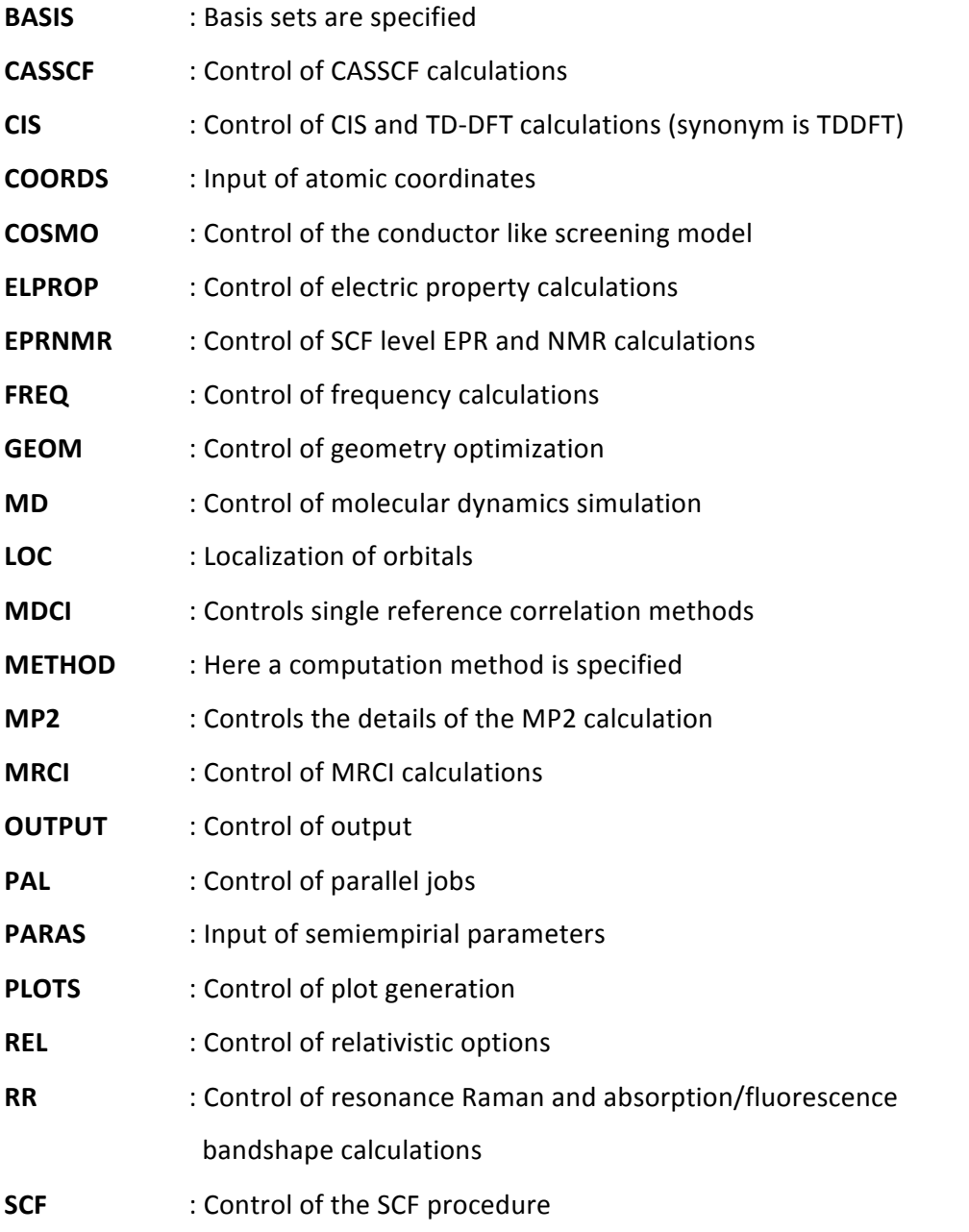

In the old syntax, blocks start with the blockname enclosed in '[]' and end with an '[END]'. In the new syntax blocks start with '%' and end with 'end' For example:

```
# In the "old" syntax:
[METHOD]
  Method = HF;
[END]
# In the "new" syntax:
%method method hf
          end
# i.e. the new syntax has '%' instead of '[]' and does 
# not require '=' or ';'
#
# Input is NOT case sensitive
```
No blocks *need* to be present in an input file but they *can* be present if detailed control over the programs behavior is desired. Otherwise all normaljobs can be defined via the keywords described below.

Variable assignments have the following general structure:

```
# in the old syntax:
VariableName = Value;
# in the new syntax
VariableName Value
```
Some variables are actually arrays. In this case several possible assignments are useful:

```
# in the old syntax:
Array[1] = Value1;
Array[1] = Value1,Value2,Value3;
Array = Value1,Value2;
# in the new syntax:
Array[1] Value1
Array[1] Value1,Value2,Value3
Array Value1,Value2
```
*Note*: Arrays always start with index 0 in ORCA (this is because ORCA is a C++ program). The first line in the example gives the value 'Value1' to  $Array[1]$ , the *second* member of the array. The second line assigns  $Valuel$  to  $Array[1]$ ,  $Value2$  to  $Array[2]$  and  $Value3$  to Array[3]. The third line assigns Value1 to Array[0] and Value2 to Array[1]. Strings (for examples filenames) must be enclosed in quotes. For example:

```
# in the old syntax:
MOInp = "Myfile.gbw";
# in the new syntax:
MOInp "Myfile.gbw"
```
In general the input is *not* case sensitive. However, inside strings the input *is* case sensitive. This is because on unix systems MYFILE. GBW and MyFile.gbw are different files. Under Windows case doesn't matter.

# **4.2** *Keyword Lines*

In the new syntax there exist the possibility of giving a line of keywords that assign certain variables that normally belong to different input blocks. The syntax for the 'Simple Input' is line oriented. Simple input starts with a '!' sign.

**! Keywords**

# **ATTENTION:**

- Starting from 2.5.15, the keyword line *is* checked for correct syntax! Keywords that appear twice will produce an error!
- Some keywords have immediate actions that are dependent on each other. Thus separating keywords in several lines may have 'bad' effects (for example, for relativistic calculations the keywords ZORA and def2-TZVP should appear in the same **line!).**

The following table provides a list of keywords. Most of them should be obvious. The others are explained in detail in the section of the manual that deals with the indicated input block. Note especially the compound keywords at the end of this section that are designed to make the input more compact.

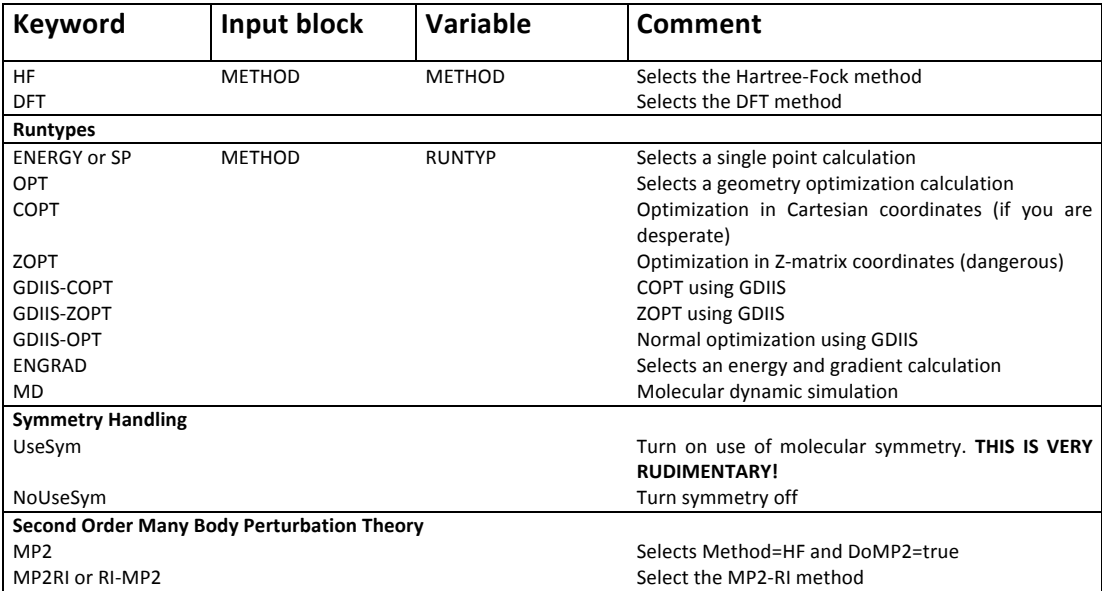

# **Orca Version 2 - Input Description 34**

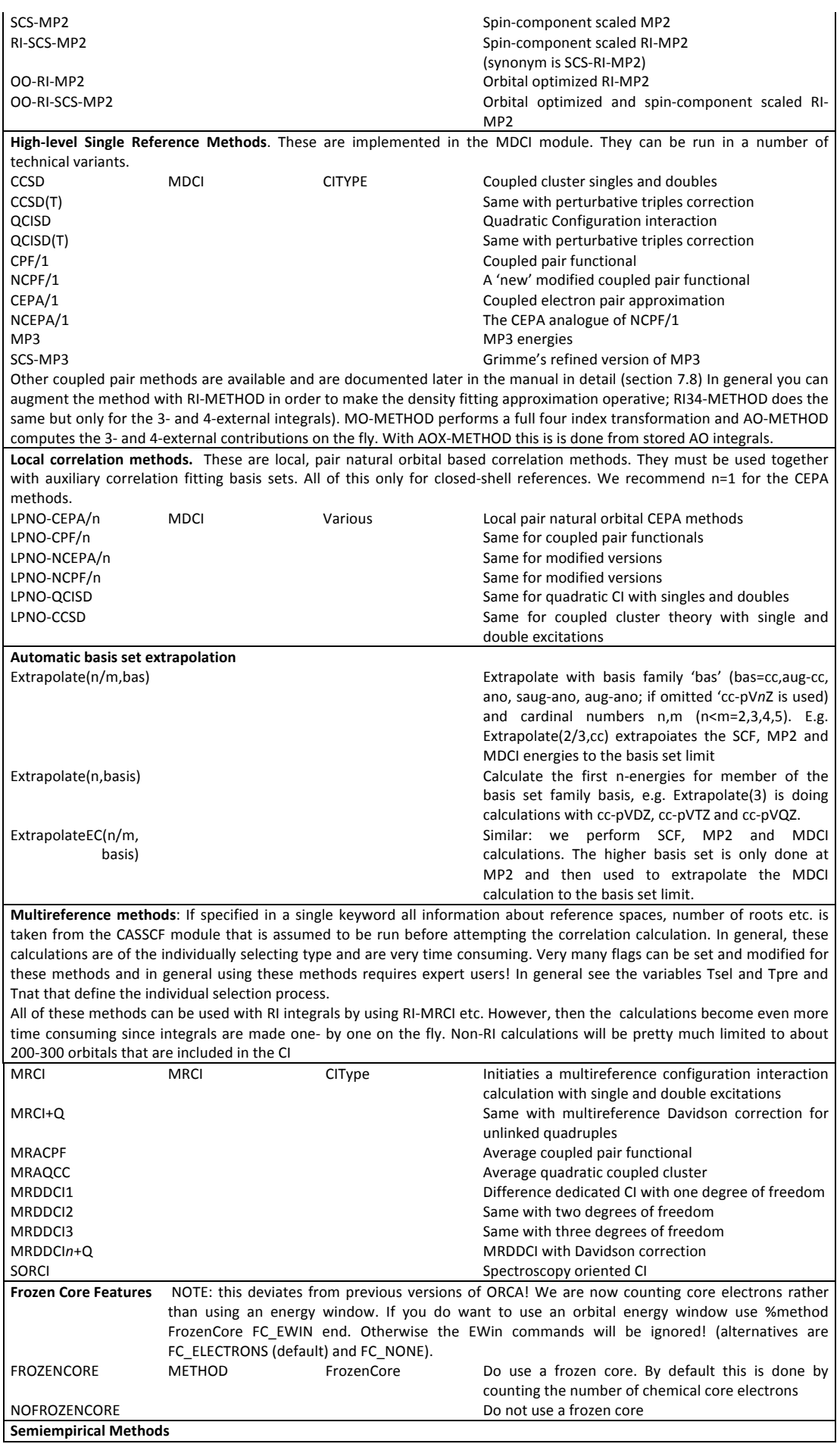

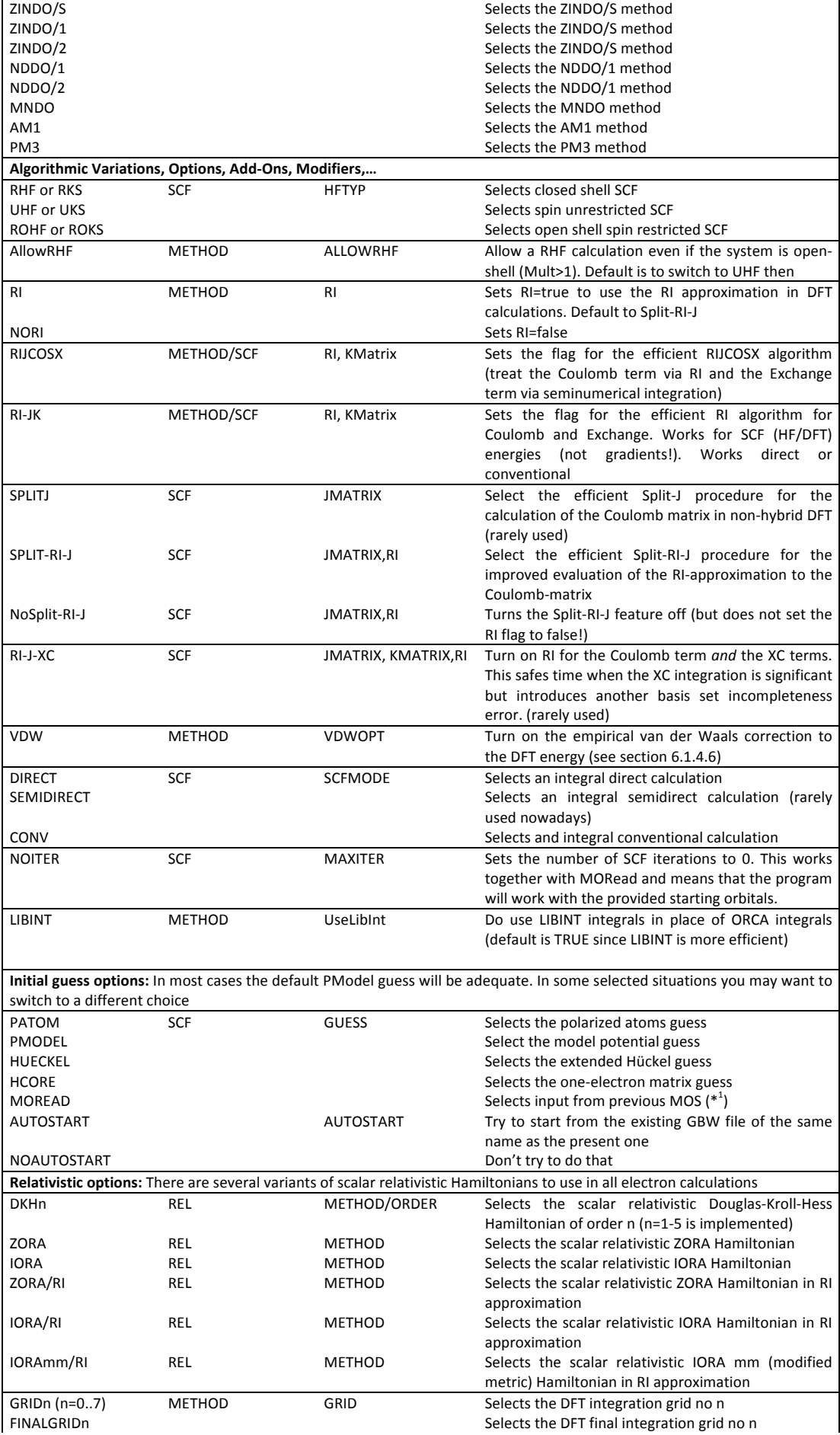

# **Orca Version 2 - Input Description 36**

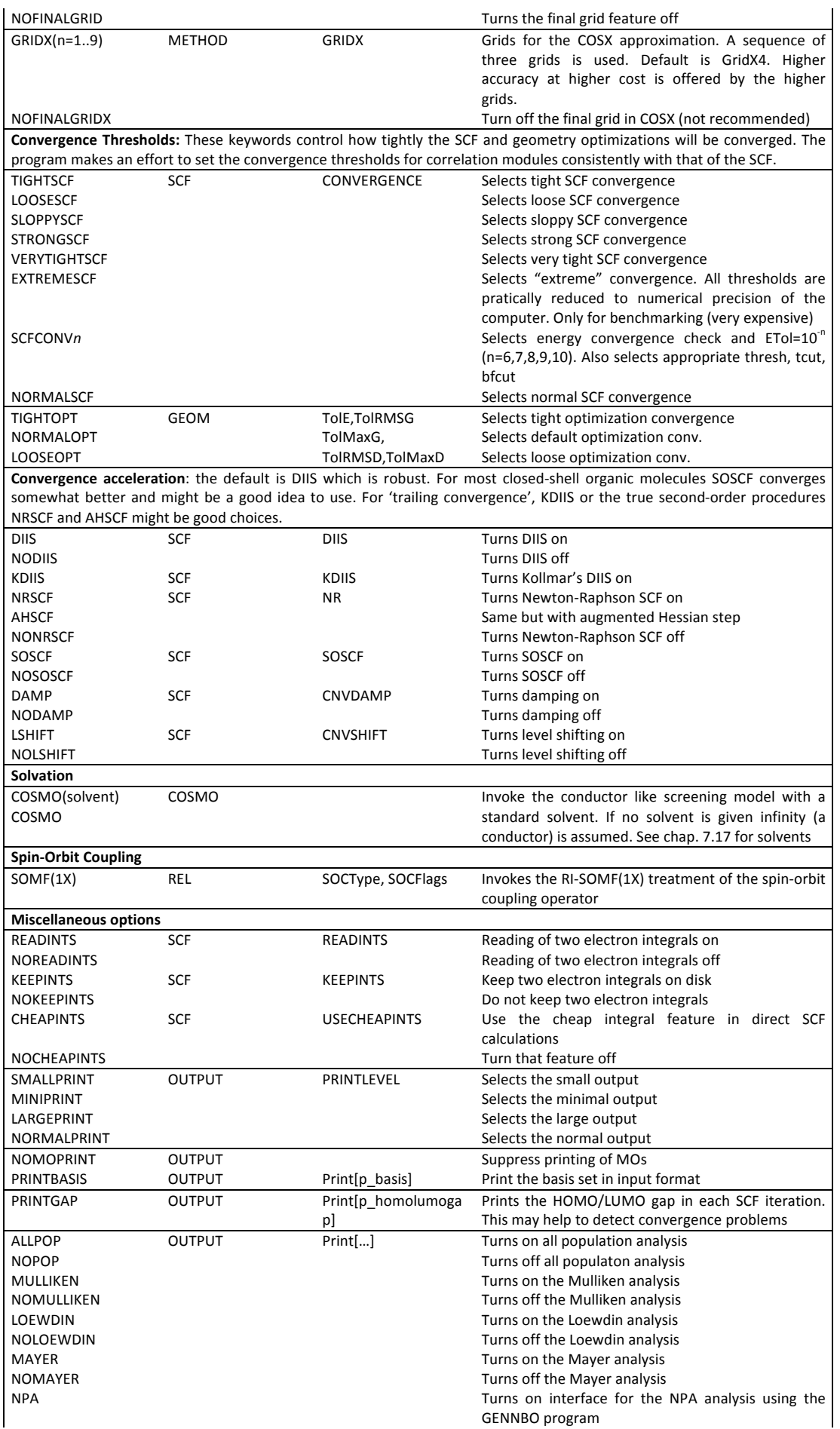
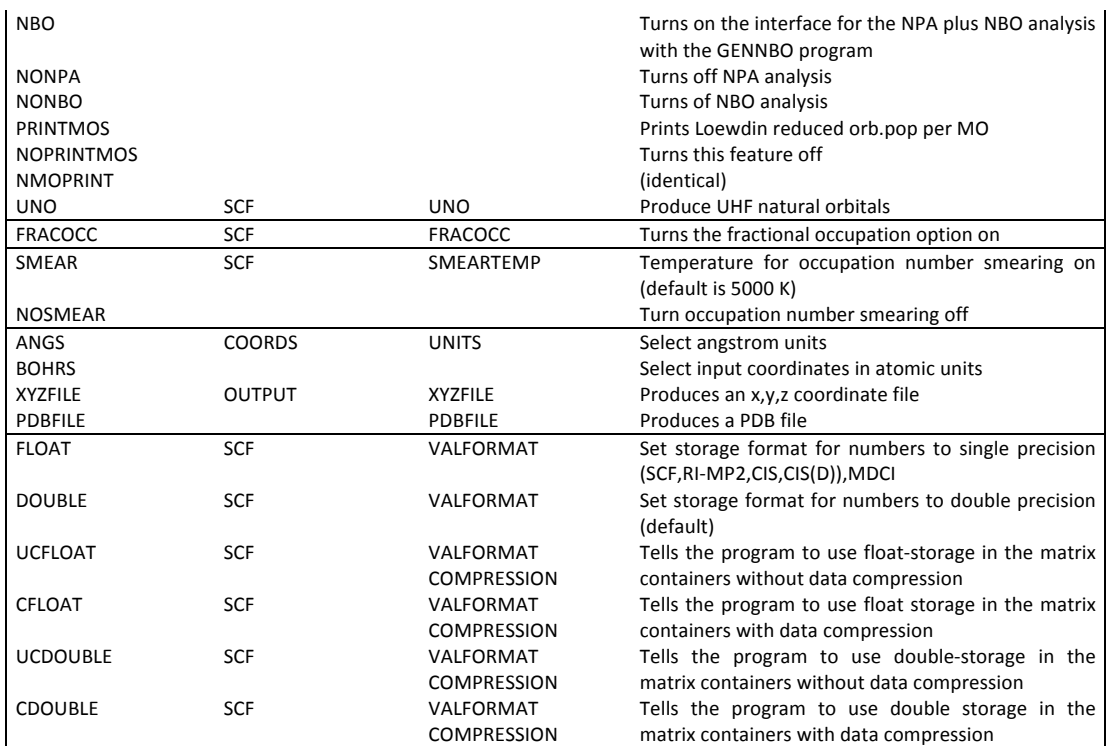

\*<sup>1</sup> give %moinp "myorbitals.gbw" in a separate line in order to specify from where the MO's are read

**Compression and Storage.** The data compression and storage options deserve some comment: In a number of modules including RI-MP2, MDCI, CIS, (D) correction to CIS, etc. the program uses so called "Matrix Containers". This means, that the data to be processed is stored in terms of matrices in files and is accessed by a double label. A typical example is the exchange operator  $K^{\parallel}$ with matrix elements  $K^{ij}(a,b)$ =(ia|jb). Here the indices i and j refer to occupied orbitals of the reference state and a and b are empty orbitals of the reference state. Data of this kind may become quite large (formally N<sup>4</sup> scaling). To store the numbers in single precision cuts down the memory requirements by a factor of two with (usually very) slight loss in precision. For larger systems one may also gain advantages by also compressing the data (e.g. use a "packed" storage format on disk). This option leads to additional packing/unpacking work and adds some overhead. For small molecules UCDOUBLE is probably the best option, while for larger molecules UCFLOAT or particularly CFLOAT may be the best choice. Compression does not necessarily slow the calculation down for larger systems since the total I/O load may may be substantially reduced and thus (since CPU is much faster than disk) the work of packing and unpacking takes less time than to read much larger files (the packing may reduce disk requirements for larger systems by a factor  $\approx$ 4 but it has not been extensively tested so far). There are many factors contributing to the overall wall clock time in such cases including the total system load. It may thus require some experimentation to find out with which set of options the program runs fastest with.

#### ! CAUTION !

- IN SOME ISOLATED EXAMPLES WE HAVE OBSERVED THAT "FLOAT" LEADS TO UNACCEPTABLE ERRORS. THUS IT IS NOT RECOMMENDED TO USE THIS OPTION IF MP2 OR RI-MP2 GRADIENTS OR RELAXED DENSITIES ARE COMPUTED.
- FOR THIS REASON THE DEFAULT IS DOUBLE
- IF YOU HAVE CONVINCED YOURSELF THAT "FLOAT" IS OK IT MAY SAVE YOU A FACTOR OF TWO IN BOTH – STORAGE AND CPU.

**Global memory use.** Some ORCA modules (in particular those that perform some kind of wavefunction based correlation calculations) require large scratch arrays. Each module has an independent variable to control the size of these dominant scratch arrays. However, since these modules are never running simultaneously, we have provided a global variable that assigns a certain amount of scratch memory to all of these modules. Thus:

### %MaxCore 4000

Sets 4000 MB (=4 GB) as the limit for these scratch arrays. Do not be surprised if the program takes more than that  $-$  this size only refers to the dominant work areas. Thus, you are well advised to provide a number that is significantly less than your physical memory. Note also that the memory use of the SCF program cannot be controlled  $-$  it dynamically allocated all memory that it needs and if it runs out of physical memory you are out of luck. This, however, rarely happens unless you run on a really small memory computer or you are running a gigantic job.

Basis Sets. There are also a number of standard basis sets that can be selected via the 'simple input' feature. Set the BASIS input block for a full description of each basis set. See also the ORCA default basis sets at the end of this section (fully described in section 7.2.2.8) that simultaneously define reasonable basis sets together with auxiliary Coulomb fitting bases.

Note that you can request decontraction of the basis with the keyword ! Decontract. This will decontract *both* the atomic basis set and also the auxiliary fitting basis (if it exists). Decontraction *always* gives more accurate results but may also lead to *much* more expensive calculations since the size of the matrices to be handled becomes fairly large. Note that if your basis set arises from general contraction it will contain duplicate primitives in several contractions and these will be removed such that only unique primitives remain and there is no problem with redundancy.

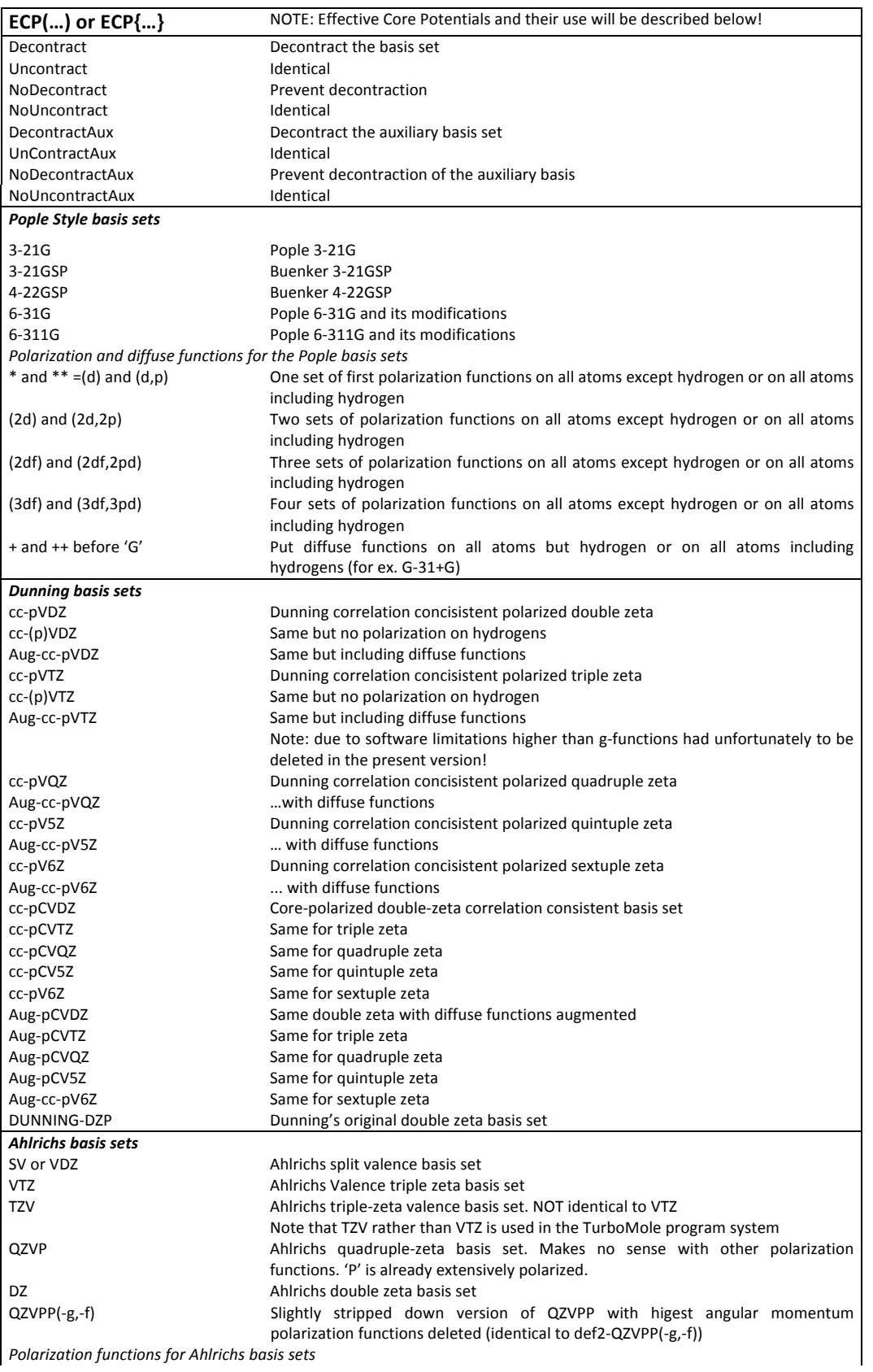

*Polarization functions for Ahlrichs basis sets* 

# **Orca Version 2 - Input Description 40**

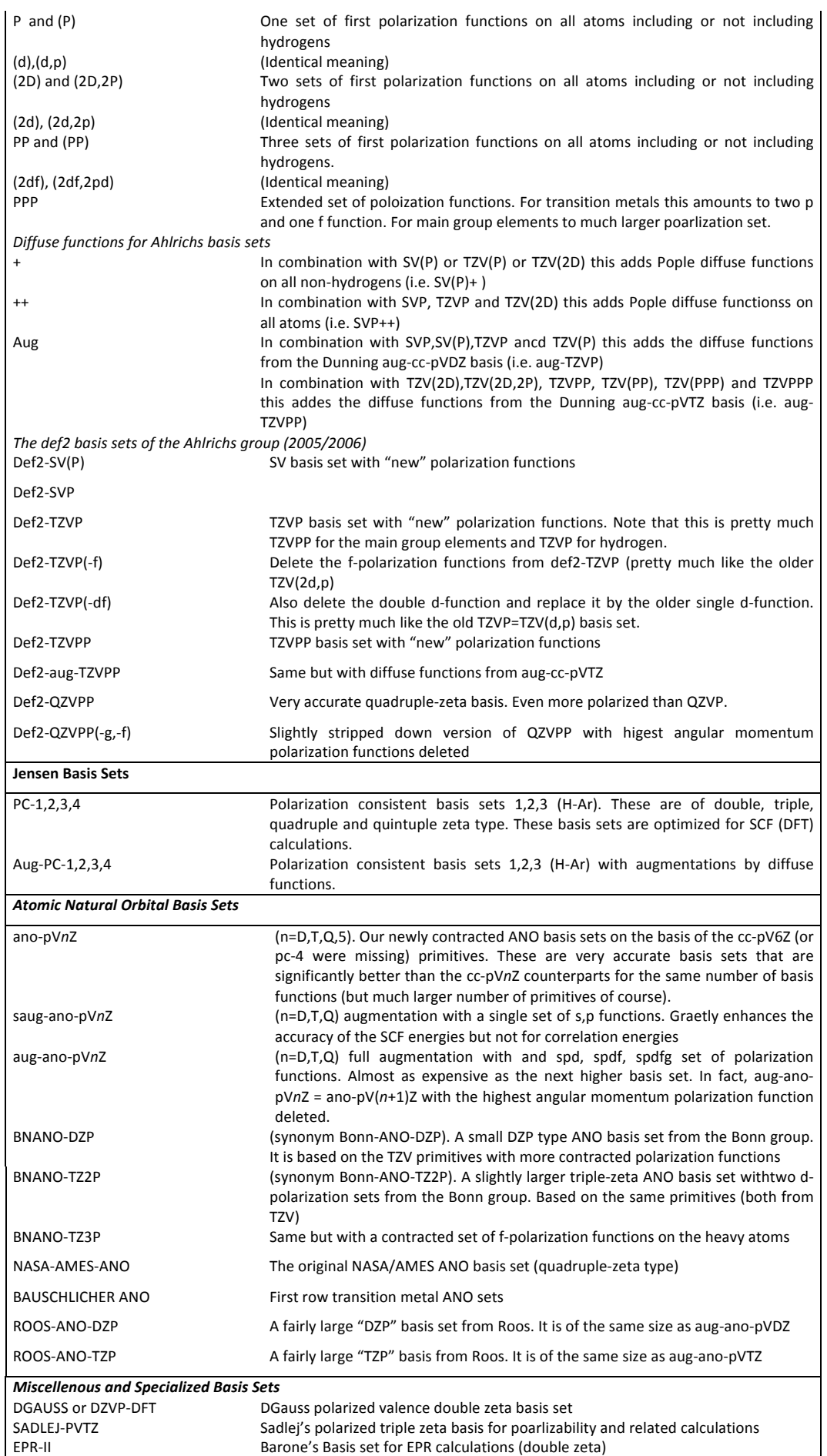

## **Orca Version 2 - Input Description 41**

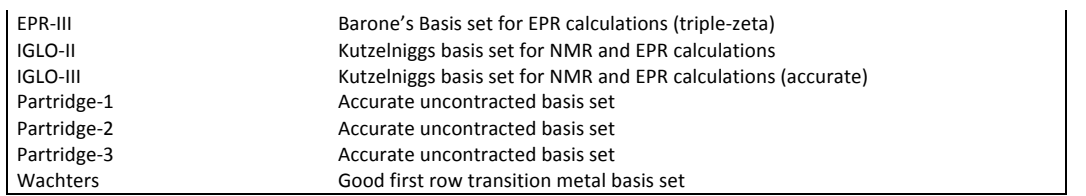

## NOTE:

- For DKH and ZORA calculations the SV, TZV and QZV (or their polarized counterparts) are automatically replaced by their relativistically recontracted versions. Third row transition metals, lanthanides, actinides and 6p elements are treated by our SARC (segmented all electron relativistically contracted) basis sets.
- For other non-relativistic basis sets (for example Pople style bases) no recontraction has been performed and consequently such calculations are inconsistent!

#### Auxiliary basis sets for the RI-J and RI-MP2 approximations can also be selected

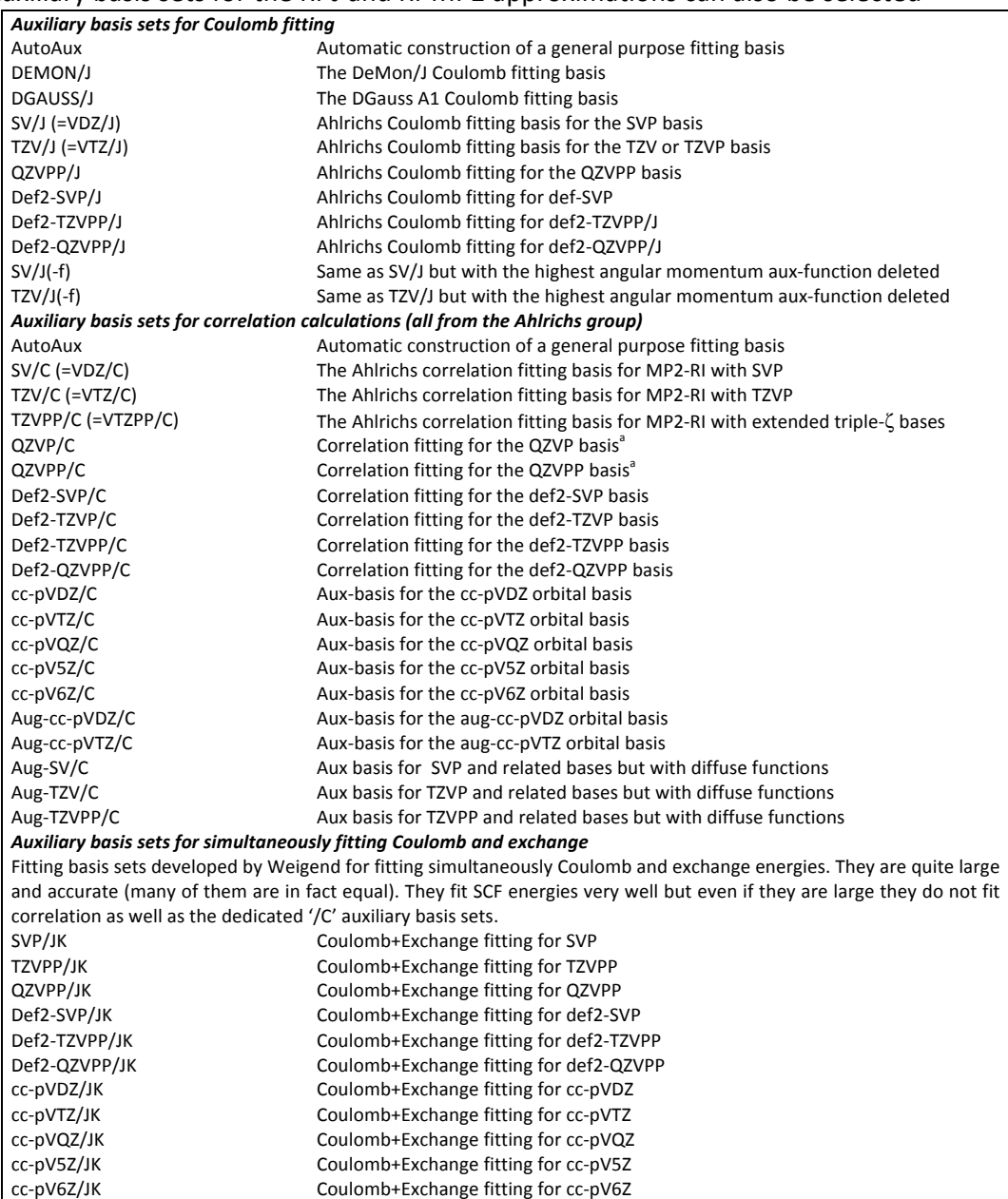

### **NOTE:**

• Starting from version 2.6.63 ORCA can deal with two auxiliary basis sets – one for Coulomb and one for correlation. The default is the Coulomb fitting aux-basis. If you select a separate correlation fitting basis, the correlation modules (RI-MP2, RI-MDCI, RI-MRCI) will replace this Coulomb fitting aux-basis with the correlation fitting basis. Note that in order to use this feature you have to give the 'C'-fit basis via the 'simple input' lines.

For density functional calculations a number of standard functionals can be selected via the 'simple input' feature. Note that any of these keywords will select to DFT method and therefore the keyword 'DFT' is not needed in the input. Further functionals are available via the METHOD block.

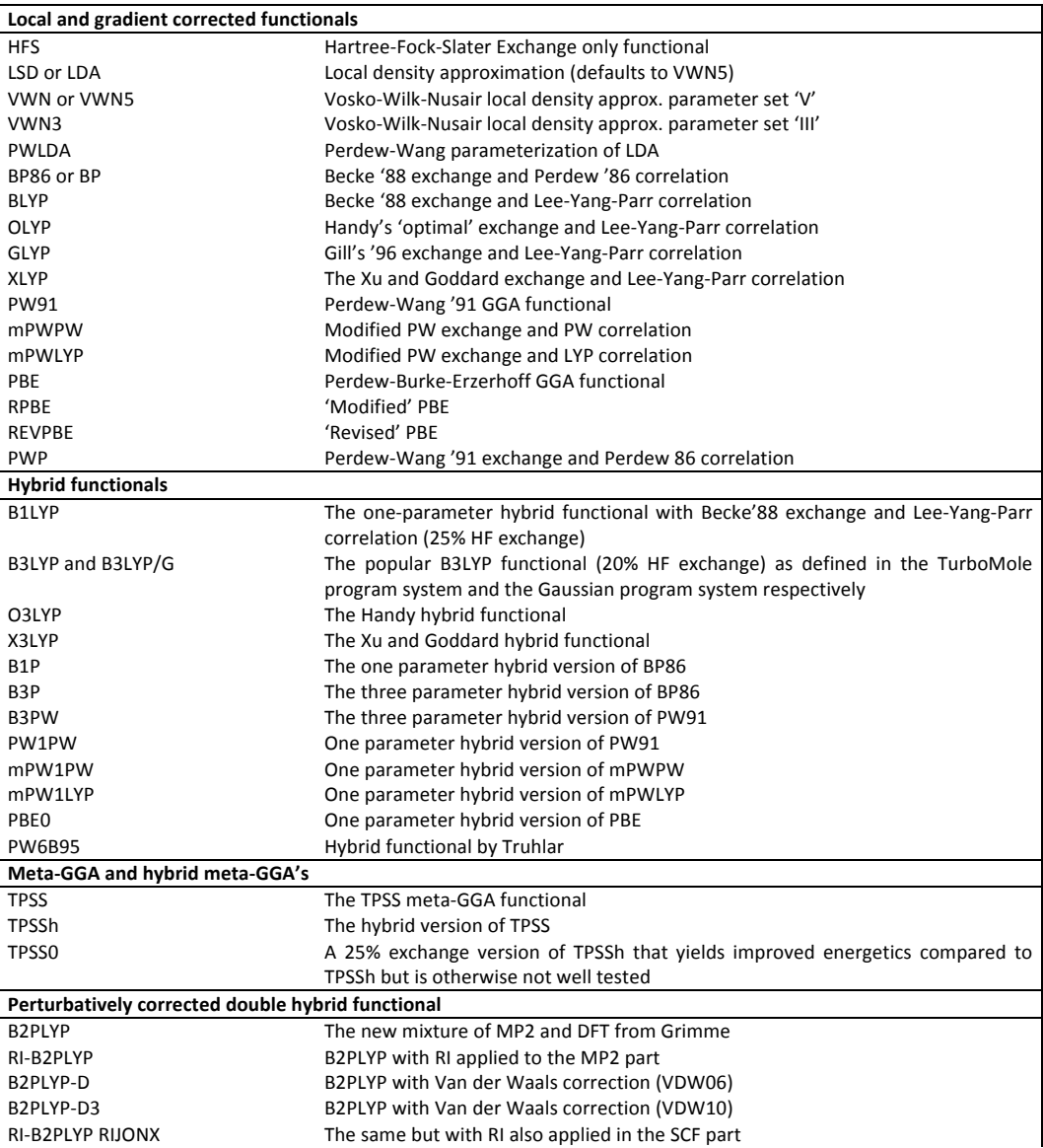

### **Orca Version 2 - Input Description 43**

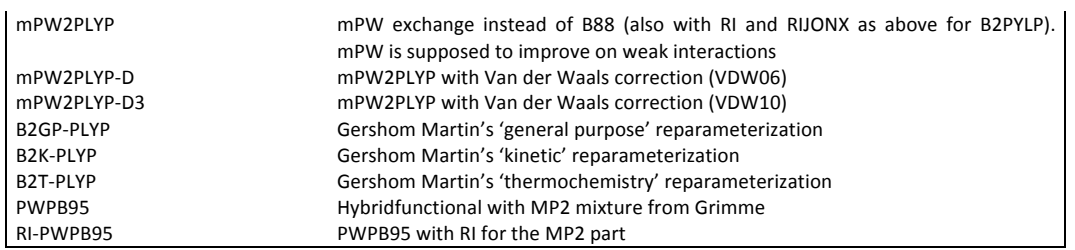

There are several keywords that are designed to make your life much easier because they take

### multiple actions.

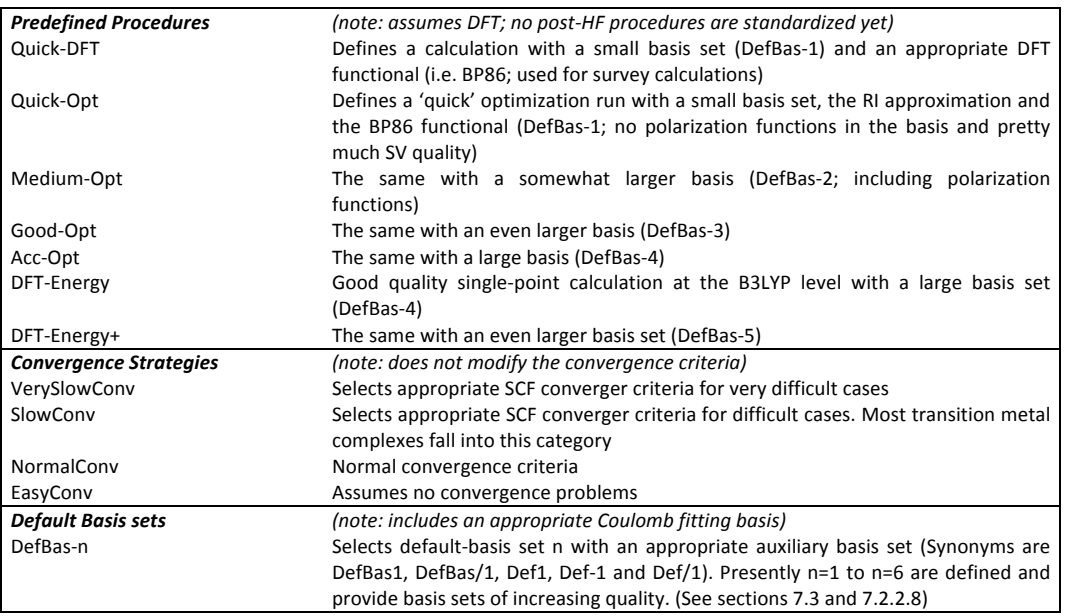

## 4.3 ORCA and Symmetry.

For most of its 'life' ORCA did not take advantage of molecular symmetry. Starting from version 2.8.0 there is at least very limited use. On request, the program dectes the point group, cleans up coordinates, orients the molecule and will produce symmetry adapted orbitals in SCF/CASSCF calculations (but the calculation time will not be reduced). Only  $D_{2h}$  and subgroups are supported though. The only correlation module that makes use of this information so far is the MRCI module. Here and in CASSCF calculations, the use of symmetry helps controlling the calculation and the interpretation of the results. More symmetry is likely to be implemented in the future although it is unlikely that the program will ever take advantage of symmetry in a very big way.

If the automatic symmetry detection fails to find the expected point group the coordinates specified are not absolutely symmetrical to that group, and one should take a careful look at the input coordinates, maybe using a visualization program. A problem often encountered when using coordinates generated from other jobs (e.g. geometry optimizations) is the detection of a

"too low" symmetry because of numerical noise. This can be solved by increasing the detection threshold using an input line which looks like this:

#### **%method SymThresh 5.0e-2 end**

However, it is not recommended to run calculations on a very high threshold, since this may introduce some odd behavior. Instead, the coordinates should be symmetrized by running a "fake" run with NoIter, XYZFile and an increased threshold and afterwards using the created .xyz file as input for the actual calculation. This has the additional benefit that the input coordinates stored in your data are already symmetrical.

To give an example: The following coordinates for staggered ethane were obtained by geometry optimization NOT using the symmetry module. They are however not recognized as  $D_{3d}$ symmetrical due to numerical noise and instead are found to be of Ci symmetry - which is a subgroup of  $D_{3d}$ . To counter this the detection threshold is increased and a symmetry perfected coordinate file is produced by the following input:

```
! RHF SVP UseSym NoIter XYZfile
%method SymThresh 1.0e-2 end
*xyz 0 1
  C -0.002822 -0.005082 -0.001782
  C -0.723141 -1.252323 -0.511551
  H 0.017157 0.029421 1.100049
  H 1.042121 0.030085 -0.350586
  H -0.495109 0.917401 -0.350838
  H -0.743120 -1.286826 -1.613382
  H -0.230855 -2.174806 -0.162495
  H -1.768085 -1.287489 -0.162747
*
```
### **4.4**  Use of Effective Core Potentials

Starting from version 2.8.0, ORCA features effective core potentials. They are a good alternative to scalar relativistic all-electron calculations if heavy elements are involved. This pertains to geometry optimizations and energy calculations but may not be true for property calculations.

In order to reduce the computational effort the usually highly contracted and chemically inert core basis functions can be eliminated by employing effective core potentials (ECPs). ECP calculations comprise a "valence only" basis and thus are subject to the frozen core approximation. All contributions due to the (frozen) core orbitals can be accounted for by an effective one-electron operator  $U^{core}$  which replaces the interactions between core and valence electrons and accounts for the indistinguishability of the electrons. Its radial parts  $U_1(r)$  are generally expressed as a linear combination of Gaussian functions, while the angular dependence is included through angular momentum projectors  $|S_{lm}\rangle$ .

$$
U^{core} = U_{L}(r) + \sum_{l=0}^{L-1} \sum_{m=-l}^{l} \left| S_{m}^{l} \right\rangle \left[ U_{l} (r) - U_{L}(r) \right] \left\langle S_{m}^{l} \right|
$$

$$
U_{_{l}}\left(r\right)=\sum_{\boldsymbol{k}}d_{\boldsymbol{k}\boldsymbol{l}}r^{\boldsymbol{n}_{\boldsymbol{k}\boldsymbol{l}}}\exp(-\alpha_{\boldsymbol{k}\boldsymbol{l}}r^{2})
$$

The maximum angular momentum L is generally defined as  $I_{max}^{atom}$  + 1. The parameters  $n_{kl}$ ,  $a_{kl}$ and  $d_{kl}$  that are necessary to evaluate the ECP integrals have been published by various authors, among them the well-known Los Alamos (LANL) [1-3] and Stuttgart-Dresden (SD) [4-50] parameter sets. Dependent on the specific parametrization of the effective core potential, relativistic contributions can be included automatically in an otherwise nonrelativistic calculation.

Introducing  $U^{core}$  into the electronic Hamiltonian yields two types of ECP integrals, the local (or type-1) integrals that arise because of the maximum angular momentum potential  $U_i$  and the semi-local (or type-2) integrals that result from the projected potential terms. The evaluation of these integrals in ORCA proceeds according to the scheme published by Flores-Moreno et al. [51].

A selection of ECP parameters and associated basis sets is accessible directly in ORCA by means of the internal ECP library (see The Table below for a listing of keywords). ECP names consist of a token (SD, LANL), followed by the number of replaced core electrons in parentheses and, if necessary, tags for the reference method and data (S: single-valenceelectron ion; M: neutral atom; HF: Hartree-Fock; WB: quasi-relativistic; DF: relativistic). The most convenient way is to employ the  $ECP\{$ } keyword within the short input line.

 $!$  ECP{def2-TZVP} ...

The statement ECP{def2-TZVP} assigns a def2-TZVP basis set and loads the respective def2-SD ECPs automatically for the elements Rb-Rn (but omitting the lanthanides, see Table for keywords and scopes). Thus, the command loads the SD(28, MWB) ECP for Rb-Cd, SD(28, MDF) for In-Xe etc. (these ECPs have been tagged als def2-SD). The table below reveals that for the lanthanides and actinides, only def ECPs and basis sets are available at the moment, but no def2 counterparts. In order to further ease the use of def/def2 ECPs and the respective basis sets, one can also omit the def/def2 qualifier and simply write SV(P), SVP, TZVP, TZVPP, QZVP and QZVPP within the ECP{} keyword. The program will then load def2 parameters for Rb-La, Hf-Rn and def ECPs and basis sets for Ce-Lu, Fr-Lr.

The ECP{} keyword further allows to load ECPs and basis sets only for a small selection of elements. The statement:

 $!$  ECP{def2-TZVP=Hf-Hg} ...

will load def2-TZVP basis sets and def2-SD ECPs only for the 5d elements Hf-Hg, while

 $!$  ECP{def2-TZVP=[Cu, Ag, Au]} ...

(note the square brackets [] in the enumeration!) will do the same but solely for the coinage metals.

For example:

```
! BP ECP{def2-TZVP,def2-TZVP/J) def2-tzvp def2-tzvp/j tightscf opt
* xyz -2 2
Au 0 0 0
C1 2.5 0 0
C1 - 2.5 0 0C1 0 2.5 0
C1 \t0 \t -2.5 \t0\star
```
Or for a first row transition metal

```
# analogous would be ECP{LANL=Cu, def2-TZVP}
# NOTE: ECP{SDD} or ECP{LANL} would assign ECPs to Cu and Cl
! BP ECP{SDD=Cu, def2-TZVP/J) def2-tzvp def2-tzvp/j tightscf opt
! decontractaux SlowConv
* xyz -2 2
Cu 0 0 0
C1 2.25 0 0
C1 - 2.25 0 0C1 0
       2.250C1 0
       -2.250
```
Table 1: Overview of library keywords for ECPs and appendant basis sets available in ORCA

## **Orca Version 2 - Input Description 47**

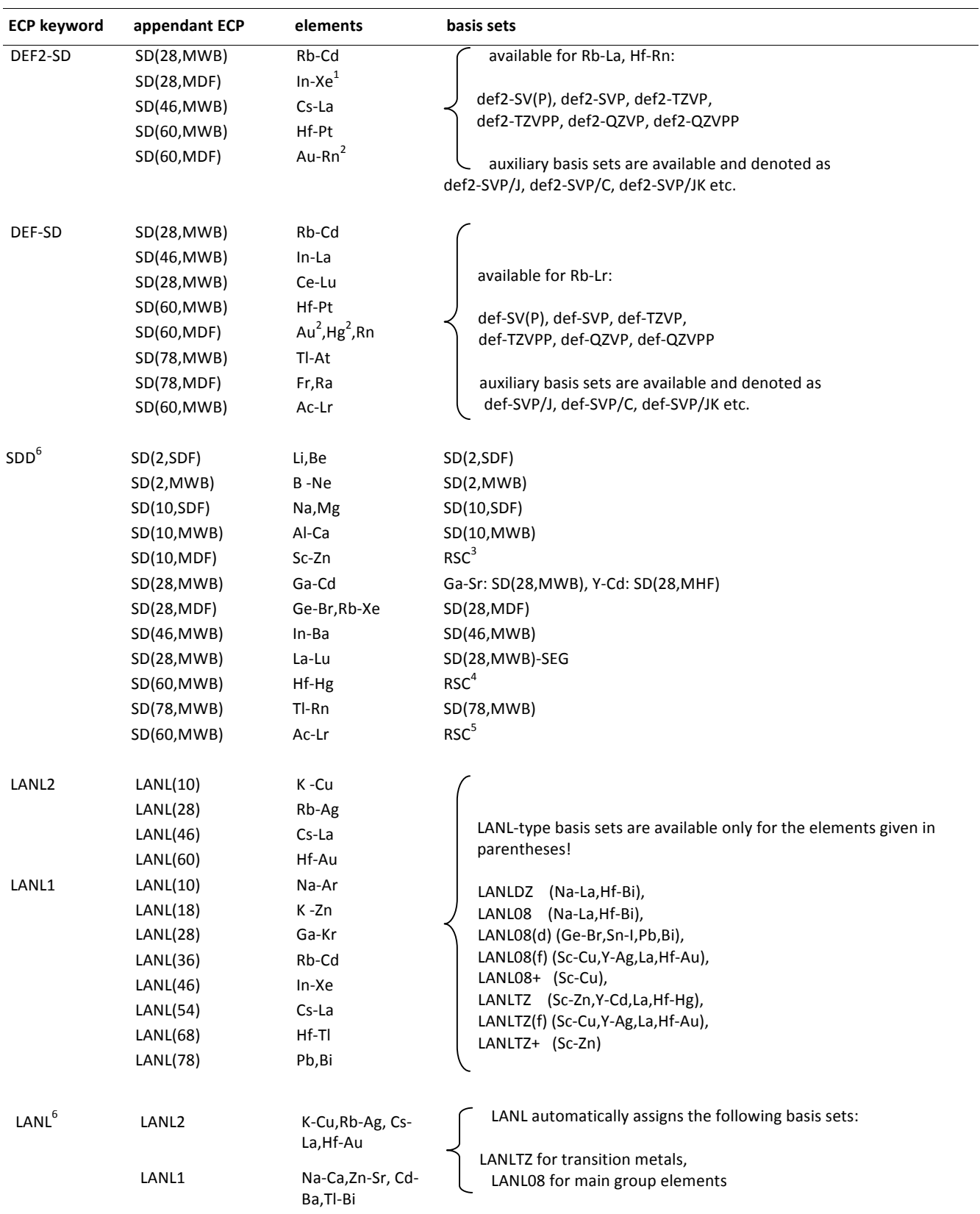

<sup>1</sup> I: OLD-SD(28,MDF) due to compatibility with TURBOMOLE  $\frac{2}{3}$  Au Use OLD SD(CO MDF) due to compatibility with TURBOM

 $^2$  Au,Hg: OLD-SD(60,MDF) due to compatibility with TURBOMOLE  $^3$  Ca. Ni. toward and and madified SD(40,MDF) boxis and Gu.Zo. tow

 $\degree$  Sc-Ni: truncated and modified SD(10,MDF) basis set, Cu+Zn: truncated SD(10,MWB) basis set<br>4 truncated SD(C0,MMB) basis set

SUSING DIRECTOR DIRECTOR

<sup>3</sup> Consider using SD(60,MHF) basis set which has the same contraction scheme<br><sup>6</sup> only SDD and LANL automatically load ECPs together with the appropriate basis sets, the keywords def2-SD, def-SD, LANL1 and LANL2 only select ECP parameters

One can also request different ECPs or basis sets for distinct elements, eg ECP{TZVPP=Sc-Zn, TZVP=Ga-Kr} loads def2-SD potentials for Sc-Kr with the def2-TZVPP basis set for the 3d transition metals and the def2-TZVP basis set for the main group elements Ga-Kr.

### **NOTE:**

• All electron basis sets must be explicitly assigned to all atoms that are not affected by the ECP statement! Contrary to some other program packages, all electron basis sets e.g. on lighter atoms are not loaded automatically!

If ECPs are to be used for the lighter atoms as well the !  $ECP$ {SDD} keyword can be helpful. It employs large core ECPs on main group elements in combination with basis sets of double zeta quality and small core ECPs on transition metals and *f* elements together with basis sets of at least triple zeta quality. This comes close to what is obtained in a major commercial quantum chemistry program. Howver, in our opinion its use should be deferred in favor of the more systematic Ahlrichs-type basis sets in conjunction with the def-/def2-SD potentials.

The library also contains the Los Alamos (LANL) ECP parameters. Small core ECPs are only available for the transition metals and are denoted as LANL2, while large core potentials (LANL1) exist for Na-Bi with the exception of the lanthanides. For the LANL potentials, three families of basis sets exists:

- − The often used basis sets of double zeta quality [1-3] are denoted LANLDZ in ORCA
- − LANLTZ and variants thereof are recontractions of the original Hay-Wadt primitives [52] and exist only for the transition metals
- − LANL08 and variants thereof are completely uncontracted basis sets [52] and should be preferentially used for the main group elements

The directive ECP{LANL} automatically loads LANL2 potentials if they are present and falls back to LANL1 otherwise. For the transition metals the LANLTZ basis set is loaded, while the LANL08 basis is used for all main group elements.

**NOTE:**

• In some other program packages, the LANL-type ECPs and basis sets are all prefixed with the token LANL2. This is different in ORCA where they consistently carry the LANL prefix, whereas LANL2 explicitly references only the small core potentials.

Further ECPs can be entered directly in the input file using the **NewECP** keyword in the **%basis** section.

The NewECP keyword is followed by the element for which an ECP is to be entered. The number of core electrons (N\_core) and the maximum angular momentum (lmax) must be specified. The ECP specification is finished by giving the definitions of the individual shells that constitute the angular dependent potentials  $U_1$ .

```
%basis 
     NewECP element 
       N_core (number of core electrons)
       lmax (max. angular momentum)
       [shells]
     end
end
```
For each ECP shell, first the angular momentum *I* has to be given, followed by the number of primitives. The primitives themselves are then specified by giving a running index and the respective tuple of exponent  $a_{kl}$ , expansion coefficient  $d_{kl}$  and radial power  $n_{kl}$ .

```
 # ECP shell 
 l (number of primitives)
1 a_{11} d_{11} n_{11}<br>2 a_{21} d_{21} n_{21}a_{21} d_{21} n_{31} ...
```
As an example, consider the SD(10,MDF) for Vanadium. The name indicates a Stuttgart-Dresden type ECP that replaces 10 core electrons and is derived from a relativistic calculation for the neutral atom. It consists of 4 shells with angular momentum *s, p, d* and *f.* 

```
 # ECP SD(10,MDF) for V 
 # M. Dolg, U. Wedig, H. Stoll, H. Preuss,
 # J. Chem. Phys. 86, 866 (1987). 
 NewECP V 
   N_core 10 
  lmax f 
   s 2 
     1 14.4900000000 178.4479710000 2 
                              2 6.5240000000 19.8313750000 2 
   p 2 
            1 14.3000000000 109.5297630000 2 
     2 6.0210000000 12.5703100000 2 
   d 2 
     1 17.4800000000 -19.2196570000 2 
                             -0.6427750000 f 1 
     1 1.0000000000 0.0000000000 2 
 End
```
Note that the *f* shell has an expansion coefficient of 0.0 and thus will not contribute at all to this effective core potential. This is typical for all SD potentials (but may be different for program packages like TURBOMOLE that do not support arbitrary angular momentum with respect to the ECP and therefore use recontractions of the original parameter sets).

ECP Basis sets are assigned to exactly one effective core potential. In the ORCA ECP library this may be indicated already by their name, so that some library keywords may refer to ECP and basis set at the same time (e.g. for the Li ECP SD(2,SDF), there exists a basis set with the same name). Therefore when using the **ECP{** } directive extra care should be taken when using ECP names explicitly. Alternatively, there exists another version of the NewECP keyword which provides low-level access to the internal ORCA ECP library:

### **NewECP** *element "ECP name" ["ECP basis set", "ECP auxiliary*

The specification of suitable ECP basis sets is optional so that doubly assigned names are of no consequence. Furthermore, a variant where the *element* is not given can be used to assign ECPs to individual atoms inside the geometry definition:

```
* ...
Zr 0.0 0.0 0.0 NewECP <sub>"</sub>SD(28, MWB) " end
...
*
```
Of course, one can also specify the ECP parameters explicitly for individual atoms with the NewECP directive.

Computations on cluster models sometimes require the presence of embedding potentials in order to account for otherwise neglected repulsive terms at the border [53]. In order to simplify these kind of calculations with ORCA the ECP embedding can be accomplished quite easy:

```
* ...
# atom> charge x y z optional ECP declaration
Zr> 4.0 0.0 0.0 0.0 NewECP <sub>n</sub>SD(28, MWB) " end
...
*
```
The declaration of such a coreless ECP centre takes place in the coordinates section by appending a diamond bracket '>' to the element symbol. Note that embedding ECPs are treated as point charges in  $ORCA$ , so the charge has to be given next. The coordinates of the coreless ECP centre have to be specified as usual and may be followed by an optional ECP assignment. In general, calculations that employ an ECP embedding procedure should be single point calculations. However if the need arises to perform a geometry optimization make sure to set up explicit cartesian constraints for the coreless ECP centres.

#### **ECP References:**

- 1. P. J. Hay and W. R. Wadt, J. Chem. Phys. 82, 270 (1985).
- 2. P. J. Hay and W. R. Wadt, J. Chem. Phys. 82, 284 (1985).
- 3. P. J. Hay and W. R. Wadt, J. Chem. Phys. 82, 299 (1985).
- 4. P. Fuentealba, H. Preuss, H. Stoll, L. v. Szentpaly, Chem. Phys. Lett. 89, 418 (1982).
- 5. L. v. Szentpaly, P. Fuentealba, H. Preuss, H. Stoll, Chem. Phys. Lett. 93, 555 (1982).
- 6. P. Fuentealba, H. Stoll, L. v. Szentpaly, P. Schwerdtfeger, H. Preuss, J. Phys. B 16, L323 (1983).
- 7. H. Stoll, P. Fuentealba, P. Schwerdtfeger, J. Flad, L. v. Szentpaly, H. Preuss, J. Chem. Phys. 81, 2732 (1984).
- 8. P. Fuentealba, L. v. Szentpaly, H. Preuss, H. Stoll, J. Phys. B 18, 1287 (1985).
- 9. M. Dolg, U. Wedig, H. Stoll, H. Preuss, J. Chem. Phys. 86, 866 (1987).
- 10. G. Igel-Mann, H. Stoll, H. Preuss, Mol. Phys. 65, 1321 (1988).
- 11. M. Dolg, H. Stoll, H. Preuss, J. Chem. Phys. 90, 1730 (1989).
- 12. P. Schwerdtfeger, M. Dolg, W.H.E. Schwarz, G.A. Bowmaker, P.D.W. Boyd, J. Chem. Phys. 91, 1762 (1989).
- 13. M. Dolg, H. Stoll, A. Savin, H. Preuss, Theor. Chim. Acta 75, 173 (1989).
- 14. D. Andrae, U. Haeussermann, M. Dolg, H. Stoll, H. Preuss, Theor. Chim. Acta 77, 123 (1990).
- 15. M. Kaupp, P. v. R. Schleyer, H. Stoll, H. Preuss, J. Chem. Phys. 94, 1360 (1991).
- 16. W. Kuechle, M. Dolg, H. Stoll, H. Preuss, Mol. Phys. 74, 1245 (1991).
- 17. M. Dolg, P. Fulde, W. Kuechle, C.-S. Neumann, H. Stoll, J. Chem. Phys. 94, 3011 (1991).
- 18. M. Dolg, H. Stoll, H.-J. Flad, H. Preuss, J. Chem. Phys. 97, 1162 (1992).
- 19. A. Bergner, M. Dolg, W. Kuechle, H. Stoll, H. Preuss, Mol. Phys. 80, 1431 (1993).
- 20. M. Dolg, H. Stoll, H. Preuss, Theor. Chim. Acta 85, 441 (1993).
- 21. M. Dolg, H. Stoll, H. Preuss, R.M. Pitzer, J. Phys. Chem. 97, 5852 (1993).
- 22. U. Haeussermann, M. Dolg, H. Stoll, H. Preuss, Mol. Phys. 78, 1211 (1993).
- 23. W. Kuechle, M. Dolg, H. Stoll, H. Preuss, J. Chem. Phys. 100, 7535 (1994).
- 24. A. Nicklass, M. Dolg, H. Stoll, H. Preuss, J. Chem. Phys. 102, 8942 (1995).
- 25. T. Leininger, A. Nicklass, W. Küchle, H. Stoll, M. Dolg and A. Bergner, Chem. Phys. Lett. 255, 274 (1996).
- 26. T. Leininger, A. Nicklass, H. Stoll, M. Dolg, P. Schwerdtfeger, J. Chem. Phys. 105, 1052 (1996).
- 27. T. Leininger, A. Berning, A. Nicklass, H. Stoll, H.-J. Werner, H.-J. Flad, Chem. Phys. 217, 19 (1997).
- 28. F. Schautz, H.-J. Flad, M. Dolg, Theor. Chem. Acc. 99, 231 (1998).
- 29. Y. Wang, M. Dolg, Theor. Chem. Acc. 100, 124 (1998).
- 30. B. Metz, M. Schweizer, H. Stoll, M. Dolg, W. Liu, Theor. Chem. Acc. 104, 22 (2000).
- 31. B. Metz, H. Stoll, M. Dolg, J. Chem. Phys. 113, 2563 (2000).
- 32. J.M.L. Martin, A. Sundermann, J. Chem. Phys. 114, 3408 (2001).
- 33. X. Cao, M. Dolg, J. Chem. Phys. 115, 7348 (2001) cf. also X. Cao, M. Dolg, J. Molec. Struct. (Theochem) 581, 139 (2002).
- 34. H. Stoll, B. Metz, M. Dolg, J. Comput. Chem. 23, 767 (2002).
- 35. X. Cao, M. Dolg, H. Stoll, J. Chem. Phys. 118, 487 (2003) cf. also X. Cao, M. Dolg, J. Molec. Struct. (Theochem) 673, 203 (2004).
- 36. K.A. Peterson, J. Chem. Phys. 119, 11099 (2003).
- 37. K.A. Peterson, D. Figgen, E. Goll, H. Stoll, M. Dolg, J. Chem. Phys. 119, 11113 (2003).
- 38. D. Figgen, G. Rauhut, M. Dolg, H. Stoll, Chem. Phys. 311, 227 (2005).
- 39. I.S. Lim, P. Schwerdtfeger, B. Metz, H. Stoll, J. Chem. Phys. 122, 104103 (2005).
- 40. K.A. Peterson, C. Puzzarini, Theor. Chem. Acc. 114, 283 (2005).
- 41. J. Yang, M. Dolg, Theor. Chem. Acc. 113, 212 (2005).
- 42. I.S. Lim, H. Stoll, P. Schwerdtfeger, J. Chem. Phys. 124, 034107 (2006).
- 43. K.A. Peterson, B.C. Shepler, D. Figgen, H. Stoll, J. Phys. Chem. A 110, 13877 (2006).
- 44. K.A. Peterson, D. Figgen, M. Dolg, H. Stoll, J. Chem. Phys. 126, 124101 (2007).
- 45. A. Moritz, X. Cao, M. Dolg, Theor. Chem. Acc. 117, 473 (2007).
- 46. A. Moritz, X. Cao, M. Dolg, Theor. Chem. Acc. 118, 845 (2007).
- 47. A. Moritz, M. Dolg, Theor. Chem. Acc. 121, 297 (2008).
- 48. M. Huelsen, A. Weigand, M. Dolg, Theor. Chem. Acc. 122, 23 (2009).
- 49. D. Figgen, K.A. Peterson, M. Dolg, H. Stoll, J. Chem. Phys. 130, 164108 (2009).
- 50. A. Weigand, X. Cao, J. Yang, M. Dolg, Theor. Chem. Acc. (2009) accepted.
- 51. R. Flores-Moreno, R.J. Alvares-Mendez, A. Vela, A.M. Köster, J. Comput. Chem. 27, 1009 (2006).
- 52. L.E. Roy, J. Hay, R.L. Martin, J. Chem. Theor. Comput. 4, 1029 (2008).
- 53. L. Giordano, G. Pacchioni, T. Bredow, J.F. Sanz, Surf. Sci. 471, 21 (2001).

### **4.5** *Jobs With Multiple Steps*

ORCA supports input files with multiple jobs. This feature is designed to simplify series of closely related calculations on the same molecule or calculations on different molecules. The objectives for implementing this feature include:

- Calculate of a molecular property using different theoretical methods and/or basis sets for one molecule.
- Calculations on a series of molecules with identical settings.
- Geometry optimization followed by more accurate single points and perhaps property calculations
- Crude calculations to provide good starting orbitals that may then be used for subsequent calculations with larger basis sets

For example consider the following job that first computes the g-tensor of BO at the LSD level and then using the BP86 functional.

```
# -----------------------------------------------------
! UKS LSD SVP grid5 NoFinalGrid TightSCF KeepInts
# -----------------------------------------------------
%eprnmr gtensor 1 end
* int 0 2
   B 0 0 0 0 0 0
   O 1 0 0 1.2049 0 0
*
# *************************************************
# ****** This starts the input for the next job *
# *************************************************
$new_job
# --------------------------------------------------
! BP86 SVP SmallPrint ReadInts NoKeepInts
# --------------------------------------------------
%eprnmr gtensor 1 end
* int 0 2
   B 0 0 0 0 0 0
   O 1 0 0 1.2049 0 0
*
```
What happens if you use the \$new job feature is that all calculation flags for the actual job are transferred from the previous job and that only the changes in the settings must be input by the user. Thus if you turn on some flags for one calculation that you do not want for the next you have to turn them off again yourself (for example the use of the RI approximation)! In addition, the default is that the new job takes the orbitals from the old job as input. If you do not want this you have to overwrite this default by specifying your desired guess explicitly.

#### **Input of Coordinates** 5

Coordinates are specified in the  $\text{seconds}$  block. This block has the following variables. This block is organized as follows:

```
&coords
CTyp xyz # the type of coordinates xyz or internal
Charge 0 # the total charge of the<br>Mult 2 # the multiplicity = 2S+1
             # the total charge of the molecule
Units Angs # the unit of length =angs or bohrs
 # the subblock coord is for the actual coordinates
 # for CTyp=XYZ
coords
            X Y Z
    Atom1
    Atom2
            Y Y Z
end
 # for CTyp=internal
coords
    Atom1 0 0 0
                      0.0 \t 0.00.0Atom2 1 0
                \overline{\mathbf{0}}0.00.0R1Atom3 12\overline{0}R<sub>2</sub>A10.0Atom4 1 2 3 R3
                            A2D1\cdot \cdotAtomN NA NB NC RN AN
                                    DN
end
end
```
The input of cartesian coordinates in the 'XYZ' option is straightforward. Each line consists of the label for a given atom type and three numbers that specify the coordinates of the atom. The units can be either Ångström or Bohr depending on the variable UNITS in the [COORDS] main block. The default is to specify the coordinates in Ångström units.

Internal coordinates are specified in form of the familiar "Z-Matrix". A Z-Matrix basically contains information about molecular connectivity, bond lengths, bond angles and dihedral angles. The program then constructs cartesian coordinates from this information. Both sets of coordinates are printed in the output such that conversion between formats is facilitated.

The rules for connectivity in the Internal mode are as follows:

NA: The atom that the actual atom has a distance with

NB: The actual atom has an angle with atoms NA and NB

NC: The actual atom has a dihedral angle with atoms  $NA, NB$  and  $NC$ . This is the angle between the actual atom and atom  $NC$  when looking down the  $NA-NB$  axis.

Angles are always given in degrees! The rules are compatible with those used in the well known

MOPAC and ADF programs.

There is a slightly simpler input syntax in the 'new style':

```
* ctyp Charge Multiplicity
  … atoms as in the coord subblock
*
```
for example for  $CO<sup>+</sup>$  in a S=1/2 state (multiplicity=2\*1/2+1=2)

```
* xyz 1 2
  C 0 0 0
  O 0 0 1.1105
*
```
It is also possible to read the coordinates from a XYZ file:

#### **\* xyzfile 1 2 mycoords.xyz**

If multiple jobs are specified in the same input file then new jobs can read the coordinates from previous jobs. If no filename is given as fourth argument then the name of the actual job is automatically used.

```
… specification for the first job
$new_job
! keywords
* xyzfile 1 2
```
In this way, optimization and single point jobs can be very conveniently combined in a single, simple input file. Examples are provided in the following sections.

**Dummy Atoms** are available in ORCA. They are defined in exactly the same way as any other atom. Simply use "DA" instead of the atomic symbol in the respective block.

#### **Changing the default BaseName:**

Normally the output files for MyJob.inp are returned in MyJob.xxx (any xxx for example xxx=out). Sometimes, and in particular in multistep-jobs, you will want to change this behavior. To this end there is the variable '%base' that can be user controlled. All Filenames (also scratch files) will then be based on this default name.

```
%base "MySpecialJobname"
```
The gbw file, for example, will then be MySpecialJobName.gbw even if the job was titled MyJob.inp.

Non-Standard nuclear charges and masses can be input via modifiers following the last coordinate:

```
# nonsense example showing how to modify the nuclear charge (Z)
# or the atomic mass (M) used for a given atom or both
! UHF SVP
* int 1 2
   C 0 0 0 0.00
                   0.00.00Z 5.9 M 13.0
   0 1 0 0 1.20 0.00.00 M 17.0
   H 1 2 0 1.10 120.0
                          0.00 Z1.1H 1 2 3 1.10 120.0
                        180.00
```
#### **Running Typical Calculations** 6

Before entering the detailed documentation of the various features of ORCA it is instructive to provide a chapter that shows how 'typical' tasks may be performed. This should make it easier for the user to get started on the program and not to get lost in the details of how-to-do-this-orhow-to-do-that. It is hoped that the examples are reasonably intuitive. All examples are complete in the sense that they show the whole input that is necessary to perform the indicated calculation.

#### **6.1** Single point energies and gradients

#### 6.1.1 Hartree-Fock

#### **6.1.1.1 Standard single points**

In general single point calculations are fairly easy to run. What is required is the input of a method, a basis set and a geometry. For example, in order run a single point Hartree-Fock calculation on the CO molecule with the SVP basis set type:

```
#
# My first ORCA calculation :-)
# 
! HF SVP 
* xyz 0 1
  C 0 0 0
  O 0 0 1.13
*
```
As an example consider this simple calculation on the cyclohexane molecule that may serve as a prototype for this type of calculation.

```
# Test a simple direct HF calculation
! HF RHF SV(P) 
* xyz 0 1
C -0.79263 0.55338 -1.58694
C 0.68078 0.13314 -1.72622
C 1.50034 0.61020 -0.52199
C 1.01517 -0.06749 0.77103
C -0.49095 -0.38008 0.74228
C -1.24341 0.64080 -0.11866
H 1.10490 0.53546 -2.67754
H 0.76075 -0.97866 -1.78666
H -0.95741 1.54560 -2.07170
H -1.42795 -0.17916 -2.14055
H -2.34640 0.48232 -0.04725
H -1.04144 1.66089 0.28731
H -0.66608 -1.39636 0.31480
H -0.89815 -0.39708 1.78184
H 1.25353 0.59796 1.63523
H 1.57519 -1.01856 0.93954
H 2.58691 0.40499 -0.67666
H 1.39420 1.71843 -0.44053
*
```
### 6.1.1.2 Basis Set Options

The user is not only restricted to the basis sets that are built in ORCA. You can also read basis set definitions from files. In addition there is a convenient way to change basis sets on certain types of atoms or on individual atoms. Consider the following example:

```
! UHF HF
%basis basis SV
        newgto Cl "DUNNING-DZP" end
        end
* xyz -2 2
 Cu 0
                  0 newgto "TZVPP" end
            \OmegaC1 2.25 0
                  \OmegaC1 - 2.25 0\OmegaC1 0 2.25 0<br>C1 0 -2.25 0
```
In this example the basis set is initialized as the Ahlrichs split valence basis. Then the basis set on all atoms of type Cl is changed to DUNNING-DZP and finally the basis set for only the copper atom is changed to the more accurate TZVPP set. In this way you could treat different atom types or even individual groups in a molecule according to the desired accuracy.

Sometimes you will like to change the ordering of the starting orbitals to obtain a different electronic state in the SCF calculation. For example, if we take the last input and want to converge to a ligand field excited state this can be achieved by:

```
I UHF HF SV
%basis newgto Cl "Dunning-DZP" end
        end
8scf
        rotate {48, 49, 90, 1, 1} end
        end
* xyz -2 2
 Cu 0
                  0 newgto "TZVPP" end
            \overline{0}C1 2.25 0
                  \OmegaC1 - 2.25 0\overline{\mathbf{0}}2.25 0
 C1 0
 C1 0
          -2.25 0
```
In the present case MO48 is the spin-down HOMO and MO49 the spin-down LUMO. Since we do a calculation on a Cu(II) complex ( $d^9$  electron configuration) the beta LUMO corresponds with the 'SOMO'. Thus, by changing the SOMO we proceed to a different electronic state (in this case the one with the 'hole' in the 'd<sub>xy</sub>' orbital instead of the 'd<sub>x2-y2</sub>' orbital). The interchange of the initial guess MO's is achieved by the command rotate {48, 49, 90, 1, 1} end. What this does is the following: take the initial guess MOs 48 and 49 and rotate them by an angle of 90 degree (this just interchanges them). The two last numbers mean that both orbitals are from the spin-down set. For RHF or ROHF calculations the operator would be 0. In general you would probably first take a look at the initial guess orbitals before changing them.

#### **6.1.1.3** SCF and Symmetry

Upon request, the SCF program produces symmetry adapted orbitals. This can help to converge the SCF on specific excited states of a given symmetry. Take for example the cation  $H_2O^+$ :

We first run the simple job:

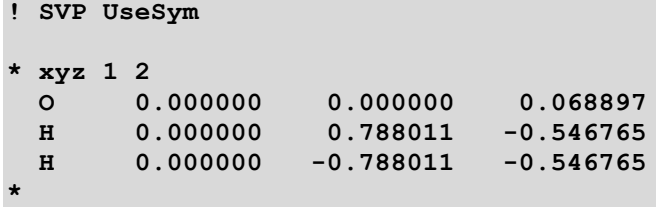

The program will recognize the  $C_{2v}$  symmetry and adapt the orbitals to this:

```
------------------
SYMMETRY DETECTION
------------------
Preparing Data ... done
Detection Threshold: SymThresh ... 1.0000e-04
Point Group will now be determined:
Moving molecule to center of mass ... done
POINT GROUP ... C2v
The coordinates will now be cleaned:
Moving to standard coord frame ... done
(Changed main axis to z and one of the symmetry planes to xz plane)
Structure cleanup requested ... yes
Selected point group ... C2v
Cleaning Tolerance SymThresh ... 1.0000e-04
Some missing point group data is constructed:
Constructing symmetry operations ... done
Creating atom transfer table ... done
Creating asymmetric unit ... done
Cleaning coordinates ... done
-----------------------------------------------
SYMMETRY-PERFECTED CARTESIAN COORDINATES (A.U.)
  -----------------------------------------------
 0 O 0.00000000 0.00000000 0.13019595 
 1 H 0.00000000 1.48912498 -1.03323662 
 2 H 0.00000000 -1.48912498 -1.03323662 
  ------------------
SYMMETRY REDUCTION
------------------
ORCA supports only abelian point groups.
It is now checked, if the determined point group is supported:<br>Point Group ( C2v ) is ... supported
                        Point Group ( C2v ) is supported
(Re)building abelian point group:
Creating Character Table ... done
Making direct product table \cdots done
----------------------
ASYMMETRIC UNIT IN C2v
 ----------------------
 # AT MASS COORDS BAS
```
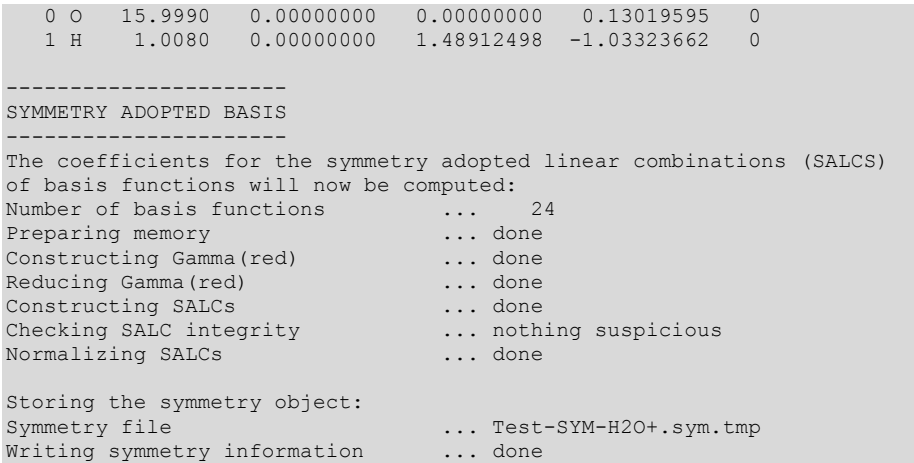

The initial guess in the SCF program will then recognize and freeze the occupation numbers in

each irreducible representation of the  $C_{2v}$  point group.

```
The symmetry of the initial guess is 2-B1
Irrep occupations for operator 0
   A1 - 3<br>A2 - 0A2 -B1 - 1<br>B2 - 1
   B2 -Irrep occupations for operator 1
   A1 - 3A2 - 0B1 - 0B2 - 1
```
The calculation converges smoothly to

Total Energy : -75.56349710 Eh -2056.18729 eV

#### With the final orbitals being:

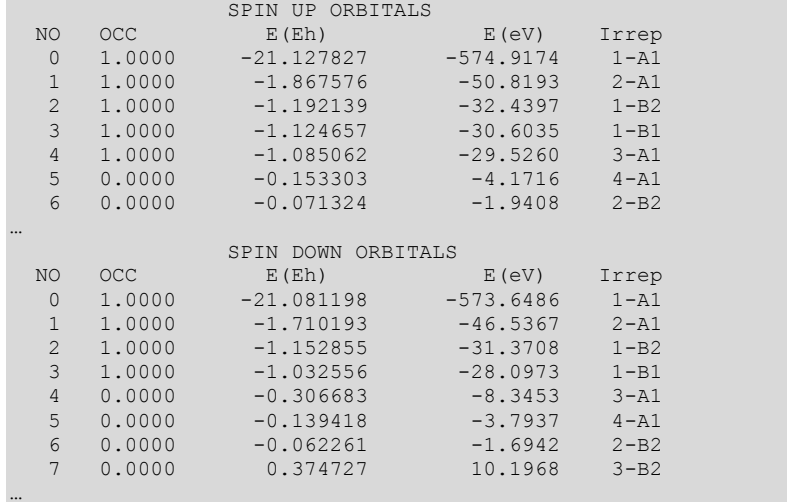

Suppose now that we want to converge on an excited state formed by flipping the spin-beta HOMO and LUMO that have different symmetries.

```
! SVP UseSym
```

```
! moread
```

```
%moinp "Test-SYM-H2O+.gbw" 
%scf rotate {3,4,90,1,1}
           end
    end 
* xyz 1 2
  O 0.000000 0.000000 0.068897
  H 0.000000 0.788011 -0.546765
  H 0.000000 -0.788011 -0.546765
*
```
The program now finds:

```
Irrep occupations for operator 0
   A1 - 3<br>A2 - 0A2 -B1 - 1B2 - 1Irrep occupations for operator 1
   A1 -A2 - 0B1 - 1<br>B2 - 1B2 -
```
And converges smoothly to

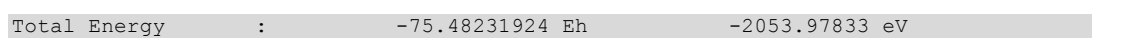

Which is obviously an excited state of the H<sub>2</sub>O<sup>+</sup> molecule. In this situation (and in many others) it is an advantage to have symmetry adapted orbitals

6.1.2 MP2

### **6.1.2.1 MP2 and RI-MP2 Energies**

You can do conventional or integral direct MP2 calculations for RHF, UHF or high-spin ROHF reference wavefunctions. For RHF and UHF, the analytic gradients are available

```
! MP2 RHF TZVP TightSCF 
%mp2 MaxCore 100
end
%paras rCO = 1.20 
        ACOH = 120 
       rCH = 1.08 end
* int 0 1
C(1) 0 0 0 0.00 0.0 0.00
O(2) 1 0 0 {rCO} 0.0 0.00
 H(3) 1 2 0 {rCH} {ACOH} 0.00
 H(3) 1 2 3 {rCH} {ACOH} 180.00
*
```
This example also shows how to define geometry parameters and how to divide the molecule into fragments. It is of course not necessary to do this in order to perform a MP2 calculation. NOTE:

• There are two algorithms for MP2 calculations without the RI approximation. The first one uses main memory as much as possible. The second one uses more disk space and is usually faster (in particular, if you run the calculations in single precision using ! FLOAT, UCFLOAT or CFLOAT). The memory algorithm is used using Q1Opt>0 and the disk based algorithm uses  $Q1Opt=-1$ . Gradients are only available presently for the memory based algorithm.

The RI approximation to MP2 is fairly easy to use too. For example consider the same calculation as before:

```
# only the auxiliary basis set TZV/C is added to
# the keyword line
#
! MP2 RHF TZVP TZV/C TightSCF 
%mp2 MaxCore 100
        RI true
         end
%paras rCO = 1.20 
         ACOH = 120 
        rCH = 1.08 end
* int 0 1
C(1) 0 0 0 0.00 0.0 0.00
O(2) 1 0 0 {rCO} 0.0 0.00
H(3) 1 2 0 {rCH} {ACOH} 0.00
H(3) 1 2 3 {rCH} {ACOH} 180.00
*
```
The MP2 module can also do Grimme's spin-component scaled MP2. $^2$  This is a semi-empirical modification of MP2 which, however, gives a fair bit better results than MP2 itself.

```
# 
# Spin-component scaled MP2 example
#
! SCS-MP2 RHF TZV(2d,2p) TightSCF 
%paras rCO = 1.20 
         ACOH = 120 
         rCH = 1.08 
         end
* int 0 1
 C(1) 0 0 0 0.00 0.0 0.00
 O(2) 1 0 0 {rCO} 0.0 0.00
H(3) 1 2 0 {rCH} {ACOH} 0.00
H(3) 1 2 3 {rCH} {ACOH} 180.00
*
```
!!!!!!!!!!!!!!!!!!!!!!!!!!!!!!!!!!!!!!!! !!!!!!!!!!!!!!!

<sup>2&</sup>lt;br>Grimme, S.; JCP, (2003), 118, 9095

Energy differences with SCS-MP2 appear to be much better than from MP2 itself according to Grimme's detailed evaluation study.

#### **6.1.2.2 Orbital Optimized MP2 methods**

By making the Hylleraas functional stationary with respect to the orbital rotations one obtains the orbital-optimized MP2 method that is implemented in ORCA in combination with the RI approximation (OO-RI-MP2). One obtains from these calculations orbitals that are adjusted to the dynamic correlation field at the level of second order many-body perturbation theory. Also, the total energy of the OO-RI-MP2 method is lower than that of the RI-MP2 method itself. One might think of this method as a special form of multiconfigurational SCF theory except for the fact that the Hamiltonian is divided into a  $0<sup>th</sup>$  order term and a perturbation.

The main benefit of the OO-RI-MP2 method is that it 'repairs' the poor Hartree-Fock orbitals to some extent which should be particularly beneficial for systems which suffer from the inbalance in the Hartree-Fock treatment of the Coulomb and the Exchange hole. Based on the experience gained so far, the OO-RI-MP2 method is no better than RI-MP2 itself for the thermochemistry of organic molecules. However, for reactions barriers and radicals the benefits of OO-MP2 over MP2 are substantial. This is particularly true with respect to the spin-component scaled variant of OO-RI-MP2 that is OO-RI-SCS-MP2. Furthermore, the OO-RI-MP2 method substantially reduces the spin contamination in UHF calculations on radicals.

Since every iteration of the OO-MP2 method is as expensive as a RI-MP2 relaxed density calculation, the computational cost is much higher than for RI-MP2 itself. One should estimate about a factor of 10 increase in computation time with respect to the RI-MP2 time of a normal calculation. This may still be feasible for calculations in the range of 1000-2000 basis functions (the upper limit, however, implies very significant computational costs).

A full assessment of the orbital optimized MP2 method can be found in the following paper: Neese, F.; Schwabe, T.; Kossmann, S.; Schirmer, B.; Grimme, S. (2009) Assessment of Orbital Optimized, Spin-Component Scaled Second Order

Many Body Perturbation Theory for Thermochemistry and Kinetics. *J. Chem. Theory Comput.*, 5, 3060-3073

The OO-RI-MP2 method comes with new variables:

**%mp2 OrbOpt true # turns on the orbital optimization** # calculate the S\*\*2 expectation value  **# in spin-unrestricted calculations**

```
 MaxOrbIter 64 # Max. number of iterations
 MP2Shift 0.1 # Level shift for the procedure
 end
```
The solver is a simple DIIS type scheme with additional level shifting. We have found that it is not really beneficial to first converge the Hartree-Fock equations. Thus it is sensible to additionally use the keyword ! noiter in order to turn off the standard Hartree-Fock SCF process before entering the orbital optimizations.

The OO-RI-MP2 method is implemented for RHF and UHF reference wavefunctions. Analytic gradients are available.

The density does not need to be requested separately in OO-RI-MP2 calculations because it is automatically calculated. Also, there is no distinction between relaxed and unrelaxed densities because the OO-RI-MP2 energy is fully stationary with respect to all wavefunction parameters and hence the unrelaxed and relaxed densities coincide.

### **6.1.2.3** MP2 and RI-MP2 Gradients

Geometry optimization with MP2, RI-MP2, SCS-MP2 and RI-SCS-MP2 proceeds just as with any SCF method and numerical frequencies are available in the same way too. Note that starting from version 2.7.0 the frozen core option is also supported for RI-MP2 gradients in both serial and parallel runs. Note also that starting from version 2.8.0, the RIJCOSX approximation (section 6.1.4.3) is supported in  $RI-MP2$  and hence also double hybrid DFT gradient runs. This leads to large speedups in larger calculations, particularly if the basis sets are accurate.

```
# 
# MP2 optimization example
#
! RHF SCS-MP2 TZVP TZV/C TightSCF Opt NoFrozenCore
* int 0 1
C 0 0 0 0.00 0.0 0.00
O 1 0 0 1.20 0.0 0.00
H 1 2 0 1.09 120.0 0.00
H 1 2 3 1.09 120.0 180.00
*
```
This job results in:

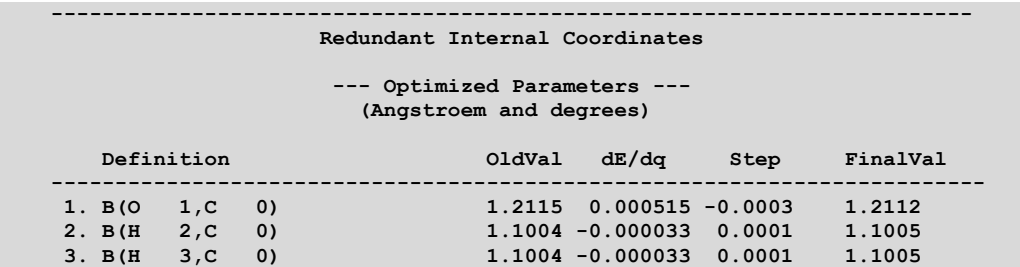

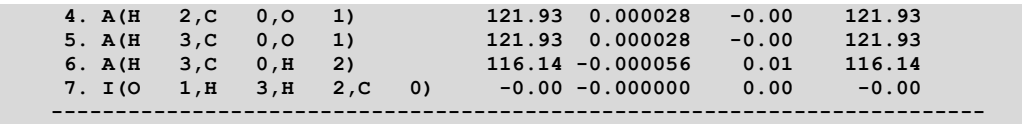

Just to demonstrate the accuracy of RI-MP2, here is the result with RI-SCS-MP2 instead of SCS-MP2:

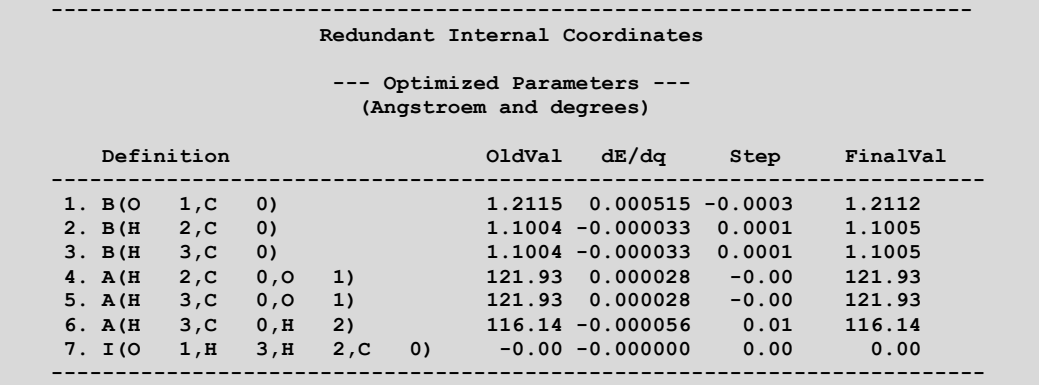

You see that *nothing* is lost in the optimized geometry through the RI approximation thanks to the efficient and accurate RI-auxiliary basis sets of the Karlsruhe group (in general the deviations in the geometries between standard MP2 and RI-MP2 are very small). Thus, RI-MP2 really is a substantial improvement in efficiency over standard MP2.

### **6.1.2.4 RIJCOSX-RI-MP2 Gradients**

The RIJCOSX-MP2 gradient is easily called with:

```
! RI-MP2 def2-TZVPP def2-TZVPP/J def2-TZVPP/C TightSCF RIJCOSX 
! TightOpt
…
```
The use of two different fitting basis sets is strongly recommended! In RIJCOSX-MP2 gradient runs two different grids for the seminumeric exchange integration are employed. The first grid is required for the solution of the z-vector equations and depends on the previously defined SCF grids.

```
%method
   Z_GridX 1 # smallest SCF grid (default)
          2 # medium SCF grid
           3 # largest SCF grid
end
```
The second grid is independent of the SCF grids and selects the integration grid to evaluate the basis function derivatives. This grid can be chosen with !  $MP2GridXn$  (n=1-3), default is MP2GridX2.

For expert users, the grid parameters for the exchange grids can be even more finely controlled:

```
%method
   IntAccX Acc1, Acc2, Acc3, Acc4
   GridX Ang1, Ang2, Ang3, Acc4
   XCorrection Corr1, Corr2, Corr3, Corr4
   UseFinalGridX true
   end
```
The fourth entries for IntAccX, GridX and XCorrection refer to the MP2GridX.

### **6.1.2.5** Frozen core options

In MP2 energy and gradient runs the Frozen Core (FC) approximation is applied by default. This implies that the core electrons are not included in the perturbation treatment, since the inclusion of dynamic correlation in the core electrons usually effects relative energies or geometry parameters insignificantly. The FC approximation can be adjusted in the %method block.

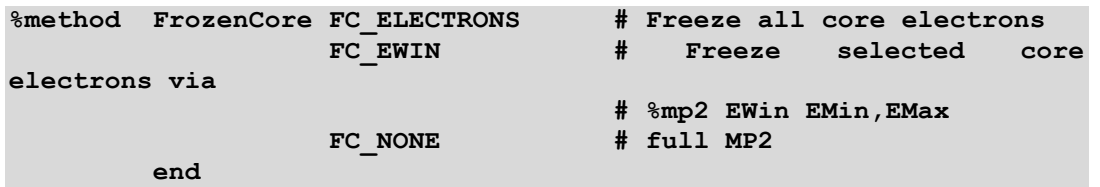

If a MP2 calculation including all electrons is desired, the ! NoFrozenCore keyword can be simply inserted. Frozen virtual orbitals are not allowed in gradient runs or geometry optimization!

### **6.1.2.6 MP2 Densities and Natural Orbitals**

In (RI-)MP2 gradient runs two types of MP2 densities are constructed – an "unrelaxed" density (which basically corresponds to the MP2 expectation value density) and a "relaxed" density which incorporates orbital relaxation. For both sets of densities a population analysis is printed if the SCF calculation also requested this population analysis. These two densities are stored as JobName.pmp2ur.tmp and JobName.pmp2re.tmp respectively. The corresponding spin densities are also constructed.

In addition to the density options, the user has the ability to construct MP2 natural orbitals. If relaxed densities are available, the program uses the relaxed densities and otherwise the unrelaxed ones. The natural orbitals are stored as JobName.mp2nat which is a GBW type file that can be read as input for other jobs (for example, it is sensible to start CASSCF calculations from MP2 natural orbitals). The density construction can be controlled separately in the input file (even without running a gradient or optimization) by:

```
# 
# MP2 densities and natural orbitals
#
%mp2 Density none # no density
             unrelaxed # unrelaxed density
             relaxed # relaxed density
      NatOrbs true # Natural orbital construction on or off
      end
```
**NOTE** 

• In very large RI-MP2 runs you can cut down the amount of main memory used by a factor of two if you use the keyword !  $FLOAT$ . This is more important in gradient runs than in single point runs. Deviations from double precision values for energies and gradients should be in the microhartree and sub-microhartree range. However, we have met cases where this option introduced a large and unacceptable error, in particular in transition metal calculations. You are therefore adviced to be careful and check things out beforehand.

### 6.1.3 Coupled Cluster and Coupled Pair Methods

#### **6.1.3.1 Basics**

From 2.6.0 on the coupled pair/coupled cluster code is officially part of the program and from version 2.7.0 on, the module is also parallel. Presently it is available for RHF and UHF references. The implementation is fairly efficient and suitable for large-scale calculations. The most elementary use of this module is fairly simple.

```
! METHOD
# where METHOD is:
# CCSD CCSD(T) QCISD QCISD(T) CPF/n NCPF/n CEPA/n NCEPA/n
# (n=1,2,3 for all variants) ACPF NACPF AQCC CISD
 ! AOX-METHOD
# computes contributions from integrals with 3- and 4-external
```

```
# labels directly from AO integrals that are pre-stored in a 
# packed format suitable for efficient processing
 ! AO-METHOD
# computes contributions from integrals with 3- and 4-external
# labels directly from AO integrals. Can be done for integral
# direct and conventional runs. In particular, the conventional
# calculations can be very efficient
! MO-METHOD (this is the default)
# performs a full four index integral transformation. This is 
# also often a good choice
 ! RI-METHOD
# selects the RI approximation for all integrals. Rarely advisable
 ! RI34-METHOD
# selects the RI approximation for the integrals with 3- and 4-
# external labels
#
# The module has many additional options that are documented 
# later in the manual.
```
### **NOTE**

• The same FrozenCore options as for MP2 are applied in the MDCI module.

The computational effort for these methods is high  $- O(N^6)$  for all methods and  $O(N^7)$  if the triples correction is to be computed (calculations based on an unrestricted determinant are roughly 3 times more expensive than closed shell calculations and approximately six times more expensive if triple excitations are to be calculated). This restricts the calculations somewhat – on presently available PC's 300-400 basis functions are feasible and if you are patient and stretch it to the limit it may be possible to go up to 500-600; if not too many electrons are correlated may be even up to 800-900 basis functions (then using AO-direct methods).

TIP

- For calculations on small molecules and large basis sets the MO-METHOD option is usually the most efficient; say perhaps up to about 300 basis functions. For integral conventional runs the AO-METHOD may even more efficient.
- For large calculations (>300 basis functions) the AO-METHOD option is a good choice. If, however, you use very deeply contracted basis sets such as ANOs these calculations should be run in the integral conventional mode.
- AOX-METHOD is usually slightly less efficient than MO-METHOD or AO-METHOD.
- RI-METHOD is seldom the most efficient choice. If the integral transformation time is an issue than you can select  $%$ mdci trafotype trafo ri or choose RI-METHOD and then %mdci kcopt kc ao.

To put this into perspective, consider a calculation on serine with the  $cc$ -pVDZ basis set – a basis on the lower end of what it suitable for a highly correlated calculation. The time required to solve the equations is listed in Table 2. We can draw the following conclusions:

- As long as one can store the integrals and the I/O system of the computer is not the bottleneck, the most efficient way to do coupled-cluster type calculations is usually to go via the full transformation (it scales as  $O(N^5)$  whereas the later steps scale as  $O(N^6)$  and  $O(N^7)$  respectively).
- AO-based coupled cluster calculations are not much inferior. For larger basis sets (i.e. when the ratio of virtual to occupied orbitals is larger), the computation times will be even more favorable for the AO based implementation. The AO direct method uses much less disk space. However, when you use a very expensive basis set the overhead will be larger than what is observed in this example. Hence, conventionally stored integrals  $-$  if affordable – are a good choice.
- AOX based calculations runs at essentially the same speed as AO based calculations. Since AOX based calculations take four times as much disk space they are pretty much outdated and the AOX implementation is only kept for historical reasons.
- RI based coupled cluster methods are significantly slower. There are some disk space savings but the computationally dominant steps are executed less efficiently.
- CCSD is at most 10% more expensive than QCISD. With the latest AO implementation the awkward coupled cluster terms are handled efficiently.
- CEPA is not much more than 20% faster than CCSD. In many cases CEPA results wil be better than CCSD and then it is a real saving compared to CCSD(T), which is the most rigorous.
- If triples are included practically the same comments apply for MO versus AO based implementations as in the case of CCSD.

ORCA is quite efficient in this type of calculation but it is also clear that the range of application of these rigorous methods is limited. Future releases of ORCA introduce approximations to make calculations on at least medium sized molecules feasible.

# Table 2: Computer times (minutes) for solving the coupled cluster/coupled pair equations for Serine (cc-pVDZ basis set)

### **Orca Version 2 - Input Description 69**

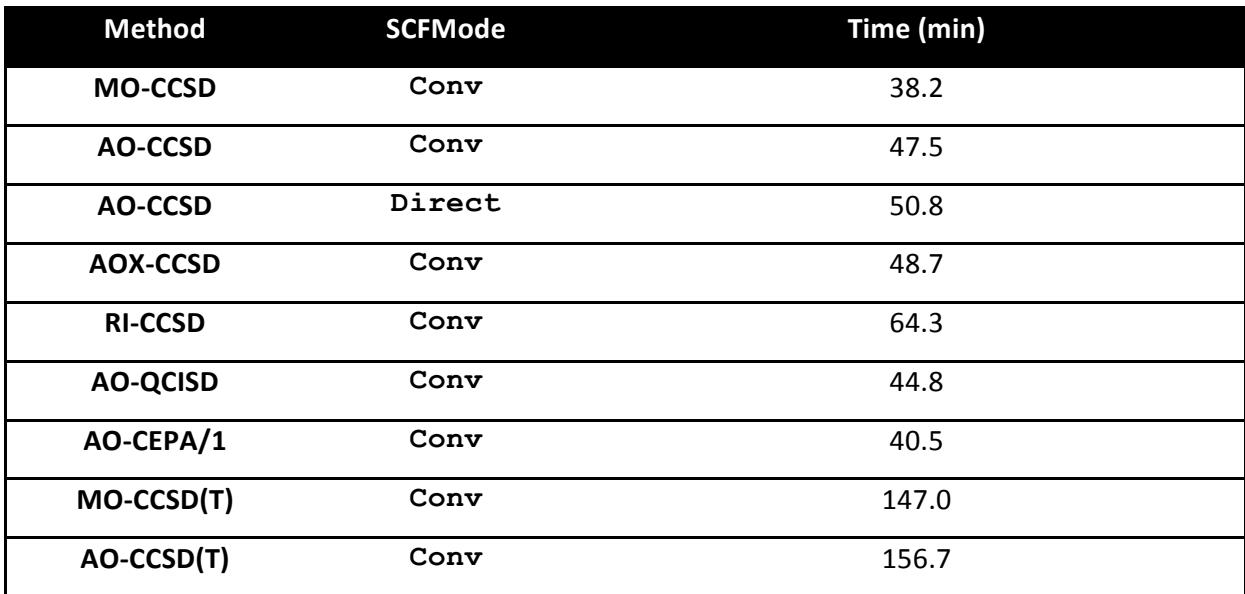

All of these methods are designed to cover dynamic correlation in systems where the Hartree-Fock determinant dominates the wavefunctions. The least attractive of these methods is CISD which is not size-consistent and therefore practically useless. The most rigorous are CCSD(T) and QCISD(T). The former is perhaps to be preferred since it is more stable in difficult situations.<sup>3</sup> One can get highly accurate results from such calculations. However, one *only* gets this accuracy in conjunction with large basis sets. It is perhaps not very meaningful to perform a CCSD(T) calculation with a double-zeta basis set (see Table 3). The very least basis set quality required for meaningful results would perhaps be something like def2-TZVP(-f) or preferably def2-TZVPP (ccpVTZ, ano-pVTZ). For accurate results quadruple-zeta and even larger basis sets are required and at this stage the method is restricted to rather small systems.

Let us look at the case of the potential energy surface of the  $N_2$  molecule. We study it with three different basis sets: TZVP, TZVPP and QZVP. The input is the following:

```
! RHF TZVPP CCSD(T) 
%paras R= 1.05,1.13,8
        end
* xyz 0 1
N 0 0 0
N 0 0 {R}
*
```
!!!!!!!!!!!!!!!!!!!!!!!!!!!!!!!!!!!!!!!! !!!!!!!!!!!!!!!

<sup>3</sup> The exponential of the T1 operator serves to essentially fully relax the orbitals of the reference wavefunction. This is not included in the QCISD model that only features at most a blinear T1T2 term in the singles residuum. Hence, if the Hartree-Fock wavefunction is a poor starting point but static correlation is not the main problem, CCSD is much preferred over QCISD. This is not uncommon in transition metal complexes.

For even higher accuracy we would need to introduce relativistic effects and  $-$  in particular  $$ turn the core correlation on.<sup>4</sup>

| Method      | <b>Basis set</b> | $R_e$ (pm) | $\omega_{\rm e}$ (cm $^{-1}$ ) | $\omega_{\rm e}$ x <sub>e</sub> (cm <sup>-1</sup> ) |
|-------------|------------------|------------|--------------------------------|-----------------------------------------------------|
| CCSD(T)     | <b>SVP</b>       | 111.2      | 2397                           | 14.4                                                |
|             | <b>TZVP</b>      | 110.5      | 2354                           | 14.9                                                |
|             | <b>TZVPP</b>     | 110.2      | 2349                           | 14.1                                                |
|             | QZVP             | 110.0      | 2357                           | 14.3                                                |
|             | ano-pVDZ         | 111.3      | 2320                           | 14.9                                                |
|             | ano-pVTZ         | 110.5      | 2337                           | 14.4                                                |
|             | ano-pVQZ         | 110.1      | 2351                           | 14.5                                                |
| <b>CCSD</b> | QZVP             | 109.3      | 2437                           | 13.5                                                |
| Exp         |                  | 109.7      | 2358.57                        | 14.32                                               |

Table 3: Computed spectroscopic constants of  $N_2$  with coupled-cluster methods.

One can see from Table 3 that for high accuracy - in particular for the vibrational frequency one needs both - the connected triple-excitations and large basis sets (the TZVP result is fortuitously good). While this is an isolated example, the conclusion holds more generally. If one pushes it, CCSD(T) has an accuracy (for reasonably well-behaved systems) of ~0.2 pm in distances, <10 cm<sup>-1</sup> for harmonic frequencies and a few kcal/mol for atomization energies.<sup>5</sup> It is also astonishing how well the Ahlrichs basis sets do in these calculations - even slightly better than the much more elaborate ANO bases.

### NOTE:

• The quality of a given calculation is not always high because it carries the label "Coupled Cluster". Accurate results are only obtained in conjunction with large basis sets and for systems where the HF approximation is a good  $0<sup>th</sup>$  order starting point.

<sup>4</sup> Note that core correlation is not simply introduced by including the core orbitals in the correlation problem. In addition, special correlation core-polarization functions are needed. They have been standardized for a few elements in the cc-pCVxZ (X=D,T,Q,5,6) basis sets.

<sup>5&</sup>lt;br>However, in recent years it became more evident that even CCSD(T) achieves its high apparent accuracy through error cancellations. The full CCSDT method (triples fully included) usually performs worse than CCSD(T). The reason is that the (T) correction undershoots the effects of the triples to some extent and thereby compensates for the neglect of connected quadruple excitations. For very high accuracy quantum chemistry, even these must be considered. The prospects for treating chemically more relevant molecules with such methods is not particularly bright for the foreseeable future ...

#### 6.1.3.2 Static versus Dynamic Correlation

Having said that - let us look at an "abuse" of the single reference correlation methods by studying (very superficially) a system which is not well described by a single HF determinant. This already occurs for the twisting of the double-bond of  $C_2H_4$ . At a 90° twist angle the system behaves like a diradical and should be described by a multireference method (see section 6.1.7)

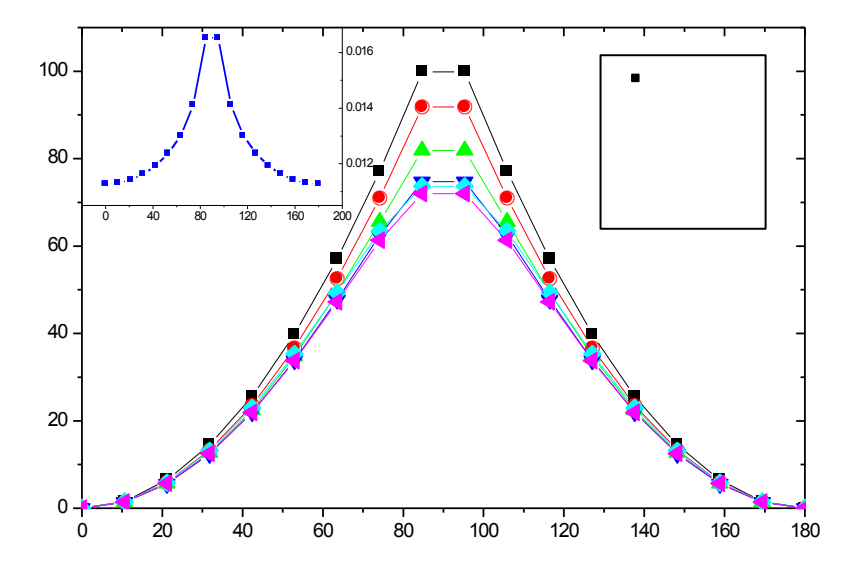

## Figure 1: a rigid scan along the twisting coordinate of  $C_2H_4$ . The inset shows the  $T_1$  diagnostic for the CCSD calculation.

As can be seen in Figure 1, there is a steep rise in energy as one approaches a 90° twist angle. The HF curve is actually discontinuous and has a cusp at 90°. This is immediately fixed by a simple CASSCF(2,2) calculation which gives a smooth potential energy surface. Dynamic correlation is treated on top of the CASSCF(2,2) method with the MRACPF approach as follows:

```
twisting the double bond of C_2H_4! RHF
           SV(P) SV/C SmallPrint NoPop MRACPF
%casscf nel
                             \overline{2}\overline{\mathbf{2}}norb
           mult
                             \mathbf 1\mathbf 1nroots
           TrafoStep RI
           switchstep nr
           end
%mrci
           tsel 1e-10
           tpre 1e-10
           end
%method scanguess pmodel
           end
           R = 1.3385&paras
           Alpha=0, 180, 18
           end
  int 0 1\mathbf 0\mathbf 0\mathbf{0}\mathbf 0\mathbf 0\mathbf 0\mathbf C
```
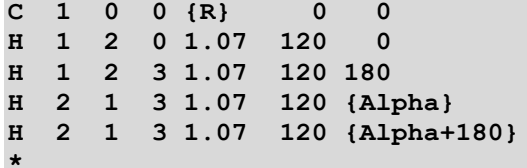

This is the reference calculation for this problem. One can see that the RHF curve is far from the MRACPF reference but the CASSCF calculation is very close. Thus, dynamic correlation is not important for this problem! It only appears to be important since the RHF determinant is such a poor choice. The MP2 correlation energy is insufficient in order to repair the RHF result. The CCSD method is better but still fall short of quantitative accuracy. Finally , the CCSD(T) curve is very close the MRACPF. This even holds for the total energy (inset of Figure 2) which does not deviate by more than 2-3 mEh from each other. Thus, in this case one uses the powerful CCSD(T) method in an inappropriate way in order to describe a system that has multireference character. Nevertheless  $-$  the success of CCSD(T) shows how stable this method is even in tricky situations. The "alarm" bell for CCSD and CCSD(T) is the so-called " $T_1$ -diagnostic"<sup>6</sup> that is also shown in Figure 2. A rule of thumb says, that for a value of the diagnostic of larger than ~0.02 the results are not to be trusted. In this calculation we have not quite reached this critical point although the  $T_1$  diagnostic blows up around 90 $\degree$  twist.

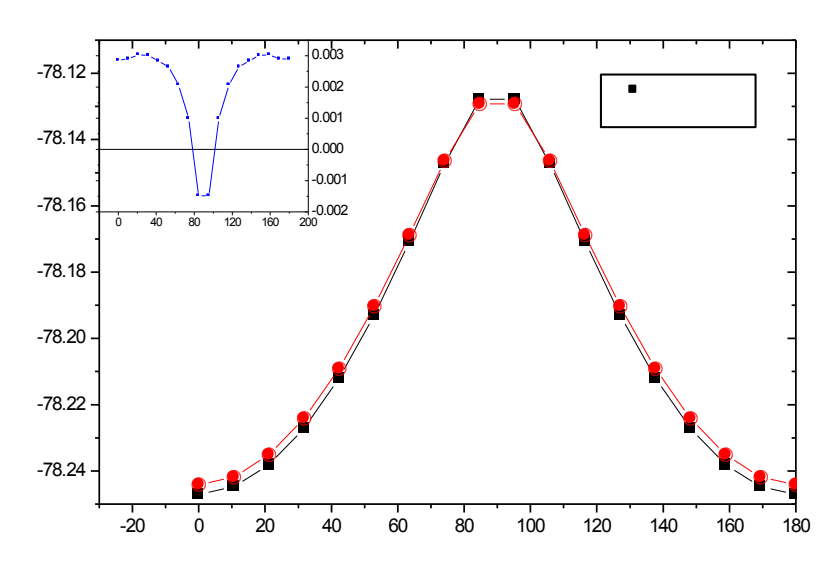

### Figure 2: Comparison of the CCSD(T) and MRACPF total energies of the  $C_2H_4$  along the twisting coordinate. The inset shows the difference E(MRACPF)-E(CCSD(T)).

The computational cost (disregarding the triples) is such that the CCSD method is the most expensive followed by QCISD (~10% cheaper) and all other methods (~about 50% to a factor of two cheaper than CCSD). The most accurate method is generally CCSD(T). However, this is not so

<sup>&</sup>lt;sup>6</sup> It is defined as  $||T_1||/N^{1/2}$  where  $T_1$  are the singles amplitudes and N the number of correlated electrons. The original reference is TJ Lee, PR Taylor: Int. J. Quant. Chem. Symp. 23 (1989) 199
clear if the triples are omitted and in this regime the coupled pair methods (in particular CPF/1 and NCPF/1<sup>7</sup>) can compete with CCSD.

Let us look at the same type of situation from a slightly different perspective and dissociate the single bond of F<sub>2</sub>. As is well known, the RHF approximation fails completely for this molecule and predicts it to be unbound. Again we use a much too small basis set for quantitative results but it is enough to illustrate the principle.

We first generate a "reference" PES with the MRACPF method:

```
! RHF SVP SV/C MRACPF
%casscf nel 2 norb 2 nroots 1 mult 1
        shiftup 1.0 shiftdn 1.0
        switchstep nr
        end
                 1e-10%mrci
        tsel
                1e-10tpre
        end
        R = 3.0, 1.3, 35&paras
        end
* xyz 0 1
F 0 0 0
F 0 0 {R}
```
Note that we scan from outward to inward. This helps the program to find the correct potential energy surface since at large distances the  $\sigma$  and  $\sigma^*$  orbitals are close in energy and fall within the desired 2x2 window for the CASSCF calculation (see section 6.1.7). Comparing the MRACPF and CASSCF curves it becomes evident that the dynamic correlation brought in by the MRACPF procedure is very important and changes the asymptote (loosely speaking the binding energy) by almost a factor of two. Around the minimum (roughly up to 2.0 Angström) the CCSD(T) and MRACPF curves agree beautifully and are almost indistinguishable. Beyond this distance the CCSD(T) calculation begins to diverge and shows an unphysical behavior while the multireference method is able to describe the entire PES up to the dissociation limit. The CCSD curve is qualitatively ok but has pronounced quantitative shortcomings: it predicts a minimum that is much too short and a dissociation energy that is much too high. Thus, already for this rather "simple" molecule, the effect of the connected triple excitations is very important. Given this (rather unpleasant) situation, the behavior of the much simpler CEPA method is rather

<sup>7&</sup>lt;br>The 'N' methods have been suggested by us (F. Wennmohs and FN, Chem. Phys.2008, 343, 217-230) and are exclusive to ORCA. Please note that our NCPF/1 is different from the MCPF method in the literature (DP Chong, SR Langhoff: J. Chem. Phys. 84 (1986) 5606). The original CPF method - which we prefer - is from R Ahlrichs, P Scharf, C Ehrhardt: J. Chem. Phys. 82 (1985) 890 see also R Ahlrichs, P Scharf, in K.P. Lawley (Ed.), Ab Initio Methods in Quantum Chemistry. Vol. 1. Wiley, New York, 1987, p. 501 for a nice review about the coupled pair approaches and the underlying philosophy.

satisfying since it predicts a minimum and dissociation energy that is much closer to the reference MRACPF result than CCSD or CASSCF. It appears that in this particular case CEPA/1 and CEPA/2 bracket the correct result.

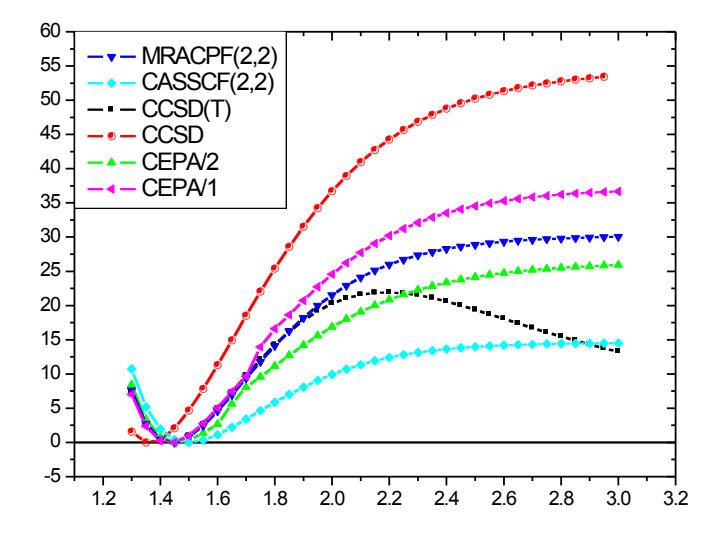

# Figure 3: Potential energy surface of the F<sub>2</sub> molecule calculated with some single-reference methods and compared to the MRACPF reference.

As for MP2 calculations, the RI approximation can be introduced. It does not lead to spectacular performance gains but easens the burden for the integral transformation in larger calculations. The error introduced by the RI-approximation is usually negligible. For larger systems the AO or AOX methods are usually used.

## **6.1.3.3** Basis Sets for Correlated Calculations. The case of ANOs.

In HF and DFT calculations the generation and digestion of the two-electron repulsion integrals is usually the most expensive step of the entire calculation. Therefore, the most efficient approach is to use loosely contracted basis sets with as few primitives as possible  $-$  the Ahlrichs basis sets (SVP, TZVP, TZVPP, QZVP, def2-TZVPP, def2-QZVPP) are probably the best in this respect. Alternatively, the polarization consistent basis sets pc-1 through pc-4 could be used, but they are only available for H-Ar. For large molecules such basis sets also lead to efficient prescreening and consequently efficient calculations.

This situation is different in highly correlated calculations such as CCSD and CCSD(T) where the effort scales steeply with the number of basis functions. In addition, the calculations are usually only feasible for a limited number of basis functions and are often run in the integral conventional mode since high angular momentum basis functions are present and these are

expensive to recomputed all the time. Hence, a different strategy concerning the basis set design seems logical. It would be good to use as few basis functions as possible but make them as accurate as possible. This is compatible with the philosophy of atomic natural orbital (ANO) basis sets. Such basis sets are generated from correlated atomic calculations and replicate the primitives of a given angular momentum for each basis function. Therefore, these basis sets are deeply contracted and expensive but the natural atomic orbitals form a beautiful basis for molecular calculations. In ORCA an accurate and systematic set of ANOs (ano-pVnZ, n=D,T,Q,5 is incorporated). A related strategy underlies the design of the correlation consistent basis sets (ccpVnZ,  $n=D,T,Q,5,6,...$ ) that are also generally contracted except for the outermost primitives of the 'principle' orbitals and the polarization functions that are left uncontracted.

Let us study this subject in some detail using the  $H_2CO$  molecule at a standard geometry and compute the SCF and correlation energies with various basis sets. In judging the results one should view the total energy in conjunction with the number of basis functions and the total time elapsed. Looking at the data in the Table below, it is obvious that the by far lowest SCF energies for a given cardinal number (2 for double-zeta, 3 for triple zeta and 4 for quadruple zeta) are provided by the ANO basis sets. Using specially optimized ANO integrals that is available since ORCA 2.7.0, the calculations are not even much more expensive than those with standard basis sets. Obviously, the correlation energies delievered by the ANO bases are also the best of all 12 basis sets tested. Hence, ANO basis sets are a very good choice for highly correlated calculations. The advantages are particularly large for the early members (DZ/TZ).

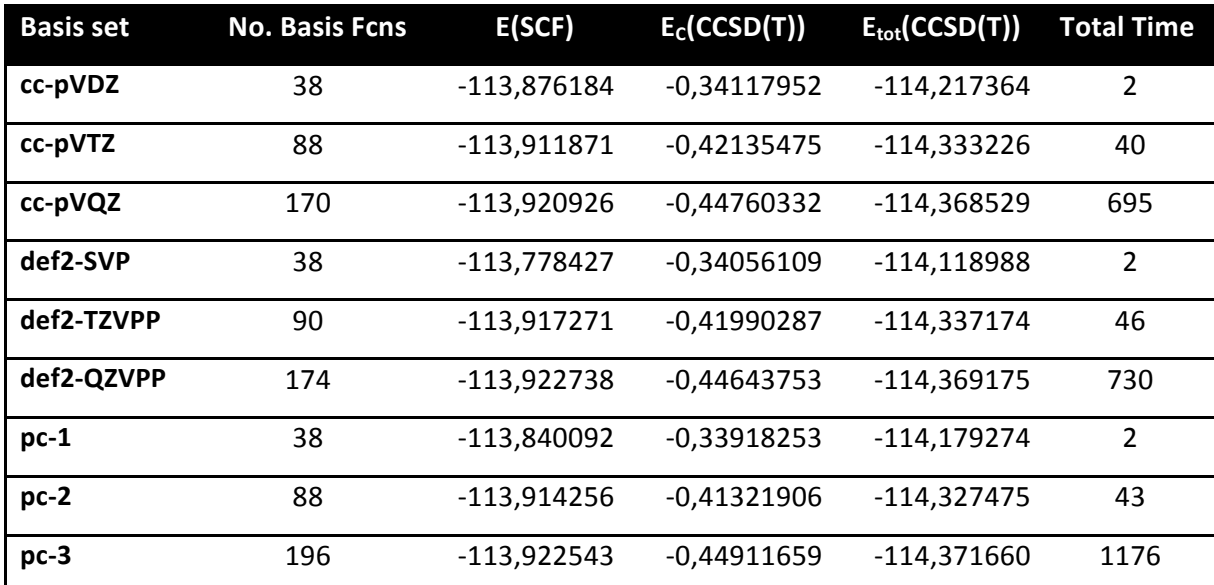

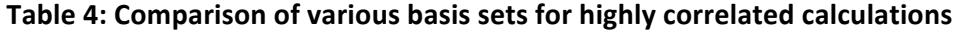

## **Orca Version 2 - Input Description 76**

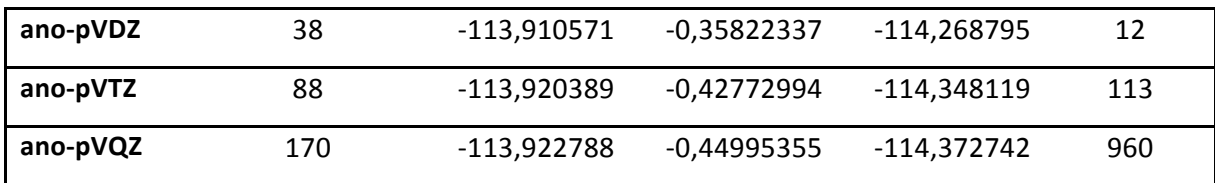

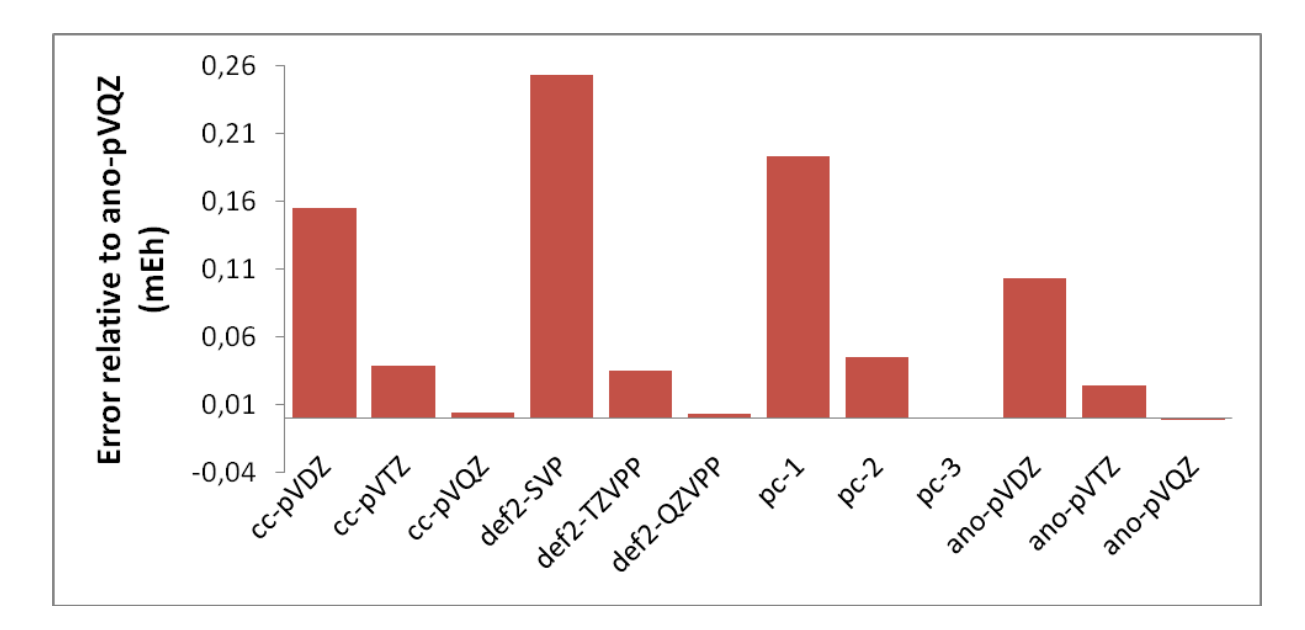

## Figure 4: Error in mEh relative to the ano-pVQZ basis set.

Let us look at one more example: the optimized structure of the  $N_2$  molecule as a function of basis set using the MP2 method (these calculations are a bit older from the time when the anopVnZ basis sets did not yet exist. Today, the ano-pVnZ would be prefered):

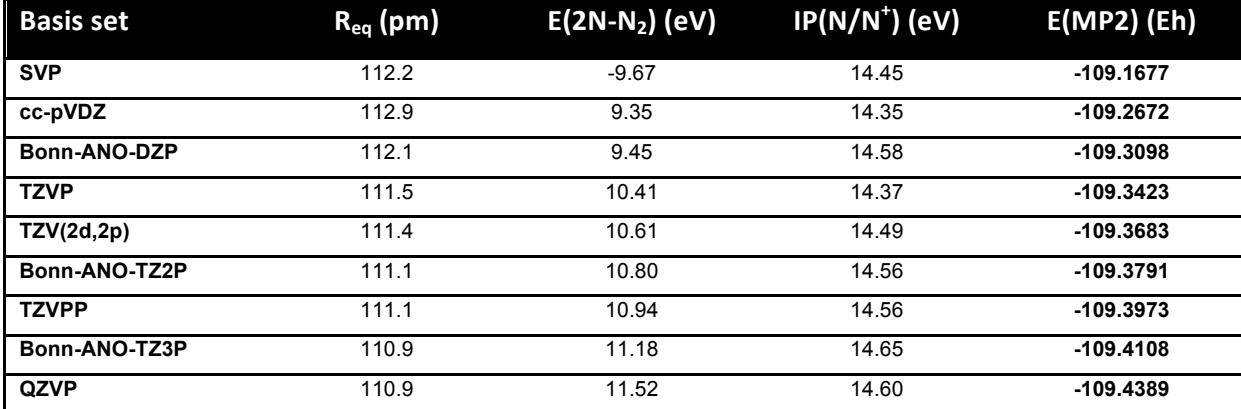

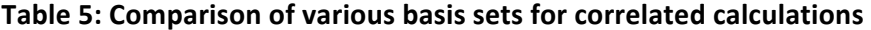

The highest quality basis set here is QZVP and it also gives the lowest total energy. However, this basis set contains up to g-functions and is very expensive. The Bonn-ANO-TZ3P is of the same size as TZVPP and gives the same result as QZVP for the geometry and an energy that is intermediate between TZVPP and QZVP. To not use a set of f-functions has still a noticeable effect on the outcome of the calculations and leads to an overestimation of the bond distance of  $0.2$  pm – a small change but for benchmark calculations of this kind still significant. Among these spd-only basis sets the Bonn-ANO-TZ2P basis set gives a better result than TZV(2d,2p) and a lower energy as well. In fact, similarly as for the Bonn-ANO-TZ3P, the distances is as good as that from TZVPP and the energy is intermediate between  $TZV(2d,2p)$  and  $TZVPP(≡TZV(2df,2pd))$ . The error made by the TZVP basis set that lacks the second set of d-functions is surprisingly small even though the deletion of the second d-set "costs" more than 20 mEh in the total energy.

A significant error on the order of 1-2 pm in the calculated distances is produced by smaller DZP type basis sets which underlines once more that such basis sets are really too small for correlated molecular calculations – the ANO-DZP basis sets are too strongly biased towards the atom and the "usual" molecule targeted DZP basis sets like SVP have the d-set designed to cover polarization but not correlation (the correlating d-functions are steeper than the polarizing ones). Among the three tested basis sets the Bonn-ANO-DZP fares best in this test and cc-pVDZ fares worst. The relatively good energy of the Bonn-ANO-DZP basis certainly comes from the good description of the atoms. The performance of the very economical SVP basis set should be considered as very good.

Essentially the same picture is obtained by looking at the (uncorrected for ZPE) binding energy calculated at the MP2 level – the largest basis set, QZVP gives the largest binding energy while the small basis set underestimate it. The error of the DZP type basis sets is fairly large (~2 eV) and therefore caution is advisable when using such bases. In all cases it was found that the Bonn-ANO bases do slightly better than the segmented contracted basis sets of the same size. This still holds for the calculated ionization potential of the nitrogen atom. In principle, this is a worst case scenario for the ANO basis sets since they are supposedly strongly biased towards the neutral atom. Yet, The fare no worse than the segmented contracted basis sets. Here, an error cancellation is likely: The ANO bases recover more correlation (larger for the neutral) but are biased towards the neutral (underestimating the SCF energy for the cation). This bias perhaps shows up most clearly for the ANO-DZP basis set which gives a calculated IP that is accidentally almost right. The largest ANO-TZ3P even slightly overshoots relative to the QZVP basis set, which is expected.

#### 6.1.3.4 Automatic extrapolation to the basis set limit

As eluded to in the previous section, one of the biggest problems with correlation calculations is the slow convergence to the basis set limit. One possibility to overcome this problem is the use of explicitly correlated methods. The other possibility is to use basis set extrapolation techniques. Since this involves some fairly repetitive work, some procedures were hardwired into the ORCA program. So far, only energies are supported.

For extrapolation, a systematic series of basis sets is required. This is, for example, provided by the cc-pVnZ, aug-cc-pVnZ or the corresponding ANO basis sets. Here 'n' is the 'cardinal number' that is '2' for the double-zeta basis sets, '3' for triple-zeta, etc.

The convergence of the HF energy to the basis set limit is assumed to be given by:

$$
E_{SCF}^{(X)} = E_{SCF}^{(\infty)} + A \exp\left(-\alpha \sqrt{X}\right)
$$
 (1)

Here,  $E_{SCF}^{(X)}$  is the SCF energy calculated with the basis set with cardinal number 'X',  $E_{SCF}^{(\infty)}$  is the basis set limit SCF energy and 'A' and ' $\alpha$ ' are constants. The approach taken in ORCA is to do a two-point extrapolation. This means that either 'A' or ' $\alpha$ ' have to be known. Here, we take 'A' as to be determined regard and  $\alpha$  as a basis set specific constant.

The correlation energy is supposed to converge as:

$$
E_{corr}^{(\infty)} = \frac{X^{\beta} E_{corr}^{(X)} - Y^{\beta} E_{corr}^{(Y)}}{X^{\beta} - Y^{\beta}}
$$
 (2)

The theoretical value for  $\beta$  is 3.0. However, it was found by Truhlar and confirmed by us, that for 2/3 extrapolations  $\beta$  = 2.4 performs considerably better.

For a number of basis sets, we have determined the optimum values for  $\alpha$  and  $\beta$ :

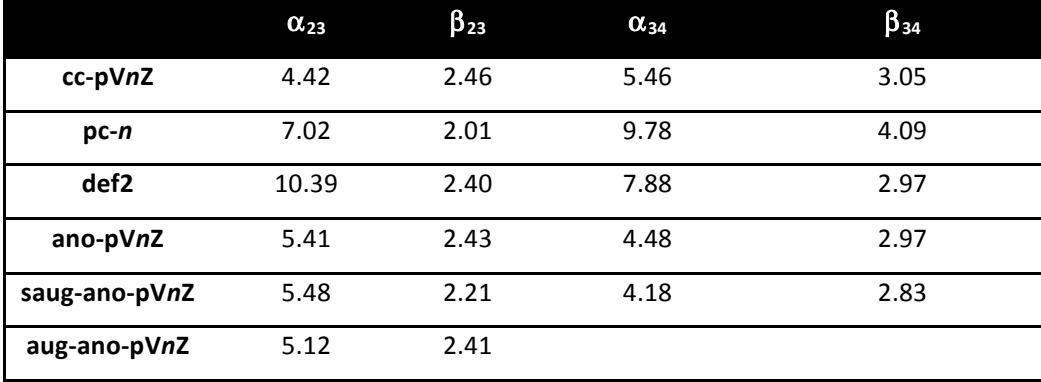

Since the  $\beta$  values for 2/3 are close to 2.4, we always take this value. Likewise, all 3/4 and higher extrapolations are done with  $\beta$ =3. However, the optimized values for  $\alpha$  are taken throughout.

Using the keyword ! Extrapolate  $(X/Y, basis)$  ORCA will calculate the SCF and optionally the MP2 or MDCI energies with two basis sets and separately extrapolate:

Let us take the example of the H2O molecule at the B3LYP/TZVP optimized geometry. The reference values have been determined from a HF calculation with the decontracted aug-ccpV6Z basis set and the correlation energy was obtained from the cc-pV5Z/cc-pV6Z extrapolation. This gives:

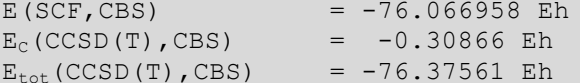

Now we can see what extrapolation can bring in:

```
! RHF MP2 CCSD(T) Extrapolate(2/3) TightSCF Conv Bohrs
* int 0 1
0 0 0 0 0 0 0 0H 1 0 0 1.81975 0 0
H 1 2 0 1.81975 105.237 0
```
NOTE:

- The RI-JK and RIJCOSX approximations work well together with this option and RI-MP2 is also possible. Auxiliary basis sets are automatically chosen and can not be changed.
- All other basis set choices, externally defined bases etc. will be ignored the automatic procedure only works with the default basis sets!
- So far, the extrapolation is only implemented for single points and not for gradients. Hence, geometry optimizations cannot be done in this way.

This gives:

```
Cardinal #: 2 Basis-set:
                                     cc-pVDZCardinal #: 3 Basis-set:
                                   cc-pVTZAlpha : 4.420 (SCF Extrapolation)<br>Beta : 2.400 (correlation extrapolation)
SCF-basis set extrapolation:
                                   E(SCF, 2)-76.003073381= \overline{\phantom{a}}E(SCF, 3)-76.048243008
```
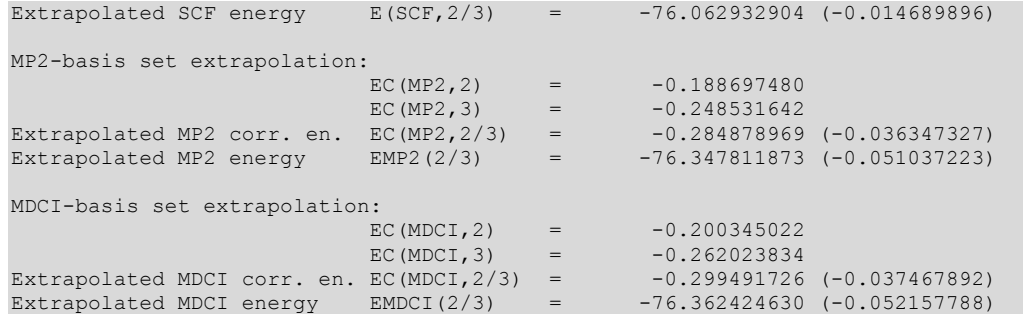

Thus, the error in the total energy is indeed strongly reduced. Let us look at he more rigorous

### 3/4 extrapolation:

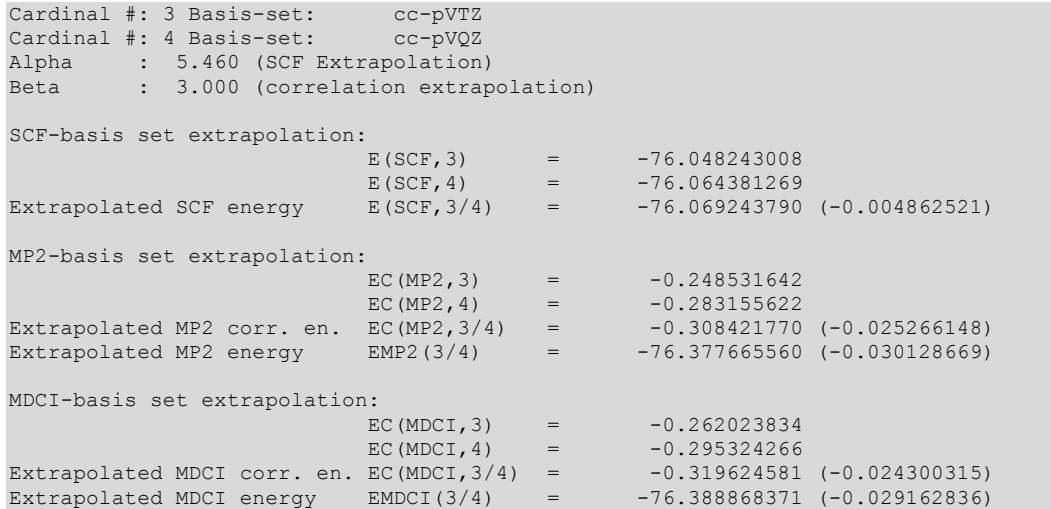

In our experience, the ANO basis sets extrapolate quite a bit better than the cc-basis sets. Hence, repeating the entire calculation with  $Extrapolate(3, ANO)$  gives:

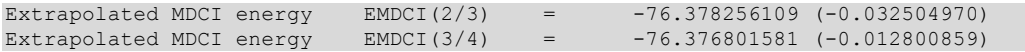

Which is within 1 mEh of the estimated CCSD(T) basis set limit energy in the case of the 3/4 extrapolation and within 3 mEh for the 2/3 extrapolation.

For larger molecules, the bottleneck of the calculation will be the CCSD(T) calculation with the larger basis set. In order to avoid this expensive (or prohibitive) calculation, it is possible to estimate the CCSD(T) energy at the basis set limit as:

$$
E_{corr}^{(CCSD(T);Y)} \approx E_{corr}^{(CCSD(T);X)} + E_{corr}^{(MP2;\infty)} - E_{corr}^{(MP2;X)}
$$
(3)

This assumes that the basis set dependence of MP2 and CCSD(T) is similar. One can then extrapolatet as before. Alternatively, the standard way  $-$  as extensively exercised by Hobza and  $co$ -workers – is to simply use:

$$
E_{total}^{(CCSD(T);CBS)} \approx E_{SCF}^{(Y)} + E_{corr}^{(CCSD(T);X)} + E_{corr}^{(MP2;\infty)} - E_{corr}^{(MP2;X)}
$$
(4)

The appropriate keyword is:

\*

```
! RHF MP2 CCSD(T) ExtrapolateEC(2/3,ANO) TightSCF Conv Bohrs
 int 0 1O 0 0 0 0 0 0
H 1 0 0 1.81975 0 0
H 1 2 0 1.81975 105.237 0
```
This creates the following output:

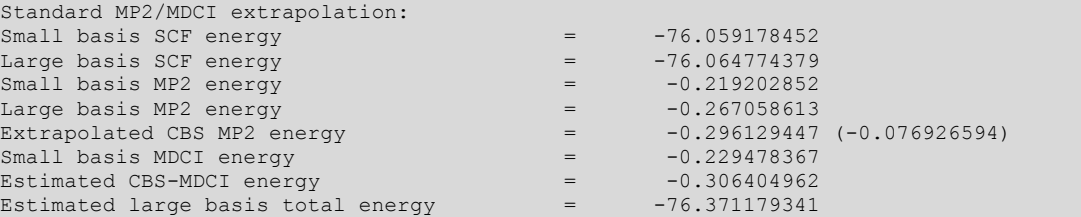

The estimated correlation energy is not really bad – within 2 mEh from the basis set limit. Thus, in this example about half of the error comes from the SCF energy (not extrapolated in this scheme) and half of the error stems from the extrapolation of the correlation energy.

### **6.1.3.5 Local&Coupled&Pair&and&Coupled&Cluster&Calculations**

Starting from version 2.8.0 ORCA features a special set of local correlation methods. The prevalent local coupled cluster approaches date back to ideas of Pulay and have been extensively developed by Werner, Schütz and co-workers. They use the concept of correlation domains in order to achieve linear scaling with respect to CPU, disk and main memory. While the central concept of electron pairs is very similar in both approaches, the local correlation methods in ORCA follow a completely different and original philosophy.

In ORCA rather than trying to use sparsity, we exploit data compression. To this end two concepts are used: (a) localization of internal orbitals – this reduces the number of electron pairs to be correlates since the pair correlation energies are known to fall of sharply with distance. (b) use of a truncated pair specific natural orbital basis to span the significant part of the virtual space for each electron pair. This garantuees the fastest convergence of the pair wavefunction and a nearly optimal convergence of the pair correlation energy while not introducing any real space cut-offs or geometrically defined domains. These PNOs have been used previously by the pioneers of correlation theory. However, as discussed in the original papers, the way in which they have been implemented into  $ORCA$  is very different.

For a full description of technical details and numerical tests see:

- Neese, F.; Liakos, D.; Hansen, A. (2009) Efficient and accurate local approximations to the coupled cluster singles and doubles method using a truncated pair natural orbital basis *J. Chem. Phys.*, 131, 064103.
- Neese, F.; Wennmohs, F.; Hansen, A.; Grimme, S. (2009) Accurate Theoretical Chemistry with Coupled Electron Pair Models *Acc. Chem. Res.*, 42(5), 641-648
- Neese, F.; Wennmohs, F.; Hansen, A. (2009) Efficient and accurate local approximations to coupled electron pair approaches. An attempt to revive the pairnatural orbital method *J. Chem. Phys.*, 130, 114108

The use of the LPNO methods is simple and does not require special attention from the user:

```
# Local Pair Natural Orbital Test
! cc-pVTZ cc-pVTZ/C LPNO-CCSD TightSCF
%maxcore 2000
# these are the default values – they need not to be touched!
%mdci TCutPNO 3.33e-7
        TCutPairs 1e-4
        TCutMKN 1e-3
        end
* xyz 0 1
 … (coordinates)
*
```
Using the well tested default settings, the LPNO-CEPA, LPNO-QCISD and LPNO-CCSD methods<sup>8</sup> can be run in strict analogy to canonical calculations and should approximate the canonical result very closely. In fact, one should not view the LPNO methods as new model chemistry – they are designed to reproduce the canonical results, including BSSE. This is different from the domain based local correlation methods that do constitute a new model chemistry with properties that are different from the original methods.

There are a few things to be noticed about LPNO methods:

!!!!!!!!!!!!!!!!!!!!!!!!!!!!!!!!!!!!!!!! !!!!!!!!!!!!!!!

- The LPNO- methods obligatorily make use of the RI approximation. Hence, a correlation fit set must be provided.
- The methods are only available for closed-shell references

<sup>8</sup> As a technical detail: The LPNO QCISD and CCSD come in two technical variants – LPNO1-CCSD/QCISD and LPNO2-CCSD/QCISD. The '2' variants consume less disk space but are also slightly less accurate than the '1' variants. This is discussed in the original paper. For the sake of accuracy, the '1' variants are the default. In those cases, where '1' can still be performed, the computational efficiency of both approaches is not grossly different.

- Triples are not yet available
- Parallelization is done, but is preliminary
- There are three thresholds that can be user controlled that can all be adjusted in the %mdci block: (a)  $T_{\text{CutPNO}}$  controls the number of PNOs per electron pair. This is the most critical parameter and has a default value of 3.33e-7. (b)  $T_{\text{CutPairs}}$  controls a perturbative selection of significant pairs and has a default value of 1e-4. (c)  $T_{\text{CutMKN}}$  is a technical parameter and controls the size of the fit set for each electron pair. It has a default value of 1e-3. All of these default values are conservative. Hence, no adjustment of these parameters is necessary.
- The LPNO methods reproduce the canonical energy differences typically within about 1 kcal/mol. This accuracy exists over large parts of the potential energy surface.
- Potential energy surfaces are virtually but not perfectly smooth (like any method that involve cut-offs).
- The LPNO methods do work together with RIJCOSX, RI-JK and also with ANO basis sets and basis set extrapolation.
- The methods behave excellentely with large basis sets. Thus, they stay efficient even when large basis sets are used that are necessary to obtain accurate results with wavefunction based *ab initio* methods. This is a prerequisite for efficient computational chemistry applications.
- The methods are not even nearly linear scaling.
- Realistically, calculations with about 1000 basis functions are routine, calculations with about 1500 basis functions are possible and calculations with 2000-2500 basis functions are the limit on powerful computers.
- Analytic gradients are not available.

As an example, see the following isomerization reaction that appears to be particularly difficult for DFT:

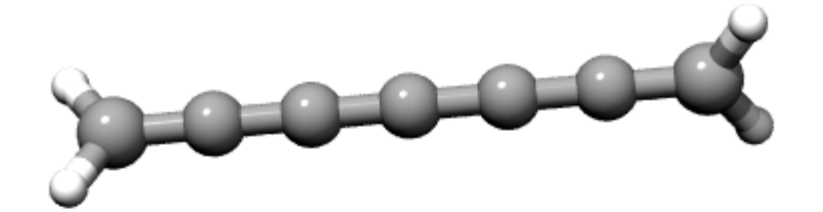

Isomerizes to:

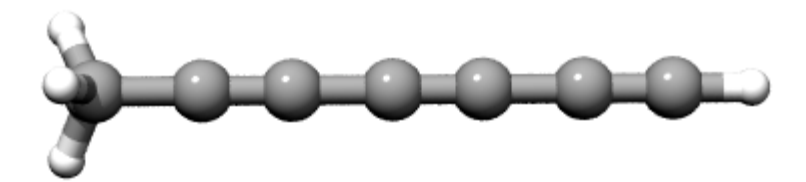

The results of the calculations with the def2-TZVP basis set (about 240 basis functions) are shown below:

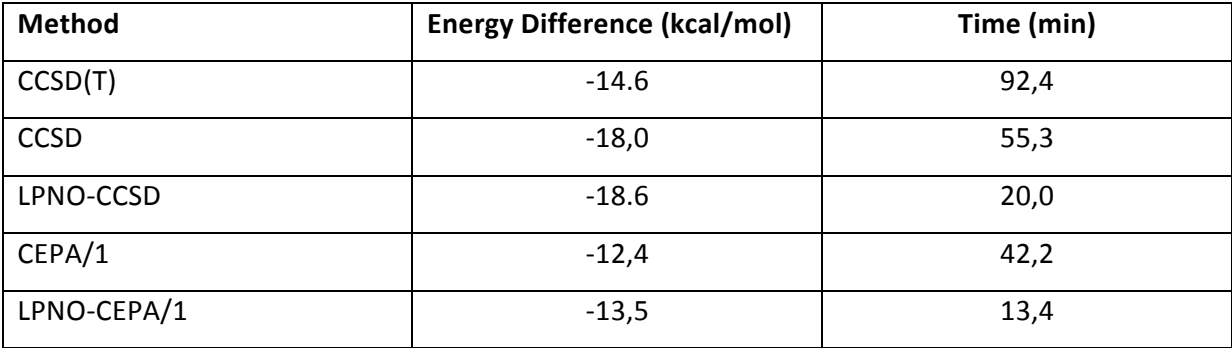

The calculations are typical in the sense that: (a) the LPNO methods provide answers that are within 1 kcal/mol of the canonical results, (b) CEPA approximates CCSD(T) more closely than CCSD. The speedups of a factor of 2-5 are moderate in this case. However, this is also a fairly small calculation. For larger systems, speedups of the LPNO methods compared to their canonical counterparts are on the order of a factor 100-1000.

# **6.1.3.6 Arbitray&Order&Coupled&Cluster&Calculations**

ORCA features an interface to Kallay's powerful MRCC program. This program must be obtained separately. The interface is restricted to single point energies but can be used for rigid scan calculations or numerical frequencies.

The use of the interface is simple:

```
#
# Test the MRCC code of Mihael Kallay
#
! cc-pVDZ Conv SCFConv10 UseSym 
%mrcc method "CCSDT"
       ETol 9
       end 
 * xyz 0 1
F 0 0 0
H 0 0 0.95
*
```
The Method string can be any of:

```
# The excitation level specification can be anything
# like SD, SDT, SDTQ, SDTQP etc.
               "CCSDT"
&mrcc method
                "CCSD(T) "
                "CCSDIT1"
                "CCSD(T) L" (the lambda version)
                "CC3"
                "CCSDT-1a"
                "CCSDT-1b"
                "CISDT"
```
It is not a good idea, of course, to use this code for CCSD or CCSD(T) or CISD. Its real power lies in performing the higher order calculations. Open shell calculations can presently not be done with the interface.

6.1.4 Density Functional

## 6.1.4.1 Standard Density Functional Calculations

Density functional calculations are as simple to run as HF calculations. In this case you may want to adjust the integration grid and you almost certainly will want to use the RI-J approximation in case that you have a LDA, GGA or meta-GGA functional (non-hybrid functional). For hybrid functionals, the RIJCOSX and RI-JK approximations offer large speedups.

For example, consider this B3LYP calculation on the cyclohexane molecule.

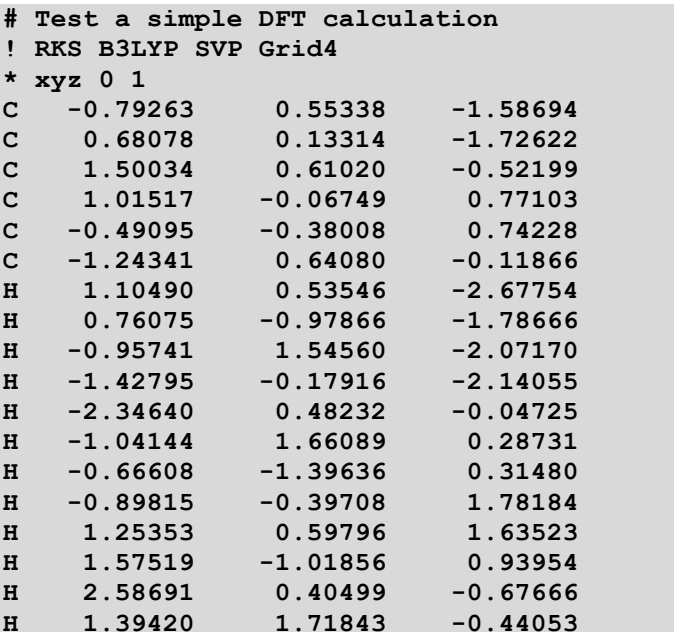

**\***

If you want an accurate single point energy then it is wise to choose 'TightSCF', select a basis set of at least valence triple-zeta plus polarization quality (e.g.  $\text{def2-TZVP}$ ) and also to move one step up in the DFT integration grid (i.e. ' $Grid4'$ ).

## **6.1.4.2 DFT Calculations with RI**

DFT calculations that do not require the HF exchange to be calculated (non-hybrid DFT) can be *very* efficiently executed with the RI-J approximation. It leads to very large speedups at essentially no loss of accuracy. The use of the RI-J approximation may be illustrated for a medium sized organic molecule – Penicillin:

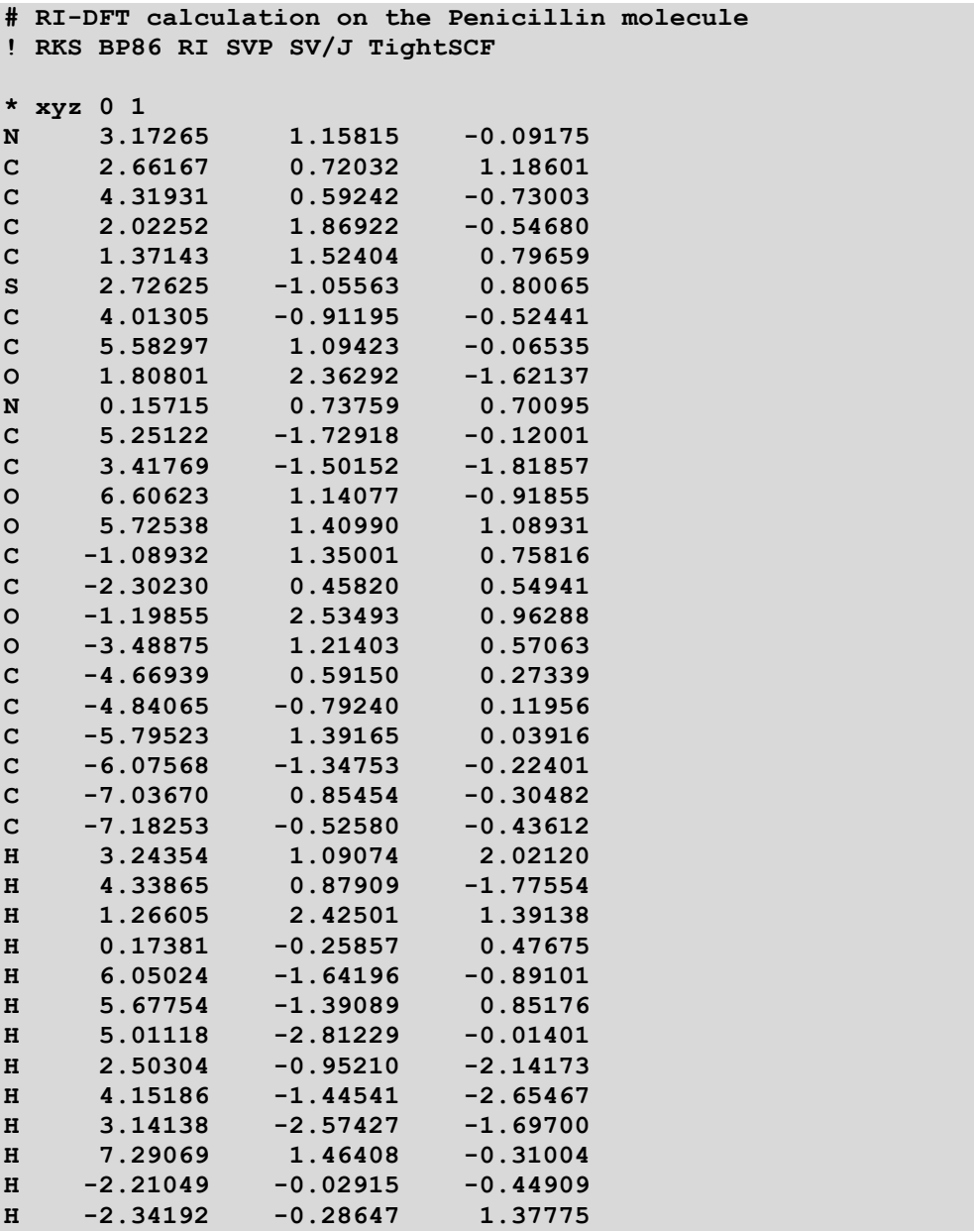

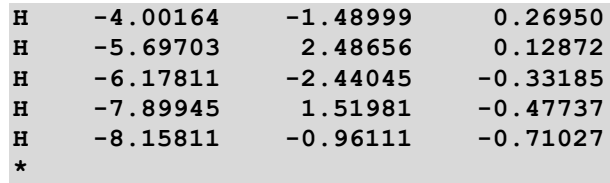

The job has 42 atoms and 430 contracted basis functions. Yet, it executes in just a few minutes elapsed time on any reasonable personal computer.

### NOTES:

- The RI-J approximation requires an "auxiliary basis set" in addition to a normal orbital basis set. For the Karlsruhe basis sets and the 'cc' bases there are tailored fit sets that are chosen by appending a '/J' to the basis set name (e.g.  $\text{def2-TZVP}}$  def2-TZVP/J,  $\text{cc-pVDZ}$ cc-pVDZ/J. Other choices are documented in section 7.2.2.5 and 7.2.2.8.
- For "pure" functionals the use of RI-J is the default. Appropriate fitting bases can usually be chosen automatically. Only if non standard basis sets are used is the explicit specification of the fitting bases strongly recommended. For basis sets like SV(P), SVP, TZVP or TZVPP the defaults are appropriate.

Since DFT is frequently applied to open shell transition metals we also show one (more or less trivial) example of a Cu(II) complex treated with DFT.

```
! UKS BP86 RI SV DeMon/J SlowConv 
%base "temp"
* xyz -2 2
  Cu 0 0 0
  Cl 2.25 0 0
  Cl -2.25 0 0
 Cl 0 2.25 0
 Cl 0 -2.25 0
*
$new_job
! UKS B3LYP NoRI TZVP TightSCF MORead 
%moinp "temp.gbw"
%scf GuessMode CMatrix
     end
* xyz -2 2
  Cu 0 0 0
  Cl 2.25 0 0
  Cl -2.25 0 0
 Cl 0 2.25 0
 Cl 0 -2.25 0
*
```
Although it would not have been necessary for this example, it shows a possible strategy how to converge such calculations. First a less accurate but fast job is performed using the RI approximation, a GGA functional and a small basis set without polarization functions. Note that a larger damping factor has been used in order to guide the calculation (SlowConv). The second job takes the orbitals of the first as input and performs a more accurate hybrid DFT calculation. A subtle point in this calculation on a dianion in the gas phase is the command GuessMode CMatrix that causes the corresponding orbital transformation to be used in order to match the orbitals of the small and the large basis set calculation. This is always required when the orbital energies of the small basis set calculation are positive as will be the case for anions.

### **6.1.4.3 Hartree-Fock and Hybrid DFT Calculations with RIJCOSX**

Frustrated by the large difference in execution times between pure and hybrid functionals, we have been motivated to study approximations to the Hartree-Fock exchange term. The method that we have finally come up with is called the 'chain of spheres' COSX approximation and may be thought of as a variant of the pseudo-spectral philosophy. Essentially, in performing two electron integrals, the first integration is done numerically on a grid and the second (involving the Coulomb singularity) is done analytically.<sup>9</sup> Upon combining this treatment with the Split-RI-J method for the Coulomb term (thus, you do need a Coulomb fitting basis!), we have designed the RIJCOSX approximation that can be used to accelerate Hartree-Fock and hybrid DFT calculations. Note that this introduces another grid on top of the DFT integration grid which is usually significantly smaller.

In particular for large and accurate basis sets, the speedups obtained in this way are very large  $$ we have observed up to a factor of sixty! The procedure is essentially linear scaling such that large and accurate calculations become possible with high efficiency. The RIJCOSX approximation is basically available throughout the program. The errors are on the order of 1 kcal mol<sup>-1</sup> or less in the total energies as well as in energy differences and can be made smaller with larger than the default grids or by running the final SCF cycle without this approximation. The impact on bond distances is a fraction of a pm, angles are better than a few tenth of a degree and soft dihedral angles are good to about 1 degree. To the limited extent to which it has been tested, vibrational frequencies are roughly good to 2-10 wavenumbers with the default settings.

!!!!!!!!!!!!!!!!!!!!!!!!!!!!!!!!!!!!!!!! !!!!!!!!!!!!!!!

<sup>&</sup>lt;sup>9</sup> For algorithmic and theoretical details see: Neese, F.; Wennmohs, F.; Hansen, A.; Becker, U. (2009) Efficient, approximate and parallel Hartree–Fock and hybrid DFT calculations. A 'chain-of-spheres' algorithm for the Hartree–Fock exchange, *Chem. Phys.*, 356, 98-109

The use of RIJCOSX is very simple:

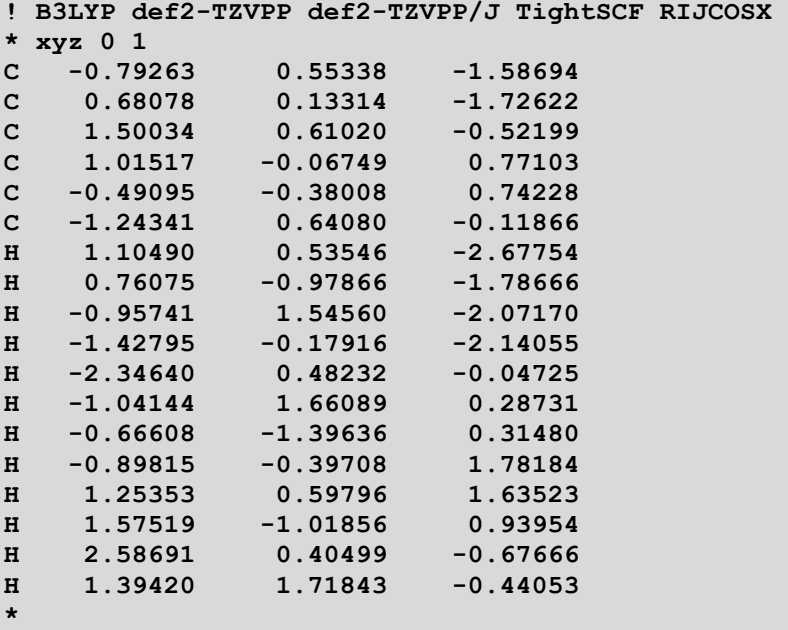

One thing to be mentioned in correlation calculations with RIJCOSX is that the requirements for the SCF and correlation fitting bases are quite different. We therefore now support two different auxiliary basis sets in the same run:

**! RI-MP2 def2-TZVPP def2-TZVPP/J def2-TZVPP/C TightSCF RIJCOSX** 

CAUTION:

**…**

**…**

• This feature does NOT work in multiple job inputs

### **6.1.4.4 Hartree-Fock and Hybrid DFT Calculations with RI-JK**

An alternative algorithm for accelerating the HF exchange in hybrid DFT or HF calculations is to use the RI approximation for both Coulomb and exchange. This is implemented in ORCA for SCF single point energies but not for gradients.

**! RHF def2-TZVPP def2-TZVPP/JK RI-JK** 

The speedups for small molecules are better than for RIJCOSX, for medium sized molecules (e.g.  $(g|y)_4$  similar and for larger molecules RI-JK is less efficient than RIJCOSX). The errors of RI-JK are usually below 1 mEh and the error is very smooth (smoother than for RIJCOSX). Hence, for small calculations with large basis sets, RI-JK is a good idea, for large calculations on large molecules RIJCOSX is better.

NOTES:

- For RI-JK you will need a larger auxiliary basis set. For the Kralsruhe basis set, the def2-SVP/JK etc. basis sets are available. They are large and accurate.
- For UHF RI-JK is roughly twice as expensive as for RHF. This is not true for RIJCOSX.
- RI-JK is available for conventional and direct runs and also for ANO bases. There the conventional mode is recommended.

A comparison of the RIJCOSX and RI-JK methods for the (gly)<sub>2</sub>, (gly)<sub>4</sub> and (gly)<sub>8</sub> is shown below (wall clock times in second for performing the entire SCF): $^{10}$ 

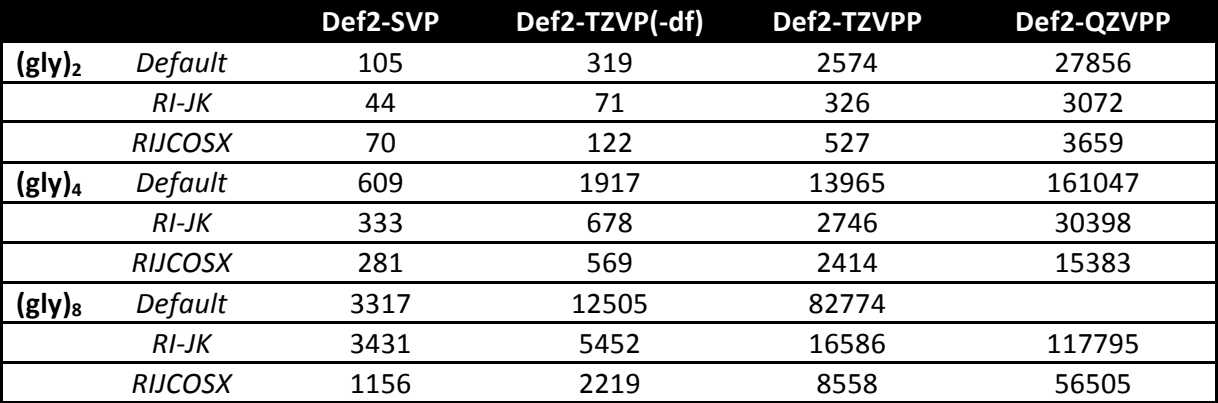

It is obvious from the data that for small molecules the RI-JK approximation is the most efficient choice. For (gly)<sub>4</sub> this is already no longer obvious. For up to the def2-TZVPP basis set, RI-JK and RIJCOSX are almost identical and for def2-QZVPP RIJCOSX is already a factor of two faster than RI-JK. For large molecules like (gly)<sub>8</sub> with small basis sets RI-JK is not a big improvement but for large basis set it still beats the normal 4-index calculation. RIJCOSX on the other hand is consistently faster. It leads to speedups of around 10 for def2-TZVPP and up to 50-60 for def2-QZVPP. Here it outperforms RI-JK by, again, a factor of two.

# **6.1.4.5 DFT Calculations with Second Order Perturbative Correction (double hybrid functionals)**

There is a family of functionals which came up in 2006 and were proposed by Grimme.<sup>11</sup> They consist of a semi-empirical mixture of DFT components and the MP2 correlation energy calculated with the DFT orbitals and their energies. Grimme referred to his functional as B2PLYP

!!!!!!!!!!!!!!!!!!!!!!!!!!!!!!!!!!!!!!!! !!!!!!!!!!!!!!!

<sup>10&</sup>lt;br>This example i staken from: Kossmann, S.; Neese, F. (2009) Comparison of Two Efficient Approximate Hartree-Fock Approaches. *Chem.* Phys. Lett., 481, 240-243

<sup>11</sup> Grimme, S.; *J. Chem. Phys.* (**2006**), 124, 034108

(B88 exchange, 2 parameters that were fitted and perturbative mixture of MP2 and LYP) – a version with improved performance (in particular for weak interactions) is mPW2PLYP<sup>12</sup> and is also implemented. From the extensive calibration work, the new functionals appear to give better energetics and a narrower error distribution than B3LYP. Thus, the additional cost of the calculation of the MP2 energy may be well invested (and is quite limited in conjunction with density fitting in the RI part). Martin has reported reparameterizations of B2PLYP (B2GP-PLYP, B2K-PLYP and B2T-PLYP) that are optimized for 'general-purpose', 'kinetic' and 'thermochemistry' applications. All contain a van-der-Waals correction as well. A fairly new variant of these double hybrids is the PWPB95 functional by Grimme. For more information, see the detailed input section.

In this version of ORCA, the method is available for single points, geometry optimizations,<sup>13</sup> dipole moments and other first order properties, as well as for numerical polarizabilities and frequencies.

## **6.1.4.6 DFT Calculations with Empirical Van der Waals Correction**

It is well known that DFT does not include dispersion forces. It is possible to use a simple semiempirical correction to account for the major parts of this contribution to the energy – again, due to Stefan Grimme.<sup>14</sup> We have adopted precisely his code and method in this ORCA version. The method is parameterized for the BLYP, BP86, PBE, TPSS, B3LYP and B2PLYP functionals.<sup>15</sup> The empirical correction is invoked by the keyword ! VDW.

```
! PBE VDW TZVPP VeryTightSCF Opt TightOpt Grid6
* xyz 0 1
Li 0 0 0
Li 0 0 2.7
*
```
This job gives 274.3 pm without and 269.2 pm with the VDW correction compared to the reference value of 267.0 pm. Thus, the empirical correction is quite successful and Grimme's calibration work suggests that this is more generally true. However, his favorite B97-D functional is not yet available in ORCA. Nevertheless, for many systems like stacked DNA basepairs, hydrogen bond complexes and other weak interactions the empirical van der Waals correction

!!!!!!!!!!!!!!!!!!!!!!!!!!!!!!!!!!!!!!!! !!!!!!!!!!!!!!!

<sup>12&</sup>lt;br>Schwabe, T.; Grimme, S. PCCP (2006), 8, 4398

<sup>13</sup> Neese, F.; Schwabe, T.; Grimme, S. JCP (2007), 126, 124115

<sup>14&</sup>lt;br>Grimme, S. *J. Comput. Chem.,* 25, (**2004**), 1463-1476; *J. Comput. Chem.,* 27, (**2006**), 1787-1799; Grimme, S.; Antony, J.; Ehrlich, S.; Krieg, H. JCP (2010), 132, 154104

<sup>15</sup> For expert users: The keyword VDW04, VDW06 and VDW10 select the 2004, 2006 and 2010 models, respectively. The default is the more general 2006 model. The C6-scaling coefficient can be user defined using  $\%$ method VDWScaleC6 1.2 end

may improve substantially over the results of standard GGA type functionals at essentially no extra cost.

### 6.1.5 Quadratic!Convergence

Convergence in SCF calculations is not always easy to achieve. One way to go if the calculations converges only slowly or "creeps" towards the end of the SCF cycles such that many almost useless cycles are being performed is to switch on a powerful but somewhat expensive convergence helper – the full Newton-Raphson method. In the neighbourhood of a stable SCF solution this method converges quadratically which means that after 3-4 Newton-Raphson cycles the calculations are normally converged. However, each cycle consists of microiterations which are roughly as expensive as one SCF iteration. Thus, each SCF iteration becomes somewhat expensive but this may be more than compensated by the reduced number of cycles.

Consider the following example of a molecule with a small HOMO-LUMO gap ( $\textdegree$ 1 eV):

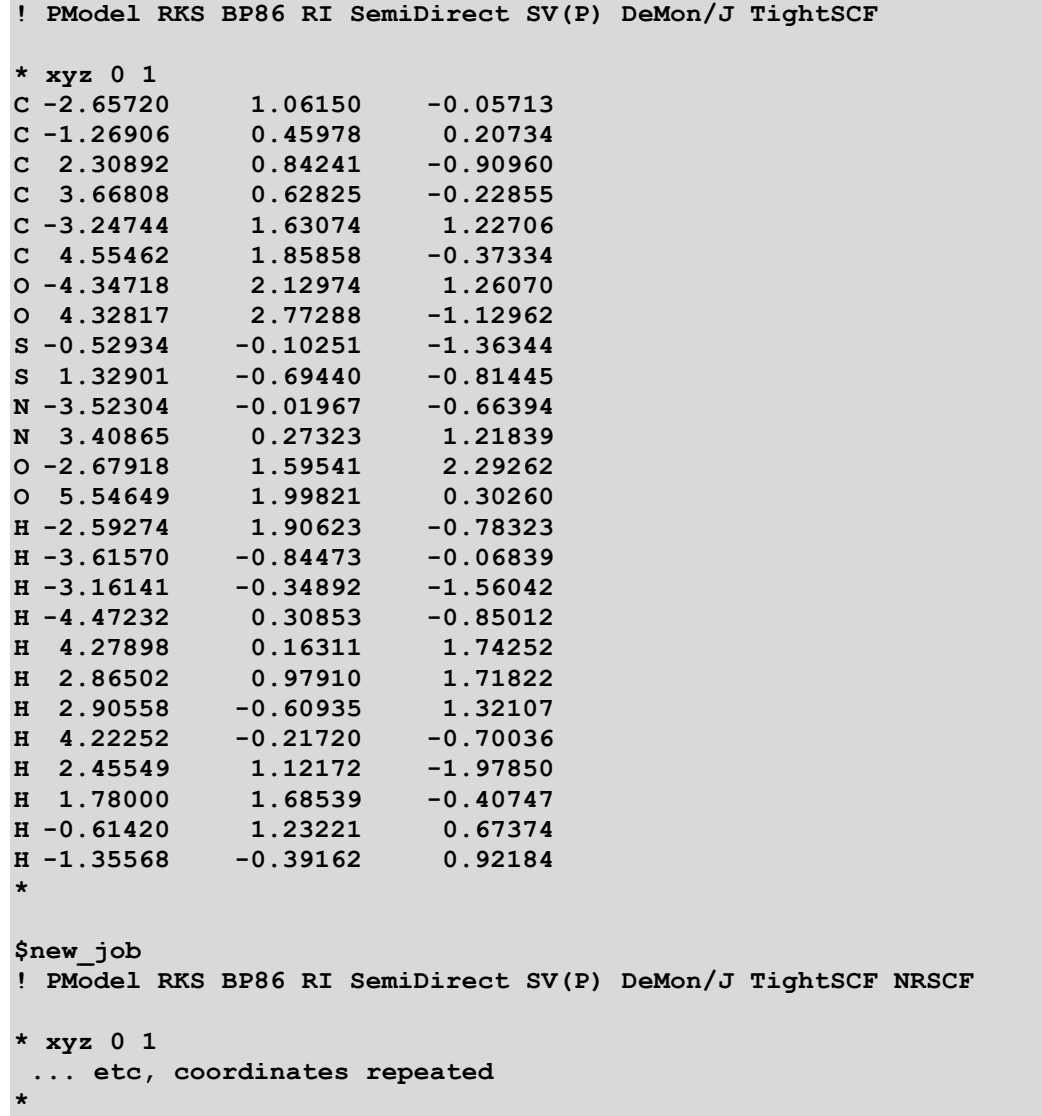

The first job converges as follows:

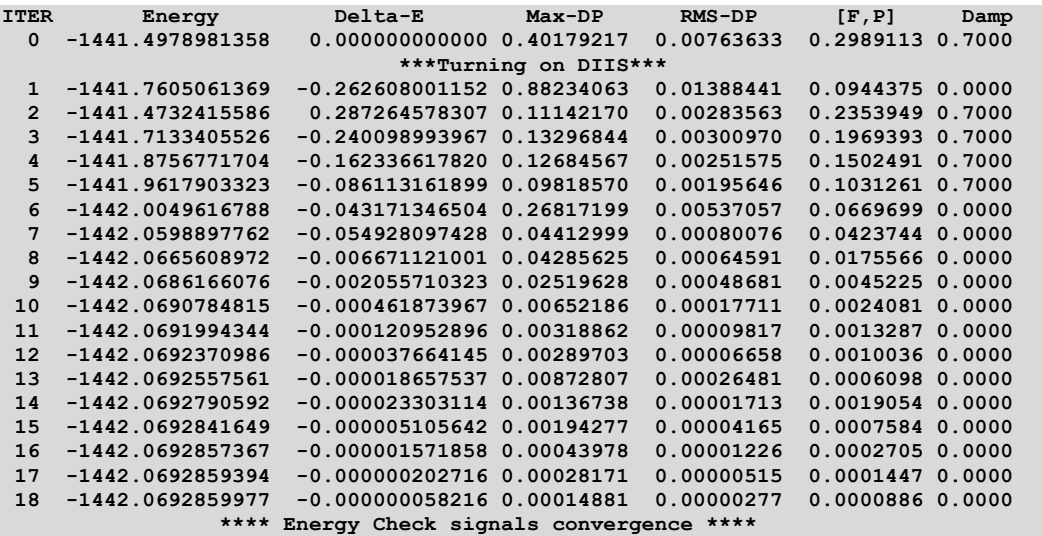

Thus, the job converges almost monotonically but it does so somewhat slowly towards the end.

The second job, however:

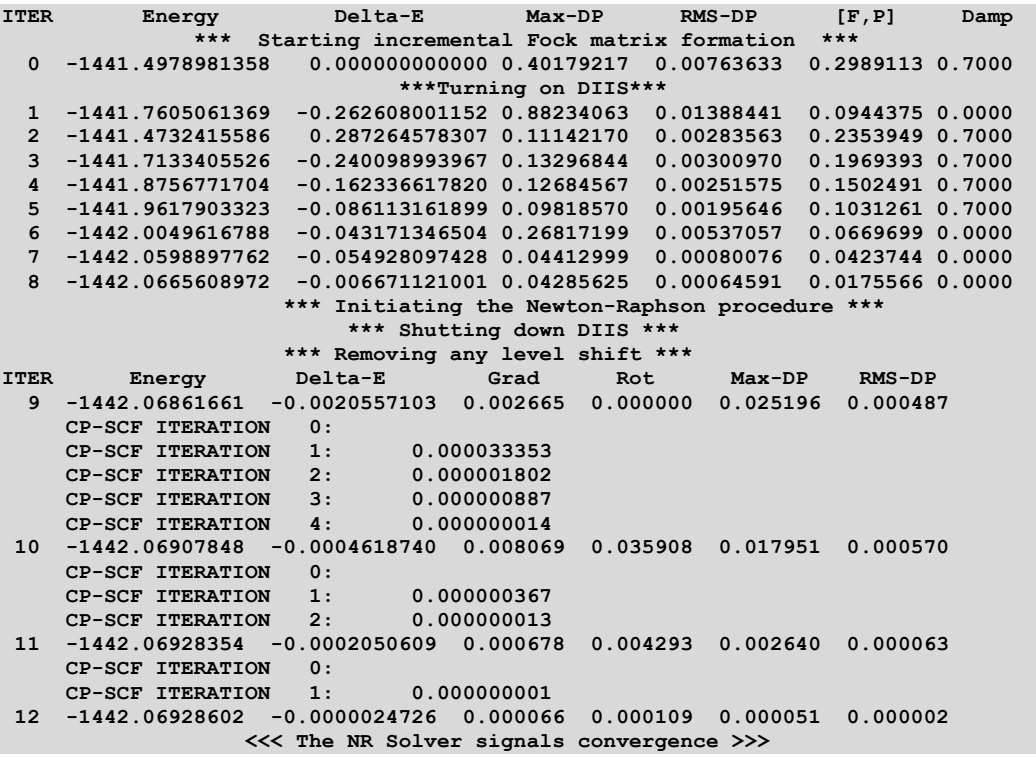

Thus, after reaching the threshold for initiating the Newton-Raphson procedure after nine iterations, the job takes only three more iterations to converge to the correct solution. Since each micro-iteration in the CP-SCF procedure roughly corresponds to the formation of one Fockmatrix the second job is still somewhat more expensive. You cannot always expect the Newton-

Raphson procedure to converge<sup>16</sup> and it will not converge at all if your SCF solution is not stable (i.e. if the orbital Hessian has negative eigenvalues) – still, it is a powerfull technique to try if other alternatives do not do well. It is important, however, to bring the SCF into the radius of convergence of the Newton-Raphson procedure for it to be efficient.

The implementation covers closed-shell and spin-unrestricted Hartree-Fock and DFT calculations.

### 6.1.6 Counterpoise Correction

In calculating weak molecular interactions the nasty subject of the basis set superposition error (BSSE) arises. It consists of the fact that if one describes a dimer, the basis functions on A help to lower the energy of fragment B and vice versa. Thus, one obtains an energy that is biased towards the dimer formation due to basis set effects. Since this is unwanted, the Boys and Bernardi procedure aims to correct for this deficiency by estimating what the energies of the monomers would be if they had been calculated with the dimer basis set. This will stabilize the monomers relative to the dimers. The effect can be a quite sizeable fraction of the interaction energy and should therefore be taken into account. The original Boys and Bernardi formula for the interaction energy between fragments A and B is:

$$
\Delta E = E_{AB}^{AB} (AB) - E_A^A (A) - E_B^B (B) - \left[ E_A^{AB} (AB) - E_A^{AB} (A) + E_B^{AB} (AB) - E_B^{AB} (B) \right]
$$
 (5)

Here  $E_X^Y(Z)$  is the energy of fragment X calculated at the optimized geometry of fragment Y with the basis set of fragment Z. Thus, you need to do a total the following series of calculations: (1) optimize the geometry of the dimer and the monomers with some basis set Z. This gives you  $E_{AB}^{AB}(AB)$ ,  $E_{A}^{A}(A)$  and  $E_{B}^{B}(B)$  (2) delete fragment A (B) from the optimized structure of the dimer and re-run the single point calculation with basis set Z. This gives you  $E_{B}^{AB}(B)$  and  $E_A^{AB}(A)$ . (3) Now, the final calculation consists of calculating the energies of A and B at the dimer geometry but with the dimer basis set. This gives you  $E^{AB}_A(AB)$  and  $E^{AB}_B(AB)$ .

In order to achieve the last step efficiently, a special notation was put into ORCA which allows you to delete the electrons and nuclear charges that come with certain atoms but retain the assigned basis set. This trick consists of putting a ":" after the atoms name. Here is an example of how to run such a calculation of the water dimer at the MP2 level (with frozen core):

<sup>16&</sup>lt;br>For example try  $s$ scf nr start 0.1 end end to turn on the NRSCF after two iterations in the example above – it will run into trouble.

**#**

**# BSSE test # # -------------------------------------------- # First the monomer. It is a waste of course # to run the monomer twice ... # -------------------------------------------- ! RHF MP2 TZVPP VeryTightSCF XYZFile PModel %id "monomer" \* xyz 0 1 O 7.405639 6.725069 7.710504 H 7.029206 6.234628 8.442160 H 8.247948 6.296600 7.554030 \* \$new\_job ! RHF MP2 TZVPP VeryTightSCF XYZFile PModel %id "monomer" \* xyz 0 1 O 7.405639 6.725069 7.710504 H 7.029206 6.234628 8.442160 H 8.247948 6.296600 7.554030 \* # -------------------------------------------- # now the dimer # -------------------------------------------- \$new\_job ! RHF MP2 TZVPP VeryTightSCF XYZFile PModel %id "dimer" \* xyz 0 1 O 7.439917 6.726792 7.762120 O 5.752050 6.489306 5.407671 H 7.025510 6.226170 8.467436 H 8.274883 6.280259 7.609894 H 6.313507 6.644667 6.176902 H 5.522285 7.367132 5.103852 \* # -------------------------------------------- # Now the calculations of the monomer at the # dimer geometry # -------------------------------------------- \$new\_job ! RHF MP2 TZVPP VeryTightSCF XYZFile PModel %id "monomer\_1" \* xyz 0 1 O 7.439917 6.726792 7.762120 H 7.025510 6.226170 8.467436 H 8.274883 6.280259 7.609894 \* \$new\_job ! RHF MP2 TZVPP VeryTightSCF XYZFile PModel %id "monomer\_1" \* xyz 0 1 O 5.752050 6.489306 5.407671 H 6.313507 6.644667 6.176902 H 5.522285 7.367132 5.103852 \* # -------------------------------------------- # Now the calculation of the monomer at the # dimer geometry but with the dimer basis set # -------------------------------------------- \$new\_job ! RHF MP2 TZVPP VeryTightSCF XYZFile PModel %id "monomer\_2" \* xyz 0 1 O 7.439917 6.726792 7.762120 O : 5.752050 6.489306 5.407671 H 7.025510 6.226170 8.467436 H 8.274883 6.280259 7.609894 H : 6.313507 6.644667 6.176902**

```
H : 5.522285 7.367132 5.103852
*
$new_job
! RHF MP2 TZVPP VeryTightSCF XYZFile PModel
%id "monomer_2"
* xyz 0 1
O : 7.439917 6.726792 7.762120
O 5.752050 6.489306 5.407671
H : 7.025510 6.226170 8.467436
H : 8.274883 6.280259 7.609894
H 6.313507 6.644667 6.176902
H 5.522285 7.367132 5.103852
*
```
You obtain the energies:

```
Monomer : -152.647062118 Eh
Dimer : -152.655623625 Eh -5.372 kcal/mol
Monomer at dimer geometry: -152.647006948 Eh 0.035 kcal/mol
Same with AB Basis set : -152.648364970 Eh -0.818 kcal/mol
Thus, the corrected interaction energy is:
     -5.372 kcal/mol - (-0.818-0.035) = -4.52 kcal/mol
```
### 6.1.7 Complete Active Space Self-Consistent Field

#### **6.1.7.1 Introduction**

There are several situations where a complete-active space self-consistent field (CASSCF) treatment is a good idea:

- Wavefunctions with significant multireference character arising from several nearly degenerate configurations (static correlation)
- Wavefunctions which require a multideterminantal treatment (for example multiplets of atoms, ions, transition metal complexes, ...)
- Situations in which bonds are broken or partially broken.
- Generation of orbitals which are a compromise between the requirements for several states.
- Generation of start orbitals for treatment of dynamic correlation via the MRCI module.
- Generation of genuine spin eigenfunctions for multideterminantal/multireference wavefunctions.

In all of these cases the single-determinantal Hartree-Fock method fails badly and in most of these cases DFT methods will also fail. In these cases a CASSCF method is a good starting point. CASSCF is a special case of multoconfigurational SCF (MCSCF) methods which specialize to the situation where the orbitals are divided into three-subspaces: (a) the internal orbitals which are doubly occupied in all configuration state functions (CSFs), (b) partially occupied (active) orbitals and (c) virtual (external) orbitals which are empty in all CSFs. A fixed number of electrons is

assigned to the internal subspace and the active subspace. If N-electrons are "active" in M orbitals one speaks of a CASSCF(N,M) wavefunctions. All spin-eigenfunctions for N-electrons in M orbitals are included in the configuration interaction step and the energy is made stationary with respect to variations in the MO and the CI coefficients. Any number of roots of any number of different multiplicities can be calculated and the CASSCF energy may be optimized with respect to a user defined average of these states.

The CASSCF method has the nice advantage that it is fully variational which renders the calculation of analytical gradients relatively easy. Thus, the CASSCF method may be used for geometry optimizations and numerical frequency calculations.

The price to pay for this strongly enhanced flexibility relative to the single-determinantal HF method is that the CASSCF method requires more computational ressources and also more insight and planning from the user side. The technical details are explained in section 7.9 (page 322). Here we explain the use of the CASSCF method by examples.

Properties such as EPR parameters are available in the framework of the quasi-degenerate perturbation theory. For a detailed description of the available properties and options see section 7.9.2. CAUTION: The EPRNMR module does NOT apply to the CASSCF module!

### **6.1.7.2** A simple example

One standard example of a multireference system is the Be atom. Let us run two calculations, a standard closed shell calculation ( $1s^22s^2$ ). The second calculation is a CASSCF(2,4) calculation which also includes the  $(1s^22s^12p^1)$  and  $(1s^22s^02p^2)$  configurations.

```
! TZVPP TightSCF
  * xyz 0 1
Be 0 0 0
*
```
This standard closed shell calculations yields the energy  $-14.56213241$  Eh. The CASSCF calculation:

```
! TZVPP TightSCF
%casscf nel 2 
         norb 4
         end
* xyz 0 1
```
Be 0 0 0

yields the energy  $-14.605381525$  Eh. Thus, the inclusion of the 2p shell results in an energy lowering of 43 mEh which is considerable. The CASSCF program also prints the composition of the wavefunction:

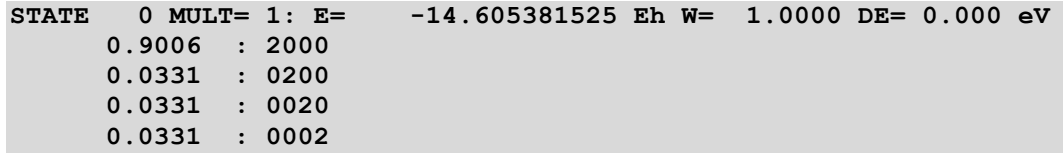

This information is to be read as follows: The lowest state is composed of 90% of the configuration which has the active space occupation pattern 2000 which means that the first active orbital doubly occupied in this configuration while the other three are empty. The MO vector composition tells us what these orbitals are (ORCA uses natural orbitals to canonicalize the active space).

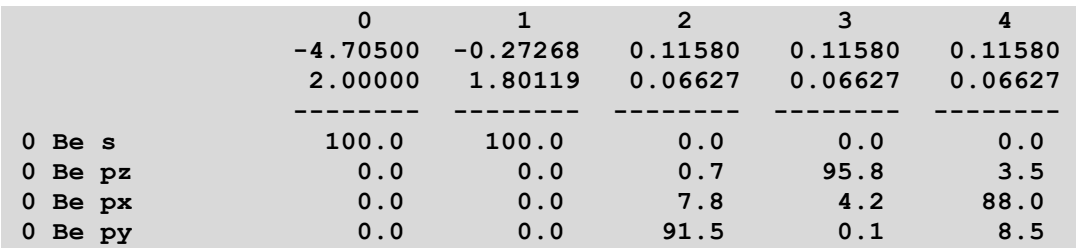

Thus, the first active space orbital has occupion number 1.80119 and is the Be-2s orbital. The other three orbitals are 2p in character and all have the same occupation number 0.06627. Since they are degenerate in occupation number space, they are arbitrary mixtures of the three 2p orbitals. It is then clear that the other components of the wavefunction (each with 3.31%) are those in which one of the 2p orbitals is doubly occupied.

How did we know how to put the 2s and 2p orbitals in the active space? The answer is  $-$  WE DID NOT KNOW! In this case it was "good luck" that the initial guess produced the orbitals in such an order that we had the 2s and 2p orbitals active. IN GENERAL IT IS YOUR RESPONSIBILITY THAT THE ORBITALS ARE ORDERED SUCH THAT THE ORBITALS THAT YOU WANT IN THE ACTIVE SPACE COME IN THE DESIRED ORDER. In many cases this will require re-ordering and CAREFUL **INSPECTION** of the starting orbitals.

ATTENTION:

• If you include orbitals in the active space that are nearly empty or nearly doubly occupied, convegence problems are likely (in many cases these are overcome by the Newton-Raphson method.

## **6.1.7.3 Starting&Orbitals**

TIP

• In many cases natural orbitals of a simple correlated calculation of some kind provide a good starting point for CASSCF.

Let us illustrate this principle with a calculation on the Benzene molecule where we want to include all six  $\pi$ -orbitals in the active space. After doing a RHF calculation:

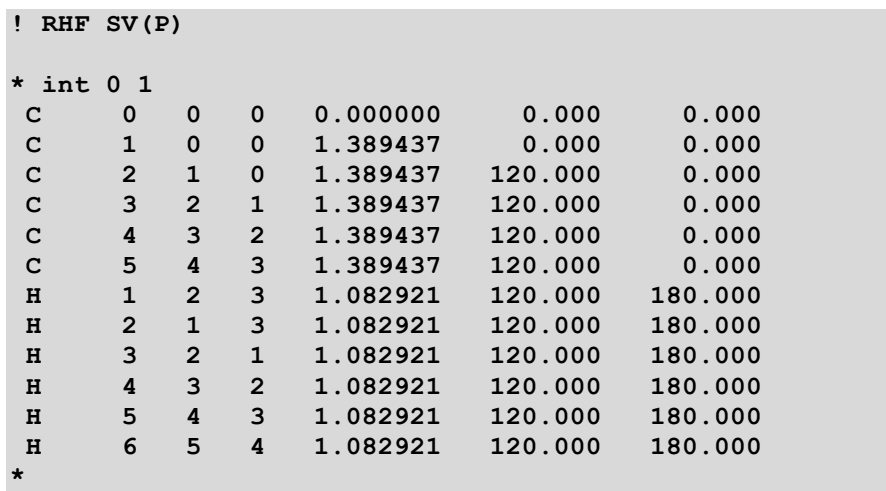

We can look at the orbitals around the HOMO/LUMO gap:

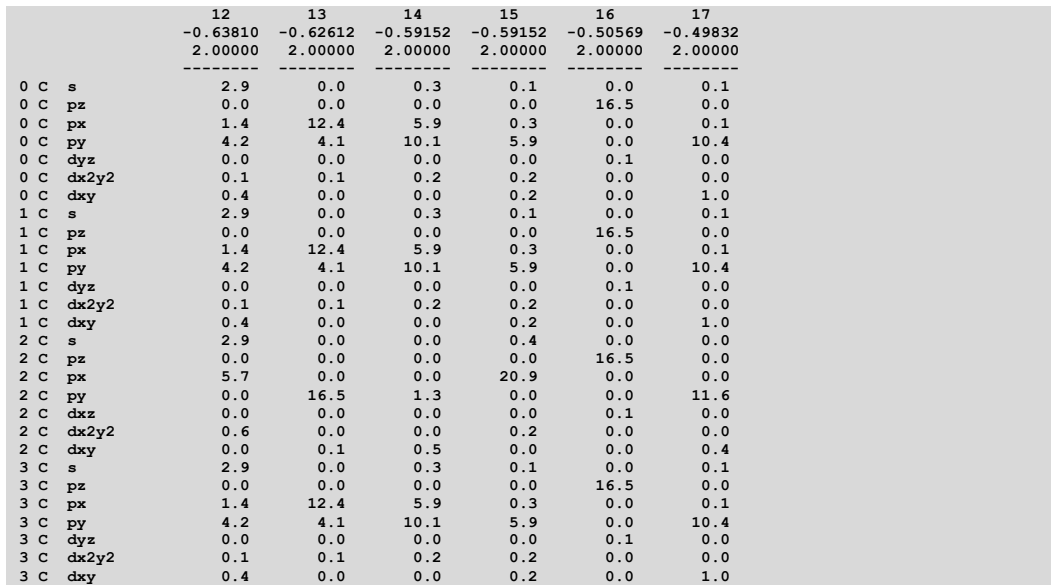

# **Orca Version 2 - Input Description 100**

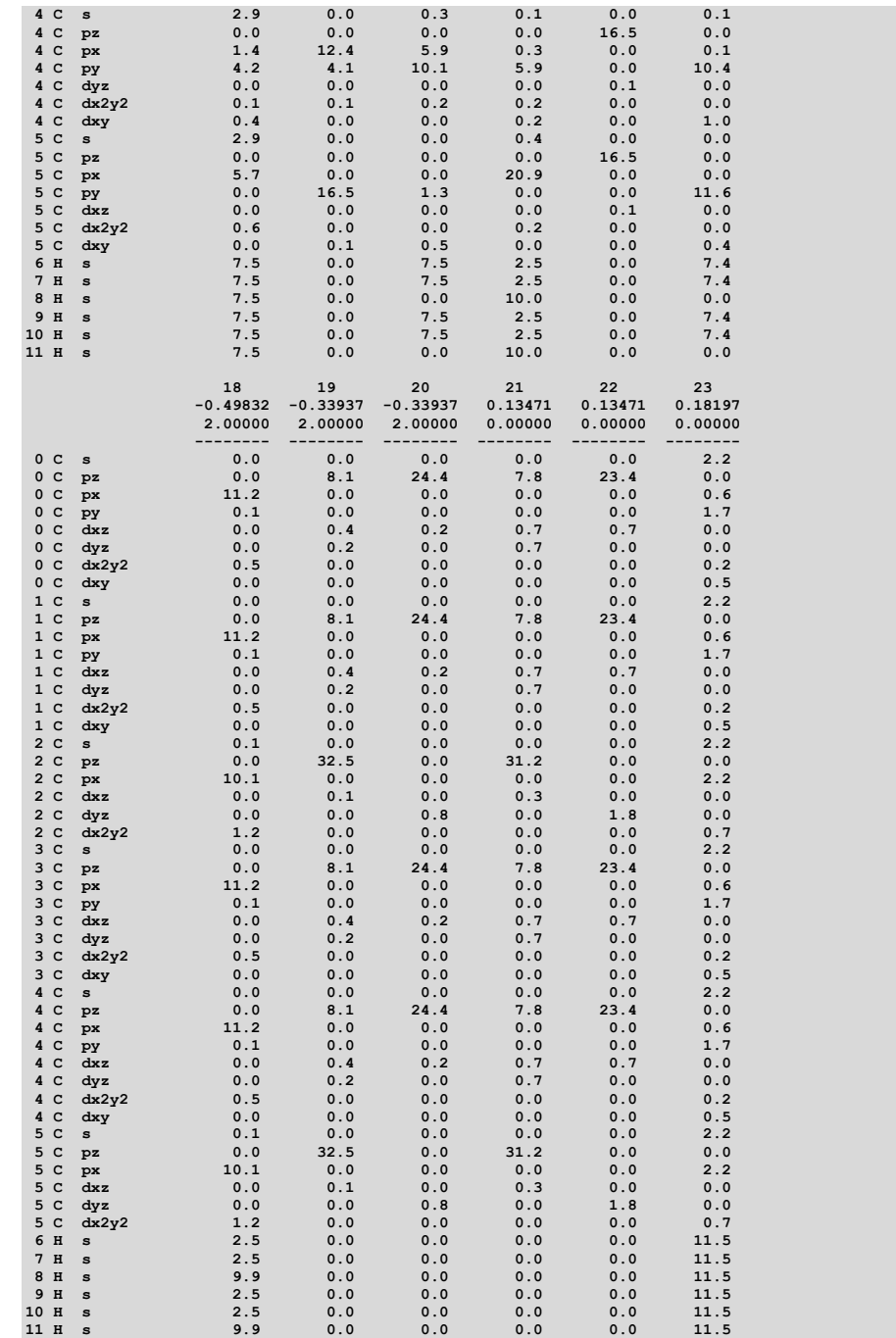

We see that the occupied  $\pi$ -orbitals number 16,19,20 and the unoccupied ones start with 21 and 22. However, the six'th high-lying  $\pi^*$ -orbital cannot easily be found. Thus, let us run a simple selected CEPA/2 calculation and look at the natural orbitals.

```
! RHF SV(P) SV/C
! moread
%moinp "Test-CASSCF-Benzene-1.gbw" 
%mrci citype cepa2
      tsel 1e-5
      natorbiters 1
      newblock 1 *
```

```
 nroots 1
         refs cas(0,0) end
         end
       end
# …etc, input of coordinates
```
The calculation prints the occupation numbers:

**N[ 6] = 1.98777298 N[ 7] = 1.98482093 N[ 8] = 1.98481050 N[ 9] = 1.97943046 N[ 10] = 1.97934370 N[ 11] = 1.97738713 N[ 12] = 1.97496757 N[ 13] = 1.97381073 N[ 14] = 1.97374134 N[ 15] = 1.96959242 N[ 16] = 1.96943210 N[ 17] = 1.96941977 N[ 18] = 1.95494810 N[ 19] = 1.91815403 N[ 20] = 1.91801081 N[ 21] = 0.07126505 N[ 22] = 0.07125620 N[ 23] = 0.03191903 N[ 24] = 0.01796964 N[ 25] = 0.01788971 N[ 26] = 0.01723763 N[ 27] = 0.01721201 N[ 28] = 0.01698670 N[ 29] = 0.01576080 N[ 30] = 0.01446169**

From these occupation number it becomes evident that there are several natural orbitals which are not quite doubly occupied MOs. Those with an occupation number of 1.95 and less should certainly be taken as active. In addition the rather strongly occupied virtual MOs 21-23 should also be active leading to CASSCF(6,6). Let us see what these orbitals are before starting CASSCF:

```
! RHF SV(P) SV/C
! moread noiter
%moinp "Test-CASSCF-Benzene-2.mrci.nat"
```
Leading to:

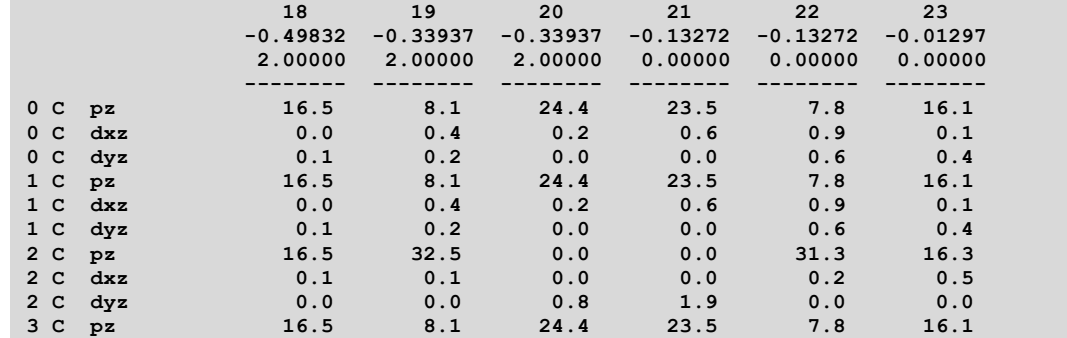

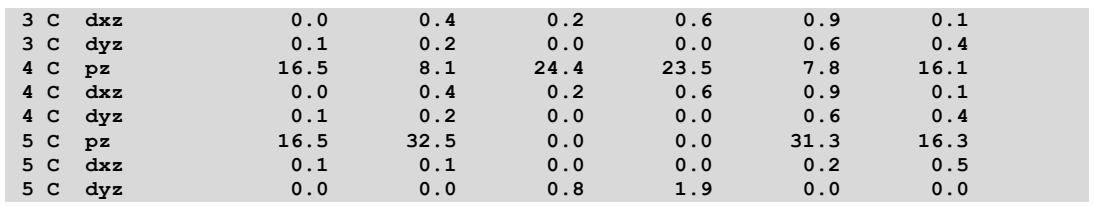

This shows us that these six orbitals are precisely the  $\pi/\pi^*$  orbitals that we wanted to have active (you can also plot them to get even more insight).

Now we know that the desired orbitals are in the correct order, we can do CASSCF:

```
! RHF SV(P)! moread
%moinp "Test-CASSCF-Benzene-2.mrci.nat"
%casscf nel
               - 6
        norb
               - 6
        nroots 1
        mult 1
        switchstep nr
        end
```
Here we have also used a special feature of the CASSCF program - the second order convergence provided by the Newton-Raphson method after a certain convergence has been reached (the switchstep nr statement). The output of the CASSCF program is:

```
CAS-SCF ITERATIONS
MACRO-ITERATION 1:
   CI-ITERATION 0: max (DE) = 230.585257960<br>CI-ITERATION 1: max (DE) = 0.002286704<br>CI-ITERATION 2: max (DE) = 0.002119749
   CI-ITERATION 2: max (DE) =<br>CI-ITERATION 3: max (DE) =0.000118748<br>0.000013614
   CI-ITERATION 4: max(DE)=<br>CI-ITERATION 5: max(DE)=
                                     0.000000029
                                     0.000000000
   CI-PROBLEM SOLVED
   DENSITIES MADE
                   BLOCK 1 MULT= 1 NROOTS= 1
STATE 0 MULT= 1: E=
                           -230.587677054 Eh W= 1.0000 DE= 0.000 eV 0.0 cm**-1
      0.8997 : 222000<br>0.0190 : 2202000.0277 : 211110<br>0.0190 : 2020200.0112 : 121101<br>0.0114 : 112011E(CAS) = -230.587677054 Eh DE=
                                          0.000000000
   N(occ)= 0.03109 0.08716 0.08737 1.91398 1.91421 1.96619
                0.102465085 Max (G) =
   ||q||=0.050962277 Rot=41,19
   x_0(scaled) G(scaled) >= 0.000710120<br>SUPERCI-ITER 0: DE= 0.000000000 <r/><r/> </a>
                                                            0.000710120
```

```
 SUPERCI-ITER 1: DE= -0.000384617 <r|r>= 0.000001750
 SUPERCI-ITER 2: DE= -0.000001389 <r|r>= 0.000000022
 SUPERCI-ITER 3: DE= -0.000000010 <r|r>= 0.000000000
 <Psi(SX)|Psi(SX)>= 0.999999982 DE(SX)=-0.000386016
   Largest coefficient in the normalized |SX> wavefunction= 0.006686566<br>\langle X(\text{rot}) | X(\text{rot}) \rangle = 0.000238422 <X(rot)|X(rot)>= 0.000238422
MACRO-ITERATION 2: 
 CI-ITERATION 0: max(DE)= 230.586191900
 CI-ITERATION 1: max(DE)= 0.002382641
   CI-ITERATION 2: max (DE) = 0.000125947<br>
CI-ITERATION 3: max (DE) = 0.000014312<br>
<b>CI-ITERATION 4: max (DE) = 0.000000028
 CI-ITERATION 3: max(DE)= 0.000014312
 CI-ITERATION 4: max(DE)= 0.000000028
    CI-ITERATION 5: max(DE)= 0.000000000
    CI-PROBLEM SOLVED
    DENSITIES MADE
    E(CAS)= -230.588714827 Eh DE= -0.001037773
    N(occ)= 0.03189 0.08933 0.08950 1.91181 1.91201 1.96546
 ||g||= 0.057907680 Max(G)= 0.027699728 Rot=41,19
 <G(scaled)|G(scaled)>= 0.000377686
 SUPERCI-ITER 0: DE= 0.000000000 <r|r>= 0.000377686
 SUPERCI-ITER 1: DE= -0.000193751 <r|r>= 0.000001240
 SUPERCI-ITER 2: DE= -0.000001055 <r|r>= 0.000000023
 SUPERCI-ITER 3: DE= -0.000000013 <r|r>= 0.000000001
 <Psi(SX)|Psi(SX)>= 0.999999996 DE(SX)=-0.000194818
   Largest coefficient in the normalized |S X\rangle wavefunction= 0.003788813<br>\langle X (rot) | X (rot) \rangle = 0.000114365
 <X(rot)|X(rot)>= 0.000114365
MACRO-ITERATION 3: 
 CI-ITERATION 0: max(DE)= 230.586535143
 CI-ITERATION 1: max(DE)= 0.002441598
    CI-ITERATION 2: max(DE)= 0.000130509
                                   CI-ITERATION 3: max(DE)= 0.000014738
   CI-ITERATION 4: max (DE) = 0.000000026<br>
CI-ITERATION 5: max (DE) = 0.000000000
   CT-TTERATION 5: max(DE) = CI-PROBLEM SOLVED
    DENSITIES MADE
    E(CAS)= -230.589122014 Eh DE= -0.000407187
    N(occ)= 0.03238 0.09070 0.09084 1.91045 1.91062 1.96501
    ||g||= 0.035337074 Max(G)= 0.016014236 Rot=41,19
 <G(scaled)|G(scaled)>= 0.000236261
 SUPERCI-ITER 0: DE= 0.000000000 <r|r>= 0.000236261
 SUPERCI-ITER 1: DE= -0.000115553 <r|r>= 0.000000816
 SUPERCI-ITER 2: DE= -0.000000753 <r|r>= 0.000000014
 SUPERCI-ITER 3: DE= -0.000000008 
    <Psi(SX)|Psi(SX)>= 0.999999999 DE(SX)=-0.000116314
   Largest coefficient in the normalized |S X> wavefunction= 0.003350525<br>\langle X (rot) | X (rot) \rangle = 0.000064649 <X(rot)|X(rot)>= 0.000064649
MACRO-ITERATION 4: 
 CI-ITERATION 0: max(DE)= 230.586687126
 CI-ITERATION 1: max(DE)= 0.002479037
    CI-ITERATION 2: max(DE)= 0.000133483
                                   CI-ITERATION 3: max(DE)= 0.000015006
   CI-ITERATION 4: max(DE)=<br>CI-ITERATION 5: max(DE)= CI-ITERATION 5: max(DE)= 0.000000000
    CI-PROBLEM SOLVED
    DENSITIES MADE
    E(CAS)= -230.589314677 Eh DE= -0.000192663
    N(occ)= 0.03270 0.09158 0.09171 1.90957 1.90972 1.96472
    ||g||= 0.022947340 Max(G)= 0.009519916 Rot=41,19
     ===>>> Convergence to 3.0e-002 achieved - switching to Step=NR
 AUGHESS-ITER 0: E= -0.000555791 <r|r>= 0.000047030
 AUGHESS-ITER 1: E= -0.000561199 <r|r>= 0.000001534
 AUGHESS-ITER 2: E= -0.000561404 <r|r>= 0.000000088 => CONVERGED
 DE(predicted)= -0.000280702 First Element= 0.999247764
 <X(rot)|X(rot)>= 0.001506170
MACRO-ITERATION 5: 
   CI-ITERATION 0: max(DE)= 230.586907898<br>CI-ITERATION 1: max(DE)= 0.002555722
    CI-ITERATION 1: max(DE)= 0.002555722
 CI-ITERATION 2: max(DE)= 0.000140074
 CI-ITERATION 3: max(DE)= 0.000015504
 CI-ITERATION 4: max(DE)= 0.000000020
 CI-ITERATION 5: max(DE)= 0.000000001
    CI-PROBLEM SOLVED
    DENSITIES MADE
    E(CAS)= -230.589619218 Eh DE= -0.000304541
```

```
 N(occ)= 0.03338 0.09346 0.09350 1.90776 1.90780 1.96409
 ||g||= 0.001381481 Max(G)= 0.000660081 Rot=42,20
 AUGHESS-ITER 0: E= -0.000000902 <r|r>= 0.000000439
 AUGHESS-ITER 1: E= -0.000000944 <r|r>= 0.000000007 => CONVERGED
 DE(predicted)= -0.000000472 First Element= 0.999998628
 <X(rot)|X(rot)>= 0.000002744
MACRO-ITERATION 6: 
 CI-ITERATION 0: max(DE)= 230.586905257
 CI-ITERATION 1: max(DE)= 0.002559209
 CI-ITERATION 2: max(DE)= 0.000140384
 CI-ITERATION 3: max(DE)= 0.000015528
 CI-ITERATION 4: max(DE)= 0.000000020
   CI-ITERATION 5: max(DE)= 0.000000001
   CI-PROBLEM SOLVED
   DENSITIES MADE
   E(CAS)= -230.589620399 Eh DE= -0.000001181
   N(occ)= 0.03342 0.09357 0.09360 1.90766 1.90769 1.96406
  ||g|| = 0.000357926 Max(G)=
                      - THE CAS-SCF GRADIENT HAS CONVERGED
                  ---- DOING ONE FINAL ITERATION FOR PRINTING ---
MACRO-ITERATION 7: 
   CI-ITERATION 0: max(DE)= 230.586905004
 CI-ITERATION 1: max(DE)= 0.002560100
 CI-ITERATION 2: max(DE)= 0.000139610
 CI-ITERATION 3: max(DE)= 0.000015653
 CI-ITERATION 4: max(DE)= 0.000000028
 CI-ITERATION 5: max(DE)= 0.000000000
   CI-PROBLEM SOLVED
   DENSITIES MADE
   E(CAS)= -230.589620395 Eh DE= 0.000000004
   N(occ)= 0.03342 0.09355 0.09361 1.90765 1.90771 1.96406
--------------
CASSCF RESULTS
--------------
Final CASSCF energy : -230.589620395 Eh -6274.5050 eV
```
First of all you can see how the program cycles between CI-vector optimization and orbital optimization steps (so-called unfolded two-step procedure). After 4 iterations, the program switches to the Newton-Raphson solver which then converges very rapidly. In the CASSCF program this produces lengthy integrals and Hessian files and therefore the size of molecule that can be treated is somewhat limited.

#### **6.1.7.4 CASSCF and Symmetry**

Starting from version 2.8.0, the CASSCF program can make some use of symmetry. Thus, it is possible to do the CI calculations separated by irreducible representations. This allows one to calculate electronic states in a more controlled fashion.

Let us look at a simple example:  $C_2H_4$ . We first generate symmetry adapated MP2 natural orbitals:

```
! def2-TZVP def2-TZV/C VeryTightSCF Conv UseSym RI-MP2 
%mp2 density relaxed donatorbs true end 
* int 0 1
C 0 0 0 0 0 0
C 1 0 0 1.35 0 0
H 1 2 0 1.1 120 0
H 1 2 3 1.1 120 180
H 2 1 3 1.1 120 0
```
**H 2 1 3 1.1 120 180 \***

The program does the following. It first identifies the group correctly as  $D_{2h}$  and sets up its

irreducible representations:

```
------------------
SYMMETRY DETECTION
  ------------------
Preparing Data ... done
Detection Threshold: SymThresh ... 1.0000e-04
Point Group will now be determined:
Moving molecule to center of mass ... done
POINT GROUP ... D2h
The coordinates will now be cleaned:
Moving to standard coord frame ... done
(Changed the main axis to z and one of the C2's to x)
Structure cleanup requested ... yes
Selected point group ... D2h
Cleaning Tolerance SymThresh ... 1.0000e-04
Some missing point group data is constructed:
Constructing symmetry operations ... done
Creating atom transfer table ... done
Creating asymmetric unit ... done
Cleaning coordinates ... done
  -----------------------------------------------
SYMMETRY-PERFECTED CARTESIAN COORDINATES (A.U.)
-----------------------------------------------
   0 C 1.27556514 0.00000000 0.00000000 
 1 C -1.27556514 0.00000000 0.00000000 
 2 H 2.31491451 1.80020592 0.00000000 
 3 H 2.31491451 -1.80020592 0.00000000 
 4 H -2.31491451 1.80020592 0.00000000 
 5 H -2.31491451 -1.80020592 0.00000000 
------------------
SYMMETRY REDUCTION
------------------
ORCA supports only abelian point groups.
It is now checked, if the determined point group is supported:
Point Group ( D2h ) is ... supported
(Re)building abelian point group:
Creating Character Table ... done
Making direct product table ... done
----------------------
ASYMMETRIC UNIT IN D2h
  -------------------<br># AT MASS
 # AT MASS COORDS BAS
 0 C 12.0110 1.27556514 0.00000000 0.00000000 0
 2 H 1.0080 2.31491451 1.80020592 0.00000000 0
----------------------
SYMMETRY ADOPTED BASIS
----------------------
The coefficients for the symmetry adopted linear combinations (SALCS)
of basis functions will now be computed:
Number of basis functions ... 86<br>Preparing memory ... done<br>Constructing Gamma (red) ... done
Preparing memory ... done
Constructing Gamma(red) ... done
Reducing Gamma(red) ... done
Reducing Gamma(red) ... done<br>Constructing SALCs ... done
Checking SALC integrity ... nothing suspicious
Normalizing SALCs
Storing the symmetry object:
Symmetry file \ldots Test-SYM-CAS-C2H4-1.sym.tmp
Writing symmetry information ... done
```
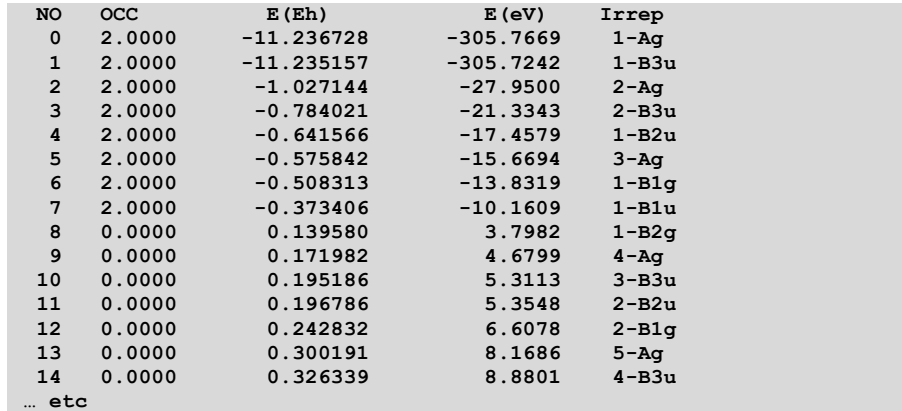

It then performs the SCF calculation and keeps the symmetry in the molecular orbitals.

The MP2 module does not take any advantage of this information but produces natural orbitals that are symmetry adapted:

**N[ 0](B3u) = 2.00000360 N[ 1]( Ag) = 2.00000219 N[ 2]( Ag) = 1.98056435 N[ 3](B3u) = 1.97195041 N[ 4](B2u) = 1.96746753 N[ 5](B1g) = 1.96578954 N[ 6]( Ag) = 1.95864726 N[ 7](B1u) = 1.93107098 N[ 8](B2g) = 0.04702701 N[ 9](B3u) = 0.02071784 N[ 10](B2u) = 0.01727252 N[ 11]( Ag) = 0.01651489 N[ 12](B1g) = 0.01602695 N[ 13](B3u) = 0.01443373 N[ 14](B1u) = 0.01164204 N[ 15]( Ag) = 0.01008617 N[ 16](B2u) = 0.00999302 N[ 17]( Ag) = 0.00840326 N[ 18](B3g) = 0.00795053 N[ 19](B3u) = 0.00532044 N[ 20]( Au) = 0.00450556 etc.**

From this information and visual inspection you will know what orbitals you will have in the active space:

These natural orbitals can then be fed into the CASSCF calculation. We perform a simple calculation in which we keep the ground state singlet ( $A_{1g}$  symmetry, irrep=0) and the first excited triplet state ( $B_{3u}$  symmetry, irrep=7). In general the ordering of irreps follows standard conventions and in case of doubt you will find the relevant number for each irrep in the output. For eample, here:

**---------------------------- CHARACTER TABLE OF GROUP D2h ---------------------------- GAMMA O1 O2 O3 O4 O5 O6 O7 O8 Ag : 1.0 1.0 1.0 1.0 1.0 1.0 1.0 1.0 B1g: 1.0 1.0 -1.0 -1.0 1.0 1.0 -1.0 -1.0 B2g: 1.0 -1.0 1.0 -1.0 1.0 -1.0 1.0 -1.0 B3g: 1.0 -1.0 -1.0 1.0 1.0 -1.0 -1.0 1.0 Au : 1.0 1.0 1.0 1.0 -1.0 -1.0 -1.0 -1.0** 

**B1u: 1.0 1.0 -1.0 -1.0 -1.0 -1.0 1.0 1.0 B2u: 1.0 -1.0 1.0 -1.0 -1.0 1.0 -1.0 1.0 B3u: 1.0 -1.0 -1.0 1.0 -1.0 1.0 1.0 -1.0 --------------------------------- DIRECT PRODUCT TABLE OF GROUP D2h --------------------------------- \*\* Ag B1g B2g B3g Au B1u B2u B3u Ag Ag B1g B2g B3g Au B1u B2u B3u B1g B1g Ag B3g B2g B1u Au B3u B2u B2g B2g B3g Ag B1g B2u B3u Au B1u B3g B3g B2g B1g Ag B3u B2u B1u Au Au Au B1u B2u B3u Ag B1g B2g B3g B1u B1u Au B3u B2u B1g Ag B3g B2g B2u B2u B3u Au B1u B2g B3g Ag B1g B3u B3u B2u B1u Au B3g B2g B1g Ag** 

Our CASSCF input is:

```
! def2-TZVP def2-TZV/C VeryTightSCF Conv NormalPrint UseSym
! moread
%moinp "Test-SYM-CAS-C2H4-1.mp2nat"
%casscf nel 4 
        norb 4
         # This is only here to show that KDIIS can be used 
         # together with CASSCF
         orbstep kdiis 
         switchstep kdiis
         # the lowest singet and triplet states. The new feature 
         # is the array 'irrep' that lets you give the irrep for 
         # a given block. Thus, now you can have several blocks of
         # the same multiplicity but different spatial symmetry
        irrep 0,7<br>mult 1,3
         mult 1,3
         nroots 1,1
         gtol 1e-6
         etol 1e-11
         end
* int 0 1
C 0 0 0 0 0 0
C 1 0 0 1.35 0 0
H 1 2 0 1.1 120 0
H 1 2 3 1.1 120 180
H 2 1 3 1.1 120 0
H 2 1 3 1.1 120 180
*
```
And gives:

```
------------
SCF SETTINGS
------------
Hamiltonian:
Ab initio Hamiltonian Method .... Hartree-Fock(GTOs)
General Settings:
Integral files IntName .... Test-SYM-CAS-C2H4-1
Hartree-Fock type HFTyp .... CASS<br>Total Charge Charge .... 0
Total Charge Charge .... 0
Multiplicity Mult .... 1<br>Number of Electrons NEL .... 16
Number of Electrons NEL .... 16<br>Basis Dimension Dim .... 86
 Basis Dimension Dim .... 86
 Nuclear Repulsion ENuc .... 32.9609050695 Eh
```
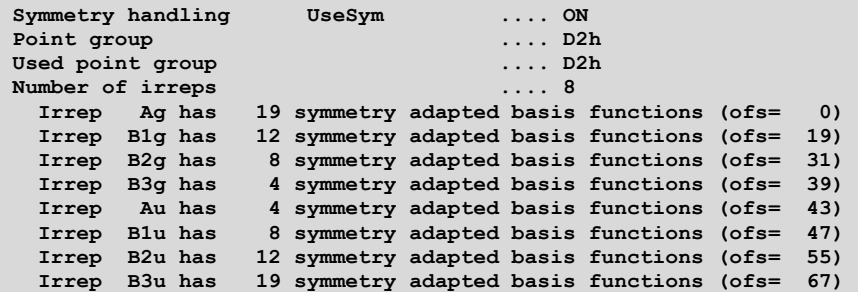

## And further in the CASCSF program:

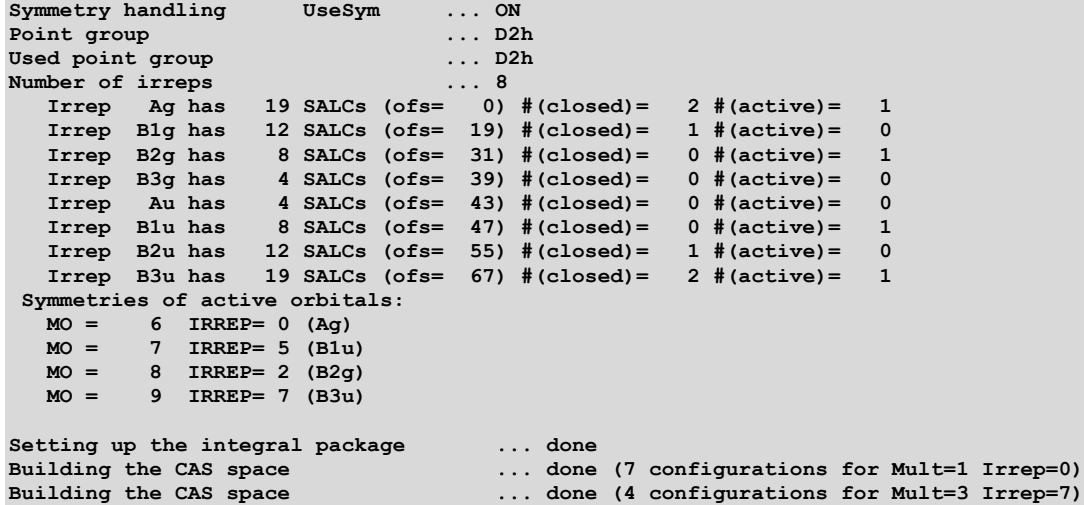

Note that the irrep occupations and active space irreps will be frozen to what they are upon entering the CASSCF program. This helps to avoid flipping electronic states or active orbitals in and out of the active space.

After which it smoothly converges to give:

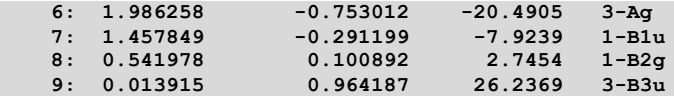

As well as:

```
-----------------------------
SA-CASSCF TRANSITION ENERGIES
          ------------------------------
LOWEST ROOT = -78.110314788 Eh -2125.490 eV
STATE ROOT MULT IRREP DE/a.u. DE/eV DE/cm**-1
 1: 0 3 B3u 0.163741 4.456 35937.1
```
## **6.1.7.5** RI and RIJCOSX approximations for CASSCF

A significant speedup of CASSCF calculations on larger molecules can be achieved with the RI and RIJCOSX approximation. Thus, simply choose:
```
! RHF SV(P) SV/C
! moread
%moinp "Test-CASSCF-Benzene-2.mrci.nat"
%casscf nel
               6
        norb
               - 6
        nroots 1
        mult 1
        switchstep nr
        trafostep rimo (or simply ri if memory becomes tight)
        end
```
The energy of this calculation is  $-230.589676$  Eh compared to the previous result -230.589620 Eh. Thus, the RI error is only 0.05 mEh which is certainly negligible for all intents and purposes. We can compare to a calculation done without the NR solver:

```
! RHF SV(P)! moread
%moinp "Test-CASSCF-Benzene-2.mrci.nat"
%casscf nel
               - 6
        norb 6
        nroots 1
        mult 1
        end
```
This calculation takes 11 cycles to converge. In many (less trivial) cases, first order methods like SuperCI and DIIS make take many more iterations to converge if they converge at all. On the other hand, these iterations are much cheaper than NR iterations and therefore it may pay off to do a few iterations more rather than switching to the expensive second order methods. On top of that, second order methods are also less robust and may diverge in certain circumstances.

The TrafoStep rimo does only affect the integral transformation in CASSCF calculations while the Fock operators are still calculated in the standard way using four index integrals. In order to fully avoid any four-index integral evaluation you can significantly speed up the time needed in each iteration by specifiying ! RIJCOSX in addition to TrafoStep rimo. This leads to the same type of speedup that RIJCOSX shows for RHF and UHF calculations while introducing a very similar (small) error.

## 6.1.7.6 Breaking Chemical Bonds

Let us turn to the breaking of chemical bonds. The first (trivial) example is  $H_2$ :

```
! RHF SVP TightSCF
%casscf nel
                         \overline{2}\overline{2}norb
                         \mathbf{1}mult
          nroots
                         \mathbf{1}end
%paras R [0.6 0.65 0.70 0.75 0.80 0.90 1.0 1.1 1.3 1.5 1.7
              2.0 2.2 2.4 2.6 2.9 3.2 3.5 3.8 4.1]
         _{\rm end}* xyz 0 1
h 0 0 0
h \t0 \t0 \t{R}\star
```
The potential energy surface may be contrastes with the ones obtained by RHF and brokensymmetry UHF calculations generated by:

```
! RHF SVP SV/C TightSCF
# etc...
```
And

```
! UHF SVP SV/C TightSCF
%scf FlipSpin 1 FinalMs 0.0
       \mathop{\mathrm{end}}
```
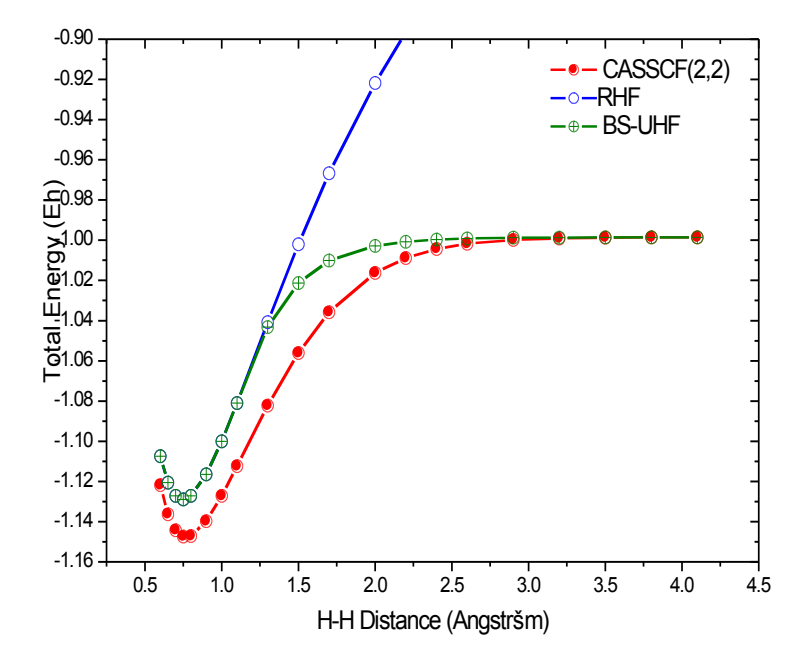

Figure 5: Potential Energy Surface of the H<sub>2</sub> molecule from RHF, UHF and CASSC(2,2) calculations (SVP basis).

It is obvious, that the CASSCF surface is concise and yields the correct dissociation behavior. The RHF surface is roughly parallel to the CASSCF surface in the vicinity of the minimum but then starts to fail badly as the H-H bond starts to break. The broken-symmetry UHF solution is identical to RHF in the vicinity of the minimum and dissociates correctly. It is, however, of rather mediocre quality in the intermediate region wehre it follows the RHF surface too long too closely.

A more challenging case is to dissociate the N-N bond of the N<sub>2</sub> molecule correctly. Using CASSCF with the six p-orbitals we get a nice potential energy curve (The depth of the minimum is still too shallow compared to experiment by some  $\sim$ 1 eV or so. A good dissociation energy requires a dynamic correlation treatment on top of CASSCF and a larger basis set).

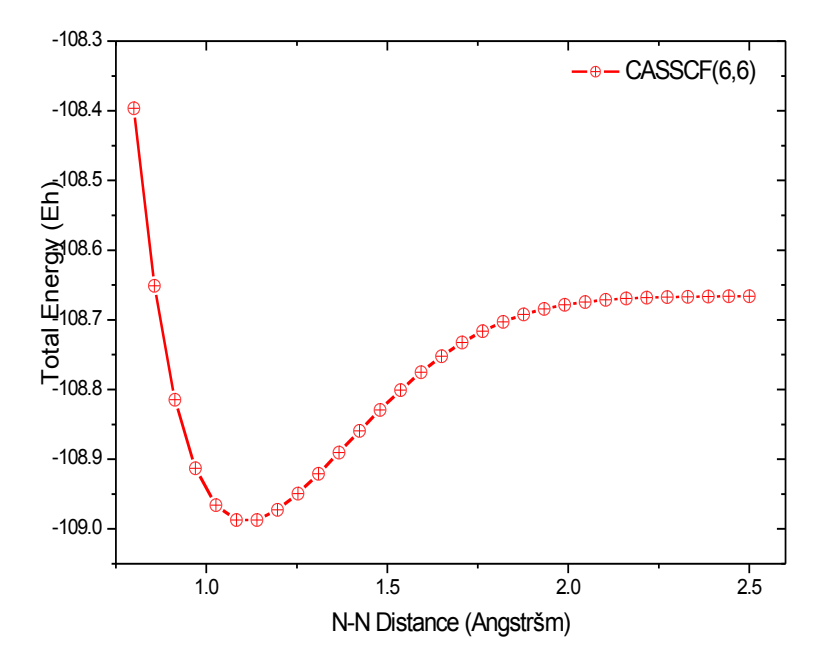

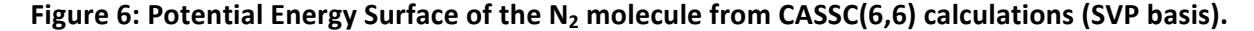

One can use the  $H_2$  example to illustrate the state-averaging feature. Since we have two active electrons we have two singlets and one triplet. Let us average the orbitals over these three states (we take equal weights for all states):

```
! RHF SVP TightSCF 
%casscf nel 2 
        norb 2
```

```
1,3mult2,1nroots
bweight
           = 1, 1weights[0] = 1,1weights[1] = 1end
```
which gives:

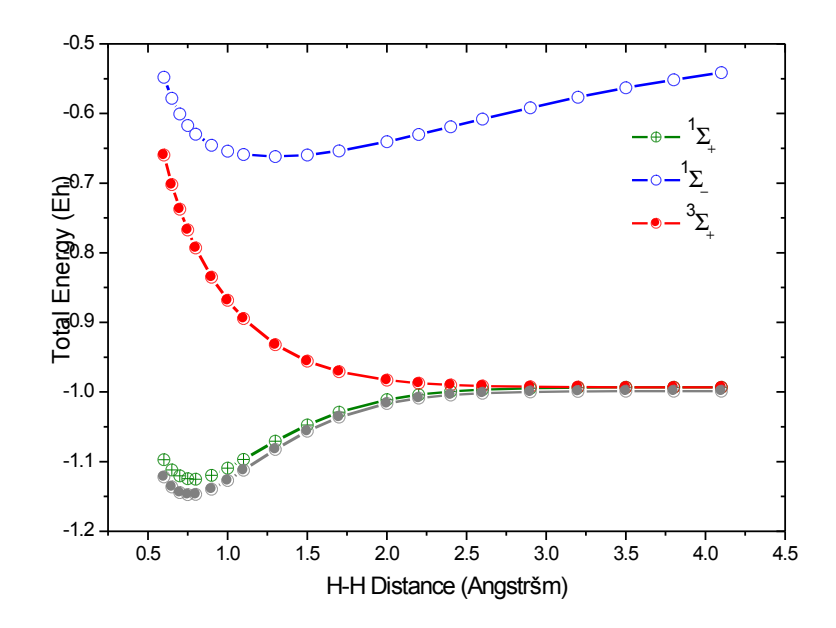

## Figure 7: State averaged CASSCF(2,2) calculations on  $H_2$  (two-singlets, one triplet; SVP basis). The grey curve is the ground state CASSC(2,2) curve

One observes, that the singlet and triplet ground states become degenerate for large distances (as required) while the second singlet becomes the ionic singlet state which is high in energy. If one compares the lowest root of the state-averaged calculation (in green) with the dedicated ground state calculation (in grey) one gets an idea of the energetic penalty that is associated with averaged as opposed to dedicated orbitals.

A more involved example is the rotation around the double bond in  $C_2H_4$ . Here, the  $\pi$ -bond is broken as one twists the molecule. The means the proper active space consists of two active electron in two orbitals.

The input is (for fun, we average over the lowest two singlets and the triplet):

! RHF SV(P) SV/C SmallPrint NoPop NoMOPrint %casscf nel  $= 2$  $= 2$ norb

```
mult1,3= 2, 1nroots
                                      = 2, 1bweight
                weights[0] = 1,1weights[1] = 1TrafoStep
                                     RI
                switchstep nr
                end
%paras R= 1.3385
              Alpha=0, 180, 37
              end
   int 0 1\mathbf 0\mathbf 0\mathbf 0\mathbf C\mathbf 0\mathbf{0}\mathbf 0\mathbf 0\mathbf C\mathbf 1\pmb{0}\mathbf 0\{R\}\Omega\, {\bf H}\mathbf 1\overline{2}\mathbf 01.07
                                  120
                                              \Omega\mathbf H\mathbf 1\overline{2}3 1.07
                                  120 180
\mathbf H\overline{2}\mathbf 13 1.07
                                  120 \{Alpha\}\overline{\mathbf{H}}\overline{2}\mathbf{1}3 1.07
                                 120 {Alpha+180}
\star
```
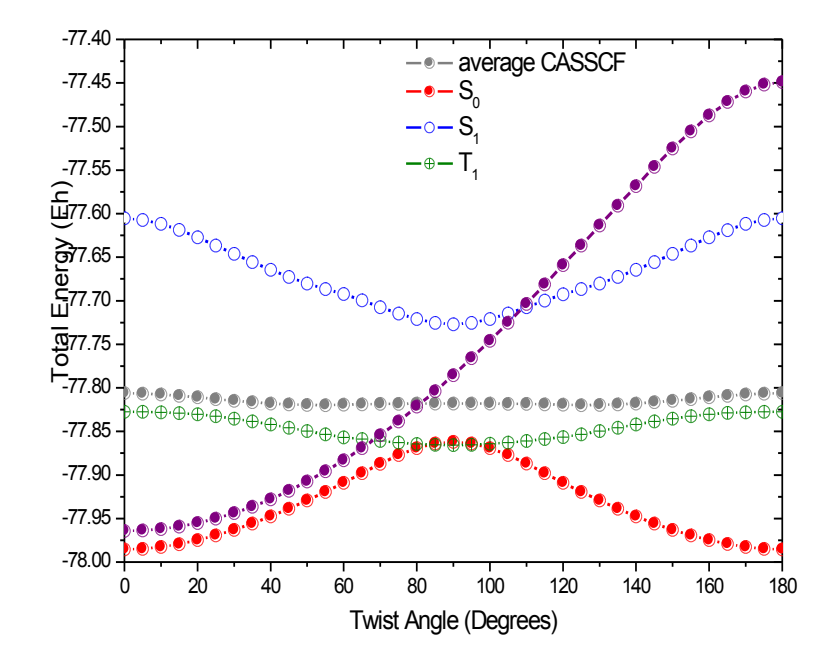

Figure 8: State averaged CASSCF(2,2) calculations on  $C_2H_4$  (two-singlets, one triplet; SV(P) basis). The grey curve is the state averaged energy. (purple=RHF)

We can see from this plot, that the CASSCF method produces a nice ground state surface with the correct periodicity and degeneracy at the end points, which represent the planar ethylene molecule. At 90° one has a weakly coupled diradical and the singlet and triplet states become nearly degenerate, again as expected. Calculations with larger basis sets and inclusion of dynamic correlation would give nice quantitative results. We have also plotted the RHF energy (in purple) which gives a qualitatively wrong surface and doesn't return to the correct solution

for planar ethylene. It is evident that even high quality dynamic correlation treatments like CC or CI would hardly be able to repair the shortcomings of the poor RHF reference state. In all these cases, CASSCF is the proper starting point for higher accuracy.

## 6.1.7.7 Excited States

As a final example, we do a state-average calculation on  $H_2CO$  in order to illustrate excited state treatments. We expect from the ground state (basically closed shell) a n $\rightarrow \pi$  and a  $\pi \rightarrow \pi$  excited state which we want to describe. For the  $n\rightarrow \pi^*$  we also want to calculate the triplet since it is well known experimentally. First we take DFT orbitals as starting guess.

```
! BP86 aug-SVP TightSCF
%base "1"
*int 0 1C 0 0 0 0.00 0.0 0.00
0 1 0 0 1.20 0.0 0.00H 1 2 0 1.10 120.0 0.00
H 1 2 3 1.10 120.0 180.00
$new job
! RHF aug-SVP TightSCF
! moread
%moinp "1.gbw"
%base "Test-CASSCF.H2CO-1"
%casscf nel
                     \overline{\mathbf{4}}\begin{array}{ccc}\n & 4 \\
 \text{norb} & 3\n \end{array}switchstep nr
        \begin{tabular}{ll} mult & 1,3 \\ nroots & 3,1 \end{tabular}bweight = 1,1weights[0] = 1, 1, 1weights[1] = 1end
*int 0 10.0 0.000 1 0 0 1.20 0.00.00H 1 2 0 1.10 120.0 0.00
   1 2 3 1.10 120.0 180.00
H
```
We get:

```
------------------------------
SA-CASSCF TRANSITION ENERGIES
       -----------------------
LOWEST ROOT = -113.736217779 Eh -3094.842 eV
STATE ROOT MULT DE/a.u.
                                 DE/eV DE/cm**-11: 0 3 0.056271 1.531 12349.9<br>2: 1 1 0.075355 2.050 16538.5<br>3: 2 1 0.272589 7.417 59826.3
```
Which is *very* poor. So, here the treatment based on average orbitals does not work at all. So let

us do the states one after the other by adjusting the weights:

```
Ground state:
%casscf nel 4 
12 and 3 and 3 and 3 and 3 and 3 and 3 and 3 and 3 and 3 and 3 and 3 and 3 and 3 and 3 and 3 and 3 and 3 and 3
       switchstep nr
mult 1,3
1 nroots 3,1
bweight = 1,0
        weights[0] = 1,0,0
        weights[1] = 0
        end
First-Singlet:
%casscf nel 4 
example 12 norb 3
       switchstep diis
       switchconv 0.003
mult 1,3
1 nroots 3,1
bweight = 1,0
       weights[0] = 0,1,0
       weights[1] = 0
        end
Second-Singlet:
%casscf nel 4 
norb 3
       switchstep diis
       switchconv 0.003
mult 1,3
1 nroots 3,1
bweight = 1,0
        weights[0] = 0,0,1
        weights[1] = 0
        end
First-Triplet
%casscf nel 4 
example 12 norb 3
        switchstep diis
        switchconv 0.003
mult 1,3
1 nroots 3,1
bweight = 0,1
        weights[0] = 0,0,0
        weights[1] = 1
        end
```
The total energies are:

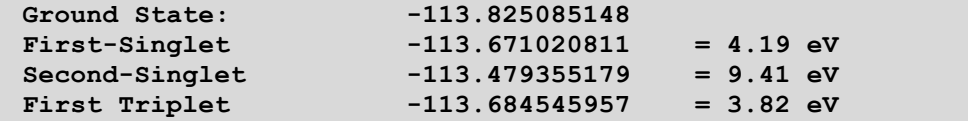

These results are much better and as soon as we include dynamic correlation one would have good transition energies (future releases will include state specific perturbation corrections to achieve this). This calculation shows the limits of state averaging – if the orbitals strongly change (as in the present case, since  $n\rightarrow \pi^*$  orbitals are very different from  $\pi\rightarrow \pi^*$  orbitals) the state averaging does not lead to good transition energies. In this case, one should follow SA-CASSCF by MRCI/SORCI (see below) or alternatively use state specific procedures (optimize each state in turn and then calculate its correlation energy; such multireference methods are not yet available in a good form in  $ORCA$ ).

#### **6.1.7.8 CASSCF Natural Orbitals as input for Coupled Cluster Calculations**

Consider the possibility that you are not sure about the orbital occupancy of your system. Hence you carry out some CASSCF calculation for various states of the system in an effort to decide on the ground state. You can of course follow the CASSCF by MR-MP2 or MR-ACPF or SORCI calculations to get a true multireference result for the state ordering. Yet, in some cases you may also want to obtain a coupled cluster estimate for the state energy difference. Converging coupled cluster calculation on alternative states in a controlled manner is anything but trivial. Here a feature of ORCA might be helpful. The best single configuration that resembles a given CASSCF state is built from the natural orbitals of this state. These orbitals are also ordered in the right way to be input into the MDCI program. The convergence to excited states is, of course, not without pitfalls and limitations as will become evident in the two examples below.

As a negative example consider first the following interesting dicarbene.

For this molecule we expect that we should use four active orbitals and four active electrons and that singlet, triplet and quintet states might be accessible. We start with a simple CASSCF(4,4) optimization on the lowest singlet state.

```
! SV(P) Conv TightSCF Opt
%casscf nel 4 norb 4 end
* int 0 1
C 0 0 0 0 0 0
        C 1 0 0 1.45 0 0
C 2 1 0 1.45 109.4712 0
H 1 2 3 1.1 109.4712 0
H 3 2 1 1.1 109.4712 0
          H 2 1 3 1.1 109.4712 240
H 2 1 3 1.1 109.4712 120
*
```
Of course, one should also do optimizations on the the other two spin states (and with larger basis sets) but for the sake of the argument, we stick to the singlet structure. Next, the natural orbitals for each state are generated with the help of the MRCI module. To this end we run a state averaged CASSCF for the lowest four singlet, two triplets and the quintet and pass that information on to the MRCI module that does a CASCI only (e.g. no excitations):

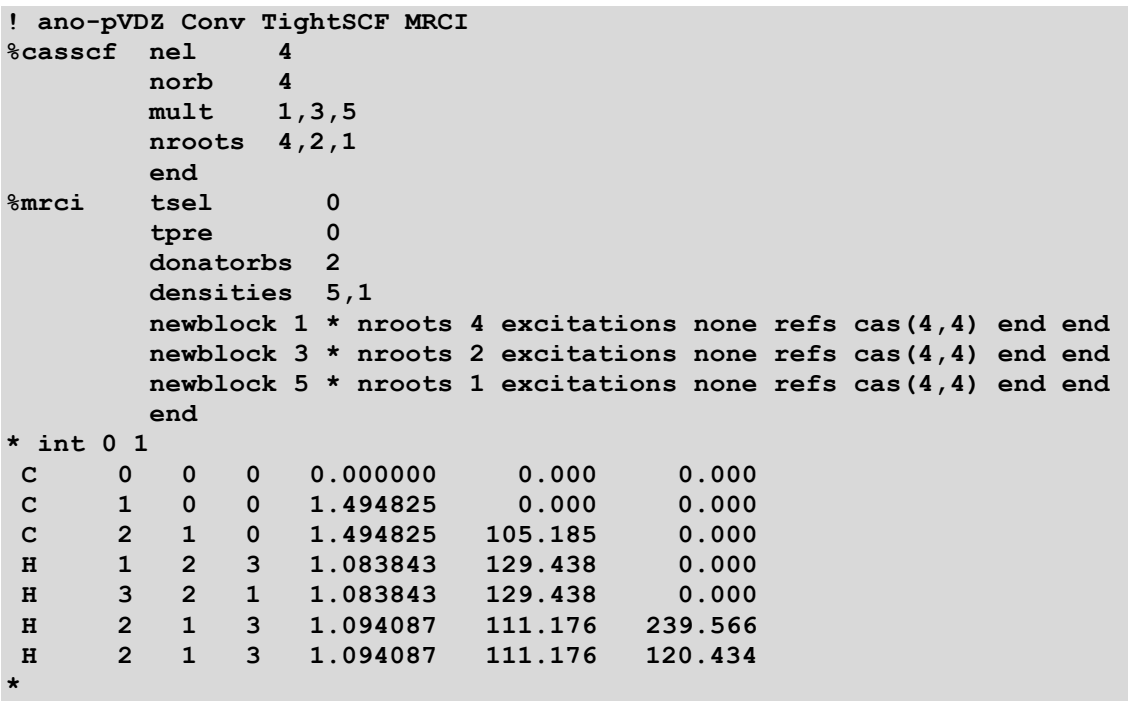

This produces the files: BaseName.bm sn.nat where 'm' is the number of the block (m=0,1,2 correspond to singlet, triplet and quintet respectively) and 'n' stands for the relevant state (n=0,1,2,3 for singlet, n=0,1 for triplet and n=0 for quintet).

These natural orbitals are then fed into unrestricted QCISD(T) calculations:

```
! UHF ano-pVDZ Conv TightSCF AOX-QCISD(T)
! moread noiter
%moinp "DiCarbene-01b.b0_s0.nat"
* int 0 1
       \begin{array}{cccccccc} 0 & 0 & 0 & 0.000000 & 0.0000 & 0.000 \\ 1 & 0 & 0 & 1.494825 & 0.000 & 0.000 \end{array}0\qquad 0\mathbf{C} and \mathbf{C}\mathbf{C}\mathbf{C}2 1 0 1.494825 105.185
                                              0.0000.000
H1 2 3 1.083843 129.438
H3 2 1 1.083843 129.438
                                              0.000H2 1 3 1.094087 111.176 239.566
H2 1 3 1.094087 111.176 120.434
¥
```
This produces the energies:

# Orca Version 2 - Input Description

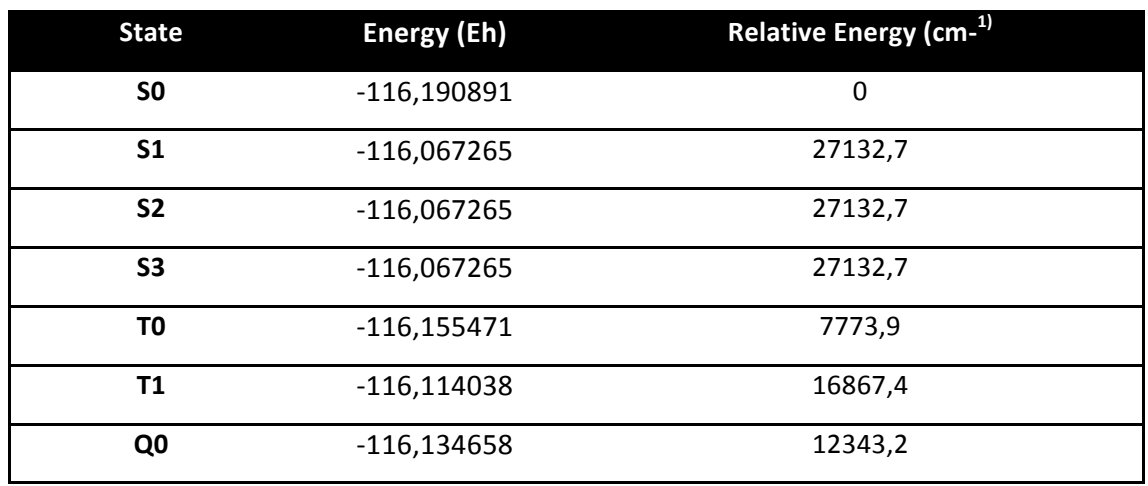

It is found that the calculations indeed converge to different states. The excited singlets all fall down to the same state that is  $\sim$ 27,000 cm<sup>-1</sup> above the lowest solution. The triplets are distinct and the quintet is unique anyways. Inspection of the coupled cluster wavefunctions indicate that the singlet converged to the closed shell solution and the first doubly excited state respectively.

These energies can be compared with the genuine multireference calculation obtained from the SORCI method:

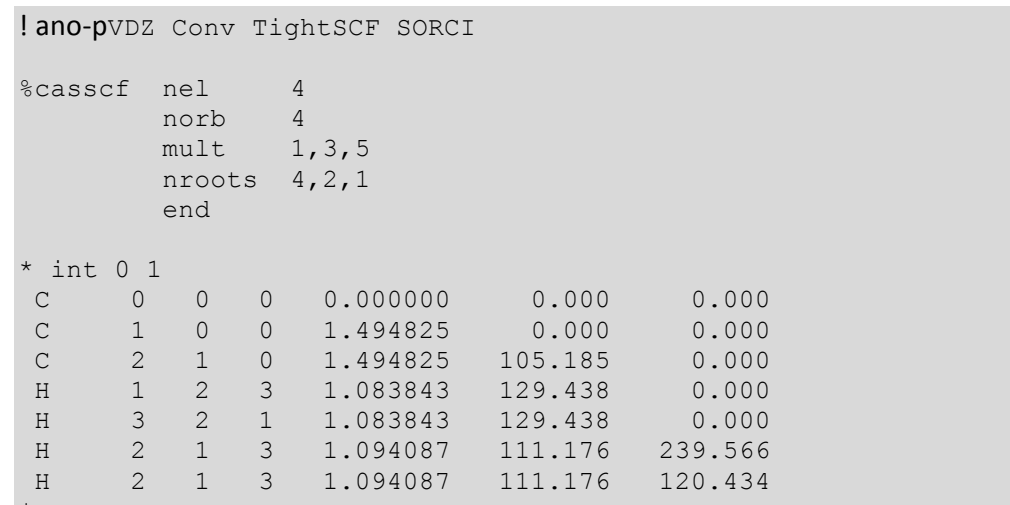

## Which produces:

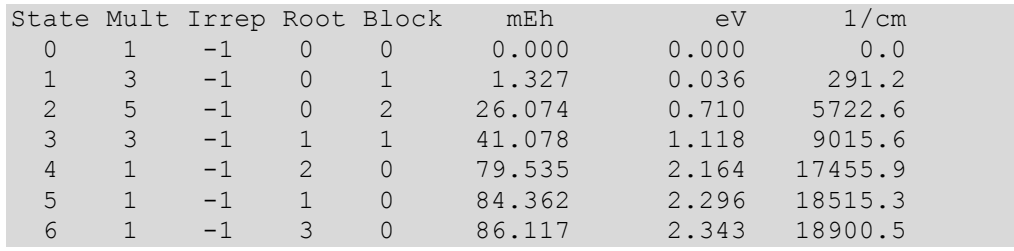

With the description of the wavefunctions:

Singlets:

```
STATE 0: Energy= -115.944889643 Eh RefWeight= 0.9224 
0.00 eV 0.0 \text{ cm}^{**-1} 0.3544 : h---h---[2020]
      0.3298 : h---h---[2002]
       0.1036 : h---h---[1111]
      0.0682 : h---h---[0220]
0.0663 : h---h---[0202]<br>STATE 1: Energy= -115
                        -115.860527602 Eh RefWeight= 0.9141
2.30 eV 18515.3 cm**-1
       0.6784 : h---h---[2200]
       0.0631 : h---h---[2020]
     0.0705 : h---h---[2002]
      0.0874 : h---h---[1111]
      0.0040 : h---h---[0220]0.0052 : h---h---[0202]0.0055 : h---h---[0022]
STATE 2: Energy= -115.865354536 Eh RefWeight= 0.8969 
2.16 eV 17455.9 cm**-1
       0.7785 : h---h---[2110]
      0.0921 : h---h---[1201]
      0.0151 : h---h---[1021]
       0.0112 : h---h---[0112]
       0.0038 : h---h 6[2120]
     0.0049 : h---h---[2100]p14STATE 3: Energy= -115.858772427 Eh RefWeight= 0.8988 
2.34 eV 18900.5 cm**-1
       0.7572 : h---h---[2101]
      0.1092 : h---h---[1210] 0.0224 : h---h---[1012]
     0.0099 : h---h---[0121]Triplets:<br>STATE 0: Energy=
                        -115.943562624 Eh RefWeight= 0.9209
0.00 \text{ eV} 0.0 \text{ cm}^{**-1} 0.6645 : h---h---[2011]
      0.0671 : h---h---[1120]0.0647 : h---h---[1102]
0.1246 : h---h---[0211]<br>STATE 1: Energy= -115
                        -115.903811398 Eh RefWeight= 0.9171
1.08 eV 8724.4 cm**-1
       0.6863 : h---h---[2110]
       0.1913 : h---h---[1201]
      0.0243 : h---h---[1021]0.0152 : h---h---[0112]Quintets:
                        -115.918815602 Eh RefWeight= 0.9264
0.00 eV 0.0 cm**-1
       0.9264 : h---h---[1111]
```
Thus, the singlet ground state is heavily multiconfigurational, the lowest triplet state is moderately multiconfigurational and the lowest quintet state is of course a single configuration. Interstingly, the lowest singlet, triplet and quintet do not form a regular spin ladder which might have been expected if one considers the system of being composed of two interacting  $S=1$ 

systems. Rather, the lowest singlet and triplet states are close in energy while the lowest quintet is far away.

The energies are completely different from the QCISD(T) results. However, this is not unexpected based on the composition of these wavefunctions. These are the limitations of singlet reference methods. Nevertheless, this shows how such results can be obtained in principle.

As a more positive example, consider some ionized states of the water cation:

First the natural orbital generation:

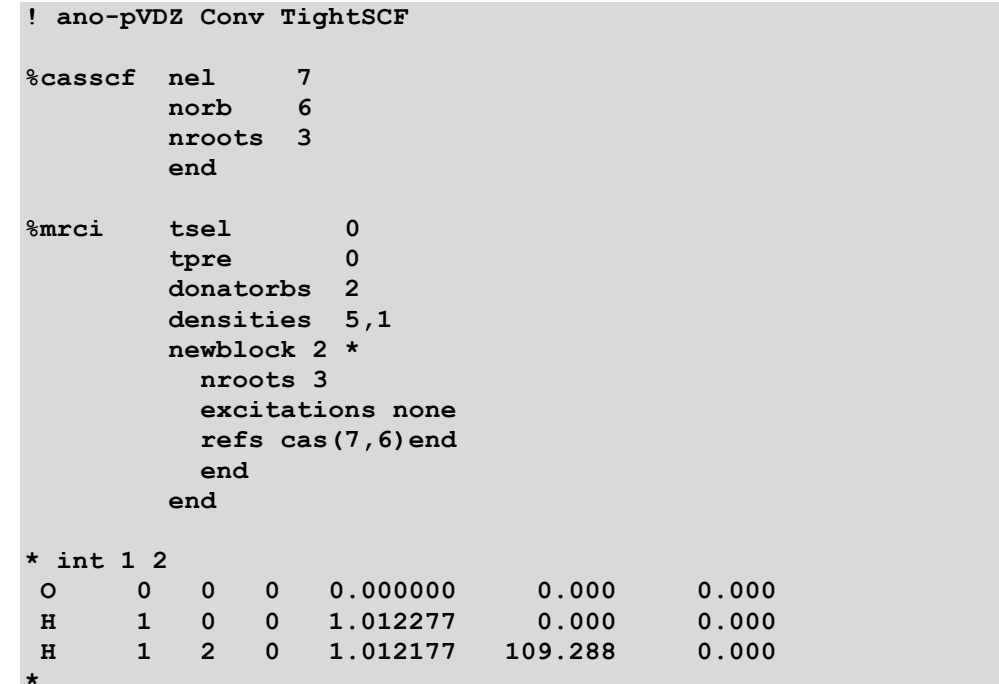

Then the SORCI reference calculation:

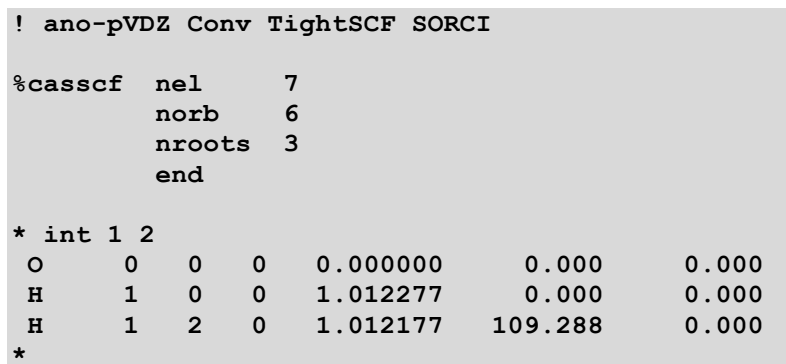

Then the three QCISD(T) calculations

! UHF ano-pVDZ Conv TightSCF QCISD(T)

```
! moread noiter
%moinp "H2O+-02.b0 s0.nat"
* int 1 2
0 0 0 0 0.000000 0.0000.0001 0 0 1.012277
                       0.0000.000H1 2 0 1.012177 109.288
                                0.000H
```
we obtain the transition energies:

```
QCISD(T) (in cm^{-1})
     SORCI
   \overline{\phantom{a}}D00.0D1 16269 18283
D2 50403 50509
```
Thus, in this example the agreement between single- and multireference methods is good and the unrestricted QCISD(T) method is able to describe these excited doublet states. The natural orbitals have been a reliable way to guide the CC equations into the desired solutions. This will work in many cases.

## 6.1.8 N-Electron Valence State Perturbation Theory (NEVPT2)

ORCA has implemented the strongly-contracted version of the NEVPT2. Strongly-contracted NEVPT2 is an internally contracted multireference perturbation theory which applies to CASSCF type wavefunctions. Therefore NEVPT2 is suited for systems, where static and dynamic correlation are important. It is an efficient tool to treat multireference systems with many atoms (~2000 basis functions) and a large active space (14-16 active orbitals). Typcially it takes less time than the respective CASSCF calculation. The NEVPT2 program is fully parallelized. For a list of available options and references to the literature see section 7.10.

Besides corrections to the correlation energy ORCA features UV-, IR-, CD- and MCD-spectra as well as EPR parameters for NEVPT2. The NEVPT2 correction to these properties enters the calculation as "improved diagonal energies" in the quasi-degenerate perturbation treatment. See section 7.9.2 for a detailed explanation.

As a simple example consider the groundstate of the Nitrogen molecule  $N_2$ . After defining the computational details of our CASSCF calculation, we insert "!Nevpt2" as simple input or specify "Nevpt2 true" in the %casscf block.

```
!def2-svp NEVPT2
%casscf nel
                     6
        norb
                     6
         mult\mathbf{1}end
```
**\* xyz 0 1 N 0.0 0.0 0.0 N 0.0 0.0 1.09768 \***

For better control of the program flow it is advised to split the calculation into two parts. First converge the CASSCF calculation and then in a second step read the converged orbitals and execute the actual NEVPT2.

```
---------------------------------------------------------------
                          ORCA-CASSCF
---------------------------------------------------------------
...
NEVPT2-SETTINGS:
  A NEVPT2 calculation will be performed on top of the CASSCF 
wavefunction!
...
---------------------------------------------------------------
                           < NEVPT2 >
---------------------------------------------------------------
...
===============================================================
                         NEVPT2 Results
                                             ===============================================================
    *********************
    MULT 1, ROOT 0
    *********************
 Class V0_ijab : dE = -0.017748
 Class Vm1_iab : dE = -0.023171
 Class Vm2_ab : dE = -0.042194
 Class V1_ija : dE = -0.006806
 Class V2_ij : dE = -0.005056
 Class V0_ia : dE = -0.054000
 Class Vm1_a : dE = -0.007091
 Class V1_i : dE = -0.001963
         ---------------------------------------------------------------
          Total Energy Correction : dE = -0.15802909
    ---------------------------------------------------------------
          Zero Order Energy : E0 = -108.98888640
           ---------------------------------------------------------------
           Total Energy (E0+dE) : E = -109.14691549
---------------------------------------------------------------
```
Introducing dynamic correlation with NEVPT2 lowers the energy by 150mEh. ORCA also prints the contribution of each "excitation class V" to the NEVPT2 correction. We note that in the case of a single reference wavefunction the "VO ij,ab" excitation class produces the exact MP2 correlation energy.

In chapter 6.1.7.6 the dissociation of the  $N_2$  molecule has been investigated with the CASSCF method. Inserting "nevpt2 true" into the %casscf block we obtain the NEVPT2 correction as additional information.

```
!def2-svp NEVPT2 veryslowconv
%casscf nel
                   6
                   6
        norb
        mult\mathbf{1}end
&paras
      R = 0.7, 2.5, 30end
*xyz 0 1
N 0.0 0.0 0.0
N 0.0 0.0 {R}
```
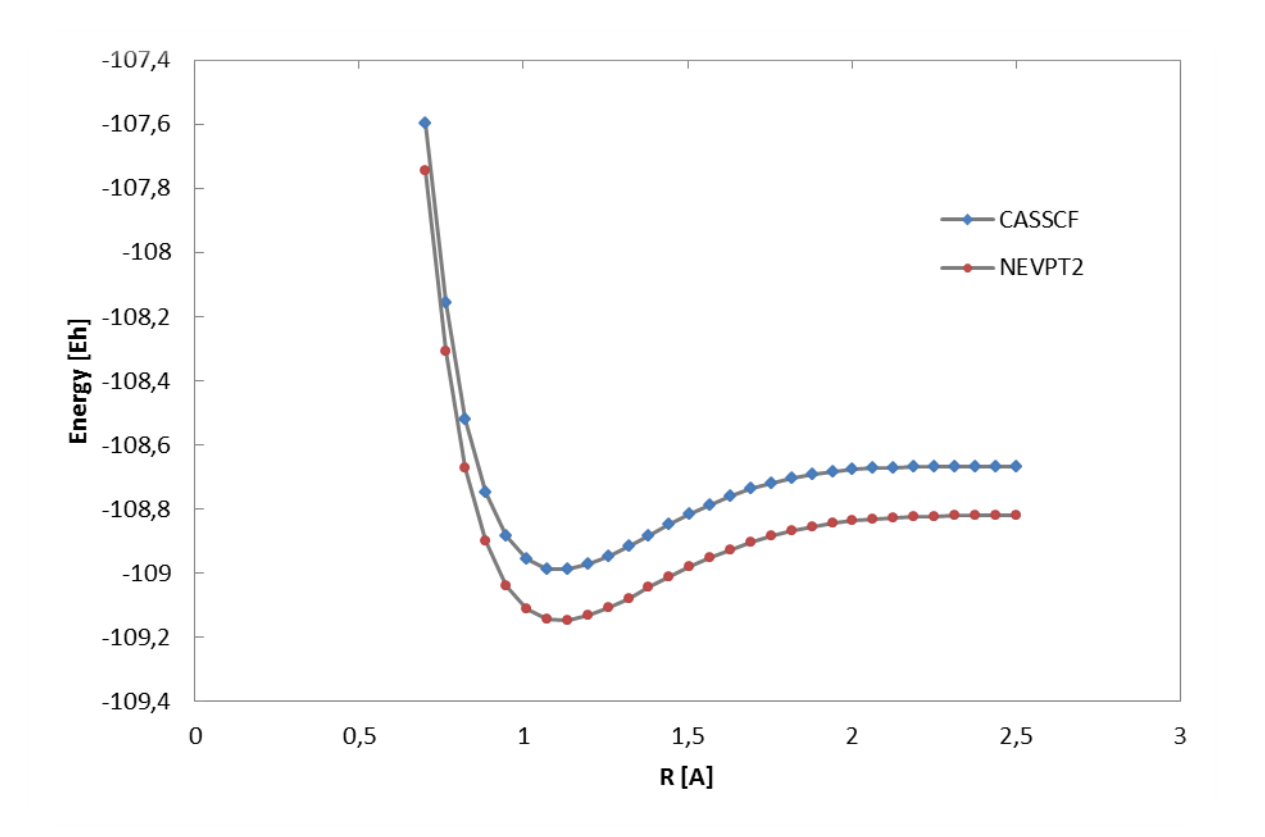

Figure 9: Potential Energy Surface of the N<sub>2</sub> molecule from CASSCF(6,6) and NEVPT2 calculations (def2-svp).

All of the options available in CASSCF can in principle be applied to NEVPT2 as well e.g. COSMO.

**NOTE** 

NEVPT2 is implemented as a submodule of CASSCF and will inherit all settings from  $\bullet$ CASSCF(! tightscf, !UseSym, !COSMO, !RIJCOSX ... ).

- NEVPT2 analytic gradients are not available, but numeriscal gradients are!
- The EPRNMR module does NOT apply to NEVPT2 !

#### 6.1.9 Full Configuration Interaction Energies and Properties

ORCA interfaces a small determinant based Full Configuration interaction program. Besides energies, the program is capable to compute dipole moments, g-tensors, hyperfine and quadrupole splittings in the framework of linear response. Throughout, it is assumed that the basis set does not depend on the given perturbation. To call the program prepare a simple SCF input for ORCA and add the keyword "!FCI" on top.

```
!extremescf nofrozencore fci
*xyz 0 2
Li 0 0 0
*
```
By default, energies and the before mentioned properties are computed for the groundstate. For the g-tensor computation the origin is chosen as center of electronic charge, while for dipols it is the center of mass. The output resembles the ORCA standard printings from the EPRNMR module and should thus be familiar. However, it is much more limited by the available options and the size of molecules that can be treated. Currently it can only be used serial and in combination with the **nofrozencore** option. For a list of available keywords see the "keyword manual".

## 6.1.10 Scalar Relativistic SCF

Scalar relativistic all-electron calculations can be performed with a variety of relativistic approximations. However, these need to be combined with a suitable basis set since relativity changes the shapes of orbitals considerably. Starting from version 2.6.10 we have defined scalar relativistic contracted version of the QZV, TZV and SV basis sets up to Hg for HF and DFT computations (but not yet for RI-MP2). They are automatically chosen if TZV or SV is used together with a scalar relativistic method. For other basis sets you have to take care of the recontraction yourself but note that this is an expert issue. All scalar relativistic models can be used for geometry optimization as well.

#### **CAUTION:&**

• For geometry optimizations we apply a one-center relativistic correction. This slightly changes the energies – so DO NOT MIX single-point calculations without the one-center

approximation with geometry optimization energies that DO make use of this feature. The impact of the one-center approximation on the geometries is very small.

## 6.1.10.1 Douglas-Kroll-Hess

ORCA has implemented the standard second-order DKH procedure that is normally satisfactory for all intents and purposes. The scalar relativistic DKH treatment is compatible with any of the SCF methods and will also be transferred over to the correlation treatments.

We rather strongly recommend the use of the SV, TZV and QZV basis sets with or without 'def2' and appropriate polarization functions. For these basis sets we have developed segmented relativistic all electron basis sets for almost the entire periodic table. The basis sets are tested and perform very well in an acceptably economic fashion.

The use of the code is very simple:

#### ! UHF TZV DKH

NOTE: You should have the basis set and ZORA or DKH commands in the same input line!

## 6.1.10.2 ZORA and IORA

In addition to the DKH method the  $0<sup>th</sup>$  order regular approximation (ZORA; pioneered by van Lenthe et al.<sup>17</sup> and many follow up papers by the Amsterdam group) is implemented into ORCA in an approximate way (section 7.11) which facilitates the calculation of analytical gradients. Our ZORA implementation essentially follows van Wüllen<sup>18</sup> and solves the ZORA equations with a suitable model potential which is derived from accurate atomic ZORA calculations. At this point the elements up to atomic number 86 are available with more to come. The ZORA method is highly dependent on numerical integration and it is very important to pay attention to the subject of radial integration accuracy (vide infra) ! If the relevant precautions are taken, the use of the ZORA or IORA methods is as easy as in the DKH case. For example:

```
! UHF TZVP ZORA
# for more detail use
                          # or IORA
%rel method ZORA
     modelpot 1, 1, 1, 1
```
<sup>17</sup> van Lenthe et al. J. Chem. Phys., (1993), 99, 4597

<sup>18&</sup>lt;br>van Wüllen J. Chem. Phys., (1998), 109, 392

```
modeldens rhoZORA
velit 137.0359895 # speed of light used
And
```
## **ATTENTION**

- The scalar relativistic module has many options which allow you considerably finetune the calculations. Details are in section 7.11.
- The scalar relativistic treatment requires flexible basis sets, in particular in the core region. Only SV, TZV and QZV basis sets have been recontracted in the ZORA and DKH models (and the attached polarization functions of course). Alternatively, one choice that you have is to uncontract your basis set using the ! Decontract keyword but it is likely that you also need additional steep primitives.
- Scalar relativistic calculations may need larger integration grids in the radial part. Consider to use a higher IntAcc parameter or at least to increase the radial integration accuracy around the SpecialGridAtoms heavy atoms using and SpecialGridIntAcc
- The calculation of properties in relativistic treatments is not straightforward since the influence of the 'small component' in the Dirac equation is neglected in the calcuation of expectation values. ORCA takes these 'picture change' effects to some extent into account. Please refer to individual sections.

## 6.1.11 How to do efficient calculations with atomic natural orbitals?

Atomic natural orbitals are a special class of basis sets. They are represented by the orthonormal set of orbitals that diagonalizes a spherically symmetric, correlated atomic density. The idea is to put as much information as possible into each basis functions such that one obtains the best possible result with the given number of basis functions. This is particularly important for correlated calculations where the number of primitives is less an issue than the number of basis functions.

Usually, ANO basis sets are 'generally contracted' which means that for any given angular momentum all primitives contribute to all basis functions. Since the concept of ANOs only makes sense if the underlying set of primitives is large, the calculations readily become very expensive unless special precaution is taken in the integral evaluation algorithms. Starting from version 2.7.0, ORCA features special algorithms for ANO basis sets together with accurate ANO basis sets for elements non-relativistic calculations. However, even then the integral evaluation is so expensive that efficiency can only be realized if all integrals are stored on disk and are re-used as needed.

In the first implementation, the use of ANOs is restricted to the built-in ANO basis sets (anopVnZ, saug-ano-pVnZ, aug-ano-pVnZ, n=D,T,Q,5). These are built upon the cc-pV6Z primitives and hence, the calculations take significant time.

NOTE:

- There are no relativistic ANOs so far
- Geometry optimizations with ANOs are discouraged they will be very inefficient

The use of ANOs is recommended in the following way:

```
! ano-pVTZ Conv TightSCF CCSD (T)
%maxcore 2000
* int 0 1
C 0 0 0 0 0 0
0 1 0 0 1.2 0 0
H 1 2 0 1.1 120 0
H 1 2 3 1.1 120 180
\star
```
This yieds:

ano-pVTZ:  $E(SCF) = -113.920388785$  $E(corr) = -0.427730189$ 

Compare to the cc-pVTZ value of:

```
cc-pVTZ:
E(SCF) = -113.911870901E(corr) = -0.421354947
```
Thus, the ANO-based SCF energy is ~8-9 mEh lower and the correlation energy almost 2 mEh lower than with the cc-basis set of the same size. Usually, the ano-results are much closer to the basis set limit than the cc-resuts. Also, ANO- values extrapolate very well (see section 6.1.3.4)

Importantly, the integrals are all stored in this job. Depending on your system and your patience, this may be possible up to 300-500 basis functions. The ORCA correlation modules have been re-written such that they deal efficiently with these stored integrals. Thus, we might as well have used

**! MO-CCSD(T) or AO-CCSD(T)**

Both of which would perform well.

Yet, the burden of generating and storing all four-index integrals quickly becomes rather heavy. Hence, the combination of ANO basis sets with the RI-JK technique is particularly powerful and efficient. For example:

#### **! ano-pVTZ cc-pVTZ/JK RI-JK Conv TightSCF RI-CCSD(T)**

For the SCF, this works very well and allows for much larger ANO based calculations to be done efficiently. Also, RI-MP2 can be done very efficiently in this way. However, for higher order correlation methods such as  $CCSD(T)$  the logical choice would be RI-CCSD(T) which is distinctly less efficient than the AO or MO based CCSD(T) (roughly a factor of two slower). Hence, ORCA implements a hybrid method where the RI approximation is used to generate all four index integrals. This is done via the 'RI-AO' keyword:

#### **! ano-pVTZ cc-pVTZ/JK RI-AO Conv TightSCF AO-CCSD(T)**

In this case either  $AO-CCSD(T)$  or MO-CCSD(T) would both work well. This does not solve the storage bottleneck with respect to the four index integrals of course. If this becomes a real issue, then  $RI-CCSD(T)$  is mandatory. The error in the total energy is less than 0.1 mEh in the present example.

## **NOTE:**

• With conventional RI calculations the use of a second fit basis set is not possible and inconsistent results will be obtained. Hence, stick to one auxiliary basis!

#### *6.2 Geometry&Optimizations,&Surface&Scans,&Transition&States,&MECPs*

Finally, starting from version 2.2 ORCA supports geometry optimization using analytical gradients at the Hartree-Fock and DFT levels. From version 2.4.10 onward, redundant internal coordinates are available which lead to much more efficient structure optimizations. Starting from 2.4.30 the coordinate set-up has been improved and from version 2.5.30 onward, relaxed surface scans are available with ORCA. From 2.6.0 onward, transition state (TS) optimization is implemented in ORCA. In the DFT case particularly efficient optimizations result with nonhybrid functionals due to the use of the RI approximation (i.e. the analytic gradients for the RI-J method are also available). From 2.7.0 on, numerical gradients are available for all levels of theory, i.e. optimizations can be performed for all methods (although quite time-consuming). Additionally several approaches to construct an initial Hessian for TS optimization are available. Another interesting feature are MECP (Minimum Energy Crossing Point) optimizations. QMMM calculations are now possible in conjunction with the MD program package gromacs (QM/MM: ORCA/gromacs).

#### 6.2.1 Geometry Optimizations.

Optimizations are fairly easy as in the following example:

! RKS B3LYP/G SV(P) TightSCF Opt  $*$  int 0 1 C 0 0 0 0.0000  $0.000$  $0.00$  $0 1 0 0 1.2029 0.000$  $0.00$ H 1 2 0 1.1075 122.016 0.00 H 1 2 3 1.1075 122.016 180.00

an optimization with the RI method (the BP functional is recommend) would simply look like:

! RKS BP RI SV(P) SV/J TightSCF Opt  $*$  int 0 1  $C$  0 0 0 0.0000 0.000  $0.00$  $0$  1 0 0 1.2029 0.000  $0.00$ H 1 2 0 1.1075 122.016  $0.00$ H 1 2 3 1.1075 122.016 180.00

## 6.2.2 Numerical Gradients

If the analytic gradient is not available, the numerical gradient can simply be requested via:

I NumGrad

as in the following example:

!RHF CCSD(T) TZVPP !Opt NumGrad

**\* int 0 1 C 0 0 0 0 0 0 O 1 0 0 1.2 0 0 H 1 2 0 1.1 120 0 H 1 2 3 1.1 120 180 \***

**NOTE** 

- Be aware that the numerical gradient is quite expensive (the time for one gradient calculation is equal to 6  $*$  the number of atoms  $*$  time for one single point calculation).
- The numerical gradient can be calculated in a multi-process run, using maximal 3\*the number of atoms. (See section 3.2.)

More details on various options, geometry convergence criteria and the like are found in section 7.12.

6.2.3 Some Notes and Tricks

NOTE

• TightSCF in the SCF part is set as default to avoid the buildup of too much numerical noise in the gradients.

TIP

- If you want to be on the safe side with DFT it is probably advisable to use the settings ! Grid4 NoFinalGrid although the defaults should also be o.k.
- In rare cases the redundant internal coordinate optimization fails. In this case, you may try to use COPT (optimization in Cartesian coordinates). If this optimizations does not converge, you may try the desperate choices to use  $ZOPT$ ,  $GDIIS-COPT$  or  $GDIIS-$ ZOPT. This will likely take many more steps to converge but should be stable.
- For optimizations in Cartesian coordinates the initial guess Hessian is constructed in internal coordinates and thus these optimizations should converge only slightly slower than those in internal coordinates. Nevertheless, if you observe a slow convergence behaviour, it may be a good idea to compute a Hessian initially (perhaps at a lower level of theory) and use InHess read in order to improve convergence.
- At the beginning of a TS optimization more information on the curvature of the PES is needed than a model Hessian can give. Nevertheless you do not need to calculate the full numerical Hessian when starting such a calculation. With ORCA we've made good experience with approximations to the exact Hessian. Here it is recommended to either

directly combine the TS optimization with the results that are obtained with a relaxed surface scan or to use the Hybrid Hessian as the initial Hessian, depending on the nature of the TS mode. (But these approximate Hessians do never replace the exact Hessian at the end of the optimization, which is always needed to verify the minimum or first order saddle point nature of the obtained structure.)

## 6.2.4 Initial Hessian for minimization.

The convergence of a geometry optimization crucially depends on the quality of the initial Hessian. In the simplest case it is taken as a unit matrix (in redundant internal coordinates we use 0.5 for bonds, 0.2 for angles and 0.1 for dihedrals and improper torsions). However, simple model force-fields like the ones proposed by Schlegel, Lindh or Almlöf are available and lead to much better convergence. The different guess Hessians can be set via the InHess option which can be either unit, Almloef, Lindh or Schlegel in redundant internal coordinates. From version 2.5.30 on these model force-fields (built up in internal coordinates) can also be used in optimizations in cartesian coordinates. For minimizations we recommend the  $\text{Almloef Hessian}$ (which is also the default for minimizations), the  $Lindh$  and  $Schlegel$  Hessian yield a similar convergence behaviour. Of course the best Hessian is the exact one. Read may be used to input an exact Hessian or one that has been calculated at a lower level of theory (or a 'faster' level of theory). From version 2.5.30 on this option is also available in redundant internal coordinates. But we have to point out that the use of the exact Hessian as initial one is only of little help, since in these cases the convergence is usually only slightly faster, while at the same time much more time is spent in the calculation of the initial Hessian.

To sum it up: we advise to use one of the simple model force-fields for minimizations.

#### 6.2.5 Coordinate systems for Optimizations.

The coordinate system for the optimization can be chosen by the  $\text{coordsys}$  (= cartesian or redundant or redundant old) variable in the %geom Block. The default is the redundant internal coordinates (redundant\_old is the coordinate set that was used as default redundant internal coordinates before version 2.4.30). If the optimization with redundant fails, redundant old can still be used as an alternative, and in cases where the internal coordinate systems lead to problems, you can still try cartesian. If the optimization is then carried out in cartesian displacement coordinates with a simple model force-field Hessian, the convergence will be only slightly slower. With a unit matrix initial Hessian very slow convergence will result.

A job that starts from a semi-empirical Hessian is shown below:

```
# ---------------------------------------------------
# First calculate the frequencies at the input 
# geometry which is deliberately chosen poorly
# ---------------------------------------------------
! RHF AM1 NumFreq 
%base "FirstJob"
* int 0 1
C 0 0 0 0 0 0
O 1 0 0 1.3 0 0
H 1 2 0 1.1 110 0
H 1 2 3 1.1 110 180
*
$new_job
# --------------------------------------------------------
# Now the real job
# --------------------------------------------------------
! B3LYP SVP TightSCF PModel
! Opt 
%base "SecondJob"
%geom GDIISMaxEq 20
      UseGDIIS false
      InHess Read
       InHessName "FirstJob.hess"
        # this file must be either a .hess file from a 
         # frequency run or a .opt file left over from a
        # previous geometry optimization
       end
* int 0 1
C 0 0 0 0 0 0 
O 1 0 0 1.3 0 0 
H 1 2 0 1.1 110 0 
H 1 2 3 1.1 110 180
*
```
NOTE:

- The guess PModel is chosen for the second job since DFT or HF calculations cannot be started from semi-empirical orbitals
- GDIIS has been turned off and the number of gradients used in the quasi-Newton method has been enhanced. This is advisable if a good starting Hessian is available.

TIP

- For transition metal complexes MNDO, AM1 or PM3 Hessians are not available. You can use ZINDO/1 or NDDO/1 Hessians instead. They are of lower quality than MNDO, AM1 or PM3 for organic molecules but they are still far better than the standard unit matrix choice.
- If the quality of the initial semi-empirical Hessian is not sufficient you may use a "quick"  $RI-DFT job (e.g. BP Def-1 NoFinalGrid)$

In semi-empirical geometry optimizations on larger molecules or in general when the molecules become larger the redundant internal space may become large and the relaxation step may take a significant fraction of the total computing time. In this case you may revert to delocalized internal coordinates which only keep the non-redundant degrees of freedom and leads to more efficient update steps. It is slightly less robust though.

#### 6.2.6 Constrained Optimizations.

You can perform constrained optimizations which can, at times, be extremely helpful. This works as shown in the following example:

```
! RKS B3LYP/G SV(P) TightSCF Opt
%geom Constraints
        { B 0 1 1.25 C }
        { A 2 0 3 120.0 C }
        end
      end
* int 0 1
                     0.000
    C 0 0 0 0.0000
                                0.000 1 0 0 1.2500 0.0000.00H1 2 0 1.1075 122.016
                                 0.00H 1 2 3 1.1075 122.016 180.00
                                     \pm \pm{B N1 N2 value C}Constraining bond distances
Constraining bond angles<br>Constraining dihedral angles
                                         { A N1 N2 N1 value C }
                                     \sim{ D N1 N2 N3 N4 value C }
                                     \mathbb{R}^2Constraining cartesian coordinates :
                                         {C} N1 C }
```
NOTE:

- "value" in the constraint input is optional. If you do not give a value, the present value in the structure is constrained. For cartesian constraints you can't give a value, but always the initial position is constrained.
- It is recommended to use a value not too far away from your initial structure.
- It is possible to constrain whole sets of coordinates:

```
all bond lengths where N1 is involved
                                             : { B N1 \star C}
                                             : { B * * C}
all bond lengths
all bond angles where N2 is the central atom: { A * N2 * C }
                                            : { A * * * C }
all bond angles
all dihedral angles with central bond N2-N3 : { D * N2 N3 * C }
                                             : { D * * * * C }
all dihedral angles
```
• If there are only a few coordinates that have to be optimized you can use the invertConstraints option:

```
%geom Constraints
         { B 0 1 C }
         end
       invertConstraints true # only the C-O distance is optimized
       end
```
• In some cases it is advantageous to optimize only the positions of the hydrogen atoms and let the remaining molecule skeleton fixed:

**%geom optimizehydrogens true end**

NOTE:

• In the special case of a fragment optimization (see next point) the optimizehydrogens keyword does not fix the heteroatoms, but ensures that all hydrogen positions are relaxed.

6.2.7 Constrained Optimizations for Molecular Clusters (Fragment Optimization).

If you want to study systems, which consist of several molecules (e.g. the active site of a protein) with constraints, then you can either use cartesian constraints (see above) or use ORCA's fragment constraint option. ORCA allows the user to define fragments in the system. For each fragment one can then choose separately whether it should be optimized or constrained. Furthermore it is possible to choose fragment pairs whose distance and orientation with respect to each other should be constrained. Here, the user can either define the atoms which make up the connection between the fragments, or the program chooses the atom pair automatically via a closest distance criterium. ORCA then chooses the respective constrained coordinates automatically. An example for this procedure is shown below.

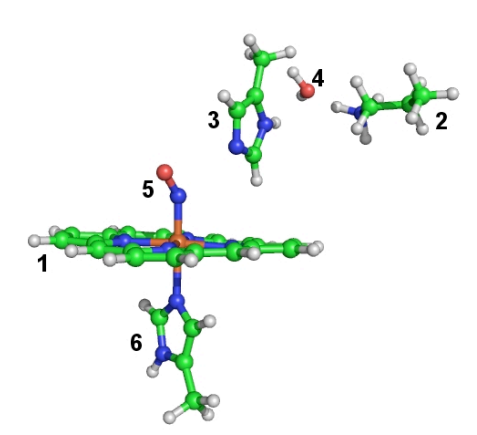

The coordinates are taken from a crystal structure [PDB-code 2FRJ]. In our gas phase model we choose only a small part of the protein, which is important for its spectroscopic properties. Our selection consists of a heme-group (fragment 1), important residues around the reaction site (lysine (fragment 2) and histidine (fragment 3)), an important water molecule (fragment 4), the NO-ligand (fragment 5) and part of a histidine (fragment 6) coordinated to the heme-iron. In this constrained optimization we want to maintain the position of the heteroatoms of the heme group. Since the protein backbone is missing, we have to constrain the orientation of lysine and histidine (fragments 2 and 3) side chains to the heme group. All other fragments (the ones which are directly bound to the heme-iron and the water molecule) are fully optimized internally and with respect to the other fragments. Since the crystal structure does not reliably resolve the hydrogen positions, we relax also the hydrogen positions of the heme group.

#### If you want to run this optimization: be aware that it will take some time!

```
! UKS BP86 RI SV(P) Opt TightSCF Grid4 NoFinalGrid
%geom
    ConstrainFragments { 1 } end # constrain all internal
                                 # coordinates of fragment 1
    ConnectFragments
      {1 2 C 12 28} # connect the fragments via the atom pair 12/28 and 15/28 and
                     {1 3 C 15 28} # constrain the internal coordinates connecting
                    # fragments 1/2 and 1/3
      {1 5 O}
      {1 6 O}
      {2 4 O}
      {3 4 O}
    end
    optimizeHydrogens true # do not constrain any hydrogen position 
  end
 * xyz 1 2
Fe(1) -0.847213 -1.548312 -1.216237 newgto "TZVP" end
N(5) -0.712253 -2.291076 0.352054 newgto "TZVP" end
                                    O(5) -0.521243 -3.342329 0.855804 newgto "TZVP" end
N(6) -0.953604 -0.686422 -3.215231 newgto "TZVP" end
N(3) -0.338154 -0.678533 3.030265 newgto "TZVP" end
N(3) -0.868050 0.768738 4.605152 newgto "TZVP" end
N(6) -1.770675 0.099480 -5.112455 newgto "TZVP" end
N(1) -2.216029 -0.133298 -0.614782 newgto "TZVP" end
                                    N(1) -2.371465 -2.775999 -1.706931 newgto "TZVP" end
N(1) 0.489683 -2.865714 -1.944343 newgto "TZVP" end
N(1) 0.690468 -0.243375 -0.860813 newgto "TZVP" end
```
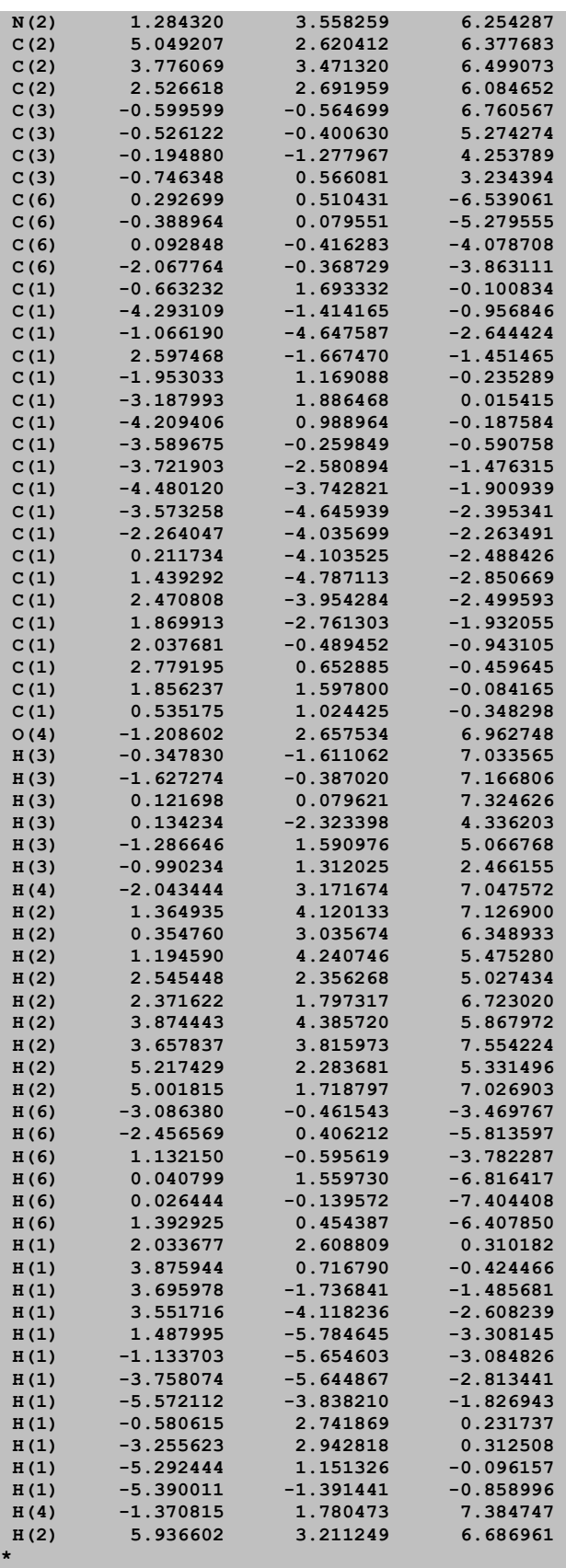

NOTE:

- You have to connect the fragments in such a way that the whole system is connected.
- You can divide a molecule into several fragments.
- Since the initial Hessian for the optimization is based upon the internal coordinates: Connect the fragments in a way that their real interaction is reflected.
- This option can be combined with the definition of constraints, scan coordinates and the optimizeHydrogens option (but: its meaning in this context is different to its meaning in a normal optimization run, relatively straightforward see section 7.12).
- Can be helpful in the location of complicated transition states (with relaxed surface  $\bullet$ scans).

## 6.2.8 Relaxed Surface Scans.

A final thing that comes in really handy are relaxed surface scans, i.e. you can scan through one variable while all others are relaxed. It works as shown in the following example:

```
! RKS B3LYP/G SV(P) TightSCF Opt
%geom Scan
       B 0 1 = 1.35, 1.10, 12 # C-O distance that will be scanned
       end
     end
* int 0 1
   C 0 0 0 0.0000 0.000
                             0.000 1 0 0 1.3500 0.0000.00H 1 2 0 1.1075 122.016
                             0.00H 1 2 3 1.1075 122.016 180.00
```
In the example above the value of the bond length between C and O will be changed in 12 equidistant steps from 1.35 down to 1.10 Angströms and at each point a constrained geometry optimization will be carried out.

NOTE:

• If you want to perform a geometry optimization at a series of values with nonequidistant steps you can give this series in square brackets, [].

The general syntax is as follows:

```
B N1 N2 = initial-value, final-value, NSteps
or:
       B N1 N2 [value1 value2 value3 ... valueN]
```
In addition to bond lengths you can also scan bond angles and dihedral angles:

```
A N1 N2 N3 = ...# bond angle
D N1 N2 N3 N4 = ...
                           # dihedral angle
```
**TIP** 

As in constrained geometry optimization it is possible to start the relaxed surface scan with a different scan parameter than the value present in your molecule. But keep in mind that this value should not be too far away from your initial structure.

A more challenging example is shown below. Here, the H-atom abstraction step from CH<sub>4</sub> to OHradical is computed with a relaxed surface scan (vide supra). The job was run as follows:

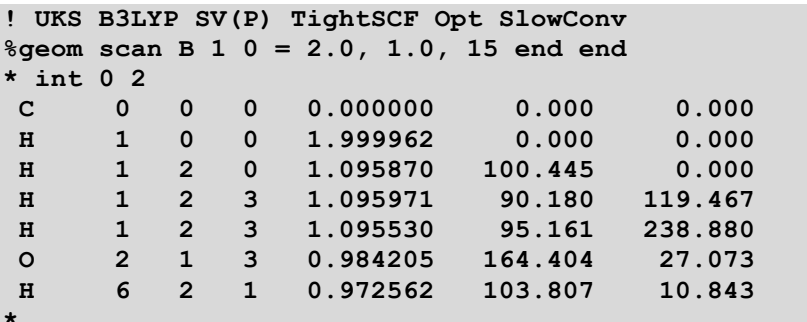

It is obvious that the reaction is exothermic and passes through an early transition state in which the hydrogen jumps from the carbon to the oxygen. The structure at the maximum of the curve is probably a very good guess for the true transition state that might be located by a transition state finder.

You will probably find that such relaxed surface scans are incredibly useful but also time consuming. Even the simple job shown below required several hundred single point and gradient evaluations (convergence problems appear for the SCF close to the transition state and for the geometry once the reaction partners actually dissociate - this is to be expected). Yet, when you search for a transition state or you want to get insight into the shapes of the potential energy surfaces involved in a reaction it might be a good idea to use this feature. One possibility to ease the burden somewhat is to perform the relaxed surface scan with a "fast" method and a smaller basis set and then do single point calculations on all optimized geometries with a larger basis set and/or higher level of theory. At least you can hope that this should give a reasonable approximation to the desired surface at the higher level of theory  $-$  this is the case if the geometries at the lower level are reasonable.

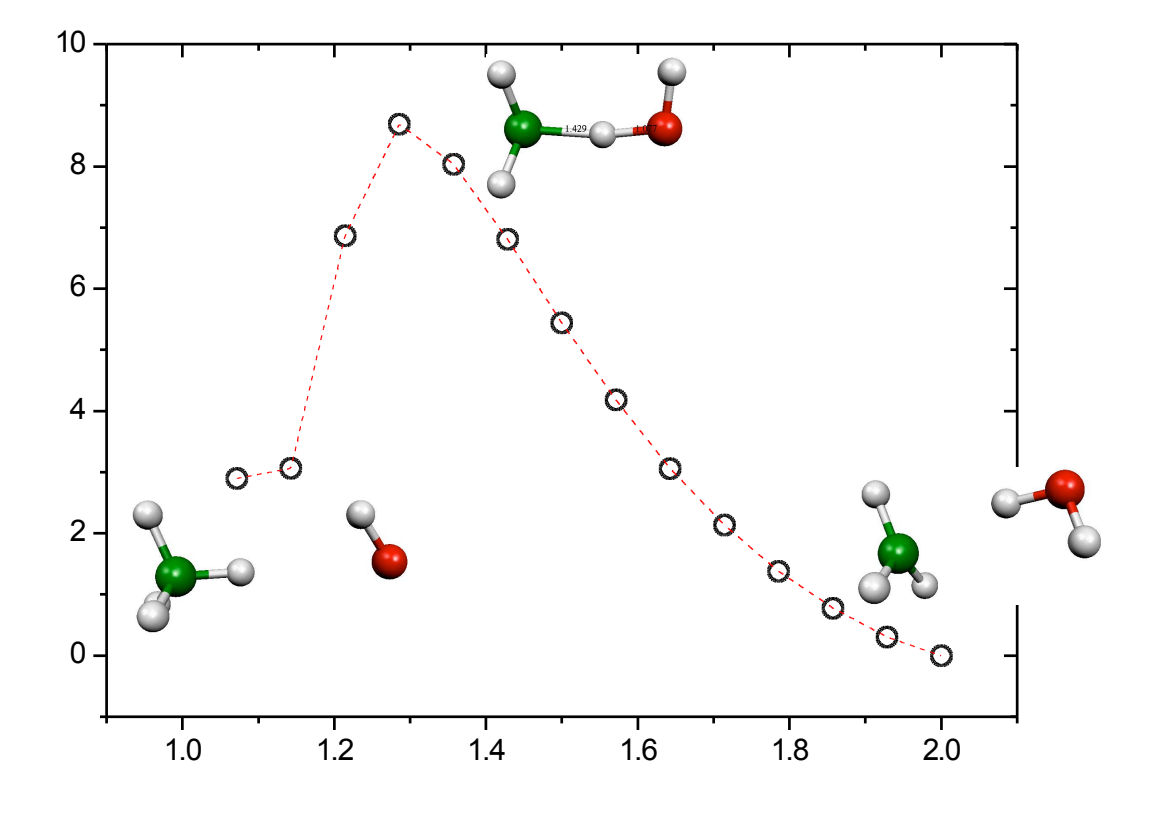

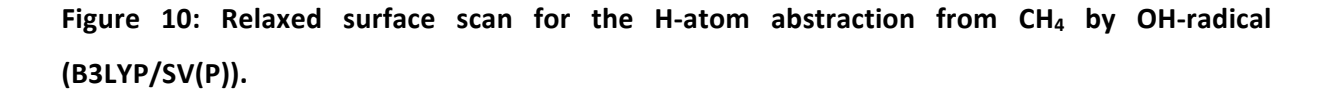

6.2.9 Multiple XYZ file scans.

A different type of scan is implemented in ORCA in conjunction with relaxed surface scans. Such scans produce a series of structures that are typically calculated using some ground state method. Afterwards one may want to do additional or different calculations along the generated pathway such as excited state calculations or special property calculations. In this instance, the "Multiple-XYZ-Scan" feature is useful. If you request reading from a XYZ file via:

#### xyzfile Charge Mult Name

This file could contain a number of structures. The format of the file is:

```
Number of atoms M
  Comment line
AtomName 1 X Y
                    \overline{z}AtomName 2 X Y Z
AtomName M X Y Z
```
 $\rightarrow$ AtomeName1 X Y Z etc

Thus, the structures are simply separated by a  $\frac{1}{2}$  sign. After the last structure no '>' should be given but a blank line instead. The program then automatically recognizes that a "Multiple XYZ Scan" run is to be performed and does it. Thus, single point calculations are performed on each structure in sequence and the results are collected at the end of the run in the same kind of trajectory.dat files as you are used to from trajectory calculations.

In order to aid in using this feature, the relaxed surface scans produce a file called MyJob. allxyz that is of the correct format to be re-read in a subsequent run.

6.2.10 Transition States.

## 6.2.10.1 Introduction to Transition State Searches

If you provide a good estimate for the structure of the transition state (TS) structure, then you can find the respective transition state with the following keywords (in this example we take the structure with highest energy of the above relaxed surface scan):

```
! UKS B3LYP SV(P) TightSCF SlowConv NumFreq
! OptTS
                # performs a TS optimization with the EF-algorithm
# Transition state: H-atom abstraction from CH4 to OH-radical
%geom Calc Hess true # calculation of the exact Hessian
                    # before the first optimization step
                   # requests the calculation of a Hybrid Hessian
     Hybrid Hess
                   # for the atoms 0, 1, 5 and 6 instead of the
      [0 1 5 6]# exact Hessian. If Hybrid_Hess is not given,
      end
                    # then a full exact Hessian is calculated.
 andend
* int 0 2
   C 0 0 0 0.000000 0.000
                              0.000H 1 0 0 1.285714 0.000 0.000
   H 1 2 0 1.100174 107.375
                              0.000H 1 2 3 1.100975 103.353 119.612
   H 1 2 3 1.100756 105.481 238.889
   0 2 1 3 1.244156 169.257 17.024
   H 6 2 1 0.980342 100.836 10.515
```
- You need a good guess of the TS structure. Relaxed surface scans can help in almost all cases (see also example above).
- For TS optimization (in contrast to geometry optimization) an exact Hessian, a Hybrid Hessian or a modification of selected second derivatives is necessary.
- Check the eigenmodes of the optimized structure for the eigenmode with a single imaginary frequency. You can also visualize this eigenmode with orca pltvib (section 6.8.3.5).
- If the Hessian is calculated during the TS optimization, it is stored as basename.001.hess, if it is recalculated several times, then the subsequently calculated Hessians are stored as basename.002.hess, basename.003.hess, ...
- If you are using the Hybrid Hessian, then you have to check carefully at the beginning of the TS optimization (after the first three to five cycles) whether the algorithm is following the correct mode (see TIP below). If this is not the case you can use the same Hybrid Hessian again via the inhess read keyword and try to target a different mode (via the TS\_Mode keyword, see below).

In the example above the TS mode is of local nature. In such a case you can directly combine the relaxed surface scan with the TS optimization with the

#### **! ScanTS**

command, as used in the following example:

```
! UKS B3LYP SV(P) TightSCF SlowConv 
! ScanTS # perform a relaxed surface scan and TS optimization
        # in one calculation
%geom scan B 1 0 = 2.0, 1.0, 15 end end
* int 0 2
C 0 0 0 0.000000 0.000 0.000
H 1 0 0 1.999962 0.000 0.000
H 1 2 0 1.095870 100.445 0.000
H 1 2 3 1.095971 90.180 119.467
H 1 2 3 1.095530 95.161 238.880
O 2 1 3 0.984205 164.404 27.073
H 6 2 1 0.972562 103.807 10.843
*
```
- The algorithm performs the relaxed surface scan, aborts the Scan after the maximum is surmounted, chooses the optimized structure with highest energy, calculates the second derivative of the scanned coordinate and finally performs a TS optimization.
- If you do not want the scan to be aborted after the highest point has been reached but be carried out up to the last point, then you have to type:

```
%geom
       fullScan true # do not abort the scan with !ScanTS
  end
```
As transition state finder we implemented the quasi-Newton like hessian mode following algorithm.<sup>[83]</sup> This algorithm maximizes the energy with respect to one (usually the lowest) eigenmode and minimizes with respect to the remaining 3N-7(6) eigenmodes of the Hessian.

## TIP

• You can check at an early stage if the optimization will lead to the "correct" transition state. After the first optimization step you find the following output for the redundant internal coordinates:

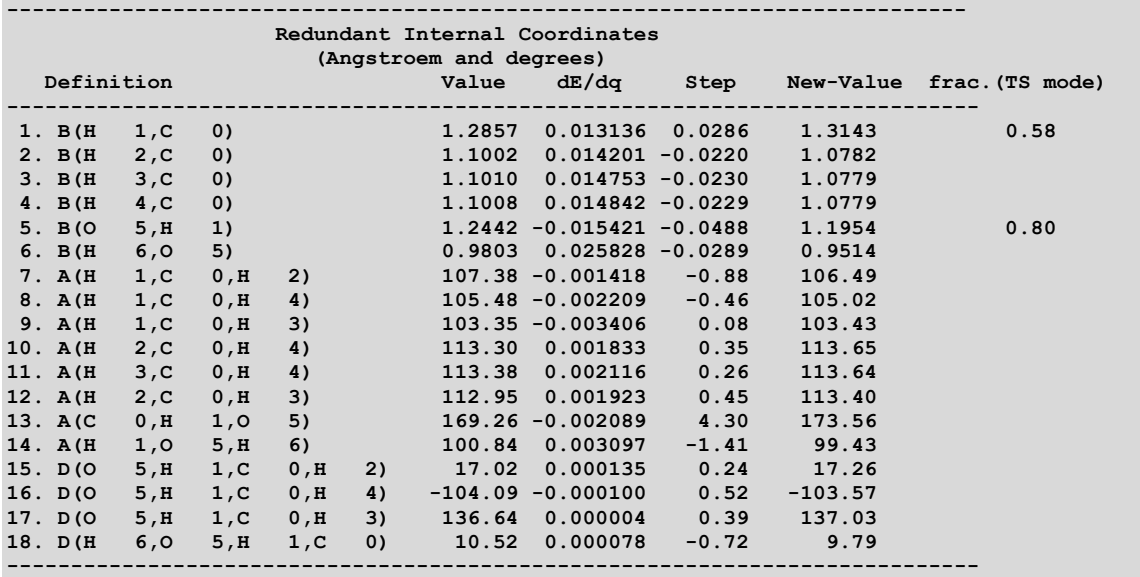

Every Hessian eigenmode can be represented by a linear combination of the redundant internal coordinates. In the last column of this list the internal coordinates, that represent a big part of the mode which is followed uphill, are labelled. The numbers reflect their magnitude in the TS eigenvector (fraction of this internal coordinate in the linear combination of the eigenvector of the TS mode). Thus at this point you can already check whether your TS optimization is following the right mode (which is the case in our example, since we are interested in the abstraction of  $H_1$ from  $C_0$  by  $O_5$ ).

• If you want the algorithm to follow a different mode than the one with lowest eigenvalue, you can either choose the number of the mode:

```
%geom 
   TS_Mode {M 1} # {M 1} mode with second lowest eigenvalue
     end # (default: {M 0}, mode with lowest eigenvalue) 
  end
```
or you can give an internal coordinate that should be strongly involved in this mode:

```
%geom
   TS_Mode {B 1 5} # bond between atoms 1 and 5, 
     end # you can also choose an angle: {A N1 N2 N1}
                   # or a dihedral: {D N1 N2 N3 N4}
  end
```
### **6.2.10.2 Hessians for Transition State Calculations**

For transition state (TS) optimization a simple initial Hessian, which is used for minimization, is not sufficient. In a TS optimization we are looking for a first order saddle point, and thus for a point on the PES where the curvature is negative in the direction of the TS mode (the TS mode is also called transition state vector, the only eigenvector of the Hessian at the TS geometry with a negative eigenvalue). Starting from an initial guess structure the algorithm used in the ORCA TS optimization has to climb uphill with respect to the TS mode, which means that the starting structure has to be near the TS and the initial Hessian has to account for the negative curvature of the PES at that point. The simple force-field Hessians can not account for this, since they only know harmonic potentials and thus positive curvature. The most straightforward option in this case would be (after having looked for a promising initial guess structure with the help of a relaxed surface scan) to calculate the exact Hessian before starting the TS optimization. With this Hessian (depending on the quality of the initial guess structure) we know the TS eigenvector with its negative eigenvalue and we have also calculated the exact force constants for all other eigenmodes (which should have positive force constants). The calculation of the exact Hessian is very time consuming, and one could ask if it is really necessary to calculate the full exact Hessian since the only special thing (compared to the simple force-field Hessians) that we need is the TS mode with a negative eigenvalue. Here ORCA provides two different possibilities to speed up the Hessian calculation, depending on the nature of the TS mode: the Hybrid Hessian and the calculation of the Hessian value of an internal coordinate. For both possibilities the initial Hessian is based on a force-field Hessian and only parts of it are calculated exactly. If the TS mode is of very local nature, which would be the case when e.g. cleaving or forming a bond, then the exactly calculated part of the Hessian can be the second derivative of only one internal coordinate, the one which is supposed to make up the TS mode (the formed or cleaved bond). If the TS mode is more complicated and more delocalized, as e.g. in a concerted proton transfer reaction, then the hybrid Hessian, a Hessian matrix in which the numerical second derivatives are calculated only for those atoms, which are involved in the TS mode (for more details, see section 7.12), should be sufficient. If you are dealing with more complicated cases where these two approaches do not succeed, then you still have the possibility to start the TS optimization with a full exact Hessian.

Numerical Frequency calculations are quite expensive. You can first calculate the Hessian at a lower level of theory or with a smaller basis set and use this Hessian as input for a subsequent TS optimization:

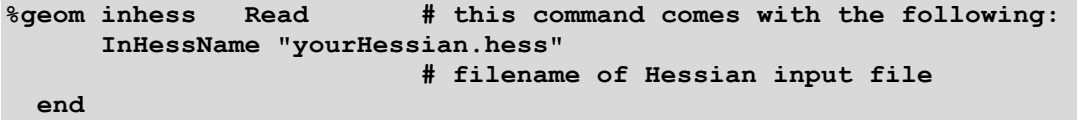

Another possibility to save computational time is to calculate exact Hessian values only for those atoms which are crucial for the TS optimization and to use approximate Hessian values for the rest. This option is very useful for big systems, where only a small part of the molecule changes its geometry during the transition and hence the information of the full exact Hessian is not necessary. With this option the coupling of the selected atoms are calculated exactly and the remaining Hessian matrix is filled up with a model initial Hessian:

```
%geom Calc_Hess true
      Hybrid_Hess [0 1 5 6] end # calculates a Hybrid Hessian 
 end \overline{ } # with exact calculation for
                               # atoms 0, 1, 5 and 6
```
For some molecules the PES near the TS can be very far from ideal for a Newton-Raphson step. In such a case ORCA can recalculate the Hessian after a number of steps:

**%geom Recalc\_Hess 5 # calculate the Hessian at the beginning end # and recalculate it after 5,10,15,... steps**
Another solution in that case is to switch on the trust radius update, which reduces the step size if the Newton-Raphson steps behave unexpected and ensures bigger step size if the PES seems to be quite quadratic:

**%geom Trust 0.3 # Trust <0 – use fixed trust radius. # Trust >0 – use trust radius update. I.e. 0.3 means: # start with trust radius 0.3 and use trust end # radius update. (default -0.3 au)**

## **6.2.10.3 Special Coordinates for Transition State Optimizations**

• If you look for a TS of a breaking bond the respective internal coordinate might not be included in the list of redundant internal coordinates (but this would accelerate the convergence). In such a case (and of course in others) you can add coordinates to or remove them from the set of autogenerated redundant internal coordinates:

```
# add ( A ) or remove ( R ) internal coordinates
%geom
      modify_internal
          { B 10 0 A } # add a bond between atoms 0 and 10
          { A 8 9 10 R } # remove the angle defined 
                           # by atoms 8, 9 and 10
          { D 7 8 9 10 R } # remove the dihedral angle defined
       end # by atoms 7, 8, 9 and 10
   end
```
## 6.2.11 MECP optimization

There are reactions where the analysis of only one spin state of a system is not sufficient, but where the reactivity is determined by two or more different spin states (Two- or Multi-state reactivity). The analysis of such reactions reveals that the different PESs cross each other while moving from one stationary point to the other. In such a case you might want to use the ORCA optimizer to locate the point of lowest energy of the crossing surfaces (called the minimum energy crossing point, MECP).

As an example for such an analysis we show the MECP optimization of the quartet and sextet state of  $[FeO]$ <sup>+</sup>.

```
Mult 4
  end
* xyz +1 6
\mathbf{F}e 0.000000          0.000000<br>O    0.000000          0.000000
                                                 1.000000
                                                 1.670000
```
**NOTE:** 

• For further options for the MECP calculation (broken symmetry, CASSCF), see section  $7.12$ 

 $TIP:$ 

• You can often use a minimum or TS structure of one of the two spin states as initial guess for your MECP-optimization. If this doesn't work, you might try a scan to get a better initial guess.

The results of the MECP optimization are given in the following output. The distance where both surfaces cross is at 1.994 Å. In this simple example there is only one degree of freedom and we can also locate the MECP via a parameter scan. The results of the scan are given in Figure for comparison. Here we see that the crossing occurs at a Fe-O-distance of around 2  $\AA$ .

For systems with more than two atoms a scan is not sufficient any more and you have to use the MECP optimization.

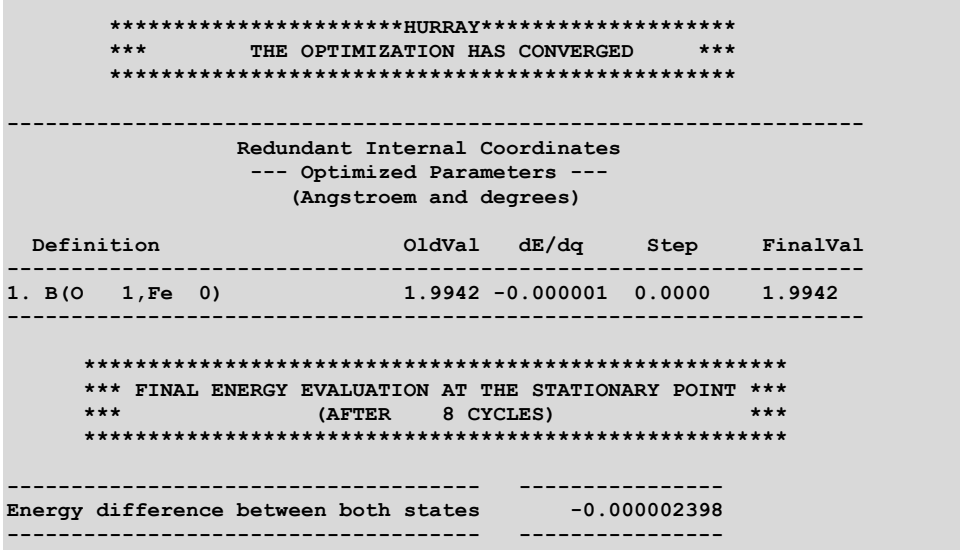

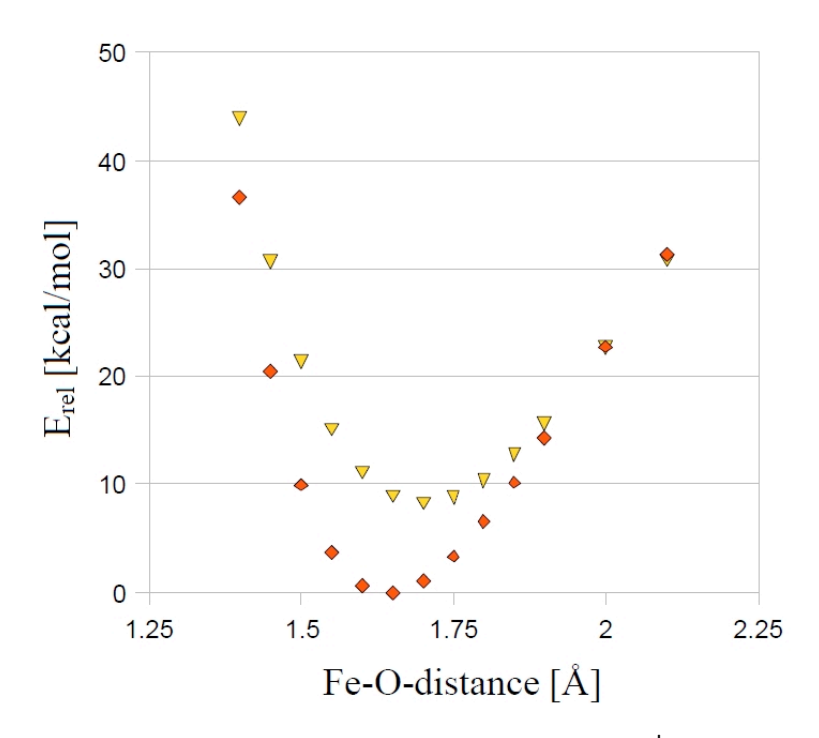

## Figure 11: Parameter scan for the quartet and sextet state of [FeO]<sup>+</sup> (B3LYP/SV(P)).

A more realistic example with more than one degree of freedom is the MECP optimization of a structure along the reaction path of the  $CH_3O \leftrightarrow CH_2OH$  isomerization.

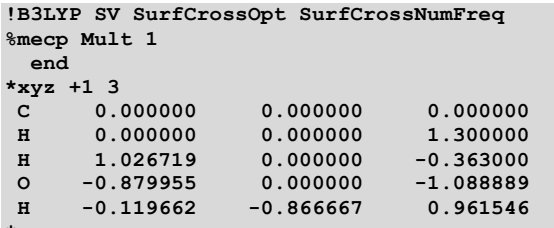

NOTE:

 $\bullet$ To verify that a stationary point in a MECP optimization is a minimum, you have to use an adapted frequency analysis, called by !SurfCrossNumFreq (see section 7.12)

6.2.12 Using the Gaussian optimizer

Earlier versions of ORCA have supported the Gau\_External option of the Gaussian optimizer. Since the ORCA team got banned by Gaussian in January 2007 we can no longer support this option. It has not been removed from the code and may or may not work. If there is trouble with it we can - unfortunately - not offer any help since we do not have access to the Gaussian code any longer. If you feel uncomfortable with this situation you have to complain to Gaussian Inc.!

### 6.2.13 ORCA as external optimizer

ORCA can be used as external optimizer. For details on how to use only the optinizer of ORCA, have a look at section **7.12**.

## *6.3 Vibrational&Frequencies*

Vibrational frequency calculations are available through one- or two-sided numerical differentiation of analytical gradients, i.e. for Hartree-Fock and DFT models. For methods without analytical gradient a numerically calculated gradient can be used (Keyword NumGrad). Please note, that this will be a very time consuming calculation.

The use of vibrational frequency calculations is fairly simple:

```
# any Hartree-Fock or DFT model can be used here
! RKS BP TZVP RI TZV/J 
# ------------------------------------------------------
# These settings are advisable in order to minimize the
# numerical noise in the frequencies. You can/should also
# use larger integration grids, i.e. Grid4 NoFinalGrid 
! TightSCF 
# ------------------------------------------------------
# perform a geometry optimization first
! Opt 
       # ------------------------------------------------------
# Run a numerical frequency calculation afterwards
! NumFreq
 # ------------------------------------------------------
# details of the frequency calculation
%freq CentralDiff true # use central-differences
                          # (this is the new default)
       Increment 0.005 # increment in bohr for the 
                         # differentiation (default 0.005)
       end
# ------------------------------------------------------
! bohrs
* xyz 0 1
 O -1.396288 -0.075107 0.052125
 O 1.396289 -0.016261 -0.089970
 H -1.775703 1.309756 -1.111179
 H 1.775687 0.140443 1.711854
*
```
at the end of the frequency job you get an output like this:

```
-----------------------
VIBRATIONAL FREQUENCIES
-----------------------
   0: 0.00 cm**-1
   1: 0.00 cm**-1
   2: 0.00 cm**-1
   3: 0.00 cm**-1
   4: 0.00 cm**-1
   5: 0.00 cm**-1
   6: 311.78 cm**-1
```
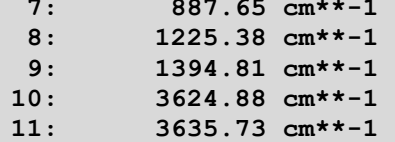

This output consists of the calculated vibrational frequencies, the vibrational modes and the thermochemical properties at 298.15 K. In the example above there are six frequencies which are identically zero. These frequencies correspond to the rotations and translations of the molecule. They have been projected out of the Hessian before the calculation of the frequencies and thus, the zero values do not tell you anything about the quality of the Hessian that has been diagonalized. The reliability of the calculated frequencies has to be judged by comparison of calculations with different convergence criteria, increments, integration grids etc. The numerical error in the frequencies may reach 50  $cm^{-1}$  but should be considerably smaller in most cases. Significant negative frequencies of at least a few hundred cm<sup>-1</sup> indicate saddle points of the energy hypersurface and prove that the optimization has not resulted in an energy minimum.

## **NOTE**

- The calculation of frequencies puts rather high demands on both computer time and accuracy. In order to get reliable frequencies make sure that:
	- Your SCF is tightly converged. A convergence accuracy of at least  $10^{-7}$  Eh in the total energy and  $10^{-6}$  in the density is desirable.
	- Grids of at least Grid4 or larger are recommended.
	- The use of two-sided (i.e. central) differences increases the computation time by a factor of two but gives more accurate and reliable results.
	- · Small auxiliary basis sets like DGauss/J or DeMon/J have not resulted in fully converged frequencies in my hands (up to  $\sim$ 40 cm<sup>-1</sup> difference compared to frequencies calculated without RI). The larger Ahlrichs aux-basis sets SV/J and TZV/J are thought to give more reliable results.
	- Possibly, the convergence criteria of the geometry optimization need to be tightened in oder to get fully converged results.
	- If you can afford it, decrease the numerical increment to 0.001 Bohr or so. This puts even higher demands on the convergence characteristics of the SCF calculation but should also give more accurate numerical second derivatives. If the increment is too small or too high inaccurate results are expected. The value 0.02 bohr used by many other workers has been found to be too large in my hands (residual frequencies of  $^{\sim}$ 50 cm<sup>-1</sup>).

Numerical frequency calculations are restartable. If the job died for one reason or another you can simply continue from where it stopped as in the following example:

```
! RHF STO-3G 
! NumFreq
%freq Restart true # restart an old calculation
                      # this requires a .hess file to be 
                     # present
       end
* int 0 1
    C 0 0 0 0.0000 0 0
    C 1 0 0 1.2160 0 0
    H 1 2 0 1.083 180 0
    H 2 1 3 1.083 180 0
*
```
## **NOTE**

- You must not change the level of theory, basis set or any other detail of the calculation. Any change will produce an inconsistent, essentially meaningless Hessian.
- The geometry at which the Hessian is calculated must be identical. If you followed a geometry optimization by a frequency run then you must restart the numerical frequency calculation from the optimized geometry.
- Numerical frequencies can be performed in multi-process mode. Please see section 3.2 ('Hints on the use of parallel  $ORCA'$ ) for more information.
- In multi-process mode the restart will take off from the locally calculated Hessians (.procmyid.hess, e.g. .proc0.hess, .proc1.hess) where myid is the process id of some local process. Please make sure that all these local Hessians get copied to your compute directory. If restart is set and no local files to be found, ORCA will try to restart on the global Hessian file.
- The Hessian file will contain a joblist, showing which displacements have been performed. You can recalculate a single (or more) displacements by changing the 1 ('done'-) entry to 0 ('to-be-done').

## **6.4** Reaction Energies from Compound Jobs

In order to make your life easier, we have implemented a mechanism that allows you to run several fragments of a reaction in one input file and obtain the energy difference between reactants, intermediates and products directly in the output file. The mechanism is such that you run a compound job and assign each fragment that you whish to include in the energy profile a name:

```
%id "Educt"
$new_job
%id "Educt"
$new_job
%id product
```
In this example, there are three fragments. The first two are educts and the third one is a product. Thus we look at a reaction  $A+B\rightarrow C$ . However, more complicated transformations may easily be specified in an analogous way. The final energies are always referenced to the first fragment encountered in the file. It is of course your responsibility that the fragments make sense and that the chemical reactions that your are calculating are balanced with respect to nuclei and electrons.

Let us look at a very simple example, the reaction of  $H_2$  and CO to give  $H_2$ CO:

```
! B3LYP SV(P)
%id "educt"
* xyz 0 1
H 0.000 0.000 0.000
H 0.75 0.000 0.000
$new job
! B3LYP SV(P) PModel
%id "educt"
* xyz 0 1
C 0.000 0.000 0.000
0 1.13 0.000 0.000$new job
! B3LYP SV(P) PModel
%id "product"
* int 0 1
C000000
0 1 0 0 1.2 0 0
H 1 2 0 1.1 120 0
H 1 2 3 1.1 120 180
```
NOTF:

• You are not limited to "educt" and "product". You might as well include intermediates, transition states, minimum energy crossing points etc. in the list of fragments

If you do not have optimized geometries for each species you may want to run a geometry optimization at a lower level and obtain energies at a higher level. This can be accomplished in an automatic way as follows:

```
# ---------------
# Now fragment 1: H2 opt at BP/SV(P) then single point CCSD(T)
# ---------------
! BP SV(P) TightSCF Opt PModel
%base "H2-BP"
* xyz 0 1
H 0.000 0.000 0.000
H 0.75 0.000 0.000
*
$new_job
! RHF CCSD(T) TZVPP
%id "educt"
%base "H2-CCSDT"
* xyzfile 0 1 H2-BP.XYZ
# ---------------
# Now fragment 2: CO opt at BP/SV(P) then single point CCSD(T)
# ---------------
$new_job
! BP SV(P) TightSCF Opt PModel
%base "CO-BP"
* xyz 0 1
C 0.000 0.000 0.000
O 1.13 0.000 0.000
*
$new_job
! RHF CCSD(T) TZVPP
%id "educt"
%base "CO-CCSDT"
* xyzfile 0 1 CO-BP.XYZ
# ---------------
# Now fragment 3: H2CO opt at BP/SV(P) then single point CCSD(T)
# ---------------
$new_job
! BP SV(P) TightSCF Opt PModel
%base "H2CO-BP"
* int 0 1
C 0 0 0 0 0 0 
O 1 0 0 1.2 0 0
H 1 2 0 1.1 120 0
H 1 2 3 1.1 120 180
*
$new_job
! RHF CCSD(T) TZVPP
%id "product"
%base "H2CO-CCSDT"
* xyzfile 0 1 H2CO-BP.XYZ
```
 $NOTE: <sup>19</sup>$ 

!!!!!!!!!!!!!!!!!!!!!!!!!!!!!!!!!!!!!!!! !!!!!!!!!!!!!!!

<sup>19&</sup>lt;br>This job produces a CCSD(T) reaction energy – not corrected for ZPE – of -3.7 kcal/mol; B3LYP gets -11.2 kcal/mol – a surprisingly large deviation - and B2PLYP predicts -6.1 kcal/mol which is certainly in the ballpark)

- For each new fragment, the guess has to be explicitly specified since otherwise the program will try to read it from the previous job and this is not a good idea since the number and identity of atoms does not match
- Note that " $\frac{1}{2}$  id" is only given for the CCSD(T) jobs. This ensures that only these energies will occur later in the calculation of the reaction energies.

## 6.5 Excited States with CIS, CIS(D), ROCIS and TD-DFT

ORCA features a module to perform TD-DFT and single-excitation CI (CIS). The module works with either closed shell (RHF or RKS) or unrestricted (UHF or UKS) reference wavefunctions. For DFT models the module automatically chooses TD-DFT and for HF wavefunctions the CIS model. If the RI approximation is used in the SCF part it will also be used in the CIS/TD-DFT calculation. A detailed documentation is provided in section 7.13(page 367ff).

## 6.5.1 General Use

In its simplest form it is only necessary to provide the number of roots sought:

```
! RKS B3LYP/G SV(P) TightSCF
%tddft nroots
                8
               64
      maxdim
      triplets true
      end
* int 0 1
   C(1) 0 0 0 0.00 0.0
                           0.001001.200.00.00O(2)H(3) 1 2 0 1.08 120
                           0.00H(3) 1 2 3 1.08 120
                         180.00
```
The MaxDim parameter controls the maximum number of expansion vectors in the iterative solution of the CI equations. It is wise to choose it as a multiple of the number of roots sought. The default is the smallest possible choice. The triplets parameter is only valid for closed shell references. If chosen as true the program will also determine the triplet excitation energies in addition to the singlets.

## 6.5.2 Use of TD-DFT for the calculation of X-ray absorption spectra

In principle X-ray absorption spectra are 'normal' absorption spectra that are just taken in a special high-energy wavelength range. Due to the high energy of the radiation employed (several thousand eV), core-electrons rather than valence electrons are excited. This has two consequences: a) the method becomes element specific because the core-level energies divide

## **Orca Version 2 - Input Description 154**

rather cleanly into regions that are specific for a given element. b) the wavelength of the radiation is so short that higher-order terms in the expansion of the light-matter interaction become important. Most noticeably, quadrupole intensity becomes important.

X-ray absorption spectra can be generally divided into three regions: a) the pre-edge that corresponds to transitions of core-electrons into low lying virtual orbitals that lead to bound states. b) the rising edge that corresponds to excitations to high-lying states that are barely bound, and c) the extended x-ray absorption fine structure region (EXAFS) that corresponds to electron being ejected from the absorber atom and scattered at neighbouring atoms.

With the simple TD-DFT calculations described here, one focuses the attention on the pre-edge region. Neither the rising edge nor the EXAFS region are reasonably described with standard electronic structure methods and no comparison should be attempted. In addition, these calculations are restricted to K-edges as the calculation of L-edges is much more laborious and requires a detailed treatment of the core hole spin orbit coupling.

It is clearly hopeless to try to calculated enough states to cover all transitions from the valence to the pre-edge region. Hence, instead one hand-selects the appropriate donor core-orbitals and only allows excitations out of these orbitals into the entire virtual space. This approximation was justified for example in DeBeer-George, Petrenko and Neese (2008), J. Phys. Chem., 112, 12936. One should distinguish two situations: First, the core orbital in question may be well isolated and unambiguously defined. This is usually the case for metal 1s-orbitals if there is only one metal of the given type in the molecule. Secondly, there may be several atoms of the same kind in the molecule and their core-orbitals form the appropriate symmetry adapted linear combinations dictated by group theory. In this latter case special treatment is necessary: The sudden approximation dictates that the excitations occurs from a local core orbital. In previous versions of the program you had to manually localize the core holes. In the present version there is an automatic procedure that is described below.

A typical example is TiCl4. If we want to calculate the Titanium K-edge, the following input is appropriate:

```
! BP86 def2-TZVP(-f) def2-TZVP/J ZORA TightSCF 
%maxcore 1024 
%tddft OrbWin[0] = 0,0,-1,-1
         NRoots 25
         MaxDim 150
         DoQuad true
          end 
* int 0 1
Ti 0 0 0 0 0 0
Cl 1 2 3 2.15 0 0
```
**Cl 1 2 3 2.15 109.4712 0 Cl 1 2 3 2.15 109.4712 120 Cl 1 2 3 2.15 109.4712 240 \***

NOTE:

- The absolute transition energies from such calculations are off by a few hundred electron Volts due to the shortcomings of DFT. The shift is constant and very systematic for a given element. Hence, calibration is possible and has been done for a number of edges already. Calibration depends on the basis set!
- Quadrupole contributions (and magnetic dipole contributions) have been invoked with DoQuad true which is essential for metal edges. For ligand edges, the contributions are much smaller.
- OrbWin is used to select the single donor orbital (in this case the metal 1s). The LUMO (45) and last orbital in the set (147) are selected automatically if '-1' is given. This is different from previous program versions where the numbers had to be given manually.

The output contains standard TD-DFT output but also:

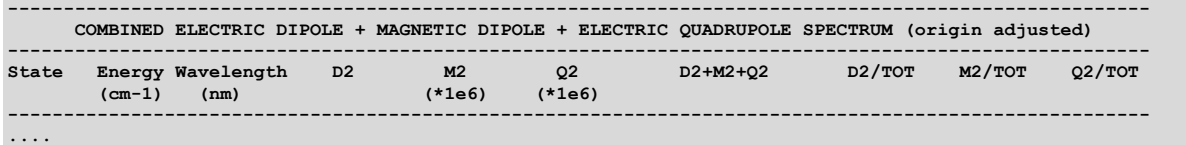

This section contains the relevant output since it combines electric dipole, electric quadrupole and magnetic dipole transition intensities into the final spectrum. Importantly, there is a gauge issue with the quadrupole intensity: the results depend on the where the origin is placed. We have proposed a minimization procedure that guarantees the fastest possible convergence of the multipole expansion:

DeBeer-George, S.; Petrenko, T.; Neese, F.: "Time-dependent density functional calculations of *ligand K-edge X-ray absorption spectra"*, Inorg. Chim. Acta, (2008), 361, 965

## The spectra are plotted by calling

**orca\_mapspc MyOutput.out ABSQ –eV –x04890 –x14915 –w1.3**

Now, let us turn to the Cl K-edge. Looking at the output of the first calculation, we have:

```
----------------
ORBITAL ENERGIES
```
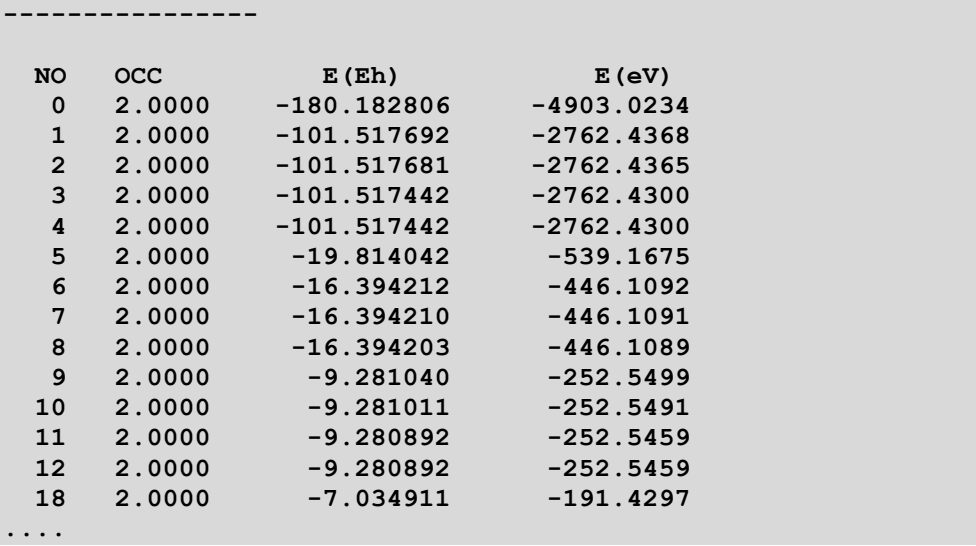

And looking at the energy range or the orbital composition, we find that orbitals 1 through 4 are CI 1s-orbitals. They all have the same energy since they are essentially non-interacting. Hence, we can localize them without invalidating the calculation. To this end, you can invoke the automatic localization for XAS which modifies the input to:

```
! BP86 def2-TZVP(-f) def2-TZVP/J ZORA TightSCF
%maxcore 1024
\texttt{Addft} XASLoc[0] = 1,4
         OrbWin[0] = 1, 1, -1, -1NRoots
                  25
         MaxDim 150
         DoQuad true
         end
* int 0 1
Ti 0 0 0 0 0 0
C1 1 2 3 2.15 0 0
Cl 1 2 3 2.15 109.4712 0
Cl 1 2 3 2.15 109.4712 120
Cl 1 2 3 2.15 109.4712 240
```
NOTE:

• This localizes the orbitals 1 through 4 of operator 0 (the closed shell) and then allows excitations (arbitrarily) from core hole 1 only. You could choose any of the three other localized 1s orbitals instead without changing the result. You could even do all four core holes simultaneously (they produce identical spectra) in which case you have the entire ligand K-edge intensity and not just the one normalized to a single chlorine (this would be achieved with OrbWin[0]=  $1,4,-1,-1$ ).

• If you have a spin unrestricted calculation, you need to give the same XASLoc and OrbWin information for the spin-down orbitals as well.

Quite nice results have been obtained for a number of systems in this way. For example, check:

Ray, K.; DeBeer-George, S.; Solomon, E.I.; Wieghardt, K.; Neese, F. (2007) Description of the Ground State Covalencies of the Bis(dithiolato)Transition Metal Complexes Using X-ray Absorption Spectral and Time-Dependent-Density-Functional Studies. Chem. Eur. Journal. 13. 2753

## 6.5.3 Excited state Geometry optimization

For CIS and TD-DFT the program can calculate analytic gradients. With the help of the IRoot keyword, a given state can be selected for geometry optimization. Note however, that if two states cross during the optimization it may fail to converge or fail to converge to the desired excited state!

```
! RHF SVP TightSCF Opt
&cis NRoots
               \mathbf{1}\mathbf{1}TRoot
    and* int 0 1
   C(1) 0 0 0 0.00 0.0
                             0.00O(2) 1 0 0 1.20 0.0
                            0.00H(3) 1 2 0 1.08 120
                            0.00H(3) 1 2 3 1.08 120 180.00
```
Note that this example converges to a saddle point as can be verified through a numerical frequency calculation (which is also possible with CIS). The CIS relaxed density matrix is available from such gradient runs (MyJob.cisp.tmp) and can be used for various types of analysis. The COSMO model is not yet implemented into the CIS gradient code. Note that the frozen core option is available starting from version 2.8.0.

### 6.5.4 Doubles correction

For CIS (and also for perturbatively corrected double hybrid functionals) the program can calculate a doubles correction to the singles-only excited states. The theory is due to Head-Gordon and co-workers.

%cis dcorr  $n \neq n=1,2,3,4$  are four different algorithms that # lead to (essentially) the same result but differ # in the way the rate-limiting steps are handled

## NOTE:

- $\bullet$  CIS(D) is often a quite big improvement over CIS.
- The cost of the (D) correction is  $O(N^5)$  and therefore comparable to RI-MP2. Since there are quite a few things more to be done for (D) compared to RI-MP2, expect the calculations to take longer. In the most elementary implementation the cost is about two times the time for RI-MP2 for each root.
- The (D) correction is compatible with the philosophy of the double hybrid density functionals and should be used it these functionals are combined with TD-DFT. The program takes this as the default but will not enforce it.
- In our implementation it is only implemented together with the RI approximation and therefore you need to supply an appropriate ( $'$ /C') fitting basis.
- The program will automatically put the RI-MP2 module into operation together with the (D) correction. This will result in the necessary integrals becoming available to the CIS module.

## 6.5.5 Restricted open-shell CIS

In addition to the CIS/TD-DFT description of excited states, ORCA features the *orca rocis* module to perform configuration interaction with single excitations calculations using a restricted open-shell Hartree-Fock (ROHF) reference. It can be used to calculate excitation energies, absorption intensities and CD intensities. In general, ROCIS-calculations work on restricted open-shell HF reference functions but in this implementation it is possible to enter the calculations with RHF (only for closed shell molecules) or UHF reference functions as well. If the calculation starts with an UHF/UKS calculation, it will automatically produce the quasi restricted orbitals which will then be used for the subsequent ROCIS calculations. Note, that if the reference function is a RHF/RKS function the method produces the CIS results. The module is invoked by providing the number of roots sought in %rocis block of the input file:

# **! SVP TightSCF %rocis NRoots 2 MaxDim 20 end** \* **xyz -2 2 Cu 0.00 0.00 0.00 Cl 2.25 0.00 0.00 Cl -2.25 0.00 0.00**

 $2.25$  $0.00$  $0.00$  $C1$  $0.00$  $-2.25$  $0.00$  $C1$ 

In this example the MaxDim parameter is given in addition to the number of roots to be calculated. It controls the maximum dimension of the expansion space in the Davidson procedure that is used to solve the CI problem.

#### 6.6 **Multireference Configuration Interaction and Perturbation Theory**

6.6.1 Introductory Remarks

### 6.6.1.1 Introduction

ORCA contains a multireference correlation module (configuration interaction, MR-CI, and perturbation theory, MR-PT). Although there has been quite a bit of experience with it, this part of the program is still somewhat hard to use and requires patience and careful testing before the results should be accepted. While we try to make your life as easy as possible, you have to be aware that ultimately any meaningful multireference ab initio calculation requires more insight and planning from the user side than standard SCF or DFT calculation or single reference correlation approaches like MP2 - so don't be faint hearted! You should also be aware that with multireference methods it is very easy to let a large computer run for a long time and still to not produce a meaningful result - your insight is a key ingredient to a successful application! Below a few examples illustrate some basic uses of the orca mrci module.

### 6.6.1.2 RI-approximation

First of all, it is important to understand that the default mode of the MR-CI module in its present implementation performs a full integral transformation from the AO to the MO basis. This becomes very laborious and extremely memory intensive beyond approximately 200 MOs that are included in the CI. Alternatively, one can construct molecular electron-electron repulsion integrals from the resolution of the identity (RI) approximation. Thus a meaningful auxiliary basis set must be provided if this option is chosen. We recommend the fitting bases developed by the TurboMole developers for MP2 calculations. These give accurate transition energies; however, the error in the total energies is somewhat higher and may be on the order of 1 mEh or so. Check IntMode to change the default mode for the integral transformation. Note that in either way, the individually selecting MRCI module requires to have all integrals in memory which sets a limit on the size of the molecule that can be studied.

### **6.6.1.3** Individual Selection

Secondly, it is important to understand that the MR-CI module is of the *individually selecting* type. Thus, only those excited configuration state functions (CSFs) which interact more strongly than a given threshold ( $T_{sel}$ ) with the 0<sup>th</sup> order approximations to the target states will be included in the variational procedure. The effect of the rejected CSFs is estimated using second order perturbation theory. The  $0<sup>th</sup>$  order approximations to the target states are obtained from the diagonalization of the reference space configurations. A further approximation is to reduce the size of this reference space through another selection  $-$  all initial references which contribute less than a second threshold ( $T_{pre}$ ) to the 0<sup>th</sup> order states are rejected from the reference space.

### **6.6.1.4** Single excitations

One important aspect concerns the single excitations. If the reference orbitals come from a CASSCF calculation the matrix elements between the reference state and the single excitations vanishes and the singles will not be selected. However, they contribute to fourth and higher orders in perturbation theory and may be important for obtaining smooth potential energy surfaces and accurate molecular properties. Hence, the default mode of the MRCI module requires to include all of the single excitations via the flag **AllSingles=true**. This may lead to lengthy computations if the reference spaces becomes large!

## **6.6.1.5 Reference&Spaces**

Third, the reference spaces in the MR-CI module can be of the complete active space (CAS(n**electrons,m-orbitals)**) or restricted active space (RAS, explained later) type. It is important to understand that the program uses the orbitals around the HOMO-LUMO gap as provided by the user to build up the reference space! Thus, if the orbitals that you want to put in the active space are not coming "naturally" from your SCF calculation in the right place you have to reorder them using the "moread" and "rotate" features together with the ! NoIter directive. To select the most meaningful and economic reference space is the most important step in a multireference calculation. It *always* requires insight from the user side and also care and, perhaps, a little trial and error.

## **6.6.1.6 Size&Consistency**

Fourth, it is important to understand that CI type methods are *not* size consistent. Practically speaking the energy of the supermolecule A-B with noninteracting A and B fragments is not

equal to the energies of isolated A and islotated B. There are approximate ways to account for this (ACPF, AQCC and CEPA methods) but the effect will be present in the energies, the more so the more electrons are included in the treatment. The same is not true for the perturbation theory based methods which are size consistent as long as the reference wavefunction is.

## 6.6.1.7 Performance

There are many flags that control the performance of the MR-CI program. Please refer to chapter 0 for a description of possible flags, thresholds and cut-offs. The most important thresholds are  $T_{sel}$  and  $T_{pre}$  and for SORCI also  $T_{nat}$ .

For some methods, like ACPF, it is possible to compare the performance of the MRCI module

with the performance of the MDCI module. The MDCI module has been written to provide optimum performance if no approximations are introduced. The MRCI module has ben written more with the idea of flexibility rather than the idea of performance. Let us compare the performance of the two programs in a slightly nontrivial calculation  $-$  the zwitter-ionic form of serine. We compare the selecting MRCI approach with

the approximation free MDCI module. The molecular size is such that still all four index integrals can be stored in memory.

Table 6: Comparison of the performance of the MRCI and MDCI modules for a single reference calculation with the bn-ANO-DZP basis set on the zwitter-ionic form of serine (14 atoms, 133 basis functions).

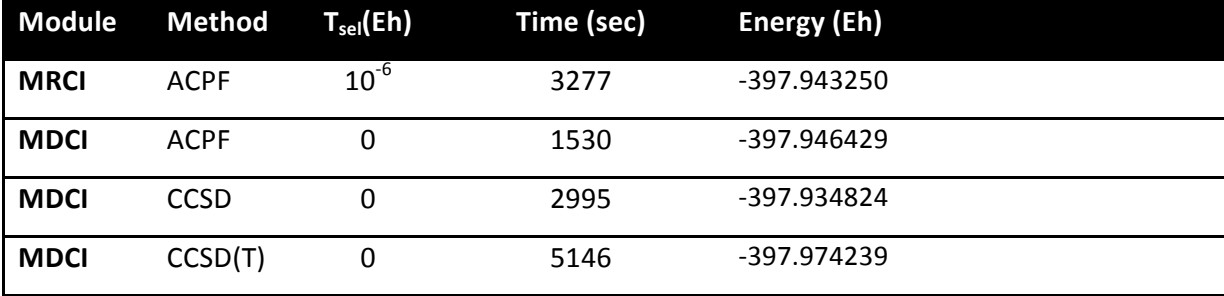

The selecting ACPF calculation selects about 15% of the possible double excitations and solves a secular problem of size ~360000 CSFs. The MDCI module ACPF calculation optimizes ~2.5 Million wavefunction amplitudes - and this is not a large molecule or a large basis set! Despite the fact that the MDCI module makes no approximation, it runs twice as fast as the selected MRCI module and an estimated 50 times faster than the *unselected* MRCI module! This will become

even more pronounced for the larger and more accurate basis sets that one should use in such calculations anyways. The error of the selection is on the order of 3 mEh or  $\approx$ 2 kcal/mol in the total energy. One can hope that at least part of this error cancels upon taking energy differences.<sup>20</sup> The more rigorous CCSD calculation takes about a factor of two longer than the ACPF calculation which seems reasonable. The triples add another factor of roughly 2 in this example but this will increase for larger calculations since it has amore steep scaling with the system size. The ACPF energy is intermediate between CCSD and CCSD(T) which is typical – ACPF overshoots the effects of disconnected quadruples which partially compensates for the neglect of triples.

These timings will strongly depend on the system that you run the calculation on. Nevertheless, what you should take from this example are the message that if you can use the MDCI module – do it.

The MDCI module can avoid a full integral transformation for larger systems while the MRCI module can use selection and the RI approximation for larger systems. Both types of calculation will become very expensive very quickly! Approximate MDCI calculations are under development.

## **6.6.1.8 Symmetry**

The MRCI program really takes advantage of symmetry adapted orbitals. In this case the MRCI matrix can be blocked according to irreducible representations and be diagonalized irrep by irrep. This is a big computational advantage and allows one to converge on specific excited states much more readily than if symmetry is not taken into account.

The syntax is relatively easy. If you specify:

!!!!!!!!!!!!!!!!!!!!!!!!!!!!!!!!!!!!!!!! !!!!!!!!!!!!!!!

```
 newblock 1 * 
   nroots 8
   refs cas(4,4) end 
   end
```
Then the '\*' indicates that this is to be repeated in each irrep of the point group. Thus, in C<sub>2v</sub> the program would calculate 8 singlet roots in each of the four irreps of the  $C_{2v}$  point group thus leading to a total of 32 states.

<sup>20&</sup>lt;br>Depending on whether one wants to take a pessimistic or an optimistic view one could either say that this result shows what can be achieved with a code that is dedicated to a single determinant reference. Alternatively one could (and perhaps should) complain about the high price one pays for the generality of the MRCI approach. In any case, the name of the game would be to develop MR approaches that are equally efficient than single reference approaches. This can probably not be achieved in an individually selecting fashion but is quite feasible – though complicated – using the concept of internal contraction. Presently only the MOLPRO program features an MRCI implementation that comes close to this goal while still not being applicable to larger molecules. The only MR method (other than the individually selecting approaches) that is applicable to larger molecules is the internally contracted second order perturbation theory – CASPT2 – as implemented in the MOLCAS program.

Alternatively, you can calculate just a few roots in the desired irreps:

```
 newblock 1 0
   nroots 3
   refs cas(4,4) end 
   end
 newblock 1 2
   nroots 5
   refs cas(4,4) end 
   end
 newblock 3 1
   nroots 1
   refs cas(4,4) end 
   end
```
In this example, we would calculate 3 singlet roots in the irrep '0' (which is  $A_1$ ), then five roots in irrep '2' (which is  $B_1$ ) and then 1 triplet root in irrep 1 (which is  $B_2$ ).

Obviously, the results with and without symmetry will differ slightly. This is due to the fact that without symmetry the reference space will contain references that belong to 'wrong' symmetry but will carry with them excited configurations of 'right' symmetry. Hence, the calculation without use of symmetry will have more selected CSFs and hence a slightly lower energy. This appears to be unavoidable. However, the effects should not be very large for well designed reference spaces since the additional CSFs do not belong to the first order interacing space.

## 6.6.2 A Tutorial Type Example of a MR Calculation

Perhaps, the most important use of the MR-CI module is for the calculation of transition energies and optical spectra. Let us first calculate the first excited singlet and triplet state of the formaldehyde molecule using the MR-CI method together with the Davidson correction to approximately account for the effect of unlinked quadruple substitutions. We delibaratly choose a somewhat small basis set for this calculation which is already reasonable since we only look at a valence excited state and want to demonstrate the principle.

Suppose that we already know from a ground state calculation that the HOMO of  $H_2CO$  is an oxygen lone pair orbitals and the LUMO the  $\pi^*$  MO. Thus, we want to calculate the singlet and triplet  $n \rightarrow \pi^*$  transitions and nothing else. Consequently, we only need to to correlate two electrons in two orbitals suggesting a CAS(2,2) reference space.

**# A simple MRCI example ! def2-SVP def2-SVP/C UseSym %method frozencore fc\_ewin end %mrci ewin -3,1000 CIType MRCI**

```
EUnselOpt
                       Fu11MP2DavidsonOpt Davidson1
       UseIVOs
                           true
                          1e-6tsel
                          1e-2tpre
       MaxMemInt
                           256
       MaxMemVec
                             32IntMode FullTrafo
       AllSingles
                      Example 1
       Solver
                          Diag
        # ground state 1A1
       NewBlock 1 0
         NRoots 1
         Excitations cisd
         Refs CAS(2,2) end
         End
       # HOMO LUMO transition 1A2
       NewBlock 1 1
         NRoots 1
         Excitations cisd
         Refs CAS(2,2) end
         End
       # HOMO LUMO triplet transition 3A2
       NewBlock 3 1
         NRoots 1
         Excitations cisd
         Refs CAS(2,2) end
         andend
* int 0 1
       \begin{array}{cccccc} 0 & 0 & 0 & 0.000000 & 0.000 & 0.000 \ 1 & 0 & 0 & 1.200371 & 0.000 & 0.000 \ 1 & 2 & 0 & 1.107372 & 121.941 & 0.000 \end{array}C = 0\OmegaHH1 2 3 1.107372 121.941 180.000
```
This input – which is much more than what is really required - needs some explanations: First of all, we choose a standard RHF calculation with the SVP basis set and we assign the SV/C fitting basis although it is not used in the SCF procedure at all. In the  $\text{Im} \cot \theta$  block all details of the MR-CI procedure are specified. First, EWin (%method frozencore fc\_ewin) selects the MOs within the given orbital energy range to be included in the correlation treatment. The CIType variable selects the type of multireference treatment. Numerous choices are possible and MRCI is just the one selected for this application.

• NOTE: The CIType statement selects several default values for other variables. So it is a very good idea to place this statement at the beginning of the MR-CI block and possibly overwrite the program selected defaults later. If you place the CIType statement after one of the values which it selects by default your input will simply be overwritten!

The variables EUnselOpt and DavidsonOpt control the corrections to the MR-CI energies. EUnselOpt specifies the way in which the MR-CI energies are extrapolated to zero threshold T<sub>Sel</sub>. Here we choose a full MR-MP2 calculation of the missing contributions to be done *after* the variational step, i.e. using the relaxed part of the reference wavefunction as a 0<sup>th</sup> order state for MR-PT. The DavidsonOpt controls the type of estimate made for the effect of higher substitutions. Again, multiple choices are possible but the most commonly used one (despite some real shortcomings) is certainly the choice Davidson1. The flag UseIVOs instructs the program to use "improved virtual orbitals". These are virtual orbitals obtained from a diagonalization of the Fock operator from which one electron has been removed in an averaged way from the valence orbitals. Thus, these orbitals "see" only a *N*-1 electron potential (as required) and are not as diffuse as the standard virtual orbitals from Hartree-Fock calculations. If you input DFT orbitals in the MR-CI moldule (which is perfectly admittable and also recommened in some cases, for example for transition metal complexes) then it is recommended to turn that flag off since the DFT orbitals are already o.k. in this respect. The two thresholds  $Tse1$  and Tpre are already explained above and represent the selection criteria for the first order interacting space and the reference space respectively. Tsel is given in Hartree units and refers to the second order MR-MP2 energy contribution from a given excited CSF (10<sup>-6</sup> Eh is a pretty good value. Reliable results for transition energies start with  $\sim$ 10<sup>-5</sup>; however, the total energy is converging pretty slowly with this parameter and this is one of the greatest drawbacks of individually selecting CI procedures! See below). Tpre is dimensionless and refers to the *weight* of a given initial reference after diagonalization of the the given initial reference space (10<sup>-4</sup> is a pretty good value and there is little need to go much lower. Aggressive values such as  $10^{-2}$  only select the truly leading configurations for a given target state which can be time saving. Intermediate values are not really recommended). The parameters  $MaxMemInt$  and MaxMemVec tell the program how much memory (in MB) it is allowed to allocate for integrals and for trial and sigma-vectors respectively.

The flag IntMode tells the program to perform a full integral transformation. This is possible for small cases with less than, say, 100-200 MOs. In this case that it is possible it speeds up the calculations considerably. For larger molecules you have to set this flag to RITrafo which means that integrals are recomputed on the fly using the RI approximation which is more expensive but the only way to do the calculation. To switch between the possible modes use:

**%mrci IntMode FullTrafo # exact 4 index transformation RITrafo # use auxiliary basis sets**

For small molecules or if high accuracy in the total energies is required it is much better to use the exact four index transformation. The limitations are that you will run out of disk space or main memory with more than ~200-300 MOs.

The variable Solver can be diag (for Davidson type diagonalization) or DIIS for multirrot DIIS type treatments.

# Davidson solver %mrci Solver Diag DIIS # Multiroot DIIS

For CI methods, the diag solver is usually preferable. For methods like ACPF that contain nonlinear terms, DIIS is imperative.

Next in the input comes the definition of what CI matrices are to be constructed and diagonalized. Each multiplicity defines a block of the CI matrix which is separately specified. Here we ask for two blocks – singlet and triplet. The general syntax is:

```
NewBlock Multiplicity Irrep
  NR<sub>0</sub> + \leq 1
                      # Number of roots to determine
  Excitations cisd # Type of excitations
  Refs CAS(NE1, NOrb) end # Reference space def.
  end
                      # Finalize the block
```
Now that all input is understood let us look at the outcome of this calculation:

The first thing that happens after the SCF calculation is the preparation of the frozen core Fock matrix and the improved virtual orbitals by the program orca ciprep. From the output the energies of the IVOs can be seen. In this case the LUMO comes down to -8.2 eV which is much more reasonable than the SCF value of +3.... eV. Concomitantly, the shape of this MO will be much more realistic and this important since this orbital is in the reference space!

```
ORCA CI-PREPARATION
---------------------------------
                                   ... Test-SYM-MRCI-H2CO.H.tmp
One-Electron Matrix
                              ... Test-SYM-MRCI-H2CO.gbw<br>... Test-SYM-MRCI-H2CO.gbw<br>... Test-SYM-MRCI-H2CO.ivo
CRW-F110Improved virtual orbitals
First MO in the CI<br>Internal Fock matrix
                                   \cdots 2
                                   ... Test-SYM-MRCI-H2CO.cif.tmp
LastInternal Orbital
                                   \cdots 6
Integral package used
                                   \ldots LIBINT
                                   \ldots done
Reading the GBW file
Symmetry usage
                                   \cdots ON
Reading the one-electron matrix ... done
Forming inactive density
                                   \ldots done
Forming averaged valence density
Scaling the occupied orbital occupation numbers
First MO\ldots 2
Last MO<br>Number of electrons in the range ... 12<br>... 0.917
```
------------------------------

```
done
Forming internal density ... done
Forming Fock matrix/matrices ... 
Nuclear repulsion ... 31.371502 
Core repulsion ... 31.371502 
One-electron energy ... -114.942082 
Fock-energy ... -94.993430 
Final value ... -73.596255
done
Modifying virtual orbitals ... 
Last occupied MO ... 7
Total number of MOs ... 38
Number of virtual MOs ... 30
Doing diagonalization with symmetry
The improved virtual eigenvalues:
   0: -0.2955 au -8.041 eV 2- B1 1: -0.0701 au -1.908 eV 6- A1
 2: -0.0176 au -0.480 eV 3- B2
 3: 0.0064 au 0.175 eV 7- A1
 4: 0.2922 au 7.951 eV 8- A1
 5: 0.2948 au 8.021 eV 3- B1
 6: 0.3836 au 10.439 eV 4- B2
 7: 0.4333 au 11.790 eV 9- A1
 8: 0.4824 au 13.128 eV 5- B2
 9: 0.5027 au 13.680 eV 10- A1
 10: 0.7219 au 19.643 eV 11- A1
   11: 0.8351 au 22.724 eV 4- B1
 12: 0.9372 au 25.501 eV 6- B2
 13: 1.0265 au 27.932 eV 1- A2
 14: 1.1141 au 30.317 eV 12- A1
 15: 1.2869 au 35.017 eV 5- B1
   16: 1.4605 au 39.743 eV 7- B2
…
done<br>Transforming integrals
Transforming integrals ... done
Storing passive energy \ldots done (\qquad -73.59625452 Eh)
Transforming internal FI ... done
           .... done with the Frozen Core Fock matrices
```
The next step is to transform the electron-electron repulsion integrals into the MO basis:

```
PARTIAL COULOMB TRANSFORMATION
------------------------------
Dimension of the basis ... 38<br>Number of internal MOs ... 36 (2-37)
Number of internal MOs ... 36 (2-37)
Pair cutoff ... 1.000e-11 Eh
Number of AO pairs included in the trafo ... 741
Total Number of distinct AO pairs ... 741
Memory devoted for trafo ... 256.0 MB
Max. Number of MO pairs treated together ... 45282
Max. Number of MOs treated per batch ... 36
Max. Number of MOs treated per batch ... 36<br>Number Format for Storage ... Double (8 Byte)<br>Integral package used ... LIBINT
Integral package used
 --->>> The Coulomb operators (i,j|mue,nue) will be calculated
Starting integral evaluation:
<ss|**>: 9404 b 1 skpd 0.023 s ( 0.002 ms/b)
<sp|**>: 10260 b 0 skpd 0.030 s ( 0.003 ms/b)
<sd|**>: 3420 b 0 skpd 0.016 s ( 0.005 ms/b)
<pp|**>: 3591 b 0 skpd 0.026 s ( 0.007 ms/b)
<pd|**>: 2052 b 0 skpd 0.025 s ( 0.012 ms/b)
<dd|**>: 513 b 0 skpd 0.009 s ( 0.017 ms/b)
Collecting buffer AOJ 
     ... done with AO integral generation
Closing buffer AOJ ( 0.00 GB; CompressionRatio= 4.22)
Number of MO pairs included in the trafo ... 666
    ... Now sorting integrals
IBATCH = 1 of 2IBATCH = 2 of 2Closing buffer JAO ( 0.00 GB; CompressionRatio= 5.20)
```
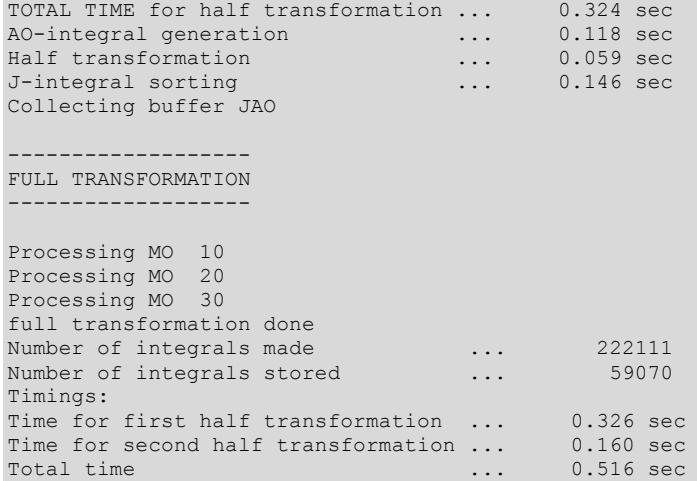

This will result in a few additional disk files required by orca\_mrci. The program then tells

you which multiplicities will be treated in this MRCI run:

```
------------------
CI-BLOCK STRUCTURE
------------------
Number of CI-blocks ... 3
===========
CI BLOCK 1
===========
Multiplicity ... 1
Irrep ... 0
Number of reference defs ... 1
  Reference 1: CAS(2,2)
Excitation type ... CISD
Excitation flags for singles:
    1 1 1 1
Excitation flags for doubles:
   1 1 1 / 1 1 1 / 1 1 1
===========
CI BLOCK 2
===========
Multiplicity ... 1<br>Irren
Irrep ... 1
Number of reference defs ... 1
  Reference 1: CAS(2,2)
Excitation type ... CISD
Excitation flags for singles:
  1 1 1 1
Excitation flags for doubles:
  1 1 1 / 1 1 1 / 1 1 1
===========
CI BLOCK 3
===========
Multiplicity ... 3
Irrep ... 1
Number of reference defs ... 1
  Reference 1: CAS(2,2)
Excitation type ... CISD
Excitation flags for singles:
   1 1 1 1
Excitation flags for doubles:
   1 1 1 / 1 1 1 / 1 1 1
       --------------------------------------------------------------------
      ------------------- ALL SETUP TASKS ACCOMPLISHED ------------------
 -------------------- ( 1.512 sec) ------------------
 --------------------------------------------------------------------
```
Now that all the setup tasks have been accomplished the MRCI calculation itself begins:

```
MRCI
          # TSel = 1.000e-06 Eh<br># TPre = 1.000e-02<br># TIntCut = 1.000e-10 Eh
          # Extrapolation to unselected MR-CI by full MP2
          # DAVIDSON-1 Correction to full CI
          INTEGRAL ORGANIZATION
                                     \cdots done
Reading the one-Electron matrix
Reading the internal Fock matrix
                                      \cdots done
Preparing the integral list<br>Loading the full integral list
                                      \ldots done
                                       \ldots done
Making the simple integrals
                CI-BLOCK 1
                Configurations with insufficient # of SOMOs WILL be rejected
Building a CAS(2,2) for multiplicity 1 and irrep=A1
Reference Space:
Initial Number of Configurations :
                                    \overline{2}Internal Orbitals : 2 - 6
Active Orbitals : 7 -<br>External Orbitals : 9 -
                           8
                          37
The number of CSFs in the reference is 2
Calling MRPT Selection with N(ref)=2
```
In the first step, the reference space is diagonalized. From this CI, the most important configurations are selected with Tpre:

```
------------------
REFERENCE SPACE CI
Setting references. N(ref)=2
Pre-diagonalization threshold
                                                                       : 1.000e-02N(ref-CFG)=2 N(ref-CSF)=2Now calling the solver
    Lowest Energy
         *** CONVERGENCE OF RESIDUAL NORM REACHED ***
Reference space selection using TPre= 1.00e-02
      ... found 1 reference configurations (1 CSFs)
            ... now redoing the reference space CI ...
N(ref-CFG)=1 N(ref-CSF)=1Now calling the solver
   \begin{tabular}{lllllll} & & & \mbox{\scriptsize \texttt{****} 11111} & & \mbox{\scriptsize \texttt{0****}}\\ \textit{Lowest Energy} & & \mbox{\scriptsize \texttt{113.778810020929}}\\ \textit{Maximum Energy change} & \mbox{\scriptsize \texttt{113.778810020929}} & \mbox{\scriptsize \texttt{(vector 0)}}\\ \textit{Maximum residual norm} & \mbox{\scriptsize \texttt{0.0000000000}} & & \mbox{\scriptsize \texttt{0}}\\ \end{tabular}*** CONVERGENCE OF RESIDUAL NORM REACHED ***
```
In this case, the CAS space only has 2 correctly symmetry adapted CSFs one of which (the closed shell determinant) is selected. In general, larger CAS spaces usually carry around a lot of unnecessary CSFs which are not needed for anything and then the selection is important to reduce the computational effort. The result of the second reference space CI is printed:

---------- CI-RESULTS ---------- The threshold for printing is 0.3 percent The weights of configurations will be printed. The weights are summed over all CSF's that belong to a given configuration before printing STATE 0: Energy= -113.778810021 Eh RefWeight= 1.0000 0.00 eV 0.0 cm\*\*-1 1.0000 : h---h---[20]

The notation is as follows: Energy is the total energy in Hartree. In the present case we can compare to the SCF energy  $-113.778810021$  Eh and find that the reference space CI energy is identical, as it has to be since the lowest state coincides with the reference space. RefWeight gives the weight of the reference configurations in a CI state. This is 1.0 in the present case since there were only reference configurations. The number  $1.000$  is the weight of the following configuration in the CI vector. The description of the configuration **h---h---**[20]p---p--is understood as follows:<sup>21</sup> The occupation of the active orbitals is explicitly given in square brackets. Since the HOMO orbitals is number 7 from the SCF procedure, this refers to MOs 7 and 8 in the present example since we have two active orbitals. The '2' means 'doubly occupied', the '0' means 'empty'. Any number (instead of  $---$ ) appearing after an 'h' gives the index of an internal orbital in which a hole is located. Simarly, any number after a 'p' gives the index of an virtual (external) MO where a particle is located. Thus  $h---h---[20]$  is a closed shell configuration and it coincides with the SCF configuration  $-$  this was of course to be expected. The second root (in CI-Block 2)  $h--h--[11]$  by comparison refers to the configuration in which one electron has been promoted from the HOMO to the LUMO and is therefore the desired state that we wanted to calculate. Things are happy therefore and we can proceed to look at the output.

The next step is the generation of excited configurations and their selection based on  $Tse1$ .

!!!!!!!!!!!!!!!!!!!!!!!!!!!!!!!!!!!!!!!! !!!!!!!!!!!!!!!

<sup>------------------------------</sup> MR-PT SELECTION TSel=1.00e-006 ------------------------------ ------------------------------ MR-PT SELECTION TSel= 1.00e-06 ------------------------------

<sup>21</sup> Note that for printing we always sum over all linearly independent spin couplings of a given spatial configuration and only print the summed up weight for the configuration rather than for each individual CSF of the configuration!

Setting reference configurations WITH use of symmetry Building active patterns WITH use of symmetry Selection will be done from 1 spatial configurations Selection will make use of spatial symmetry ( 0) Refs : Sel: 1CFGs/ 1CSFs Gen: 1CFGs/ 1CSFs Building active space densities Building active space Fock operators ... done ( 1) (p,q)->(r,s): Sel: 1CFGs/ 1CSFs Gen: 1CFGs/ 1CSFs ( 2) (i,-)->(p,-): Sel: 1CFGs/ 1CSFs Gen: 1CFGs/ 1CSFs ( 3) (i,j)->(p,q): Sel: 8CFGs/ 8CSFs Gen: 8CFGs/ 8CSFs ( 4) (i,p)->(q,r): Sel: 0CFGs/ 0CSFs Gen: 1CFGs/ 1CSFs ( 5) (p,-)->(a,-): Sel: 8CFGs/ 8CSFs Gen: 8CFGs/ 8CSFs ( 6) (i,-)->(a,-): Sel: 52CFGs/ 52CSFs Gen: 52CFGs/ 52CSFs ( 7) (i,j)->(p,a): Sel: 95CFGs/ 166CSFs Gen: 96CFGs/ 167CSFs ( 8) (i,p)->(q,a): Sel: 21CFGs/ 42CSFs Gen: 22CFGs/ 44CSFs ( 9) (p,q)->(r,a): Sel: 3CFGs/ 3CSFs Gen: 5CFGs/ 5CSFs (10) (i,p)->(a,b): Sel: 555CFGs/ 1082CSFs Gen: 584CFGs/ 1139CSFs (11) (p,q)->(a,b): Sel: 124CFGs/ 124CSFs Gen: 148CFGs/ 148CSFs (3) ( $\mu$ , $q$ )->( $\mu$ , $a$ ): Sel: 555CFGs/ 1082CSFs Gen: 584CFGs/ 1139CSFs<br>
(11) ( $\mathbf{p}$ , $\mathbf{q}$ )->( $\mathbf{a}$ , $\mathbf{b}$ ): Sel: 124CFGs/ 124CSFs Gen: 148CFGs/ 148CSFs<br>
(12) ( $\mathbf{i}$ , $\mathbf{j}$ )->( $\mathbf{a}$ , $\mathbf{b}$ ): Sel: 1688 Selection results:<br>Total number of generated configurations: Total number of generated configurations: 2814 Number of selected configurations : 2557 ( 90.9%) Total number of generated CSFs : 4522 Number of selected CSFS :  $4173$  (92.3%) The selected tree structure: Number of selected Internal Portions : 11 Number of selected Singly External Portions: 27<br>average number of VMOs/Portion : 6.39 average number of VMOs/Portion : percentage of selected singly externals : 22.83 Number of selected Doubly External Portions: 21 average number of VMOs/Portion : 107.59 percentage of selected doubly externals : 27.76

Here, the program loops through classes of excitations. For each excitation it procedures the excited configurations (CFGs) and from it the linearly independent spin functions (CSFs) which are possible within the configuration. It then calculates the interaction with the contracted  $0<sup>th</sup>$ order roots and includes all CSFs belonging to a given CFG in the variational space if the largest second order perturbation energy is larger or equal to  $Tse1$ . In the present case ~136,000 CSFs are produced of which 25% are selected. For larger molecules and basis sets it is not uncommon to proceduce  $10^9$ - $10^{10}$  configurations and then there is no choice but to select a much smaller fraction than 20%. For your enjoyment, the program also prints the total energies of each state after selection:

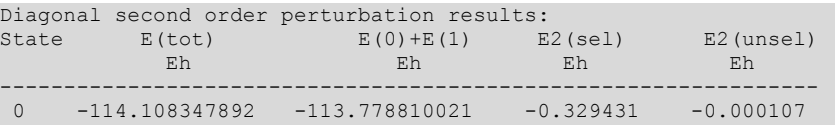

You can ignore this output if you want. In cases that the perturbation procedure is divergent (not that uncommon!) The total energies look strange – don't worry – the following variational calculation is still o.k.! The second order perturbation energy is here divided into a selected part

**E2(sel)** and the part procedure by the unselected configurations **E2(unsel)**. Depending on the mode of **EUnselOpt** this value may already be used later as an estimate of the energetic contribution of the unselected CSFs.<sup>22</sup>

Now we have  $\sim$ 4,200 CSFs in the variational space of block 1 and proceed to diagonalize the Hamiltonian over these CSFs using a Davidson or DIIS type procedure:

------------------------ DAVIDSON-DIAGONALIZATION ------------------------ Dimension of the eigenvalue problem ... 4173 Number of roots to be determined  $\ldots$   $\ldots$  1 Maximum size of the expansion space ... 15 Convergence tolerance for the residual ... 1.000e-06 Convergence tolerance for the energies ... 1.000e-06 Orthogonality tolerance  $1.000e-14$ Level Shift ... 0.000e+00 Constructing the preconditioner ... 0<br>Building the initial guess ... o.k.<br>... o.k. Building the initial guess ... o.k. Number of trial vectors determined ... 2 \*\*\*\*Iteration 0\*\*\*\* Size of expansion space: 2 Lowest Energy : -113.854261800438 Maximum Energy change : 113.854261800438 (vector 0) Maximum residual norm : 1.004644271197 \*\*\*\*Iteration Size of expansion space: 3 Lowest Energy : -114.076119445713 Maximum Energy change : 0.221857645275 (vector 0) Maximum residual norm : 0.028974688326 \*\*\*\*Iteration 2\*\*\*\* Size of expansion space: 4 Lowest Energy : -114.085249581304 Maximum Energy change : 0.009130135590 (vector 0) Maximum residual norm : 0.001957839910 \*\*\*\*Iteration 3\*\*\*\* Size of expansion space: 5 Lowest Energy : -114.086014190206 Maximum Energy change : 0.000764608902 (vector 0) Maximum residual norm : 0.000167794918 \*\*\*\*Iteration 4\*\*\*\* Size of expansion space: 6 Lowest Energy : -114.086071144518 Maximum Energy change : 0.000056954312 (vector 0) Maximum residual norm : 0.000011388499 \*\*\*\*Iteration 5\*\*\*\* Size of expansion space: 7 Lowest Energy : -114.086076176902 Maximum Energy change : 0.000005032384 (vector 0) Maximum residual norm : 0.000001069262 \*\*\*\*Iteration Size of expansion space: 8 Lowest Energy : -114.086076529822 Maximum Energy change : 0.000000352919 (vector 0) \*\*\* CONVERGENCE OF ENERGIES REACHED \*\*\*

<sup>22&</sup>lt;br>22<br>In this case the maximum overlap of the 0<sup>th</sup> order states with the final CI vectors is computed and the perturbation energy is added to the "most similar root". This is of course a rather crude approximation and a better choice is to recomputed the second order energy of the unselected configurations rigorously as is done with  $EUnselOpt = FullMP2$ 

```
... Test-SYM-MRCI-H2CO.mrci.vec
Storing the converged CI vectors
                *** DAVIDSON DONE ***
CT-RESULTS
The threshold for printing is 0.3 percent
The weights of configurations will be printed. The weights are summed over
all CSF's that belong to a given configuration before printing
STATE 0: Energy= -114.113096848 Eh RefWeight= 0.9124 0.00 eV 0.0 cm**-1
     0.9124 : h---h---[20]0.0114 : h 6h 6[22]
```
The procedure converges on all roots simultaneously and finishes after seven iterations which is reasonable.

Now the program calculates the Davidson correction (DavidsonOpt) which is printed for each root:

```
Davidson type correction:
Root= 0 W= 0.912 E0= -113.778810021 ECI= -114.086076530 DE=-0.026913
```
Already in this small example the correction is pretty large  $-\gamma$  27 mEh for the ground state (and ~36 mEh for the excited state. Thus, a contribution of ~9 mEh =0.25 eV is obtained for the transition energy which is certainly significant! Unfortunately, The correction becomes unreliable as the reference space weight drops or the number of correlated electrons becomes large. Here 0.912 and 0.888 are still o.k. and the system is small enough to expect good results from the Davidson correction.

The next step is to estimate the correction for the unselected configurations:

```
Unselected CSF estimate:
Full relaxed MR-MP2 calculation
Selection will be done from 1 spatial configurations
Selection will make use of spatial symmetry
done
Selected MR-MP2 energies
                                         \ddotsRoot= 0 E(unsel) = -0.000106951
```
In the present case this is below 1 mEh and also very similar for all three states such that it is not important for the transition energy.

Now we have all energy contributions and can print the final result in full glory:

```
- - - - - - - - -CT-RESULTS
The threshold for printing is 0.3 percent
The weights of configurations will be printed. The weights are summed over
all CSF's that belong to a given configuration before printing
```

```
FROM BLOCK 1:
STATE 0: Energy= -114.113096848 Eh RefWeight= 0.9124 0.00 eV 0.0 cm**-1
0.9124 : h---h---[20]
 0.0114 : h 6h 6[22]
FROM BLOCK 2
STATE 0: Energy= -113.964607420 Eh RefWeight= 0.8883 0.00 eV 0.0 cm**-1
     0.8883 : h---h---[11] 0.0099 : h---h 4[21]
      0.0132 : h---h 6[12]
      0.0077 : h 4h 6[22]
FROM BLOCK 3:<br>STATE 0: Energy=
                  -113.979023776 Eh RefWeight= 0.9002 0.00 eV 0.0 cm**-1
     0.9002 : h---h---[11]0.0095 : h---h 4[21]
0.0043 : h---h 6[12]
      0.0046 : h 4h 6[22]
```
The final ground state energy is  $-114.1130968$  Eh which is an estimate of the full CI energy in this basis set. The leading configuration is still the closed shell configuration with a weight of ~91%. However, a double excitation *outside* the reference space contributes some 1%. This is the excitation MO6,MO6→LUMO,LUMO. This indicates that more accurate results are expected once MO6 is also included in the reference space (this is the HOMO-1). The excited state is dominated by the HOMO-LUMO transition (as desired) but a few other single- and doubleexcitations also show up in the final CI vector.

Now that all CI vectors are known we can order the states according to increasing energy and print (vertical) transition energies:

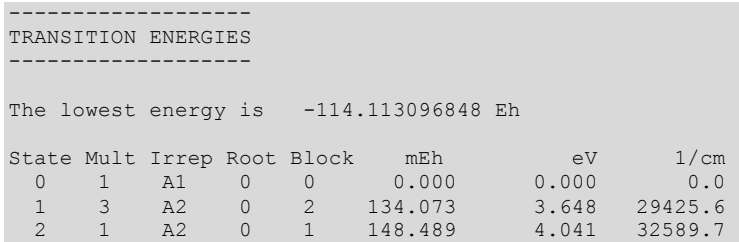

This result is already pretty good and the transition energies are within  $\sim$ 0.1 eV of their experimental gas phase values (~3.50 and ~4.00 eV) and may be compared to the CIS values of 3.8 and 4.6 eV which are considerably in error.

In the next step the densities and transition densities are evaluated and the absorption and CD spectra are calculated (in the dipole length formalism) for the spin-allowed transitions together with state dipole moments:

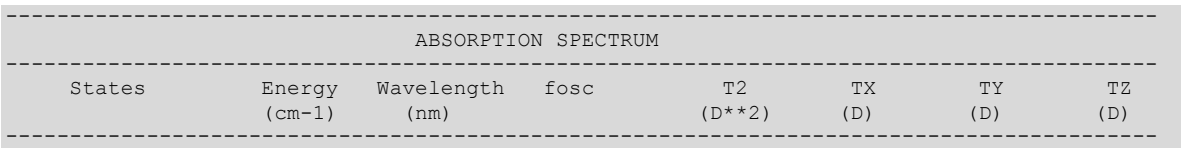

## **Orca Version 2 - Input Description 175**

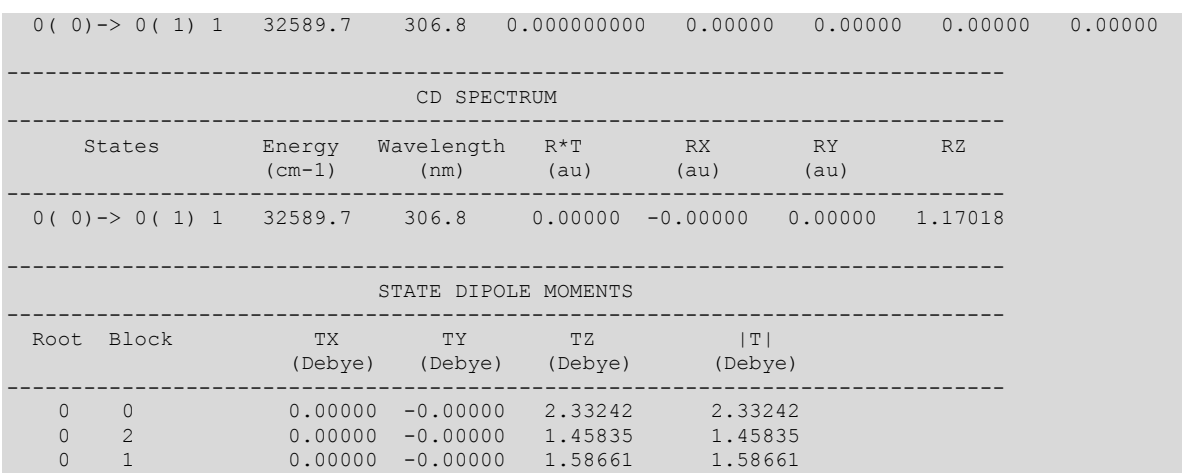

Here the transition is symmetry forbidden and therefore has no oscillator strength. The state dipole moment for the ground state is 2.33 Debye which is somewhat lower than 2.87 Debye from the SCF calculation. Thus, the effect of correlation is to reduce the polarity consistent with the interpretation that the ionicity of the bonds which is always overestimated by HF theory is reduced by the correlation. Finally, you also get a detailed population analysis for each generated state density which may be compared to the corresponding SCF analysis in the preceding part of the output.

This concludes the initial example on the use of the MR-CI module. The module leaves several files on disk most of which are not yet needed but in the future will allow more analysis and restart and the like. The . ivo file is a standard . gbw type file and the orbitals therein can be used for visualization. This is important in order to figure out the identity of the generated IVOs. Perhaps they are not the ones you wanted (?!) and then you need to re-run the MR-CI with the IVOs as input, NoIter and the IVO feature in the new run turned off!

We could now use the IVOs as input for a state averaged CASSCF calculation:

```
! moread UseSym KDIIS
%moinp "Test-MRCI-H2CO.ivo"
%casscf nel 2 
        norb 2
        irrep 0,1,1
        mult 1,1,3
        nroots 1,1,1
         end
```
If we based a MR-ACPF calculation on this reference space we will find that the calculated transition energies are slightly poorer than in the MRCI+Q calculation  $-$  this is typical of approximate cluster methods that typically requires somewhat larger reference spaces for accurate results.

A similar result is obtained with SORCI:

```
SORCI
%mrci CIType
      tsel
                     1e-6tpre
                      1e-4tnat
                     1e-5Extract
      AllSingles
      IntMode FullTrafo
      # ground state 1A1
      NewBlock 1 0
        NRoots 1
        Excitations cisd
        Refs CAS(2,2) end
        End
      # HOMO LUMO transition 1A2
      NewBlock 1 1
        NRoots 1
        Excitations cisd
        Refs CAS(2,2) end
        End
      # HOMO LUMO triplet transition 3A2
      NewBlock 3 1
        NRoots 1
        Excitations cisd
        Refs CAS(2,2) end
        end
```
### giving:

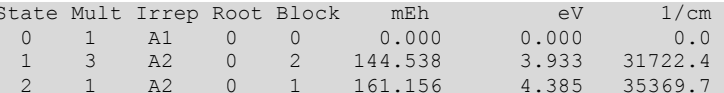

This is systematically 0.4 eV too high. But let us look at the approximate average natural orbital (AANOs) occupation numbers:

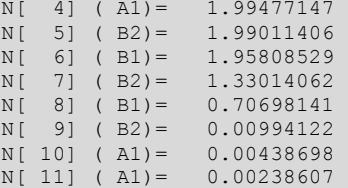

This shows that there is a low-occupancy orbital (1.958...) that has not been part of the reference space. Thus, we try the same calculation again but now with one more active orbital and two more active electrons:

```
! moread
%moinp "Test-MRCI-H2CO-4.gbw"
%casscf nel 4 norb 3
       irrep 0,1,1mult 1,1,3
       nroots 1, 1, 1end
%mrci CIType
                      SORCI
      tsel
                       1e-6
```

```
1e-4tpre
                  1e-5tnat
AllSingles
                  trinIntMode FullTrafo
# ground state 1A1
NewBlock 1 0
  NRoots 1
  Excitations cisd
  Refs CAS(4,3) end
  End
# HOMO LUMO transition 1A2
NewBlock 1 1
  NRoots 1
  Excitations cisd
  Refs CAS(4,3) end
  \mathbf{End}% \left( \mathbf{1}\right)# HOMO LUMO triplet transition 3A2
NewBlock 3 1
  NRoots 1
  Excitations cisd
  Refs CAS(4,3) end
  and
```
Giving:

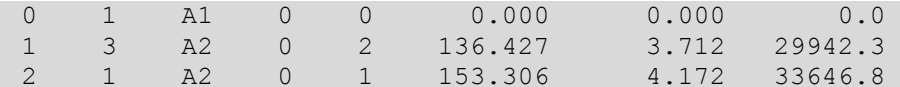

Which is now fine since all essential physics has been in the reference space. Inspection of the occupation numbers show that there is no suspicious orbital any more. Note that this is still a much more compact calculation that the MRCI+Q.

Likewise, we get an accurate result from MRACPF with the extended reference space.

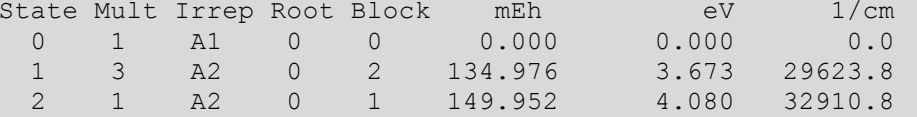

However, the SORCI calculation is MUCH more compact. For larger molecules the difference becomes more and more pronounced and SORCI or even MRDDCI2 (with or without +Q) maybe the only feasible methods (if at all!).

 $6.6.3$ Excitation Energies between different multiplicities

As an example for a relatively accurate MRCI+Q calculation consider the following job which calculates the triplet-ground and as the first excited singlet states of  $O_2$ .

```
* xyz 0 3
0 0 0 00 0 0 1.2$new job
! ano-pVQZ RI-AO cc-pVQZ/JK VeryTightSCF NoPop Conv UseSym KDIIS
! moread
%moinp "02.mp2nat"
%casscf nel
              _{\rm 8}norb
                6
                1, 0, 1irrep
        nroots 1, 2, 1mult 3,1,1trafostep
                    ri
        switchstep nr
        end
%mrci citype mrci
        tsel 1e-7
        tpre 1e-5
        newblock 3 1 nroots 1 refs cas(8,6) end end
        newblock 1 0 nroots 2 refs cas (8,6) end end
        newblock 1 1 nroots 1 refs cas (8,6) end end
        end
* xyz 0 3
0\quad 0\quad 0\quad 00 0 0 1.2
```
Note that the linear molecule is run in D<sub>2h</sub>. This creates a slight problem as the CASSCF procedure necessarily breaks the symmetry of the  ${}^{1}\Delta$  state.

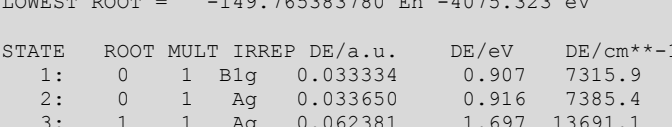

The result of the MRCI+Q is:

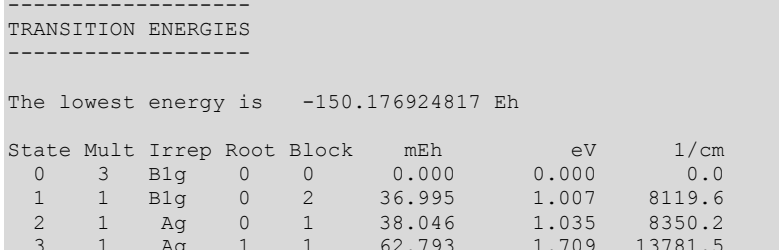

These excitation energies are accurate to within a few hundred wavenumbers. Note that the ~200 wavenumber splitting in the degenerate  $^{1}$ Delta state is due to the symmetry breaking of the CAS and the individual selection. Repeating the calculation with the MP2 natural orbitals gives an almost indistinguishable result and a ground state energy that is even lower than what was found with the CASSCF orbitals. Thus, such natural orbitals (that might often be easier to

get) are a good substitute for CASSCF orbitals and at the same time the symmetry breaking due to the use of symmetry appears to be difficult to avoid.

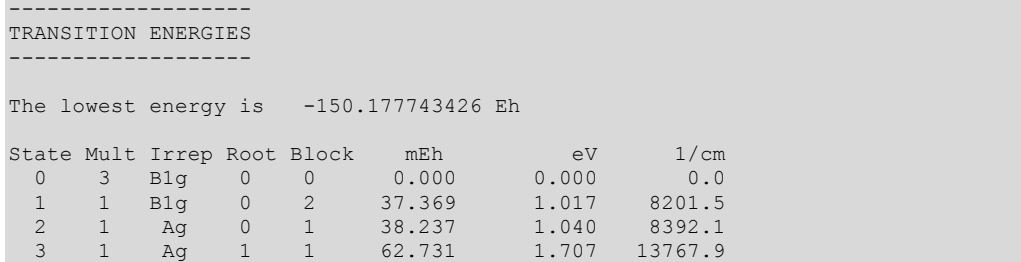

## 6.6.4 Correlation Energies

The logic we are following here is the following: CID minus SCF gives the effect of the doubles; going to CISD gives the effect of the singles; QCISD(=CCD) minus CID gives the effect of the disconnected quadruples. QCISD minus QCID gives simultaneously the effect of the singles and the disconnected triples. They are a bit difficult to separate but if one looks at the singles alone and compares with singles+disconnected triples,, a fair estimate is probably obtained. Finally, QCISD(T) minus QCISD gives the effect of the connected triples. One could of course also use CCSD instead of QCISD but I felt that the higher powers of  $T_1$  obscure the picture a little bit – but this is open to discussion of course.

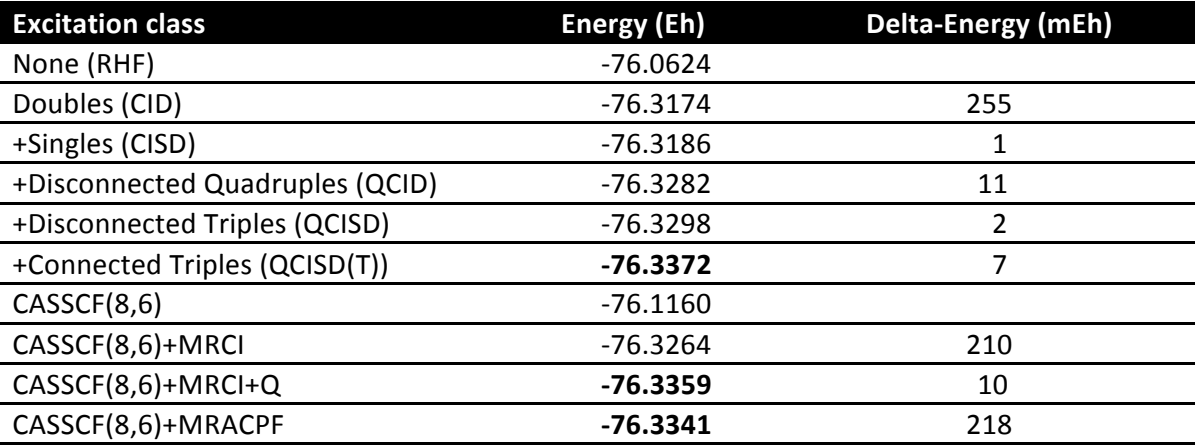

First  $H_2O/TZVPP$  at its MP2/TZVPP equilibrium geometry:

 $T_{pre}$ =10<sup>-6</sup> and  $T_{sel}$ =10<sup>-9</sup> Eh for the MRCI and MRACPF calculations

One observes quite good agreement between single- and multireference approaches. In particular, the contribution of the disconnected triples and singles is very small. The estimate for the disconnected quadruples is fairly good from either the multireference Davidson correction or the ACPF and the agreement between CCSD(T) and these MR methods is 2-3 mEh in the total energy which is roughly within chemical accuracy.

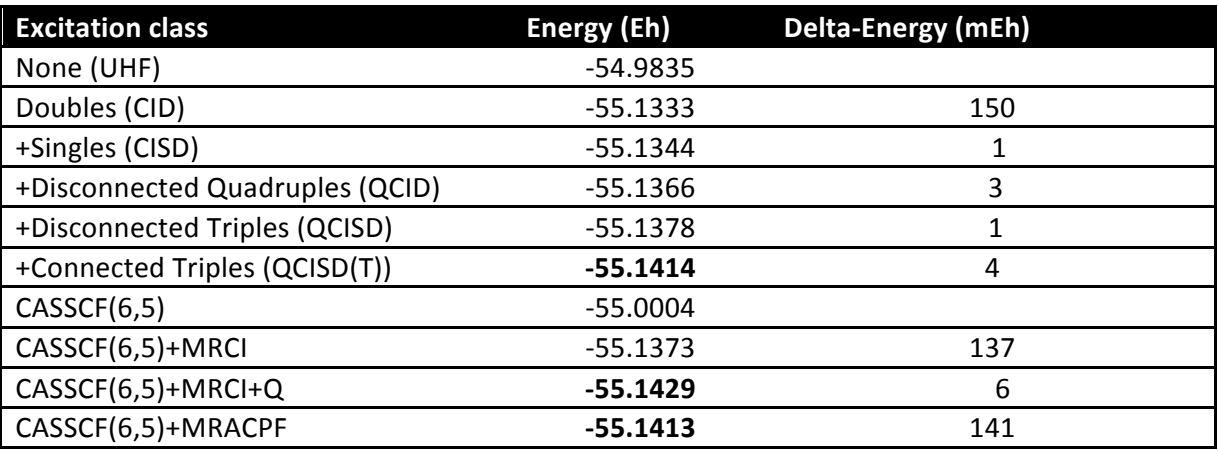

In order to also have an open-shell molecule let us look at NH/TZVPP at its at 1.0 Angström:

Again, the agreement is fairly good and show that both single- and multiple reference approaches converge to the same limit.

## 6.6.5 Thresholds

Now we choose the CO molecule (1.128 Angström) with the SVP basis set and study the convergence of the results with respect to the selection threshold. Comparison to high level single-reference approaches is feasible (The SCF energy is  $-112.645$  946 Eh).

## **6.6.5.1 Reference Values for Total Energies**

The single-reference values are:

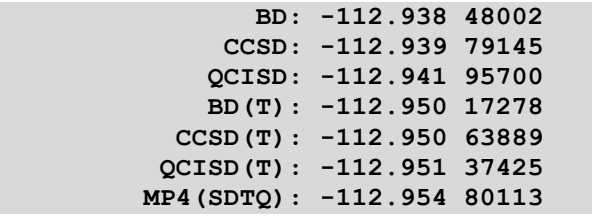

The calculations without connected triples (BD, CCSD, QCISD) are about the best what can be achieved without explicitly considering triple excitations. The CCSD is probably the best in this class. As soon as connected triples are included the CCSD(T), QCISD(T) and BD(T) values are close and from experience they are also close to the full CI values which is then expected somewhere between –112.950 and –112.952 Eh.

## **6.6.5.2** Convergence of Single Reference Approaches with Respect to Tsel

Next it is studied how these single reference methods converge with  $T_{sel}$ :
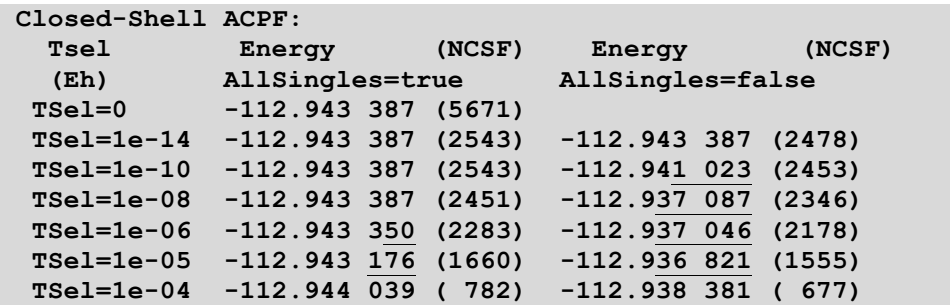

It is clear that the convergence is erratic if the singles are not automatically included. This is the reason for making this the default from release 2.6.35 on. In the present case singles will only be selected due to round-off errors since by Brilloun's theorem the singles have zero-interaction with the ground state determinant. Thus, for individually selecting single-reference methods it is a good idea to automatically include all single-excitations in order to get converged results. The alternative would be a different singles selection procedure which has not yet been developed however. The selection of doubles appear to converge the total energies reasonably well. It is seen that the selection selects most CSFs between  $10^{-5}$  and  $10^{-7}$  Eh. Already a threshold of  $10^{-6}$ Eh yields an error of less than 0.1 mEh which is neglgible in relation to reaction energies and the like. Even  $10^{-5}$  Eh gives an error of less than 0.1 kcal/mol.

#### **6.6.5.3** Convergence of Multireference Approaches with Respect to T<sub>pre</sub>

We next turn to multireference treatments. Here we want to correlate all valence electrons in all valence orbitals and therefore a CAS(10,8) is the appropriate choice. We first ask for the converged value of T<sub>pre</sub> by using T<sub>sel</sub>=10<sup>-14</sup> and obtain for MR-CI+Q:

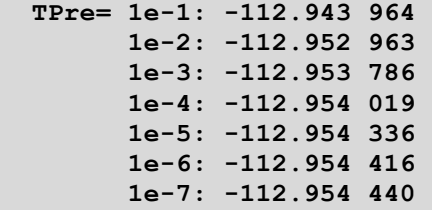

Thus, pretty good convergence is obtained for  $T_{pre}$ =10<sup>-4</sup>-10<sup>-6</sup>. Hence 10<sup>-4</sup> is the default.

To show a convenient input consider the following:

```
#
# Here we calculate the CO ground state correlation energy with 
several methods
#
! RHF aug-SVP aug-SV/C RI-MP2 CCSD(T) 
%base "1"
%mp2 density relaxed
```

```
donatorbs true
             end
* int 0 1
 \begin{array}{cccccccc} \texttt{c} & & \texttt{0} & & \texttt{0} & & \texttt{0} & & \texttt{0.000000} & & \texttt{0.000} & & \texttt{0.000} & & \texttt{0.000} \ \texttt{0} & & \texttt{1} & & \texttt{0} & & \texttt{0} & & \texttt{1.128} & & \texttt{0.000} & & \texttt{0.000} \end{array}$new_job
! RHF aug-SVP MRACPF
! moread
%moinp "1.mp2nat"
# the CASSCF is done with MP2 natural orbitals which is a good idea
and
# secondly we use a large level shift in order to help convergence
                               10%casscf nel
                 norb
                                    8mult
                                    \mathbf{1}nroots 1<br>shiftup 2<br>shiftdn 2
                 end
%mrci tsel 1e-8
                tpre 1e-6end
* int 0 1
 \begin{array}{cccccccccccc} \texttt{C} & & \texttt{0} & & \texttt{0} & & \texttt{0} & \texttt{.000000} & & \texttt{0} & \texttt{.000} & & \texttt{0} & \texttt{.000} \\ \texttt{O} & & \texttt{1} & & \texttt{0} & & \texttt{0} & \texttt{.1128} & & \texttt{0} & \texttt{.000} & & \texttt{0} & \texttt{.000} \end{array}1 0 0 1.128
\star
```
This job computes at the same time all of the below and demonstrates once more the agreement between consequent single- and multireference correlation methods

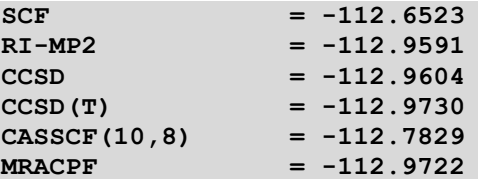

#### 6.6.6 Energy Differences - Bond Breaking

For the calculation of energy differences we start again with the reference CCSD(T) calculation; this method is one of the few which can claim chemical accuracy in practical applications:

```
Reference Total Energies for N_2 at 1.0977 Angström with
The SVP basis
           = -109.163497E(CCSD)E(CCSD(T)) = -109.175 625Nitrogen Atom (<sup>4</sup>S), SVP basis, unrestricted
  E(CCSD) = -54.421 004<br>E(CCSD(T)) = -54.421 7183Energy Difference:
```
 $Delta-E(CCSD) = -0.321 489 = 8.75 eV$ Delta-E(CCSD(T)) =  $-0.332$  188 = 9.04 eV

The basis set is of course not suitable for quantitative comparison to experimental values. However, this is not the point here in these calculations which are illustrative in nature. The SVP basis is just good enough to allow for a method assessment without leading to excessively expensive calculations.

This is now to be compared with the corresponding energy differences computed with some single-reference approaches. A typical input is (this is a somewhat old-fashioned example  $-$  in the present program version you would do a full valence CASSCF(10,8) or CASSCF(6,6) and invoke the MR-methods with a isngle keyword):

```
! RHF SVP TZVPP/C VeryTightSCF NoPop
* xyz 0 1
N 0 0 0
N 0 0 1.0977
%method frozencore fc ewin
       end
%mrci EWin
                 -3,1000Solver
                    DIIS
      DIIS<br>IntMode FullTrafo<br>UseIVCs
      UseIVOs
                    true
      AllSingles
                     true
      TSel
                    1e-14TPre
                   1e-05TNat
                     0.0ETOI
                   1e-10RTol
                    1e-10NewBlock 1 *
        NRoots 1
        Excitations CISD
        refs CAS(0,0) end
         end
      end
$new job
! ROHF SVP TZVPP/C VeryTightSCF NoPop PModel
* xyz 0 4
 N 0 0 0
%method frozencore fc ewin
       end
%mrci EWin
                  -3,1000CIType
                MRACPF2a
      IntMode
                FullTrafo
      UseIVOs
                      true
```
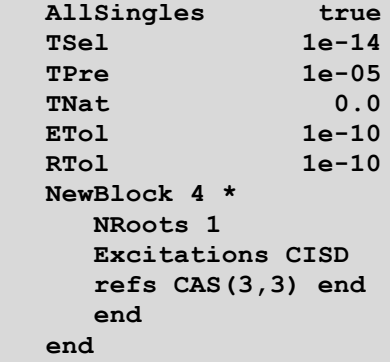

#### The results are:

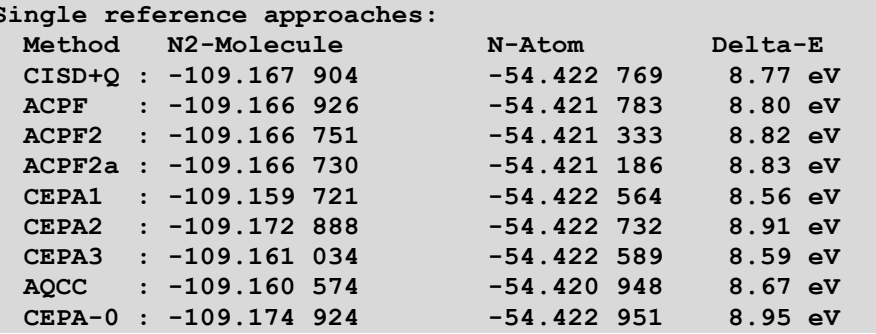

With exception is CEPA1 and CEPA3, the results are ok. The reason for the poor performance of these methods is simply that the formalism implemented is only correct for closed shells - open shells require a different formalism which we do not have available in the MRCI module (but in the single reference MDCI module). Due to the simple approximations made in CEPA-2 it should also be valid for open shells and the numerical results are in support of that.

Next we turn to the multireference methods and take a CAS(10,8) reference as for CO in order to correlate all valence electrons.

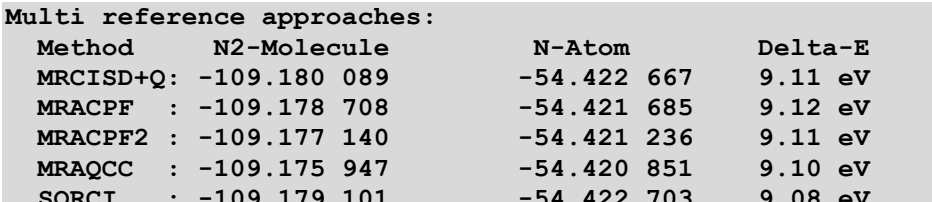

(most of these results have been obtained with a slightly earlier version for which the MR energies are a little different from that what the present version gives. The energy differences will not be affected.)

This test calculation pleasingly shows the high consistency of multireference approaches which all converge more or less to the same result which must be accurate.

#### 6.6.7 Energy Differences - Spin Flipping

There are a number if interesting situations in which one is interested in a small energy difference which arises from two states of different multiplicity but same orbital configuration. This is the phenomenon met in diradicals or in magnetic coupling in transition metal complexes. As a primitive model for such cases one may consider the hypothetical molecule H-Ne-H in a linear configuration which will be used as a model in this section.

The reference value is obtained by a MR-ACPF calculation with all valence electrons active (again, this example is somewhat old fashioned - in the present program version you would do a CASSCF calculation followed by MR methods wit ha single keyword):

```
! ROHF SVP TZVPP/C VeryTightSCF NoPop
%basis aux auto
       newauxgto h "TZVPP/C" end
       end
* xyz 0 3
H 000
Ne 0 0 2.0
H 0 0 4.0
%method frozencore fc ewin
        end
%mrci EWin
                  -3,1000Ewin<br>CIType
                 MRACPF2a
       IntMode FullTrafo
       Solver
                      DIIS
       UseIVOs
                     true
       TSel
                         \OmegaTPre
                     1e-101e-09E_{\text{TO}}1
                    1e-09R_{\text{TO}}1
       DODDCTMP2
                      true
       NewBlock 1 *
          NRoots 1
          Excitations CISD
          refs CAS(10,6) end
          end
       NewBlock 3 *
          NRoots 1
          Excitations CISD
          refs CAS(10,6) end
          end
       end
```
which gives the reference value 106  $cm^{-1}$ . We now compare that to several other methods which only have the two "magnetic" orbitals (the 1s's on the hydrogens) in the active space:

... same as above %mrci EWin  $-10,1000$ CIType MRDDCI3

```
 ... same as previously
 NewBlock 1 * 
    NRoots 1 
    refs CAS(2,2) end 
    end
 NewBlock 3 * 
    NRoots 1 
    refs CAS(2,2) end 
    end
 end
```
This gives the result:

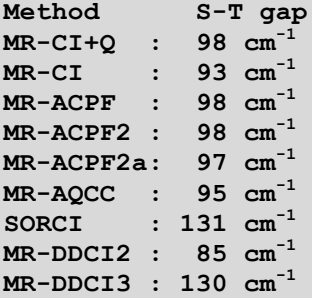

All these methods give good results with SORCI leading to a somewhat larger error than the others. The (difference dedicated CI) DDCI2 method slightly underestimates the coupling which is characteristic of this method. It is nice in a way that DDCI3 gives the same result as SORCI since SORCI is supposed to approximate the DDCI3 (or better the IDDCI3) result which it obviously does.

This splitting can also be studied using broken symmetry HF and DFT methods as explained elsewhere in this manual:

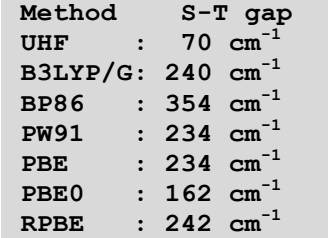

This confirms the usual notions – UHF underestimates the coupling and DFT overestimates it – less so for hybrid functionals than for GGA's. The BP86 is worse than PW91 or PBE. The PBE0 hybrid may be the best of the DFT methods. For some reason most of the DFT methods give the best results if the BS state is simply taken as an approximation for the true open shell singlet. This is, in our opinion, not backed up by theory but has been observed by other authors too.

Now let us study the dependence on  $T_{\text{Sel}}$  as this is supposed to be critical – we use the DDCI3 method:

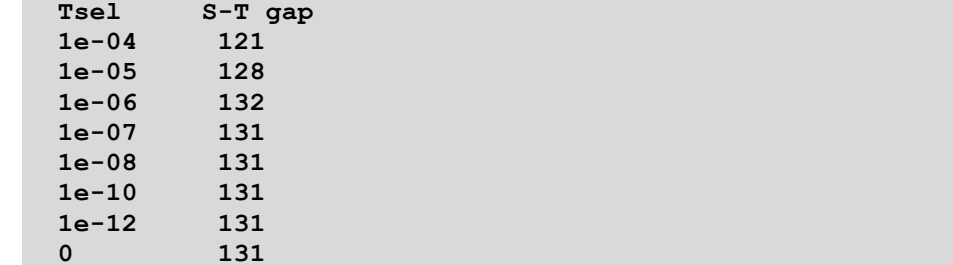

The convergence is excellent once AllSingles are included.

#### 6.6.8 Potential Energy Surfaces

Another situation where multireference approaches are necessary is when bond breaking is studied and one wants to calculate a full potential energy surface. Say we want to compute the potential energy surface of the CH molecule. First we have to figure out which states to include. Hence, let us first determine a significant number of roots for the full valence CASSCF reference state (we use a small basis set in order to make the job fast).

```
! bn-ANO-dzp VeryTightSCF NoPop Conv
             5 norb
%casscf nel
                            5
       nroots
                2 mult
                            \overline{2}shiftup 2 shiftdn 2
        end
%mrci CIType
                  MRCI
      NewBlock 2 *
        excitations none
        NRoots 15
        refs CAS(5,5) end
        end
      NewBlock 4 *
        excitations none
        NRoots 15
        refs CAS(5,5) end
        end
       end
* xyz 0 2
C 000
H 0 0 1.15
```
#### This yields

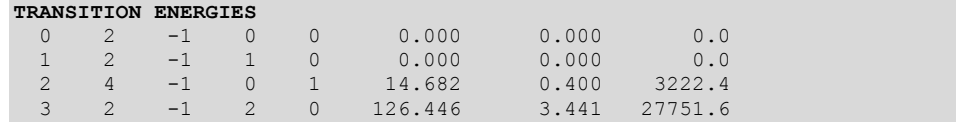

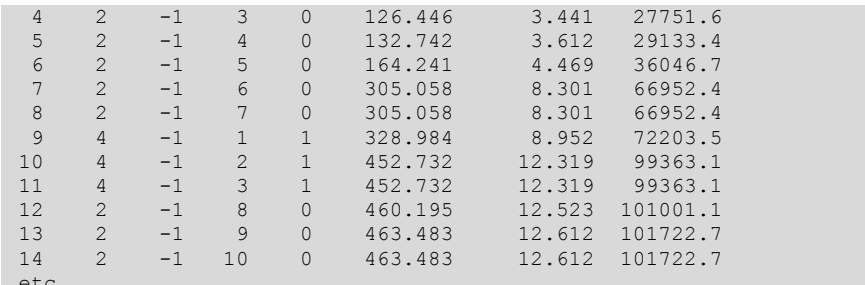

Thus, if we want to focus on the low-lying states we should include five doublet and one quartet root. Now we run a second job with these roots and scan the internuclear distance.

```
! ano-pVDZ VeryTightSCF NoPop Conv MRCI+Q
%casscf nel
               5^{\circ}norb
               5
       nroots 5,1
       mult 2,4
       shiftup 2 shiftdn 2
        end
%paras R = 0.8, 2.5, 25\mathbf{end}* xyz 0 2
C 000
H 0 0 {R}
```
The surfaces obtianed in this run are shown in Figure 12. You can nicely see the crossing of the  $2^2\Sigma$  and  $2\Delta$  states fairly close to the equilibrium distance and also the merging of the  $4\Sigma$  state with  $2^2$ T and  $2^2$  towards the asymptote that where C-H dossciates in a neutral C-atom in its  $3^2$ P ground state and a neutral hydrogen atom in its <sup>2</sup>S ground state. You can observe that once AllSingles is set to true (the default), the default settings of the MRCI module yield fairly smooth potential energy surfaces.

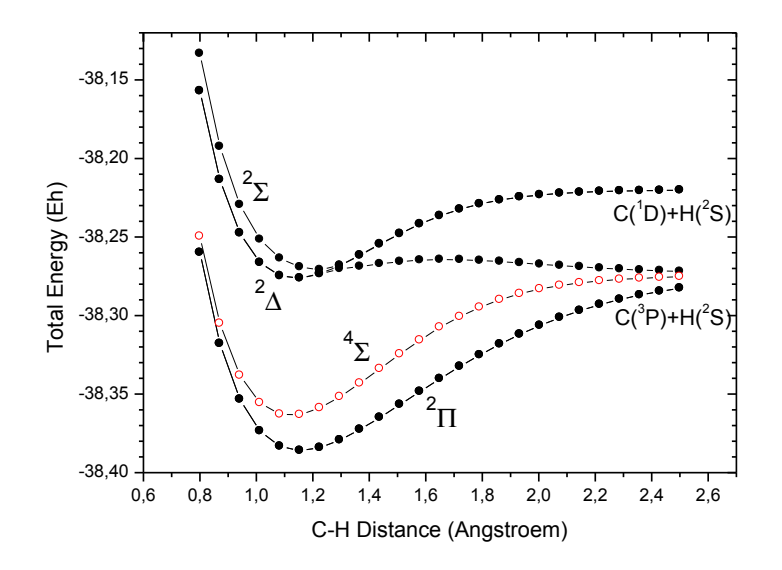

#### Figure 12: Potential energy surfaces for some low-lying states of CH using the MRCI+Q method

In many cases one will focus on the region around the minimum where the surface is nearly quadratic. In this case one can still perform a few (2,3,5,...) point polynomial fitting from which the important parameters can be determined. The numerical accuracy and the behavior with respect to T<sub>sel</sub> has to be studied in these cases since the selection produces some noise in the procedure. We illustrate this with a calculation on the HF molecule:

```
! ano-pVDZ VeryTightSCF NoPop Conv MRCI+Q
\gamma aras R = 0.85, 1.1, 7
         and%casscf nel
                  \mathbf{8}5
         norb
         nroots 1 mult
                               \mathbf{1}shiftup 2.5 shiftdn 2.5 switchstep nr gtol
                                                               1e-5endtsel 1e-8
%mrci
         tpre 1e-5
         end
  xyz 0 1
\mathbf{F}0000 \t0 \t{R}H
```
The output contains the result of a Morse fit:

```
Morse-Fit Results:
                           0.94760 Anastroem
 Re
                      =3941.1 cm**-1
 we
                      \qquad \qquad =97.2 cm**-1
 wexe
                      =
```
 $M_2$  and  $\overline{M}$ ;  $\overline{M}$  and  $\overline{M}$ 

Which may be compared with the CCSD(T) values calculated with the same basis set:

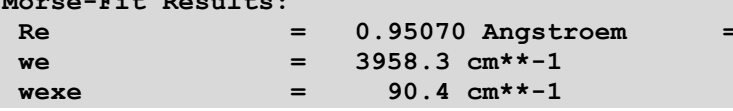

The agreement between MRCI+Q and CCSD(T) results is fairly good.

#### 6.6.9 Multireference Systems - Ozone

The ozone molecule is a rather classical multireference system due to its diradical character. Let us look at the three highest occupied and lowest unoccupied MO (the next occupied MO is some 6 eV lower in energy and the next virtual MO some 10 eV higher in energy):

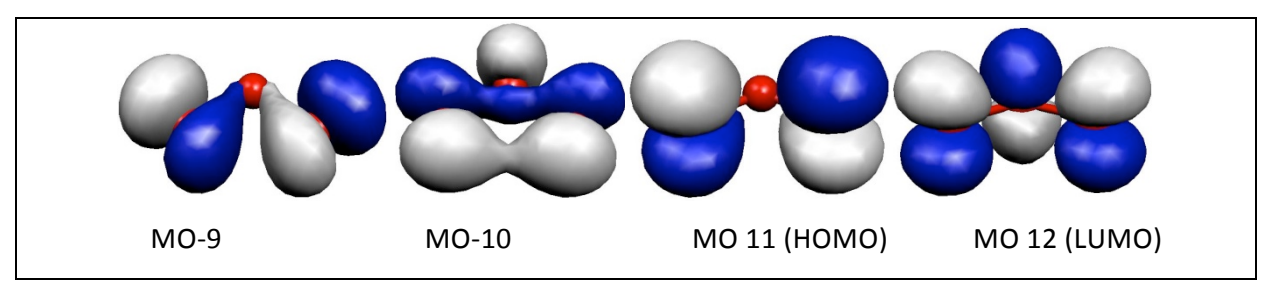

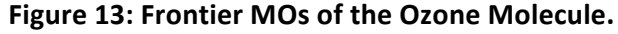

These MOs are two sigma lone pairs which are high in energy and then the symmetric and antisymmetric cominations of the oxygen pi-lone pairs. In particular, the LUMO is low lying and will lead to strong correlation effects since the  $(HOMO)^2 \rightarrow (LUMO)^2$  excitation will show up with a large coefficient. Physically speaking this is testimony of the large diradical character of this molecule which is roughly represented by the structure  $\uparrow$  0-0-0 $\downarrow$ . Thus, the minimal active space to treat this molecule correctly is a CAS(2,2) space which includes the HOMO and the LUMO. We illustrate the calculation by looking at the RHF, MP2 MRACPF calculations of the twodimensional potential energy surface along the O-O bond distance and the O-O-O angle (experimental values are 1.2717 Angström and 116.78°).

```
! ano-pVDZ VeryTightSCF NoPop MRCI+Q Conv
              = 1.20, 1.40, 21&paras R
        Theta = 100, 150, 21end
%casscf nel
                   \overline{2}\overline{2}norb
         mult
                   \mathbf{1}nroots 1
         end
%mrci
         tsel
                  1e-81e-5tpre
```

```
end
    int 0 10\quad 0\quad 0\mathbf 0\Omega\Omega\mathsf{C}\mathbf 0\Omega\Omega0 \t 0 \t R2 0 {R}\Omega\Omega{Theta}
```
This is a slightly lengthy calculation due to the 441 energy evaluations required. RHF does not find any meaningful minimum within the range of examined geometries. MP2 is much better and comes close to the desired minimum but underestimates the O-O distance by some 0.03 Angström. CCSD(T) gives a very good angle but a O-O distance that is too long. In fact, the largest doubles amplitude is ~0.2 in these calculations (the HOMO-LUMO double excitation) which indicates a near degeneracy calculation that even CCSD(T) has problems to deal with. Already the CS(2,2) calculation is in qualitative agreement with experiment and the MRCI+Q calculation then gives almost perfect agreement.

The difference between the CCSD(T) and MRCI+Q surfaces shows that the CCSD(T) is a bit lower than the MRCI+Q one suggesting that it treats more correlation. However, it does it in an unbalanced way and the important triples and quadruples that are brought in in the MRCI calculation through excitation one one- or two electrons from the HOMO-LUMO double excitation play an important role in balancing the MR calculation. These excitations are treated to all orders explicitly in the MRCI calculation but only approximately (quadruples as simultaneous pair excitations and triples perturbatively) in the coupled-cluster approach. Thus, despite the considerable robustness of CC theory in electronically difficult situations it is not applicable to genuine multireference problems.

This is a nice result despite the too small basis set used and shows how important it can be to go to a multireference treatment with a physically reasonable active space (even if is only 2x2) in order to get qualitatively and quantitatively correct results.

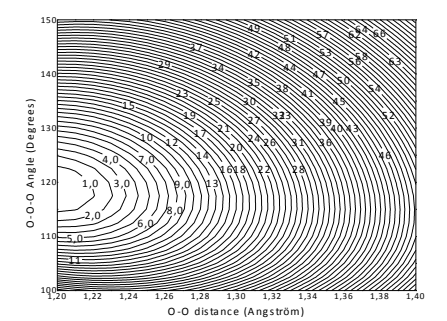

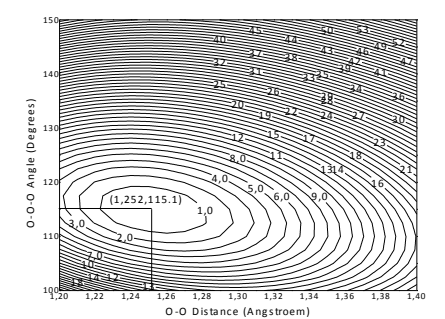

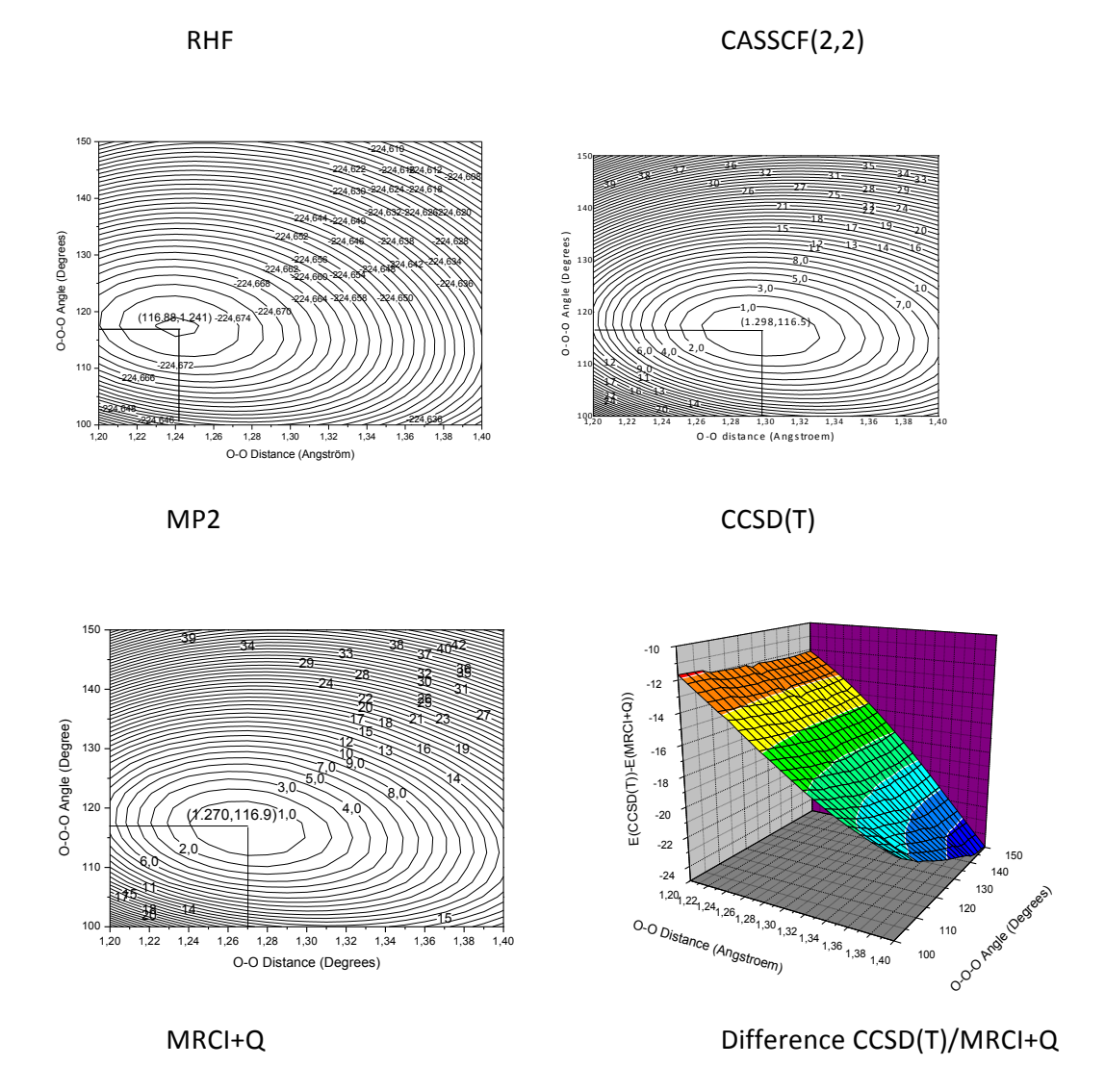

Figure 14: 2D potential energy surface for the O<sub>3</sub> molecule calculated with different methods.

#### 6.6.10 Size Consistency

Finally, we want to study the size consistency errors of the methods. For this we study two noninteracting HF molecules at the single reference level and compare to the energy of a single HF molecule. This should give a reasonably fair idea of the typical performance of each method (Energies in Eh):

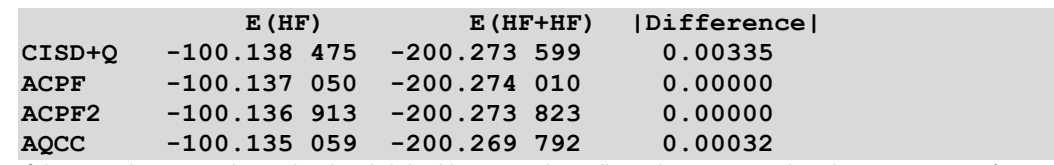

(most of these numbers were obtained with a slightly older version but will not change too much in the present version)

The results are roughly as expected – CISD+Q has a relatively large error, ACPF and ACPF/2 are perfect for this type of example; AQCC is not expected to be size consistent and is (only) about a factor of 10 better than CISD+Q in this respect. CEPA-0 is also size consistent.

6.6.11 Efficient MR-MP2 calculations for larger molecules

Since version 2.7.0 ORCA avoids the full integral transformation for MR-MP2 which leads to significant savings in terms of time and memory. Thus, relatively large RI-MR-MP2 calculations can be done with fairly high efficiency. However, the program still uses an uncontracted first order wavfunction which means that for very large reference space, the calculations still become untractable.

Consider for example the rotation of the stilbene molecule around the central double bond

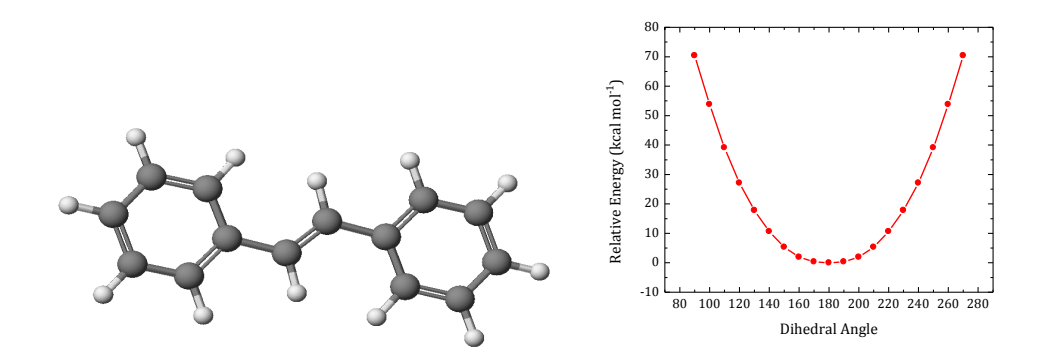

## Figure 15: Rotation of stilbene around the central double bond using a CASSCF(2,2) referenceand correlating the reference with MRMP2.

The input for this calculation is shown below. The calculation has more than 500 basis functions and still runs through in less than one hour per step (CASSCF-MRMP2). The program takes care of the reduced number of two-electron integrals relative to the parent MRCI method and hence can be applied to larger molecules as well. Note that we have taken a 'JK' fitting basis in order to fit the Coulomb and the dynamic correlation contributions both with sufficient accuracy. Thus, this example demonstrates that MRMP2 calculations for not too large reference spaces can be done efficiently with ORCA (as a minor detail note that the calculations were started at a dihedral angle of 90 degrees in order to make sure that the correct two orbitals are in the active space, namly the central carbon p-orbitals that would make up the pi-bond in the coplanar structure).

```
#
 Stilbene rotation using MRMP2
#
! def2-TZVP def2-TZVP/JK RIJCOSX RI-MRMP2
%casscf nel 2<br>norb 2
         norb 2 
         trafostep rimo
         switchstep diis
        shiftup 0.5<br>shiftdn 0.5
         shiftdn 0.5
         end
%mrci maxmemint 2000
         tsel 1e-8
         end
```
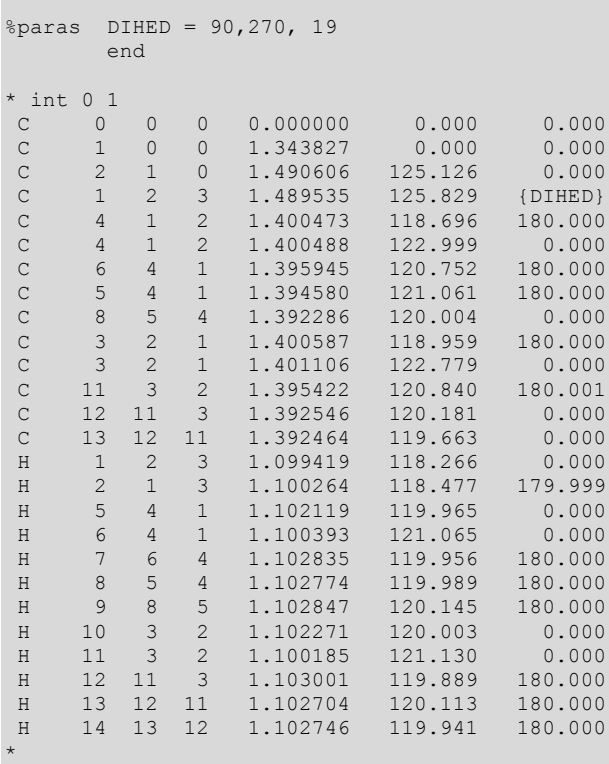

#### *6.7 Solvation*

In a joint effort with COSMOlogic, the conductor like screening model (COSMO) was implemented throughout ORCA. Thus, the following calculations can be used to carry out calculations in a polarizable continuum using a realistic Van-der-Waals cavity

- Energies of molecules in solution with a finite dielectric constant  $\varepsilon$  using any HF or DFT method.
- Optimization of molecular structures in solution using any HF or DFT method using analytic gradients.
- Calculation of solvent effects on response properties like polarizabilities through coupled-perturbed SCF theory. For magnetic response properties such as the g-tensor the COSMO response vanishes.
- Calculations of solvent shifts on transition energies using the time-dependent DFT or CIS method. Here one needs to know the refractive index of the solvent in addition to the dielectric constant.
- First order perturbation estimate of solvent effects on state and transition energies in multireference perturbation and configuration-interaction calculations.

As a simple example let us look at the solvent effect on the transition energy of the  $n \rightarrow \pi^*$ transition in formaldehyde. We first do a normal CIS calculation:

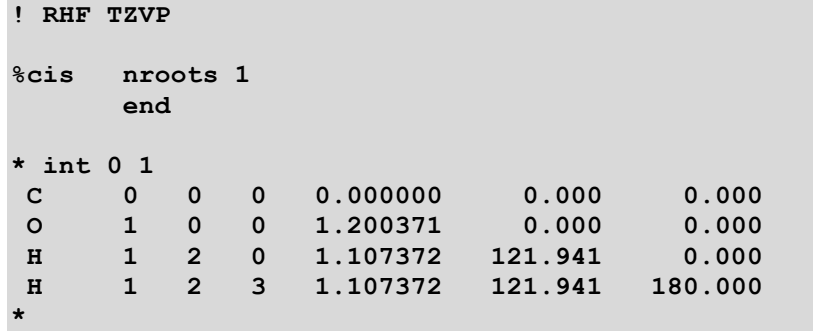

yielding a transition energy of 4.582 eV. Now we repeat the same calculation but with the COSMO model enabled (which is fairly simple; nothing except the dielectric constant and the refractive index needs to be input; there are technical parameters which can be defined by the user but this is not necessary in most applications; all modules will automatically recognize the presence of the COSMO terms automatically).

```
! RHF TZVP 
%cosmo epsilon 80
     refrac 1.33
      end
%cis nroots 1
      end
* int 0 1
C 0 0 0 0.000000 0.000 0.000
O 1 0 0 1.200371 0.000 0.000
H 1 2 0 1.107372 121.941 0.000
H 1 2 3 1.107372 121.941 180.000
```
This calculation yields:

**\***

```
-------------------------
CALCULATED SOLVENT SHIFTS
-------------------------
State Shift(Eh) Shift(eV) Shift(cm**-1) Shift(nm) ECI(eV) ECI+SHIFT(eV)
                             -------------------------------------------------------------------
   0: -0.0026760 -0.073
```
Note that there are two different types of shift: the first is the difference between the CIS calculation in the gas phase and the one using the solvated orbitals. This is the difference 4.984 eV -4.582 eV = 0.402 eV. This term is called the 'slow' term and represents the interaction of the difference density with the frozen screening charges of the ground state. The second term depends on the instantaneous polarization and is called the 'fast' term. It is given by the extra – 0.073 eV printed above thus yielding a total solvent shift of 0.402 eV -0.073 eV = 0.329 eV and a final estimate of the transition energy of 4.875 eV in solution (this is clearly not an accurate

value since it is too high as is always found with CIS; the calculated shift is also somewhat higher compared to accurate MR-CI calculations which give 0.25 eV but it is in the right ballpark; larger basis sets yield also better results here).

#### **6.8 Calculation of Properties**

#### 6.8.1 Population Analysis and Related Things

Atomic populations and the like are not really a molecular property since they are not observable. They are nevertheless highly useful for chemical interpretation purposes. ORCA lets you obtain very detailed information about the calculated molecular orbitals. Mulliken, Löwdin and Mayer population analysis can be performed and many useful details can be printed. However  $-$  it is also easy to get lost in the output from such a calculation since you may not be interested in all these details. In this case ORCA lets you turn most features off. The default is to perform a rather large amount of population analysis.

```
! HF SVP Mulliken Loewdin Mayer PrintMOs
* xyz 0 1
 C 0 0 0
 0 \t 0 \t 0 \t 1.13
```
The Mulliken, Löwdin and Mayer analysis tools should be self-explanatory. If you choose 'PrintMOs' you will not get a printout of the raw MO expansion coefficients but instead a reduced orbital population where the percentage contributions per basis function type on each atom are listed. This is highly useful in figuring out the character of the MOs. You can, however, also request a printout of the MO coefficients themselves via the output block (section 7.19). In many cases it is not so interesting to look at the MO coefficients but you want to get a full three dimensional picture of MO's, electron densities and spin densities. This is relatively easily accomplished with ORCA through the interface to the gOpenMol and Molekel packages (see section 7.20 for details).

The following example:

```
# test populations
! HF SVP XYZFile
%plots Format gOpenMol bin
       MO("CO-4.pdf. plt", 4, 0);MO("CO-8.plt",8,0);
       end
* xyz 0 1
 C 0 0 0
```
 **O 0 0 1.13 \***

produces (after running it through gOpenMol, section 7.20.2) the following output:

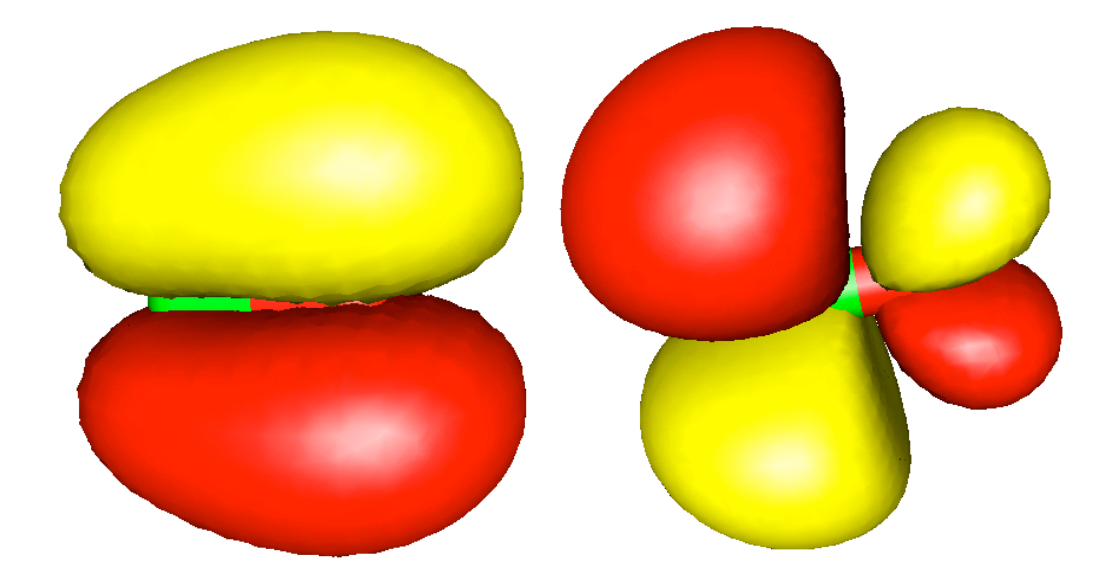

**Figure 16:** The  $\pi$  and  $\pi^*$  orbitals of the CO molecule obtained from the interface of ORCA to **gOpenMol.&**

which are the textbook like  $\pi$  and  $\pi^*$  orbitals of CO respectively. The format gOpenMol bin is the most easy to use. The alternative format gOpenMol\_ascii would require you to use the gOpenMol conversion utitlity. You can also plot spin densities, electron densities and natural orbitals. See section 7.20.2 for full details. The command  $MO("CO-4.pdf," A,0);$  is to be understood as follows: there is an MO to be evaluated on a grid and the output is stored in the file CI-4.plt. It is MO four of operator 0. Operator zero is the closed shell RHF operator. For UHF wavefunctions operator 0 is that for spin-up and operator 1 that for spin-down. For ROHF you should also use operator 0. There are also some alternative output formats including simple ascii files that you can convert yourself to the desired format.

In order to use the interface to Molekel (see http://www.cscs.ch/molekel/ ) you have to choose the format Cube or Gaussian Cube which can be read directly by molekel. Since the cube-files are ASCII files you can also transfer them between platforms.

```
# test populations
! HF SVP XYZFile 
%plots Format Cube
        MO("CO-4.cube",4,0);
        MO("CO-8.cube",8,0);
        end
 * xyz 0 1
  C 0 0 0
  O 0 0 1.13
*
```
You can now start Molekel and load (via a right mouse click) the XYZ file (or also directly the .cube file). Then go to the surface menu, select "gaussian-cube" format and load the surface. For orbitals click the "both signs" button and select a countour value in the "cutoff" field. The click "create surface". The colour schemes etc. can be adjusted at will – try it! It's easy and produces nice pictures. Create files via the "snapshot" feature of Molekel. Other programs can certainly also deal with Gaussian-Cube files. If you know about another nice freeware program – please let me know!<sup>23</sup>

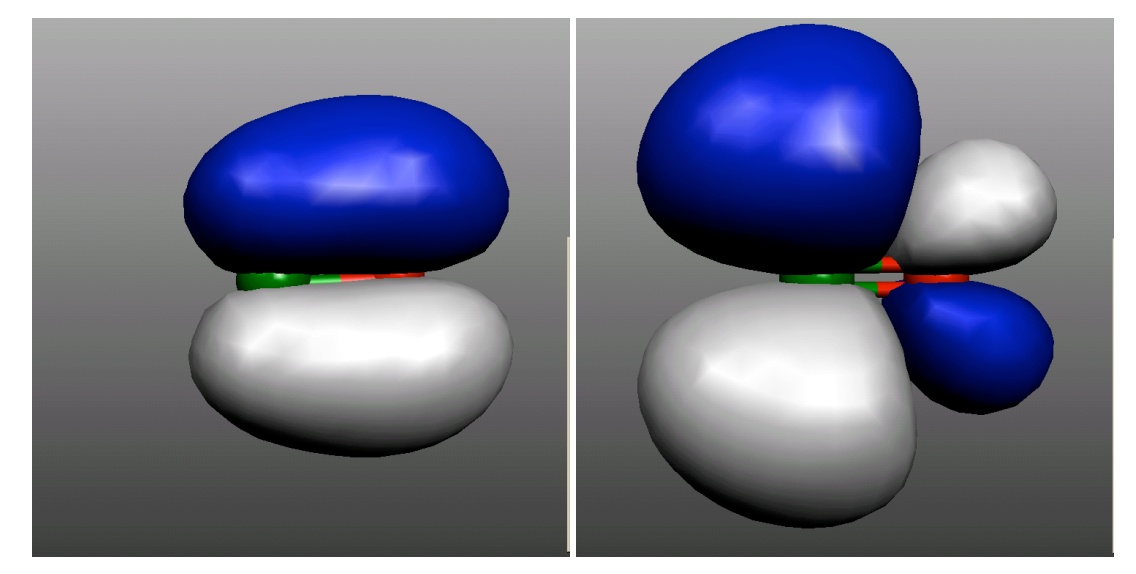

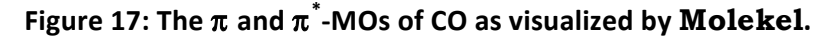

!!!!!!!!!!!!!!!!!!!!!!!!!!!!!!!!!!!!!!!! !!!!!!!!!!!!!!!

Another thing that may in some situations be quite helpful is the visualization of the electronic structure in terms of localized molecular orbitals. As unitary transformations among the occupied orbitals do not change the total wavefunction such transformations can be applied to the canonical SCF orbitals with no change of the physical content of the SCF wavefunction. The localized orbitals correspond more closely to the pictures of orbitals that chemists often enjoy to think about. Localized orbitals according to the Pipek-Mezey (population-localization) scheme are quite easy to compute. For example, the following run reproduces the calculations reported by Pipek and Mezey in their original paper for the  $N_2O_4$  molecule. In the output you will find that the localized set of MO`s consists of 6 core like orbitals (one for each N and one for each O), two distinct lone pairs on each oxygen, a  $\sigma$ - and a  $\pi$ -bonding orbital for each N-O bond and one N-N  $\sigma$ -bonding orbital which corresponds in a nice way to the dominant resonance structure that one would draw for this molecule. You will also find a file with the extension . loc in the directory

 $23$  The Molekel developers ask for the following citation – please do as they ask: MOLEKEL 4.2,P.Flukiger,H.P.Luthi,S.Portmann,J.Weber,Swiss Center for Scientific Computing,Manno (Switzerland),2000-2002. Stefan Portmann &Hans Peter Luthi.MOLEKEL:An Interactiv Molecular Graphics Tool. CHIMIA (2000), 54, 766-770.

where you run the calculation. This is a standard GBW file that you can use for plotting or as input for another calculation (warning! The localized orbitals have no well defined orbital energy. If you do use them as input for another calculation use GuessMode=CMatrix in the [SCF] block).

```
# Localized MO's for the N204 molecule
#------------------------------------
! HF STO-3G Bohrs
8loc
    LocMet PipekMezey # localization method. Choices:
                     # PipekMezey (=PM)
                     # FosterBoys (=FB)
    T Core -1000 # cutoff for core orbitals
    Tol 1e-8 # conv. Tolerance (default=1e-6)
    MaxIter 20 # max. no of iterations (def. 128)
    and* xyz 0 1
 N 0.000000 -1.653532 0.000000
 N 0.000000 1.653532 0.000000
 0 - 2.050381 - 2.530377 0.0000000 2.050381 -2.530377 0.000000
 0 - 2.050381 2.530377 0.000000
 0 2.050381 2.530377 0.000000
```
If you have access to a version of the gennbo program from Weinhold's group<sup>24</sup> you can also request natural population analysis and natural bond orbital analysis. The interface is very elementary and is invoked through the keywords NPA and NBO respectively

```
# Test the interface to the gennbo program
# - -! HF SVP NPA XYZFile
* xyz 0 1
 \begin{array}{ccccccccc}\nC & 0 & 0 & 0 & 0\n\end{array}0 0 0 1.13
```
If you choose simple NPA then you will only obtain a natural population analysis. Choosing instead NBO the natural bond orbital analysis will also be carried out. The program will leave a file iobname. 47 on disk. This is a valid input file for the gennbo program which can be edited to use all of the features of the gennbo program in the stand-alone mode. Please refer to the NBO manual for further details.

 $^{24}$  Information about the NBO program can be found at http://www.chem.wisc.edu/~nbo5

#### 6.8.2 Absorption and Fluorescence Bandshapes

Bandshape calculations are nontrivial but can be achieved with ORCA using the procedures described in section 7.16 (page 420). Starting from version 2.80, analytical TD-DFT gradients are available which make these calculations quite fast and applicable without expert knowledge to larger molecules.

In a nutshell, let us look into the  $H_2CO$  molecule. First we generate some Hessian (e.g. BP86/SV(P)). Then we run the job that makes the input for the orca\_asa program. For example, let us calculate the five lowest excited states:

```
! aug-cc-pVDZ BHandHLYP TightSCF NMGrad
%tddft nroots
                    5
        end
# this is ASA specific input
       states 1, 2, 3, 4, 5
8rrHessName "Test-ASA-H2CO-freq.hess"
       ASAInput true
       end
* int 0 1
C 0 0 0 0
             \overline{\mathbf{0}}\mathbf 00 1 0 0 1.2 0
                     \OmegaH 1 2 0 1.1 120
                     \OmegaH 1 2 3 1.1 120 180
```
NOTE:

- Functionals with somewhat more HF exchange produce beter results and are not as prone to 'ghost states' as GGA functional unfortunately are!
- Calculations can be greatly speeded up by the RI or RIJCOSX approximations!
- Analytic gradients for the (D) correction and hence for double hybrid functionals are NOT available

The ORCA run will produce a file Test-ASA-H2CO. as a. inp that is an input file for the program that generates the various spectra. It is an ASCII file that is very similar in appearance to an ORCA input file:

```
# ASA input
\frac{1}{2}model IMDHO
%sim
         method Heller
         AbsRange 25000.0, 100000.0
         NAbsPoints 1024
```
 **FlRange 25000.0, 100000.0 NFlPoints 1024 RRPRange 5000.0, 100000.0 NRRPPoints 1024 RRSRange 0.0, 4000.0 NRRSPoints 4000 # Excitation energies (cm\*\*-1) for which rR spectra will # be calculated. Here we choose all allowed transitions # and the position of the 0-0 band RRSE 58960, 66884, 66602 # full width half maximum of Raman bands in rR spectra # (cm\*\*-1): RRS\_FWHM 10.0 AbsScaleMode Ext FlScaleMode Rel # RamanOrder=1 means only fundamentals. For 2 combination # bands and first overtones are also considered, for 3 # one has second overtones etc. RamanOrder 1 # E0 means the adiabatic excitation energy # EV would mean the vertical one. ORCA prints vertical # excitations in the TD-DFT output but for the input into # the ASA program the adiabatic excitation energies are # estimated. A rigorous calculation would of course in- # volve excited state geometry optimization EnInput E0 CAR 0.800 end # These are the calculated electronic states and transition moments # Note that this is in the Franck-Condon approximation and thus # the transition moments have been calculated vertically \$el\_states 5 1 32200.79 100.00 0.00 -0.0000 0.0000 -0.0000 2 58960.05 100.00 0.00 0.0000 -0.4219 0.0000 3 66884.30 100.00 0.00 -0.0000 0.4405 0.0000 4 66602.64 100.00 0.00 -0.5217 -0.0000 0.0000 5 72245.42 100.00 0.00 0.0000 0.0000 0.0000 # These are the calculated vibrational frequencies for the totally # symmetric modes. These are the only ones tha contribute. They # correspond to x, H-C-H bending, C=O stretching and C-H stretching # respectively \$vib\_freq\_gs 3 1 1462.948534 2 1759.538581 3 2812.815170 # These are the calculated dimensional displacements for all # electronic states along all of the totally symmetric modes. \$sdnc 3 5 1 1 1 2 2 3 4 5** 

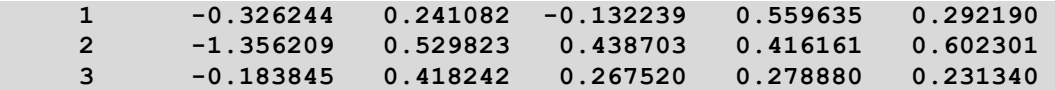

Before the orca\_asa program can be invoked this file must be edited. We turn the NAbsPoints variables and spectral ranges to the desired values and then invoke orca\_asa:

```
orca_asa Test-ASA-H2CO.asa.inp
```
This produces the output:

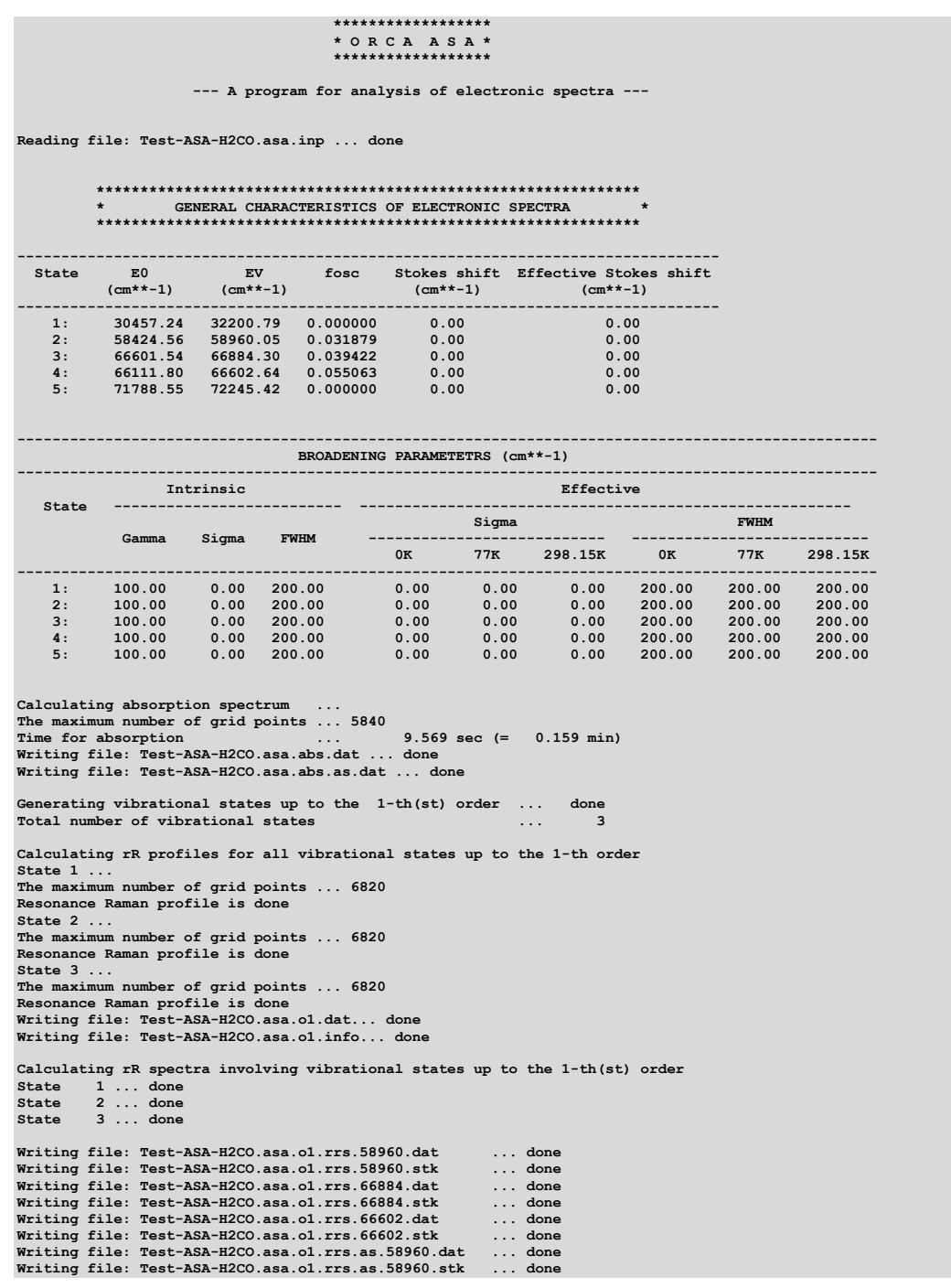

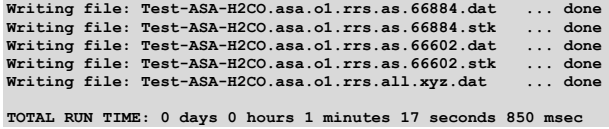

The vibrationally resolved absorption spectrum looks like:

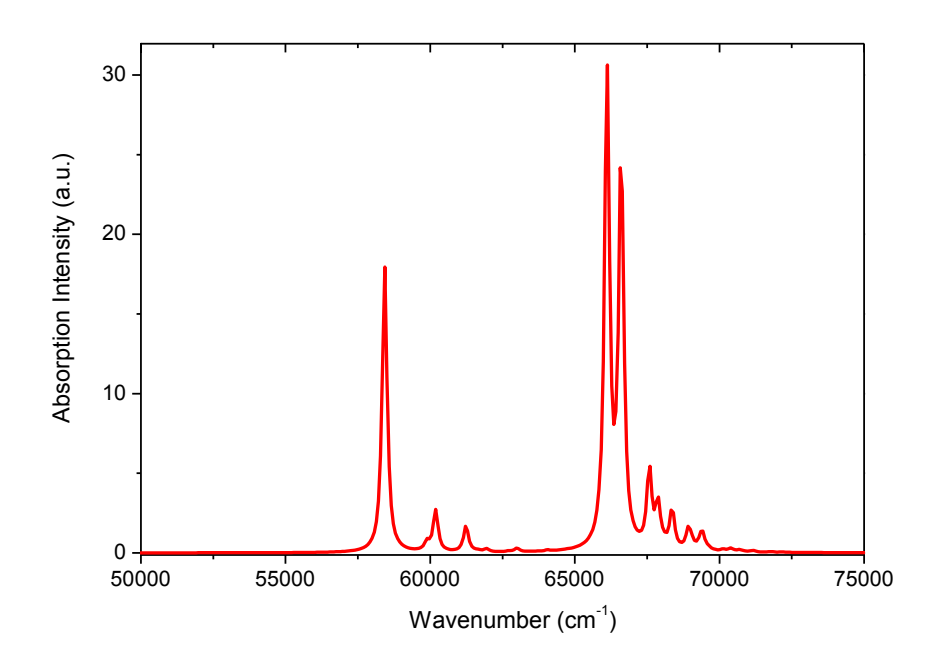

The fluorescence spectrum of the lowest energy peak (in this case S2 which is not very realistic but for illustrative purposes it might be enough):

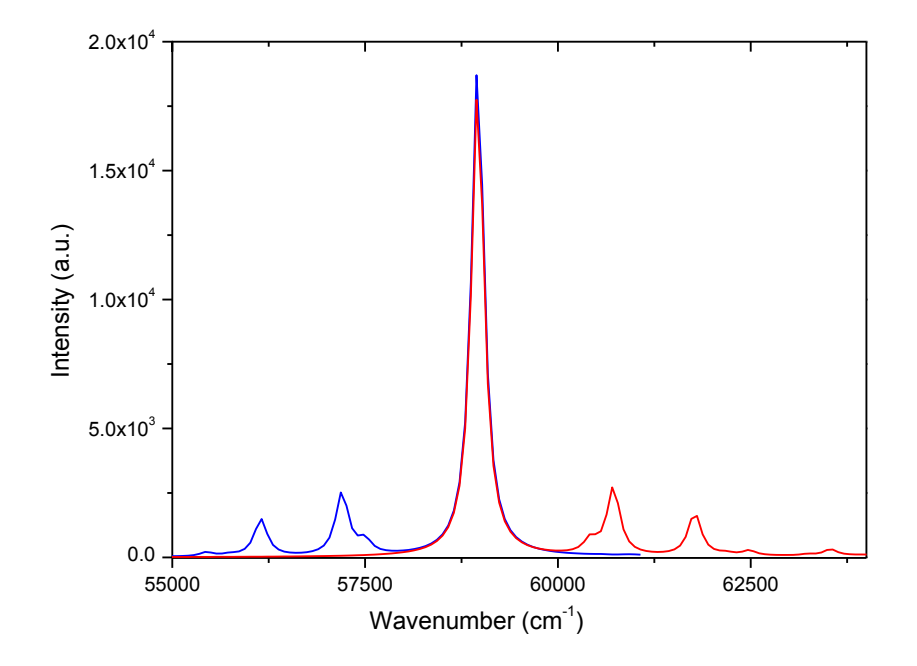

The Resonance Raman excitation profiles of the three totally symmetric vibrational modes can be obtained as well:

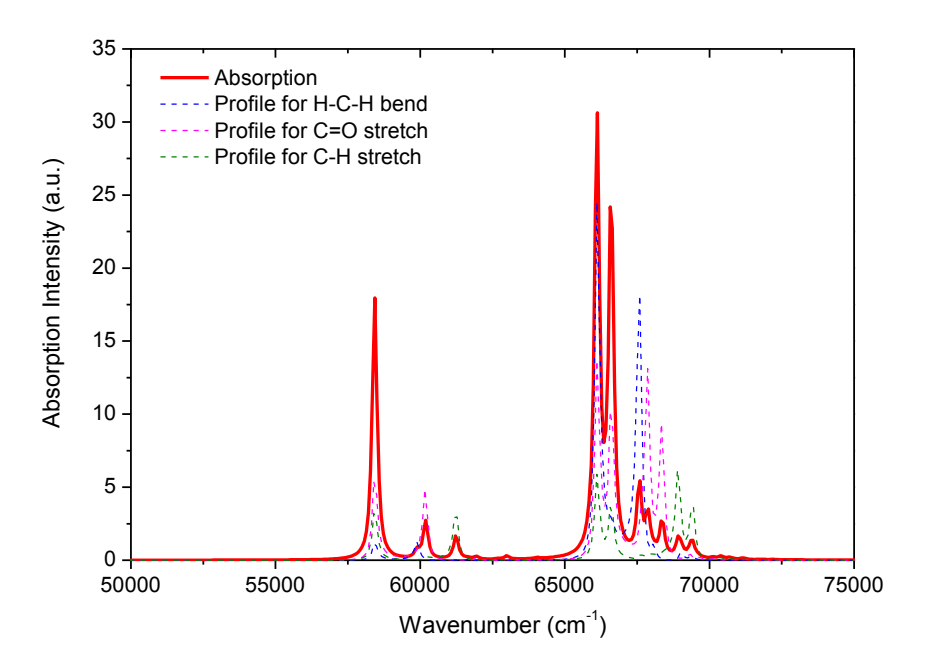

The dominant enhancement occurs under the main peaks for the C=O stretching vibration which might noth be a big surprise. Higher energy excitations do enhance the C-H vibrations particularly strongly. The resonance Raman spectra taken at the vertical excitation energies are also calculated:

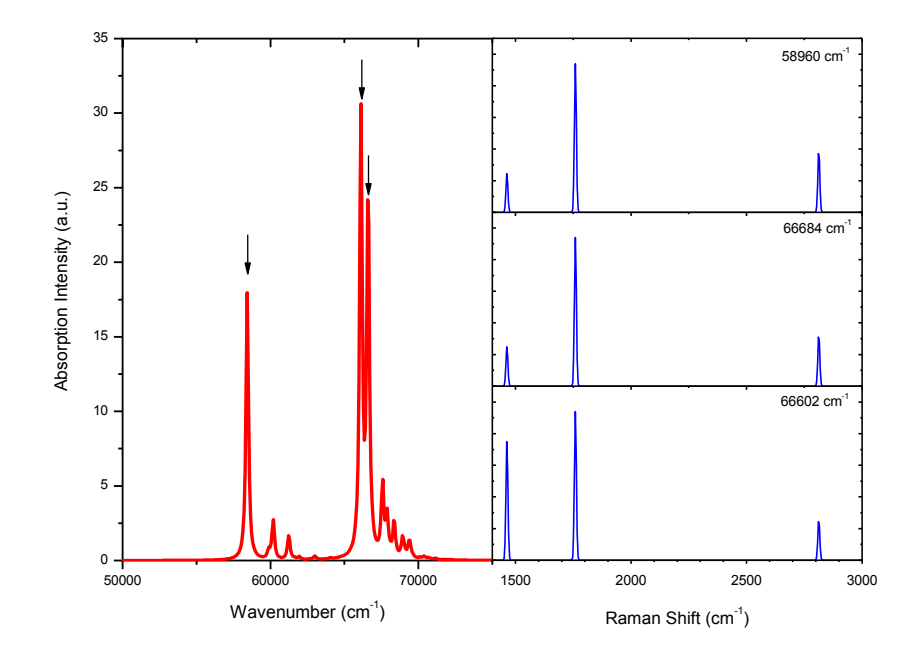

In this particular example, the dominant mode is the C=O stretching and the spectra look similar for all excitation wavelength. However, in 'real life' where one has electronically excited state of different nature the rR spectra also dramatically change and are then powerful fingerprints of the electronic excitation being studied – even if the vibrational structure of the absorption band is not resolved (which is usually the case for larger molecules).

This is a cursory example of how to use the orca\_asa program. It is much more powerful than described in this section. Please refer to section 7.16 for a full description of features. The orca asa program can also be interfaced to other electronic structure codes that deliver excited state gradients and can be used to fit experimental data. It is thus a tool for experimentalists and theoreticians at the same time!

6.8.3 IR/Raman spectra, Vibrational Modes and Isotope Shifts

#### **6.8.3.1 IR&Spectra**

IR spectral intensities are calculated automatically in frequency runs. Thus, there is nothing to control by the user. Consider the following job $^{25}$ :

```
! RHF STO-3G TightSCF SmallPrint
! Opt NumFreq
* xyz 0 1
C 0.000000 0.000000 -0.533905
O 0.000000 0.000000 0.682807
H 0.000000 0.926563 -1.129511
H 0.000000 -0.926563 -1.129511
*
```
which gives you the following output:

!!!!!!!!!!!!!!!!!!!!!!!!!!!!!!!!!!!!!!!! !!!!!!!!!!!!!!!

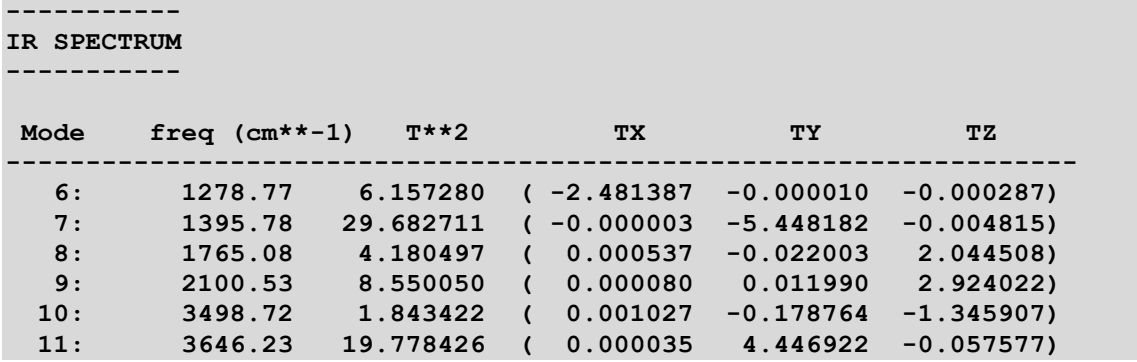

<sup>25&</sup>lt;br>This and the following jobs in this section are of very poor quality due to the insufficient quality STO-3G basis set (see section 8.1). However, these jobs execute very rapidly and are therefore adequate for demonstration purposes.

The "Mode" indicates the number of the vibration, then the vibrational frequency follows. The value T\*\*2 is the square of the change of the dipole moment along a given vibrational mode in KM/mole. This number is directly proportional to the intensity of a given fundamental in an IR spectrum and is what is plotted by orca\_mapspc. If you want to obtain a plot of the spectrum then call the small utility program like this:

```
orca mapspc Test-NumFreq-H2CO.out ir -w50
```
The options to the program orca mapspc are:

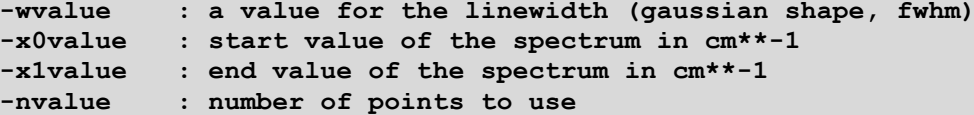

You get a file Test-NumFreq-H2CO.out.ir.dat which contains a listing of intensity versus wavenumber which can be used in any graphics program for plotting. For example:

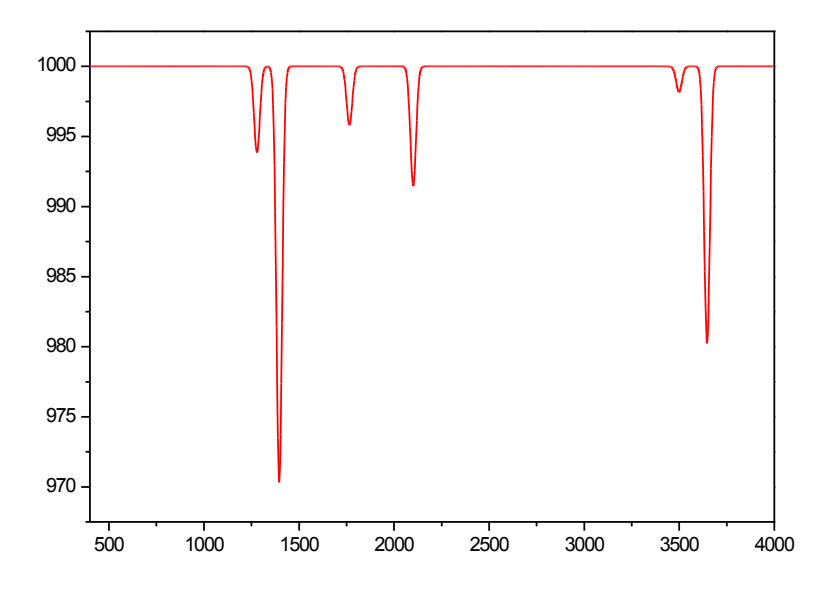

Figure 18: The predicted IR spectrum of the  $H_2CO$  molecule using the numerical frequency routine of ORCA and the tool orca mapspc to create the spectrum.

#### **6.8.3.2 Raman&Spectra**

In order to predict the Raman spectrum of a compound one has to know the derivatives of the polarizability with respect to the normal modes. Thus, if a frequency run is combined with a polarizability calculation the Raman spectrum will be automatically calculated too. Consider the following example:

**! RHF STO-3G TightSCF SmallPrint ! Opt NumFreq # # ... turning on the polarizability calculation # together with NumFreq automatically gives # the Raman spectrum # %elprop Polar 1 end \* xyz 0 1 c 0.000000 0.000000 -0.533905 o 0.000000 0.000000 0.682807 h 0.000000 0.926563 -1.129511 h 0.000000 -0.926563 -1.129511 \***

The output consists of the Raman activity (in A<sup>4</sup>/AMU) and the Raman depolarization ratios:

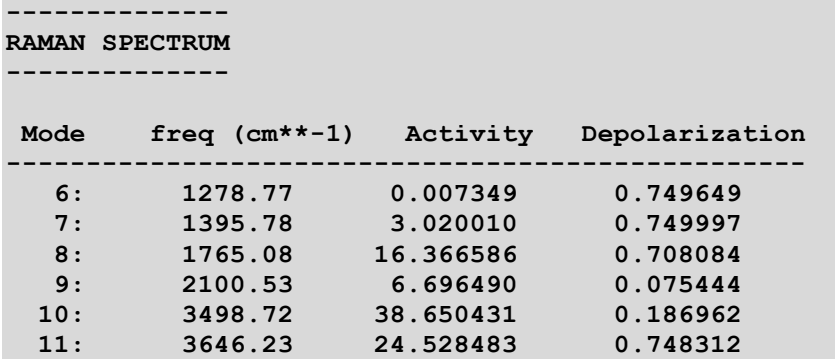

The polarizability derivatives and the Raman intensities will also be added to the . hess file. This allows the effect of isotope substitutions on the Raman intensities to be calculated. As with IR spectra you can get a plot of the Raman spectrum using:

**orca\_mapspc Test-NumFreq-H2CO.out raman –w50**

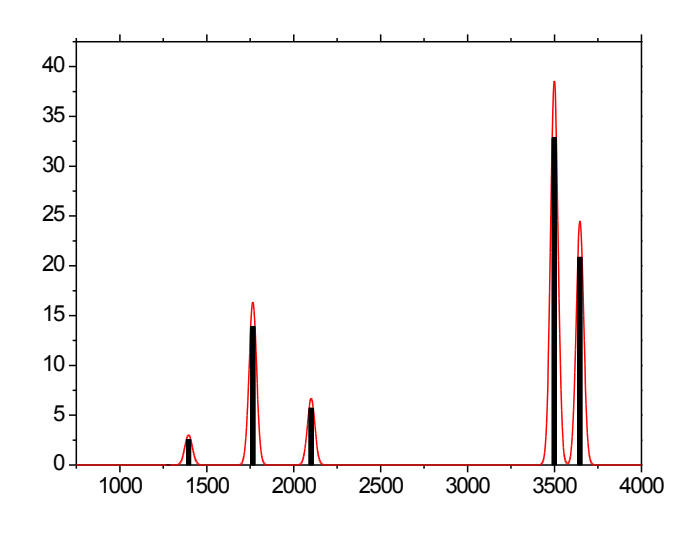

### Figure 19: Calculated Raman spectrum for H<sub>2</sub>CO at the STO-3G level using the numerical frequency routine of ORCA and the tool orca\_mapspc to create the spectrum.

NOTE:

- The Raman module will only work if the polarizabilities are calculated analytically. This means that only those wavefunction models for which the analytical derivatives w.r.t. to external fields are available can be used (presently Hartree-Fock and DFT but NOT MP2 or CASSCF).
- Raman calculations take significantly longer than IR calculations due to the extra effort of calculating the polarizabilities at all displaced geometries. Since the latter step is computationally as expensive as the solution of the SCF equations you have to accept an increase in computer time by a factor of  $\sim$ 2.

#### 6.8.3.3 Resonance Raman Spectra

Resonance Raman spectra and excitation profiles can be predicted or fitted using the procedures described in section 7.16.

#### 6.8.3.4 NRVS Spectra

If you happen to have iron in your molecule and you want to calculate the nuclear resonant vibrational scattering spectrum you simply have to run orca vib program on your. hess file and you will get an output that can be used together with orca mapspc program for vizualisation.

#### **orca\_mapspc MyJob.vib.out NRVS**

The calculations are usually pretty good in conjunction with DFT frequency calculations. For example, take the ferric-azide complex from the second reference listed below. As for the calculation of resonance Raman spectra described in section 7.16. the DFT values are usually excellent starting points for least-square refinements.

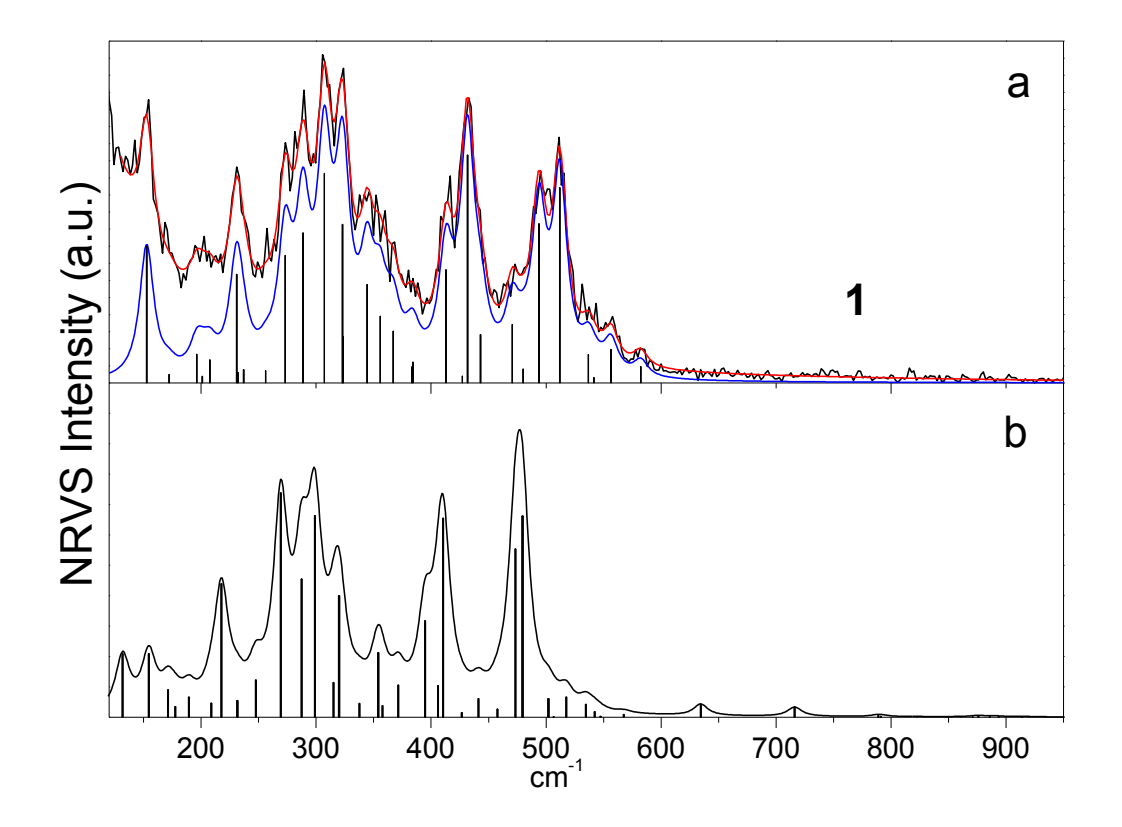

Figure 20. Experimental (a, black curve), fitted (a, red) and simulated (b) NRVS spectrum of the Fe(III)-azide complex obtained at the BP86/TZVP level (T= 20 K). Bar graphs represent the corresponding intensities of the individual vibrational transitions. The blue curve represents the fitted spectrum with a background line removed.

The reference for the theory and implementation are

- Petrenko T.; Sturhahn, W.; Neese, F. (2008) First principles calculation of Nuclear Resonance Vibrational Spectra, *Hyperfine interactions*, 175, 165-174
- DeBeer-George, S.; Petrenko, T.; Aliaga-Alcade, N.; Bill, E.; Mienert, B.; Sturhan, W.; Ming, Y.; Wieghardt, K.; Neese, F. (2007) Characterization of a Genuine Iron(V)Nitrido Species by Nuclear Resonant Vibrational Spectroscopy Coupled to Density Functional Calculations, *J. Am. Chem. Soc.*, 129, 11053-11060.

#### 6.8.3.5 Animation of Vibrational Modes

In order to animate vibrational modes and to create 'arrow-pictures' you have to use the small utility program orca pltvib. This program uses an ORCA output file and creates a series of files that can be used together with the gOpenMol package.

Use:

#### orca pltvib Test-NumFreq-H2CO.out [list of vibrations or all]

For example, let us see what the strong mode at 1395  $cm^{-1}$  corresponds to:

#### orca\_pltvib Test-NumFreq-H2CO.out 7

you will get a file Test-NumFreq-H2CO.out.v007.xyz. Then start up the gOpenMol program and read this file as a Import->coords in Xmol format. After this go to the Trajectory->Main menu and import the file again (again in Xmol format). Now you are able to animate the vibration. In order to create a printable picture press Dismiss and then type lulVectorDemo {4 0.1 black} into the gOpenMol command line window. What you get is:

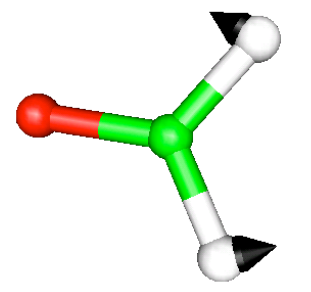

# Figure 21: The 1395  $cm^{-1}$  mode of the H<sub>2</sub>CO molecule as obtained from the interface of ORCA to gOpenMol and the orca\_pltvib tool to create the animation file.

which indicates that the vibration is a kind of wagging motion of the hydrogens. (I'm sure that you can get nicer arrows with some playing around with gOpenMol). At the gOpenMol homepage you can find a very nice tutorial to teach you some essential visualization tricks.

#### 6.8.3.6 Isotope Shifts

Suppose you have calculated a hessian as in the example discussed above and that you want to predict the effect of substitution with <sup>18</sup>O. It would be very bad pratice to recalculate the hessian to do this since the calculation is expensive and the hessian itself is independent of the masses. In this case you can use the small utility program orca vib. First of all you have to look at the hess file and edit the masses given there by hand. For the example given above the . hess file looks like:

```
$orca hessian file
$act atom
 \mathbf{R}$act coord
 \overline{2}Shessian
12...the cartesian hessian in Eh/bohr**2
$vibrational frequencies
12... the vibrational frequencies as in the output
$normal modes
12 12
... the vibrational normal modes in Cartesian displacements
# The atoms: label mass x y z
# Here we have changed 15.998 for oxygen into
# 18.0 in order to see <sup>18</sup>0 effects
$atoms
\overline{\mathbf{4}}12.0110
                -0.000000 -0.000000 -1.149594\mathbf{C}18.0000
                0.000000\circ0.0000001.149719
      1.0080
                 0.0000001.750886
\, {\bf H} \,-2.2750911.00800.000000 -1.750886H-2.275091$dipole_derivatives
12... the dipole derivatives (Cartesian displacements)
## The IR spectrum
# wavenumber T**2 TX TY TY
$ir spectrum
12... the IR intensities
$polarizability derivatives
12... the polarizability derivatives (Cartesian displacements)
```

```
## The Raman spectrum
  wavenumber Activity Depolarization
#
$raman spectrum
12... the Raman intensities
$end
```
if you now call:

#### orca vib Test-NumFreq-H2CO.hess

you get then printed to standard out the IR spectrum, the vibrational frequencies, the modes, etc. Let us compare the output of this calculation with the original frequency calculation:

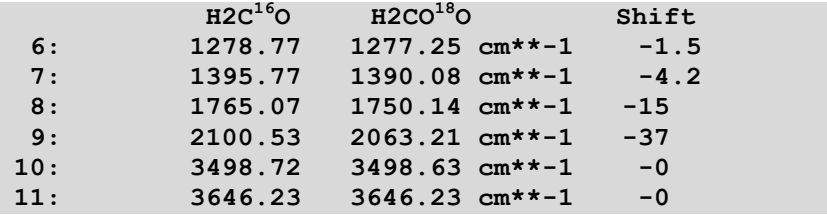

The calculated isotope shifts greatly aid in the identificantion of vibrations, the interpretation of experiments and in the judgement of the reliability of the calculated vibrational normal modes. A different way of analyzing these isotope shifts is to plot the two predicted spectra and then subtract them from another. This will give you derivative shaped peaks with a zero crossing at the position of the isotope sensitive modes.

#### 6.8.4 Thermochemistry

The second thing that you get automatically as the result of a frequency calculation is a standard thermochemical analysis based on ideal gas statistical mechanics. This can be used to study heats of formation, dissociation energies and similar thermochemical properties.

For example let us calculate a number for the oxygen-oygen dissociation energy in the  $H_2O_2$ molecule. First run the following job:

# Calculate a value for the 0-0 bond strength in H2O2 ! RKS B3LYP TZVP TightSCF SmallPrint Grid4 NoFinalgrid

**! Opt NumFreq ! bohrs \* xyz 0 1 O -1.396288 -0.075107 0.052125 O 1.396289 -0.016261 -0.089970 H -1.775703 1.309756 -1.111179 H** 1.775687 0.140443 **\* # # Now the OH radical job # \$new\_job ! UKS B3LYP TZVP TightSCF SmallPrint Grid4 NoFinalgrid ! Opt NumFreq PModel ! bohrs \* xyz 0 2 O -1.396288 -0.075107 0.052125 H -1.775703 1.309756 -1.111179 \***

The first job gives you the following output following the frequency calculation:

```
--------------------------
THERMOCHEMISTRY AT 298.15K
--------------------------
Temperature ... 298.15 K<br>Pressure ... 1.00 atm<br>Total Mass ... 34.01 AMU
Pressure ... 1.00 atm
Total Mass ... 34.01 AMU
Throughout the following assumptions are being made:
   (1) The electronic state is orbitally nondegenerate
   (2) There are no thermally accessible electronically excited states
   (3) Hindered rotations indicated by low frequency modes) are not
       treated as such but are treated as vibrations and this may
       case some error
   (4) All equations used are the standard statistical mechanics
       equations for an ideal gas
   (5) All vibrations are strinctly harmonic
------------
INNER ENERGY
------------
The inner energy is: U = E(cl) + E(ZPE) + E(vib) + E(rot) + E(trans) E(el) - is the total energy from the electronic structure calculation
              = E(kin-el) + E(nuc-el) + E(el-el) + E(nuc-nuc)
    E(ZPE) - the zero temperature vibrational energy from the frequency 
              calculation
    E(vib) - the the finite temperature correction to E(ZPE) due to 
             Population of excited vibrational states
    E(rot) - is the rotational thermal energy
    E(trans)- is the translational thermal energy
Summary of contributions to the inner energy U:
Electronic energy ... -151.54449120 Eh
Zero point energy ... 0.02617378 Eh 16.42 kcal/mol
Thermal vibrational correction ... 0.00046569 Eh 0.29 kcal/mol
Thermal rotational correction ... 0.00141628 Eh 0.89 kcal/mol
Thermal translational correction ... 0.00141628 Eh 0.89 kcal/mol
                   -----------------------------------------------------------------------
Total thermal energy
Summary of corrections to the electronic energy:
(perhaps to be used in another calculation)
Total thermal correction 0.00329824 Eh 2.07 kcal/mol
                                         0.00329824 En 2.07 kcal/mol<br>0.02617378 Eh 16.42 kcal/mol
                   -----------------------------------------------------------------------
Total correction 0.02947202 Eh 18.49 kcal/mol
```

```
--------
ENTHALPY
--------
The enthalpy is H = U + kB*T
              kB is Boltmann's constant
Total free energy ... -151.51501918 Eh 
Thermal Enthalpy correction ... 0.00094421 Eh 0.59 kcal/mol
-----------------------------------------------------------------------
Total Enthalpy ... -151.51407497 Eh
-------
ENTROPY
-------
The entropy contributions are T*S = T*(S(el) + S(vib) + S(rot) + S(trans) S(el) - electronic entropy
 S(vib) - vibrational entropy
     S(rot) - rotational entropy
     S(trans)- translational entropy
The entropies will be listed as mutliplied by the temperature to get
units of energy
Electronic entropy ... 0.00000000 Eh 0.00 kcal/mol
Vibrational entropy ... 0.00071080 Eh 0.45 kcal/mol
Rotational entropy ... 0.00752900 Eh 4.72 kcal/mol
Translational entropy ... 0.01734400 Eh 10.88 kcal/mol
      -----------------------------------------------------------------------
Final entropy term ... 0.02558380 Eh 16.05 kcal/mol
-----------------
GIBBS FREE ENERGY
-----------------
The Gibbs free enthalpy is G = H - T*S
Total enthalpy ... -151.51407497 Eh 
Total entropy correction ... -0.02558380 Eh -16.05 kcal/mol
-----------------------------------------------------------------------
Final Gibbs free enthalpy ... -151.53965877 Eh
For completeness - the Gibbs free enthalpy minus the electronic energy G-E (el) \ldots 0.00483243 Eh 3.03 kcal/mol
G-E(el) ... 0.00483243 Eh
```
And similarly for the OH-radical job. Let us calculate the free energy change for the reaction:

**Example 3**  $\rightarrow$  **2 OH** 

The individual energy terms are:

```
Electronic Energy: (-151.4657) - (-151.5444 Eh) = +49.38 kcal/mol
Zero-point energy: 10.50 - 16.42 = - 5.92 kcal/mol
Thermal Correction: 2.96 - 2.07 = 0.89 kcal/mol
Enthalpy: 1.18 - 0.59 = 0.59 kcal/mol
Entropy: (-24.58)-(-16.05) = -8.53 kcal/mol
-----------------------------------------------------------------
Final Δ<del>G</del> = 36.41 kcal/mol
```
Thus, both the zero-point energy and the entropy terms both contribute significantly to the total free energy change of the reaction. The entropy term is favoring the reaction due to the emergence of new translational and rotational degrees of freedom. The zero-point correction is also favoring the reaction since the zero-point vibrational energy of the O-O bond is lost. The thermal correction and the enthalpy correction are both small.

TIP:

• You can run the thermochemistry calculations at several user defined temperatures by providing the program with a list of temperatures:

```
%freq Temp 290, 295,300
       end
```
#### 6.8.5 Electric Properties

A few basic electric properties can be calculated in ORCA although this has never been a focal point of development. The properties can be accessed straightforwardly through the  $\text{\$e1prop}$ block:

```
! RKS B3LYP SVP SmallPrint TightSCF Grid4
%elprop Dipole true
       Quadrupole True
       Polar 1 # analytic polarizability through CP-SCF
                     # possible for SCF runs (HF and DFT)
                    # = 3: fully numeric 
       end
* int 0 1
   C 0 0 0 0 0 0
   H 1 0 0 1.09 109.4712 0
   H 1 2 0 1.09 109.4712 0
   H 1 2 3 1.09 109.4712 120
   H 1 2 3 1.09 109.4712 240
*
```
The polarizability is calculated analytically through solution of the coupled-perturbed SCF equations for HF and DFT runs. For MP2 one can differentiate the analytical dipole moment calculated with relaxed densities. For other correlation methods only a fully numeric approach is possible.

The following jobs demonstrate the numeric and analytic calculations of the polarizability:

```
# ---------------------------------------------
# Numerical calculation of the polarizability
# ---------------------------------------------
! UKS B3LYP/G SVP VeryTightSCF 
%elprop Polar 3
         EField 1e-5
         end
* int 1 2
   C 0 0 0 0 0 0
   O 1 0 0 1.1105 0 0
*
$new_job
                     # ---------------------------------------------
# Analytical calculation of the polarizability
# ---------------------------------------------
! UKS B3LYP/G SVP VeryTightSCF 
%elprop Polar 1
         Tol 1e-7
         end
* int 1 2
   C 0 0 0 0 0 0
   O 1 0 0 1.1105 0 0
*
```
Here the polarizability of  $CO<sup>+</sup>$  is calculated twice – first numerically using a finite field increment of  $10^{-5}$  au and then analytically using the CP-SCF method. In general the analytical method is much more efficient, especially for increasing molecular sizes.

At the MP2 level you need to differentiate the dipole moment numerically in order to obtain the polarizability tensor. This will in general require tight SCF converge in order to not get too much numerical noise in the second derivative. Also, you should experiment with the finite field increment in the numerical differentiation process. For example consider the following simple job:

```
! RHF MP2 SVP VeryTightSCF 
%elprop Polar 2
        EField 1e-4
        end
* int 0 1
  C 0 0 0 0 0 0
   O 1 0 0 1.130 0 0
*
```
In a similar way, polarizability calculations are possible with CASSCF. For other correlation methods, where not even response densities are available, only a fully numeric approach (Polar=3) is possible and requires obnoxiously tight convergence.

Note that polarizability calculations have higher demands on basis sets. A rather nice basis set for this property is the Sadlej one (see 7.3.1, page 268).
6.8.6 NMR Chemical Shifts

NMR chemical shift at the SCF level (HF and DFT) can be obtained from the EPR/NMR module of ORCA. The program supports two meaningful choices of origin: the first and recommended one is the use of the IGLO procedure; the second (less recommended) is to choose the "parent" nucleus as the origin.

The use of the chemical shift module is relatively simple:

```
! RHF VWN5 IGLOII SmallPrint TightSCF Grid4
* int 0 1
   C 0 0 0 0 0 0
   H 1 0 0 1.09 109.4712 0
   H 1 2 0 1.09 109.4712 0
   H 1 2 3 1.09 109.4712 120
   H 1 2 3 1.09 109.4712 240
*
%eprnmr ori IGLO # alternative OwnNuc
         LocMet FB # localization method for IGLO
                 # FB=Foster-Boys PM=Pipek-Mezey (default)
         Nuclei = all C { shift }
         Nuclei = all H { shift }
         end
```
The output looks like the following. It contains detailed information about the orientation of the tensor, the eigenvalues, its isotropic part etc.

```
---------------
CHEMICAL SHIFTS
---------------
 --------------
Nucleus 0C :
 --------------
Raw-matrix :
 0.0001964 -0.0000000 0.0000000
 -0.0000000 0.0001964 -0.0000000
       -0.0000000 0.0000000 0.0001964
Diagonalized sT*s matrix:
 sDSO 0.0002562 0.0002562 0.0002562 iso= 0.0002562
 sPSO -0.0000598 -0.0000598 -0.0000598 iso= -0.0000598
 ---------- ---------- ----------
Total 0.0001964 0.0001964 0.0001964 iso= 0.0001964
Orientation:
   X -0.0155890 -0.4861104 0.8737584
 Y -0.0233997 -0.8734479 -0.4863551
 Z 0.9996046 -0.0280275 0.0022413
 --------------
 Nucleus 1H :
 --------------
Raw-matrix :
                 0.0000379 0.0000000 0.0000000
 0.0000000 0.0000273 -0.0000000
 0.0000000 0.0000000 0.0000273
Diagonalized sT*s matrix:
sDSO 0.0000255 0.0000255 0.0000379 iso= 0.0000297
```
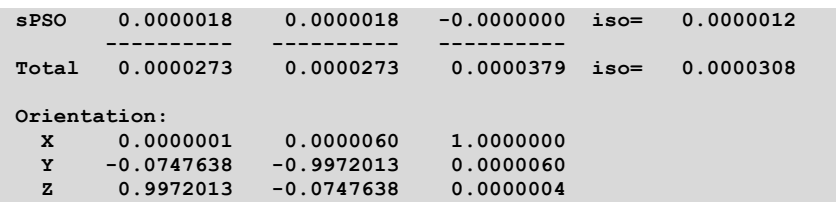

Thus, the absolute, isotropic shielding for the <sup>1</sup>H nuclei is predicted to be 30.8 ppm and for <sup>13</sup>C it is 196.4 ppm. NMR calculations with IGLO are perhaps best done with the specifically designed IGLO-II or IGLO-III basis sets. The EPR-II and EPR-III basis sets are also appropriate. However, since IGLO converges rather nicely to the basis set limit concerns about the basis set only arise if it is really too small, e.g. minimal basis sets or basis sets without polarization functions.<sup>26</sup>

In order to compare to experiment it is common practice to choose a standard molecule for the type of nucleus of interest (for example either  $CH_4$  or TMS for proton shifts) and then obtain the chemical shift by subtraction of the reference value from the computed value. It is of course important that the reference and target calculations have been done with the same basis set, functional choice of origin and localization procedure. Otherwise the values are simply not compatible with each other.

## 6.8.7 Hyperfine and Quadrupole Couplings

Hyperfine and quadrupole couplings can be obtained from the EPR/NMR module of ORCA. Since there may be several nuclei that you might be interested in the input is relatively sophisticated.

An example how to calculate the hyperfine and field gradient tensors for the CN radical is given below:

```
! UKS PBE0 DZP SmallPrint TightSCF Grid5
 * int 0 2
   C 0 0 0 0 0 0
   N 1 0 0 1.170 0 0
*
%eprnmr Nuclei = all C { aiso, adip }
         Nuclei = all N { aiso, adip, fgrad }
         end
```
In this example the hyperfine tensor is calculated for all carbon atoms and all nitrogen atoms which, of course, happen to be a single atom in this specific case. In general you can also give the

ernow out the sets like SVP may be a little too small. For example, the <sup>13</sup>C shift for CH<sub>4</sub> is predicted to be 239.9 ppm which is a large<br>But the versions of the SVP may be a little too small. For example, the <sup>13</sup>C shif error compared to IGLO-II (196.6 ppm); IGLO-III gives 192 ppm. The much larger aug-cc-pVTZ leads to a predicted <sup>13</sup>C shielding of 214.3 ppm thus showing that there still is a fair bit of oscillation around the basis set limit and that therefore it is important to properly standardize.

numbers of certain atoms instead of 'all' in order to avoid undesired calculations. A more subtle point is that you have to specify the Nuclei statement *after* the definition of the atomic coordinates or the program will not figure out what is meant by 'all'.

The output looks like the following. It contains similar detailed information about the individual contributions to the hyperfine couplings, its orientation, its eigenvalues, the isotropic part and (if requested) also the quadrupole coupling tensor.

**----------------------------------------- ELECTRIC AND MAGNETIC HYPERFINE STRUCTURE ----------------------------------------- ----------------------------------------------------------- Nucleus 0C : I= 0.5 P=134.1900 MHz/au\*\*3 Q= 0.0000 barn ----------------------------------------------------------- Raw HFC matrix (all values in MHz): 696.2146 -0.0000 -0.0000 -0.0000 542.9631 -0.0000 -0.0000 -0.0000 542.9631 A(FC) 594.0469 594.0469 594.0469 A(SD) -51.0838 -51.0838 102.1677 ---------- ---------- ---------- A(Tot) 542.9631 542.9631 696.2146 A(iso)= 594.0469 Orientation: X -0.0000000 -0.0000000 -1.0000000 Y -0.9999951 0.0031335 0.0000000 Z -0.0031335 -0.9999951 0.0000000 ----------------------------------------------------------- Nucleus 1N : I= 1.0 P= 38.5677 MHz/au\*\*3 Q= 0.0193 barn ----------------------------------------------------------- Raw HFC matrix (all values in MHz): 13.1112 0.0000 0.0000 0.0000 -45.8793 0.0000 0.0000 0.0000 -45.8793 A(FC) -26.2158 -26.2158 -26.2158 A(SD) 39.3270 -19.6635 -19.6635 A(FC)** -----<br> **A(SD)** 39.3270 -19.0000<br>
---------- ---------- --<br> **A(Tot)** 13.1112 -45.8793  $-45.8793 A(iso) = -26.2158$ **Orientation: X -1.0000000 0.0000000 0.0000000 Y -0.0000000 -0.9999998 0.0005676 Z -0.0000000 -0.0005676 -0.9999998 Raw EFG matrix (all values in a.u.\*\*-3):**<br>-0.1952 0.0000 0.0000<br>0.0000 0.0000  **-0.1952 0.0000 0.0000 0.0000 0.0976 0.0000 0.0000 0.0000 0.0976 V(El) 0.6527 0.6527 -1.3054 V(Nuc) -0.5551 -0.5551 1.1102 ---------- ---------- ---------- V(Tot) 0.0976 0.0976 -0.1952 Orientation: X -0.0000001 0.0000001 1.0000000 Y 0.0069379 0.9999759 -0.0000001 Z -0.9999759 0.0069379 -0.0000001 Quadrupole tensor eigenvalues (in MHz;Q= 0.0193 I= 1.0) e\*\*2qQ = -0.886 MHz e\*\*2qQ/(4I\*(2I-1))= -0.222 MHz eta = 0.000 NOTE: the diagonal representation of the SH term I\*Q\*I = e\*\*2qQ/(4I(2I-1))\*[-(1-eta),-(1+eta),2]**

Another point for hyperfine calculations is that you should normally use basis sets that have more flexibility in the core region. In the present example a double zeta basis set was used. For accurate calculations you need more flexible basis sets. There are several dedicated basis set for hyperfine calculations: (a) the EPR-II basis of Barone and co-workers. It is only available for a few light atoms (H,B,C,N,O,F). It is essentially of double-zeta plus polarization quality with added flexibility in the core region and should give reasonable results (b) The IGLO-II and IGLO-III bases of Kutzelnigg and co-workers. They are fairly accurate but also only available for some first and second row elements (c) the CP basis for first row transition metals which is accurate as well. (d) General purpose HF-limit basis sets are the uncontracted Partridge basis sets. They will probably be too expensive for routine use but are useful for calibration purposes.

For other elements ORCA does not yet have dedicated default basis sets for this situation it is very likely that you have to tailor the basis set to your needs. If you use the statement Print  $[p \text{ basis}]$  2 in the output block the program will print the actual basis set in input format (for the basis block). You can then add or remove primitives, uncontract core bases etc. For example here is a printout of the carbon basis DZP in input format:

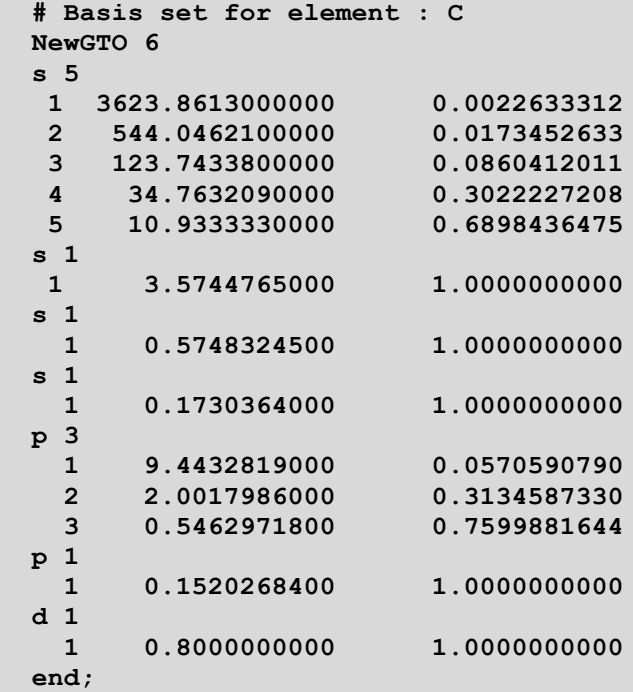

The 's  $5'$ , for example, stands for the angular momentum and the number of primitives in the first basis function. Then there follow five lines that have the number of the primitive, the exponent and the contraction coefficient (unnormalized) in it. Remember also that when you add very steep functions you *must* increase the size of the integration grid if you do DFT

calculations! *If you do not do that your results will be inaccurate*. You can increase the radial grid size by using IntAcc in the Method block or for individual atoms (section 7.2.2.2 explains how to do this in detail). In the present example the changes caused by larger basis sets in the core region and more accurate integration are relatively modest  $-$  on the order of 3%, which is, however, still significant if you are a little puristic.

The program can also calculate the spin-orbit coupling contribution to the hyperfine coupling tensor as described in section 7.18.3

If also EPR g-tensor or D-tensor calculations (see next section) are carried out in the same job, ORCA automatically prints the orientation between the hyperfine/quadrupole couplings and the molecular g- or D-tensor. For more information on this see section 7.21.8.

#### 6.8.8 The EPR g-Tensor and the Zero-Field Splitting Tensor

The EPR g-tensor is a property that can be well calculated at the SCF level with ORCA through solution of the coupled-perturbed SCF equations. Consider the following multi-job input that computes the g-tensor at three different levels of theory:

```
! UHF HF SVP TightSCF SOMF(1X)
%method frozencore fc_ewin end
%eprnmr gtensor 1 ewin -100,100 ori -3
        end
* int 1 2
   O 0 0 0 0 0 0
   H 1 0 0 1.1056 0 0
   H 1 2 0 1.1056 109.62 0
*
$new_job
! UKS LSD Def-2 RI SmallPrint PModel SOMF(1X)
%method frozencore fc_ewin end
%eprnmr gtensor 1 ewin -100,100 ori -3
        end
* int 1 2
   O 0 0 0 0 0 0
   H 1 0 0 1.1056 0 0
   H 1 2 0 1.1056 109.62 0
*
$new_job
! UKS BP Def-2 RI SmallPrint PModel SOMF(1X)
%method frozencore fc_ewin end
%eprnmr gtensor 1 ori -3 
        end
* int 1 2
   O 0 0 0 0 0 0
   H 1 0 0 1.1056 0 0
   H 1 2 0 1.1056 109.62 0
*
```
The statement  $\text{ori}$  –3 means that the origin for this gauge dependent property is to be taken at the center of electronic charge. The  $SOMF(1X)$  defines the details of the spin-orbit-coupling operator and are explained in section **7.18.2** (in the present case an accurate variant is specified) Other choices and additional variables exist and are explained in detail in section 7.18.2. The output looks like the following. It contains information on the contributions to the g-tensor (relativistic mass correction, diamagnetic spin-orbit term (=gauge-correction), paramagnetic

spin-orbit term (=OZ/SOC)), the isotropic g-value and the orientation of the total tensor.

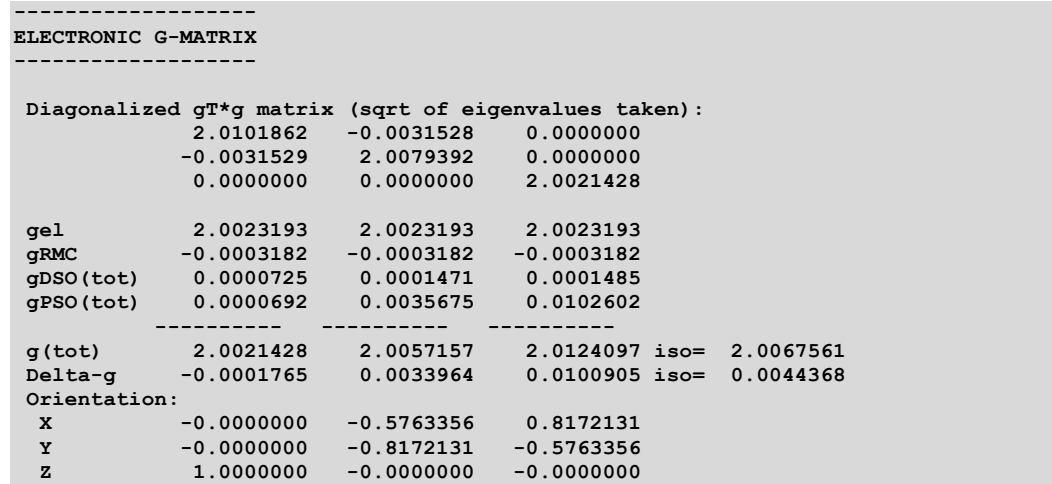

If the total spin of the system is  $S > 1/2$  then the zero-field-splitting tensor can also be calculated and printed. For example consider the following job on a hypothetical Mn(III)-complex.

```
#
# Test the ZFS program
#
! UKS BP86 RI Def-2 NoFinalGrid SOMF(1X)
%eprnmr gTensor 1 # do the g-tensor
        Ori -3 # choice of origin
        DTensor ssandso # SS and SO parts
                     # SS = only SS part
                     # SO = only SOC part
                     # SSandSO = both parts
        DSOC CP # coupled perturbed (default)
                     # = QRO (quasi-restricted method)
                    # = PK (Pederson-Khanna method)
        DSS DIRECT # input spin density
                    # = direct use input spin density
                    # = uno use spin-density from UNOs
        end
* int 1 5
Mn 0 0 0 0 0 0
O 1 0 0 2.05 0 0
O 1 2 0 2.05 90 0
O 1 2 3 2.05 90 180
```
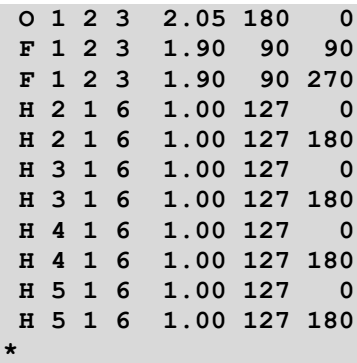

The output documents the individual contributions to the D-tensor which also contains (unlike the g-tensor) contributions from spin-flip terms.

Some explanation must be provided:

- The present implementation in ORCA is valid for HF, DFT and hybrid DFT. An approximation to DSS can be obtained from CASSCF.
- There are four different variants of the SOC-contribution, which shows that this is a difficult property. We will briefly discuss the various choices.
- The QRO method is fully documented in (Neese, F. (2006) Importance of Direct Spin-Spin Coupling and Spin-Flip Excitations for the Zero-Field Splittings of Transition Metal Complexes: A Case Study, J. Am. Chem. Soc., 128, 10213-10222) and this paper should be cited. It is based on the theory developed earlier (Neese, F.; Solomon, E.I. (1998) Calculation of Zero-Field Splittings, g-values and the Relativistic Nephelauxetic Effect in Transition Metal Complexes. Application to High Spin Ferric Complexes. Inorg. Chem., 37, 6568-6582). The QRO method is reasonable but somewhat simplistic and is superseded by the CP method described below.
- The Pederson-Khanna model was brought forward in 1999 from qualitative reasoning and is documented in: Pederson, M. R.; Khanna, S. N., Phys. Rev. B. 1999, 60, (13), 9566. It also contains incorrect prefactors for the spin-flip terms. We have nevertheless implemented the method for comparison. In the original form it is only valid for local functionals. In ORCA it is extended to hybrid functionals and HF.
- The coupled-perturbed method is a generalization of the DFT method for ZFSs it uses revised prefactors for the spin-flip terms and solves a set of coupled-perturbed equations for the SOC perturbation. Therefore it is valid for hybrid functionals. It is described in detail in Neese, F. (2007) Calculation of the Zero-Field Splitting Tensor Using Hybrid Density Functional and Hartree-Fock Theory. J. Chem. Phys., 127, 164112.

The DSS part is an expectation value that involves the spin-density of the system. In detailed  $\bullet$ calibration work (Sinnecker, S.; Neese, F. (2006) J. Phys. Chem. A, 110, 12267-12275) it was found that the spin-unrestricted DFT methods behave somewhat erratically and that much more accurate values were obtained from open-shell spin-restricted DFT. Therefore the 'UNO' option allows the calculation of the SS term with a restricted spin-density ontain from the singly occupied unrestricted natural orbitals.

#### 'Broken-Symmetry' Wavefunctions and Exchange Couplings 6.8.9

A popular way to estimate the phenomenological parameter  $J_{AB}$  that enter the 'Heisenberg-Dirac-van Vleck' Hamiltonian which parameterizes the interaction between two spin systems is the 'broken-symmetry' formalism. The phenomenological Hamiltonian is:

$$
H_{H\nu\nu} = -2J_{AB}\vec{S}_A\vec{S}_B
$$

It is easy to show, that such a Hamiltonian leads to a 'ladder' of spin states from  $S = S_A + S_B$ down to  $S = |S_A - S_B|$ . If the parameter  $J_{AB}$  is positive the systems 'A' and 'B' are said to be ferromagnetically coupled because the highest spin-state is lowest in energy while in the case that  $J_{AB}$  is negative the coupling is antiferromagnetic and the lowest spin state is lowest in energy.

In the broken symmetry formalism one tries to obtain a wavefunction that breaks spatial (and spin) symmetry. It may be thought of as a 'poor mans MC-SCF' that simulates a multideterminantal character within a single determinant framework. Much could be said about the theoretical advantages, disadvantages, problems and assumptions that underly this approach. Here, we only want to show how this formalism is applied within ORCA.

For  $N_A$  unpaired electrons localized on 'site A' and  $N_B$  unpaired electrons localized on a 'site B' one can calculate the parameter  $J_{AB}$  from two separate spin-unrestricted SCF calculations: (a) the calculation for the high-spin state with with  $S = (N_A + N_B)/2$  and (b) the `broken symmetry' calculation with  $M_{s} = (N_{A} - N_{B})/2$  that features  $N_{A}$  spin-up orbitals that are quasi localized on 'site A' and  $N_R$  spin-down electron that are quasi-localized on 'site B'. Several formalism exist to extract  $J_{AB}$ :

• 
$$
J_{AB} = -\frac{\left(E_{_{HS}} - E_{_{BS}}\right)}{\left(S_A + S_B\right)^2}
$$
 (7)

• 
$$
J_{AB} = -\frac{(E_{HS} - E_{BS})}{(S_A + S_B)(S_A + S_B + 1)}
$$
 (8)

• 
$$
J_{AB} = -\frac{\left(E_{HS} - E_{BS}\right)}{\left\langle S^2 \right\rangle_{HS} - \left\langle S^2 \right\rangle_{BS}}
$$
(9)

We prefer the last definition because it is approximately valid over the whole coupling strength regime while the first equation implies the weak coupling limit and the second the strong coupling limit.

In order to apply the broken symmetry formalism use:

**%scf BrokenSym NA,NB end**

The program will then go through a number of steps. Essentially it computes an energy and wavefunction for the high-spin state, localizes the orbitals and reconverges to the broken symmetry state.

## **PLEASE:**

# • Make sure that in your input coordinates 'site A' is the site that contains the larger **number of unpaired electrons!**

Most often the formalism is applied to spin coupling in transition metal complexes or metalradical coupling or to the calculation of the potential energy surfaces in the case of homolytic bond cleavage. In general, hybrid DFT methods appear to give reasonable semiquantitative results for the experimentally observed splittings.

As an example consider the following simple calculation of the singlet-triplet splitting in a stretched Li<sub>2</sub> molecule:

```
#
# Example of a broken symmetry calculation
#
! UKS B3LYP/G SVP TightSCF Grid4 NoFinalGrid
%scf BrokenSym 1,1
     end
* xyz 0 3
  Li 0 0 0
  Li 0 0 4
*
```
There is a second mechanism for generating broken-symmetry solutions in ORCA. This mechanism uses the individual spin-densities. The strategy is to exchange the alpha and beta spin blocks of the density on certain user-defined centers after converging the high-spin wavefunction. With this method arbitrary spin topologies should be accessible. The use is simple:

```
#
# Example of a broken symmetry calculation using the 
# "FlipSpin" feature
#
! UKS B3LYP/G SVP TightSCF Grid4 NoFinalGrid
%scf 
      # Flip spin is a vector and you can give a list of atoms
      # on which you want to have the spin flipped. For example
      # FlipSpin 17,38,56 
      # REMEMBER: counting starts at atom 0!!! 
      FlipSpin 1
      # the desired Ms value of broken symmetry determinant that
      # you want to have!!! This value MUST be given since the
      # program cannot determine it by itself.
      FinalMs 0
      end
 * xyz 0 3
  Li 0 0 0
  Li 0 0 4
*
```
## *6.9 Molecular&Dynamics&Simulations*

!!!!!!!!!!!!!!!!!!!!!!!!!!!!!!!!!!!!!!!! !!!!!!!!!!!!!!!

Since ORCA version 2.8, a molecular dynamics program is available. It allows to run direct molecular dynamics also known as "on-the-fly" molecular dynamics. Any method in ORCA can be used with either analytical or numerical gradients, which are automatically requested. The obtained gradients are inserted in the classical Newton's equations of motions and solved numerically using one of three variants of the Verlet algorithm (Velocity Verlet<sup>27</sup>, Verlet<sup>28</sup> and

<sup>27</sup> Swope, William C.; Andersen, H.C.; Berens, P.H.; Wilson, K.R. (1982) A computer simulation method for the calculation of equilibrium constants for the formulation of physicalclusters of molecules, *J. Chem. Phys.*, 76, 648–649.

<sup>28</sup> Verlet, L. (1967) Computer "experiments" on classical fluids. I Thermodynamical properties of Lennard-Jones molecules, Phys. Rev., 159, 98-.103.

Leapfrog<sup>29</sup>). The keyword to select the algorithm is  $MD$   $Alqorithm$  and the default is the Velocity Verlet In addition the implicit solvent model can be included using COSMO or QM/MM calculations can be requested.

## 6.9.1 Basic input

In order to request a molecular dynamics simulation with default values just an MD keyword is required on the simple input line:

! HF SVP MD  $*$  int 0 1 H 0.00 0.00 0.00 H 0.00 0.00 1.00

A modification of the default settings can be done in the MD block:

```
%md MD Algorithm 0
                         # Velocity Verlet (Default)
                 1# Verlet
                 2^{\circ}# Leapfrog
       יית
                 10.0 # time step in atomic time units
       MAXSTEP 100.0
                         # maximum number of iterations
       INIT VELOCITIES # initial velocities
                ZERO # All velocities are set to 0
                READ
                        # External file provides the velocities
                \overline{0}THERMO
                         # No thermostat
                 1# Scaling velocities
```
#### **Detailed Documentation**  $\overline{\mathbf{z}}$

We will now enter the detailed discussion of the features of ORCA. Note that some examples are still written in the 'old syntax' but that there is no need for the user to adopt that old syntax. The new one works as well.

## **7.1 More on Coordinate Input**

#### 7.1.1 Fragment Specification

The atoms in the molecule can be assigned to certain *fragments*. Presently this doesn't do much but to help to organize the output in the population analysis section (and can therefore be very useful). To assign a given atom to a given fragment put a  $(n)$  directly after the atomic symbol. Fragment enumeration starts with fragment 1!

```
%coords
CTyp xyz # the type of coordinates xyz or internal
Charge -2 # the total charge of the molecule
Mult 2 # the multiplicity = 2S+1
coords
    Cu(1) 0 0 0
    Cl(2) 2.25 0 0
    Cl(2) -2.25 0 0
 Cl(2) 0 2.25 0
 Cl(2) 0 -2.25 0
end
end
```
In this example the fragment feature is used to divide the molecule into a 'metal' and a 'ligand' fragment and consequently the program will print the metal and ligand characters contained in each MO in the population analysis section.

## 7.1.2 Defining Geometry Parameters and Scanning Potential Energy Surfaces

ORCA lets you define the coordinates of all atoms as functions of user defined geometry parameters. By giving not only a value but a range of values (or a list of values) to this parameters potential energy surfaces can be scanned. In this case the variable  $RunType$  is automatically changed to Scan. The format for the parameter specification is straightforward:

```
%coords
CTyp internal
Charge 0 
Mult 1 
pardef
  rCH = 1.09; # a C-H distance
  ACOH= 120.0; # a C-O-H angle
  rCO = 1.35, 1.10, 26; # A C-O distance that will be 
                      # scanned
end
coords
    C 0 0 0 0 0 0
    O 1 0 0 {rCO} 0 0
    H 1 2 0 {rCH} {ACOH} 0
    H 1 2 3 {rCH} {ACOH} 180
end
```
#### **end**

In the example above the geometry of formaldehyde is defined in internal coordinates (the geometry functions work exactly the same way with cartesian coordinates). Each geometrical parameter can be assigned as a function of the geometry parameters by enclosing the function in wavy brackets,  $\{\}$ . For example a function may look like  $\{0.5*\cos(Theta)*rML+R\}$ . Note that all trigonometric functions expect their arguments to be in degrees and not radians. The geometry parameters are expected to be defined such that the lengths come out in Angströms and the angles in degrees. After evaluating the functions the coordinates will be converted to atomic units. In the example above the variable  $rCO$  was defined as a 'Scan parameter'. Its value will be changed in 26 steps from 1.3 down to 1.1 and at each point a single point calculation will be done. At the end of the run the program will summarize the total energy at each point. This information can then be copied into the spreadsheet of a graphics program and the potential energy surface can be plotted. Up to three parameters can be scan parameters. In this way grids or cubes of energy (or property) values as a function of geometry can be constructed.

If you want to define a parameter at a series of values rather than evenly spaced intervals, the following syntax is to be used:

```
%coords
CTyp internal
Charge 0 
Mult 1 
pardef
  rCH = 1.09; # a C-H distance
  ACOH= 120.0; # a C-O-H angle
  rCO [1.3 1.25 1.22 1.20 1.18 1.15 1.10]; 
          # A C-O distance that will be scanned
end
 coords
    C 0 0 0 0 0 0
    O 1 0 0 {rCO} 0 0
    H 1 2 0 {rCH} {ACOH} 0
    H 1 2 3 {rCH} {ACOH} 180
end
end
```
In this example the C-O distance is changed in seven non-equidistant steps. This can be used in order to provide more points close to a minimum or maximum and fewer points at less interesting parts of the surface.

A special feature has also been implemented into  $ORCA$  - the parameters themselves can be made functions of the other parameters as in the following (nonsense) example:

```
%coords
CTyp internal
Charge 0 
Mult 1 
pardef
  rCOHalf= 0.6;
 rCO = \{ 2.0*rCOHalf \}end
coords
   C 0 0 0 0 0 0
    O 1 0 0 {rCO} 0 0
    O 1 0 0 {rCO} 180 0
end
end
```
In this example the parameter  $rCO$  is computed from the parameter  $rCOHALf$ . In general the geometry is computed (assuming a  $Scan$  calculation) by (a) incrementing the value of the parameter to be scanned, (b) evaluating the functions that assign values to parameters and (c) evaluating functions that assign values to geometrical variables. Although it is not mandatory it is good practice to *first* define the static or scan-parameters and then define the parameters that are functions of these parameters.

Finally ORCA has some special features that may help to reduce the computational effort for surface scans:

```
%method
SwitchToSOSCF true
                   # switches the converger to SOSCF 
                  # after the first point. SOSCF may 
                  # converge better than DIIS if the 
                  # starting orbitals are good. 
                  # default = false
ReducePrint true # reduce printout after the first 
                   # point default=true
# The initial guess can be changed after the first 
# point. The default is MORead. The MO's of the pre-
# vious point will in many cases be a very good guess
# for the next point. In some cases however, you may 
 # want to be more conservative and use a general guess.
ScanGuess OneElec # the one electron matrix
             Hueckel # the extended Hueckel guess
             PAtom # the PAtom guess
             PModel # the PAtom guess
             MORead # MO's of the prev. point
end
```
NOTE:

- You can scan along normal modes of a hessian using the NMScan feature as described in section 7.13.7.8.
- The surface scan options are also supported in conjunction with TD-DFT/CIS or MR-CI calculations (see section 7.13.7.6; page 380).

7.1.3 Inclusion of Point Charges

In some situations it is desirable to add point charges to the system. In ORCA there are two mechanisms to add point-charges. If you only want to add a few point charges you can "mask" them as atoms as in the following (nonsense) input:

```
! RHF SVP
* xyz 0 1
                          \begin{array}{ccc} 0 & \quad & 0\,. \,00 \\ 0 & \quad & 0\,. \,75 \end{array}\begin{matrix} 0 \\ 0 \end{matrix}HHQ 1.3 -1.23 2.41 6.12
  Q - 0.4 2.41 -0.60 -4.04
  Q 0.75 -5.12 0.90 3.12
```
Here the "Q"'s define the atoms as point charges. The next four numbers are the magnitude of the point charge and its position. The program will then treat the point charges as atoms with no basis functions and nuclear charges equal to the Q'values.

If you have thousands of point charges to treat (as in a QM/MM calculation), it is more convenient (actually necessary) to read the point charges from an external file as in the following (nonsense) example:

```
! RHF SVP
%pointcharges "temp.pc"
* xyz 0 1
           \begin{matrix}0&&&0&0.00\ 0&&&0&0.75\end{matrix}HH
```
The program will now read the file "temp.pc" that contains the point-charge information and then call the module orca pc which adds the point charge contribution to the one-electron matrix and the nuclear repulsion. The file "temp.pc" is a simple ASCII file in the following format:

 $\mathbf{R}$  $1.3 - 1.23$  2.41 6.12  $-0.4$  2.41  $-0.60$   $-4.04$  $0.75 - 5.12$  0.90 3.12 The first line gives the number of point charges. Each conseqcutive line gives the magnitude of the point charge (in atomic units!) and its position (in Angström units!).

NOTE:

• ORCA also does correctly do  $QM/MM$  calculations with external point charges for semiempirical calculations. In this case, the point-charge-atom interactions are estimated as in the semi-empirical methods themselves, namely using the ZDO approximation and employing the appropriate GAMMA-integrals that are also used in the ZDO Hamiltonian itself.

## **7.2 Choice of Computational Model**

## 7.2.1 Features Common to All Calculations

The computational model is specified in the block  $\%$ method. The following choices exist:

```
%method
  Method HFGTO # Hartree-Fock with GTOs (synonym HF)
          DFGTO # Density Functional with GTOs (syn. DFT)
          MP2 # Second order Moeller-Plesset
          CNDO # complete neglect of differential overlap
          INDO # intermediate neglect of d. o.
          NDDO # neglect of diatomic d. o.
   end
```
In the case of Hartree-Fock calculations [1] nothing else is required in this block. Density functional calculations [5,3] need slightly more attention.

The  $RunType$  (=type of calculation to be performed) is chosen as follows:

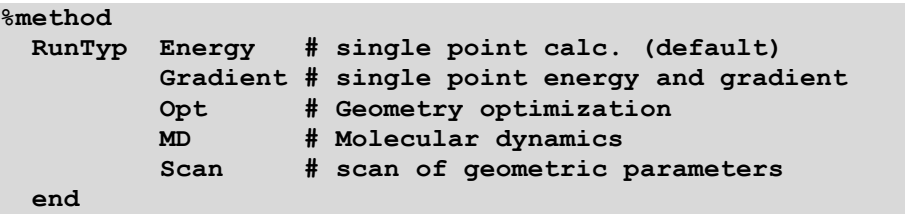

You can tell the main program the explicit names and positions of the other modules. In this way you could in principle also interface your own programs to ORCA as long as they respect the input/output conventions used in  $ORCA$  (which are, however, reasonably complicated).

**%method #\*\*\* the name of the SCF program ProgSCF "MySCFProg.exe"**

```
 #*** the name of the GTO integral program
  ProgGTOInt "MyGTOIntProg.exe"
  #**** the name of the MP2 module
  ProgMP2 "MyProgMP2.exe"
  #*** the name of the plot program
  ProgPlot "MyPlotProgram.exe"
  #*** the name of the SCF gradient program
  ProgSCFGrad "MySCFGradientProg.exe"
  #*** the name of the geometry relaxation program
  ProgGStep "MyProgGStep.exe"
  #*** the name of the molecular dynamics program
  ProgMD "MyProgMD.exe"
  #*** the name of the moment integral program
  ProgMom "MyProgMom.exe"
  # *** the name of the EPR/NMR module
  ProgEPRNMR "MyProgEPRNMR.exe"
  #*** the name of the CP-SCF program
  ProgCPSCF "MyProgCPSCF.exe"
  # *** the name of the CI-singles and TD-DFT module
  ProgCIS "MyProgCIS.exe"
  # *** the name of the Relativistics module
  ProgREL "MyProgREL.exe"
end
```
For example, if the executables are all located in the same run directory (and the PATH variable contains this directory!) use:

```
%method
  ProgSCF "orca_scf.exe"
  ProgGTOInt "orca_gtoint.exe"
 ProgMP2 "orca_mp2.exe"
 ProgPlot "orca_plot.exe"
  ProgSCFGrad "orca_scfgrad.exe"
 ProgGStep "orca_gstep.exe"
 ProgMD "orca_md.exe"
 ProgMD "orca_md.exe"<br>ProgMom "orca_mom.exe"
  ProgCPSCF "orca_cpscf.exe"
  ProgEPRNMR "orca_eprnmr.exe"
 ProgCIS "orca_cis.exe"
 ProgRel "orca_rel.exe"
 ProgMDCI "orca_mdci.exe"
  end
```
7.2.2 Density functional calculations.

## **7.2.2.1 Choice of Functional**

**Basic Choice of Density Functional.** If you are doing a DFT calculation [5.3], the following choices

for local and gradient corrected density functionals are available:

```
[METHOD]
   # Choices for 'Functional'. References to the individual
  # exchange and correlation parts of the functionals are
```

```
# given below
Functional
        # Local functionals
        # Hartree-Fock Slater
         HFS
         XAlpha# The famous old Slater Xa theory
         LSD # Local spin density (VWN-5A form)
         VWN5 # Local spin density (VWN-5)
         VWN3 # Local spin density (VWN-3)
         PWLDA # Local spin density (PW-LDA)
        # 'Pure' GGA functionals
        BNULL # Becke '88 exchange, no corr.
         BVWN # Becke '88 exchane, VWN-5 corr.
             # Becke X-Perdew 86 correlation
         BP
         PW91 # Perdew-Wang GGA-II '91 func.
         mPWPW # Modified PW with PW correlation
         mPWLYP# same with LYP correlation
         BLYP # Becke X with LYP correlation
             # Gill '96 X, Perdew '86 corr.
         GP
         GLYP # Gill '96 X with LYP correlation
            # Perdew-Burke-Ernzerhof
         DRE
         revPBE# Revised PBE (exchange scaling)
         RPBE # Revised PBE (functional form of X)
         PWP # PW91 exchange + P86 correlation
         OLYP # the optimized exchange and LYP
         OPBE # the optimized exchange and PBE
         XLYP # the Xu/Goddard exchange and LYP
        # Meta GGA functionals
        TPSS # the TPPS functional
        # Hybrid functionals
        B1LYP # One parameter Hybrid of BLYP
         B3LYP # Three parameter Hybrid of BLYP
         B<sub>1P</sub>
              # Analogous with Perdew exchange
         B3P
              # Analogous with Perdew exchange
         G1LYP # 1 par. analog with Gill 96 X
         G3LYP # 3 par. analog with Gill 96 X
         G1P# similar with P correlation
         G3P# similar with P correlation
         PBE0 # 1 parameter version of PBE
              # 1 parameter version of PWP
         PWP1
         mPW1PW # 1 parameter version of mPWPW
         mPW1LYP # 2 parameter version of mPWLYP
         PW91 1 # 1 parameter version of PW91
              # 3 parameter version of OLYP
         03LYP
              # 3 parameter version of XLYP
         X3LYP
         PW6B95 # Hybrid functional by Truhlar [93]
        # Meta Hybrid functionals
        TPSSh # hybrid version of TPSS with 10% HF exchange
         TPSS0 # hybrid version of TPSS with 25% HF exchange
        # Double Hybrid functionals (mix in MP2)
        B2PLYP # Grimme's 2006 double hybrid
```
 **end**

 **mPW2PLYP # Schwabe/Grimme improved double hybrid PWPB95 # New Grimme double hybrid [94]**

Note that Functional is a *compound key*. It does nothing else but to choose specific values for the variables Exchange, Correlation and ACM described below. You can explicitly give these variables instead or in addition to Functional. However, make sure that you specify these variables *after* you have assigned a value to Functional or the values of Exchange, Correlation and ACM will be reset to the values chosen by Functional.

**Empirical Parameters in Density Functionals.** Some of the functionals incorporate empirical parameters that can be changed to improve agreement with experiment. In ORCA there is some freedom to change functional parameters. Currently there are three parameters that can be changed (other than the parameters used in the hybrid functionals). They are all part of exchange functionals. The first of these parameters is a of Slaters  $X_a$  method. Theoretically it has a value of 2/3 and this is used in the HFS and LSD functionals. However, exchange is about 10% underestimated by this approximation (a very large number!) and a value around 0.70-0.75 seems to be better for molecules. The second parameter is the parameter b for Becke's gradient corrected exchange functional. Becke has determined the value 0.0042 by fitting the exchange energies for rare gas atoms. There is some evidence that with smaller basis sets for molecules a slightly smaller value such as 0.0039 gives improved results. The final parameter is the value k occuring in the PBE exchange functional. It has been given the value 0.804 by Perdew et al. in order to satisfy the Lieb-Oxford bound. Subsequently other workers have argued that a larger value for this parameter (around 1.2) gives better energetics and this is explored in the  $\texttt{revPBE}$ functional. Note that it also has been shown that while  $revPBE$  gives slightly better energetics it also gives slightly poorer geometries.

**%method XAlpha 0.75 # Slater's alpha parameter (default 2/3) XBeta 0.0039 # Becke's beta parameter # (default 0.0042) XKappa 0.804 # PBE kappa parameter (default 0.804) end**

**Specifying Exchange and Correlation approximations individually.** The following variables are available for specifying the exchange and correlation approximations individually and to construct user defined hybrid or "extended" hybrid functionals:

 **Exchange X\_NOX # no exchange X\_SLATER # Slaters local exchange [**18**] X\_B88 # Becke 88 gradient exchange [**19**] X\_G96 # Gill 96 gradient exchange [**20**] X\_PW91 # Perdew-Wang 91 gradient X [**21**]** *X\_mPW # Adamo-Barone modification of PW*  **(JCP 1997, 108, 664) X\_PBE # PBE exchange [**22**,**24**] X\_RPBE # Revised PBE [**23**] X\_OPTX # optimized exchange (CPL 2001, 341 319-328) X\_X # Xu/Goodard PNAS, 2004, 101, 2673-2677 X\_TPSS # TPSS meta GGA exchange Correlation C\_NOC # no correlation C\_VWN5 # Local VWN-V parameters [**25**] C\_VWN3 # Local VWN-III parameters [**25**] C\_PW91LDA # Local PW '91 [**26**] C\_P86 # Perdew '86 correlation [**27**] C\_PW91 # Perdew-Wang '91 correlation [**27**] C\_PBE # PBE correlation [**22**] C\_LYP # LYP correlation [**28**] C\_TPSS # TPSS meta-GGA correlation # for hybrid functionals. Reference, Becke [**29**] ACM ACM-A, ACM-B, ACM-C # ACM-A: fraction of HF-exchange in hybrid DFT # ACM-B: scaling of GGA part of DFT exchange # ACM-C: scaling of GGA part of DFT correlation # "extended" hybrid functional ScalLDAC 1.0 # scaling of the LDA correlation part ScalMP2C 0.0 # fraction of MP2 correlation mixed into # the density functional end**

**Hybrid Density Functionals.** The hybrid DFT's [29] are invoked by choosing a nonzero value for the variable ACM. (ACM stands for 'adiabatic connection model'). Specifically, these functionals have the following form:

$$
E_{XC} = aE_{HF}^X + (1 - a)E_{LSD}^X + bE_{GGA}^X + E_{LSD}^C + cE_{GGA}^C
$$
 (10)

Here,  $E_{XC}$  is the total exchange/correlation energy,  $E_{HF}^X$  is the Hartree-Fock exchange,  $E_{LSD}^X$  is the local (Slater) exchange,  $E_{GGA}^X$  is the gradient correction to the exchange,  $E_{LSD}^C$  is the local part of the correlation energy and  $\,E^{\,C}_{GGA}$  is the gradient correction to the correlation energy. This brings use to a little bit awkward subject: several hybrid functionals with the same name give different values in different programs. The reason for this is that they either choose slightly different default values for the parameters  $a,b$  and  $c$  and or they differ in the way they treat the local part of the correlation energy. Different parameterizations exist. The most popular is due to Vosko, Wilk and Nusair (VWN, [25]). However, VWN in their classic paper give two sets of parameters - one in the main body (parameterization of RPA results; known as VWN-III) and one

in their table 5 of correlation energies (parameterization of the Ceperly/Alder Monte Carlo results; known as VWN-V). Some programs choose one set, others the other. In addition a slightly better fit to the uniform electron gas has been produced by Perdew and Wang [26]. The results from this fit are very similar to what the parameters VWN5 produce (the fit to the Ceperly Alder results) whereas VWN3 (fit to the RPA results) produces quite different values. To be short - in ORCA almost all functionals choose  $PW91LDA$  as the underlying LDA functional. A special situation arises if LYP is the correlation functional [28]. LYP itself is *not* a correction to the correlation but includes the full correlation. It is therefore used in the B3LYP method as:

$$
E_{B3LYP}^C = E_{LSD}^C + c \left( E_{LYP}^C - E_{LSD}^C \right) \tag{11}
$$

In ORCA VWN5 is chosen for the local correlation part. This choice is consistent with the TurboMole program [7] but not with the Gaussian program [30]. However, the user has full control over this point. You can choose the underlying local part of any correlation functional with the variable LDAOpt:

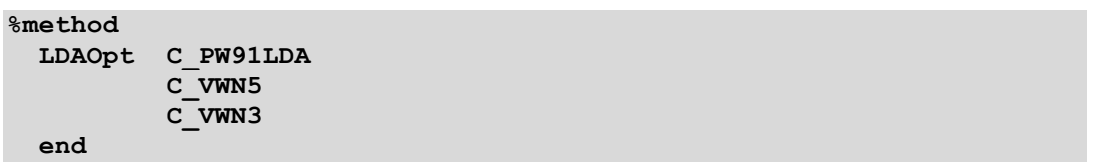

Specifying C\_VWN3 for LDAOpt together with Functional=B3LYP should give results very close to the B3LYP functional as implemented in the Gaussian series of programs<sup>30</sup>. In particular for the popular B3LYP functional the following aliases are defined in order to facilitate comparisons with other major electronic structure packages:

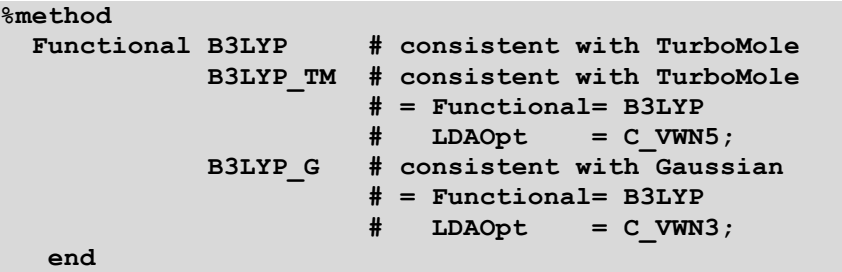

**One Parameter Hybrid Density Functionals.** A few words on the one parameter hybrid methods appears in order. Through the underlying LDA dependence of the three parameter hybrids

!!!!!!!!!!!!!!!!!!!!!!!!!!!!!!!!!!!!!!!! !!!!!!!!!!!!!!!

<sup>30&</sup>lt;br>There is some evidence that the version used in the Gaussian program gives miniscule better results in molecular applications then the

TurboMole variant but the differences are very small  $[31]$ .

different programs give different answers because they differ in the underlying LDA. On the other hand, it has recently been argued from theoretical reasoning that the optimal mixing ratio for DFT and HF exchange is 0.25 [32]. Furthermore numerical calculations have shown that the results of using this fixed ratio and *not* scaling the GGA correlation or exchange are as good as the original three parameter hybrids [33]. I personally sympathize with these ideas because they are based on theory and they remove some arbitrariness from the hybrid procedures. Also the slightly higher HF-exchange (0.25 in favor of 0.20 used in the original three parameter hybrids) is, I believe, in the right direction. Thus the one parameter hybrids have the simple form:

$$
E_{XC} = E_X^{DFT} + a' \left( E_X^{HF} - E_X^{DFT} \right) + E_C^{DFT}
$$
\n(12)

with  $a' = \frac{1}{4}$  which is the same as putting:  $a = a'$ ,  $b = 1 - a'$  and  $c = 1$  in the three parameter hybrids and this is how it is implemented. The one parameter hybrid PBE0 has been advertised as a hybrid functional of overall well balanced accuracy [34].

**Extended 'double' hybrid functionals.** In addition to mixing the HF-exchange into a given DF, Grimme (Grimme, S.; JCP (2006), 124, 034108) has proposed to mix in a fraction of the MP2 correlation energy calculated with hybrid DFT orbitals. Such functionals may be refered to as "extended" hybrid functionals. Grimme's expression is:

$$
E_{XC} = aE_X^{HF} + (1 - a)E_X^{DFT} + (1 - c)E_C^{DFT} + cE_C^{MP2}
$$
\n(13)

Such functionals can be user-defined in ORCA as follows:

```
%method
    ScalHFX = a
    ScalDFX = 1-a
    ScalGGAC = 1-c
    ScalLDAC = 1-c
    ScalMP2C = c 
    end
```
Grimme recommends the B88 exchange functional, the LYP correlation functional and the parameters a=0.53 and  $c=0.27$ . This gives the B2PLYP functional which appears to be a fair bit better than B3LYP based on Grimme's detailed evaluation study.

Presently, this methodology covers single points and analytic gradients (hence all forms of geometry optimization, relaxed scans, transition state searches and numerical frequencies are supported). Note that you need to choose  $\frac{2}{3}$  mp2 density relaxed end in order to get the correct response density which is consistent with first order properties as analytic derivatives. By default this density is not calculated since its construction adds significant overhead to the calculation. Therefore you have to specifically request it if you want to look at the consistent density. You can also choose  $\text{kmp2}$  density unrelaxed end which would give you the unrelaxed (expectation value like) density of the method at considerably less computational cost. However, this is not recommended since the changes to the relaxed density are considerable in our experience and the unrelaxed density has a much weaker theoretical status than its relaxed counterpart.

#### **7.2.2.2 Choice of Integration Grid**

The next subject of importance for the DFT calculation is the size of the integration grid for numerical integration. Three-dimensional numerical quadrature is necessary due to the complicated analytical form of the exchange-correlation potential (and energy). The expressions for these quantities are so complicated that there is no hope of finding analytical solutions to the required integrals and some numerical approximation, commonly three-dimensional numerical integration, is necessary. The numerical integration [35,12,13] is a major step in any DFT calculation and if the RI approximation [36,9,11] is used for the Coulomb part it usually dominates the total wall clock time.

**Accuracy.** The good news about the numerical integration is that the effort only increases approximately linearly with the molecular size such as to make calculations on relatively large molecules not prohibitive [35]. The bad news about numerical integration is that it is not trivial to make it highly accurate. Especially if you choose relatively small grids it is advisable to check that the results are converged (say to at least  $\overline{P}$  mEh) by reconverging the calculation with a larger grid (Grid) and higher radial integral accuracy (IntAcc). As a rule of thumb the error in the numerically integrated total electron density is on the same order of magnitude as the error in the numerically integrated XC energy  $\left[ 13 \right]^{31}$ . Therefore the program prints this information each iteration (Num. Int.  $E1.$  : ...).

Rotational Invariance. Through the very fact that a grid is used, the total energy depends on the molecular orientation which is of course unphysical [37]. Unless the integration grid is large enough to make the dependence negligible it is therefore not a good idea to calculate closely related molecules in grossly different orientations. This unpleasant feature arises because ORCA does not yet have a 'standard orientation' for molecules like other programs. Note that other programs also have that rotational variance problem but they hide it through employment of a standard orientation. Grid free methods to integrate the XC part are known [38] and they remove these problems. However, they will probably not be implemented in the near future into

entived to the XC energy and potential are somewhat smoother than the density itself leading to the expectation that the error in the<br>Actually, the XC energy and potential are somewhat smoother than the density itself lead density is a pessimistic estimate of the error in the XC energy.

ORCA because they have a less favorable computational scaling than the numerical integration, requiring a large additional  $O(N^3)$  diagonalization at each iteration.

Choice of Grid. Several default grids are available in ORCA. They are chosen by specifying the variable Grid.

```
%method
   Grid 0 # product grid
        1 # Lebedev 50 (not recommended)
        2 # Lebedev 110 points (default for SCF iterations)
        3 # Lebedev 194 points (more accurate)
         4 # Lebedev 302 points (default for FinalGrid)
         5 # Lebedev 434 points (large)
         6 # Lebedev 590 points (larger)
        7 # Lebedev 770 points (very large)
   end
```
Like Functional, Grid is merely a compound variable that affects several other variables that control the details of grid design. Any of these variables can be specified after Grid in order to change the default values. In general the grid consists of a series of radial shells around each atom and an angular grid for each radial shell.

Specifying Grid parameters Individually. A particular radial integration method<sup>32</sup> is determined by specifying RadialGrid. In my hands, the default, GaussChebyshev [13,39], is the most efficient and it is not recommended to change to EulerMcLaurin [35] integration. The number of radial points is determined by the parameter IntAcc. From IntAcc the number of radial shells for a given atom is computed as (taken from Krack and Köster [**39**],  $\varepsilon = 10^{-\text{IntAcc}}$  ):

$$
n_{rad}(A) = -5(3\log \varepsilon - n_A + 8) \tag{14}
$$

where  $n_A$  is the row of the periodic table of element *A*. The defaults for IntAcc range from ≈3.7 to ≈5.5.<sup>33</sup> It is not recommended to go below 3.5. AngularGrid specifies the *largest* angular grid to be used (see below).

If  $SimpleGrid$  is chosen a product integration is performed over the angular variables with a Gauss-Legendre integration for q and equally spaced points for f [35]. This integration is useful because it is open ended - the number of points can be increased *ad infinitum*. It is however, difficult to imagine situations where the largest Lebedev grid is still too small. The Lebedev grids

!!!!!!!!!!!!!!!!!!!!!!!!!!!!!!!!!!!!!!!! !!!!!!!!!!!!!!!

<sup>32</sup> For the experts - ORCA always uses the mapping M3 and also the atomic size adjustments of Treutler and Ahlrichs in the radial integration.

<sup>33&</sup>lt;br>In general it is usual the angular integration that limits the accuracy. Thus it is a questionable strategy to choose a small angular grid and then increase IntAcc to a large value.

[40] are generally more efficient (theoretically by a factor 1.5). For the SimpleGrid the parameter NThetaMax is the number to multiply  $n_{rad}$  with to obtain the maximum number of q points for a given atom. The number of f points is automatically chosen for a given q based on a recommendation by Treutler and Ahlrichs and avoids crowding of points near the poles [13].

Finally **BFCut** and WeightCut are thresholds. If a gridpoint has a weight smaller than WeightCut it is simply neglected (Becke scheme). If the weight scheme is chosen according to Weight AtomicXC, the grid point is also neglected if it gives a contribution of < WeightCut to the promolecular density which is constructed from a superposition of spherically symmetric atomic densities. BFCut determines when to neglect the contribution of a given basis function to a given gridpoint or the contribution of a given basis function product to the total density at a given gridpoint. There was extensive experimentation with these values and they should probably not be changed. In particular, the results may be quite sensitive to WeightCut (larger values are not recommended) but should be quite stable with BFCut (smaller values should not change the energy appreciably but may significantly raise the computation time).

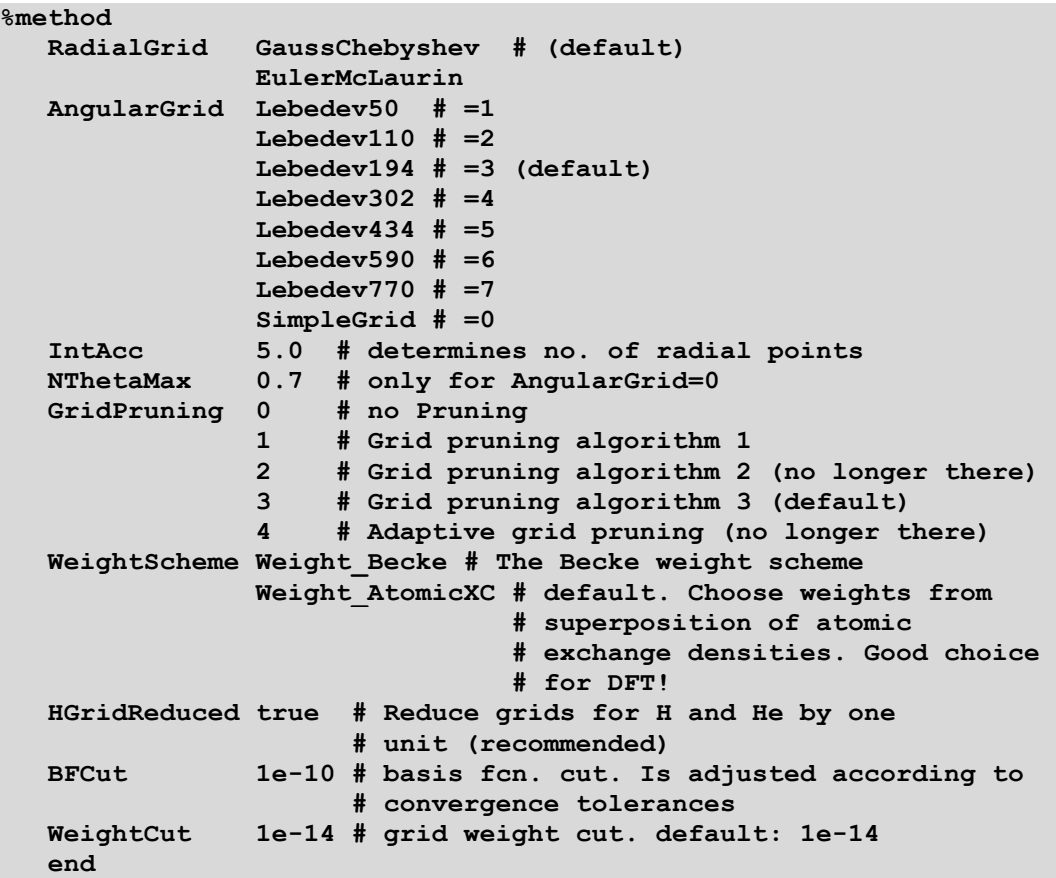

**Grid pruning.** Like most other programs ORCA 'prunes' the angular grids [35]. It is well known that the radial shells close to the nucleus need less angular grid points to achieve high accuracy while those in the bonding region need larger angular grids. Taking this into account one can save large numbers of grid points (and therefore computation time) by using smaller angular grids close to the nuclei. There was some experimentation with this feature and the defaults should probably not be changed.

GridPruning=3 Here the radial integration is divided into five domains that defined through the numbers  $\gamma_1$  to  $\gamma_4$  [35]. There are spheres defined by  $\gamma_i R_{\text{max}}$ , where  $R_{\text{max}}$  is Clementi's radius of the outermost valence orbital [41]. The angular grids are used in order  $n_{g}$ -3,  $n_{g}$ -2,  $n_{g}$ -1,  $n_{g}$ ,  $n_{g}$ -1 where  $n_{g}$  is the size of the largest angular grid. For example for AngularGrid=4 the Lebedev grids with 50, 110, 194, 302, 194 points are used in the domains one to five. In my experience this leads to significant reduction in the number of points as well as small errors (on the order of some  $\mu E_h$ ) relative to the unpruned grids of the same size.

Default Grids Having specified the individual parameters, the default grids are characterized by the following settings:

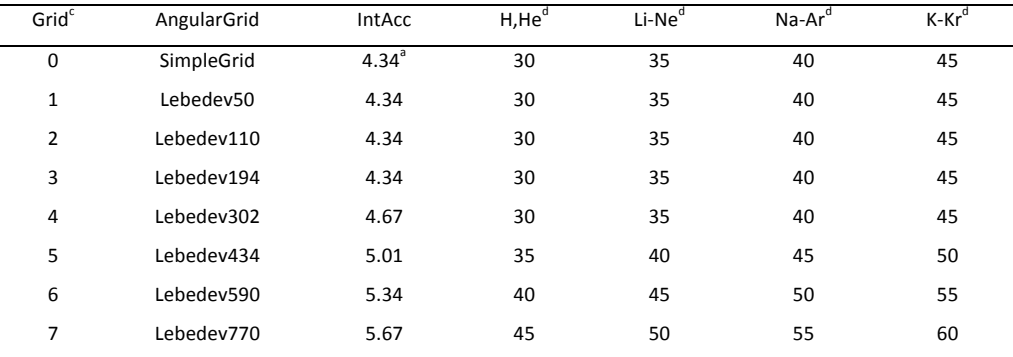

 $a$  NThetaMax=0.4 for Grid 0.

b<br>The choice of IntAcc was such that there is no further improvement in the accuracy with more radial points

c<br><sup>C</sup> for all grids GridPruning=3, RadialGrid=GaussChebyshev, HGridReduce=true (except grid 0)

d<br>Number of radial points

If no value for  $Grid$  is specified in the input,  $Grid=2$  is used for the SCF iterations and  $Grid=4$ for the final energy (*vide infra*).

**Multigrid feature.** The TurboMole developers [7] have advocated a method where the SCF iterations are done with a small grid and gradients and final energies are evaluated on a larger, more accurate grid [13]. Overall this gives a substantial improvement in speed with no significant loss in accuracy as long as the smaller grid for the SCF iterations is large enough such that it does not produce significant errors in the final density.

Using the multigrid feature in ORCA is essentially very easy:

```
%method
 FinalGrid 4
               # grid to use for the final energy
               # evaluation
 And
```
The grid parameters of the final grid can also be individually specified:

```
%method
  RadialGrid fin
                   GaussChebyshev
  AngularGrid fin Lebedev434
  IntAcc fin
                   5.0NThetaMax fin
                  0.7GridPruning fin 0
  WeightScheme fin Weight Becke
  HGridReduced fin true
  end
```
By default the multigrid feature is used and the final grid defaults to grid 4. If you do not want to use the multigrid feature you have to specify:

```
%method
  UseFinalGrid false
  End
O_{r}! NoFinalGrid
```
CAUTION:

if you use a large grid (i.e.  $Grid=6$ ) and forget to turn off the multigrid feature the  $\bullet$ energies you get are only as accurate as Grid 4.

Post-SCF-GGA Option. For many molecules the cost of evaluating the XC energy and potential on a three dimensional grid will dominate the overall computational cost. At the GGA level (functionals other than the local density approximation, LSD and HFS, that incorporate the density gradient) it is often found that the self consistent electron distribution is rather similar to that obtained from a LSD calculation. However, LSD calculations need a little bit less time because the derivatives of the basis functions at the grid points are not needed. It may therefore be a sensible approach to calculate the self consistent electron and spin densities at the LSD

level and then obtain the final total energy at the GGA level. This was advocated by the ADF developers.

This feature is invoked in ORCA by using:

**%method PostSCFGGA true end**

What this does is to use the PW91LDA local approximation in the SCF iterations and obtain the final energy at whatever functional was chosen in the input file.

*More recent test calculations reveal that the performance gain from using this feature is truly* minimal while the errors introduced in the final energies are large. Further use of this feature is *therefore&strongly&discouraged.*

**SpecialGrid Option.** Sometimes you will like to increase the integration accuracy for some atoms that need special care while it is not necessary to enlarge the grid generally. This situation for example arises when the basis set contains very steep functions on a few atoms that are required in order to calculate core properties such as isotropic hyperfine couplings. ORCA provides you with a basic mechanism to increase the radial integration accuracy for a few atoms while maintaining the chosen grid for all others.

```
%method
  # a maximum of 64 assignments can be made
  # in = 0 : no changes are made
  # in > 0 : the grid will be changed for all atoms with
  # atomic number=in to IntAcc=an
  # in < 0 : only the specific n'th atom will have its 
  # IntAcc value changed to an
  SpecialGridAtoms i1, i2, i3,…,in; 
  SpecialGridIntAcc a1,a2,a3,…,an; 
  end
```
## **7.2.2.3** Using the RI-J approximation to the Coulomb part

A very useful approximation that greatly speeds up DFT calculations unless the molecule gets very large is the so called 'RI-approximation' [36,9,11]. RI stands for 'Resolution of the identity'. In short, charge distributions arising from *products of basis functions* are approximated by a linear combination of *auxiliary basis functions*.

$$
\phi_i(\vec{r})\phi_j(\vec{r}) \approx \sum_k c_k^{ij} \eta_k(\mathbf{r}) \tag{15}
$$

There are a variety of different possibilities to determine the expansion coefficients  $c_k^{\ddot{y}}$ . A while ago Almlöf and coworkers [42] have shown that for the approximation of electron repulsion integrals the best choice is to minimize the residual repulsion<sup>34</sup>. Define:

$$
R_{ij} \equiv \phi_i(\vec{r})\phi_j(\vec{r}) - \sum_k c_k^{ij} \eta_k(\vec{r}) \tag{16}
$$

and

$$
T_{ij} = \int \int R_{ij} \left(\vec{r}\right) \frac{1}{\left|\vec{r} - \vec{r}'\right|} R_{ij} \left(\vec{r}\right) d^3 r d^3 r' \tag{17}
$$

and determine  $T_{ij}=\int\int R_{ij}\Big(\vec{r}\Big)\frac{1}{\left|\vec{r}-\vec{r}'\right|}R_{ij}\Big(\vec{r}\Big)d^3rd^3r'$  , leading to

$$
\mathbf{c}^{ij} = \mathbf{V}^{-1} \mathbf{t}^{ij} \tag{18}
$$

where:

$$
t_k^{ij} = \left\langle \phi_i \phi_j \left| r_{12}^{-1} \right| \eta_k \right\rangle \tag{19}
$$

$$
V_{ij} = \left\langle \eta_i \left| r_{12}^{-1} \right| \eta_j \right\rangle \tag{20}
$$

Thus an ordinary two electron integral becomes:

$$
\left\langle \phi_i \phi_j \left| r_{12}^{-1} \right| \phi_k \phi_l \right\rangle \approx \sum_{p,q} c_p^{ij} c_q^{kl} V_{pq} \tag{21}
$$

$$
= \sum_{p,q} V_{pq} \sum_{r} (\mathbf{V}^{-1})_{pr} t_r^{ij} \sum_{s} (\mathbf{V}^{-1})_{qs} t_s^{kl} = \sum_{r,s} (\mathbf{V}^{-1})_{rs} t_r^{ij} t_s^{kl}
$$
(22)

and the total Coulomb energy becomes ( $P$  is the total density matrix):

$$
E_{J} = \sum_{i,j} \sum_{k,l} P_{ij} P_{kl} \left\langle \phi_{i} \phi_{j} \left| r_{12}^{-1} \right| \phi_{k} \phi_{l} \right\rangle \tag{23}
$$

$$
\approx \sum_{i,j} \sum_{k,l} P_{ij} P_{kl} \sum_{r,s} (\mathbf{V}^{-1})_{rs} t_r^{ij} t_s^{kl}
$$
\n
$$
= \sum_{r,s} (\mathbf{V}^{-1})_{rs} \underbrace{\sum_{i,j} P_{ij} t_r^{ij}}_{\mathbf{X}_r} \underbrace{\sum_{k,l} P_{kl} t_s^{kl}}_{\mathbf{X}_s}
$$
\n(24)

 $34$  But note that the basic theory behind the method is known for a long time, at least since the late sixties have methods similar to the RI approximation been used, mainly in the context of 'approximate ab initio methods' such as LEDO, PDDO and MADO but also in density functional theory in the mid and late seventies by Baerends, Dunlap and others  $[36]$ .

In a similar way the Coulomb contribution to the Kohn-Sham matrix is calculated. There are substantial advantages from this approximation: the quantities to be stored are the matrix  $V^{-1}$ which depends only on two indices and the three index auxiliary integrals  $t_r^{ij}$ . This leads to a tremendous data reduction and storage requirements relative to a four index list of repulsion integrals. Furthermore the Coulomb energy and the Kohn-Sham matrix contributions can be very quickly assembled by simple vector/matrix operations leading to large time savings. This arises because each auxiliary basis function  $\eta_{_k}\big( \vec{r} \big)$  appears in the expansion of many charge distributions  $\phi_i\!\left(\vec{r}\right)\!\phi_j\!\left(\vec{r}\right)$ . Unfortunately a similar strategy is less easily (or with less benefit) applied to the Hartree-Fock exchange term. In addition, the two and three index electron repulsion integrals are easier to compute than the four index integrals leading to further reductions in processing time.

If the auxiliary basis set  $\{\eta\}$  is large enough, the approximation is also highly accurate. Since any DFT procedure already has a certain, sometimes sizable, error from the noise in the numerical integration of the XC part it might be argued that a similarly large error in the Coulomb part is perfectly acceptable without affecting the overall accuracy of the calculation too much. Furthermore the errors introduced by the RI method are usually much smaller than the errors in the calculation due to basis set incompleteness in the first place. I therefore recommend the use of the RI procedure for pure DFT's. However, one should probably not directly mix absolute total energies obtained from RI and non-RI calculations because the error in the total energy accumulates and will rise with increasing molecular size while the errors in the relative energies will tend to cancel.

There are several choices for AUX basis sets described in the next section which depend on the choice of the primary GTO basis used to expand the molecular orbitals $35$ .

In ORCA all that is needed to invoke the RI approximation is to type:

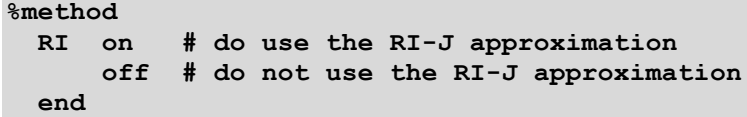

!!!!!!!!!!!!!!!!!!!!!!!!!!!!!!!!!!!!!!!! !!!!!!!!!!!!!!!

<sup>35</sup> It probably should be noted that a slightly awkward step in the procedure is the inversion of the auxiliary integral matrix **V** which can easily become very large. Matrix inversion is an O(N<sup>3</sup>) process such that for large molecules this step takes some real time. However, in ORCA this is only done *once* during the calculation whereas other programs that constrain the fit to also exactly reproduce the number of electrons need to perform a similar process each iteration. Starting from Version 2.2.09 ORCA implements Cholesky decomposition in favor of matrix inversion which removes any bottleneck concerning the solution of the linear equation system.

Recall:

• If you use RI you *must* specify an auxiliary basis set in the *&basis* section. For some standard bases the program will automatically choose an AUX basis. However, it is poor practice to rely on an adequate automatic choice.

#### **7.2.2.4 The Split-RI-J Coulomb Approximation**

There is an improved version of the RI-algorithm that has been implemented in version 2.2.09. This algorithm yields the same Coulomb energy as the standard RI-algorithm but is significantly faster if the basis set contains many high angular momentum functions (d-,  $f-$ , g-functions). For small basis sets there is virtually no difference between the two algorithms except that Split-RI-J uses more memory than standard RI. However, calculations with ~2000 basis functions need about 13 MB extra for Split-RI-J which is a trivial requirement on present day hardware. The Split-RI-J algorithm is invoked with:

#### **! Split-RI-J**

Split-RI-J is presently only available for SCF calculations. The gradient, coupled-perturbed Kohn-Sham and TD-DFT modules will use the standard RI approximation instead.

NOTE:

• The Split-RI-J algorithm is the default if RI is turned on via !  $R_I$ . If you do not want to use Split-RI-J please insert the keyword !  $Nosplit-RI-J$ 

## **7.2.2.5** Using the RI Approximation for Hartree-Fock and Hybrid DFT (RIJONX)

The RI approximation can be used, although with less benefit, for hybrid DFT and Hartree-Fock (RHF and UHF) calculations. In this case a different algorithm<sup>36</sup> is used that allows a fair approximation to the Hartree-Fock exchange matrix. In my experience it is difficult to make this approximation highly accurate. It is, however, usefully fast compared to direct SCF if the molecule is 'dense' enough. There are special auxiliary basis sets that were taken from the TurboMole libraries and were originally developed for RI-MP2 calculations [43]:

```
%method
  RI on # do use the RI approximation
  end
%basis
```
**<sup>18</sup>**<br>36 This algorithm was described by Kendall and Früchtl [**9**].

```
# (=VDZ C) aux basis for the SVP
  Aux SV C
               # and comparable orbital bases
      TZV C
               # (=VTZ C) aux basis for the TZVP
               # and comparable orbital bases
      TZVPP C # (=VTZPP C) aux basis for the VTZPP
               # and comparable orbital bases (very large)
      QZVP C # aux basis for QZVP (even larger)
      QZVPP C # aux basis for QZVPP
      # with diffuse functions
      aug_SV_C # for the aug-SVP basis<br>aug_TZV_C # for the aug-TZVPP basis
      aug_TZVPP_C # for the aug-TZVPP basis
      # Dunning bases correlation fitting
      cc pVDZ C
      cc pVTZ Caug cc pVDZ C
      aug cc pVTZ C
end
```
NOTF:

There has been little experimentation with this feature. It is provided on an  $\bullet$ experimental basis here.

Another feature that was implemented is to use the RI method for the Coulomb term and the standard treatment for the exchange term. This method is called RIJONX because the exchange term should tend towards linear scaling for large molecules. You can use this feature for Hartree-Fock and hybrid DFT calculation by using:

```
%method
                 # do use the RI approximation
 RI on
 RIFlags 1
                 # ...but treat exchange exactly
end
# equivalently use the following keyword AND DON'T FORGET
# TO ASSIGN AN AUXILIARY BASIS SET!
! RIJONX
```
The requirements for the auxiliary basis are the same as for the normal RI-J method.

## 7.2.2.6 Using the RI Approximation for Hartree-Fock and Hybrid DFT (RIJCOSX)

The aim of this approximation is to efficiently compute the elements of exchange-type matrices:<sup>37</sup>

<sup>&</sup>lt;sup>37</sup> The theory of this approach together with all evaluations and implementation details is described in: Neese, F.; Wennmohs, F.; Hansen, A.; Becker, U. (2009) Efficient, approximate and parallel Hartree-Fock and hybrid DFT calculations. A 'chain-of-spheres' algorithm for the Hartree-Fock exchange, Chem. Phys., 356, 98-109. References to earlier work can also be found there

$$
K_{\mu\nu} = \sum_{\kappa\tau} P_{\kappa\tau} (\mu\kappa \mid \nu\tau) \tag{25}
$$

where P is some kind of density-type matrix (not necessarily symmetric) and the two-electron integrals are defined over the basis set  $\{\varphi\}$  by:

$$
(\mu \kappa \mid \nu \tau) = \int \mu(\mathbf{r}_1) \kappa(\mathbf{r}_1) \nu(\mathbf{r}_2) \tau(\mathbf{r}_2) r_{12}^{-1} d\mathbf{r}_1 d\mathbf{r}_2
$$
\n(26)

The approximation pursued here can be written as follows:

$$
K_{\mu\nu} \approx \sum_{g} X_{\mu g} \sum_{\tau} A_{\nu\tau} (\mathbf{r}_{g}) \sum_{\kappa} P_{\kappa\tau} X_{\kappa g}
$$
 (27)

Here the index 'g' refers to grid points  $\mathbf{r}_g$  and:

$$
X_{\kappa g} = w_g^{1/2} \kappa(\mathbf{r}_g)
$$
 (28)

$$
A_{v\tau}(\mathbf{r}_g) = \int \frac{\nu(\mathbf{r})\tau(\mathbf{r})}{|\mathbf{r} - \mathbf{r}_g|} d\mathbf{r}
$$
 (29)

where  $w_{\tilde{g}}$  denotes the grid weights. Thus, the first integration is carried out numerically and the second one analytically. Note that this destroys the Hermitian character of the two-electron integrals.

Eq (27) is perhaps best evaluated in three steps:

$$
F_{\tau g} = (\mathbf{P} \mathbf{X})_{\tau g} \tag{30}
$$

$$
G_{\nu g} = \sum_{\tau} A_{\nu \tau}(\mathbf{r}_g) F_{\tau g} \tag{31}
$$

$$
K_{\mu\nu} = (\mathbf{X}\mathbf{G}^+)_{\mu\nu} \tag{32}
$$

As such the equations are very similar to the pseudo-spectral method extensively developed and discussed by Friesner and co-workers since the mid 1980s and commercially available in the Jaguar quantum chemistry package. The main difference at this point is that instead of  $X_{gg}$ there appears a least-square fitting operator  $Q_{\!\scriptscriptstyle\kappa g}^{\phantom\dagger}$  in Friesner's formulation. Note that an analogue of the fitting procedure has also been implemented in ORCA, which however does not need specially optimized grids as in Friesner's pseudospectral method. The basic idea is to remove the grid errors within the basis set by "fitting" the numerical overlap to the analytical one. Due to its nature, overlap fitting is supposed to work better with larger basis sets.

Given the exchange matrix, the exchange energy is given by (a sum over spin cases is left out here for simplicity):

$$
E_{X} = \frac{1}{2} \sum_{\mu\nu} P_{\mu\nu} K_{\mu\nu}(\mathbf{P})
$$
\n(33)

Assuming that  $E<sub>X</sub>$  refers to the nonrelativistic, variational SCF energy, the derivative with respect to parameter  $\lambda$  can be re-arranged to the following form:

$$
\frac{\partial E_{\chi}}{\partial \lambda} \approx 2 \sum_{g} \sum_{\mu \nu} \frac{\partial F_{\mu g}}{\partial \lambda} G_{\nu g} \tag{34}
$$

with:

$$
\frac{\partial F_{\mu g}}{\partial \lambda} = w_g^{1/2} \sum_{\kappa} P_{\kappa \mu} \frac{\partial X_{\mu g}}{\partial \lambda} \tag{35}
$$

In this formulation, the gradient arises as a minor modification of the exchange matrix formation code. In particular, the derivatives of the analytic integrals are not needed, merely the derivatives of the basis functions on the grid.

In our implementation, we have defined grids of increasing quality. Higher and more accurate (and more expensive) grids for the COSX approximation are chosen by increasing n from 1 to 9 in

#### **! GridXn**

From version 2.9, overlap fitting is used by default. This means that there might be some differences with respect to previous versions. Firstly, smaller grids are used by default. The old default grid can be retained by typing

#### **! GridXOLD**

!!!!!!!!!!!!!!!!!!!!!!!!!!!!!!!!!!!!!!!! !!!!!!!!!!!!!!!

If consistency with previous versions of ORCA is desired, overlap fitting can be removed using the keyword ! NoSFitting. Note that overlap fitting yields better results as the basis and/or the grid increases. It was adapted as the default procedure with the smallest reliable grid, but it is compatible with all possible grids. Grids tested in the overlap fitting paper $38$  are available as !GridXS1 and !GridXS2. The latter grid is the default.

For expert users, the grid parameters for the exchange grids can be even more finely controlled:

```
%method
   IntAccX Acc1, Acc2, Acc3
   GridX Ang1, Ang2, Ang3
   XCorrection Corr1, Corr2, Corr3
   UseFinalGridX true
    end
```
<sup>&</sup>lt;sup>38</sup> R. Izsak, F. Neese: "An overlap fitted chain of spheres exchange method", 135, 144105 (2011)

There are three grids involved: the smallest grid (Acc1, Ang1) that is used for the initial SCF iterations, the medium grid (Acc2, Ang2) that is used until the end of the SCF and the largest grid (Acc3, Ang3) that is used for the final energy and the gradient evaluations. UseFinalGridX turns this last grid on or off. 'Accn' refers to the radial integration accuracy, GridX refers to the angular grid resolution and XCorrection  $(=0 \text{ or } 1)$  refers to the method used for correcting the grid error. For '0' no one-center correction is applied, for '1' a one-center correction is computed analytically for the two-electron integrals. Note that in cases where convergence difficulties arise, it is advisable to increase the smallest grid to a larger value, or even equal to the medium grid using the Acc1, Ang1 parameters.

To modify the overlap fitting parameters

```
%method
    UseSFitting false # equals to NoSFitting in the simple
                       # input. Default is true.
    UseQGradFit true # uses the SCF fitting matrix for 
                       # gradient calculations. Default 
                      # is false.
 end
```
Note that overlap fitting works for HF and MP2 gradients as well without specifying any additional keyword. The UseQGradFit parameter merely uses the same fitting matrix for the gradients as for the energy calculation. However, this does not save significant time, neither is it more accurate, therefore it is turned off by default.

#### **7.2.2.7** Improved Analytical Evaluation of the Coulomb term: Split-J

ORCA features a method that gives the *exact* Coulomb term at significantly reduced computational cost. It can most profitably be applied to the case where no HF exchange is present. Thus if you use LDA or GGA functionals and you do not want to apply the RI approximation (perhaps because you use a special basis set for which no fit-set is available), the Split-J is an attractive alternative to the traditional evaluation. The advantages of Split-J increase with the quality of the basis set used, i.e. if you have basis sets with high-angular momentum functions split-J can be more effective by a factor of 2-5 compared to the traditional evaluation. For smaller basis sets (i.e. SV(P) and the like) the advantages are smaller but still significant. However, Split-J is also significantly slower than RI-J (but recall that Split-J is exact while RI-J is an approximation).

A small job that uses the Split-J feature is shown below:

```
! RKS LSD TZVPP TightSCF Direct
%scf jmatrix 1 # turns on the Split-J feature
         end
*int 0 1
    C 0 0 0 0.00 0.0 0.00
    O 1 0 0 1.20 0.0 0.00
    H 1 2 0 1.10 120.0 0.00
    H 1 2 3 1.10 120.0 180.00
*
```
## **7.2.2.8** The Standard Basis Sets and Computational Levels

The definition of the standard basis sets and computational levels is described below. As explained in section 7.2 these features designed in the hope to assist the user in carrying out well reproducible calculations at a consistent level of theory and a reasonable balance between cost and accuracy with a minimum of input.

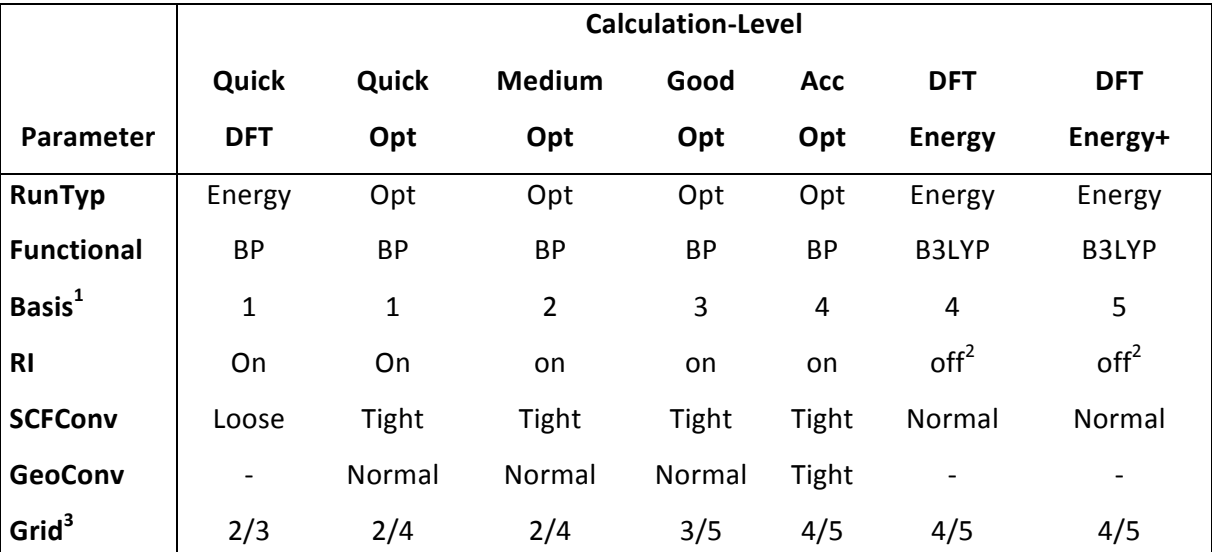

Standard calculation levels are defined below

1 – these bases refer to the ORCA default bases that are based on the Ahlrichs SV and TZV basis sets to be described below

 $2$  – The RI approximation can be used in these calculations by using ! RIJONX in the input

3 – The first and second number refer to the dual-grid feature of ORCA

You can easily override these defaults by simply typing the appropriate keyword that changes one of the settings given above (for example if you want MediumOpt but with the PBE functional simply give ! MediumOpt PBE).

The default-basis sets are of increasing quality and are defined below:

#### **H Main-Group Transition-Metals**

**Default-Basis**
# Orca Version 2 - Input Description

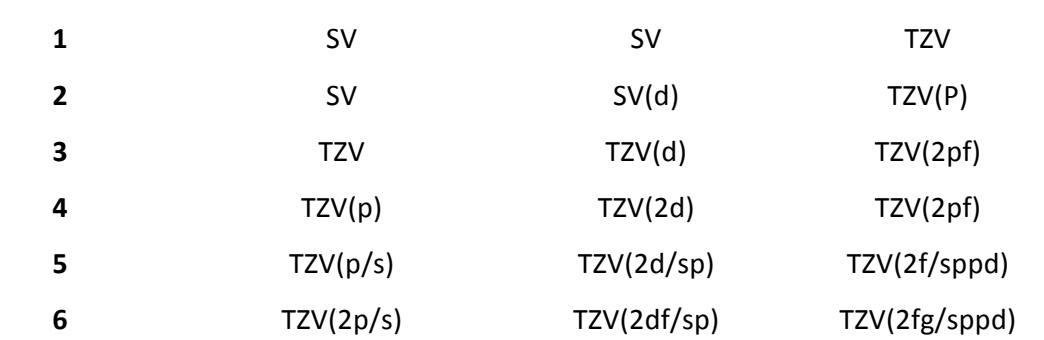

The notation SV(xxx/yyy) refers to the SV basis set with polarization functions xxx and diffuse functions yyy

A special feature of these basis sets is that the appropriate auxiliary basis for DFT within the RI approximation is automatically selected.

### 7.2.2.9 Treatment of Dispersion Interactions with DFT-D3

### 7.2.2.9.1 Introduction

DFT-D3 is an atom-pair wise (atom-triple wise) dispersion correction which can be added to the KS-DFT energies (and gradient)[1]:

$$
E_{DFT-D3} = E_{KS-DFT} - E_{disp}
$$
 (36)

with  $E_{\text{dim}}$  being the sum of the two- and three-body contributions to the dispersion energy:  $E_{disp} = E^{(2)} + E^{(3)}$ .(1) The most important two-body term is given at long range by

$$
E_{disp} = \frac{1}{2} \sum_{A \neq B} \sum_{n=6,8} S_n \frac{C_n^{AB}}{r_A^n}.
$$
 (37)

An adequate damping function  $f_{nd}$  must be added in the general case.  $C_n^{AB}$  denotes the averaged (isotropic) nth-order dispersion coefficient for atom pair AB, and  $r_{AB}$  is their internuclear distance.  $s_n$  is a functional-dependent scaling factor (see below).

# 7.2.2.9.2 Damping Functions

In order to avoid near singularities for small  $r_{AB}$ , the dispersion contribution needs to be damped at short distances. One possible way is to use rational damping as proposed by Becke and Johnson [2-4]:

$$
E^{(2)} = \frac{1}{2} \sum_{A \neq B} \sum_{n=6,8} S_n \frac{C_n^{AB}}{r_{AB}^n + f(R_0^{AB})^n}
$$
 (38)

 $with[4]$ 

$$
R_0^{AB} = \sqrt{\frac{C_8^{AB}}{C_6^{AB}}}
$$
 (39)

and

$$
f(R_0^{AB}) = a_1 R_0^{AB} + a_2.
$$
 (40)

Damping the dispersion contribution to zero for short ranges (as in Ref.[1]) is also possible:

$$
E^{(2)} = \frac{1}{2} \sum_{A \in \mathcal{A}} \sum_{Bn=6,8} S_n \frac{C_n^{AB}}{r_A^{n}} f_{d,n}(r_{AB})
$$
(41)

with

$$
f_{d,n} = \frac{1}{1 + 6(r_{AB} / (s_{r,n} R_0^{AB}))^{-\alpha_n}}.
$$
 (42)

Note that the  $R_0^{AB}$  used with this damping are from Ref.[1]. For more information on the supported damping functions, see Ref [5]. In the ORCA program the dispersion correction with zero damping is invoked by the keyword  $\,$  !  $\,$  vdw10 or !  $\,$  vdw3 The variant with Becke-Johnson damping is invoked by the keyword ! vdw10bj or ! vdw3bj

## 7.2.2.9.3 Three-body term

It is possible to calculate three-body dispersion contributions with DFT-D3, according to

$$
E^{(3)} = \frac{C_9^{ABC} (3\cos\theta_a \cos\theta_b \cos\theta_c + 1)}{(r_{AB}r_{BC}r_{CA})^3},
$$
 (43)

where  $\theta_a$ ,  $\theta_b$  and  $\theta_c$  are the internal angles of the triangle formed by  $r_{AB}$ ,  $r_{BC}$  and  $r_{CA}$ . The  $C_9$ coefficient is approximated by

$$
C_9^{ABC} \approx -\sqrt{C_6^{AB} C_6^{AC} C_6^{BC}}.
$$
 (44)

The three-body contribution has a small effect on medium-sized molecules and is damped according to equation 7. It can be used with both variants of the  $E^{(2)}$  term. However, only numerical gradients are available. Adding three-body corrections is currently not recommended, as very little is known about the three-body behaviour of common DFsin overlapping density regions. In the ORCA program the dispersion correction with zero damping and the three body contribution is invoked by the keyword ! vdw10 ABC or with the Becke-Johnson damping ! vdw10bj ABC

### 7.2.2.9.4 Options

A frequently extended list of parametrized functionals can be found on our website.[6] Note that correcting Hartree-Fock (HF) is only recommended with BJ-damping. You can also use your own parameters. For a constantly updated list of supported functionals, see Ref.[6]. **Important**: GGA and hybrid functionals should only used with  $s_6 = 1.0$  to ensure asymptotically correct behaviour. Within the "%method" block itis possible to change the parameters s6, rs6, s8 and  $\alpha_{6}$  for zero damping.

```
! vdw10 blyp 
%method 
VDWS6 1.0 
VDWRS6 1.094 
VDWS8 1.682 
VDWalpha6 14 
end
```
The variant with Becke-Johnson damping offeres the paramerers s6, a1, s8 and a2.

```
! vdw10bj b2plyp
%method VDWS6 0.64 
VDWA1 0.3065 
VDWS8 0.9147 
VDWA2 5.0570 
end
```
If a geometry optimization is performed (opt) then the program automatically calls the DFT-D3 gradient. There are also specialfunctional parameters, which were optimized for triple-zeta basis sets. This option is invoked by the keyword

! VDWTZ

Preliminary results in the SI of Ref. [1] indicate that results are slightly worse than with the default parameters and QZVP type basis sets. This option should be carefully tested for future use in very large computations. Only available with zero-damping.

# 7.2.2.9.5 Example input files

In the following, we list some example input files. A default compuation using the DFT-D3 dispersion correction with zero damping using the vdw10 keyword may look like this.

```
! pbe cc-pvdz vdw10 
*xyz 0 1 
H 0.0 0.0 0.0 
H 0.0 0.0 0.751 
*
```
A more customized variant, which changes the s6, rs6, s8 and the exponent  $\alpha_{\epsilon}$  is listed below.

```
! pbe cc-pvdz vdw10 
%method 
VDWS6 1.0
```
**VDWRS6 1.217 VDWS8 0.722 VDWalpha6 14 end \*xyz 0 1 H 0.0 0.0 0.0 H 0.0 0.0 0.751 \*** 

Here is also an example of a input file using the Becke-Johnson damping

```
! pbe cc-pvdz vdw10bj 
%method 
VDWS6 1.0 
VDWA1 0.4289 
VDWS8 0.7875 
VDWA2 4.4407 
end 
*xyz 0 1 
H 0.0 0.0 0.0 
H 0.0 0.0 0.751 
*
```
Another example with the three-body term ABC and a custom  $\alpha_{\epsilon}$  parameter

```
! b3lyp cc-pvdz vdw10bj abc 
%method 
VDWalpha6 14 
end 
*xyz 0 1 
H 0.0 0.0 0.0 
H 0.0 0.0 0.751 
*
```
References

- [1] Grimme, S.; Antony, J.; Ehrlich, S.; Krieg, H. J. Chem. Phys. 201, 132, 154104
- [2] Becke, A. D.; Johnson, E. R. J. Chem. Phys. 2005, 122, 154101
- [3] Johnson, E. R.; Becke, A. D. J. Chem. Phys. 2005, 123, 024101
- [4] Johnson, E. R.; Becke, A. D. J. Chem. Phys. 2006, 124, 174104
- [5] Grimme, S.; Ehrlich, S.; Goerigk, L. J. Comp. Chem. 2011, 32, 1456
- [6] AK Grimme Homepage, http://www.uni-muenster.de/Chemie.oc/grimme/

# **7.2.2.10 DFT calculations with the non-local, density dependent dispersion correction: DFT-NL**

Accounting for the missing van der Waals (vdW, dispersion) forces in standard Kohn – Sham Density Functional Theory (DFT) has become essential in many studies of chemical and physical electronic structure problems. Common approaches use atom pair-wise additive schemes as the popular DFT-D3[1] method, which is also available in ORCA by invoking the keyword "! VDW10bj" (for more information see chapter XXX).

A different route is followed by the van der Waals Density Functional (vdW-DF) as pioneered by Langreth and Lundquist[2a]. These methods use as input to compute the Non-Local (NL) dispersion contribution only the electron density. The recently developed vdW functional VV10 of Vydrov and Van Voorhis[2b] currently seems to be the most promising candidate for a general and accurate electronic structure method.

We use the term DFT-NL for any (hybrid)GGA density functional in combination with the nonlocal part of the VV10 functional with an optimized parameter b, which will be defined below. The performance of these methods has been evaluated in Ref. [3a] using the GMTKN30[4] database and the S66 set[5]. The performance of weak hydrogen bonds were evaluated in Ref. [3b].

We recommend the DFT-D3 dispersion correction in general and the DFT-NL method for checking purposes by single-point calculations. DFT-NL and DFT-D3 perform very similar but NL is to be preferred for metallic systems or when the basic electronic structure changes significantly (e.g. oxidations or ionizations). Because the NL correction increases the computational cost in particular of GGA treatments using RI significantly, it is more useful in combination with hybrid functionals (and RIJK or RIJCOSX techniques) where the computational overhead is marginal if it is done non-selfconsistently (see below).

The total exchange-correlation (XC) energy of VV10 type functionals is defined in eq. 45 . It is composed of standard exchange (X) and correlation (C) parts and the non-local (NL) term, which covers (mainly) long-range dispersive energy:

$$
E_{XC}^{DFT-NL} = E_X^{(hybrid)GGA} + E_C^{GGA} + E_{c-NL}^{VV10}
$$
(46)

The NL term is given by the following double-integral:

$$
E_{c-NL}^{VV10} = \int dr \rho(r) \left[ \beta + \frac{1}{2} \int dr' \rho(r') \dagger \varphi(r,r') \right]
$$
 (47)

where p is the total electron density, and the definition of the kernel  $\phi(r,r')$  and  $\beta$  is as follows (in a.u.):

$$
\varphi(r,r') = -\frac{3}{2gg'\left(g+g'\right)}
$$
\n
$$
g(r) = \omega_0(r)R^2 + \kappa(r) \qquad R = |r-r'|
$$

$$
\omega_0(r) = \sqrt{C \left| \frac{\nabla \rho(r)}{\rho(r)} \right|^4 + \frac{4\pi}{3} \rho(r)} \qquad \qquad \kappa(r) = b \frac{3\pi}{2} \left[ \frac{\rho(r)}{9\pi} \right]^{1/6} \qquad \qquad \beta = \frac{1}{32} \left[ \frac{3}{b^2} \right]^{3/4}
$$

In the original definition, the short-range attenuation parameter b appearing in  $κ$  and  $β$  was fitted to the S22 set[6] of non-covalent interactions (b=5.9 for the  $rPW86PBE$  GGA). The other parameter C=0.0093 appearing in ω0, which determines the long-range behavior, was set to its original value. Other DFT-NL functionals are constructed analogously. For a detailed discussion of the derivation of the formulas and their physical meaning and basis see the references given and those given therein.

The defined energy of the non-local DFT-NL exchange-correlation functional can computed nonself-consistently based on a converged SCF density but a self-consistent treatment is also possible. We take B3LYP as an example.

In our implementation of the non-self-consistent B3LYP-NL functional, in the first step a selfconsistent B3LYP computation is performed. In the second step the optimized electron density from the B3LYP computation is taken as input for the energy calculation of the non-local part. This procedure is invoked by the combination of the keywords "! B3LYP NL". Use of the keywords "! B3LYP SCNL" would request a self-consistent treatment in which orbitals and density are optimized in the presence the full B3LYP-NL exchange-correlation potential (see below). According to many test calculations, an SCNL treatment is rarely necessary for normal energy evaluations.

The computation of the double-integral given in eq. 48 requires using an integration grid, just like for normal exchange-correlation functionals. The grid size is used analogously to the regular grids available in the ORCA program and can be specified by invoking the keyword "! vdwgridX", where "X" can be 1,2,3,4,5,6 and 7. The default grid size is "! vdwgrid2". In test calculations we found, that going beyond grid size of 3 is not necessary in normal applications.

In the following we compute the energy of an argon dimer at the distance of 3.76 Å with the def2-TZVP basis set using the B3LYP hybrid functional as an example with the non-self-consistent variant of the DFT-NL dispersion correction. The original VV10 method is based on the rPW86PBE GGA.

```
! b3lyp nl 
 ! def2-tzvp def2-tzvp/jk rijk grid4 vdwgrid2 nofinalgrid nososcf 
nopop
 *xyz 0 1
    Ar 0.0 0.0 0.0
 Ar 0.0 0.0 3.76
 *
```
The DFT-NL output for this example is shown below:

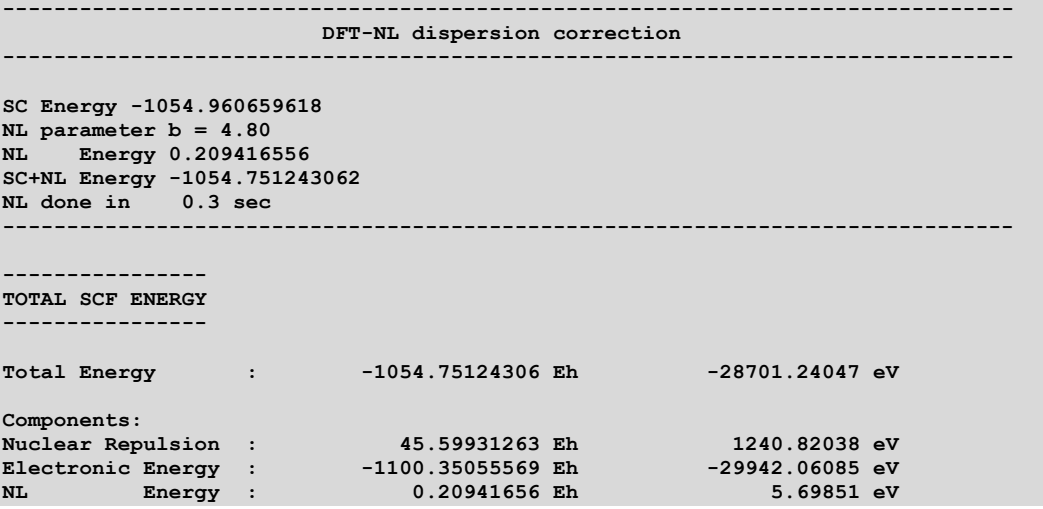

Here we find the B3LYP total energy ("SC Energy") of -1054.9607 Hartree, the parameter  $b = 4.8$ , the non-local contribution ("NL Energy") of 0.2094 Hartree and the final total energy ("SC+NL Energy") of -1054.7512 Hartree, which is the sum of the SC and NL energy. In the "Components" section the non-local-contribution is listed separately ("NL Energy") in order to be consistent with the "! SCNL" option (see below).

In the current version of ORCA there are seven GGA and hybrid functionals available, which can be used with the DFT-NL method. The GGA functionals are rPW86PBE (b=5.9), BLYP (b=4.0) and revPBE (b=3.7). The hybrid functionals are B3LYP (b=4.8), B3PW91 (b=4.5), revPBE0 (b=4.3) and revPBE38 (b=4.7). In addition, we also added the non-local term to Hartree-Fock (HF) with a parameter of b=3.9. The parameter C was not changed. All these functionals are ready to use by invoking the keyword "! DF NL", where DF stands for the seven density functionals. Hartree-Fock is invoked with the keyword "! HF NL".

All DFT-NL methods can be used for closed shell and open shell systems.

All density functionals that are available in ORCA (but for which no b parameter has been determined yet) can also be used with the DFT-NL method by providing a value for the parameter b as shown here:

**%method NLb 5.0 End**

For example, for the functional BP86 the parameter b has not been fitted yet and, therefore, using the option "! BP86 NL" will give an error, but by providing a parameter b (5.0 just as an example!) one can use this functional in combination with the DFT-NL dispersion correction. Users who want to use such new combinations might contact the Grimme group.

```
! bp86 nl
 ! def2-tzvp def2-tzvp/j ri grid4 vdwgrid2 nofinalgrid nososcf
nopop
 %method
 N<sub>LD</sub> 5.0
 and*xyz 0 1
 Ar 0.0 0.0 0.0
 Ar 0.0 0.0 3.76
```
In addition, for any of the already fitted functionals one can define a user specific value for the parameter b, which might be different to the default value, therefore, overriding the default parameter b. For example, for B3LYP the fitted parameter is b=4.8 which is changed below to a more repulsive value of b=5.2.

```
! b31vp n1
 ! def2-tzvp def2-tzvp/jk rijk grid4 vdwgrid2 nofinalgrid nososcf
nopop
 %method
 NT.b
     5.2And*xyz 0 1
 Ar 0.0 0.0 0.0
 Ar 0.0 0.0 3.76
```
The other parameter C=0.0093 appearing in  $\omega$ 0 may also be changed with the "NLC" keyword as shown in the following example. Of course, both parameters b and C can be changed with the keywords "NLb" and "NLC" at the same time.

```
! b31yp n1
 ! def2-tzvp def2-tzvp/jk rijk grid4 vdwgrid2 nofinalgrid nososcf
nopop
 %method
NLC 0.0083
 end
 *xyz 0 1
 Ar 0.0 0.0 0.0
 Ar 0.0 0.0 3.76
```
Self-consistent computations with the DFT-NL dispersion correction

Self-consistent calculations with the DFT-NL dispersion correction are possible by invoking the keyword "! SCNL" in combination with one of the available density functionals (rPW86PBE, revPBE, BLYP, B3LYP, B3PW91, revPBE0 and revPBE38). However, as explained above any density functional can be used also in combination with the "SCNL" keyword by providing a parameter b with the "NLb" keyword. Note, that due to technical reasons self-consistent calculations are not possible with the Hartree-Fock method.

In the following example we use the B3LYP hybrid functional with the self-consistent DFT-NL

variant:

```
! b3lyp scnl 
 ! def2-tzvp def2-tzvp/jk rijk grid4 vdwgrid2 nofinalgrid nososcf 
nopop
 *xyz 0 1
 Ar 0.0 0.0 0.0
 Ar 0.0 0.0 3.76
 *
```
The DFT-NL output of this example is shown below:

```
-------------------------------------------------------------------------------
            Selfconsistent DFT-NL dispersion correction 
-------------------------------------------------------------------------------
NL parameter b = 4.80 
--------------
SCF ITERATIONS
--------------
ITER Energy Delta-E Max-DP RMS-DP [F,P] Damp
 0 -1054.7512430617 0.000000000000 0.00166322 0.00007167 0.0007919 0.0000
 1 -1054.7512472736 -0.000004211912 0.00077400 0.00002662 0.0005919 0.0000
 2 -1054.7512477044 -0.000000430774 0.00004435 0.00000152 0.0000304 0.0000
                **** Energy Check signals convergence ****
              *****************************************************
              * SUCCESS *
              * SCF CONVERGED AFTER 3 CYCLES *
                              *****************************************************
----------------
TOTAL SCF ENERGY
----------------
Total Energy : -1054.75124767 Eh -28701.24059 eV
Components:
Nuclear Repulsion : 45.59931263 Eh 1240.82038 eV
Electronic Energy : -1100.35056030 Eh -29942.06097 eV
NL Energy : 0.20940947 Eh 5.69832 eV
```
The procedure for the self-consistent computation is similar to the non-self-consistent one: In the first step a self-consistent B3LYP run is performed and in the second step the converged electron density is used as input for the self-consistent SCNL run, as shown in the output example above.

In the output the "Total Energy" is the energy of an exchange-correlation functional (B3LYP) plus the non-local (NL) contribution. In the "Components" section the non-local contribution ("NL Energy") is listed separately in order to be consistent with the "! NL" option (see above).

As can be seen from this example only two cycles of the self-consistent NL run were performed. The difference in energy (5.0e-06) by comparing the self-consistent (-1054.751248) and non-selfconsistent (-1054.751243) computations is very small which seems to be typical also even for larger systems.

In the current version of ORCA analytical gradients for any DFT-NL dispersion correction are not available and, therefore, geometry optimizations are not possible using analytical gradients. As

mentioned above we recommend to use DFT-D3 optimized geometries for single point DFT-NL calculations.

Citations:

[1] (a) Grimme, S.; Antony, J.; Ehrlich, S.; Krieg, H. J. Chem. Phys. 2010, 132, 154104. (b) Grimme, S.; Ehrlich, S.; Goerigk, L. J. Comput. Chem. 2011,32, 1456.

[2] (a) Lee, K.; Murray, E. D.; Kong, L.; Lundqvist, B. I.; Langreth, D. C. Phys. Rev. B 2010, 82, 081101 (b) Vydrov, O. A.; Van Voorhis, T. J. Chem. Phys. 2010, 133, 244103

[3] (a) Hujo, W.; Grimme, S. J. Chem. Theory Comput. 2011, dx.doi.org/10.1021/ct200644w (b) Hujo, W.; Grimme, S. Phys. Chem. Chem. Phys. 2011, 13, 13942.

[4] (a) Goerigk, L.; Grimme, S. J. Chem. Theory Comput. 2010, 6, 107. (b) Goerigk, L.; Grimme, S. Phys. Chem. Chem. Phys. 2011, 13, 6670. (c) Goerigk, L.; Grimme, S. J. Chem. Theory Comput. 2011, 7, 291.

[5] Ŕezáč, J.; Riley, K. E.; Hobza, P. J. Chem. Theory Comput. 2011,7, 2427.

[6] Jurecka, P.; Sponer, J.; Cerny, J.; Hobza, P. Phys. Chem. Chem. Phys. 2006, 8, 1985.

# 7.2.3 Second Order Møller-Plesset Perturbation Theory

A second order Møller-Plesset perturbation theory (MP2) [1,4,44,45] module was implemented in ORCA. At present it can be used to estimate the correlation energy to second order. Analytic gradients or response densities have been implemented too. The use of the MP2 module is fairly easy.

**%method Method MP2 End Or simply ! MP2 or ! RI-MP2**

This command does the following (a) it changes the Method to HFGTO and (b) it sets the flag DoMP2 to true. The program will then first carry out a Hartree-Fock SCF calculation and then estimate the correlation energy by MP2 theory. RHF, UHF and high-spin ROHF reference wavefunctions are permissible and the type of MP2 calculation to be carried out (for high-spin

ROHF the gradients are not available) is automatically chosen based on the value of HFTyp. If the SCF is carried out conventionally the MP2 calculation will also be done in a conventional scheme unless the user forces the calculation to be direct. For SCFMode=Direct or SCFMode=SemiDirect the MP2 energy evaluation will be fully in the integral direct mode. The following variables can be adjusted in the block  $[MP2]$ 

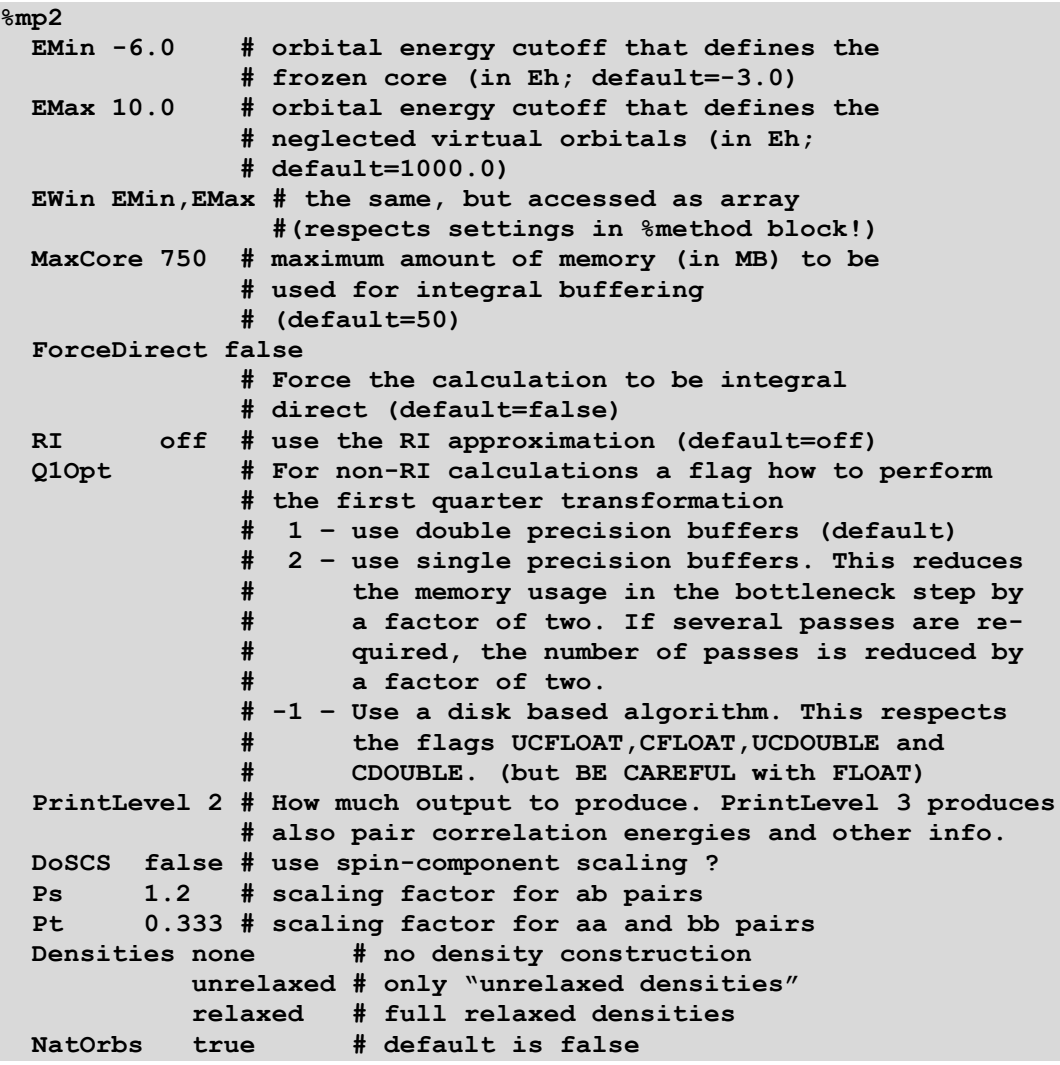

In "memory mode" (Q1Opt>0) basically the program treats batches of occupied orbitals at the same time. Thus, there must be at least enough memory to treat a single occupied MO at each pass. Otherwise the MP2 module will fail. Thus, potentially, MP2 calculations on large molecules take significant memory and may be most efficiently done through the RI approximation.

Alternatively, in the "disk based mode" (Q1Opt=-1) the program performs a half transformation of the exchange integrals and stores the transformed integrals on disk. A bin-sort then leads to the AO operator  $K^{ij}(\mu, \nu) = (i\mu||\nu)$  in (11|22) integral notation. These integrals are then used to

make the final K<sup>ij</sup>(a,b) (a,b=virtual MOs) and the EMP2 pair energy contributions. In many cases, and in particular for larger molecules, this algorithm is much more efficient than the memory based algorithm. It depends, however, much more heavily on the I/O system of the computer that you use. It is important, that the program uses the flags CFLOAT, UCFLOAT, CDOUBLE or UCDOUBLE in order to store the unsorted and sorted AO exchange integrals. Which flag is used will influence the performance of the program and to some extent the accuracy of the result (float based single precision results are usually very slightly less accurate; microhartreerange deviations from the double precision result<sup>39</sup>). Finally, gradients are presently only available for the memory based algorithm since in this case a much larger set of integrals is required.

The program can be run with very large benefits in the RI mode [45]. Here you *must* specify a suitable auxiliary basis set. So far auxiliary basis sets that were developed by Weigend et al. and obtained from the TurboMole library are implemented [43]:

**%basis Aux SV\_C # (=VDZ\_C) suitable for split valence # double-zeta basis sets like SVP TZV\_C # (=VTZ\_C) suitable for split valence # triple-zeta basis sets like TZVP TZVPP\_C # (=VTZPP\_C) suitable for ext. bases QZVP\_C # aux basis for QZVP (even larger) QZVPP\_C # aux basis for QZVPP (in ORCA identical with QZVP # both were taken from the QZVPP cbasen TurboMole # library cc\_pVDZ\_C # suitable for cc-pVDZ cc\_pVTZ\_C # suitable for cc-pVTZ cc\_aug\_pVDZ\_C # suitable for aug-cc-pVDZ cc\_aug\_pVTZ\_C # suitable for aug-cc-pVTZ cc\_aug\_SV\_C # suitable for SVP plus diffuse cc\_aug\_TZV\_C # suitable for TZVP plus diffuse cc\_aug\_TZVPP\_C # suitable for TZVPP plus diffuse end**

These auxiliary bases cover a fairly extensive range of orbital expansion bases and they will also be appropriate for other orbital bases of similar quality. You can always try by using a very large aux-basis like cc\_aug\_TZVPP\_C which will almost always be appropriate and see if the same result is reproduced with a smaller aux-basis too (of course within a given tolerance).

!!!!!!!!!!!!!!!!!!!!!!!!!!!!!!!!!!!!!!!! !!!!!!!!!!!!!!!

<sup>39&</sup>lt;br>However, sometimes, and in particular when transition metals and core orbitals are involved we have met unpleasantly large errors. So - be careful and double check when using floats!

#### 7.2.4 Semiempirical Methods

The present version of  $ORCA$  has inherited the capability of doing semiempirical calculations from the earlier versions. A number of methods based on the 'neglect of differential overlap' [46] are currently implemented for energies and analytic gradients (for geometry optimization).

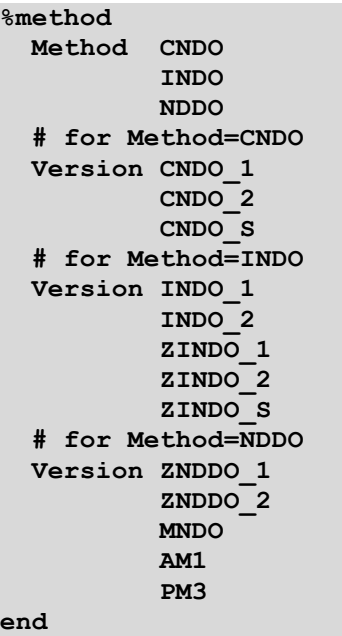

The methods MNDO [47], AM1 [48]and PM3 [49] are available for main group elements only and arise from the work of the Dewar group. They have been optimized to reproduce molecular structure and energetics. The older  $CNDO/1,2$  and  $INDO/1,2$  were developed by the Pople group [50] and were designed to roughly mimic minimal basis *ab initio* calculations. The methods of the Zerner group (ZINDO/1,2 and ZINDO/S) are closely related to the older methods but have been well parameterized for transition metals too [6,51]. ZINDO/1 (and less so ZINDO/2) are suitable for geometry optimization. ZINDO/S gives good results for electronically excited states at moderate configuration interaction levels and is also successful for the calculation of electron and spin distributions in large transition metal complexes [51]. The ZNDDO/1,2 methods have been implemented into ORCA as straightforward extensions of the corresponding INDO methods without changing any parameter. However, the methods benefit from the somewhat more accurate representation of the Coulomb interaction within the NDDO approximation [52]. The preliminary experience with these methods is that they are better than the corresponding INDO methods for calculation of transition metal complex structures but on the whole have also similar deficiencies.

The analytic gradients are available for all of these methods and can be used to produce reasonable molecular structures at low computational cost or to get preliminary insight in the behavior of the system under investigation<sup>40</sup>.

There is also a mechanism for simplified input. Instead of giving values for Method and Version separately you can also assign the value that would normally belong to Method to Version. The program will recognize that and assign the correct values to both Method and Version.

```
%method
  # shortuct to Method=NDDO; and Version=AM1;
 Method AM1
end
```
• If you want you can also combine semiempirical methods with MP2 (energies only). For example use Method=AM1; and DoMP2=true; It is questionable if this makes the results of semiempirical calculations any better but at least it is possible in ORCA.

You can change the built-in semiempirical parameters in a straightforward fashion. For example:

```
! RHF ZINDO/S TightSCF DIIS NoRICO NoMOPrint
%cis
        NRoots 20
        MaxDim 60
        end
%ndoparas P[6,25] 20
           P[6, 26] 20
           end
```
The  $\frac{1}{6}$ ndoparas block is there in order to let you input your favorite personal parameters. The

"molecular" parameters are set using "INTFA" ('interaction factors');

```
%ndoparas INTFA[PP PI] 0.585
  # The interaction factors exist for
   ss sigma
 #
 # sp_sigma
 # sd sigma
 # pp sigma
 \pmpd sigma
 # dd sigma
 \#pp pi
   pd_pi
 \pm#dd pi
  #
    dd delta
           # the parameter entering the Coulomb integrals
           # in INDO/S
```
<sup>40</sup> However, do not try to use ZINDO/S (or CNDO/S) for structure optimizations - it doesn't make sense and will lead to disastrous results because there is no accurate representation of nuclear repulsion in these methods.

```
 FGAMMA 1.2
            End
 end
```
All atomic parameters are collected in an array "P". The first index is the atomic number of the element whose parameters you want to change. The second index identifies which parameter. The list of parameters follows below. Most of them will only be interesting for expert users. The most commonly modified parameters are the Beta's (number 25 through 28). Note that most programs require a negative number here. In ORCA the resonance integrals are defined in a way that makes the beta's positive.

```
# core integrals (in eV)
US 0
UP 1
UD 2
UF 3
# Basis set parameters (double zeta for generality)
NSH 4 # number of shells for the element
NZS 5 # number of Slater type orbitals for the s-shell
ZS1 6 # first exponent
ZS2 7 # second exponent
CS1 8 # first contraction coefficient
CS2 9 # second contraction coefficient
NZP 10 # number of Slater type orbitals for the p-shell
ZP1 11 # ...
ZP2 12
CP1 13
CP2 14
NZD 15 # number of Slater type orbitals for the d-shell
ZD1 16 # ...
ZD2 17
CD1 18
CD2 19
NZF 20 # number of Slater type orbitals for the f-shell
ZF1 21 # ...
ZF2 22
CF1 23
CF2 24
# Resonance integral parameters (in eV)
BS 25 # s-shell beta
BP 26 # p-shell beta
BD 27 # d-shell beta
BF 28 # f-shell beta
# Number of electrons in the g.s.
NEL 29 # total number of electrons (integer)
NS 30 # fractional occupation number of the s-shell
NP 31 # fractional occupation number of the p-shell
ND 32 # fractional occupation number of the d-shell
NF 33 # fractional occupation number of the f-shell
# The one center repulsion (gamma) integrals (in eV)
GSS 34
GSP 35
GSD 36
GSF 37
GPP 38
GPD 39
GPF 40
```
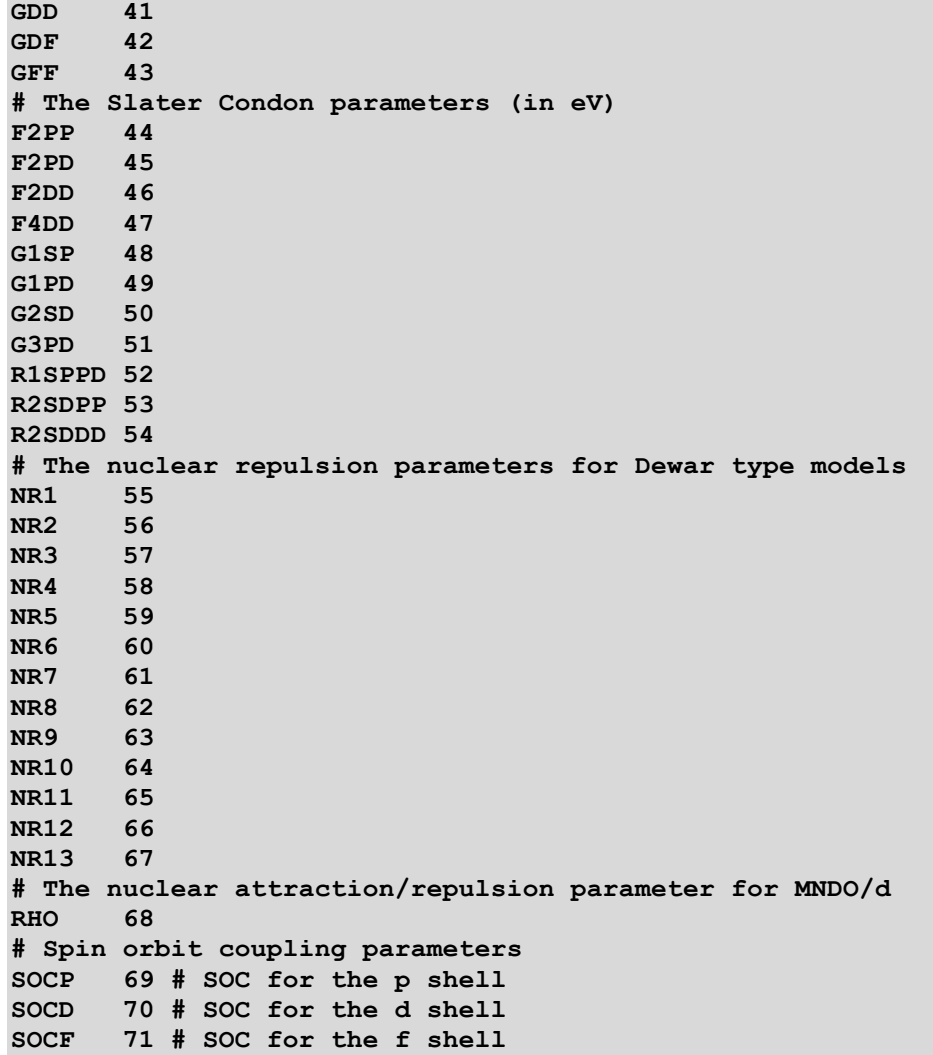

# **7.3** Choice of Basis Set

A fair number of reasonable basis sets is hardwired in the program as will be described in the next section. In addition whole basis sets can be read from a file, basis sets can be assigned for all atoms of a given type or, at the highest resolution, basis sets can be assigned to individual atoms which is convenient if different parts of the molecule are to be treated at different levels of accuracy. All hard wired basis sets were obtained from the EMSL library [53] and the input format in ORCA is consistent with the EMSL library format.

# 7.3.1 Built in Basis Sets

The basis set is specified in the block [BASIS]. The format is straightforward.

```
%basis
   #--------------------------------------------------
   # the basic orbital expansion basis
   #--------------------------------------------------
```
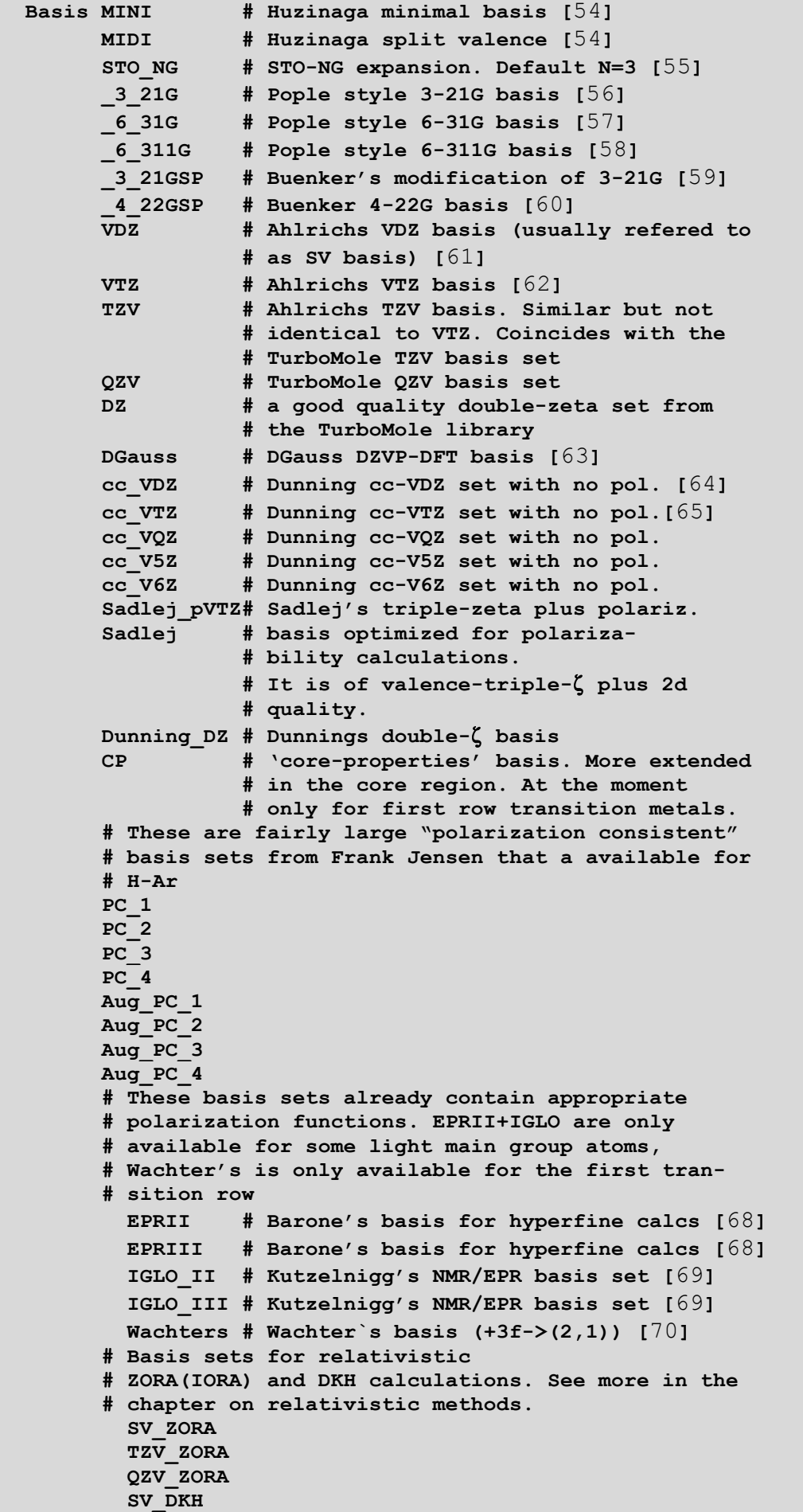

```
 TZV_DKH
         QZV_DKH
       # ANO bases with built-in polarization functions
         Bonn_ANO_DZP # double zeta-ANO contraction (3d->1d)
         Bonn_ANO_TZ2P # triple zeta ANO contraction (3d->2d)
         Bonn_ANO_TZ3P # triple zeta ANO contraction (3d2f->2d1f)
         NASA_AMES_ANO # the NASA/AMES ANO bases
         Bauschlicher_ANO # first row transition metal ANOs
         Roos_ANO_DZP # augmented Roos double-zeta ANO. It is 
                       # of the same size as our TZ2P
         Roos_ANO_TZP # Very large and expensive ANO set
       # Various ANO basis sets
         ANO_SZ 
         ANO_PVDZ 
         ANO_PVDZ 
         ANO_PVTZ 
         ANO_PVQZ 
         ANO_PV5Z 
         ANO_PV6Z 
         SAUG_ANO_SZ 
         SAUG_ANO_PVDZ 
         SAUG_ANO_PVTZ 
         SAUG_ANO_PVQZ 
         SAUG_ANO_PV5Z 
         AUG_ANO_SZ 
         AUG_ANO_PVDZ 
         AUG_ANO_PVTZ 
         AUG_ANO_PVQZ 
         AUG_ANO_PV5Z
       # These are HF limit quality uncontracted bases 
       # that do not contain polarization functions by
       # themselves 
         Partridge_1 # large (up to Sr) [71]
         Partridge_2 # larger (up to Kr) [71]
         Partridge_3 # even larger (up to Zn) [71]
       # Bases using STOs
         STO_DZ
         STO_DZP
         STO_VDZ
         STO_VDZP
         STO_SZ
         STO_POPLE
        ADF_II
        ADF_IV
 #--------------------------------------------------
 # the polarization functions
 #--------------------------------------------------
 Pol 0 # no polarization functions
      _d # = Pople(d) (from 6-311+(d) [58])
     \phi # = Pople (d,p) (from 6-311+(d) [58])
      _2d # = Pople (2d) [58]
      _2d2p # = Pople (2d,2p) [58]
      _2df # = Pople (2df) [58]
      _2df2pd # = Pople (2df,2pd) [58]
      _3df # = Pople (3df) [58]
      _3df3pd # = Pople (3df,3pd) [58]
     Ahlrichs_d # Ahlrichs (d) [66]
     Ahlrichs_dp # Ahlrichs (d,p) [66]
                     Ahlrichs_2d # Ahlrichs (2d) [66]
     Ahlrichs_2d2p # Ahlrichs (2d,2p) [66]
```

```
 Ahlrichs_2df # Ahlrichs (2df) [66]
       Ahlrichs_2df2pd # Ahlrichs (2df,2pd) [66]
       Ahlrichs_ppp # Ahlrichs extended pol [66]
                      # for Sc-Zn (2pf) from Wachters and 
      # the TurboMole library<br>def2sv_p # polarization for def2<br>tiss for def2
                     # polarization for def2-SV(P)
 def2svp # polarization for def2-SVP
 def2tzvp # polarization for def2-TZVP
 def2tzvpp # polarization for def2-TZVPP
 def2qzvpp # polarization for def2-QZVPP
 GAMESS_d # Gamess (d) [67]
       GAMESS_dp # Gamess (d,p) [67]
       cc_d # pol. of cc-pVDZ but not for H [64]
cc_dp # pol. of cc-pVDZ [64]
 cc_2df # pol of cc-pVTZ but not for H [65]
       cc_2df2pd # pol. of cc-pVTZ [65]
     # for STO basis sets
       POL_SZ_CLEMENTI
      POL_ADF 
  #--------------------------------------------------
  # Core polarization functions
  #--------------------------------------------------
  CorePol CPVDZ # core polarization functions for cc-pCVDZ
             CPVTZ # core polarization functions for cc-pCVTZ
             CPVQZ # core polarization functions for cc-pCVQZ
             CPV5Z # core polarization functions for cc-pCV5Z
  #--------------------------------------------------
  #diffuse functions
  #--------------------------------------------------
 Diff 0 # no diffuse functions
       _p # = Pople + [58]
                  _pp # = Pople ++ [58]
 GAMESS_p # = Gamess + [58]
 GAMESS_pp # = Gamess ++ [58]
       aug_cc_VDZ # diff of aug-cc-pVDZ but not for H [64]
       aug_cc_VDZ_H # diff of aug-cc-pVDZ [64]
       aug_cc_VTZ # diff of aug-cc-pVTZ but not for H [65]
       aug_cc_VTZ_H # diff of aug-cc-pVTZ [65]
       aug_cc_VQZ # diff of aug-cc-pVQZ
       aug_cc_V5Z # diff of aug-cc-pV5Z
       aug_cc_V6Z # diff of aug-cc-pV6Z
       RYD_SZ_BURNS # for STO calculations
  #--------------------------------------------------
  # STO Core functions
  #--------------------------------------------------
  Core CORE_SZ_CLEMENTI
      CORE_DZ_CLEMENTI
      CORE_SZ_POPLE
      CORE_SZ_ADF
      CORE_DZ_ADF
  #--------------------------------------------------
  # STO Valance functions
  #--------------------------------------------------
  Val VAL_SZ_CLEMENTI
       VAL_DZ_CLEMENTI
       VAL_SZ_POPLE
       VAL_ADF_II
       VAL_ADF_IV
  #--------------------------------------------------
  # A flag to decontracting the basis
```

```
Decontract false # if chosen "true" the the program will
                   # decontract the basis set
end
```
WARNING:

If you use Decontract: if your basis set arises from general contraction it will contain duplicate primitives in several contractions and these will be removed such that only uniqe primitives remain and there is no problem with redundancy.

In addition to these basis sets there are a few assignments for Basis that are compounds keys and automatically assign values to Pol and Diff. Note also that the DGauss basis [63] has polarization functions built in and specifying additional 'Pol' functions will probably lead to disastrous results due to near linear dependence of the basis set.

A note of caution: some of the Pople style polarization exponents were optimized with 6D and 10F functions whereas ORCA can only use 5D and 7F functions. The Pople style d and dp polarization exponents were taken from the 6-311++G\*\* basis set [58]. They have different dpolarization exponents from the 6-31G\*\* basis. This is to be taken into account when results are compared with other programs. In the case that a more original 6-31G\*\* basis set is wanted you have to use Basis= 6 31G d or 6 31G dp. This will produce the correct exponents but still ORCA will use 5D and 7F functions.

The compound keys refer to the Ahlrichs [61,62]- (that are highly recommended because of their accuracy and efficiency) and Dunning [64,65] basis set (that are accurate but expensive in ORCA because they are treated as segmented contractions but have been developed for general contraction).

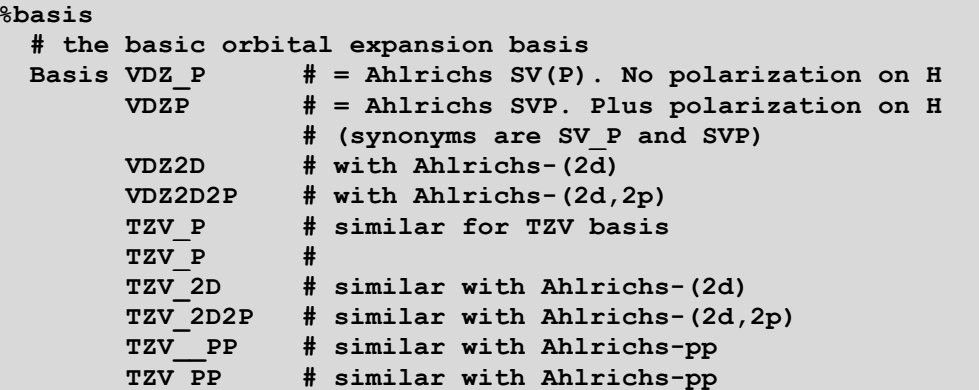

```
 TZV_PPP # similar with Ahlrichs-ppp
        QZVP # quadruple zeta with polarization sets
        QZVPP # more polarized (identical to def2-QZVPP)
        Def2_SV_P # SV with "new" (P) sets
        Def2_SVP # SV with "new" P sets
        Def2_TZVP # TZV with "new" P sets
        Def2_TZVPP # TZV with "new" PP sets
        Def2_QZVPP # QZVP with "new" extensive polarization
       # … the same is possible with VTZ instead of TZV
       # it is also possible to ad "aug_" in front in order
       # to get the diffuse functions from the Dunning bases
       # together with the Ahlrichs basis sets
        DZ_P # similar for the DZ basis
       DZP #
        DZ2D # with Ahlrichs-(2d)
        DZ2D2P # with Ahlrichs-(2d,2p)
        DZ_PP # with Ahlrichs-pp
        DZPP # with Ahlrichs-pp
        DZPPP # with Ahlrichs-ppp
 cc_pVDZ # Dunnings cc-pVDZ basis
 cc_pVTZ # Dunnings cc-pVTZ basis
 cc_pVQZ # Dunnings cc-pVQZ basis
 cc_pV5Z # Dunnings cc-pV5Z basis
 cc_pV6Z # Dunnings cc-pV6Z basis
        aug_cc_pVDZ # Dunnings aug-cc-pVDZ basis
 aug_cc_pVTZ # Dunnings aug-cc-pVTZ basis
 aug_cc_pVQZ # Dunnings aug-cc-pVQZ basis
        aug_cc_pV5Z # Dunnings aug-cc-pV5Z basis
        aug_cc_pV6Z # Dunnings aug-cc-pV6Z basis
        Dunning_DZP # the popular Dunning double-ζ plus
                    # polarization basis
        6_31G_dp # the 6-31G** and 6-31G* bases with 
        6_31G_d # the correct pol. exponents BUT 
                  # still only 5d and 7f functions!
```
**end**

The auxiliary basis is specified by  $AUX$ :

```
%basis
   # the auxiliary basis suitable for methods without HF
 # exchange (normally 'pure' DFT
 Aux SV_J # (=VDZ_J) RI-J aux basis for SVP basis and 
              # similar bases. Ref [11]
        SV_J_SMALL # (=VDZ_J_SMALL) smaller RI-J aux basis 
             # for SVP basis and similar bases.
        TZV_J # (=VTZ_J) RI-J aux basis for TZVP and higher
              # ref [11] 
        TZV_J_SMALL # (=VTZ_J_SMALL) smaller RI-J aux basis 
              # for TZVP basis and similar bases.
        TZVPP_J # RI-J aux basis for TZVPP
       TZVPP_J_SMALL # smaller RI-J aux basis for TZVPP
       DEF2_SV_J # newer SV aux basis
       DEF2_TZV_J # newer TZV aux basis
       DEF2_TZVPP_J # newer TZVPP aux basis
       DEF2_QZVPP_J # newer QZVPP aux basis
          # in my experience TZV/J also works in conjunction
          # with EPR and IGLO bases.
       DGauss_A1_J # RI-J basis for DGauss basis
                    # ref [63]
```
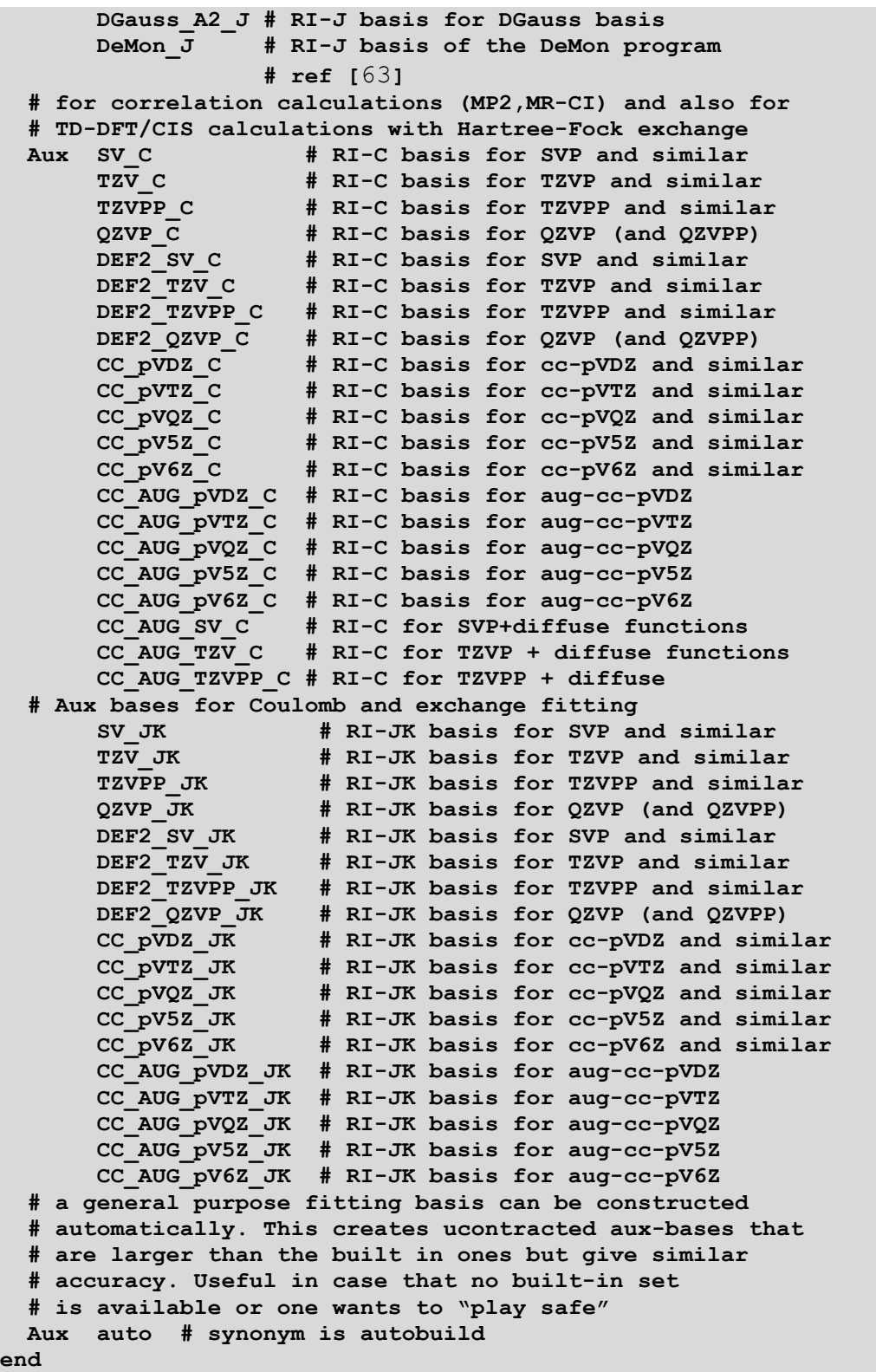

A comment on the  $DGauss\_A1\_J$  basis: the  $DGauss$  program uses a more accurate fitting scheme and can therefore get away with a smaller fitting basis than ORCA. Consequently applying the DGauss A1 J auxiliary basis together with the DGauss DZVP orbital basis will give rise to significant errors. This is *not* the fault of the DGauss expansion basis but is most likely a consequence of the less accurate fit used in ORCA. It is recommended to use the SV J aux basis together with the DGauss basis (and also 6-31G and other split valence double zeta basis sets) because it is larger and will usually give rise to more accurate results. For example for the molecule  $[Cu(NH_3)_4]^{2+}$  I obtained an error in the total energy of 4.3 mEh for the SV\_J aux basis and DGauss orbital basis and 20.3 mEh with the DGauss A1 expansion basis compared to the exact result (with the same integration grid). Remarkably in my test calculation the DeMon J aux basis was as accurate as the SV J aux basis despite the fact that it is smaller. This however is an isolated example and an extended set of test calculations would be necessary to find out whether this is a general conclusion. Note that beyond Ne the TZV J expansion basis is the same as SV  $J$  but for the first row  $TZV$   $J$  is more accurate than SV  $J$ .

One thing that is certainly feasible and reasonable if you do not want to depend on the RI approximation is to converge a RI-J calculation and then take the resulting orbitals as initial guess for a calculation with exact Coulomb term. This should converge within a few cycles and the total execution time should still be lower than just converging the calculation directly with exact Coulomb treatment.

Further notes:

- Not all basis sets are available for all atoms and the program will complain if a given basis set has no functions for a given atom.
- There are no pseudopotentials implemented in ORCA (yet). As a consequence only a few high quality basis sets are available for atoms beyond Br. This will hopefully change in a later release.

7.3.2 Assigning or Adding Basis Functions to an Element

In order to assign a new basis set to a given element, use:

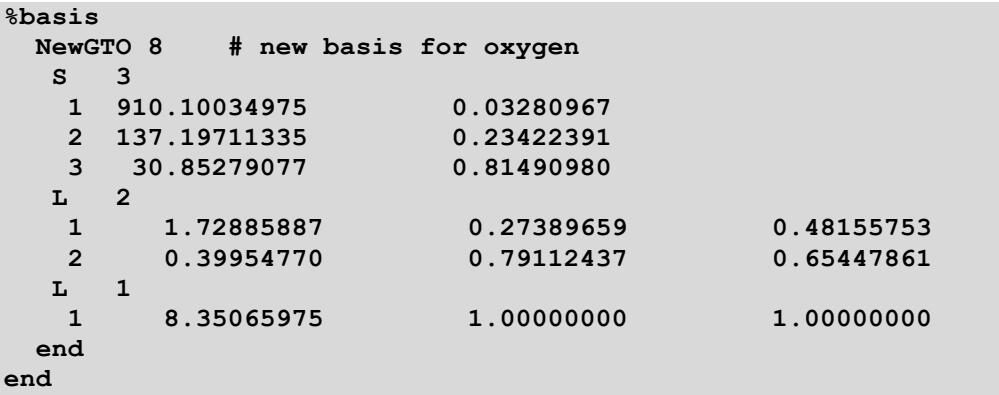

Note that for simplicity and consistency the input format is the same as that used in the basis set files. In this format the first line carries first the angular momentum of the shell to be added (s,p,d,f,g or L) and the number of primitives. Then for each primitive one line follows which has (a) the index of the primitive (1.2.3...) (b) the exponent of the primitive and (c) the contraction coefficient (unnormalized). Note that ORCA always uses spherical harmonic gaussian functions and that L-shells are internally not handled as such but are treated as separate s- and p-shells. There also is the possibility to include a SCALE X statement after the number of primitives in the first line to indicate that the basis function exponents should be scaled.

In order to add basis functions to the basis of a given element (for example because you don't like the standard polarization functions) use AddGTOs instead or NewGTOs. In NewGTOs or AddGTOs you can also use the nicknames of internally stored basis sets. An example is:

```
%basis
  NewGTO 8
            # new basis for oxygen
   "6-31G"
    D \quad 11 \t 0.4 \t 1.0end
end
```
In this example the 6-31G basis is assigned to oxygen and in addition a polarization function with exponent 0.4 is added to the oxygen basis. The nickname mechanism also understands Pople style assignments like "6-311++G(d,p)".

A similar mechanism was established for the auxiliary basis sets in RI calculations:

```
%basis
  NewAuxGTO 8
                 # new auxiliary basis for oxygen
    s<sub>1</sub>13501.0... etc
  endAddAuxGTO 8
                # add a shell to the auxiliary basis for
                 # oxygen
    D \quad 11 \t0.8 \t1.0end
end
```
7.3.3 Assigning or Adding Basis Functions to Individual Atoms

Sometimes you may want to not treat all carbon atoms with the same basis set but to assign a specific basis set to a specific atom in the molecules. This is also possible in ORCA and takes place in the section [COORDS]. The format is the same as described above. An example may help to make things clear:

```
%coords
         = Internal; # choose internal coordinates
  CTypeUnits = Angs; # choose Angström units
  Charge = 0;# total charge
 Mult = 1; \qquad # cotal charge<br>Mult = 1; \qquad # spin multiplicity
  Coords
                        # start coordinate assignments
   C(1) 0 0 0 0.00 0.0 0.00
     AddGTO
      D<sub>1</sub>1 \quad 1.0 \quad 1.0end;O(2) 1 0 0 1.13 0.0 0.00
     NewGTO
       "6-311G"
       D \quad 11 \quad 1.2 \quad 1.0end;end:end
```
In this example an extra d-shell with exponent 1.0 is added to the first carbon atom and the basis for the oxygen atom is changed to  $6-311G$  with an extra d-function of exponent 1.2 added. Note:

. AUX basis sets can not yet individually specified. This will change in the future.

# 7.3.4 Reading orbital and auxiliary basis sets from a file

By using the variables GTOName and GTOAuxName a basis set can be read from an ASCII file<sup>41</sup>. The format is that used for 'GAMESS' in the EMSL library [53].

```
%basis
  # read an externally specified orbital basis
 GTOName = "MvBasis.bas"# read an externally specified basis for RI
  # calculations
 GTOAuxName= "MyAuxBasis.bas";
  # for STO basis
 STOName= "MySTOBasis.bas"
 end
```
 $41$  In order to not confuse the program it is recommended to assign some value to Basis and Aux and then 'overrule' this default with the external basis set. The externally specified basis set then takes priority.

To give an example of how this format looks like here is a part of the  $3-21GSP$  basis of Buenker and!coworkers![**59**]:

```
3-21GSP the name of the basis
                      ! all these lines in the beginning with '!' are comments
! BASIS="3-21GSP"
                                !Elements References 
!-------- ---------- 
! H - Ne: A.V. Mitin, G. Hirsch, R. J. Buenker, Chem. Phys. Lett. 259, 151 (1996)
! Na - Ar: A.V. Mitin, G. Hirsch, R. J. Buenker, J. Comp. Chem. 18, 1200 (1997). 
!
HYDROGEN ! (3s) -> [2s] 
S 2
 1 4.50036231 0.15631167<br>2 0.68128924 0.90466909
2 0.68128924<br>S 1
 S 1
            1 0.15137639 1.00000000
CARBON ! (6s,3p) -> [3s,2p] 
 S 3
          1 499.24042249 0.03330322
 2 75.25419194 0.23617745
 3 16.86538669 0.81336259
 L 2 L shells are a s and a p shell with identical exponents
 1 0.89739483 0.24008573 0.46214684
 2 0.21746772 0.81603757 0.66529098
\begin{bmatrix} L & 1 \\ 1 & 1 \end{bmatrix} 1 4.52660451 1.00000000 1.00000000
STOP
```
In this way you can construct your favorite standard basis set and load it easily into the program. A word of caution: in C/C++ the backslashes in directory assignments must be given twice to be correctly understood! The file format for the auxiliary basis sets is exactly the same.

# 7.4 Choice of Initial Guess and Restart of SCF Calculations

The initial guess is an important issue in each SCF calculation. If this guess is reasonable the convergence of the procedure will be much better. ORCA makes some effort to provide a good initial guess and give the user enough flexibility to tailor the initial guess to his or her needs. The initial guess is also controlled via the  $[SCF]$  block and the variables Guess, MOInp and GuessMode.!

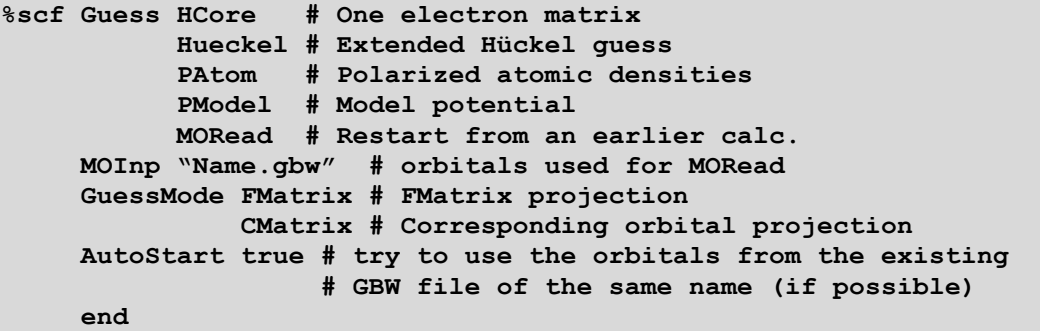

### 7.4.1 AutoStart feature

Previous versions of ORCA always created a new GBW file at the beginning of the run no matter whether a file of the same name existed or perhaps contained orbitals. This philosophy was changed in version 2.5-03. The program now automatically checks if a GBW file of the same name exists. If yes, the program checks if it contains orbitals and all other necessary information for a restart. If yes, the variable Guess is set to MORead. The existing GBW-file is renamed to BaseName.ges and MOInp is set to this filename. If the AutoStart feature is not desired set AutoStart false in the %scf block or give the keyword NoAutoStart in the simple input line format.

#### 7.4.2 One Electron Matrix Guess

The simplest guess is to diagonalize the one electron matrix to obtain starting orbitals. This guess is very simple but usually also a disaster because it produces orbitals that are far too compact.

#### 7.4.3 Basis Set Projection

The remaining guesses (may) need the projection of initial guess orbitals onto the actual basis set. In ORCA there are two ways this can be done. GuessMode=FMatrix; and GuessMode=CMatrix; The results from the two methods are usually rather similar. In certain cases GuessMode=Cmatrix; may be preferable. GuessMode=FMatrix; is simpler and faster. In short the FMatrix projection defines an effective one electron operator:

$$
f = \sum_{i} \varepsilon_i a_i^{\dagger} a_i \tag{49}
$$

where the sum is over all orbitals of the initial guess orbital set,  $a_i^+$  is the creation operator for an electron in guess MO i,  $a_i$  is the corresponding destruction operator and  $e_i$  is the orbital energy. This effective one electron operator is diagonalized in the actual basis and the eigenvectors are the initial guess orbitals in the target basis. For most wavefunctions this produces a fairly reasonable guess.

CMatrix is more involved. It uses the theory of corresponding orbitals to fit each MO subspace (occupied, partially occupied or spin up and spin down occupied) separately [72]. After fitting the occupied orbitals the virtual starting orbitals are chosen in the orthogonal complement of the occupied orbitals. In some case, especially when restarting ROHF calculations this may be an advantage. Otherwise I haven't met cases where CMatrix was grossly superior to FMatrix but that doesn't mean that such cases may exist and they may not even be exotic.

## 7.4.4 PModel Guess

The PModel guess (chosen by guess = PModel in the  $s$ scf block or simply a keywordline with ! PModel) is one that is usually considerably successful. It consists of building and diagonalizing a Kohn-Sham matrix with an electron density which consists of the superposition of spherical neutral atoms densities which are predetermined for both relativistic and nonrelativistic methods. This guess is valid for both Hartree-Fock and DFT methods but not for semiempirical models. However, due to the complexity of the guess it will also take a little computer time (usually less than one SCF iteration). The model densities are available for most of the periodic table and consequently the PModel guess is usually the method of choice (particularly for molecules containing heavy elements) unless you have more accurate starting orbitals!available.

# 7.4.5 Hueckel and PAtom Guesses

The extended Hückel guess proceeds by performing a minimal basis extended Hückel calculation and projecting the MOs from this calculation onto the actual basis set using one of the two methods described above. The minimal basis is the STO-3G basis set. The Hückel guess may not be very good because the STO-3G basis set is so poor. There is also accumulating evidence that the superposition of atomic densities produces a fairly good initial guess. The critique of the atomic density method is that the actual shape of the molecule is not taken into account and it is more difficult to reliably define singly occupied orbitals for ROHF calculations or a reasonable spin density for UHF calculations. Therefore ORCA chooses a different way in the PAtom guess (which is the default guess) - the Hückel calculation is simply carried out *for all electrons* in a minimal basis of atomic SCF orbitals. These were determined once and for all and are stored inside the program. This means that the densities around the atoms are very close to the atomic ones, all orbitals on one center are exactly orthogonal, the initial electron distribution already reflects the molecular shape and there are well defined singly occupied orbitals for ROHF calculations. This guess has to the best of my knowledge not been described before.

### 7.4.6 Restarting SCF Calculations

If the Guess=MORead; then you *must* specify  $MODnp="Name.gbw"$  where  $MODnp$  is the . gbw file resulting from an earlier calculation. The program has an inconvenience here -Name.gbw must *not* equal the actual .gbw file. The actual .gbw file will be rewritten at the very beginning of the calculation and all information about orbitals will be lost. Therefore if you want to restart a calculation with an input file of the same name you have to rename the .  $qbw$ 

file first! This is admittedly inconvenient and will have to be changed in a future release. Note that neither the geometry nor the basis set stored in Name.gbw need to match the present geometry or basis set. The program merely checks if the molecules found in the actual calculation and Name.gbw are consistent with each other and then performs one of the possible orbital projections. If the two basis sets are identical the program by default only reorthogonalizes and renormalizes the input orbitals. However, this can be overruled by explicitly specifying GuessMode.

The program stores the actual orbitals in every SCF cycle. Should a job crash it can be restarted from the orbitals that were present at this time by renaming the .  $qbw$  file and using it as input. In addition an effort has been made to make . gbw files from different releases of this program compatible with each other.

There is an additional aspect of restarting SCF calculations - if you have chosen SCFMode=Conventional or SCFMode=SemiDirect the program stores a large number of integrals that might have been time consuming to calculate on disk. Normally the program deletes these integrals at the end of the calculation. However, if you want to do a closely related calculation that requires the same integrals (i.e., the *geometry* is the same, the *basis set* is the same and the threshold Thresh is the same) it would be helpful to just use the integrals generated previously. This is done by using KeepIntegrals=true; in the SCF section in the first calculation and then use  $ReadInts=true;$  in the second calculation. If the second calculation has a different name (is started from a different input file) than the first calculation you have to use IntName="FirstName"; to tell the program the name of the integral files. Note that in this case there is *no extension* in FirstName - it is simply the name of the previous input file with . inp stripped off.

**%scf KeepInts true # Keep integrals on disk ReadInts true # Read integrals from disk IntName "MyInts" # Name if integral files end**

Note that in the case of SemiDirect calculations it is also forbidden to change the values of TCost and  $TSize$  if you want to reuse the integrals. The program will not check for that but your results will be totally meaningless. In general restarting from old integral files requires the awareness and responsibility of the user that the calculation makes sense. If properly used it can save considerable time.

7.4.7 Changing the Order of Initial Guess MOs and Breaking the Initial Guess Symmetry Occasionally you will want to change the order of initial guess MOs be it because the initial guess procedures guessed an erroneous occupation pattern or you want to converge to a different electronic state using the orbitals of a previous calculation. Reordering of MOs and other tasks (like breaking the symmetry of the electronic wavefunction) are conveniently handled with the Rotate feature in ORCA. Rotate is a subblock of the SCF block that allows you to linearly transform pairs of MOs. A rotation angle of 90° corresponds to a flipping of the two MOs, an angle of 45° leads to a 50:50 mixture and a 180° rotation just leads to a change of phase.

```
%scf
   Rotate
    { MO1, MO2, Angle}
    { MO1, MO2, Angle, Operator1, Operator2 }
   end
end
```
MO1 and MO2 are the indices of the two MOs (recall that ORCA starts counting MOs with index 0, i.e. the MO with index 1 is the *second* MO). Angle is the rotation angle in degrees. Operator1 and Operator2 are the orbitals sets for the rotation, i.e. for UHF calculations spin-up orbitals belong to operator 0 and spin-down orbitals to operator 1. RHF and ROHF calculations only have a single orbital set.

The Rotate feature can be used to produce broken symmetry solutions say in transition metal dimers. In order to do that first perform a high spin calculation, then find the pairs of MOs that are symmetric and antisymmetric combinations of each other. Take these MOs as the initial guess and use rotations of 45° for each pair to localize the startup MOs. If you are lucky and the broken symmetry solution exists then you have a good chance of finding it this way. The physical meaning of such a solution is a different question that will not be touched here.

### *7.5 SCF&Convergence*

Self consistent field convergence is one of the most awkward aspects of an electronic structure package. SCF convergence is a pressing problem because the total execution times increases linearly with the number of iterations and it remains true that the best way to enhance the performance of a SCF program is to make it converge better. Sometimes, especially for open shell transition metal complexes, convergence may be very difficult. ORCA makes a relatively dedicated effort to make SCF convergence also reasonable for these cases without compromising efficiency. However, I have certainly met cases that did not converge.

# 7.5.1 Convergence Tolerances

Before discussing how to converge a SCF calculation it should be defined what is meant by 'converged'. ORCA has a variety of options to control the target precision of the energy and the wavefunction:

```
%scf
  Convergence Normal # default convergence
Sloppy # very weak convergence
Loose # still weak convergence
             Medium # intermediate accuracy
             Normal # default convergence
             Strong # stronger
             Tight # still stronger
             VeryTight # even stronger
             Extreme # close to numerical zero of the computer
                      # in double precision arithmetic
end
```
Like other keys, Convergence is a compound key that assigns default values to a variety of other variables. The default convergence criteria are alrady reasonable and should be sufficient for most purposes. For a cursory look at populations weaker convergence may be sufficient and special applications may require stronger than default convergence. Note that Convergence does not only affect the target convergence tolerances but also the integral accuracy as discussed in the section about direct SCF and alike. This is very important because of the error in the integrals is larger than the convergence criterion a direct SCF calculation cannot possibly converge.

```
%scf
  TolE 1e-6 # energy change between two cycles
  TolRMSP 1e-6 # RMS density change
  TolMaxP 1e-5 # max density change
  TolErr 1e-6 # DIIS error convergence
  TolG 5e-4 # orbital gradient convergence
  TolX 1e-4 # orbital rotation angle convergence
  ConvCheckMode 2 # = 0: check all convergence criteria
                  # = 1: stop if ONE of criterion is fulfilled
                 # (former SloppySCFCheck)
                 # = 2: check change in total energy and change
                 # In one-electron energy. Converged if 
                        # Delta-Etot<TolE and Delta-E1<1e3*TolE
end
```
If ConvCheckMode=0 then all convergence criteria have to be satisfied for the program to accept the calculation as converged.<sup>42</sup> This is quite rigorous. ConvCheckMode=1 means that one criterion is enough - which is quite dangerous. Make sure that none of the criteria is too sloppy or the result is unreliable. The default ConvCheckMode=2 is a check of medium rigorosity – the program checks for the change in total energy and for the change in the oneelectron energy. If the ratio of the total energy to the one-electron energy is fix, this means that the self-consistent field does not fluctuate any more and the calculation can be considered to be converged. If you have small eigenvalues of the overlap matrix, the density may not be converged to the number of significant figures requested by TolMaxP and TolRMSP.

# 7.5.2 Dynamic and Static Damping

Damping is the oldest and simplest convergence aid. It was already invented by Douglas Hartree when he did his famous atomic calculations. Damping consists of mixing the old density with the new density as:

$$
P_{\text{new,damped}} = (1 - \alpha) P_{\text{new}} + \alpha P_{\text{old}} \tag{50}
$$

where  $a$  is the damping factor. Clearly it must be less than one because the calculation could not make any progress if no new density is mixed. Thus the permissible range (not checked by the program) is 0 .. 0.999999. Of course damping is more important in the early stages of the calculation where  $P_{old}$  and  $P_{new}$  are very different from each other and the energy is strongly fluctuating. Many schemes have been suggested that vary the damping factor dynamically to give strong damping at the beginning and no damping at the end of an SCF. The scheme implemented in ORCA is that by Hehenberger and Zerner [73] and is invoked with CNVZerner=true. Static damping is invoked with CNVDamp=true. These convergers are mutually exclusive. They work reasonably well and you may consider using them in the beginning of the calculation where you are not within the convergence radius of DIIS or SOSCF. Otherwise most other convergers in ORCA are more powerful.

If damping used in conjunction with DIIS or SOSCF the value of DampErr is important: after the DIIS error falls below DampErr the damping is turned off. In the case that the SOSCF is used DampErr refers to the orbital gradient at which the damping is turned off. The default value is 0.1 Eh. In difficult cases however it is a good idea to choose DampErr much smaller. I

<sup>42</sup> In this mode, the program also has mechanisms to decide that a calculation is converged even if one convergence criterion is not fulfilled but the others are overachieved.

sometimes had to use values as small as 0.001. This is – to some extent – chosen automatically together with the keyword ! SlowConv.

```
%scf
   # control of the Damping procedure
  CNVDamp true # default: true
  CNVZerner false # default: false 
  DampFac 0.98 # default: 0.7
  DampErr 0.05 # default: 0.1
                   DampMin 0.1 # default: 0.0
  DampMax 0.99 # default: 0.98
   # more convenient way:
  Damp fac 0.98 ErrOff 0.05 Min 0.1 Max 0.99 end
end
```
# 7.5.3 Level Shifting

Level shifting is another frequently used technique. In a special context it has been shown by Saunders and Hillier [74] to be equivalent to damping. The basic idea is to shift the energies of the virtual orbitals such that after diagonalization the occupied and virtual orbitals mix less strongly and the calculation converges more smoothly towards the desired state. Also level shifting should prevent flipping of electronic states in nearly degenerate cases.

Similar to DampErr described in the previous section ShiftErr refers to the DIIS error at which the level shifting is turned off.

```
%scf
   # control of the level shift procedure
  CNVShift true # default: true
  LShift 0.1 # default: 0.25
  ShiftErr 0.1 # default: 0.0
   # more convenient:
  Shift Shift 0.1 ErrOff 0.1 end
end
```
# 7.5.4 Direct Inversion in Iterative Subspace (DIIS)

!!!!!!!!!!!!!!!!!!!!!!!!!!!!!!!!!!!!!!!! !!!!!!!!!!!!!!!

The Direct Inversion in Iterative Subspace (DIIS) is a technique that has been invented by Pulay [75] and that is the *de facto* standard in most modern electronic structure programs. This is because DIIS is robust, efficient and easy to implement. Basically DIIS uses a criterion to judge how far a given trial density is from self consistency<sup>43</sup> and then uses this information to construct an extrapolated Fock matrix from the present and previous Fock matrices. The extrapolated Fock

<sup>43&</sup>lt;br>The commutator of the Fock and density matrices [**F**,**P**] is a convenient measure for this error.

matrix should be much closer to self consistency. In practice this is usually so and better than linear convergence has been observed with DIIS. In some rare (open shell) cases however, DIIS progress is slow or absent after some initial convergence. As self consistency is approached, the set of linear equations to be solved for DIIS approaches linear dependency and it is useful to bias DIIS in favor of the SCF cycle that had the lowest energy using the factor DIISBfac. The default value is 1.05 which amounts to multiplying all diagonal elements of the DIIS matrix by this factor unless it is the Fock matrix/density which leads to the lowest energy. This puts a bias on solutions with lower energy which makes sense. Also, the value of  $\text{DISMaxEq}$ , the maximum number of old Fock matrices to remember, is a subject of concern. Some people recommend values around 5-7 while others store 10-15 Fock matrices. I find both useful in certain cases. It is probably worth some experimentation for your system (should the standard DIIS run into trouble). Also, should the DIIS have trouble at the beginning you may have to start it at a later stage. The variable that controls when DIIS is started is DIISStart and is given the reasonable default value 0.2 Eh that makes DIIS start after usually 0-3 cycles. However, you can force DIIS to start by adjusting the value  $DIISMaxIt$ , the maximum number of cycles after which DIIS will be started irrespective of the value of the error.

```
%scf
   # control of the DIIS procedure
  CNVDIIS true # default: true
  DIISStart 0.1 # default: 0.2
  DIISMaxIt 5 # default: 12
  DIISMaxEq 7 # default: 5
  DIISBFac 1.2 # default: 1.05
  DIISMaxC 15.0 # default: 10.0
   # more convenient:
  DIIS Start 0.1
       MaxIt 5
      MaxEq 7<br>Bfac 1.2
       Bfac 1.2
       MaxC 15.0
       end
```
# 7.5.5 An alternative DIIS algorithm: KDIIS

 **end**

An alternative algorithm that makes use of the DIIS concept is called KDIIS in ORCA. While the procedure is essentially a DIIS converger, it differs in important details from the standard DIIS procedure. Thus, the KDIIS algorithm is designed to bring the orbital gradient of any energy expression to zero using a combination of DIIS extrapolation and first order perturbation theory. Thus, the method is diagonalization free. In our hands it is superior to the standard DIIS algorithm in many cases, but not always. The algorithm is invoked with the keyword  $!$  KDIIS and is available for RHF, UHF and CASSCF.

# 7.5.6 Approximate Second Order SCF (SOSCF)

SOSCF is an approximately quadratically convergent variant of the SCF procedure [76]. The theory is relatively involved and will not be described here. In short - SOSCF computes an initial guess to the inverse orbital hessian and then uses the BFGS formula in a recursive way to update orbital rotation angles. As information from a few iterations is accumulating, the guess to the inverse orbital hessian becomes better and better and the calculation reaches a regime where it converges superlinearly. As implemented the procedure converges as well or slightly better than DIIS and takes a somewhat less time. It is however also *very much* less robust which still makes DIIS the method of choice for many problems (see also the description of the full Newton-Raphson procedure in the next section).

The drawback of this procedure is that at the beginning of the SCF where the orbital gradient (the derivative of the total energy with respect to rotations that describe the mixing of occupied and virtual MOs) is large, one is so far from the quadratic regime that the procedure is not successful and may even wildly diverge. Therefore it is recommended to only invoke the SOSCF procedure only at the very end of the SCF where DIIS may lead to "trailing" convergence. This is controlled by the variables SOSCFStart and SOSCFMaxIt. SOSCFStart is a threshold for the orbital gradient. When the orbital gradient (or equivalently the DIIS Error) falls below SOSCFStart, the SOSCF procedure is initiated. SOSCFMaxIt is the latest iteration to start the SOSCF even if the orbital gradient is still above SOSCFStart.

```
%scf # control of the SOSCF procedure
     CNVSOSCF true # default: false
     SOSCFStart 0.1 # default: 0.01
     SOSCFMaxIt 5 # default: 1000
      # more convenient:
     SOSCF Start 0.1 MaxIt 5 end
     end
```
A word of caution may be in order - as far as my limited experience with transition metal calculations goes, it is a good idea to be conservative in the startup criterion for SOSCF or it *will* diverge. I used 0.01 or lower. The SOSCF is also useful where DIIS gets stuck at some error around 0.001 and 0.0001 or so (this was actually one of the main ideas in the implementation of SOSCF into ORCA).

### 7.5.7 Full Second Order SCF (NR)

In version 2.4.45 the full Newton-Raphson method (and its augmented Hessian analogue) was implemented for converging closed-shell or spin-unrestricted Hartree-Fock and Density functional calculations. The Newton-Raphson (NR) procedure is quite powerful and once the calculations is within its radius if convergence it usually converges extremely fast and to high accuracy. The time needed for an NR iteration is of course much higher than that for a normal SCF calculation. However, this may be more than compensated for by the reduced number of cycles (see section 6.1.5 on page 92 for a numerical example). For a "normal" well behaved molecule which converges in 10-15 iterations with the DIIS procedure it is unlikely that invoking NR converger pays off. For more problematic cases it is more likely that it will. However, another area where NR-SCF may be really useful is when you desire accurate SCF solutions (for example in numerical frequency calculations this may be a good idea; However, for very high numerical accuracy it may also be desirable to decrease the convergence tolerance of the CP-SCF solver (Z Tol; see below)).

The NR-solver itself has only two options:

```
%scf # default is: no NR
       NR MaxIt 10 # default 1000
                       # iteration at which NR is turned on anyways
           Start 0.05 # default 0.02 
                       # DIIS error at which NR is turned on
          End
       end
```
These are identical in meaning to the analogous SOSCF options. As soon as NR comes into operation all other convergers are turned off. After convergence is achieved, the orbitals are canonicalized again through a single diagonalization of the Fock operator. In order to help the convergence of the CP-SCF procedure, the orbitals are quasi-canonical in between iterations. This, means, that after the orbital update the occ-occ and virt-virt blocks of the Fock operator are diagonalized separately and the occupied and virtual orbitals are choosen to be eigenfunctions of these parts of the Fock operator.

In our implementation we have tried to be reasonably clever in the shortcut to the NRconverger. If you choose:

**! NRSCF**
This will put the NRSCF in operation once the DIIS error falls below 0.02 (by default). IF you have also specified "SlowConv", the NR converger will be only turned on at a DIIS error of 0.002. This is more conservative since the NR-solver may also have convergence problems otherwise.

In particularly difficult cases, the Newton-Raphson step may run into trouble if the orbital Hessian is singular or nearly singular. In this case it might be preferable to take a "safer" step. The augmented-Hessian method is implemented for those cases:

#### ! AHSCF

This sets the same values as NRSCF but puts an augmented Hessian solver into operation.<sup>44</sup> It will not always help but in some difficult situations this feature has already been succesful. As an example for a "normal" case of an accurate Hartree-Fock geometry optimization, consider:

! RHF TZVPP NRSCF Opt VeryTightSCF  $*$  int 0 1 H 0 0 0 0 0 0  $C1001.100$ N 2 1 0 1.2 180 0

Which executes in 4 min 9 sec on my computer (4 geometry cycles). With the alternative first order SCF:

# ! RHF TZVPP Opt VeryTightSCF SmallPrint

The execution time is 5 min 6 sec. In the second example, the first SCF converges in 18 cycles, the remaining SCF calculations take roughly 10 cycles on average with DIIS. It is thus a reasonably well behaved case and even here the NRSCF has a clear advantage!

Technically speaking, the program solves a large set of linear equations in each NR iteration. It turns out that the equations to be solved are precisely equivalent to the CP-SCF equations for an electric field like equations but with the right hand side being replaced by the occupied/virtual blocks of the Fock operator in the MO basis. Thus, the implementation strategy that was taken is to call the CP-SCF program in each SCF iteration. The converged CP-SCF first order wavefunction coefficients are then used to update the current orbitals. Thus, the cost of each NR iteration can

<sup>44</sup> Technically this is done by setting the value  $z\_solver$  in the method block to 3 (an otherwise undocumented feature).

be precisely specified as the cost of one electric field type CP-SCF calculation for a single perturbation on the same system.

One important aspect of the NR implementation is, that the NR solver checks itself for convergence. The orbital gradient is calculated before the CP-SCF program is called. If the orbital gradient is below its threshold ( $T \circ 1G$ ), convergence is signaled irrespective of what the other convergence indicators are. The orbital gradient is a rigorous criterion (perhaps the best one anyways) and therefore there is no harm caused by this procedure. Thus, if you need stronger convergence, reduce the thresholds TolG and TolX!

Similarly, the CP-SCF program is called with the convergence and method flags that are also used in Z-vector calculations (e.g. in MP2 or CIS/TD-DFT gradient calculations). These are accessible through the %method block:

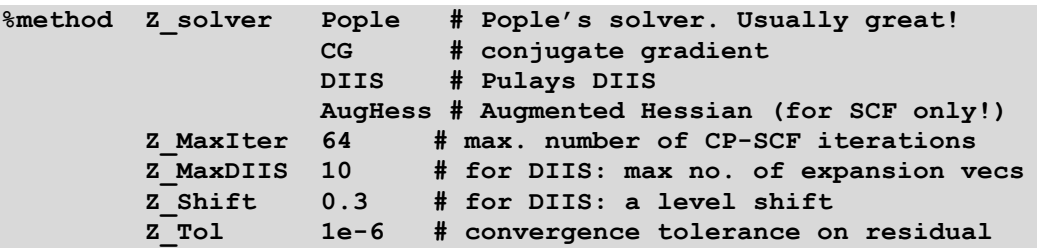

The range of applicability of the NR method is precisely the same as that of the CP-SCF program itself and the SCF program will immediately profit from any improvement made in the CP-SCF module.

# 7.5.8 Fractional Occupation Numbers

A very basic implementation of fractional occupation numbers is presently provided. It is made to deal with orbitally degenerate states in the UHF/UKS method. Mainly it was made to avoid symmetry breaking in DFT calculations on orbitally degenerate molecules and atoms. The program checks the orbital energies of the initial guess orbitals, finds degenerate sets and averages the occupation numbers among them. Currently the criterion for degenerate orbitals is  $10^{-3}$  Eh. The fractional occupation number option is invoked by:

%scf FracOcc true  $and$ 

Clearly, the power of fractional occupation numbers goes far beyond what is presently implemented in the program and future releases will likely make more use of them.

The program prints a warning whenever it uses fractional occupation numbers. You should check that the fractionally occupied orbitals are actually the intended ones.

NOTE:

- Fractional occupation numbers *cannot* be used together with the CNVRico or SOSCF methods.
- If you use GuessMode=CMatrix you naturally run into trouble because there are no orbital energies for the initial guess orbitals. The program will then average over *all* orbitals (which makes no sense at all). It is your responsibility to avoid this.

It is possible to use a finite temperature to apply a Fermi like occupation number smearing over the orbitals of the system. This may sometimes help to get convergence of the SCF equations in near hopeless cases.

```
%scf SmearTemp 5000 # 'temperature'in Kelvin
     end
```
Through the smearing, the electrons are distributed according to Fermi statistics amon the available orbitals. The 'chemical potential' is found through the condition that the total number of electrons remains correct. Gradients can be computed in the presence of occupation number smearing.

# 7.6 Choice of Wavefunction and Integral Handling

# 7.6.1 Choice of Wavefunction Type

The basic variable that controls the type of wavefunction to be computed is the variable  $HFTyp$ in the SCF block.

```
%scf HFTyp RHF # closed shell; (synonym RKS for DFT)
            UHF # unrestricted open shell 
                # (synonym UKS for DFT)
            ROHF # restricted open shell (ROKS for DFT)
            CASSCF # complete active space SCF
     End
# NOTE: a specialty is the following. If you do not specify any-
# thing for HFTyp the program will run closed shell molecules 
# (e.g. Mult=1) with RHF/RKS and molecules with Mult>1 as UHF/UKS
# In certain special occasions you may want to run open-shell 
# molecules with RHF/RKS (half-electron method). In this case 
# include the keyword
! AllowRHF
# or specify
%method AllowRHF true end
```
RHF will lead to a spin restricted closed shell type computation [1]. If RHF is applied to an open shell system a 'half-electron' type wavefunction [78] results but without correction of the total energy (see comment above)! Sometimes these half-electron computations lead to acceptable convergence and the orbitals may be used as input for ROHF or UHF or MRCI calculations. Especially for transition metal complexes the orbitals that are obtained from half-electron calculations are quite different from ROHF or UHF orbitals and it is not recommended to interprete the wavefunctions from such a calculation too closely.

A few further remarks:

- For DFT calculations RKS, UKS and ROKS can be used as synonyms for RHF, UHF and ROHF. The restricted open shell DFT method (ROKS) is only operative for high-spin states that have *n* unpaired electrons and *S=n/2*.
- $\bullet$  UKS wavefunctions will not be spin-purified.

For ROHF calculations [79] the program will try to figure out what type of open shell situation is present on the basis of the initial guess orbitals and their energies. Most 'simple' cases are well recognized but sometimes a little help from the user is needed.

```
%scf HFTyp ROHF
    ROHF case CAHF # Configuration av. HF
               SAHF # Spin av. HF
                HighSpin # Highspin case, n unpaired e-
                          # in n orbitals with S=n/2
              User # full input of details
   # a convenient way to input details. For example for the
   # highspin case with 3 electrons in 3 orbitals gives 2
   # operators with coupling coefficients a=1 and b=2
  ROHFOP Case User # manual input of ROHF variables
          Nop 2 # number of operators
          Norb[1] 3 # number of open shell orbitals
          Nel[1] 3 # number of open shell electrons
          A[1,1] 1 # Coulomb vcc in the open shell
          B[1,1] 2 # Exchange vcc in the open shell
          end
  end
```
The ROHF code has a very powerful feature that goes back to insights of Mike Zerner [80]. It can average over either *all* states of a given configuration (CAHF) or *all states of a given spin* for a given configuration (SAHF). Especially the SAHF feature gives you easy access to most degenerate high symmetry situations and the orbitals resulting from such calculations will be

very convenient as input for CI calculations. In this way one can approach results from MCSCF calculations.

```
%scf HFTyp ROHF<br>ROHF_case CAHF<br>ROHF_NumOp 3
                   CAHF # configuration av. HF
                         # in this case: 3 operators
                           # =closed,open1,open2
      ROHF_NOrb[1] 3,2 # 3 orbitals in first open shell, 2
                           # in the second
      ROHF_NEl[1] 2,1 # 2 electrons in first open 
                           # shell, 1 in the second
      end
```
The hypothetical example above could present an excited state of an octahedral  $d^3$  transition metal complex. In this case there are five open shell orbitals. The first three open shell orbitals contain two electrons and the last two one electron. The input for a SAHF calculation is identical. For the HighSpin case an analogous input can be used but is optional. For a HighSpin calculation the number of operators is always equal to two (one closed and one open shell), therefore:

```
%scf HFTyp ROHF
     ROHF_case HighSpin # Highspin case
    ROHF NEl[1] 4 # n=4 unpaired electrons, S=n/2
     end
```
One somewhat awkward feature of the ROHF theory is that there is some arbitraryness in the definition of the Fock operator. Different choices lead to the same wavefunction but have different convergence properties which may vary from system to system. I have therefore chosen to give the user the chance to choose a desired variant. Playing around with these choices may turn a divergent or slowly convergent ROHF calculation into a convergent one!

**%scf ROHF\_Mode 0 # construct F according to Pulay # (default) 1 # construct F as in the Gamess program 2 # construct F according to Kollmar ROHF\_Restrict false # restrict orbital interchanges and # off diagonal elements (default=false) # a complete list of rohf variables ROHFOP Case User # manual input of ROHF variables Nop 2 # number of operators Norb[1] 3 # number of open shell orbitals Nel[1] 3 # number of open shell electrons A[1,1] 1 # Coulomb vcc in the open shell**

```
 B[1,1] 2 # Exchange vcc in the open shell
        Mode 2 # use the Kollmar operator
        Restrict false # don't restrict
        end
 end
```
The ROHF\_Restrict feature is another thing that may be useful. If you suspect that the ROHF is not converging because an open shell and a closed shell orbital are flipping back and forth you can try to avoid this behavior by choosing ROHF\_Restrict= true. Of course there is no guarantee that it will work and the system stays in the desired state but increases the chances that large, uncontrolled steps will be avoided.

## 7.6.2 UHF Natural Orbitals

The program can produce the UHF natural orbitals (UNOs). These are a convenient way to picture the open shell wavefunction. The syntax is simple:

**%scf UHFNO true end Alternatively simply use ! UNO**

There are various printing options for UNO's described in the  $[OUTPUT]$  section. The UNO's can also be plotted as described in the  $[PLOTS]$  section. In general the program stores a file BaseName.uno where BaseName is by default the name of you input file with . inp stripped off (The gbw file is named  $BaseName.gbw$ ). The . uno file is a normal gbw file that contains the geometry, basis set and the UNO orbitals. It could for example be used to start a ROHF calculation or whatever one would like to do with the UNO orbitals.

# 7.6.3 Integral Handling (Conventional, Direct, SemiDirect)

As the number of nonzero integrals grows very rapidly and reaches easily hundreds of millions even with medium sized basis sets in medium sized molecules storage of all integrals is not generally feasible. While this desperate situation prevented SCF calculations on larger molecules for quite some time, Almlöf [81] made the insightful suggestion to repeat the integral calculation (already the dominant step before) *every SCF cycle* in order to solve the storage problem. Naively one would think that this raises the effort for the calculation to  $t_{total} = n_{iter}t_{inter}$  (where  $n_{iter}$  is the number of iterations and  $t_{integrals}$  is the time needed to generate the nonzero integrals). However, this is not the case because only the *change in the Fock matrix* from one iteration to the next is required not the Fock matrix itself. As the calculations starts to converge, more and

!!!!!!!!!!!!!!!!!!!!!!!!!!!!!!!!!!!!!!!! !!!!!!!!!!!!!!!

more integrals can be skipped. However, the integral calculation time will still strongly dominate the calculation quite strongly and ways to reduce the burden somewhat are clearly called for. An important contribution to this subject was made by Häser and Ahlrichs [82] who suggested to store some of the integrals and to only recalculate the remainder ones in the direct SCF calculation. Candidates for storage are those integrals that are expensive to calculate. As integrals are calculated in *batches*<sup>45</sup> the cost of evaluating the given batch of shells  $p,q,r,s$  may be estimated as:

$$
cost \approx n_p n_q n_r n_s \left( 2l_p + 1 \right) \left( 2l_q + 1 \right) \left( 2l_r + 1 \right) \left( 2l_s + 1 \right) \tag{51}
$$

Here  $n_p$  is the number of primitives involved in shell  $p$  and  $l_p$  is the angular momentum for that shell. The second candidate for storage are *large* integrals. This is because small changes in the density that multiply large integrals are more likely to give a nonzero contribution to the *changes* in Fock matrix.

ORCA thus features three possibilities for integral handling controlled by the variable SCFMode. In the Conventional mode all integrals above a given threshold are stored on disk (albeit in a packed format that saves much disk space). In the  $\text{Direct}$  mode all two electron integrals are recomputed each iteration and in the  $SemilDirect$  mode the Häser/Ahlrichs type hybrid method described above is implemented.

Two further variables are of importance: In the Conventional and SemiDirect modes the program may write enormous amounts of data to disk. To make sure that this stays within bounds the program first performs a so called 'statistics run' that gives a pessimistic estimate of how large the integral files will be (often the program will overestimate the amount of disk space needed by a factor of two or more). The maximum amount of disk space that is allowed for the integral files is given by  $MaxDisk$  (in Megabytes).

On the other hand - if the integral files in Conventional and SemiDirect runs are small enough to fit into the central memory it speeds up the calculation to do so and avoid I/O bottlenecks. The maximum amount of memory allocated for integrals in this way is specified by MaxIntMem (in Megabytes). If the integral files are larger than MaxIntMem no integrals will be read into memory.

<sup>&</sup>lt;sup>45</sup> A *batch* is a set of integrals that arises from all components of the shells involved in the integral. For example a  $\langle\ pp|pp\rangle$  batch gives rise to  $3 \times 3 \times 3 \times 3 = 81$  integrals due to all possible combinations of  $p_x$ ,  $p_y$  and  $p_z$  functions in the four shells. Computations based on batches lead to great computational advantages because the 81 integrals involved in the  $\langle pp | pp \rangle$  batch share many common intermediate quantities.

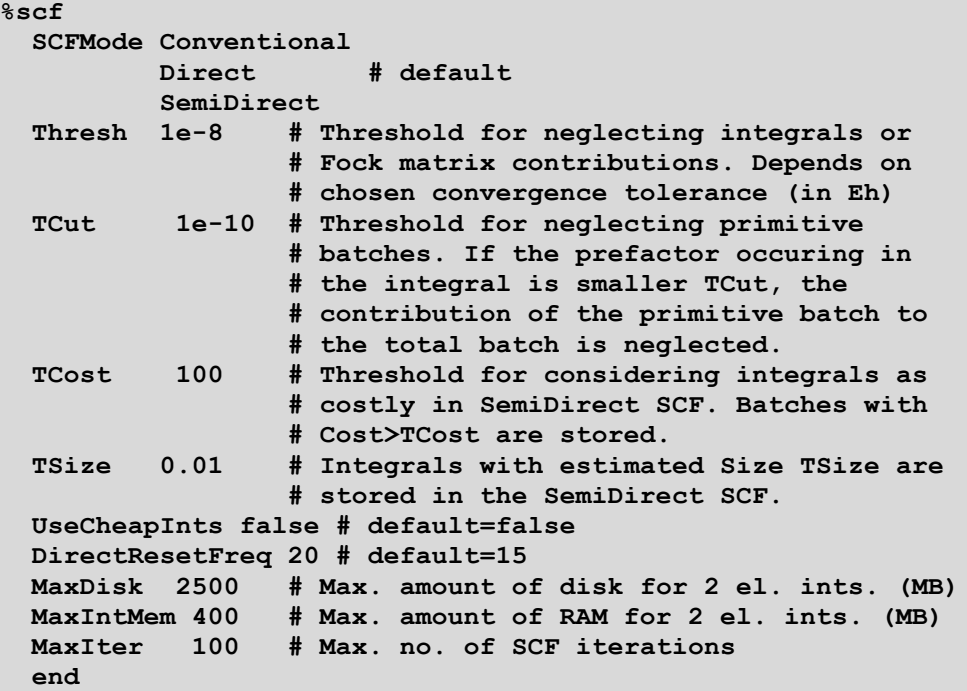

The flag UseCheapInts has the following meaning: In a Direct or SemiDirect SCF calculation initially the oscillations in the total energy and density are quite large. It is therefore not of crucial importance to have very high accuracy in the integrals. Therefore if UseCheapInts is turned on, the program loosens the threshold for the integrals and saves a lot of computation time. After having obtained a reasonable initial convergence, the thresholds are tightened to the target accuracy and the calculation is finally converged. One pitfall with this method is that the number of cycles required to reach convergence maybe larger compared to having full accuracy throughout.<sup>46</sup> If calculations are restarted that are close to convergence it is recommended to turn UseCheapInts off. In a conventional SCF UseCheapInts has no meaning.

The value of DirectResetFreq is used to indicate after how many incremental Fock matrix builds the program should perform a full Fock matrix build In a direct or semidirect SCF calculation. The value should not be too large in order to prevent numerical instabilities that arise from accumulated errors in the recursively build Fock matrix and that will adversely affect the SCF convergence. If the value is too small the program will update more frequently but a full Fock matrix build is considerably more expensive than a recursive one.

The thresholds TCut and Thresh also deserve a closer explanation:

e 16<br>| 146<br>| This might be an undesirable feature of the actual implementation.

Thresh is a threshold that determines when to neglect two electron integrals. If a given integral is smaller than Thresh Eh than it will not be stored or used in Fock matrix construction. In a direct or semidirect SCF in addition contributions to the Fock matrix that are smaller than Thresh Eh will not be calculated. Clearly, it would be wasteful to first calculate an integral and then determine that it is good for nothing and discard it. Therefore an efficient way to estimate the size of the integral *before it is even calculated* is a very useful thing. It is even more useful, if the estimate is a *rigorous upper bound* on the value of the integral. Häser and Ahlrichs [82] were the first to recognize that such an upper bound is actually rather easy to calculate. They showed that:

$$
\left| \langle ij|kl \rangle \right| \leq \sqrt{\langle ij|ij \rangle} \sqrt{\langle kl|kl \rangle}
$$
\n(52)

where:

$$
\langle ij|kl\rangle = \int \int \phi_i(\vec{r}_1) \phi_j(\vec{r}_1) r_{12}^{-1} \phi_k(\vec{r}_2) \phi_l(\vec{r}_2) d\vec{r}_1 d\vec{r}_2
$$
\n(53)

Thus, in order to compute an upper bound for the integral only the right hand side of this equation must be known. This only involves *two index quantities*, namely the matrix of two center exchange integrals  $\langle ij|ij\rangle$ . These integrals are easy and quick to calculate and they are all  $30$  such that there is no trouble with the square root. Therefore one has a powerful device to avoid computation of small integrals<sup>47</sup>.

Once it has been determined that a given integral batch survives it may be calculated as<sup>48</sup>:

$$
\langle ij|kl\rangle = \sum_{p} d_{pi} \sum_{q} d_{qj} \sum_{r} d_{kr} \sum_{s} d_{sl} \langle i_{p} j_{q} | k_{r} l_{s} \rangle
$$
\n(54)

where the sums  $p$ , $q$ , $r$ , $s$  run over the primitive gaussians in each basis function  $i$ ,  $j$ , $k$ , $l$  and the *d* 's are the contraction coefficients. Each primitive integral batch  $\langle i_p j_q | k_r l_s \rangle$  contains a prefactor  $I_{\text{pary}}$  that depends on the position of the four gaussians and their orbital exponents. As a contracted gaussian normally has orbital exponents over a rather wide range it is clear that many of these primitive integral batches will contribute negligibly to the final integral values. In order to reduce the overhead, the parameter  $TCut$  is introduced. If the common prefactor  $I_{pqrs}$ 

entivention<br>27 In an actual calculation the Schwartz prescreening is not used on the level of individual basis functions but on the level of shell batches because integrals are always calculated in batches. To realize this, the largest exchange integral of a given exchange integral block is looked for and its square root is stored in the so called *pre-screening* matrix **K** (that is stored on disk in ORCA). In a direct or semidirect SCF this matrix is not recalculated every cycle but simply read from disk whenever it is needed. The matrix of exchange integrals on the individual basis function level is used in conventional or semidirect calculations in order to estimate the disk requirements (the 'statistics' run).

<sup>48&</sup>lt;br>There are more powerful algorithms than this one and they are also used in ORCA. However, if many terms in the sum can be skipped

and the total angular momentum is low it is still worthwhile to compute contracted integrals in this straightforward way.

is smaller than TCut, the primitive integral batch is skipped. However,  $I_{\text{max}}$  is not a rigorous upper bound to the true value of the primitive integral and therefore one has to be more conservative with TCut than with Thresh. In practice it appears that choosing TCut=0.01\*Thresh provides sufficient accuracy but the user is encouraged to determine the influence of TCut if it is suspected that the accuracy reached in the integrals is not sufficient. TIP:

• If the direct SCF calculation is close to convergence but fails to finally converge this maybe related to a numerical problem with the Fock matrix update procedure - the accumulated numerical noise from the update procedure prevents sharp convergence. In this case set Thresh and TCut lower and/or let the calculation more frequently reset the Fock matrix (DirectResetFreq).

### NOTE:

- For a Direct or SemiDirect calculation there is no way to have Thresh larger than TOLE. If the errors in the Fock matrix are larger than the requested convergence of the energy a situation arises where the change in energy can never reach  $T$ olE. The program checks for that.
- In a SemiDirect SCF the number of stored integrals increases with molecular size and you may have to make TSize and TCost larger to make storage actually possible. It is usually not a really good idea to produce integral files of many gigabyte size because this will lead to quite some I/O penalty that kicks in especially at the late stages of the calculation. Within reasonable bounds however, SemiDirect calculations can be quite a bit faster than Direct calculations.
- The actual disk space used for all temporary files may easily be larger than  $MaxDisk$ . MaxDisk only pertains to the two electron integral files. Other disk requirements are not currently checked by the program and appear to be uncritical.

#### The Second Order Many Body Perturbation Theory Module (MP2)  $7.7$

Throughout this section, indices i,j,k,... refer to occupied orbitals in the reference determinant, a,b,c,... to virtual orbitals and  $p,q,r,...$  to general orbitals from either set while  $\mu, \nu, \kappa, \tau,...$  refer to basis functions.

### 7.7.1 Standard!MP2

The standard (or full accuracy) MP2 module has two different branches. One branch is used for energy calculations, the other for gradient calculations.

For standard MP2 energies, the program performs two half transformations and the half transformed integrals are stored on disk in packed form. This appears to be the most efficient approach that can also be used for medium sized molecules. There is little the user can control in this module since there are no special requirements on core memory. The module should parallelize acceptably well as long as I/O is not limiting.

For standard MP2 gradients, the program performs four quarter transformations that are ordered by occupied orbitals. Here, the program massively profits from large core memory (%maxcore) since this minimizes the number of batches that are to be done. I/O demands are minimal in this approach.

#### 7.7.2 RI-MP2

The RI-MP2 module is of a straightforward nature. The program first transforms the three-index integrals (ia|P), where 'i' is occupied, 'a' is virtual and 'P' is an auxiliary basis function that is orthogonalized against the Coulomb metric. These integrals are stored on disk, which is not critical, even if the basis has several thousand functions. The integral transformation is parallelized and has no specifically large core memory requirements.

In the next step, the integrals are read ordered with respect to the occupied labels and the exchange operators  $K^{ij}(a,b)=$  (ia|jb) = sum( (ia|P)(P|jb), P=1..NAux) are formed in the rate limiting  $O(N^5)$  step. This step is done with high efficiency by a large matrix multiplication and parallelizes well. From the exchange operators, the MP2 amplitudes and the MP2 energy is formed. The program does mildly profit from large core memory (%maxcore) as this minimizes the number of batches and hence reads through the integral list.

The RI-MP2 gradient is also available. In this case, all necessary intermediates are made on the fly.

In the RI approximation one introduces an auxiliary fitting basis  $\eta_P({\bf r})$  and then approximates the two-electron integrals in the Coulomb metric as:

$$
(pq | rs) \approx \sum_{PQ} (pq | P) V_{PQ}^{-1} (Q | rs)
$$
\n
$$
(55)
$$

where  $V_{PQ} = (P | Q)$  is a two-index electron-electron repulsion integral. As first discussed by Weigend and Häser, the closed-shell case RI-MP2 gradient takes the form:

$$
E_{RI-MP2}^{x} = 2 \sum_{\mu\nu P} (\mu \nu \mid P)^{(x)} \sum_{i} c_{\mu i} \Gamma_{i\nu}^{P} + \sum_{RS} V_{RS}^{x} (\mathbf{V}^{-1/2} \gamma \mathbf{V}^{-1/2})_{RS} + \langle \mathbf{D} \mathbf{F}^{x} \rangle
$$
(56)

The F-matrix derivative terms are precisely handled as in the non-RI case and need not be discussed any further.  $\Gamma_{ia}^P$  is a three-index two-particle 'density':

$$
\Gamma_{ia}^P = \sum_{jbQ} \left( 1 + \delta_{ij} \right) \tilde{t}_{ab}^{ij} V_{PQ}^{-1/2} \left( Q \mid jb \right)
$$
 (57)

Which is partially transformed to the AO basis by:

$$
\Gamma_{i\upsilon}^P = \sum_a c_{\upsilon a} \Gamma_{ia}^P \tag{58}
$$

The two-index analogue is given by:

$$
\gamma_{PQ} = \sum_{iaR} \Gamma^Q_{ia} \left( ia \mid R \right) V^{-1/2}_{RP} \tag{59}
$$

The RI contribution to the Lagrangian is particularly convenient to calculate:

$$
L_{ai}^{RI} = \sum_{\mu} c_{\mu a} \left[ 2 \sum_{PQV} \Gamma_{iv}^{P} \left( \mu V \, | \, Q \right) V_{PQ}^{-1/2} \right] \tag{60}
$$

In a similar way, the remaining contributions to the energy weighted density matrix can be efficiently obtained. Note, however, that the response operator and solution of the CP-SCF equations still proceed via traditional four-index integrals owing to the fact that the SCFoperator was built in this way. Thus, while the derivatives of the three-index integrals are readily and efficiently calculated one still has the separable contribution to the gradient, which requires the derivatives of the four-index integrals.

The RI-MP2 energy and gradient calculations can be drastically accelerated by employing the RIJCOSX or the RIJDX approximation.

# 7.7.3 'Double-Hybrid' Density Functional Theory

A slightly more general form is met in the double hybrid DFT gradient. The theory is briefly described below.

The energy expression for perturbatively and gradient corrected hybrid functionals as proposed by Grimme is:

$$
E = V_{NN} + \left\langle \mathbf{Ph}^+ \right\rangle + \frac{1}{2} \int \int \frac{\rho(\mathbf{r}_1) \rho(\mathbf{r}_2)}{|\mathbf{r}_1 - \mathbf{r}_2|} d\mathbf{r}_1 d\mathbf{r}_2 - \frac{1}{2} a_x \sum_{\mu \text{ with } \mu \text{ with } \mu} P_{\nu \tau}^{\sigma}(\mu \nu | \kappa \tau) + c_{DF} E_{XC} \left[ \rho_{\alpha}, \rho_{\beta} \right] + c_{PT} E_{PT2}
$$
  
=  $E_{SCF} + c_{PT} E_{PT2}$  (61)

Here  $V_{N\!N}$  is the nuclear repulsion energy and  $h_{\mu\nu}$  is a matrix element of the usual one-electron operator which contains the kinetic energy and electron-nuclear attraction terms ( $\langle ab \rangle$  denotes the trace of the matrix product ab). As usual, the molecular spin-orbitals are expanded in atom centered basis functions ( $\sigma = \alpha, \beta$ ):

$$
\psi_{p}^{\sigma}(\mathbf{r}) = \sum_{\mu} c_{\mu p}^{\sigma} \varphi_{\mu}(\mathbf{r})
$$
\n(62)

with MO coefficients  $c_{\mu p}^{\sigma}$ . The total density is given by (real orbitals are assumed throughout):

$$
\rho(\mathbf{r}) = \sum_{i\sigma} \left| \psi_i^{\sigma}(\mathbf{r}) \right|^2 = \sum_{\mu\nu\sigma} P_{\mu\nu}^{\sigma} \varphi_{\mu}(\mathbf{r}) \varphi_{\nu}(\mathbf{r}) = \rho^{\alpha}(\mathbf{r}) + \rho^{\beta}(\mathbf{r})
$$
(63)

Where  $\mathbf{P} = \mathbf{P}^{\alpha} + \mathbf{P}^{\beta}$  and  $P^{\sigma}_{\mu\nu} = \sum_{i} c^{\sigma}_{\mu i} c^{\sigma}_{\nu i}$ .

The second term of eq. (61) represents the Coulombic self-repulsion. The third term represents the contribution of the Hartree-Fock exchange with the two-electron integrals being defined as:

$$
(\mu \nu \mid \kappa \tau) = \iint \varphi_{\mu}(\mathbf{r}_{1}) \varphi_{\nu}(\mathbf{r}_{1}) r_{12}^{-1} \varphi_{\kappa}(\mathbf{r}_{2}) \varphi_{\tau}(\mathbf{r}_{2}) d\mathbf{r}_{1} d\mathbf{r}_{2}
$$
 (64)

The mixing parameter  $a_x$  controls the fraction of Hartree-Fock exchange and is of a semiempirical nature. The exchange correlation contribution may be written as:

$$
E_{XC} \left[ \rho_\alpha, \rho_\beta \right] = \left( 1 - a_x \right) E_x^{GGA} \left[ \rho_\alpha, \rho_\beta \right] + b E_c^{GGA} \left[ \rho_\alpha, \rho_\beta \right] \tag{65}
$$

Here  $E_x^{GGA}[\rho_\alpha,\rho_\beta]$  is the exchange part of the XC-functional in question and  $E_c^{GGA}[\rho_\alpha,\rho_\beta]$  is the correlation part. The parameter b controls the mixing of DFT correlation into the total energy and the parameter  $c_{DF}$  is a global scaling factor that allows one to proceed from Hartree-Fock theory  $(a_x = 1, c_{DF} = 0, c_{PT} = 0)$  to MP2 theory  $(a_x = 1, c_{DF} = 0, c_{PT} = 1)$  to pure DFT  $(a_x = 0, c_{DF} = 1, c_{PT} = 0)$  to hybrid DFT  $(0 < a_x < 1, c_{DF} = 1, c_{PT} = 0)$  and finally to the general perturbatively corrected methods discussed in this work  $(0 < a<sub>r</sub> < 1, c<sub>DF</sub> = 1, 0 < c<sub>PT</sub> < 1)$ . As discussed in detail by Grimme, the B2-PLYP functional uses the Lee-Yang-Parr (LYP) functional as correlation part, the Becke 1988 (B88) functional as GGA exchange part and the optimum choice of the semi-empirical parameters was determined to be  $a_x = 0.53$ ,  $c_{PT} = 0.27$ ,  $c_{DF} = 1$ ,

 $b=1-c_{\text{pr}}$ . For convenience, we will suppress the explicit reference to the parameters  $a_x$  and b in the XC part and rewrite the gradient corrected XC energy as:

$$
E_{XC}\left[\rho^{\alpha},\rho^{\beta}\right] = \int f\left(\rho^{\alpha},\rho^{\beta},\gamma^{\alpha\alpha},\gamma^{\beta\beta},\gamma^{\alpha\beta}\right) d\mathbf{r}
$$
 (66)

with the gradient invariants  $\gamma^{\sigma\sigma'} = \vec{\nabla}\rho^{\sigma}\vec{\nabla}\rho^{\sigma'}$ . The final term in eq (48) represents the scaled second order perturbation energy:

$$
E^{PT2} = \frac{1}{2} \sum_{i_{\alpha} < j_{\alpha}} \left\langle \mathbf{t}^{i_{\alpha}j_{\alpha}} \overrightarrow{\mathbf{K}}^{i_{\alpha}j_{\alpha}} + \right\rangle + \frac{1}{2} \sum_{i_{\beta} < j_{\beta}} \left\langle \mathbf{t}^{i_{\beta}j_{\beta}} \overrightarrow{\mathbf{K}}^{i_{\beta}j_{\beta}} + \right\rangle + \sum_{i_{\alpha},j_{\beta}} \left\langle \mathbf{t}^{i_{\alpha}j_{\beta}} \overrightarrow{\mathbf{K}}^{i_{\alpha}j_{\beta}} + \right\rangle \tag{67}
$$

The PT2 amplitudes have been collected in matrices  $t^{i_{\sigma}j_{\sigma'}}$  with elements:

$$
t_{a_{\sigma}b_{\sigma'}}^{i_{\sigma}j_{\sigma'}} = \overline{K}_{a_{\sigma}b_{\sigma'}}^{i_{\sigma}j_{\sigma'}} \left( \varepsilon_{i}^{\sigma} + \varepsilon_{j}^{\sigma'} - \varepsilon_{a}^{\sigma} - \varepsilon_{b}^{\sigma'} \right)^{-1}
$$
(68)

Where the orbitals were assumed to be canonical with orbital energies  $\varepsilon_p^{\sigma}$ . The exchange operator matrices are  $K_{a_a b_{\sigma}}^{i_{\sigma} j_{\sigma'}} = (i_{\sigma} a_{\sigma} | j_{\sigma} b_{\sigma'})$  and the anti-symmetrized exchange integrals are defined as  $\bar{K}^{i_{\sigma}j_{\sigma'}}_{a_{\sigma}b_{\sigma'}} = (i_{\sigma}a_{\sigma} | j_{\sigma}b_{\sigma'} ) - \delta_{\sigma\sigma'} (i_{\sigma}b_{\sigma} | j_{\sigma}a_{\sigma}).$ 

The orbitals satisfy the SCF equations with the matrix element of the SCF operator given by:

$$
F_{\mu\nu}^{\sigma} = h_{\mu\nu} + \sum_{\kappa\tau} P_{\kappa\tau} \left( \mu \mathbf{v} \,|\, \kappa\tau \right) - a_{\kappa} P_{\kappa\tau}^{\sigma} \left( \mu \kappa \,|\, \mathbf{v}\tau \right) + c_{DF} \left( \mu \,|\, V_{XC}^{\sigma} \,|\, \mathbf{v} \right) \tag{69}
$$

The matrix elements of the XC-potential for a gradient corrected functional are:[1]

$$
\left(\mu |V_{XC}^{\alpha}|\nu\right) = \int \left\{\frac{\delta f}{\delta \rho_{\alpha}(\mathbf{r})} \left(\varphi_{\mu}\varphi_{\nu}\right) + 2\frac{\delta f}{\delta \gamma_{\alpha\alpha}}\vec{\nabla}\rho_{\alpha}\vec{\nabla}\left(\varphi_{\mu}\varphi_{\nu}\right) + \frac{\delta f}{\delta \gamma_{\alpha\beta}}\vec{\nabla}\rho_{\beta}\vec{\nabla}\left(\varphi_{\mu}\varphi_{\nu}\right)\right\} d\mathbf{r}
$$
 (70)

The energy in eq. (61) depends on the MO-coefficients, the PT2-amplitudes and through  $V_{NN}$ ,  $V_{eN}$  (in h) and the basis functions also explicitly on the molecular geometry. Unfortunately, the energy is only stationary with respect to the PT2 amplitudes since they can be considered as having been optimized through the minimization of the Hylleraas functional:

$$
E_{PT2} = \min_{\mathbf{t}} \left\{ \frac{1}{2} \sum_{i_{\alpha} < j_{\alpha}} \left\langle \mathbf{t}^{i_{\alpha}j_{\alpha}} \overline{\mathbf{K}}^{i_{\alpha}j_{\alpha}+} \right\rangle + \frac{1}{2} \sum_{i_{\beta} < j_{\beta}} \left\langle \mathbf{t}^{i_{\beta}j_{\beta}} \overline{\mathbf{K}}^{i_{\beta}j_{\beta}+} \right\rangle + \sum_{i_{\alpha}j_{\beta}} \left\langle \mathbf{t}^{i_{\alpha}j_{\beta}} \overline{\mathbf{K}}^{i_{\alpha}j_{\beta}+} \right\rangle + \left\langle \mathbf{D}'^{\alpha} \mathbf{F}^{\alpha+} \right\rangle + \left\langle \mathbf{D}'^{\beta} \mathbf{F}^{\beta+} \right\rangle \right\}
$$
\n(71)

The unrelaxed PT2 difference density is defined as:

$$
D_{ij}^{\prime \alpha} = -\sum_{k_{\alpha}} \left\langle \mathbf{t}^{i_{\alpha} k_{\alpha}} \mathbf{t}^{k_{\alpha} j_{\alpha}} \right\rangle - \sum_{k_{\beta}} \left\langle \mathbf{t}^{i_{\alpha} k_{\beta}} \mathbf{t}^{k_{\beta} j_{\alpha}} \right\rangle
$$
 (72)

$$
D_{ab}^{\prime \alpha} = \sum_{i_{\alpha} < j_{\alpha}} \mathbf{t}^{i_{\alpha} j_{\alpha}} \mathbf{t}^{i_{\alpha} j_{\alpha} +} + \sum_{i_{\beta} j_{\alpha}} \mathbf{t}^{i_{\beta} j_{\alpha} +} \mathbf{t}^{i_{\beta} j_{\alpha}} \tag{73}
$$

With analogous expressions for the spin-down unrelaxed difference densities. Minimization of this functional with respect to the amplitudes yields the second order perturbation energy. The derivative of the SCF part of eq. (61) with respect to a parameter 'x' is straightforward and well known. It yields:

$$
E_{SCF}^{x} = V_{NN}^{x} + \langle \mathbf{Ph}^{x} \rangle + \langle \mathbf{W}^{SCF} \mathbf{S}^{(x)} \rangle + \sum_{\mu \nu \kappa \tau} \Gamma_{\mu \nu \kappa \tau} (\mu \nu \mid \kappa \tau)^{(x)} + \sum_{\substack{\sigma \\ (\sigma' \neq \sigma)}} \int \left\{ \frac{\delta f}{\delta \rho_{\sigma}(\mathbf{r})} \rho_{\sigma}^{(x)} + 2 \frac{\delta f}{\delta \gamma_{\sigma \sigma}} \frac{\Gamma}{\nabla \rho_{\sigma}} \nabla_{\rho_{\sigma}} \rho_{\sigma}^{(x)} + \frac{\delta f}{\delta \gamma_{\sigma \sigma'}} \frac{\Gamma}{\nabla \rho_{\sigma'}} \nabla_{\rho_{\sigma}} \nabla_{\rho_{\sigma}} \rho_{\sigma}^{(x)} \right\} d\mathbf{r}
$$
(74)

Superscript 'x' refers to the derivative with respect to some perturbation 'x' while a superscript in parenthesis indicates that only the derivative of the basis functions with respect to '*x*' is to be taken. For example:

$$
\rho_{\sigma}^{(x)} = \sum_{\mu\nu} P_{\mu\nu}^{\sigma} \left\{ \frac{\partial \varphi_{\mu}}{\partial x} \varphi_{\nu} + \varphi_{\mu} \frac{\partial \varphi_{\nu}}{\partial x} \right\} \n h_{\mu\nu}^{x} = \left( \frac{\partial \varphi_{\mu}}{\partial x} | \hat{h} | \varphi_{\nu} \right) + \left( \varphi_{\mu} | \hat{h} | \frac{\partial \varphi_{\nu}}{\partial x} \right) + \left( \varphi_{\mu} | \frac{\partial \hat{h}}{\partial x} | \varphi_{\nu} \right)
$$
\n(75)

In eq. (74) **S** is the overlap matrix and  $W^{SCF}$  the energy weighted density:

$$
W_{\mu\nu}^{SCF} = W_{\mu\nu}^{\alpha;SCF} + W_{\mu\nu}^{\beta;SCF} = -\sum_{i\sigma} c_{\mu i}^{\sigma} c_{\nu i}^{\sigma} \mathcal{E}_{i}^{\sigma}
$$
(76)

At this point, the effective two-particle density matrix is fully separable and reads:

$$
\Gamma_{\mu\nu\kappa\tau} = \frac{1}{2} P_{\mu\nu} P_{\kappa\tau} - \frac{1}{2} a_x P_{\mu\kappa}^{\alpha} P_{\nu\tau}^{\alpha} - \frac{1}{2} a_x P_{\mu\kappa}^{\beta} P_{\nu\tau}^{\beta}
$$
(77)

The derivative of the PT2 part is considerably more complex, since  $E_{PT2}$  is not stationary with respect to changes in the molecular orbitals. This necessitates the solution of the coupledperturbed SCF (CP-SCF) equations. We follow the standard practice and expand the perturbed orbitals in terms of the unperturbed ones as:

$$
\psi_p^{\sigma; x}(\mathbf{r}) = \sum_q U_{qp}^{\sigma; x} \psi_q^{\sigma}(\mathbf{r})
$$
\n(78)

The occupied-occupied and virtual-virtual blocks of **U** are fixed, as usual, through the derivative of the orthonormality constraints:

$$
U_{ij}^{\sigma;x} = -\frac{1}{2} S_{ij}^{\sigma(x)} \tag{79}
$$

$$
U_{ab}^{\sigma;x} = -\frac{1}{2} S_{ab}^{\sigma(x)} \tag{80}
$$

$$
U_{ia}^{\sigma; x} = -S_{ia}^{\sigma(x)} - U_{ai}^{\sigma; x}
$$
\n(81)

Where  $S_{pq}^{\sigma(x)} = \sum_{\mu\nu} c_{\mu\rho}^{\sigma} c_{\nu q}^{\sigma} S_{\mu\nu}^{(x)}$ . The remaining virtual-occupied block of  $U^x$  must be determined through the solution of the CP-SCF equations. However, as shown by Handy and Schaefer, this step is unnecessary and only a single set of CP-SCF equations (Z-vector equations) needs to be solved. To this end, one defines the Lagrangian:

$$
L_{ai}^{\alpha} = R^{\sigma} (\mathbf{D'})_{ai} + 2 \sum_{j_{\alpha}b_{\alpha}c_{\alpha}} \left( a_{\alpha}c_{\alpha} \mid j_{\alpha}b_{\alpha} \right) t_{c_{\alpha}b_{\alpha}}^{i_{\alpha}i_{\alpha}} - 2 \sum_{j_{\alpha}k_{\alpha}b_{\alpha}} \left( k_{\alpha}i_{\alpha} \mid j_{\alpha}b_{\alpha} \right) t_{a_{\alpha}b_{\alpha}}^{k_{\alpha}i_{\alpha}} + 2 \sum_{j_{\beta}b_{\beta}c_{\alpha}} \left( a_{\alpha}c_{\alpha} \mid j_{\beta}b_{\beta} \right) t_{b_{\beta}c_{\alpha}}^{j_{\beta}i_{\alpha}} - 2 \sum_{j_{\beta}k_{\alpha}b_{\beta}} \left( k_{\alpha}i_{\alpha} \mid j_{\beta}b_{\beta} \right) t_{b_{\beta}a_{\alpha}}^{j_{\beta}k_{\alpha}}
$$
\n
$$
(82)
$$

An analogous equation holds for  $\, L^{\beta}_{ai}.$  The matrix elements of the response operator  $\, R^{\alpha} \big( {\bf D}' \big)$  are best evaluated in the AO basis and then transformed into the MO basis. The AO basis matrix elements are given by:

$$
R^{\alpha} (\mathbf{D}')_{\mu\nu} = \sum_{\kappa\tau} 2D'_{\kappa\tau} (\mu\nu \mid \kappa\tau) - D'^{\alpha}_{\kappa\tau} [(\mu\kappa \mid \nu\tau) + (\nu k \mid \mu\tau)]
$$
  
+ 
$$
\sum_{\zeta} \int \left[ \frac{\delta^{2} f}{\delta \rho_{\alpha} \delta \zeta} \zeta (\mathbf{D}') (\varphi_{\mu} \varphi_{\nu}) + \left( 2 \frac{\delta^{2} f}{\delta \gamma_{\alpha\alpha} \delta \zeta} \nabla \rho_{\mathbf{p}}^{\alpha} + \frac{\delta^{2} f}{\delta \gamma_{\alpha\beta} \delta \zeta} \nabla \rho_{\mathbf{p}}^{\beta} \right) \zeta (\mathbf{D}') \nabla (\varphi_{\mu} \varphi_{\nu})
$$
  
+ 
$$
\left( 2 \frac{\delta f}{\delta \gamma_{\alpha\alpha}} \nabla \rho_{\mathbf{D}'}^{\alpha} + \frac{\delta f}{\delta \gamma_{\alpha\beta}} \nabla \rho_{\mathbf{D}'}^{\beta} \right) \nabla (\varphi_{\mu} \varphi_{\nu}) \right] d\mathbf{r}
$$

where!

$$
\zeta(\mathbf{D}') = \rho_{\mathbf{D}'}^{\alpha}, \rho_{\mathbf{D}'}^{\beta}, \gamma_{\alpha\alpha}(\mathbf{D}'), \gamma_{\beta\beta}(\mathbf{D}'), \gamma_{\alpha\beta}(\mathbf{D}')
$$
(83)

The  $\zeta$ -gradient-parameters are evaluated as a mixture of PT2 difference densities and SCF densities. For example:

$$
\gamma_{\alpha\alpha}(\mathbf{D}') = 2\vec{\nabla}\rho_{\mathbf{D}'}^{\alpha}\vec{\nabla}\rho_{\mathbf{P}'}^{\alpha}
$$
\n(84)

With!

$$
\rho_{\mathbf{D}'}^{\alpha}(\mathbf{r}) = \sum_{\mu\nu} D_{\mu\nu}^{\prime\alpha} \varphi_{\mu}(\mathbf{r}) \varphi_{\nu}(\mathbf{r})
$$
\n(85)

$$
\rho_{\mathbf{p}}^{\alpha}(\mathbf{r}) = \sum_{\mu\nu} P_{\mu\nu}^{\alpha} \varphi_{\mu}(\mathbf{r}) \varphi_{\nu}(\mathbf{r})
$$
\n(86)

Having defined the Lagrangian, the following CP-SCF equations need to be solved for the elements of the 'Z-vector':

$$
\left(\varepsilon_a^{\sigma} - \varepsilon_i^{\sigma}\right) Z_{ai}^{\sigma} + R^{\sigma} \left(\mathbf{Z}\right)_{ai} = -L_{ai}^{\sigma} \tag{87}
$$

The solution defines the occupied-virtual block of the relaxed difference density, which is given by:

$$
\mathbf{D}^{\sigma} = \mathbf{D}'^{\sigma} + \mathbf{Z}^{\sigma} \tag{88}
$$

For convenience,  $\mathbf{D}^{\sigma}$  is symmetrized since it will only be contracted with symmetric matrices afterwards. After having solved the Z-vector equations, all parts of the energy weighted difference density matrix can be readily calculated:

$$
W_{ij}^{\alpha;PT2} = -\frac{1}{2}D_{ij}^{\alpha}\left(\varepsilon_i^{\alpha} + \varepsilon_j^{\alpha}\right) - \frac{1}{2}R\left(\mathbf{D}\right)_{ij} - \sum_{k_a a_a b_a} \left(i_a a_a \left(k_a b_a\right) t_{a_a b_a}^{j_a k_a} - \sum_{k_\beta a_a b_\beta} \left(i_a a_a \left(k_\beta b_\beta\right) t_{b_\beta a_a}^{k_\beta j_a}\right)
$$
\n(89)

$$
W_{ab}^{\alpha;PT2} = -\frac{1}{2}D_{ab}^{\alpha}\left(\varepsilon_a^{\alpha} + \varepsilon_b^{\alpha}\right) - \sum_{i_a j_a c_a} \left(i_{\alpha} a_{\alpha} \mid j_{\alpha} c_{\alpha}\right) t_{b_a c_a}^{i_a j_a} - \sum_{i_a j_\beta c_\beta} \left(i_{\alpha} a_{\alpha} \mid j_{\beta} c_{\beta}\right) t_{c_\beta b_\alpha}^{j_{\beta i_a}}
$$
\n
$$
(90)
$$

$$
W_{ai}^{\alpha;PT2} = -2 \sum_{j_{\alpha}k_{\alpha}b_{\alpha}} \left( k_{\alpha}i_{\alpha} \mid j_{\alpha}b_{\alpha} \right) t_{a_{\alpha}b_{\alpha}}^{k_{\alpha}j_{\alpha}} - 2 \sum_{j_{\beta}k_{\alpha}b_{\beta}} \left( k_{\alpha}i_{\alpha} \mid j_{\beta}b_{\beta} \right) t_{b_{\beta}a_{\alpha}}^{j_{\beta}k_{\alpha}}
$$
(91)

$$
W_{ia}^{\alpha;PT2} = -\varepsilon_i^{\alpha} Z_{ai}^{\alpha} \tag{92}
$$

Once more, analogous equations hold for the spin-down case. With the relaxed difference density and energy weighted density matrices in hand, one can finally proceed to evaluate the gradient of the PT2 part as ( $\mathbf{W}^{PT2} = \mathbf{W}^{\alpha, PT2} + \mathbf{W}^{\beta, PT2}$ ):

$$
E_{PT2}^{x} = \left\langle \mathbf{D}\mathbf{h}^{x} \right\rangle + \left\langle \mathbf{W}^{PT2}\mathbf{S}^{(x)} \right\rangle + \sum_{\mu\nu\kappa\tau} \Gamma_{\mu\nu\kappa\tau}^{PT2} \left( \mu\nu \,|\, \kappa\tau \right)^{(x)} + \sum_{\sigma} \int \left\{ \frac{\delta f}{\delta \rho_{\sigma}(r)} \rho_{\sigma}^{(x)} + 2 \frac{\delta f}{\delta \gamma_{\sigma\sigma}} \nabla \rho_{\sigma}^{(r)} \nabla \rho_{\sigma}^{(x)} + \frac{\delta f}{\delta \gamma_{\sigma\sigma}} \nabla \rho_{\sigma}^{(x)} \nabla \rho_{\sigma}^{(x)} \right\} dr \tag{93}
$$

The final derivative of eq. **(61)** is of course the sum  $E_{SCF}^x + c_{PT} E_{PT2}^x$ . Both derivatives should be evaluated simultaneously in the interest of computational efficiency.

Note that the exchange-correlation contributions to the gradient take a somewhat more involved form than might have been anticipated. In fact, from looking at the SCF XC-gradient (eq. (74)) it could have been speculated that the PT2 part of the gradient is of the same form but with  $\rho_{\bf p}^{\sigma(x)}$  being replaced by  $\rho_{\bf p'}^{\sigma(x)}$ , the relaxed PT2 difference density. This is, however, not the case. The underlying reason for the added complexity apparent in eq. (93) is that the XC contributions to the PT2 gradient arise from the contraction of the relaxed PT2 difference density with the derivative of the SCF operator. Since the SCF operator already contains the first derivative of the XC potential and the PT2 energy is not stationary with respect to changes in the SCF density, a response type term arises which requires the evaluation of the second functional derivative of the XC-functional. Finally, as is well known from MP2 gradient theory, the effective two-particle density matrix contains a separable and a non-separable part:

$$
\Gamma_{\mu\nu\kappa\tau}^{PT2} = D_{\mu\nu} P_{\kappa\tau} - D_{\mu\kappa}^{\alpha} P_{\nu\tau}^{\alpha} - D_{\mu\kappa}^{\beta} P_{\nu\tau}^{\beta} + \Gamma_{\mu\nu\kappa\tau}^{NS}
$$
(94)

$$
\Gamma_{\mu\nu\kappa\tau}^{NS} = \sum_{i_{\alpha}j_{\alpha}a_{\alpha}b_{\alpha}} c^{\alpha}_{\mu i} c^{\alpha}_{\nu \alpha} c^{\alpha}_{\kappa j} c^{\alpha}_{\tau b} t^{\frac{i_{\alpha}j_{\alpha}}{a_{\alpha}b_{\alpha}}} + \sum_{i_{\beta}j_{\beta}a_{\beta}b_{\beta}} c^{\beta}_{\mu i} c^{\beta}_{\nu \alpha} c^{\beta}_{\kappa j} c^{\beta}_{\tau b} t^{\frac{i_{\beta}j_{\beta}}{a_{\beta}b_{\beta}}} + 2 \sum_{i_{\alpha}j_{\beta}a_{\alpha}b_{\beta}} c^{\alpha}_{\mu i} c^{\alpha}_{\nu \alpha} c^{\beta}_{\kappa j} c^{\beta}_{\tau b} t^{\frac{i_{\alpha}j_{\beta}}{a_{\alpha}b_{\beta}}} \tag{95}
$$

Thus, the non-separable part is merely the back-transformation of the amplitudes from the MO to the AO basis. It is, however, important to symmetrize the two-particle density matrix in order to be able to exploit the full permutational symmetry of the AO derivative integrals.

## 7.7.4 Orbital Optimized MP2

The MP2 energy can be regarded as being stationary with respect to the MP2 amplitudes, since they can be considered as having been optimized through the minimization of the Hylleraas functional:

$$
E_{MP2} = \min_{\mathbf{t}} \left\{ 2 \left\langle \Psi_1 \mid \hat{H} \mid \Psi_0 \right\rangle + \left\langle \Psi_1 \mid \hat{H}_0 - E_0 \mid \Psi_1 \right\rangle \right\}
$$
(96)

 $\hat{H}$  is the 0<sup>th</sup> order Hamiltonian as proposed by Møller and Plesset,  $\Psi_{0}$  is the reference determinant,  $\Psi_1$  is the first-order wave function and  $E_0 = E_{HF} = \left\langle \Psi_{HF} \left| \hat{H} \right| \Psi_{HF} \right\rangle$  is the reference energy. The quantities  $t$  collectively denote the MP2 amplitudes.

The fundamental idea of the OO-MP2 method is to not only minimize the MP2 energy with respect to the MP2 amplitudes, but to minimize the total energy additionally with respect to changes in the orbitals. Since the MP2 energy is not variational with respect to the MO coefficients, no orbital relaxation due to the correlation field is taken into account. If the reference determinant is poor, the low-order perturbative correction then becomes unreliable. This may be alleviated to a large extent by choosing better orbitals in the reference determinant. Numerical evidence for the correctness of this assumption will be presented below.

In order to allow for orbital relaxation, the Hylleraas functional can be regarded as a functional of the wavefunction amplitudes  $t$  and the orbital rotation parameters  $\bm{R}$  that will be defined below. Through a suitable parameterization it becomes unnecessary to ensure orbital orthonormality through Lagrange multipliers. The functional that we minimize reads:

$$
L\left\{t, R\right\} = E_0\left[R\right] + 2\left\langle\Psi_1\middle|\hat{H}\middle|\Psi_0\right\rangle + \left\langle\Psi_1\middle|\hat{H}_0 - E_0\middle|\Psi_1\right\rangle\tag{97}
$$

 $\Psi_{0}$  is the reference determinant. However, it does no longer correspond to the Hartree-Fock (HF) determinant. Hence, the reference energy  $E_0\left[\vec{R}\right] = \left\langle \Psi_0\left[\vec{R}\right]\right| \hat{H} \left|\Psi_0\left[\vec{R}\right]\right\rangle$  also changes during the variational process and is no longer stationary with respect to the HF MO coefficients. Obviously,  $E_0[\mathbf{R}] \ge E_{HF}$  since the HF determinant is, by construction, the single determinant with the lowest expectation value of the full Hamiltonian. The reference energy is given as:

$$
E_0\big[\mathbf{R}\big] = \sum_i \langle i|h|i\rangle + \frac{1}{2}\sum_{ij} \langle ij||ij\rangle
$$
\n(98)

The first-order wave function excluding single excitations is:

$$
\left|\Psi_{1}\right\rangle = \frac{1}{4} \sum_{ijab} t_{ab}^{ij} \left|\Psi_{ij}^{ab}\right\rangle \tag{99}
$$

A conceptually important point is that Brillouin's theorem[2] is no longer obeyed since the Fock matrix will contain off-diagonal blocks. Under these circumstances the first-order wavefunction would contain contributions from single excitations. Since the orbital optimization brings in all important effects of the singles we prefer to leave them out of the treatment. Any attempt to the contrary will destroy the convergence properties. We have nevertheless contemplated to include the single excitations perturbatively:

$$
E_{\text{Singles}}^{(2)} = -\sum_{ia} \frac{\left| F_{ia} \right|^2}{\varepsilon_a - \varepsilon_i} \tag{100}
$$

The perturbative nature of this correction would destroy the stationary nature of the total energy and is hence not desirable. Furthermore, results with inclusion of single excitation contributions represent no improvement to the results reported below. They will therefore not be documented below and henceforth be omitted from the OO-MP2 method by default.

The explicit form of the orbital-optimized MP2 Hylleraas functional employing the RI approximation (OO-RI-MP2) becomes:

$$
L_{OO}\left[\boldsymbol{t},\boldsymbol{R}\right] = \sum_{i} \left\langle i|\hat{h}|i\rangle + \frac{1}{2} \sum_{ij} \left\langle ij||ij\rangle + \sum_{iaP} (ia|P)\Gamma^{P}_{ia} + \sum_{ij} D_{ij}F_{ij} + \sum_{ab} D_{ab}F_{ab} \right\rangle \tag{101}
$$

with:

$$
\Gamma_{ia}^{'P} = \sum_{Q} V_{PQ}^{-1} \sum_{jb} (Q \mid jb) t_{ab}^{ij} \tag{102}
$$

$$
(ia | P) = \int \int \psi_i(r_1) \psi_a(r_1) \frac{1}{|r_1 - r_2|} \eta_p(r_2) dr_1 dr_2 \qquad (103)
$$

$$
(P|Q) = \int \int \eta_p(r_1) \frac{1}{|r_1 - r_2|} \eta_Q(r_2) dr_1 dr_2
$$
\n(104)

Here,  $\{\psi\}$  is the set of orthonormal molecular orbitals and  $\{\eta\}$  denotes the auxiliary basis set.

 $F_{na}$  denotes a Fock matrix element:

$$
F_{pq} = \langle p|\hat{h}|q\rangle + \sum_{k} \langle pk||qk\rangle
$$
\n(105)

and it is insisted that the orbitals diagonalize the occupied and virtual subspaces, respectively:

$$
F_{ij} = \delta_{ij} F_{ii} = \delta_{ij} \varepsilon_i
$$
  
\n
$$
F_{ab} = \delta_{ab} F_{aa} = \delta_{ab} \varepsilon_a
$$
\n(106)

The MP2 like density blocks are,

$$
D_{ij} = -\frac{1}{2} \sum_{kab} t_{ab}^{ik} t_{ab}^{jk}
$$
  

$$
D_{ab} = \frac{1}{2} \sum_{ijc} t_{ac}^{ij} t_{bc}^{ij}
$$
 (107)

where the MP2 amplitudes in the case of a block diagonal Fock matrix are obtained through the

condition 
$$
\frac{\partial L_{OO}}{\partial t_{ab}^{ij}} = 0
$$
:  

$$
t_{ab}^{ij} = -\frac{\langle ij \parallel ab \rangle}{\varepsilon_a + \varepsilon_b - \varepsilon_i - \varepsilon_j}
$$
(108)

The orbital changes are parameterized by an anti-Hermitian matrix  $R$  and an exponential Ansatz,

$$
c^{new} = c^{old} \exp(R)
$$
  

$$
R = \begin{pmatrix} 0 & R_{ia} \\ -R_{ia} & 0 \end{pmatrix}
$$
 (109)

The orbitals changes to second order are,

$$
\exp(\boldsymbol{R})|i\rangle = |i\rangle + \sum_{a} R_{ai}|a\rangle - \frac{1}{2} \sum_{jb} R_{bi} R_{bj}|j\rangle + ...
$$
  
\n
$$
\exp(\boldsymbol{R})|a\rangle = |a\rangle - \sum_{i} R_{ai}|i\rangle - \frac{1}{2} \sum_{jb} R_{aj} R_{bj}|b\rangle + ...
$$
\n(110)

Through this Ansatz it is ensured that the orbitals remain orthonormal and no Lagrangian multipliers need to be introduced. The first-order expansion of the Fock operator due to the orbital rotations are:

$$
F_{pq}\left[R\right] = F_{pq}\left[0\right] + R_{pq}^{(1)} + \sum_{r} R_{rp} F_{rq}\left[0\right] + R_{rq} F_{pr}\left[0\right]
$$
\n(111)

$$
R_{pq}^{(1)} = \sum_{kc} R_{ck} \left\{ \left\langle pc \middle| qk \right\rangle + \left\langle pk \middle| qc \right\rangle \right\} \tag{112}
$$

The first-order energy change becomes  $\left(h_{pq} = \langle p|\hat{h}|q\rangle, g_{pqrs} = \langle pq||rs\rangle\right)$ :

$$
L_{OO}[\boldsymbol{t}, \boldsymbol{R}] = \sum_{ic} R_{ci} (h_{ci} + h_{ic}) + \frac{1}{2} \sum_{ijc} R_{ci} (g_{cijj} + g_{ijcj}) + R_{cj} (g_{icij} + g_{ijic})
$$
  
+2 $\sum_{iacP} R_{ci} (ac | P) \Gamma_{ia}^{P} - 2 \sum_{ikaP} R_{ak} (ik | P) \Gamma_{ia}^{P}$   
- $\sum_{ij} D_{ij} (R_{ij}^{(1)} + \sum_{c} (R_{ci} F_{cj} + R_{cj} F_{ic}))$   
+ $\sum_{ab} D_{ab} (R_{ab}^{(1)} - \sum_{k} (R_{ak} F_{kb} + R_{bk} F_{ak}))$  (113)

The condition for the energy functional to be stationary with respect to the orbital rotations

 $\left(\frac{\partial L_{oo}[\mathbf{t,R}]}{\partial R_{ai}}\right)=0$ , yields the expression for the orbital gradient and hence the expression for the

OO-RI-MP2 Lagrangian.

$$
\frac{\partial L_{oo}[\mathbf{t}, \mathbf{R}]}{\partial R_{ai}} = g_{ai} = 2F_{ai} + 2\sum_{j} D_{ij} F_{aj} - 2\sum_{b} D_{ab} F_{ib} + R^{(1)}(\mathbf{D})_{ai}
$$
\n
$$
+ 2\sum_{cP} (ac|P)\Gamma_{ia}^{'P} - 2\sum_{kP} (ik|P)\Gamma_{ia}^{'P}
$$
\n(114)

The goal of the orbital optimization process is to bring this gradient to zero. There are obviously many ways to achieve this. In our experience, the following simple procedure is essentially satisfactory. We first build a matrix  $\bf{B}$  in the current MO basis with the following structure:

$$
\begin{aligned} \mathbf{B}_{ij} &= \delta_{ij} F_{ii} \\ \mathbf{B}_{ab} &= \delta_{ab} (F_{aa} + \Delta) \\ \mathbf{B}_{ai} &= \mathbf{B}_{ia} = \mathbf{g}_{ai} \end{aligned} \tag{115}
$$

where  $\Delta$  is a level shift parameter. The occupied/occupied and virtual/virtual blocks of this matrix are arbitrary but their definition has a bearing on the convergence properties of the method. The orbital energies of the block diagonalized Fock matrix appear to be a logical choice. If the gradient is zero, the B-matrix is diagonal. Hence one obtains an improved set of orbitals by diagonalizing **B**.

In order to accelerate convergence a standard DIIS scheme is used.[3, 4] However, in order to carry out the DIIS extrapolation of the B-matrix it is essential that a common basis is used that does not change from iteration to iteration. Since the B-matrix itself is defined in the molecular

orbitals of the current iteration we choose as a common set of orthonormal orbitals the MOs of the HF calculation. The extrapolation is carried out in this basis and the extrapolated **B**-matrix is transformed back to the current set of MOs prior to diagonalization. Obviously, the same strategy can be used for orbital optimization in any method for which an orbital gradient is available.

For well behaved cases this simple scheme converges in 5-10 iterations. Transition metals and more complicated molecules may require up to 20 iterations and level shifting in order to achieve convergence.

Upon convergence the sum of the matrix **D** and the density of the reference determinant  $P_{_{\mu\nu}}$  =  $\sum c_{_{\mu i}}c_{_{\nu i}}\;$  form the true one-particle density matrix of the OO-MP2 approach that can be *i*

used for property or gradient calculations.

## **7.8** The Single Reference Correlation Module

ORCA features a variety of single-reference correlation methods for single point energies (restricted to a RHF or RKS determinant in the closed-shell case and a UHF or UKS determinant in the open-shell case; quasi-restricted orbitals (QROs)<sup>49</sup> are also supported in the open-shell case). They are all fairly expensive but maybe be used in order to obtain accurate results in the case that the reference determinant is a good starting point for the expansion of the many-body wavefunction. The module is called orca mdci for "matrix driven configuration interaction". This is a rather technical term to emphasize that if one wants to implement these methods (CCSD, QCISD etc) efficiently, one needs to write them in terms of matrix operations which can drive pretty much every computer at peak performance. Let us first briefly describe the theoretical background of the methods that we have implemented in ORCA.

## 7.8.1 Theory!

We start from the full CI hierarchy in which the wavefunction is expanded as:

$$
|\Psi\rangle = |0\rangle + |S\rangle + |D\rangle + |T\rangle + |Q\rangle + \dots
$$
\n(116)

where  $| 0 \rangle$  is a single-determinant reference and S,D,T,Q,... denote the single, double, triple quadruple and higher excitations relative to this determinant at the spin-orbital level. As usual, labels *i,j,k,l* refer to occupied orbitals in  $|0\rangle$ , a,b,c,d to unoccupied MOs and p,q,r,s to general

<sup>49</sup> F. Neese: J. Am. Chem. Soc. 128 (2006) 10213.

MOs. The action of the second quantized excitation operators  $a_i^a = a_a^{\dagger} a_i$  on  $|0\rangle$  lead to excited determinants  $\left|\Phi^a_i\right\rangle$  that enter  $\left|\Psi\right\rangle$  with coefficients  $C^i_a$ . The variational equations are:

$$
\left\langle \Phi_i^a \middle| H - E_0 \middle| 0 + S + D \right\rangle = E_C C_a^i - \left\langle \Phi_i^a \middle| H - E_0 \middle| T \right\rangle \tag{117}
$$

$$
\left\langle \mathbf{\Phi}_{ij}^{ab} \left| H - E_0 \right| 0 + S + D \right\rangle = E_C C_{ab}^{ij} - \left\langle \mathbf{\Phi}_{ij}^{ab} \left| H - E_0 \right| T + Q \right\rangle \tag{118}
$$

Further equations coupling triples with singles through pentuples etc.

The total energy is the sum of the reference energy  $E_0 = \big\langle 0 \big| H \big| 0 \big\rangle$  and the correlation energy

$$
E_C = \langle 0|H|S+D \rangle \tag{119}
$$

which requires the exact singles- and doubles amplitudes to be known. In order to truncate the series to singles- and doubles one may either neglect the terms containing the higher excitations on the right hand side (leading to CISD) or approximate their effect thereby loosing the variational character of the CI method (CCSD, QCISD and CEPA methods). Defining the one- and two-body excitation operators as  $\hat{C}_1 = \sum_{ia} C_a^i a_i^a$ ,  $\hat{C}_2 = \frac{1}{4} \sum_{iiab} C_{ab}^{ij} a_{ij}^{ab}$  one can proceed to approximate the triples and quadruples by the disconnected terms:

$$
|T\rangle = \hat{C}_1 \hat{C}_2 |0\rangle
$$
 (120)

$$
|Q\rangle = \frac{1}{2}\hat{C}_2^2|0\rangle
$$
 (121)

As is well known, the CCSD equations contain many more disconnected contributions arising from the various powers of the  $\hat{C}_1$  operator (if one would stick to CC logics one would usually label the cluster amplitudes with  $t_a^i, t_{ab}^i, \ldots$  and the *n*-body cluster operators with  $\hat{T}_n$ ; we take a Cl point of view here). In order to obtain the CEPA type equations from (117-121), it is most transparent to relabel the singles and doubles excitations with a compound label  $P$  for the internal indices (i) or (ij) and x for (a) or (ab). Then, the approximations are as follows:

$$
\frac{1}{2}\left\langle \Phi_{P}^{x}\left|\left(H-E_{0}\right)\hat{C}_{2}^{2}\right|0\right\rangle = \frac{1}{2}\sum_{QRyz}C_{y}^{Q}C_{z}^{R}\left\langle \Phi_{P}^{x}\left|H-E_{0}\right|\Phi_{QR}^{yz}\right\rangle \tag{122}
$$

$$
\approx C_x^P \sum_{Qy} C_y^Q \left\langle \Phi_p^x \left| H \right| \Phi_{PQ}^{xy} \right\rangle \tag{123}
$$

$$
=C_x^P \sum_{Qy} C_y^Q \left\langle 0 \left| H \right| \Phi_Q^y \right\rangle - C_x^P \sum_{Qy \cup Px} C_y^Q \left\langle 0 \left| H \right| \Phi_Q^y \right\rangle \tag{124}
$$

$$
\approx C_x^P \left( E_C - \sum_{Q \cup P} \mathcal{E}_Q \right) \tag{125}
$$

Here the second line contains the approximation that only the terms in which either  $Qy$  or  $Rz$  are equal to  $Px$  are kept (this destroys the unitary invariance) and the fourth line contains the approximation that only 'exclusion principle violating' (EPV) terms of internal labels are considered. The notation  $Qy \cup Px$  means "Qy joint with Px" (containing common orbital indices) and  $\varepsilon_o$  is the pair correlation energy. The EPV terms must be subtracted from the correlation energy since they arise from double excitations that are impossible due to the fact that an excitation out of an occupied or into an empty orbital of the reference determinant has already been performed. Inserting eq (125) into eq (118)  $C_r^P E_c$  cancels and effectively is replaced by the 'partial correlation energy'  $\sum_{Q_1,P} \mathcal{E}_Q$ .

The resulting equations thus have the appearance of a diagonally shifted ('dressed') CISD equation  $\left\langle \Phi_{P}^{x}\left|H-E_{0}+\Delta\right|0+S+D\right\rangle =0$ . If the second approximation mentioned above is avoided Malrieu's (SC)<sup>2</sup>-CISD arises.<sup>[5, 6]</sup> Otherwise, one obtains CEPA/3 with the shift:

$$
-\Delta_{ab}^{ij} = \sum_{k} (\varepsilon_{ik} + \varepsilon_{jk}) - \varepsilon_{ij}
$$
 (126)

CEPA/2 is obtained by  $-\Delta_{ab}^{ij} = \varepsilon_{ij}$  and CEPA/1 is the average of the CEPA/2 and CEPA/3. As mentioned by Ahlrichs,<sup>50</sup> no consensus appears to exist in the literature for the appropriate shift on the single excitations. If one proceeds straightforwardly in the same way as above, one obtains:

$$
\left\langle \Phi_i^a \left| \left(H - E_0\right) \hat{C}_1 \hat{C}_2 \right| 0 \right\rangle \approx C_a^i \left( E_C - 2 \sum_k \varepsilon_{ik} \right) \tag{127}
$$

as the appropriate effect of the disconnected triples on the singles. In has been assumed here that only the singles  $\ket{\Phi_i^a}$  in  $\hat{C}_1$  contribute to the shift. If  $\ket{0}$  is a HF determinant, the effect of the disconnected triples in the doubles projection vanishes under the same CEPA approximations owing to Brillouin's theorem. Averaged CEPA models are derived by assuming that all pair correlation energies are equal (except  $\varepsilon_{ii} = 0$ ). As previously discussed by Gdanitz,  $^{51}$ the averaging of CEPA/1 yields  $\frac{2}{n}E_C$  and CEPA/3  $E_C \frac{4n-6}{n(n-1)}$  where *n* is the number of correlated electrons. These happen to be the shifts used for the averaged-coupled pair functional (ACPF<sup>52</sup>) and averaged quadratic coupled cluster (AQCC<sup>53</sup>) methods respectively. However, averaging the

<sup>50</sup> R Ahlrichs: Comp. Phys. Comm. 17 (1979) 31.

<sup>51</sup> RJ Gdanitz: Int. J. Quant. Chem. 85 (2001) 281.

<sup>52</sup> RJ Gdanitz, R Ahlrichs: Chem. Phys. Lett. 143 (1988) 413.

<sup>53</sup> PG Szalay, RJ Bartlett: Chem. Phys. Lett. 214 (1993) 481.

singles shift of eq (127) gives  $\frac{4}{n}E_c$ . The latter is also the leading term in the expansion of the AQCC shift for large n. In view of the instability of ACPF in certain situations, Gdanitz has proposed to use the AQCC shift for the singles and the original ACPF shift for the doubles and called his new method ACPF/2 (see footnote above). Based on what has been argued above, we feel that it would be most consistent with the ACPF approach to simply use  $\frac{4}{n}E_c$  as the appropriate singles shift. We refer to this as NACPF.

It is readily demonstrated that the averaged models may be obtained by a variation of the modified correlation energy functional:

$$
E_C = \frac{\langle 0+S+D|H-E_0|0+S+D\rangle}{1+g_s\langle S|S\rangle + g_D\langle D|D\rangle}
$$
(128)

with  $g_S$  and  $g_D$  being the statistical factors  $\frac{4}{n}$ ,  $\frac{2}{n}$ ,  $\frac{4n-6}{n(n-1)}$ , as appropriate for the given method. Thus, unlike the CEPA models, the averaged models fulfil a stationarity principle and are unitarily invariant. However, if one thinks about localized internal MOs, it appears evident that the approximation of equal pair energies must be one of rather limited validity and that a more detailed treatment of the electron pairs is warranted. Maintaining a stationarity principle while providing a treatment of the pairs that closely resembles that of the CEPA methods was achieved by Ahlrichs and co-workers in an ingenious way with the development of the CPF method.<sup>54</sup> In this method, the correlation energy functional is written as:

$$
E_C = 2\sum_{Px} \frac{\left\langle \Phi_p^* | H | 0 \right\rangle}{N_P} + \sum_{PQxy} \frac{\left\langle \Phi_p^* | H - E_0 | \Phi_Q^y \right\rangle}{\sqrt{N_P N_Q}}
$$
(129)

with 
$$
N_p = 1 + \sum_{Q} T_{PQ} \sum_{y} (C_y^Q)^2
$$
 (130)

The topological matrix for pairs  $P=(ij)$  and  $Q=(kl)$  is chosen as: [9]

$$
T_{PQ} = \frac{\delta_{ik} + \delta_{il}}{2n_i} + \frac{\delta_{jk} + \delta_{jl}}{2n_j}
$$
 (131)

with  $n_i$  being the number of electrons in orbital *i* in the reference determinant. The singles out of orbital *i* are formally equated with  $P=(ii)$ . At the spin-orbital level,  $n_i = 1$ , for closed shells  $n_i = 2$ . Using the same toplogical matrix in  $\Delta_P = \sum_O T_{PQ} \epsilon_Q$  one recovers the CEPA/1 shifts for the doubles in eq (127). It is straightforward to obtain the CPF equivalents of the other CEPA models by adjusting the  $T_{pQ}$  matrix appropriately. In our program, we have done so and we refer below to these methods as CPF/1, CPF/2 and CPF/3 in analogy to the CEPA models

<sup>54</sup> R Ahlrichs, P Scharf, C Ehrhardt: J. Chem. Phys. 82 (1985) 890.

(CPF/1≡CPF). In fact, as discussed by Ahlrichs and co-workers, variation of the CPF-functional leads to equations that very closely resemble the CEPA equation and can be readily implemented along the same lines as a simple modification of a CISD program. Ahlrichs et al. argued that the energies of CEPA/1 and CPF/1 should be very close. We have independently confirmed that in the majority of cases, the total energies predicted by the two methods differ by less than 0.1 mEh.

An alternative to the CPF approach which is also based on variational optimization of an energy functional is the VCEPA method.<sup>55</sup> The equations resulting from application of the variational principle to the VCEPA functional are even closer to the CEPA equations than for CPF so that the resulting energies are practically indistinguishable from the corresponding CEPA values. The VCEPA variants are referred to as VCEPA/1, VCEPA/2, and VCEPA/3 in analogy to CEPA and CPF. A strictly size extensive energy functional (SEOI) which is invariant with respect to unitary transformations within the occupied and virtual orbital subspaces is also available<sup>56</sup> (an openshell version is not implemented yet).

Again, a somewhat critical point concerns the single excitations. They do not account for a large fraction of the correlation energy. However, large coefficients of the single excitations lead to instability and deterioration of the results. Secondly, linear response properties are highly dependent on the effective energies of the singles and their balanced treatment is therefore important. Since the CEPA and CPF methods amount to shifting down the diagonal energies of the singles and doubles, instabilities are expected if the effective energy of an excitation approaches the reference energy of even falls below it. In the CPF method this would show up as denominators  $N_P$  that are too small. The argument that the CPF denominators are too small has led Chong and Langhoff to the proposal of the MCPF method which uses a slightly more elaborate averaging than  $(N_PN_Q)^{1/2.57}$  However, their modification was solely based on numerical arguments rather than physical or mathematical reasoning. In the light of eq (127) and the performance of the NACPF, it appears to us that for the singles one should use twice the  $T_{PQ}$ proposed by Ahlrichs and co-workers. The topological matrix  $T_{PQ}$  is modified in the following way for the (very slightly) modified method to which we refer to as  $NCPF/1$ :

<sup>55</sup> C. Kollmar and F. Neese: Mol. Phys. 108 (2010) 2449.

<sup>56</sup> C. Kollmar and F. Neese: J. Chem. Phys. 135 (2011) 084102.

<sup>57&</sup>lt;br>DP Chong, SR Langhoff: J. Chem. Phys. 84 (1986) 5606. This method – although it has been rather extensively used in the past – is not implemented in ORCA. We recommend to use our NCPF/1 instead.

$$
T_{ij,kl} = \frac{\delta_{ik} + \delta_{il}}{2n_i} + \frac{\delta_{jk} + \delta_{jl}}{2n_j}
$$
(132a)  

$$
T_{ij,k} = 0
$$
(132b)

$$
T_{i,kl} = 2 \frac{\delta_{ik} + \delta_{il}}{n_i} \tag{132c}
$$

$$
T_{i,k} = 0 \tag{132d}
$$

(note that  $T_{pQ} \neq T_{QP}$  for this choice). Thus, the effect of the singles on the doubles is set to zero based on the analysis of the CEPA approximations and the effect of the singles on the singles is also set to zero. This is a sensible choice since the product of two single excitations is a double excitation which is already included in the SD space and thus none of them can belong to the outer space. It is straightforward to adapt this reasoning about the single excitations to the CEPA versions as well as to NCPF/2 and NCPF/3.

The aforementioned ambiguities arising from the use of single excitations in coupled pair methods can be avoided by using correlation-adapted orbitals instead of Hartree-Fock orbitals thus eliminating the single excitations. There are two alternatives: (a) Brueckner orbitals and (b) optimized orbitals obtained from the variational optimization of the electronic energy with respect to the orbitals. Both approaches have already been used for the coupled cluster doubles (CCD) method $^{58,59}$  and later been extended to coupled pair methods.<sup>60</sup> In the case of CCD, orbital optimization requires the solution of so-called Λ (or Z vector) equations.<sup>61</sup> There is, however, a cheaper alternative approximating the Z vector by a simple analytical formula.<sup>62</sup>

Futhermore, the parametrized coupled cluster (pCCSD) method of Huntington and Nooijen<sup>63</sup>, which combines the accuracy of coupled pair type methods for (usually superior to CCSD, at least for energies and energy differences) with the higher stability of the coupled cluster methods, is an attractive alternative. Comprehensive numerical tests<sup>64</sup> indicate that particularly pCCSD(-1,1,1) (or  $pCCSD/1a$ ) and  $pCCSD$  (-1.5,1,1) (or  $pCCSD/1b$ ) have a great potential for accurate computational thermochemistry.

<sup>58&</sup>lt;br>G E. Scuseria, H. F. Schaefer III: Chem. Phys. Lett. 142 (1987) 354.

<sup>59&</sup>lt;br>N. C. Handy, J. A. Pople, M. Head-Gordon, K. Raghavachari, G. W. Trucks, Chem. Phys. Lett. 164 (1989) 185.

<sup>60</sup> C. Kollmar and A. Hesselmann: Theor. Chem. Acc. 127 (2010) 311.

<sup>61</sup> E. A. Salter, G. W. Trucks, R. J. Bartlett: J. Chem. Phys. 90 (1989) 1752.

<sup>62</sup> C. Kollmar and F. Neese: J. Chem. Phys. 135 (2011) 064103.

<sup>63</sup> L. M. J. Huntington and M. Nooijen: J. Chem. Phys. 133 (2010) 184109.

<sup>64</sup> L. M. J. Huntington, A. Hansen, F. Neese, and M. Nooijen: J. Chem. Phys., submitted.

# 7.8.2 Closed shell equations

Proceeding from spin-orbitals to the spatial orbitals of a closed-shell determinant leads to the actual working equations of this work. Saebo, Meyer and Pulay have exploited the generator state formalism to arrive at a set of highly efficient equations for the CISD problem.<sup>65</sup> A similar set of matrix formulated equations for the CCSD and QCISD cases has been discussed by Werner and co-workers<sup>66</sup> and the MOLPRO implementation is widely recognized to be particular efficient. Equivalent explicit equations for the CISD and CCSD methods were published by Scuseria et al.<sup>67</sup> The doubles equations for the residual 'vector' **σ** are (*i*≤*j*, all *a*,*b*):

$$
\sigma_{ab}^{ij} = K_{ab}^{ij} + K \left( \mathbf{C}^{ij} \right)_{ab} + \left\{ \mathbf{F}^{V} \mathbf{C}^{ij} + \mathbf{C}^{ij} \mathbf{F}^{V} \right\}_{ab} - \sum_{k} \left\{ F_{jk} C_{ab}^{ik} + F_{ik} C_{ab}^{kj} \right\} + \sum_{kl} K_{kl}^{ij} C_{ab}^{kl}
$$
  
+ 
$$
\sum_{k} \left\{ \left( 2\mathbf{C}^{ik} - \mathbf{C}^{ik+} \right) \left( \mathbf{K}^{kj} - \frac{1}{2} \mathbf{J}^{kj} \right) + \left( \mathbf{K}^{ik} - \frac{1}{2} \mathbf{J}^{ik} \right) \left( 2\mathbf{C}^{kj} - \mathbf{C}^{kj+} \right) \right\}_{ab}
$$
  
- 
$$
\sum_{k} \left\{ \frac{1}{2} \mathbf{C}^{ik+} \mathbf{J}^{jk+} + \frac{1}{2} \mathbf{J}^{ik} \mathbf{C}^{kj+} + \mathbf{J}^{jk} \mathbf{C}^{ik} + \mathbf{C}^{kj} \mathbf{J}^{ik+} \right\}_{ab}
$$
  
+ 
$$
C_{a}^{i} F_{b}^{j} + C_{b}^{j} F_{a}^{i} - \sum_{k} \left\{ K_{ka}^{ji} C_{b}^{k} + K_{kb}^{ij} C_{a}^{k} \right\} + \left\{ \mathbf{K}^{ia} \mathbf{C}^{j} + \mathbf{K}^{ja} \mathbf{C}^{i} \right\}_{b}
$$
  
- 
$$
\Delta^{ij} C_{ab}^{ij}
$$
 (133)

The singles equations are:

$$
\sigma_a^i = F_a^i + \left\{ \mathbf{F}^V \mathbf{C}^i \right\}_a - \sum_j F_{ij} C_a^j - \sum_{jkb} \left( 2K_{jb}^{ik} - J_{jb}^{ik} \right) C_{ba}^{kj} \n+ \sum_j \left\{ \left( 2\mathbf{K}^{ij} - \mathbf{J}^{ij} \right) \mathbf{C}^j + \mathbf{F}^j \left( 2\mathbf{C}^{ij+} - \mathbf{C}^{ij} \right) + \left\langle \left( 2\mathbf{K}^{ia} - \mathbf{K}^{ia+} \right) \mathbf{C}^{ij+} \right\rangle \right\}_a
$$
\n
$$
- \Delta^i C_a^i
$$
\n(134)

The following definitions apply:

$$
K\left(\mathbf{C}^{ij}\right)_{ab} = \sum_{cd} \left(ac \mid bd\right) C_{cd}^{ij} \tag{135}
$$

$$
K_{rs}^{pq} = (pr \, | \, qs)
$$
\n(136)

$$
J_{rs}^{pq} = (pq \mid rs) \tag{137}
$$

$$
\langle AB \rangle = \sum_{pq} A_{pq} B_{qp} \tag{138}
$$

The two-electron integrals are written in (11|22) notation and **F** is the closed-shell Fock operator with **F**<sup>V</sup> being its virtual sub-block. We do not assume the validity of Brillouin's theorem. The amplitudes  $C_a^i$ ,  $C_{ab}^y$  have been collected in vectors  $\mathbf{C}^i$  and matrices  $\mathbf{C}^y$  wherever appropriate.

<sup>65&</sup>lt;br>P Pulay, S Saebo, W Meyer: J. Chem. Phys. 81 (1984) 1901.

<sup>66&</sup>lt;br>C Hampel, KA Peterson, HJ Werner: Chem. Phys. Lett. 190 (1992) 1

<sup>67&</sup>lt;br>GE Scuseria, CL Janssen, HF Schaefer: J. Chem. Phys. 89 (1988) 7382. Our coupled cluster implementation is largely based on this nice paper. The equations there have been extensively verified to be correct.

The shifts  $\Delta^i$  and  $\Delta^{ij}$  are dependent on the method used and are defined in Table 7 for each method implemented in ORCA.

Table 7: Summary of the diagonal shifts used in various singles- and doubles methods discussed in this work. The quantities  $\varepsilon$ <sub>*i*</sub> and  $\varepsilon$ <sub>*ij*</sub> are the correlation energy increments brought about by the single- and the double excitations respectively. The partial denominators for the CPF type methods  $N_i$  and  $N_{ij}$  are specified in eq (130).

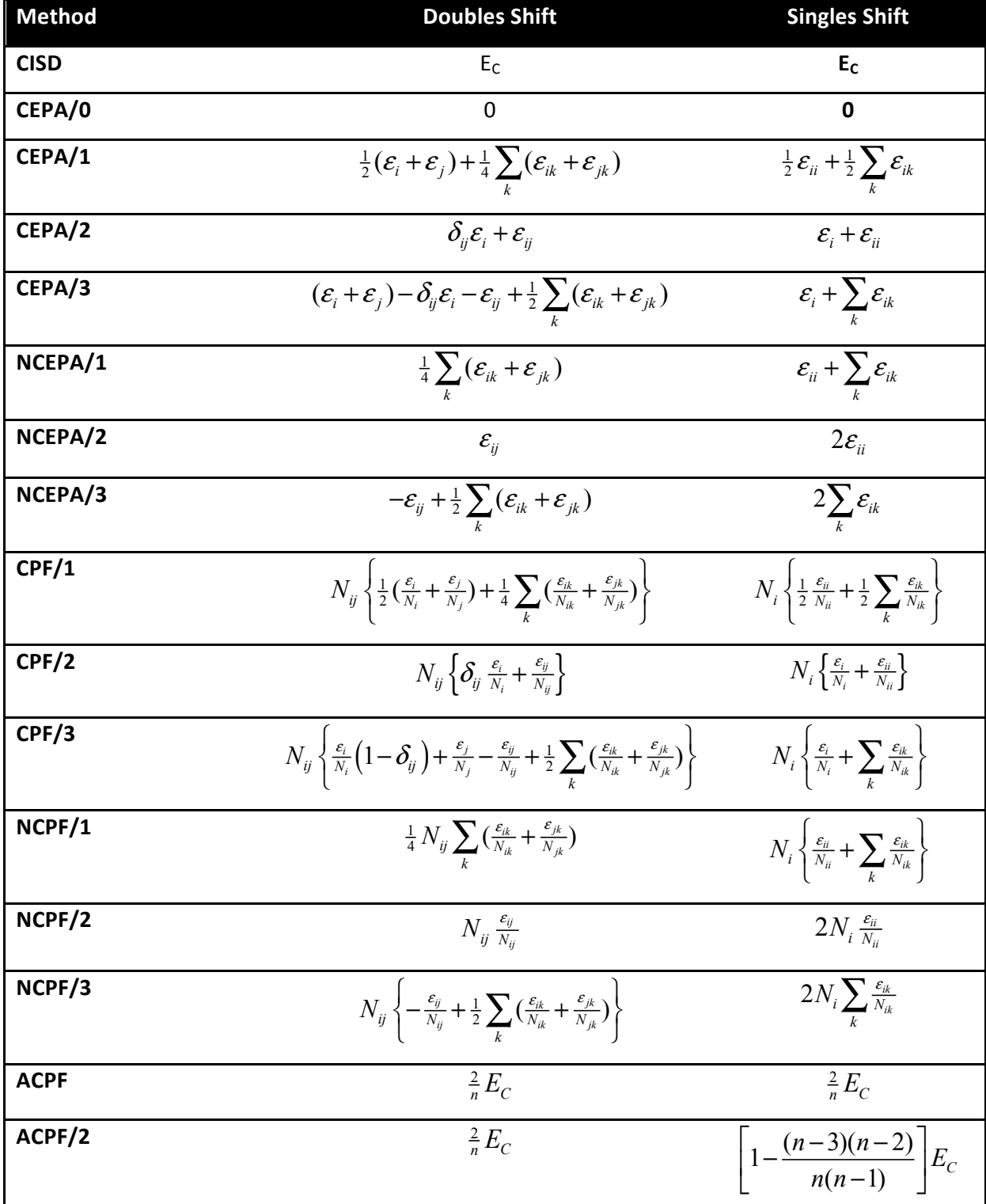

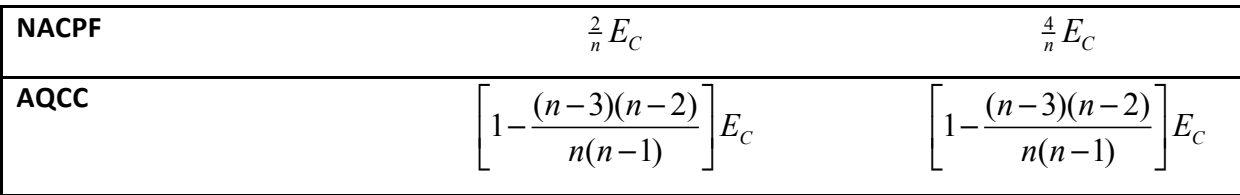

The QCISD method requires some slight modifications. We found it most convenient to think about the effect of the nonlinear terms as a "dressing" of the integrals occurring in equations (133) and (134). This attitude is close to the recent arguments of Heully and Malrieu and may even open interesting new routes towards the calculation of excited states and the incorporation of connected triple excitations.<sup>68</sup> The dressed integrals are given by:

$$
\overline{F}_{ik} = F_{ik} + \sum_{l} \left\langle \mathbf{C}^{il} \left( 2\mathbf{K}^{kl} - \mathbf{K}^{kl+} \right) \right\rangle
$$
\n(139)

$$
\overline{F}_{ab} = F_{ab} - \sum_{kl} \left\{ \mathbf{C}^{kl} \left( 2\mathbf{K}^{kl} - \mathbf{K}^{kl+} \right) \right\}_{ab}
$$
\n(140)

$$
\overline{F}_{kc} = F_{kc} + \sum_{l} \left( 2\mathbf{K}^{kl} - \mathbf{K}^{kl+} \right) \mathbf{C}^{l}
$$
\n(141)

$$
\overline{K}_{kl}^{ij} = K_{kl}^{ij} + \left\langle \mathbf{K}^{kl} \mathbf{T}^{kl+} \right\rangle \tag{142}
$$

$$
\overline{K}_{ab}^{ij} = K_{ab}^{ij} + \sum_{k} \left\{ \mathbf{C}^{ik} \left( \mathbf{K}^{kj} - \frac{1}{2} \mathbf{K}^{jk} \right) + \mathbf{C}^{ki} \mathbf{K}^{kj} \right\}_{ab}
$$
(143)

$$
\overline{J}_{ab}^{ij} = J_{ab}^{ij} + \sum_{k} \left\{ \mathbf{C}^{ki} \mathbf{K}^{jk} \right\}_{ab}
$$
\n(144)

The CCSD method can be written in a similar way but requires 15 additional terms that we do not document here. They may be taken conveniently from our paper about the LPNO-CCSD method.<sup>69</sup>

A somewhat subtle point concerns the definition of the shifts in making the transition from spinorbitals to spatial orbitals. For example, the CEPA/2 shift becomes in the generator state formalism:

$$
-\left\langle \tilde{\Phi}_{ij}^{ab} \left| \Delta^{ij} \right| \Psi \right\rangle = C_{ab}^{ij} \left( \frac{1}{3} \varepsilon_{ij}^{\alpha\alpha} + \frac{2}{3} \varepsilon_{ij}^{\alpha\beta} \right) + C_{ba}^{ij} \left( -\frac{1}{3} \varepsilon_{ij}^{\alpha\alpha} + \frac{1}{3} \varepsilon_{ij}^{\alpha\beta} \right)
$$
(145)

( $\tilde{\Phi}_{ij}^{ab}$  is a contravariant configuration state function, see Pulay et al. (footnote 61)). The parallel and antiparallel spin pair energies are given by:

$$
\varepsilon_{ij}^{\alpha\alpha} = \frac{1}{2} \sum_{ab} \left[ K_{ab}^{ij} - K_{ba}^{ij} \right] \left( C_{ab}^{ij} - C_{ba}^{ij} \right) \tag{146}
$$

<sup>68</sup> JL Heully, JP Malrieu: J. Mol. Struct. Theochem. 768 (2006) 53

<sup>69</sup> F. Neese, A. Hansen, and D. G. Liakos: J. Chem. Phys. 131 (2009) 064103.

$$
\varepsilon_{ij}^{\alpha\beta} = \frac{1}{2} \sum_{ab} K_{ab}^{ij} C_{ab}^{ij} \tag{147}
$$

This formulation would maintain the exact equivalence of an orbital and a spin-orbital based code. Only in the (unrealistic) case that the parallel and antiparallel pair correlation energies are equal the CEPA/2 shift of Table 7 arise. However, we have not found it possible to maintain the same equivalence for the CPF method since the electron pairs defined by the generator state formalism are a combination of parallel and antiparallel spin pairs. In order to maintain the maximum degree of internal consistency we have therefore decided to follow the proposal of Ahlrichs and co-workers and use the topological matrix  $T_{PQ}$  in equation (131) and the equivalents thereof in the CEPA and CPF methods that we have programmed.

#### Open shell equations  $7.8.3$

We have used a non-redundant set of three spin cases  $(\alpha\alpha, \beta\beta, \alpha\beta)$  for which the doubles amplitudes are optimized separately. The equations in the spin-unrestricted formalism are straightforwardly obtained from the corresponding spin orbital equations by integrating out the spin. For implementing the unrestricted QCISD and CCSD method, we applied the same strategy (dressed integrals) as in the spin-restricted case. The resulting equations are quite cumbersome and will not be shown here explicitely.<sup>70</sup>

Note that the definitions of the spin-unrestricted CEPA shifts differ from those of the spinrestricted formalism described above (see Kollmar et al. (footnote 55)). Therefore, except for CEPA/1 and VCEPA/1 (and of course CEPA/0), for which the spin-adaptation of the shift can be done in a consistent way, CEPA calculations of closed-shell molecules yield slightly different energies for the spin-restricted and spin-unrestricted versions. Since variant 1 is also the most accurate among the various CEPA variants<sup>71</sup>, we recommend to use variant 1 for coupled pair type calculations. For the variants 2 and 3, reaction energies of reactions involving closed-shell and open-shell molecules simultaneously should be calculated using the spin-unrestricted versions only.

A subtle point for open-shell correlation methods is the choice of the reference determinant.<sup>72</sup> Single reference correlation methods only yield reliable results if the reference determinant already provides a good description of the systems electronic structure. However, an UHF reference

<sup>70</sup> A. Hansen, D. G. Liakos, and F. Neese: J. Chem. Phys. 135 (2011) 214102.

<sup>71</sup> F. Neese, A. Hansen, F. Wennmohs, and S. Grimme: Acc. Chem. Res. 42 (2009) 641.

<sup>72</sup> F. Neese, D. G. Liakos, and S. F. Ye: J. Biol. Inorg, Chem. 16 (2011) 821.

wavefunction suffers from spin-contamination which can spoil the results and lead to convergence problems. This can be avoided if quasi-restricted orbitals (QROs) are used (see footnote 49 and 68) since the corresponding wavefunction is an eigenfunction of the  $\hat{S}^2$  operator and thus, no spincontamination will appear. The coupled pair and coupled cluster equations will be still solved in a spin-unrestricted formalism but the energy will be slightly higher compared to the results obtained with a spin-polarized UHF reference determinant. Furthermore, especially for more difficult systems like e.g. transition metal complexes, it is often advantageously to use Kohn-Sham (KS) orbitals instead of HF orbitals.

# 7.8.4 Use of the MDCI Module

The MDCI module is fairly easy to use. The flags for the "simple" input lines have been described in section 4.2. The detailed listing of options is found below:

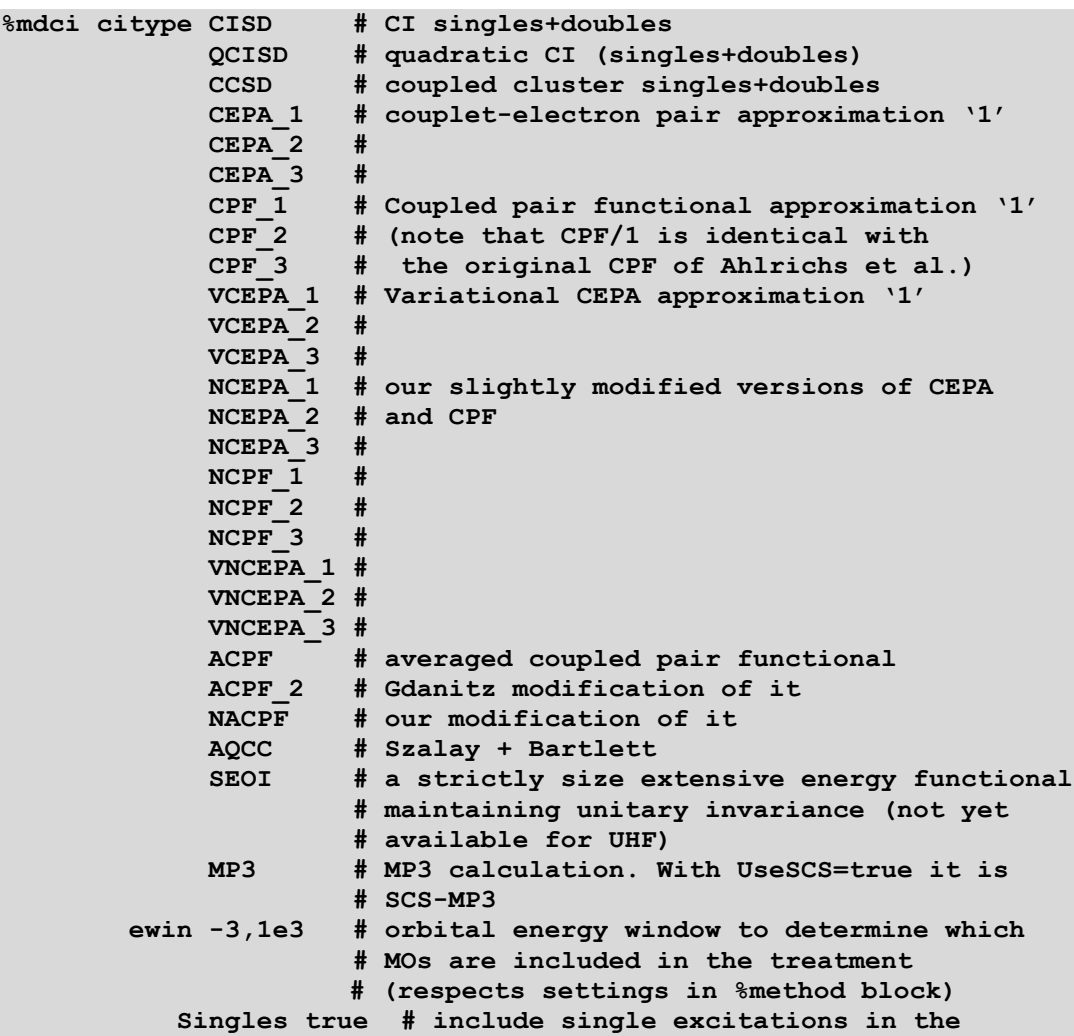

```
 # treatment (default true)
 Triples 0 # (T) correction in CCSD(T)/QCISD(T)
               # default is no triples
        1 # Algorithm 1 (lots of memory, fast)
2 # Algorithm 2 (less memory, ~2x slower)
               # use Brueckner orbitals
                 # (default false)
 Denmat none # no evaluation of density matrices
       unrelaxed # unrelaxed density matrices, i.e.,
                  # density matrices without orbital 
                  # relaxation
        orbopt # perform orbital optimization yielding
                  # fully relaxed density matrices (if
                  # citype
                  # chosen as CCSD or QCISD this option
                 # implies
                 # evaluation of the Z vector).
                 # (default: unrelaxed)
 ZSimple true # simplified evaluation of the Z vector
                  # in case of orbital optimized CCD
                 # (citype chosen as CCSD or QCISD and
                 # Denmat as orbopt) by using an
                  # analytical formula 
         false # explicit solution of Z vector 
                  # equations
                 # in case of orbital optimized CCD
                 # (default: false)
UseQROs # use of quasi-restricted orbitals
                  # (default false)
 Localize 0 # use localized MOs. Presently very little
               # use is made of locality. It may help
              # for interpretations. Localization is 
              # incompatible with the (T) correction
          PM # Use Pipek-Mezey localized MOs
        FB # use Foster-Boys localized MOs
 NatOrbIters 0 # Perform natural orbital iterations.
               # default is none. Not possible for CCSD
              # and QCISD
 pCCSDAB # the three parameters for parametrized
 pCCSDCD # coupled cluster (default is 1.0 which 
 pCCSDEF # corresponds to normal CCSD
 # this defines how the rate limiting step is handled
 # MO and AOX need lots of disk and I/O but if they
 # can be done they are fast
 KCOpt KC_MO # Perform full 4-index transformation
       KC_AOBLAS# AO direct with BLAS (preferred)
      KC_AO # AO direct handling of 3,4 externals
      KC_RI # RI approximation of 3,4 externals
      KC_RI2 # Alternative RI (not recommended)
      KC_AOX # Do it from stored AO exchange integrals
 PrintLevel 2 # Control the amount of output. For 3 and
                # higher things like pair correlation 
               # energies are printed.
 MaxIter 35 # Max. number of iterations
 # How the integral transformation is done. 
 # Note that it is fine to do AOX or AO or AOBLAS 
 # together with trafo_ri
 TrafoType trafo_jk # Partial trafo to J+K operators
           trafo_ri # RI transformation of all 
                      # integrals up to 2-externals
                     # (3-ext for (T))and rest on the 
                     # fly
           trafo_full # Full four index transformation.
```

```
 # Automatically chosen for 
                     # KCOpt=KC_MO
 MaxCoreWork 350 # Memory in MB used for integral 
                 # trafos and batching. The program 
                # may, however, occasionally use more 
                # than that – so don't be too generous
 MaxCoreIntAmp # Max. memory in MB for integrals 
                 # and amplitudes
 STol 1e-5 # Max. element of the residual vector 
                # for convergence check
 LShift 0.3 # Level shift to be used in update of 
                # coefficients
 MaxDIIS 7 # Max number of DIIS vectors to be stored
 # this let's you control how much and what is residing
 # in central memory. May speed up things. Note that 
 # MaxCore is not respected here !
 InCore 0 # nothing in core
          1 # + sigma-vector and amplitudes (default)
         2 # + J^{ij}(a, b) K^{ij}(a, b) operators
          3 # + DIIS vectors
         4 # + 3-exernal integral Kia(b,c) 
          5 # + 4-external integrals Kab(c,d)
              # this is identical to ALL 
          # the default is AUTO which means that incore
         # is chosen based on MaxCoreIntAmp
 end
```
# 7.9 The Complete Active Space Self-Consistent Field (CASSCF) Module

## 7.9.1 *General(Description*

The complete active space self-consistent field (CASSCF) method is a special form a multiconfigurational SCF method and can be thought of as an extension of the Hartree-Fock method. It is a very powerful method to study static correlation effects and a solid basis for MR-CI and MR-PT treatments. It can be applied to the ground state and excited states or averages thereof. The implementation in ORCA is fairly general and reasonably efficient. However, CASSCF calculations are fairly complex and ultimately require a lot of insight from the user in order to be successful.

**The wavefunction.** The wavefunction of a given CASSCF state is written as:

$$
\left| \Psi_{I}^{S} \right\rangle = \sum_{k} C_{kl} \left| \Phi_{k}^{S} \right\rangle \tag{148}
$$

Here,  $\ket{\Psi_I^S}$  is the CASSCF N-electron wavefunction for state *I* with total spin S. The sect of  $\ket{\Phi_k^S}$ is a set of configuration state functions (for example linear combination of Slater determinants) each adapted to a total spin S. The expansion coefficients  $C_{\scriptscriptstyle kl}$  represent the first set of variational parameters. Each CSF is constructed from a common set of orthonormal molecular orbitals  $\psi_i(\mathbf{r})$  which are in turn expanded in basis functions  $\psi_i(\mathbf{r}) = \sum_{\mu} c_{\mu i} \varphi_{\mu}(\mathbf{r})$ . The MO coefficients  $c_{\mu i}$  form the second set of variational parameters.

The energy. The energy of the CASSCF wavefunction is given by the Rayleigh quotient:

$$
E(\mathbf{c}, \mathbf{C}) = \frac{\langle \mathbf{\Psi}_{I}^{S} | \hat{H}_{BO} | \mathbf{\Psi}_{I}^{S} \rangle}{\langle \mathbf{\Psi}_{I}^{S} | \mathbf{\Psi}_{I}^{S} \rangle}
$$
(149)

And represent and upper bound to the true total energy. However, CASSCF calculations are *not* designed to provide values for total energy which are close to the exact energy. The value of a CASSCF calculation is rather to provide a qualitatively correct wavefunction of reasonable quality and which forms (if desired) a good starting point for a treatment of dynamic correlation.

The CASSCF method is fully variational in the sense that the energy is made stationary with respect to variations in both sets of MO and CI coefficients. At convergence, the gradient of the energy with respect to the MO and CI coefficients vanishes:

$$
\frac{\partial E(\mathbf{c}, \mathbf{C})}{\partial c_{\mu i}} = 0 \tag{150}
$$

$$
\frac{\partial E(\mathbf{c}, \mathbf{C})}{\partial C_{kl}} = 0 \tag{151}
$$

Orbital spaces. In CASSCF calculations, the MO space is divided into three user defined subspaces:

- The 'internal orbitals' are the orbitals which are doubly occupied in all configuration state functions (labels i,j,k,l).
- The 'active orbitals' are the orbitals with variable occupation numbers in the various CSFs (labels  $t, u, v, w$ ).
- The 'external orbitals' (labels  $a,b,c,d$ )

The wavefunction and energy is invariant with respect to unitary transformations within the three subspaces. The special feature of a CASSCF wavefunction is that a fixed number of electrons is assigned to each subspace. The internal subspace is completely filled of course but the CSFs in the active space consistute a full-CI of *n*-electrons in *m*-orbitals. The CSF list is constructed such, however, that a wavefunction of well defined total spin (and potential space)

symmetry results. Such a wavefunction is referred to as a CASSCF(n,m) wavefunction. The CSF list grows extremely quickly with the number of active orbitals and the number of active electrons (basically factorially). Depending on the system, the limit of feasibility is roughly around ~14 active orbitals or about one million CSFs in the active space (future ORCA releases may be able to treat even longer expansions efficiently).

Since the orbitals within the subspaces are only defined up to a unitary transformation, the program needs to make some canonicalization choice.

In ORCA, the final orbitals by default are:

- (1) natural orbitals in the active space,
- (2) orbitals which diagonalize the CASSCF Fock matrix in the internal space and
- (3) orbitals which diagonalize the CASSCF Fock matrix in the external space.

State averaging. In many circumstances, it is desirable to optimize the orbitals not for a single state but for the average of several states. In order to see what is done, the energy for state I is re-written as:

$$
E_I(\mathbf{c}, \mathbf{C}) = \sum_{pq} \Gamma_q^{p(I)} h_{pq} + \sum_{pqrs} \Gamma_{qs}^{pr(I)}(pq|rs)
$$
(152)

Here,  $\Gamma_q^{p(I)}$  and  $\Gamma_{qs}^{pr(I)}$  are the one-and two-particle reduced electron density matrices for this state (labels p, q, r, s span the internal and active subspaces):

$$
\Gamma_q^{p(I)} = \left\langle \Psi_I^S \left| E_q^p \right| \Psi_I^S \right\rangle \tag{153}
$$

$$
\Gamma_{qs}^{pr(I)} = \frac{1}{2} \left\langle \Psi_{I}^{S} \left| E_{q}^{P} E_{s}^{P} - \delta_{qr} E_{s}^{P} \right| \Psi_{I}^{S} \right\rangle \tag{154}
$$

The average energy is simply obtained from averaging the density matrices using arbitrary weights  $w_t$ , that are user defined but are constrained to sum to unity.

$$
\Gamma_q^{p(w)} = \sum_l w_l \Gamma_q^{p(l)} \tag{155}
$$

$$
\Gamma_{qs}^{pr(av)} = \sum_{I} w_{I} \Gamma_{qs}^{pr(I)} \tag{156}
$$

$$
\sum_{I} w_{I} = 1 \tag{157}
$$
**Optimization of CASSCF wavefunctions.** In general, except for trivial cases, CASSCF wavefunctions are considerably more difficult to optimize than RHF (or UHF) wavefunctions. The underlying reason is that variations in c and C maybe strongly coupled and the energy functional may have many local minima in (c,C) space. Consequently, the choice of starting orbitals is of really high-importance and the choice which orbitals and electrons are included in the active space has decisive influence on the success of a CASSCF study. In general, after transformation to natural orbitals, one can classify the active space orbitals by their occupation numbers which vary between 0.0 and 2.0. In general, convergence problems are almost guaranteed if orbitals with occupation numbers close to zero or close to 2.0 are included in the active space. Occupation numbers between 0.02 and 1.98 are typically very reasonable and should not lead to large convergence problems. The reason for the occurance of convergence problems is that the energy is only very weakly dependend on rotations between internal and active orbitals if the active orbital is almost doubly occupied and similarly for the rotations between external and weakly occupied active orbitals. However, in some cases (for example in the study of potential energy surfaces) it may not be avoidable to include weakly or almost inactive orbitals in the active space and in these cases the use of the most powerful convergence aids is necessary (*vide*) *infra*). As in the case of single-determinant wavefunctions (RHF, UHF, RKS, UKS) there are first and second order converging methods available. The first order CASSCF methods require the integrals transformed integrals (tu|vx) with x belonging to any subspace. This is a very small subspace of the total transformed integral list and is readily held in central storage even for larger calculations. On the other hand, second order CASSCF methods require the integrals  $(pq|xy)$  and  $(px|qy)$  (pq=internal, active; x,y=any orbital). This is a fairly large set of integrals and their generation is laborious in terms of CPU time and disk storage. Second order CASSCF calculations are therefore more limited in the size of the molecules which can be well treated. It would be possible to basically avoid the integral transformation also in the case of second-order CASSCF calculations and proceed to fully direct calculations. Such calculations may become quite time consuming since there may be a large number of Fock matrix builds necessary.

The augmented Hessian method solves the eigenvalue problem:

$$
\begin{pmatrix} 0 & \mathbf{g}^t \\ \mathbf{g} & \mathbf{H} \end{pmatrix} \begin{pmatrix} 1 \\ \mathbf{t} \end{pmatrix} = \mathcal{E} \begin{pmatrix} 1 \\ \mathbf{t} \end{pmatrix}
$$
\n(158)

Here, **g** is the orbital gradient (derivative of the total energy with respect to a nonredundant rotation between two orbitals) and  $\bf H$  is the orbital Hessian (second derivative of the energy with respect to two non-redundant orbital rotations). The vector  $t$  (in intermediate normalization obtained from the CI like vector) summarizes the rotation angles. The angles are used to define the antisymmetric matrix ( $X_{pq} = -X_{qp}$  is thus the rotation angle between orbitals p and q):

$$
\mathbf{X} = \begin{pmatrix} \mathbf{0} & \mathbf{t} \\ -\mathbf{t} & \mathbf{0} \end{pmatrix} \tag{159}
$$

Which is used to parameterize the unitary matrix  $U = exp(X)$  which is used to update the orbitals according to:

$$
\mathbf{c}^{new} = \mathbf{c}^{old} \mathbf{U} \tag{160}
$$

(where c is an MO coefficient matrix).

Starting orbitals. You cannot be careful enough with your starting orbitals - Canonical orbitals or HF orbitals from a RHF calculation are seldom a good choice! Usually DFT orbitals (quasirestricted or RKS) often do better. Alternatively, if CASSCF orbitals from a previous run or a close by geometry are available this is a good choice. In my hands, the PAtom guess proceduces more reliable start orbitals than PModel. However, the best choice is usually natural orbitals from a simple correlation calculation like MP2 or a calculation with the MRCI module. For example.

```
# First job provides reasonable natural orbitals
! RHF RI-MP2 SVP SV/C SmallPrint
%mp2 natorbs true
      density relaxed
      end
* int 0 1
     C 0 0 0 0.00 0.0 0.00
     \begin{array}{cccccc} \circ & 1 & 0 & 0 & 1.20 & 0.0 & 0.00 \\ \text{H} & 1 & 2 & 0 & 1.10 & 120.0 & 0.00 \end{array}H 1 2 3 1.10 120.0 180.00
```
Now examine the occupation numbers of the natural orbitals (you will find that in the output of the MP2 part of the calculation):

 $N[$  0] = 1.99990650  $N[$  1] = 1.99979797  $N[$  2] = 1.98683895  $N[$  3] = 1.97738966

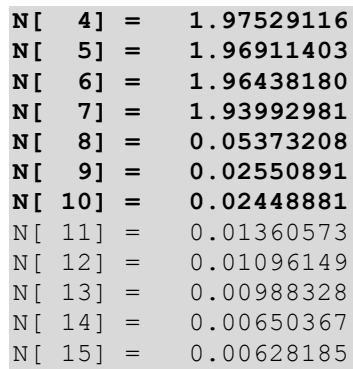

A rule of thumb is that orbitals with occupation numbers between 1.98 and 0.02 should be in the active space. Thus, in the present case we speculate that a 10 electrons in 8 orbitals active space would be appropriate for the CASSCF of the ground state. Let's try:

```
# Run a CASSCF calculation for the ground state of H2CO
! RHF SVP SV/C SmallPrint
! moread
%moinp "Test-CASSCF-MP2-H2CO.mp2nat"
%casscf nel
                10n \times 1switchstep nr
       end
* int 0 1
   C 0 0 0 0.00 0.0 0.00
   0 1 0 0 1.20 0.00.00H 1 2 0 1.10 120.0 0.00
   H 1 2 3 1.10 120.0 180.00
```
If we run that calculation it converges (somewhat slowly in 12 iterations) and produces the following:

```
MACRO-ITERATION 12:
  E(CAS) = -113.889442835 Eh DE = -0.000019550N(occ)= 0.01837 0.02152 0.05934 1.94282 1.97919 1.98174 1.99764 1.99938
  ||g|| = 0.000682523 Max(G)= 0.000243895 Rot=31,9
                   ---- THE CAS-SCF GRADIENT HAS CONVERGED ---
CASSCF RESULTS
 --------------
Final CASSCF energy : -113.889442835 Eh -3099.0115 eV
```
From which we see that we had two orbitals too much in the active space with occupation numbers very close to two. This caused the convergence problems even in the second order CASSCF method. You can actually monitor this during the iterations and if orbitals approach occupation 0 or 2 the calculation is unlikely to converge and might as well be stopped. You have to look for another active space or better starting orbitals then.

In the present case, we re-run the CASSCF with 6 active electrons in six orbitals. The result is:

**MACRO-ITERATION 5: E(CAS)= -113.883442396 Eh DE= -0.000950808 N(occ)= 0.01790 0.02109 0.05968 1.94109 1.97904 1.98120 ||g||= 0.024675028 Max(G)= 0.010831218 Rot=5,4 ===>>> Convergence to 3.0e-002 achieved - switching to Step=NR MACRO-ITERATION 6: E(CAS)= -113.885568601 Eh DE= -0.002126205 N(occ)= 0.01743 0.02107 0.05875 1.94179 1.97923 1.98172 ||g||= 0.005118125 Max(G)= 0.002272183 Rot=9,2 MACRO-ITERATION 7: E(CAS)= -113.885584323 Eh DE= -0.000015721 N(occ)= 0.01744 0.02100 0.05857 1.94195 1.97932 1.98171 ||g||= 0.001716875 Max(G)= 0.000632065 Rot=22,2 MACRO-ITERATION 8: E(CAS)= -113.885585436 Eh DE= -0.000001113 N(occ)= 0.01743 0.02100 0.05851 1.94201 1.97933 1.98172 ||g||= 0.000535076 Max(G)= 0.000220662 Rot=19,7 ---- THE CAS-SCF GRADIENT HAS CONVERGED --- -------------- CASSCF RESULTS -------------- Final CASSCF energy : -113.885585436 Eh -3098.9065 eV**

You see that after switching to the second-order procedure, the calculation converges very quickly and the occupation numbers show you that all of these orbitals are actually needed in the active space. The omission of the two orbitals from the active space came at an increase of the energy by ~4 mEh which seems to be tolerable. Let's look what we have in the active space:

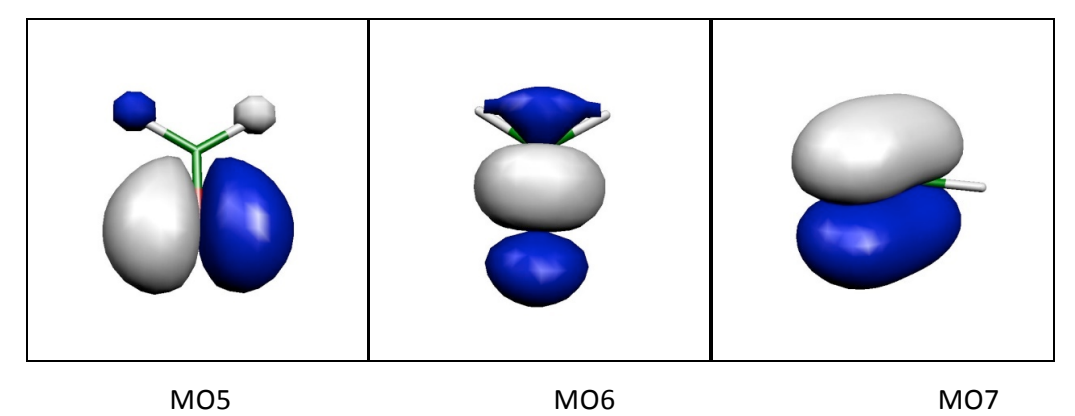

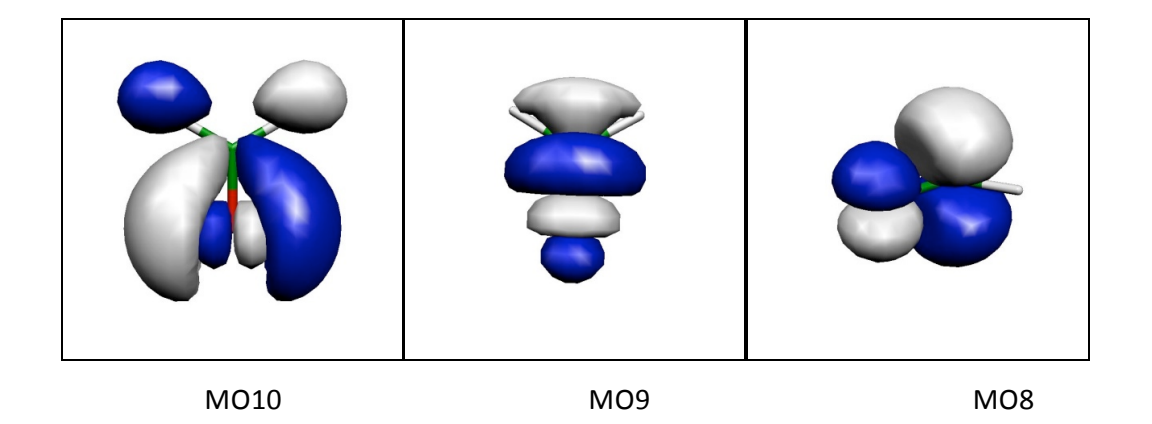

Thus, we can see that we got a fairly nice result: our calculation has correlated the in-plane oxygen lone pair, the C-O- $\sigma$  and the C-O- $\pi$  bond. For each strongly occupied bonding orbital, there is an accompanying weakly occupied antibonding orbital in the active space that is characterized by one more node. In particular, the correlating lone pair and the  $C$ -O- $\sigma^*$  orbital would have been hard to find with any other procedure than the one chosen based on natural orbitals. We have now done it blindly and looked at the orbitals only after the CASSCF - a better approach is normally to look at the starting orbitals before you enter a potentially expensive CASSCF calculation. If you have bonding/antibonding pairs in the active space plus perhaps the singly-occupied MOs of the system you probably have chosen a reasonable active space.

We can play the game now somewhat more seriously and optimize the geometry of the molecule using a reasonable basis set:

```
! TZV(2d,2p) TZV/C SmallPrint Opt
! moread
%moinp "Test-CASSCF-MP2-H2CO.mp2nat"
%casscf nel
                  - 6
       norb
                   6
       switchstep nr
       end
* int 0 1
   C_0 0 0 0 0.00 0.00.000 1 0 0 1.20 0.00.00H 1 2 0 1.10 120.0
                         0.00H 1 2 3 1.10 120.0 180.00
```
And get:

Redundant Internal Coordinates --- Optimized Parameters ---(Angstroem and degrees)  $oldVal$   $dE/dq$ Definition Step FinalVal

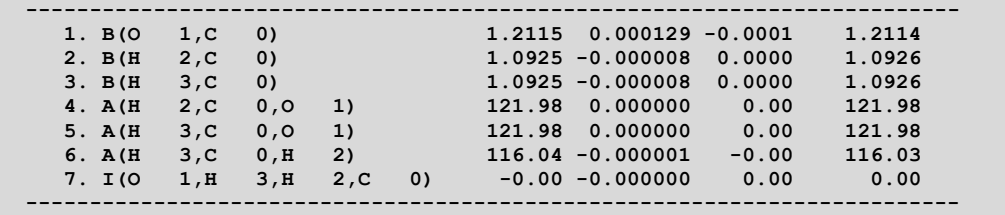

Let us compare to MP2 geometries (this job was actually run first):

```
! RHF RI-MP2 TZV(2d,2p) TZV/C SmallPrint TightSCF Opt
%mp2 natorbs true
     end
* int 0 1
    C 0 0 0 0.00 0.0 0.00
 O 1 0 0 1.20 0.0 0.00
 H 1 2 0 1.10 120.0 0.00
    H 1 2 3 1.10 120.0 180.00
*
```
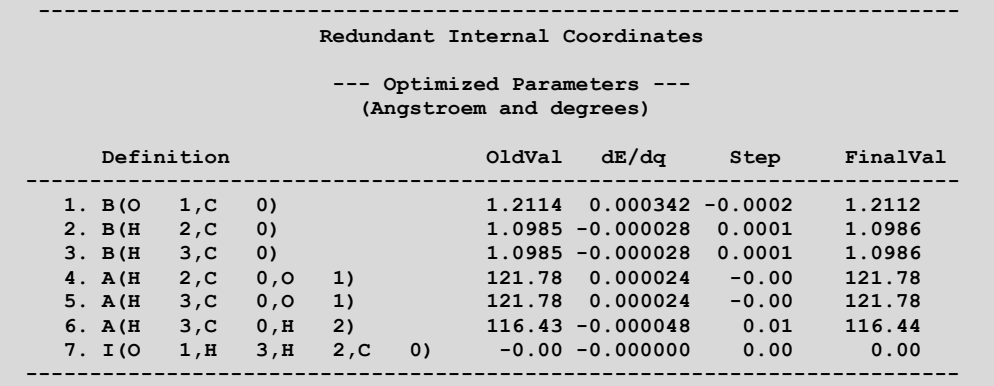

The results are actually extremely similar (better than 1 pm agreement). Compare to RHF:

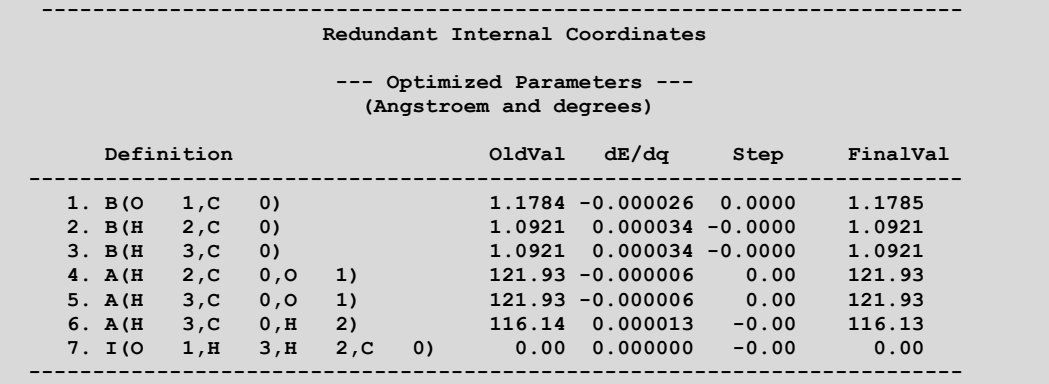

Thus, one can observe that the correlation brought in by CASSCF or MP2 has an important effect on the C=O distance (~4 pm) while the rest of the geometry is not much affected.

#### More on the technical use of the CASSCF program.

The most elementary input information which is always required for CASSCF calculations is the specification of the number of active electrons and orbitals.

```
%casscf nel 4 # number of active space electrons
       norb 6 # number of active orbitals
       end
```
The CASSCF program in ORCA can average of states of several multiplicities. The multiplicities are given as a list. For each multiplicity the number of roots should be specified:

```
%casscf mult 1,3 # here: multiplicities singlet and triplet
       nroots 4,2 # four singlets, two triplets
       end
```
If the symmetry handling in ORCA is enabled (!UseSym) each multiplicity block must have an irreducible representation assigned. Numbers corresponding to the "irrep" within a given symmetry are printed in the output of ORCA.

```
%casscf mult 1,3 # here: multiplicities singlet and triplet
       irrep 0,1 # here: irrep for each mult. block
       nroots 4,2 # four singlets, two triplets
       end
```
Several roots and multiplicities usually imply a state average CASSCF (SA-CASSCF) calculation. In this case, the user should specify the weight for each block and for each root:

```
# here: multiplicities singlet and triplet
%casscf mult 1,3
       nroots 4,2 # four singlets, two triplets
       bweight 2,1 # singlets and triplets weighted 2:1
        weights [0] = 0.5, 0.2, 0.2, 0.2 # singlet weights
        weights[1] = 0.7, 0.3# triplet weights
        end
```
The program will automatically normalize these weights such that the sum of the weights over all roots is unity. If the weights are not given, the program simply assumes that all weights should be weighted equally. If convergence on an excited state is desired then the weights  $[0]$  array may look like  $0.0, 0.0, 1.0$  (this would give orbital optimization for the third excited state. If several states cross during the orbital optimization this will ultimately cause convergence problems.

**Orbital optimization methods.** Since orbital optimization is so difficult, there are several methods available for optimization.

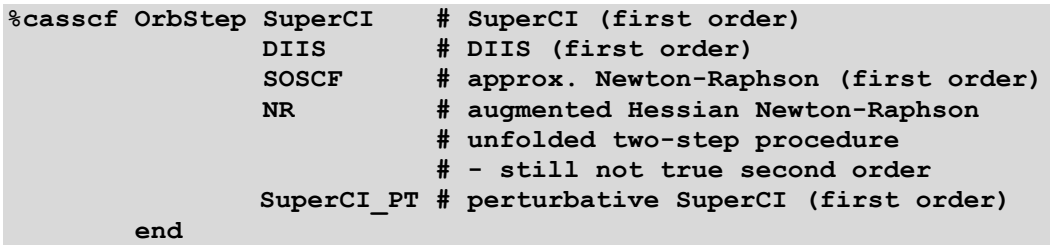

The difference convergers have different strengths. The SuperCI converger is normally quite effective at the beginning of the optimization process when the process is far from convergence but is slow towards the end. In the default method the optimization process is started with SuperCI and then switched to DIIS (as in RHF/UHF, the SOSCF procedure is quite unstable and not generally recommended). Even DIIS may sometimes converge slowly or "trail" towards the end such that real convergence is never reached. In this case the use of the Newton-Raphson method is highly recommended even if each individual iteration is considerably more expensive. It is strong towards the end but it would be a waste to start orbital optimization with the expensive NR method since its radius of quadratic convergence is quite small. The switching is controlled as follows:

**%casscf SwitchStep DIIS # switch to DIIS NR # switch to Newton-Raphson SOSCF # switch to SOSCF SuperCI\_PT # switch to SuperCI\_PT SwitchConv 0.03 # gradient at which to switch SwitchIter 15 # iteration at which the switch # takes place # irrespective of the gradient end**

Convergence might also be strongly influenced by numerical noise e.g. introduced by the incremental Fock build. In that case enforcing the full Fock matrix formation helps.

### **ResetFreq 1 # reset frequency for direct SCF**

If the orbital change in the active space is small, the active Fock matrix in ORCA is approximated using the density matrix from the previous cycle saving a Fock matrix build. However, this approximation might also be source of numerical instability. The threshold "switchdens" can be set to zero to enforce the exact build.

 **switchdens 0.75e-2 # default**

If orbital occupations are close to 0.0 or 2.0, convergence is usually hampered.

Insertion of a level shift and enforcing smaller steps is a good idea then.

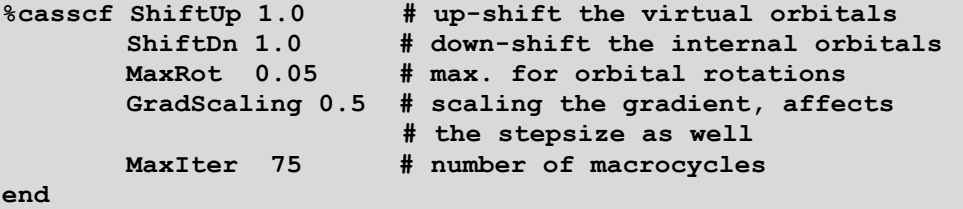

In the case of DIIS, the size of the extrapolation factor does matter.

 **MaxDIIS 15 # max. no of DIIS vectors to keep**

A good way to speed up the calculations at the expense of "only" obtaining approximate results is to introduce the RI approximation (best done together with the 'C' aux-bases). The RI approximation is invoked by:

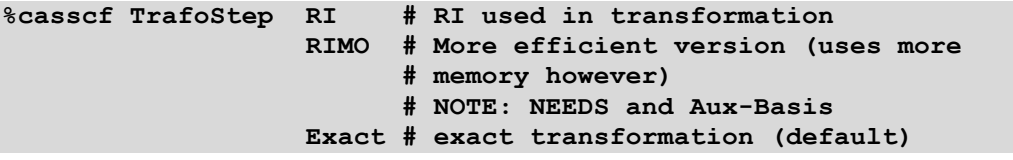

The CI-step is done in the present program by generating a partial "formula tape" which is read in each CI iteration. The tape may become quite large beyond several hundred thousand CSFs which limits the applicability of the CASSCF module. The CI step can be controlled in a sub-block:

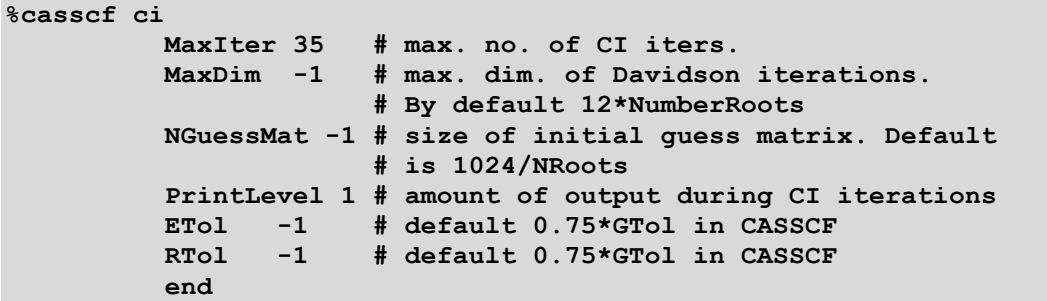

An even more complicated set of options is available for the augmented Hessian Newton-Raphson step.

```
%casscf aughess
         Solver 0 # Davidson
                  \overline{1}# Pople (pure NR steps)
                  \overline{2}# DIIS (default)
         MaxIter 35
                       # max. no. of CI iters.
         MaxDim 10
                       # max. dim. of Davidson iterations.
         MaxDIIS 7 # max. number of DIIS vectors
         UseSubMatrixGuess true # diag a submatrix of the Hessian
                       # as an initial guess
         NGuessMat 750 # size of initial guess matrix (part of
                       # the Hessian exactly diagonalized)
         ExactDiagSwitch 1250 # up to this dimension the Hessian
                       # is exactly diagonalized (small problems)
         PrintLevel 1 # amount of output during AH iterations
         Tol 1e-7# convergence tolerance
         UseFloat false
                         # use float values in storage of inte-
                          # grals and Hessian files
                         # use compressed storage
         Compress true
                         # shift of the diagonal elements of the
         DiagShift 0.0
                          # Hessian
         UseDiagPrec true # use the diagonal in updating
         SecShift 0.0
                         # shift the higher roots in the Davidson
                          # secular equations
         UpdateShift 0.3 # shift of the denominator in the
                          # update of the AH coefficients
         end
```
# NOTF:

• Let us stress again: it is strongly recommended to first LOOK at your orbitals and make sure that the ones that will enter the active space are really the ones that you want to be in the active space! Many problems can be solved by thinking about the desired physical contents of the reference space before starting a CASSCF. A poor choice of orbitals results in poor convergence or poor accuracy of the results! This always requires chemical and physical insight into the molecules that you are studying!

# 7.9.2 CASSCF Properties

The CASSCF program is able to calculate UV transition, CD spectra, SOC and SSC, Zeeman splittings, g-tensors, and MCD spectra. The techniques used to calculate SOC, SSC, and Zeeman splittings are identical to those implemented into the MRCI program. Input and keywords mimic the ones in the MRCI module. As an example, the input file to calculated g-values of CO<sup>+</sup> is listed below:

```
norb 8
       nroots 9
       mult 2
        etol 1e-7
        gtol 1e-05
        ra1dosoc true
        gtensor true
        printlevel 2
        _{\rm end}shiftup 2 shiftdn 2
        end
* xyz 1 2
C 0 0
       0.00 0 0 2.3504
```
If NEVPT2 energy correction is computed, there will be additional printings where CASSCF energies are replaced by the more accurate NEVPT2 values. Alternatively, the diagonal energies can be taken from the input file similarly how it is described for the MRCI module. A more detailed documentation is presented in the MRCI property section.

# 7.10 N-Electron Valence State Perturbation Theory

ORCA has implemented the strongly-contracted version of the NEVPT2.<sup>73</sup> It belongs to the family of (internally contracted) multireference perturbation theories. NEVPT2 applies to CASSCF type MCSCF wavefunctions and thus is similar to the CASPT2<sup>74</sup> approach. It has many desirable properties - among them:

- It is Intruder State free due to the choice of the Dyall Hamiltonian [8974] as the O'th order Hamiltonian.
- It is "strongly-contracted". Perturber functions are orthogonal and hence no time is wasted on orthogonalization issues.
- The O'th order Hamiltonian is diagonal in the perturber space. Therefore no linear equation system needs to be solved.
- It is strictly size consistent. The total energy of two non-interacting systems is equal to the sum of two isolated systems.

<sup>73</sup> C. Angeli, R. Cimiraglia, S. Evangelisti, T. Leininger, J.-P. Malrieu, The Journal of Chemical Physics 2001, 114, 10252.

C. Angeli, R. Cimiraglia, J.-P. Malrieu, Chemical Physics Letters 2001, 350, 297-305. C. Angeli, R. Cimiraglia, J.-P. Malrieu, The Journal of Chemical Physics 2002, 117, 9138.

<sup>74</sup> K. Andersson, P. A. Malmqvist, B. O. Roos, A. J. Sadlej, K. Wolinski, J. Phys. Chem. 1990, 94, 5483-5488.

• It is **invariant under unitary transformations** within the active subspaces.

The two computationally most demanding steps of the NEVPT2 calculation are the initial integral transformation involving the two-external labels and the formation and contraction of the fourth order density matrix (D4). Efficient approximations to both issues are available in  $ORCA$ .

#### **RI&Approximation**

Setting the RI approximation on CASSCF level, will set the RI options for NEVPT2 respectively. Alternatively setting "!RI-NEVPT2" as simple input does the job.

!def2-svp def2-svp/c RI-NEVPT2

Additional speedups can be obtained if the Fock operator formation is approximated using the "!RIJCOSX" or "!RIJK" techniques.

!def2-svp def2-svp/c RI-NEVPT2 RIJCOSX

### Approximations for large active CASSCF space

For CASSCF spaces of [8, 8] and larger the formation of the fourth order density matrix becomes more and more the time dominating step of the NEVPT2 calculation. To improve this situation, ORCA truncates the CASSCF wavefunction during the formation of the fourth and third order density matrices. Only configurations with a weight larger than a given parameter "nev\_tpre" are taken into account. The same approximation is available for the third order density matrix controlling "nev d3tpre". Both of the parameters can be adjusted within the %casscf block.

```
%casscf 
         ...
        nevpt2 true
       nev tpre 1e-10 #default
       nev d3tpre 1e-14 #default
end
```
These approximations naturally can affect the "configuration RI" as well. In this context, it should be noted that a configuration corresponds to a set of configuration state functions (CSF) with identic orbital occupation. For each state the dimension of the CI and and RI space is printed.

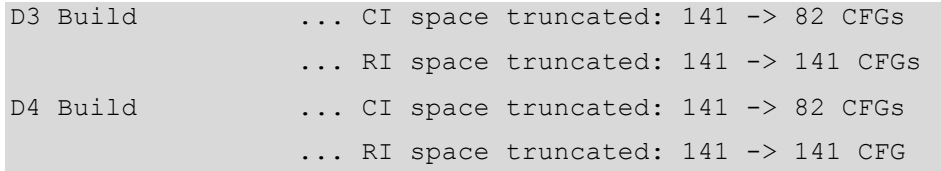

The default values usually produce errors of less than 1 mEh. However, the error introduced by the "nev tpre" is system dependent and should be double checked. The exact NEVPT2 energy is recovered with the parameter set to zero.

Storage of the fourth order density matrix can easily reach several gigabytes and thus cannot be kept in core memory for a large active space. We have implemented a few strategies for the computation of fourth order density matrix:

- (1) "on the fly", elements are contracted immediately to less memory intense intermediates
- (2) "on disk", the density is stored on disk
- (3) "in core", kept in core memory

```
%casscf 
 ...
       nev_d4step disk # dumped on disk
                   fly # on the fly (default)
                  core # in core memory
                  lfly # even less memory demanding
                         # compared to fly, but also slower!
end
```
### **State-averaged NEVPT2**

!!!!!!!!!!!!!!!!!!!!!!!!!!!!!!!!!!!!!!!! !!!!!!!!!!!!!!!

In the definition of the Dyall Hamiltonian<sup>75</sup> the CASSCF orbitals are chosen to diagonalize the Fock operator (pseudo-canonicalized). Therefore in a state-averaged CASSCF the NEVPT2 procedure involves the construction and diagonalization of the "state-specific" Fock operators and is thus resulting in a unique set of orbitals for each state. This becomes quickly inefficient for large number of states or large molecular systems since each orbital set implies an integraltransformation.

<sup>75</sup> K.0G.0Dyall,0*The\$Journal\$of\$Chemical\$Physics* **1995**,0*102*,04909.

The final orbitals of the state-averaged CASSCF diagonalize the state-averaged Fock operator. The default NEVPT2 setting is to use the state-averaged orbitals for all states. Orbital energies are chosen as diagonal elements of the state-specific Fock operators. Other orbital options can be set using the keyword "nev\_canonstep".

```
%casscf
          ...
         nev_canonstep 0 # state-averaged orbitals, 
                           # specific orbital energies
                        1 # specific orbitals and energies
                        2 # state-averaged orbitals and
                           # orbital energies
end
```
Setting "nev canonstep" to 1, calls the exact NEVPT2 treatment.

### *7.11 Relativistic&Options*

The relativistic methods in ORCA are implemented in a fairly straightforward way but do require some caution from the user. The options are controlled through a block called REL which features the following variables:

```
%rel 
      #----------------------------------------------------
      # Basic scalar relativistic method
      #----------------------------------------------------
       method DKH # Douglas-Kroll-Hess 
                  ZORA # ZORA (numerical integration)
                  IORA # IORA (numerical integration)
                  IORAmm # IORA with van Wuellens 
                           # modified metric 
                  ZORA_RI # ZORA (RI approximation)
                  IORA_RI # IORA (RI approximation)
                  IORAmm_RI # IORA (RI approximation)
                             # and modified metric
                  NESC # NESC (not functional)
      # ---------------------------------------------------
      # Choice of the model potential for ALL methods
      # ---------------------------------------------------
       ModelPot VeN, VC, VXa, VLDA
                # Flags for terms in the model potential
                # =0 not included =1 included
                # default is 1,1,1,1 for ZORA and IORA and 
                # 1,0,0,0 for DKH 
                # VeN = nuclear attraction term
                # VC = model Coulomb potential
                # VXa = model Xalpha potential
                # VLDA= VWN-5 local correlation model pot.
```

```
 Xalpha 0.7 # default value for the X-Alpha potential 
 # --------------------------------------------------
 # This variable determines the type of fitted atomic
 # density that enters the model potential
 # --------------------------------------------------
 ModelDens rhoDKH # DKH4 model densities (default)
               rhoZORA # ZORA model densities
              rhoHF # Hartree-Fock model densities
 # --------------------------------------------------
 # This flag controls whether only one center terms
 # retained. If this is true an approximate treat-
 # ment of relativistic effects result but geom-
 # try optimizations CAN BE PERFORMED WITH ALL 
 # METHODS AND MODEL POTENTIAL
 # In addition one gets NO gauge noninvariance 
 # errors in ZORA or IORA
 # --------------------------------------------------
 OneCenter false # default value
 # --------------------------------------------------
 # Specify the speed of light used in relativistic
 # calculations
                 # --------------------------------------------------
  C 137.0359895 # speed of light used 
                      # synonyms are VELIT, VELOCITY
 # --------------------------------------------------
 # Picture change for properties
 # ---------------------------------------------------
  PictureChange true # default is false
 # ---------------------------------------------------
 # Order of DKH treatment
 # ---------------------------------------------------
   order 1 # first-order DKH Hamiltonian
         2 # second-order DKH Hamiltonian
 # -----------------------------------------------
 # SPIN ORBIT COUPLING
 # -----------------------------------------------
 SOCType 0 # (old default=effective nuclear charge)
          1 # (also effective nuclear charge but a 
             # different route (not of interest to the
            # user)
          3 # Effective potential/mean-field approach
 SOCFlags 1,1,1,1 # Flags for construction of potential
  # Operative only for SOCType 3
   # ----------------------------
   # Flag 1 = 0 – do not include 1-electron terms
            # = 1 – do include 1-electron terms
   # Flag 2 = 0 – do not include Coulomb terms
            # = 1 – compute Coulomb terms fully numeric
            # = 2 – compute Coulomb term seminumeric
   # = 3 – compute Coulomb term with RI approx.
            # = 4 – compute Coulomb term exactly
   # Flag 3 = 0 – do not include exchange terms
   # = 1 – do include local X-alpha exchange
   # (note: the X-Alpha parameter can be chosen via
   # %rel Xalpha 0.7 (default) 
   # = 2 – same as 1 but with sign reversed!
   # = 3 – Exchange via one-center exact 
   # integrals including the spin-other
   # orbit interaction
   # = 4 – All exchange terms full analytic 
                 (this is expensive)
   # Flag 4 = 0 – do not include DFT local correlation 
                  # terms
```

```
#= 1 - do include local DFT correlation (here
 #this is done with VWN5)
SOCMaxCenter 4 # max. number of centers to include in
              # the integrals (not fully consistently
              # implemented yet; better leave at 4)
 # Preferred choices:
    SOCFlags 1,3,3,1 = "complete mean field" with
 #efficient Coulomb terms via RI. This is the
 #
       most accurate one available
 \pmb{\ast}# SOCFlags 1, 2, 3, 1 = the same but to be preferred if
 \pmb{\ast}no fitting basis is available for RI
   SOCFlags 1,3,1,1 = "DFT-Veff"
 \#SOCFlags 1,3,2,1 = "DFT-Veff but with estimate of
 #\pmb{\ast}spin-other orbit interaction; almost. Almost as
 #accurate as the first one
 # IF (!) you are using the effective nuclear charge
# SOC operator you can adjust the nuclear charges here
Zeff[26] 0.0 # for example, turn off the SOC
             # for element number 26, iron
And
```
#### 7.11.1 Approximate relativistic Hamiltonians

In the relativistic domain, calculations are based on the one-electron, stationary Dirac equation in atomic units (rest mass subtracted)

$$
h_D \Psi = ((\beta - 1)c^2 + c\vec{\alpha}\vec{p} + V)\Psi = E\Psi. \tag{161}
$$

The spinor  $\Psi$  can be decomposed in its so-called large and small components

$$
\Psi = \left(\begin{array}{c}\Psi_L \\ \Psi_S\end{array}\right). \tag{162}
$$

These are obviously coupled through the Dirac equation. More precisely, upon solving for  $\Psi_s$ , the following relation is obtained

$$
\Psi_{s} = \frac{1}{2c} \left( 1 + \frac{E - V}{2c^{2}} \right)^{-1} \vec{\sigma} \vec{p} \Psi_{L} = R \Psi_{L}.
$$
 (163)

Through the unitary transformation

$$
U = \left(\begin{array}{cc} \Omega_{+} & -R^{+}\Omega_{-} \\ R\Omega_{+} & \Omega_{-} \end{array}\right) \text{ with } \Omega_{+} = \frac{1}{\sqrt{1+R^{+}R}}, \Omega_{-} = \frac{1}{\sqrt{1+RR^{+}}},
$$

the Hamiltonian can be brought into block-diagonal form

$$
U^+h_D U = \begin{pmatrix} \tilde{h}_{++} & 0 \\ 0 & \tilde{h}_{--} \end{pmatrix} .
$$
 (164)

The (electronic) large component thus has to satisfy the following relation

$$
h_{++} \Psi_L = \Omega_+ \Big( h_{++} + h_{\pm} R + R^+ \Big( h_{+} + h_{--} R \Big) \Big) \Omega_+ \Psi_L = E_+ \Psi_L \,. \tag{165}
$$

The approximate relativistic schemes implemented in ORCA use different methods to substitute the exact relation (152) with approximate ones.

Two approximation schemes are available in ORCA: the regular approximation and the Douglas-Kroll-Hess (DKH) approach.

### 7.11.1.1 The regular approximation

In the regular approximation, (152) is approximated by

$$
R = \frac{c}{2c^2 - V} \vec{\sigma} \vec{p} \tag{166}
$$

At the zeroth-order level (ZORA),  $\Omega_{\pm} = 1$ , so that the ZORA transformation is simply

$$
U_{ZORA} = \left(\begin{array}{cc} 1 & -R^+ \\ R & 1 \end{array}\right) \tag{167}
$$

and the corresponding Hamiltonian given by

$$
\tilde{h}_{++}^{ZORA} = V + c\vec{\sigma}\vec{p}\frac{1}{2c^2 - V}c\vec{\sigma}\vec{p}.
$$
\n(168)

At the infinite-order level (IORA),  $\Omega_{\pm}$  is taken into account, so that

$$
U_{IORA} = U_{ZORA} \left( \begin{array}{cc} \Omega_+ & 0 \\ 0 & \Omega_- \end{array} \right) \tag{169}
$$

and

$$
\tilde{h}_{++}^{IORA} = \Omega_+ \left( V + c \vec{\sigma} \vec{p} \frac{1}{2c^2 - V} c \vec{\sigma} \vec{p} \right) \Omega_+ \tag{170}
$$

is the corresponding Hamiltonian. Note that despite the name - infinite-order regular approximation - this is still not exact.

In ORCA, the spin-free variant of ZORA and IORA are implemented. These are obtained from those above through the replacement

$$
\vec{\sigma}\vec{p}\frac{1}{2c^2-V}\vec{\sigma}\vec{p}\rightarrow\vec{p}\frac{1}{2c^2-V}\vec{p}\,. \tag{171}
$$

The regular Hamiltonians contain only part of the Darwin term and no mass-velocity term. A problem with relation (157) is that due to the non-linear dependence of the resulting regular Hamiltonians on V, a change in V

#### Error! Objects cannot be created from editing field codes.

that in the Dirac and Schrödinger equations will result in a change of energy

$$
E \to E + const
$$

does not so in the regular approximation. Several attempts have been made to circumvent this problem. The scaled ZORA variant is one such procedure. Another one is given through the introduction of model potentials replacing V.

Both approaches are available in ORCA.

# 7.11.1.1.1 The scaled ZORA variant

This variant goes back to van Lenthe et al. (J. Chem. Phys. 101, 9783 (1994)). The central observation is that the Hamiltonian

$$
h_{\text{scaledZORA}} = \frac{h_{\text{ZORA}}}{1 + \left\langle \Psi_L \middle| c \vec{\sigma} \vec{p} \frac{1}{\left(2c^2 - V\right)^2} c \vec{\sigma} \vec{p} \middle| \Psi_L \right\rangle}
$$
(172)

produces constant energy-shifts  $E \rightarrow E + const$  when the potential V is changed by a constant – for hydrogenic ions. For many-electron systems, the scaled-ZORA Hamiltonian still does not yield simple, constant energy shift for  $V \rightarrow V + const$ . But it produces the exact Dirac energy for hydrogen-like atoms and performs better than the first-order regular approximation for atomic ionization energies.

#### 7.11.1.1.2 The regular approximation with model potential

The scalar relativistic ZORA self-consistent field equation is in our implementation (in atomic units):

$$
\left[\mathbf{p}\frac{c^2}{2c^2-\tilde{V}_{model}}\mathbf{p}+V_{eff}\right]\!\boldsymbol{\psi}_i=\varepsilon_i\!\boldsymbol{\psi}_i
$$
\n(173)

(c is the speed of light). It looks like the normal nonrelativistic Kohn-Sham equation with the KS potential  $V_{\text{eff}}$ :

$$
V_{\text{eff}}\left(\mathbf{r}\right) = -\sum_{A} \frac{Z_A}{\left|\mathbf{r} - \mathbf{R}_A\right|} + \int \frac{\rho\left(\mathbf{r}'\right)}{\left|\mathbf{r} - \mathbf{r}'\right|} d\mathbf{r}' + V_{\text{xc}}\left[\rho\right]
$$
\n(174)

 $(Z_A$  is the charge of nucleus A and  $R_A$  is its position;  $\rho(r)$  is the total electron density and  $V_{\scriptscriptstyle\text{tr}}[\rho]$  the exchange-correlation potential – the functional derivative of the exchangecorrelation energy with respect to the density). The kinetic energy operator  $T=-\frac{1}{2}\nabla^2$  of the nonrelativistic treatment is simply replaced by the ZORA kinetic energy operator:

$$
T^{ZORA} = \mathbf{p} \frac{c^2}{2c^2 - \tilde{V}_{model}} \mathbf{p}
$$
\n(175)

Clearly, in the regions where the potential is small compared to  $c^2$ , this operator reduces to the nonrelativistic kinetic energy.  $\tilde{V}_{model}$  could be the actual KS potential. However, this would require to solve the ZORA equations in a special way which demands recalculation of the kinetic energy in every SCF cycle. This becomes expensive and is also undesirable since the ZORA method is not gauge invariant and one obtains fairly large errors from such a procedure unless special precaution is taken. Van Wüllen (J. Chem. Phys., (1998), 109, 392) has therefore argued that it is a reasonable approximation to replace the actual KS potential with a model potential  $\tilde{V}_{model}$  which is constructed as follows:

$$
\tilde{V}_{model} = -\sum_{A} \frac{Z_{A}}{|\mathbf{r} - \mathbf{R}_{A}|} + \int \frac{\rho_{model}(\mathbf{r}')}{|\mathbf{r} - \mathbf{r}'|} d\mathbf{r}' + V_{xc}^{LDA} \left[ \rho^{model} \right]
$$
\n(176)

The model density is constructed as a sum over spherically symmetric (neutral) atomic densities:

$$
\rho_{model}(\mathbf{r}) = \sum_{A} \rho^{A}(\mathbf{r})
$$
\n(177)

Thus, this density neither has the correct number of electrons nor any spin polarization. Yet, in the regions close to the nucleus, where the relativistic effects matter, it is a reasonable approximation. The atomic density is expanded in a sum of s-type gaussian functions like:

$$
\rho^{A}\left(\mathbf{r}\right) = \sum_{i} d_{i} \exp\left(-\alpha_{i} \left|\mathbf{r} - \mathbf{R}_{A}\right|^{2}\right)
$$
\n(178)

The fit coefficients were determined in three different ways by near basis set limit scalar relativistic atomic HF calculations and are stored as a library in the program. Through the variable ModelDens (vide supra) the user can choose between these fits and study the dependence of the results in this choice (it should be fairly small except, perhaps, with the heavier elements and the HF densities which are not recommended). The individual components of the model potential can be turned on or off through the use of the variable ModelPot (vide supra).

Van Wüllen has also shown that the calculation of analytical gradients with this approximation becomes close to trivial and therefore scalar relativistic all electron geometry optimizations become easily feasible within the ZORA approach. However, since  $T^{ZORA}$  is constructed by numerical integration it is very important that the user takes appropriate precaution in the use of a suitable integration grid and also the use of appropriate basis sets! In the case of OneCenter true the numerical integration is done accurately along the radial coordinate and analytically along the angular variables such that too large grids are not necessary unless your basis set is highly decontracted and contains very steep functions.

### 7.11.1.2 The Douglas-Kroll-Hess method

The Douglas-Kroll-Hess (DKH) method expands the exact relation (157) in the external potential V. In ORCA the first- and second-order DKH methods are implemtented. The first-order DKH Hamiltonian is given by

$$
\tilde{h}_{++}^{(1)} = E_p + A_p V A_p + B_p V^{(p)} B_p,
$$
\n(179)

with

$$
E_p = \sqrt{c^4 + c^2 p^2}, A_p = \sqrt{\frac{E_p + c^2}{2E_p}}, B_p = \frac{c}{\sqrt{2E_p(E_p + c^2)}}
$$
(180)

At second order, it reads

$$
\tilde{h}_{++}^{(2)} = \tilde{h}_{++}^{(1)} + \frac{1}{2} \Big[ W_p, O \Big]
$$
\n(181)

where

$$
\left\{ W_p, E_p \right\} = \beta O, O = A_p \left[ R_p, V \right] A_p, R_p = \frac{c \sigma p}{E_p + c^2}
$$
\n(182)

define the second-order contribution. In ORCA, the spin-free part of  $\tilde{h}_{++}^{(2)}$  is implemented.

The occurrence of the relativistic kinetic energy,  $E_p$ , which is not well-defined in position space, makes a transformation to the  $p^2$ -eigenspace necessary. Thus any DKH calculation will start with a decontraction of the basis set, to insure a good resolution of the identity. Then the nonrelativistic kinetic energy is diagonalized and the  $E_p$ -dependent operators calculated in that space. The potential V and  $V^{(p)}$  are transformed to  $p^2$ -eigenspace. After all contributions are multiplied to yield the (first- or second-order) Hamiltonian, the transformation back to AO space is carried out and the basis is recontracted.

The (spin-free) DKH-Hamiltonians contain all spin-free, relativistic correction terms, eg the massvelocity and Darwin terms. As the potential enters linearly, no scaling or model potential is necessary to introduce the correct behaviour of the energy under a change

$$
V \rightarrow V + const.
$$

In all these respects the DKH Hamiltonians are much cleaner than the regular Hamiltonians.

### 7.11.1.3 Picture-change effects

Irrespective of which Hamiltonian has been used in the determination of the wave function, the calculation of properties requires some special care. This can be understood in two ways:

First of all, we changed from the ordinary Schrödinger Hamiltonian  $\tilde{h}_{++}^{(2)}$  to the more complicated Hamiltonian . As properties are defined as derivatives of the energy, it is clear that a new Hamiltonian will yield a new expression for the energy and thus a new and different expression for the property in question.

Another way of seeing this is that through the transformation  $U$ , we changed not only the Hamiltonian but also the wave function. To obtain the property at hand as the expectation value of the property operator with the wave function, we have to make sure that property operator and wave function are actually given in the same space. This is done through a transformation of either the property operator or the wave function.

In any case, the difference between the non-relativistic and (approximate) relativistic property operator evaluated between the (approximate) relativistic wave function is called the picturechange effect. From what was said above, this is clearly not a physical effect. It describes how consistent the approximate relativistic calculation is carried out. A fully consistent calculation requires the determination of the wave function on the (approximate) relativistic level as well as the use of the (approximate) relativistic property operator. This is obtained through the choice

PictureChange true

in the rel-block. It *may* be that the (approximate) relativistic and non-relativistic property operator do produce similar results. In this case, a calculation with picture changes turned off (PictureChange false) may be a good approximation.

*This is, however, not the rule and cannot be predicted before carrying out the calculation. It is* therefore highly recommended to set PictureChange true in all (approximate) relativistic property *calculations!*

# **7.11.1.4 Basis sets in relativistic calculations**

For relativistic calculations, special basis sets have been designed. For many of the heavy elements, these are the only basis sets available. They are controlled through the basis block via

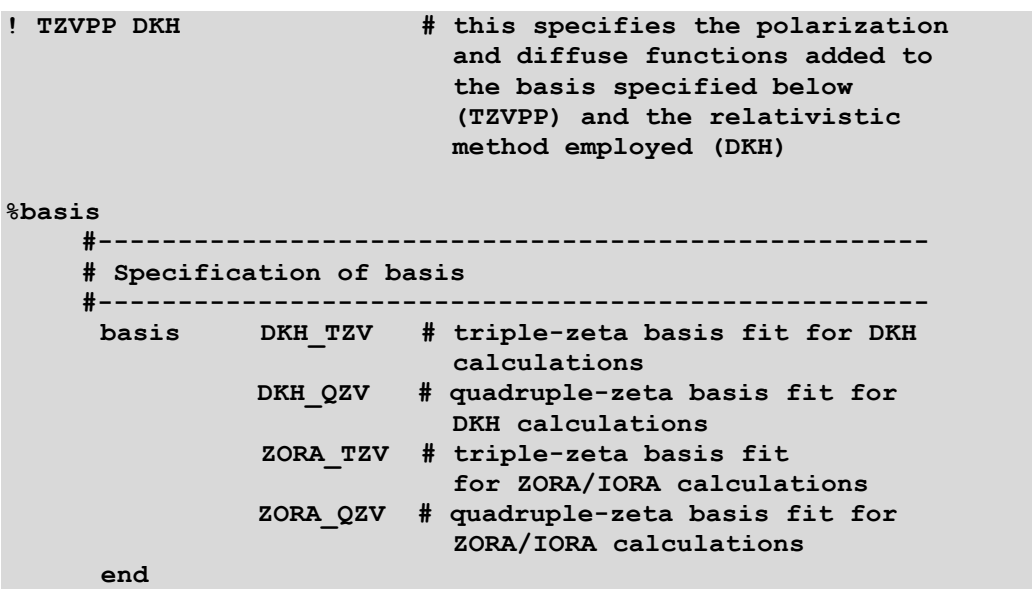

NOTE:

*It is crucial to include both, the full basis in the one-keyword line and the relativistic* basis in the basis block.

This may be a bit counterintuitive but is due to the following reason: Basis sets for heavy elements are simply stripped down to their polarization and diffuse functions. This allows them to be combined either with ECPs replacing the core electrons or the DKH/ZORA basis sets described above explicitly including the core electrons – and doing so suitably for a relativistic caluculation.!

So if only the basis is specified in the one-keyword line, e.g. TZVPP, only polarization functions are used in the basis set. This will, of course, give very wrong results as the basis set will then be reduced to four or five functions at best. If on the other hand, only the DKH/ZORA basis is specified in the basis block, no polarization and diffuse functions are added and again, the calculation is error-prone.

### NOTES:

- $\bullet$  It is important to recognize that in the one-center approximation (OneCenter true) ALL methods can be used for geometry optimization. Several papers in the literature show that this approximation is fairly accurate for the calculation of structural parameters and vibrational frequencies. Since this approximation is associated with negligible computational effort relative to the nonrelativistic calculation it is a recommended procedure.
- The same model potential as in ZORA can also be used in the DKH method. There is no experience with this and one could also probably argue about the theoretical status of such an approximation. It is nevertheless implemented and may prove to be useful.
- The ZORA/RI, IORA/RI and IORAmm/RI methods are also done with the model potential. Here we do the integrals analytically except for the XC terms which has clear advantages. However, the RI approximation is performed in the actual orbital basis sets which means that this set has to be large and flexible. Otherwise significant errors may arise. If the basis sets are large (ZORA/RI) and the numerical integration is accurate (ZORA), the ZORA and ZORA/RI (or IORA and IORA/RI) methods must give identical within to microhartree accuracy.

# *7.12 Geometry&Optimization*

ORCA is able to calculate equilibrium structures (minima and transition states) using the quasi Newton update procedure with the well known BFGS update [83], the Powell or the Bofill update. The optimization can be carried out in either redundant internal (recommended) or cartesian displacement coordinates. As initial Hessian the user can choose between a diagonal initial Hessian, several model Hessians (Lindh, Almloef, Schlegel), an exact hessian and a partially exact Hessian (both recommended for transition state optimization) for both coordinate types. In redundant internal coordinates several options for the type of step to be taken exist. The user can define constraints via two different paths. He can either define them directly (as bond length, angle, dihedral or cartesian constraints) or he can define several fragments and constrain the fragments internally and with respect to other fragments. The ORCA optimizer can be used as an external optimizer, i.e. without the energy and gradient calculations done by ORCA. In combination with the Molecular Dynamics program gromacs [83] (from version 4.0 on) the user can use ORCA to do QMMM-calculations.

The use of the geometry optimization module is relatively straightforward.<sup>76</sup>

```
%method RunTyp Opt # use geometry optimization. 
                   #(equivalent is RunTyp=Geom)
        end
or simply !Opt
# details of the optimization are controlled here
%geom MaxIter 50 # max. number of geometry iterations 
                  # (default is 3N (N = number of atoms), and at 
                   # least 50 iterations)
       # coordinate type control
      coordsys redundant # New redundant internal coords
               redundant_old # old set of redundant internal 
                             # coords (molecules might explode)
               deloc # Delocalized internals
                cartesian # Cartesian coordinates
       # transition state (TS) optimization
      TS_search EF # Switch on TS search, EF means
                        # "eigenvector following"
                       # alternatively use !OptTS
      TS_Mode {M 0} end # Choose the mode to follow uphill in the 
                           # TS optimization. {M X}: eigenvector of
                       # the Hessian with X. lowest eigenvalue 
                       # (start counting at zero) (default: X=0)
      # Instead of a mode choose an internal coordinate strongly
        involved in the eigenmode followed uphill
      TS_Mode {B 0 1} end # bond between atoms 0 and 1 or 
      TS_Mode {A 2 1 0} end # angle between atoms 2, 1 and 0 or
      TS_Mode {D 3 2 1 0} end # dihedral of atoms 3, 2, 1 and 0
      # add or remove internal coordinates from the automatically
      # generated set of redundant internal coords
      modify_internal
          { B 10 0 A } # add a bond between atoms 0 and 10
          { A 8 9 10 R } # remove the angle defined 
                            # by atoms 8, 9 and 10
          { D 7 8 9 10 R } # remove the dihedral angle defined
          end # by atoms 7, 8, 9 and 10
       # constrain internal coordinates:
      Constraints 
          { B N1 N2 value C } # the bond between N1 and N2
           { A N1 N2 N1 value C } # the angle defined by N1, N2
                                      and N3
           { D N1 N2 N3 N4 value C } # the dihedral defined by N1,
```
!!!!!!!!!!!!!!!!!!!!!!!!!!!!!!!!!!!!!!!! !!!!!!!!!!!!!!!

 $^{76}$  But that doesn't mean that geometry optimization itself is straightforward! Sometimes, even when it is not expected the convergence can be pretty bad and it may take a better starting structure to come to a stationary point. In particular floppy structure with many possible rotations around single bonds and soft dihedral angle modes are tricky. It is quite difficult to construct a universally good optimizer and coordinate system to foresee all subtleties. I am sure that the ORCA optimizer has some way to go.

```
 # N2, N3 and N4
     { C N1 C } # the cartesian position of N1
    { \nmid B \text{ N1 * C}} \nmid { \nmid B \nmid \nmid C} \nmid { \nmid B \nmid \nmid C} \nmid { \nmid B \nmid \nmid C} \nmid { \nmid B \nmid \nmid C} \nmid { \nmid B \nmid \nmid C} \nmid { \nmid B \nmid \nmid C} \nmid { \nmid B \nmid \nmid C} \nmid { \nmid B \nmid \nmid C} \nmid { \nmid C} \nmid { \nmid C} \nmid { \nmid C} \nmid { \nmid C} \nmid { \nmid C} \nmid { \nmid C} \nmid { \nmid C} \nmid { \nmid C} \nmid { \nmid { B * * C} # all bonds
     { A * N2 * C } # all angles with N2 as central atom
     { A * * * C } # all angles
     { D * N2 N3 * C } # all dihedrals with N2 and N3 as
                          # central atoms
     { D * * * * C } # all dihedrals
 end
 # scan an internal coordinate:
 Scan B N1 N2 = value1, value2, N end
   # perform constrained optimizations with varying N1-N2-
    distance from value1 up to value2 in N steps;
   # works as well for angles (use A N1 N2 N3) and for
   # dihedrals (use D N1 N2 N3 N4) 
 Scan B N1 N2 [value1 value2 value3 ... valueN] end
   # perform constrained optimizations with N1-N2-distances
     as given in the list;
      # works as well for angles (use A N1 N2 N3) and for
     dihedrals (use D N1 N2 N3 N4)
 fullScan true # if !ScanTS is requested, fullScan assures
                   # that the relaxed surface scan is fully
                   # carried out before the TS optimization is
                   # started (Default is false)
 # fragment optimization: 
   # 1. all atoms have to belong to a fragment
   # 2. you have to connect the fragments
 ConnectFragments
     {1 2 C} # constrain the internal coordinates
                    # connecting fragments 1 and 2
     {1 2 C N1 N2}# constrain the internal coordinates
                    # connecting fragments 1 and 2, the 
                     # fragments are connected via atoms
                    # N1 and N2
     {1 3 O} # optimize the internal coordinates
                    # connecting fragments 1 and 3
     {1 3 O N1 N2}# optimize the internal coordinates
                    # connecting fragments 1 and 3, the 
                     # fragments are connected via atoms
                   # N1 and N2
 end
 # 3. you can constrain the fragment internally
 ConstrainFragments # constrain all internal coordinates
     { 1 } # containing only atoms of fragment 1 
 end 
 # optimize hydrogens
 optimizeHydrogens true
   # in the context of a normal optimization all internal
   # coordinates not involving any hydrogens are constrained
   # in the context of a fragment optimization all internal 
   # coordinates involving hydrogens are optimized (also in a 
   # constrained fragment)
 # freeze the hydrogen positions with respect to the
 # heteroatoms
 freezeHydrogens true
 # invert the defined constraints, i.e. optimize the
 # constraints and constrain the remaining coordinates
 invertConstraints true # step type control
Step qn # quasi-Newton step
           rfo # Rational function step (Default for !Opt)
           gdiis # gdiis step
           prfo # partitioned RFO step (Default for !OptTS)
```

```
 UseGDIIS false # use GDIIS step (in Cartesian optimization)
                      # Default is false.
      GDIISStart 1.0 # Gradient at which to start GDIIS algorithm
                      # (in Cartesian optimization)
      GDIISMaxE 10 # number of last steps to use in GDIIS 
                      # algorithm
      # Step size control
      MaxStep 0.3 # maximum step length in internal coordi-
                    # nates. Default is 0.3 au
      Trust -0.3 # Initial trust radius. Default is -0.3 au
                 # Trust <0 – use fixed trust radius 
                   # of size –trust. I.e. –0.3 means fix
                   the trust radius at 0.3
                # Trust >0 – use trust radius update. I.e. 0.3
                 # means start with trust radius 0.3 and update 
                # the trust radius after each optimization step
      # Convergence tolerances. Note that the calculation is
      # only converged if all criteria are fullfilled. All 
      # values given are default values.
 TolE 5e-6 # Energy change (a.u.)
 TolRMSG 1e-4 # RMS gradient (a.u.)
 TolMaxG 3e-3 # Max. element of gradient (a.u.)
 TolRMSD 2e-3 # RMS displacement (a.u.)
 TolMaxD 4e-3 # Max. displacement (a.u.)
      # keyword for frequently used sets of convergence thresholds
      Convergence normal # Default
                  loose
                 tight
      ProjectTR false # project translation and rotation
                      # default is false. MUST be false for
                     # redundant internals
  end
```
Keywords for the control of the Hessian (especially important for the TS optimization):

```
 # initial Hessian control
 inhess unit # unit matrix
          Read # Hessian in a .hess file (e.g. from
                    # a previous NumFreq run), this command
                   # comes with the following: 
            InHessName "filename.hess" # filename of 
                                       # Hessian input file
          # these only for redundant's
          Lindh # Lindh's model Hessian
                   Almloef # Almloef's model Hessian
          Schlegel # Schlegel's model Hessian
 # additional Hessian control for TS optimization
 Calc_Hess true # calculate the Hessian at the beginning
 Recalc_Hess 5 # calculate the Hessian at the beginning
                 # and recalculate it after 5,10,.. cycles
 Hybrid_Hess [0 1 5 6] end # calculates a Hybrid Hessian
                           # exact calculation for 
                           # atoms 0, 1, 5 and 6; works also
                           # with Calc_Hess and Recalc_Hess
 # modification of the internal Hessian
 Hess_Internal
   {A 3 2 1 D 2.0} # define a diagonal Hessian value of 
                   # 2 Eh/Bohr2 for the angle between
                   # atoms 3 2 1. This can also be done for
                  # bonds, dihedrals and Cartesian
                  # coordinates.) The Hessian values of
                   # multiple coordinates can be modified
```

```
 reset 5 # reset the modified internal Hessian values 
                  # after 5 cycles
       # The following is only recommended
       # after a relaxed surface scan
       # in this example of the scan coordinate B 1 0; 
         # "basename.004.xyz" contains the optimized structure 
       # of the scan step with highest energy
       {B 1 0 C}
       XYZ1 "scanName.003.xyz" # the xyz-files of the structures
       XYZ2 "ScanName.005.xyz" # next to the highest energy point
       GBW1 "ScanName.003.gbw" # the gbw-files of the structures
       GBW2 "ScanName.005.xyz" # next to the highest energy
                                # the gbw-files are optional
      end
     # Hessian update procedure
     Update Powell
              Bofill # default for TS optimization
              BFGS # default for geometry optimization 
     # Hessian modification (only for P-RFO step)
     HESS_Modification Shift_Diag # shift the diagonal elements
                                     # (default)
                       EV_Reverse # reverse the 
                                   # diagonal elements
     # Minimal value of Hessian eigenvalues (only P-RFO step)
     HESS_MinEV 0.0001 # if an absolute Hessian eigenvalue
                        # is smaller than this value, it is
                       # set to HESS_MinEV
     # Rebuilding the model Hessian after a number of cycles can
     # accelerate the convergene of the optimization
     NResetHess 20 # Set the number of geometry steps after which
                     # a new model Hessian is built (only with BFGS
                  # update)
     NStepsInResetHess 5 # since previous steps and gradients are
                          # available, it is possible to include
                          # information about the PES in the 
                         # newly built Hessian (via a BFGS 
                         # update). This number should be 
                          # ≤ NResetHess
 end
```
As for parameter scan runs ORCA has some special options that may help to speed up the optimization:

```
%geom UseSOSCF false # switches the converger to SOSCF 
                      # after the first point. SOSCF may 
                      # converge better than DIIS if the 
                      # starting orbitals are good. 
                     # default = false
       ReducePrint true # reduce printout after the first 
                        # point default=true
# the initial guess can be changed after the first 
 # point. The default is MORead. The MO's of the pre-
 # vious point will in many cases be a very godd guess
 # for the next point. In some cases however, you may 
 # want to be more conservative and use a general guess.
OptGuess = OneElec; # the one electron matrix
            = Hueckel; # the extended Hueckel guess
```

```
# the PAtom guess
           = PAtom:
                     # the PModel guess
           = Pmodel
           = MORead; # MO's of the prev. point
end
```
For MECP optimizations the following options exist:

```
%mecp
  SurfCrossOpt true # switches on the MECP optimization
                      # alternatively use: !SurfCrossOpt
  SurfCrossNumFreq true # switches on the MECP effective Hessian
                          # calculation
                          \pmalternatively use: !SurfCrossNumFreq
 # separate MO input for the second spin state (PES2)
  moinp "Myfile.gbw"# MO input for PES2
 # information on the electronic structure of PES 2
  Mult 3
                     # multiplicity of PES2
  brokenSym 1,1 # broken symmetry for PES2
 # CASSCF options for PES2 (also see the CASSCF chapter)
  casscf nel 6 # number of active space electrons
  casscf_norb 6 # number of active orbitals<br>casscf_mult 1,3 # multiplicities singlet and triplet
  casscf nroots 4,2 # four singlets, two triplets
  casscf bweight 2,1 # singlets and triplets weighted 2:1
  casscf weights [0] = 0.5, 0.2, 0.2, 0.2 # singlet weights
  casscf weights[1] = 0.7, 0.3# triplet weights
end
```
Redundant internal coordinates. There are three types of internal coordinates - redundant internals, old redundant internals (redundant old) and (nonredundant) delocalized internals. All three sets work with the same 'primitive' space of internal coordinates (stretches, bends, dihedral angles and improper torsions). Only the redundant internals works with one more type of bends in cases where a normal bend would have been approximately 180°. In redundant internal coordinates the full primitive set is kept and the Hessian and gradient are transformed into this – potentially large – space. A geometry optimization step requires, depending on the method used for the geometry update, perhaps a diagonalization or inversion of the Hessian of dimension equal to the number of variables in the optimization. In redundant internal coordinates this space may be 2-4 times larger than the nonredundant subspace which is of dimension  $3N_{\text{atoms}}$ -6(5). Since the diagonalization or inversion scales cubically the computational overhead over nonredundant spaces may easily reach a factor of 8-64. Thus, in redundant internal coordinates there are many unnecessary steps which may take some real time if the number of primitive internals is approaching 1000 or more (which is not so unusual). The timing

problem may become acute in semiempirical calculations where the energy and gradient evaluations are cheap.

In order to deal with this situation, there is a second method implemented in ORCA which is based on (nonredundant) *delocalized internal coordinates*. If everything is well, the two methods show identical convergence since they start from the same Hessian and finally they span the same space. However, the delocalized internals take significantly less time for the geometry update since the dimension of the matrices to be manipulated is only the required 3N<sub>atoms</sub>-6(5) and there are no expensive transformation. The (only) drawback of the delocalized internals is that the iterative backtransformation from internal to Cartesian coordinates is – in our experience – less robust than in redundant internal coordinates and may fail. In this case you have to revert to redundant internals. If everything goes well, delocalized internals are a good choice.

In order to appreciate these differences we briefly outline the theoretical background which is not difficult to understand:

Suppose, we have a set of  $n<sub>i</sub>$  (redundant) primitive internal coordinates  $\bf{q}$  constructed by some recipe and a set of  $n_c = 3N_{\text{atoms}}$  Cartesian coordinates **x** . The B-matrix is defined as:

$$
B_{ij} = \frac{\partial q_i}{\partial x_j} \tag{183}
$$

This matrix is rectangular. In order to compute the internal gradient one needs to compute the 'generalized inverse of **. However, since the set of primitive internals is redundant the matrix** is rank-deficient and one has to be careful. In pratice one first computes the  $n_I \times n_I$  matrix  $\mathbf{G}$  :

$$
\mathbf{G} = \mathbf{B} \mathbf{B}^T \tag{184}
$$

The generalized inverse of G is denoted  $G^-$  and is defined in terms of the eigenvalues and eigenvectors of  **:** 

$$
\mathbf{G}^{-} = \left(\begin{array}{c} \mathbf{U} \\ \mathbf{R} \end{array}\right)^{T} \left(\begin{array}{cc} \Lambda^{-1} & \mathbf{0} \\ \mathbf{0} & \mathbf{0} \end{array}\right) \left(\begin{array}{c} \mathbf{U} \\ \mathbf{R} \end{array}\right) \tag{185}
$$

Here **U** are the eigenvectors belonging to the nonzero eigenvalues  $\Lambda$  which span the nonredundant space and  $\bf{R}$  are the eigenvectors of the redundant subspace of the primitive internal space. If the set of primitive internals is carefully chosen, then there are exactly 3N<sub>atoms</sub>-

 $6(5)$  nonzero eigenvalues of G. Using this matrix, the gradient in internal coordinates can be readily computed from the (known) Cartesian gradient:

$$
\mathbf{g}_{\scriptscriptstyle a} = \mathbf{G}^{\cdot} \, \mathbf{B} \mathbf{g}_{\scriptscriptstyle a} \tag{186}
$$

The initial Hessian is formed directly in the redundant internal space and then itself or its inverse is updated during the geometry optimization.

Before generating the Newton step we have to ensure that the displacements take place only in the nonredundant part of the internal coordinate space. For this purpose a projector  $P'$ :

$$
\mathbf{P}' = \mathbf{G}\mathbf{G}^- = \mathbf{G}^-\mathbf{G} \tag{187}
$$

is applied on both the gradient and the Hessian:

$$
\tilde{\mathbf{g}}_{q} = \mathbf{P}' \mathbf{g}_{q} \tag{188}
$$

$$
\tilde{\mathbf{H}}_{\mathbf{q}} = \mathbf{P}' \mathbf{H}_{\mathbf{q}} \mathbf{P}' + \alpha \left( \mathbf{1} - \mathbf{P}' \right)
$$
\n(189)

The second term for  $\tilde{H}$  sets the matrix elements of the redundant part of the internal coordinate space to very large values ( $\alpha = 1000$ ).

**Coordinate steps.** A Quasi-Newton (QN) step is the simplest choice to update the coordinates and is given by:

$$
\Delta \mathbf{q} = -\widetilde{\mathbf{H}}_q^{-1} \widetilde{\mathbf{g}}_q \tag{190}
$$

A more sophisticated step is the rational function optimization step which proceeds by diagonalizing the augmented Hessian:

$$
\begin{pmatrix} \mathbf{H}_q & \mathbf{g}_q \\ \mathbf{g}_q & 0 \end{pmatrix} \begin{pmatrix} \Delta \mathbf{q} \\ 1 \end{pmatrix} = v \begin{pmatrix} \Delta \mathbf{q} \\ 1 \end{pmatrix}
$$
 (191)

The lowest eigenvalue  $V_0$  approaches zero as the equilibrium geometry is approached and the nice side effect of the optimization is a step size control. Towards convergence, the RFO step is approaching the quasi-Newton step and before it leads to a damped step is taken. In any case, each individual element of  $\Delta q$  is restricted to magnitude MaxStep and the total length of the step is restricted to Trust. In the RFO case, this is achieved by minimizing the predicted energy on the hypersphere of radius Trust which also modifies the direction of the step while in the quasi-Newton step, the step vector is simply scaled down.

Thus, the new geometry is given by:

$$
\mathbf{q}_{new} = \mathbf{q}_{old} + \Delta \mathbf{q}
$$
 (192)

However, which Cartesian coordinates belong to the new redundant internal set? This is a somewhat complicated problem since the relation between internals and Cartesians is very nonlinear and the step in internal coordinates is not infinitesimal. Thus, an iterative procedure is taken to update the Cartesian coordinates. First of all consider the first (linear) step:

$$
\Delta x = A \Delta q \tag{193}
$$

with  $\mathbf{A} = \mathbf{B}^T\mathbf{G}^-$ . With the new Cartesian coordinates  $\mathbf{x}_{k+1} = \mathbf{x}_k + \Delta\mathbf{x}$  a trial set of internals  $\mathbf{q}_{k+1}$ can be computed. This new set should ideally coincide with  $q_{\text{new}}$  but in fact it usually will not. Thus, one can refine the Cartesian step by forming

$$
\Delta \Delta \mathbf{q} = \mathbf{q}_{new} - \mathbf{q}_{k+1} \tag{194}
$$

which should approach zero. This leads to a new set of Cartesians  $\Delta x' = A\Delta\Delta q$  which in turn leads to a new set of internals and the procedure is iterated until the Cartesians do not change and the output internals equal  $\mathbf{q}_{new}$  within a given tolerance (10<sup>7</sup> RMS deviation in both quantities is imposed in  $ORCA$ ).

Now, consider working with the nonredundant subspace  $\mathbf{q}_D = \mathbf{U}\mathbf{q}$ . In this case, the whole procedure becomes rather simple. The 'delocalized' B-matrix is:

$$
\mathbf{B}_D = \mathbf{U}^T \mathbf{B} \tag{195}
$$

The corresponding G matrix is *not* rank deficient and can be readily inverted. Then, the gradient in delocalized internals is calculated as:

$$
\mathbf{g}_D = \mathbf{G}_D^- \mathbf{B}_D \mathbf{g}_c \tag{196}
$$

The initial (diagonal) Hessian in  $\bf{q}$  -space is converted to  $\bf{q}_D$  simply by  $\bf{U}^T\bf{H}_0\bf{U}$ . Then the update procedure and perhaps the diagonalization in the RFO step only works in the nonredundant 3N-6(5) subspace instead of the full primitive internal space which is an advantage. The backtransformation of the step in delocalized internals to Cartesians is completely analogous to the redundant internal case. However, in my experience it is less robust than in the latter case. In principle, the nonredundant subspace changes in every iteration since the B-matrix changes in every iteration. However, if one would take this into account the whole computational advantage of the delocalized internals is lost. Consequently, the delocalized internals are kept fixed and unless the geometry undergoes a qualitative change during the optimization this is not expected to have a large influence on the convergence characteristics. The final geometries predicted with any type of coordinates should of course always be the same.

Constrained Optimization. Constraints on the redundant internal coordinates can be imposed by modifying the above projector  $P'$  with a projector for the constraints  $C$ :

$$
\mathbf{P} = \mathbf{P}' - \mathbf{P}' \mathbf{C} (\mathbf{C} \mathbf{P} \mathbf{C})^{-1} \mathbf{C} \mathbf{P}' \tag{197}
$$

 $C$  is a diagonal matrix with  $1$ 's for the constraints and  $0$ 's elsewhere. The gradient and the Hessian are projected with the modified projector:

$$
\widetilde{\mathbf{g}}_{q} = \mathbf{P}\mathbf{g}_{q} \tag{198}
$$

$$
\widetilde{H}_q = PH_q P + \alpha (1 - P) \tag{199}
$$

Transition state optimization. As transition state finder we implemented the well-established eigenvector following algorithm using a P-RFO step as implemented by Baker [83]. This algorithm is a quasi-Newton like algorithm.

The Taylor series of the energy, truncated after the quadratic term, is:

$$
\mathbf{E} = \mathbf{E}_0 + \mathbf{g}_q^{\dagger} \Delta \mathbf{q}_q + \frac{1}{2} \Delta \mathbf{q}^{\dagger} \mathbf{H}_q \Delta \mathbf{q}
$$
 (200)

The Newton-Raphson step to get from the actual point to a stationary point is:

$$
\Delta \mathbf{q} = -\mathbf{H}_{\mathbf{q}}^{-1} \mathbf{g}_{\mathbf{q}} = \sum -\frac{\mathbf{V}_{i}^{+} \mathbf{g}_{\mathbf{q}} \mathbf{V}_{i}}{\mathbf{b}_{i}}
$$
(201)

with  $V_i$  and  $b_i$  as eigenvectors and eigenvalues of the Hessian  $H_q$ . This step leads to the nearest stationary point on the PES. This stationary point can be a minimum or a saddle point, according to the curvature of the PES at the actual point.

With a simple shift of the Hessian eigenvalues  $\mathbf{b}_i$  in this equation one can guide the step to a stationary point with the required characteristics (Hessian with exactly one negative eigenvalue). The transition state search is separated into two different optimization problems. The energy is maximized along one Hessian eigenmode and minimized along the remaining 3N-7(6) eigenmodes. We introduce two different shift parameters  $\lambda_p$  and  $\lambda_n$ , where  $\lambda_p$  is the shift parameter for the eigenmode being maximized and  $\lambda_n$  shifts the Hessian eigenvalues of the modes being minimized. This method allows us to maximize along any mode, not only the one with smallest eigenvalue. Starting from two different RFO-matrices for the different optimization problems (see description above) we get for  $\lambda_p$  and  $\lambda_n$ :

$$
\lambda_{\rm p} = \frac{1}{2} b_{\rm k} + \frac{1}{2} \sqrt{b_{\rm k}^2 + 4F_{\rm k}^2} \quad \text{and} \quad \sum_{i \neq k} \frac{F_i^2}{\lambda_{\rm n} - b_i} = \lambda_{\rm n}
$$
 (202)

whereas  $\mathbf{F}_i = \mathbf{V}_i^+ \mathbf{g}$  is the component of g along the Hessian eigenmode  $\mathbf{V}_i$  and  $\lambda_n$  has to get solved iteratively. The solution for  $\lambda_n$  has to be negative and lower than  $\mathbf{b}_2$  (or lower than  $\mathbf{b}_1$ , if not the lowest mode is being followed). If the Hessian has more than one negative eigenvalue, these properties might not be fulfilled, and the Hessian would have to be modified. In our implementation the Hessian diagonal elements are either shifted or reversed in such a case.

Once the shift parameters are known the P-RFO step h is calculated as follows:

$$
\Delta q_{k} = -\frac{\overline{F}_{k}V_{k}}{b_{k} - \lambda_{p}} \text{ and } \Delta q_{i} = -\frac{\overline{F}_{i}V_{i}}{b_{i} - \lambda_{n}} \text{ with } i = 1...n, \ i \neq k \qquad (203)
$$
  

$$
\Delta q = \sum_{j=1}^{n} \Delta q_{j} \qquad (204)
$$

ScanTS option. For TS modes of rather local nature (involving only one bond or an angle; no concerted movements over multiple atoms) we implemented the ScanTS feature. Here the user can carry out a relaxed surface scan and a TS optimization in one calculation. After the relaxed surface scan the algorithm chooses the optimized structure of the scan with highest energy as initial guess structure and the two neighbouring structures for the calculation of the second derivative of the scanned coordinate (e.g. if scan step number 4 gives the structure with highest energy, then structure basename.004.xyz is the initial guess for the TS optimization; the structures basename.003.xyz and basename.005.xyz are used for the calculation of the second derivative). Before the first step of the subsequent TS optimization the energies and gradients for all three structures are calculated. The gradients are then transformed to internal coordinates. The diagonal Hessian value of the scanned coordinate is then calculated via finite difference of the internal gradients of the two given structures (003 and 005 in our example).

For the construction of the initial Hessian a model force field Hessian is built up (this Hessian has got only diagonal entries and zeros as off-diagonal elements). The exactly calculated diagonal Hessian value replaces the model force field Hessian entry for the respective internal coordinate.

If the user already performed a regular relaxed surface scan without the subsequent TS optimization, then he can nevertheless use these structures for the same procedure. A relaxed surface scan always gives you the xyz-files and gbw-files of the optimized structures of each scan step. A separate TS optimization can be carried out where the structure with highest energy is the starting structure. Additionally the two files with the two adjacent structures (as explained above) have to be provided (via the Hess Internal keyword, see below). Furthermore, the internal coordinate, for which the diagonal Hessian value has to be calculated, has to be given (the previously scanned coordinate). This exact Hessian calculation is only possible for one internal coordinate:

```
%geom
      Hess_Internal
        {B 1 0 C} # previously scanned coordinate
        XYZ1 "scanName.003.xyz" # the xyz-files of the structures
        XYZ2 "ScanName.005.xyz" # next to the highest energy point
        GBW1 "ScanName.003.gbw" # the gbw-files of the structures
        GBW2 "ScanName.005.xyz" # next to the highest energy
                                # the gbw-files are optional
       end
  end
```
Additionally the manipulation of the diagonal Hessian values of the internal Hessian is possible for further internal coordinates, but without an extra calculation. Here the user can just define a value (in Eh/Bohr<sup>2</sup>).

```
 Hess_Internal
   {A 3 2 1 D 2.0} # define a diagonal Hessian value of 
                   # 2 Eh/Bohr2 for the angle between
                   # atoms 3 2 1
   {B 1 0 D -0.5} # define a diagonal Hessian value of 
                   # -0.5 Eh/Bohr2 for the bond between
                   # atoms 1 and 0
  end
```
The definition of such Hessian (diagonal) elements is possible for multiple internal coordinates. These just replace the values of the force field model Hessian.

**Hybrid Hessian**. We implemented the calculation of a "Hybrid Hessian" as an alternative to the full Hessian calculation for TS optimization. Here only those parts of the Hessian, that are important for the TS optimization, are calculated exactly. For this calculation we define two kinds of atoms: atoms whose couplings with the other atoms are treated exactly (E) and atoms whose couplings are treated approximately (A).

In a first step an Almloef model Hessian is built up in redundant internal coordinates and transformed to Cartesian coordinates. This Hessian gives the second derivative elements for atom pairs A/A. In a second step the second derivative elements between pairs E/E and E/A are calculated numerically as in a numerical frequency calculation:

$$
\frac{\Delta E}{D i_B D j_C} = \frac{\Delta E}{D j_C D i_B} = \frac{g_{j,C}^{i,B} - g_{j,C}^{eq.}}{displ.}
$$
\n(205)

with:  $i, j$  :  $x-$ ,  $y-$  or z-direction  $B, C$ : pairs of E/E, E/A, A/E displ.: magnitude of displacement .  $g_{j,C}^{\textit{eq.}}$  : force on atom  $\,C$  in direction  $\,j$  in actual geometry  $g^{i,B}_{j,C}$  : force on atom  $C$  in direction  $j$  after displacement of atom  $B$  in direction  $i$ 

**Constrained fragments optimization**. The constrain fragments option was implemented in order to provide a convenient way to handle constraints for systems consisting of several molecules.

The difference to a common optimization lies in the coordinate setup:

In a common coordinate setup the internal coordinates are built up as described in the following:

In a first step, bonds are constructed between atom pairs which fulfill certain (atom type specific) distance criteria. If there are fragments in the system, which are not connected to each other (this is the case when there are two or more separate molecules), an additional bond is assigned to the nearest atom pair between the nonbonded fragments. All other internal coordinates are constructed on the basis of this set of bonds. Here, in a second step, bond angles are constructed between the atoms of directly neighboured bonds. If such an angle reaches more than 175°, a special type of linear angles is constructed. In a third step, dihedral angles (and improper torsions) are constructed between the atoms of directly neighboured angles.

If the constrain fragments option is switched on, the set of bonds is constructed in a different way. The user defines a number of fragments. For each fragment a full set of bonds (not seeing the atoms of the other fragments) is constructed as described above. If using this option, the user also has to define which fragments are to be connected. The connection between these fragments can either be user-defined or automatically chosen. If the user defines the connecting atoms N1 and N2, then the interfragmental bond is the one between N1 and N2. If the user does not define the interfragmental bond, it is constructed between the atom pair with nearest distance between the two fragments. Then the angles and dihedrals are constructed upon this (different) set of bonds in the already described fashion.

Now let us regard the definition of the fragment constraints: A fragment is constrained internally by constraining all internal coordinates that contain only atoms of the respective fragment. The connection between two fragments A and B is constrained by constraining specific internal

coordinates that contain atoms of both fragments. For bonds, one atom has to belong to fragment A and the other atom has to belong to fragment B. Regarding angles, two atoms have to belong to fragment A and one to fragment B and vice versa. With respect to dihedrals, only those are constrained where two atoms belong to fragment A and the other two belong to fragment B.

#### **QMMM** optimization.

In cooperation with the developers of gromacs we developed an interface to the molecular dynamics software package gromacs. Thus ORCA users can perform QMMM-optimizations with a combination of both programs. Hereby the optimization is driven by gromacs and ORCA is assisting in the QM calculations. This procedure is possible with ORCA from version 2.7.0 and with gromacs from version 4.0.4 on.

For QMMM calculations some steps of preparation have to be done. In this manual we do not want to cover the subject of how to prepare a QMMM calculation, but refer to the gromacs tutorials (MD and special QMMM tutorials) and a special tutorial prepared by the ORCA group, that will be available in the end of 2009! In this section we only cover technical aspects with respect to the QM part of the QMMM calculation, which will not be explained elsewhere.

As mentioned above, the preparation and also the input of the calculation have to be done with the gromacs-software. Gromacs performs the geometry optimization in cartesian coordinates (In gromacs (version 4.0) several minimization methods are available: steepest descent, conjugate gradient and a linear BFGS update scheme). Before each optimization step gromacs first collects the forces on all QM and MM atoms. For the calculation of the forces one can distinguish between mechanical and electrostatic embedding. For both schemes gromacs always calculates the interaction within the MM system (bonded terms, electrostatic and VDW interaction) and ORCA calculates the interaction within the QM-system. The difference of both schemes lies in the interaction between QM- and MM-system. In mechanical embedding, gromacs calculates the bonded terms and the VDW interaction between both subsystems, and there is no electrostatic interaction between both systems. In electrostatic embedding an additional QM-MM interaction is taken into account. Here the electrostatic interaction is calculated by ORCA as an interaction between the QM system and surrounding point charges (see section ). Thus in mechanical embedding gromacs only requests the energy and the gradient of the QM system from ORCA.
In electrostatic embedding this energy and gradient calculation is carried out within the field of the point charges.

In addition to the geometry optimization driven by gromacs we implemented some routines in ORCA to perform a microiterative optimization scheme. If the user chooses this option, gromacs does not only request energy and gradient from ORCA, but also an optimization of the QM system including the electrostatic and VDW interaction with the MM atoms (during this optimization the boundary region of the QM system is frozen in its cartesian coordinates). This means that every optimization step in gromacs is preceeded by a full optimization of the QM system. This option in gromacs can be requested via the gromacs input (bOpt yes). This microiterative scheme can also be used to perform a transition state optimization. If you are looking for a transition state and have a good initial guess for the structure, you can carry out an optimization of the MM system (same as above) and at the same time perform a transition state optimization of the QM system with ORCA via the microiterative scheme (gromacs input: bTS true). Since it is much too expensive to calculate the Hessian for the TS optimization in each microiterative QM TS optimization, one can tell ORCA to use the (updated) Hessian matrix of the previous step via read temp Hess in the ORCA input.

In order to allow the user to use all available methods and basis sets of ORCA for the QM calculations within the QMMM optimization, the user has to give the information on the QM calculation in a separate file, called "gromacsBasename".ORCAINFO. When gromacs writes the input for the ORCA calculation, it only has to read this file and merge it together with the information on the coordinates, point charges, LJ coefficients and type of calculation (ENGRAD, Opt, TSOpt).

The following keywords will be used by gromacs if the user requests a microiterative scheme, where between each optimization step of gromacs a full optimization of the QM-part will be done by ORCA (instead of doing only the energy and gradient calculation).

**# Optimization in the (VDW-/PC-) field caused by the MM-atoms !QMMMOpt # requests optimization of the QM-system in the electric # field of the MM pointcharges and with VDW interaction # with the MM atoms %LJCoefficients "temp.LJ" # file with the Lennard Jones # coefficients for VDW interaction %pointcharges "temp.pc" # file with the point charges for # electrostatic interaction #TS optimization %geom**

```
 Calc_Hess true # calculate the exact Hessian before the
                      # first optimization step
  read_temp_Hess true # in case of a TS optimization the updated 
end # Hessian of the previous TS optimization 
                      # run is read instead of calculating a new 
                     # one
```
**NOTE** 

- If you are using bOpt or bTS you have to take care of additional terms over the boundary. Either you can zero out the dihedral terms of the Q2-Q1-M1-M2 configurations, or you additionally fix the respective Q2 atoms.
- If you want to use the ORCA constraints (in a bOpt or bTS calculation) you have to put them in the gromacs part of the calculation, too.
- If there are no bonds between QM and MM system, the optimization of the QM system might (in a bOpt calculation) have convergence problems. This is the case if the step size is too large and thus QM atoms come too close to MM atoms. The convergence problems can be circumvented by adding extra coordinates and Hessian diagonal values for Cartesian coordinates of selected OM atoms to the set of internal coordinates. This should be done for only few atoms that are in the boundary region.

```
%geom
Hess_Internal 
  {C 2 D 0.1} # add the Cartesian position of atoms nr. 2 and 4 to
  {C 4 D 0.1} # the set of internal coordinates with a diagonal 
               # Hessian value of 0.1
end
end
```
**Partial Hessian Vibrational Analysis**. We implemented the Partial Hessian Vibrational Analysis (PHVA), as published by Li, Jensen in [83], for the analysis of the nature of stationary points of structures obtained with QMMM optimizations.

```
# PHVA after a QMMM optimization in the (VDW-/PC-) field 
# caused by the MM-atoms
!NumFreq 
%LJCoefficients "temp.LJ" # file with the Lennard Jones 
                             # coefficients for VDW interaction
# obtained from last QMMM run<br>*pointcharges "temp.pc" # file with the point charges
                          # file with the point charges for
                            # electrostatic interaction
                            # obtained from last QMMM run
 #
%freq 
     PARTIAL_Hess {0 1 2} # atoms which are "frozen" and which make
                             # the boundary to the MM-system
      end
    end
```
**NOTF** 

• This procedure should be used for QMMM optimized structures only to verify the nature of the stationary point and have an estimate of the ZPE.

Here we shortly describe the procedure: In PHVA we divide the system into two parts B and C. Let the atom set B belong to the region where the chemical change is localized. The Partial Hessian matrix is built up as follows:

$$
\left(\begin{array}{cc}\nK_{BB} & 0 \\
0 & K_{CC}^{\varepsilon}\n\end{array}\right) (206)
$$

With:

$$
K_{BB} : \mathbf{x} \text{-, } \mathbf{y} \text{- or } \mathbf{z} \text{-direction}
$$
\n
$$
K_{CC}^{\varepsilon} = \begin{pmatrix} \varepsilon & 0 & 0 \\ 0 & \ddots & 0 \\ 0 & 0 & \varepsilon \end{pmatrix}, \ \varepsilon = 10^{-8} \text{au}, \tag{207}
$$

this corresponds to using near-infinite masses for the atoms in C.

With this procedure we get the following eigenvalue structure:

- Six zero eigenvalues with modes corresponding to translational and rotational motion of the entire molecule.
- $3*(N n) 6$  small (less than 1 cm<sup>-1</sup>) eigenvalues with modes corresponding mainly to internal motion within region C.
- Three eigenvalues (typically less than 10 cm<sup>-1</sup>) with modes corresponding mainly to motion of region C relative to region B.
- 3n 3 eigenvalues with modes corresponding mainly to relative motion of B and C as well as internal motion within region B.

**ORCA** as external optimizer. If you want to use only the optimizer of ORCA you have to use

! ExtOpt

in your input file. All information that you give on the electronic structure is discarded. In each optimization step ORCA writes a file called "extopt.extcomp.inp" with the following format:

```
... 
atomic nr.(atomN) x-coord.(atomN) y-coord.(atomN) z-coord.(atomN) 
example: 
9 1 0 1
       6 -7.183647732744 1.832728827744 -0.116462028781 
       9 -6.344271117689 -0.569555640677 -0.053332293594 
       9 -6.385938620292 3.010680341363 1.994410067976 
       9 -9.725973988287 1.760800299423 -0.041860336809 
       6 -6.281650723853 3.228508119832 -2.541654671259 
       1 -7.049215894384 2.192752895053 -$.164371259742
       1 -7.120030511673 5.123374809616 -2.502306840221
       8 -3.579612411580 3.262825146858 -2.485537715188
            -3.134995715660
```
#### **NOTE**

• the coordinates are given in Bohr.

There are two types of calculation:

- $\bullet$  1: calculate energy and gradient
- $\bullet$  2: calculate energy, gradient and hessian

If a Hessian is requested, it should be stored in the ORCA Hessian file format and be named "yourInputFilename.hess".

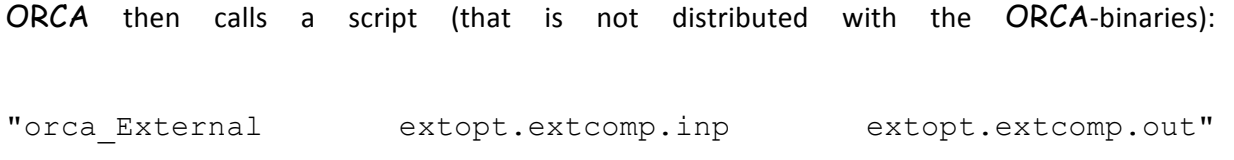

Your script starts the energy, gradient (and hessian) calculation and finally provides the results in a file called "extopt.extcomp.out", which has to be written in the following format:

```
Total Energy 
gradient(x) on atom1 gradient(y) on atom1 gradient(z) on atom1 
... 
gradient(x) on atomN gradient(y) on atomN gradient(z) on atomN
example: 
-1.135276876846e+02 
-1.144030900000e-05 3.458417100000e-05 7.686904800000e-06 
-4.450221700000e-05 -2.016015000000e-05 -2.617359400000e-05 
 4.460242300000e-05 -3.290908700000e-05 5.698279500000e-06 
 1.026743300000e-06 4.889225700000e-05 3.474765100000e-05 
 6.178236500000e-05 -1.506876000000e-04 -1.288283000000e-04 
 1.601578300000e-05 1.670611600000e-05 2.747591400000e-05 
-4.360515500000e-06 5.840020000000e-06 8.823311100000e-06 
-1.135615900000e-04 1.384714300000e-04 6.197283200000e-05 
 5.043762200000e-05 -4.073673300000e-05 8.597172100000e-06
```
NOTE:

• the energy should be given in Eh, gradients should be given in Eh/Bohr, hessian values should be given in Eh/Bohr<sup>2</sup>

ORCA then performs the next optimization step, checks for convergence, and if the optimization has not yet converged, it goes on to the next optimization step.

Minimum Energy Crossing Point optimization. The MECP optimization allows the user to optimize to structures where two different potential energy surfaces (PES1 and PES2) cross each other. In this optimization two conditions apply: the energy  $E_1$  of PES1 is minimized while at the same time the energy difference  $(E_1-E_2)^2$  of both surfaces is minimized. For the implementation we follow in principle the suggestions of Harvey et al. in [83].

For the minimization two different gradients are constructed:

The first gradient chosen for the minimization is

$$
\mathbf{f} = \frac{\partial}{\partial q} (E_1 - E_2)^2 = 2 (E_1 - E_2) \cdot x_1
$$
 (208)

where  $x_1$  is the gradient difference vector

$$
x_1 = \left[ \left( \frac{\partial E_1}{\partial q} \right) - \left( \frac{\partial E_2}{\partial q} \right) \right]
$$
 (209)

Which is orthogonal to the crossing hyperline near the MECP.

The gradient

$$
\mathbf{g} = \left(\frac{\partial E_1}{\partial q}\right) - \frac{x_1}{|x_1|} \left[\left(\frac{\partial E_1}{\partial q}\right) \cdot \frac{x_1}{|x_1|}\right]
$$
(210)

is orthogonal to  $x_1$ .

Both gradients are combined to yield the effective surface crossing gradient

$$
g_{SC} = g + f \tag{211}
$$

The crossing hyperline is defined as the 3N-7 dimensional subspace of PES1, which is orthogonal to  $x_1$ . In the MECP optimization we want to find the point of lowest energy within this subspace.

Our calculation of normal modes and force constants for movements along the crossing hyperline differ from the one proposed by Harvey et al.

A standard frequency analysis can not be performed, but a similar procedure is applied:

Let us regard the second-order Taylor expansion for the energy of both surfaces near the MECP for a displacement along the crossing hyperline (orthogonal to  $x_1$ ):

$$
\mathbf{E}_{\rm A} = \mathbf{E}_{\rm MECP} + \frac{1}{2} \Delta q^T H_{\rm eff, A} \Delta q
$$
 (212)

with:  $E_A$  : Energy  $E_1$  on PES1 or  $E_2$  on PES2

 $H_{\text{eff A}}$ : effective Hessian for PES1 or PES2

 $\Delta q$  : displacement along the crossing hyperline

Diagonalization of this effective Hessian gives us the normal modes of the crossing hyperline and thus allows us to decide whether the MECP optimization converged to a minimum in the 3N-7 dimensional subspace of the crossing hyperline.

The procedure for the calculation of the effective Hessian is now as follows: For each of both surfaces the second derivative matrix is calculated. Then the 6 rotations and translations and additionally the direction of the gradient difference vector  $x_1$  (this ensures that movement orthogonal to the crossing hyperline, for which we do NOT satisfy the conditions of a stationary point, is excluded) are projected out from the Hessian matrix.

**Numerical Gradients**. If you want to use numerical instead of analytic gradients you have to use

#### **! NumGrad**

in your input file. Additionally the settings for the numerical differentiation can be changed:

```
%numgrad
  CentralDiff true # (Default) You should use two-sided numerical
                   # differentiation, but it is possible to switch
                  # to one-sided numerical differentiation.
  DX 0.005 # Increment in Bohr for the differentiation.
 end
```
Gaussian as External Optimizer. If you want to use the external optimizer from Gaussian, you can use the following keywords:

```
%geom
 UseGaussian true # Use the external Gaussian optimizer instead
                  # of the ORCA optimizer.
 GaussianName "GAU" # String defining the name of the Gaussian
                    # optimizer
 GauOptFlags # String indicating the optimization flags
 Gaussian Constraints # List defining the constraints for
                       \#the Gaussian optimizer.
end
```
### NOTE:

Since the ORCA team got banned by Gaussian in January 2007 we can no longer support these option flags. They have not been removed from the code and may or may not work. If there is trouble with it we can  $-$  unfortunately  $-$  not offer any help since we do not have access to the Gaussian code any longer.

# 7.13 Excited states via CIS and TD-DFT

ORCA features a relatively efficient single-excitation CI (CIS) and time-dependent DFT module that can be used to calculate excitation energies, absorption intensities and CD intensities. Especially TD-DFT became recently very popular for excited state calculations as it offers significantly better results than HF-CIS at about the same cost. In ORCA the CIS and TD-DFT methods are available for closed shell and spin-unrestricted reference states.

### 7.13.1 General Features

The module is invoked with the block:

```
%cis end
# or equivalently
%tddft end
```
There are a variety of options. The most important one is the number of excited states that you want to have calculated:

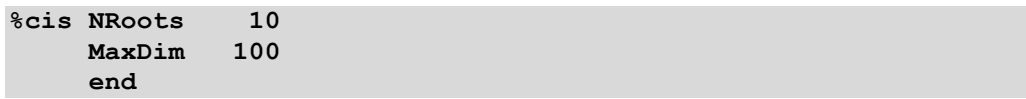

The variable NRoots gives the number of excited states to be calculated. MaxDim is the maximum dimension of the expansion space in the Davidson procedure. If  $MaxDim \approx 5{\text -}10$  times NRoots the calculations will show favorable convergence but also increased disk space demands. In general the larger NRoots the more core memory is needed while the disk space requirements are proportional to  $MaxDim$ .

The convergence tolerances are:

```
%cis ETol 1e-6 
      RTol 1e-6 
      end
```
The variable  $ETol$  gives the required convergence of the energies of the excited states (in Eh) and  $RTo1$  is the required convergence on the norm of the residual vectors. Under normal ciorcumstances the calculations need about 5-10 iterations to converge to the default convergence tolerances.!

If closed shell references are used the program can calculate the singlet and triplet excited states at the same time by using:

**%cis triplets true end**

This is available for all combinations of methods.

In order to control the orbitals that should be taken into account in the calculation two mechanisms are available. The first mechanism is the default mechanism and consists of specifying and orbital energy window within which all single excitations will be considered:

```
%cis EWin -3,3 # (orbital energy window in Eh)
     end
```
Thus, the default is to keep core orbitals frozen and to neglect very high lying virtual orbitals which is a sensible approximation. However, you may want to consider to include all virtual orbitals by choosing for example  $EWin -3,10000$ . The second mechanism is to explicitly give an orbital energy window for each operator, i.e.

**%cis OrbWin[0] 2,-1,-1,14 # orbital window for spin-up MOs OrbWin[1] 2,-1,-1,16 # orbital window for spin-down MOs end**

The "-1"'s in the above example mean that the HOMO and LUMO for the spin-up and spin-down orbitals will be automatically determined by the program.

In using the CIS/TD-DFT module four different types of calculations should be distinguished:

- Semiempirical methods
- $\bullet$  Hartree-Fock calculations
- DFT calculations without HF exchange (non-hybrid functionals)
- DFT calculations with HF exchange (hybrid functionals)

# 7.13.2 Semiempirical Methods

The semiempirical INDO/S method is very suitable to calculate absorption spectra of medium sized to large organic and inorganic molecules. It has been parameterized by the late M.C. Zerner for optical spectroscopy and in my experience at least, it tends to work nicely for many systems. With the semiempirical approach it is easy to calculate many states of large molecules. For example, consider the following calculation on a bis-histdine ligated iron-porphyrin model (in the Fe(II) state) that includes 92 atoms and  $^{\sim}16,500$  CSFs in the single excitation space. Yet the calculation requires only a few minutes on an ordinary computer for the prediction of the first 40 excited states.

The calculated spectrum is in essentially reasonable agreement with experiment in showing a huge band around 400 nm (the famous Soret band) and a smaller but still intense band between 500 and 550 nm (the Q-band). There are no predicted absorptions below  $\simeq$ 10,000 cm<sup>-1</sup>.

The input for the job is shown below:

```
# -----------------------
# ORCA Test
# -----------------------
#
# Test CIS in conjunction with INDO/S
#
! RHF ZINDO/S TightSCF DIIS NoRICO NoMOPrint
%cis NRoots 40
     MaxDim 160
      end
* xyz 0 1
Fe -0.01736 0.71832 -0.30714
C 2.65779 4.03195 -0.13175
C 3.51572 3.02488 -0.24101
C 2.66971 1.82027 -0.30891
C 3.30062 0.51609 -0.42755
C 2.61022 -0.60434 -0.47131
C 3.32146 -1.89491 -0.57434<br>C 2.35504 -2.79836 -0.57179<br>C 1.11740 -1.99868 -0.46878
    C 2.35504 -2.79836 -0.57179
C 1.11740 -1.99868 -0.46878
C -0.04908 -2.61205 -0.44672
    -1.30967C -2.58423 -2.63345 -0.40868
C -3.50492 -1.68283 -0.37930
    C -2.72946 -0.42418 -0.33711
```
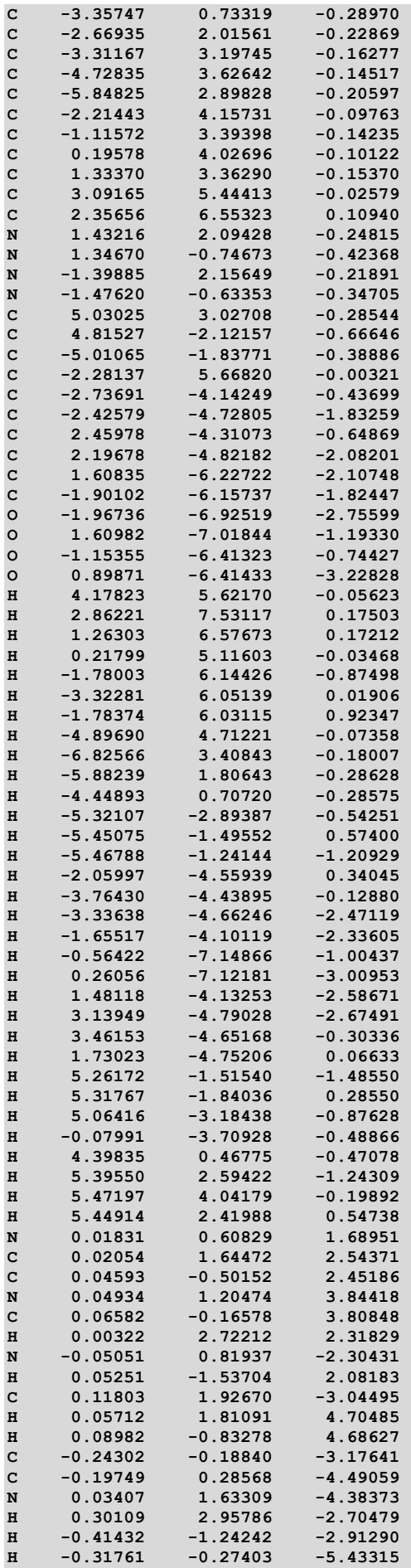

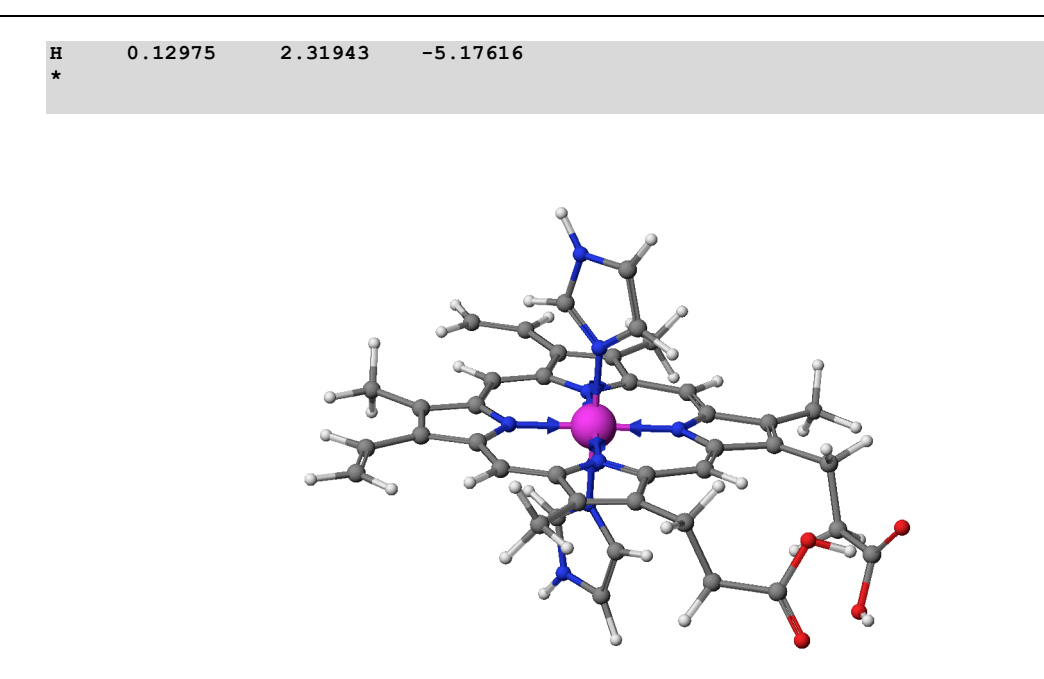

Figure 22: Structure of the iron-porphyrin used for the prediction of its absorption spectrum (the structure was obtained from a molecular mechanics calculation and the ironimidazole bondlength was set to 2.0 Angström).

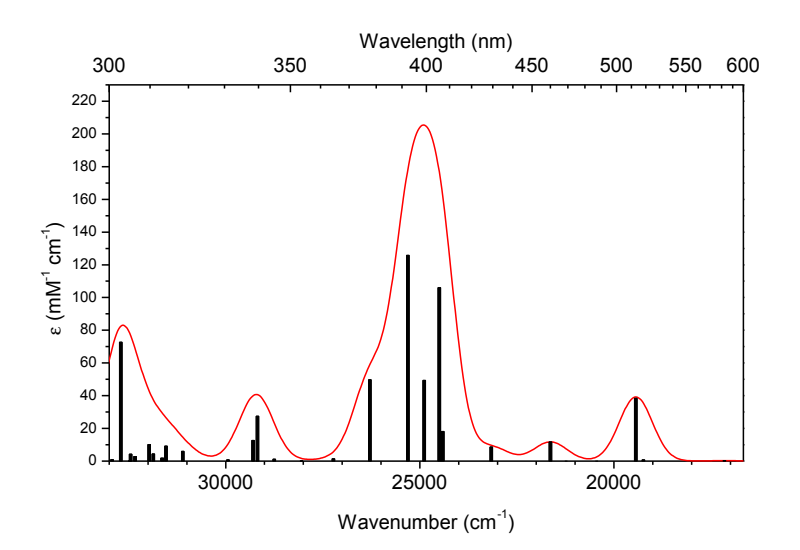

# Figure 23: The ZINDO/S predicted absorption spectrum of the model iron porphyrin shown above. The spectrum has been plotted using the orca\_mapspc tool.

Note that ORCA slightly departs from standard ZINDO/S in using dipole integrals in the intensity calculations that include all one- and two-center terms which are calculated via a STO-3G expansion of the Slater basis orbitals. The calculated intensities are not highly accurate anyways. In the present case they are overestimated by a factor of  $~2$ .

### 7.13.3 HF-Wavefunctions.

For HF calculations the module will always calculate the CI-singles wavefunctions. The "randomphase approximation" (RPA) is not implemented as it will generally not improve the results and is algorithmically somewhat more involved. In general, CIS calculations do not lead to good agreement with experimental excitation energies and errors of 1-5 eV are common. Therefore HF/CIS is mostly a qualitative tool or can be used with caution for larger molecules if more extensive and more well balanced CI calculations are not computationally tractable.

#### 7.13.4 Non-Hybrid DFT.

For non-hybrid functionals there is the choice between the full TD-DFT treatment and the socalled Tamm-Dancoff approximation (TDA). The TDA is the same approximation that leads from RPA to CIS (i.e. neglect of the so-called "B" matrix). The results are usually very similar between the two approaches. The TDA is turned on by:

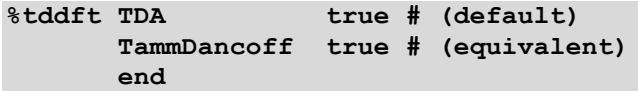

TIP:

For TDA=true it is recommended to put  $Etol=-1$  and  $RTol=1e-5$  ...  $1e-4$  since the convergence is normally significantly slower as for  $\texttt{TDA=false}.$ 

Another feature that might be considered to be useful by some researchers in the case of nonhybrid DFT is to use the local-density approximation in the excited state part. The reasoning for this is as follows: the GGA functionals give much bettern energetics than the local density approximation. However, the density functional *potential* (the functional derivative of the exchange-correlation energy with respect to the density) is *not* significantly bettern for GGA's as compared to the LDA approximation. In the TD-DFT method the exchange-correlation *kernel* (the second functional derivative of the exchange-correlation energy with respect to the density is needed). There is no reason to expect that the second functional derivative of the GGA's is any better than the LDA XC-kernel. However, the GGA XC-kernel is more time consuming to evaluate. Therefore it is sensible to employ any GGA in the SCF calculation and the LDA XC-kernel in the TD-DFT calculation in order to save computation time as in the following example:

```
#
! RKS BP RI SVP SV/J TightSCF Direct
# *** Choose the LDA kernel for the TD-DFT part
%method xckernel
           1da
    end
# *** now define the TD-DFT calculation
%tddft NRoots
          10MaxDim 100
    EWin -3,100Triplets true
    TDA
         false
    ETol
         -11e-5RTol
    end
* xyz 0 1
 C 0 0 0.00
 0 \t 0 \t 0 \t 1.13
```
This option is available irrespective whether the TDA approximation is used or not.

**TIP** 

- The combined use of the RI approximation and use of the the LDA kernel leads to rather efficient calculations.
- If the RI approximation is not used the semi-direct integral handling may speed up your calculation significantly.

# 7.13.5 Hybrid DFT

If you insist on using hybrid functionals for the TD-DFT part the following restrictions apply:

- The choice TDA=true is required and will be enforced by the program.  $(a)$
- $(b)$ The use of the LDA kernel in place of the density functional used in the SCF is not sensible.

There may still be situations where hybrid functionals give significantly better results than GGA functionals since they suffer less from the self-interaction error. The RIJCOSX procedure leads to large speedups in such calculations at virtually no loss in accuracy.

# 7.13.6 Doubles Correction

The program can compute a doubles correction to the CIS excitation energies. The theory is due to Head-Gordon, M.; Rico, R.A.; Oumi, M.; Lee, T.J. Chemical Physics Letters 219 (1994) 21-29. The basic idea is to compute a perturbative estimate (inspired by EOM-CCSD theory) to the CIS excited states that is compatible with the MP2 ground state energy. In many cases this is a major

improvement over CIS itself and comes at a reasonable cost since the correction is computed  $a$ *posteriori*. Of course, if the CIS prediction of the excited state is miserable, the (D) correction – being perturbative in nature – cannot compensate for qualitatively wrong excited states wavefunction.

In addition – and perhaps more importantly – the (D) correction is compatible with the philosophy of the double hybrid functionals and should be used if excited states are to be computed with these functionals. The results are usually much better than those from TD-DFT since due to the large fraction HF exchange, the self-interaction error is much smaller than for other functionals and after the (D) correction the results do not suffer from the overestimation of transition energies that usually comes with increased amounts of HF exchange in TD-DFT calculations.

Since the calculations would require a fairly substantial integral transformation that would limit it to fairly small molecules if no approximation are introduced we have decided to only implement a RI version of it. With this approximations systems with around 1000-1500 basis functions are within the reach of the implementation.

Since one always has a triad of computational steps: MP2-CIS solution-(D) correction, we have implemented several algorithms that may each become the method of choice under certain circumstances. The choice depends on the size of the system, the number of roots, the available main memory and the available disk space together with the I/O rate of the system. The formal cost of the (D) correction is  $O(N^5)$  and its prefactor is higher than that of RI-MP2. In the best case scenario, the rate limiting step would be the calculation of the pair-contribution in the 'U-term' which requires (for a closed-shell system) twice the effort of a RI-MP2 calculation *per state*. Nevertheless, systems with  $~1000$ -1500 basis functions are within reach of the implementation.

The use of the (D)-correction is simple. Simply write:

```
! RKS B3LYP/G SV(P) SV/C TightSCF 
%cis dcorr n # n=1-4. The meaning of the four algorithms is 
              # explained below.
    # algorithm 1 Is perhaps the best for small systems. May use a 
                 lot of disk space
    # algorithm 2 Stores less integrals
    # algorithm 3 Is good if the system is large and only a few 
                  # states are to be made. Safes disk and main 
                 memory. # algorithm 4 Uses only transformed RI integrals. May be the
```
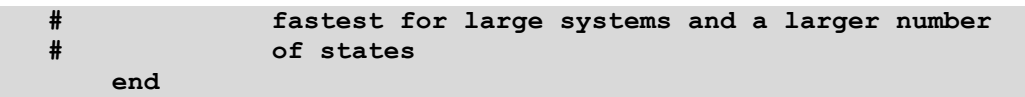

Table 8: Integral handling in various implementations of the (D) correction (i,j=occupied MOs, a,b=virtual MOs, Q=aux function; NumInt=numerical integration).

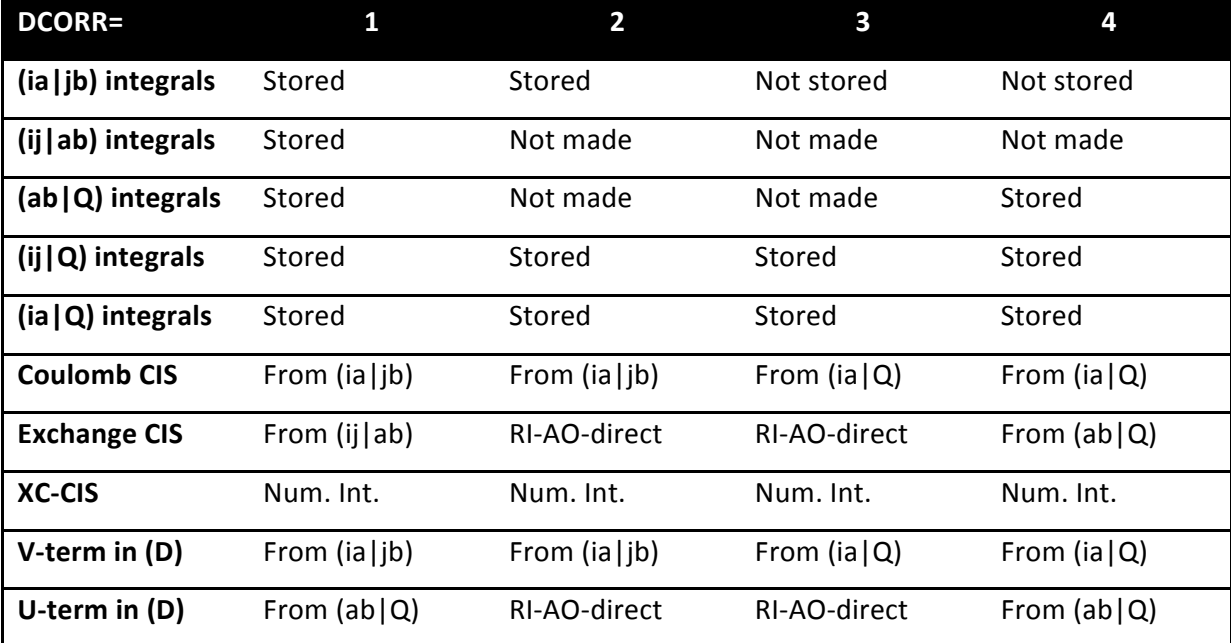

NOTE:

- In all three involved code sections (MP2, CIS, (D)) the storage format FLOAT is respected. It cuts down use of disk and main memory by a factor of two compared the default double precision version. The loss of accuracy should be negligible; however it is – as always in science  $-$  better to double check.
- The  $(ab|Q)$  list of integrals may be the largest for many systems and easily occupies several GB of disk space (hence algorithms 2 and 3). However, that disk-space is often well invested unless you do not pay a huge I/O penalty.
- The (ia|jb) and (ij|ab) lists of integrals is also quite large but is relatively efficiently handled. Nevertheless, I/O may be a problem.
- Making the exchange contribution to the CIS residual vector in an RI-AO direct fashion becomes quite expensive for a larger number of states. It may be a good choice if only one or two excicted states are to be calculated for a larger system.

#### 7.13.7 Computational Aspects.

#### **7.13.7.1 RI approximation (AO-basis)**

If the SCF calculation used the RI approximation it will also be used in the TD-DFT calculation. The RI approximation saves a large amount of time while giving close to identical results (the errors will usually not exceed 0.1 eV) and is generally recommended. If the functional is a hybrid functional the RI-approximation will only be applied to the Coulomb term while the exchange will be treated as before. In the SCF you can use this feature with the keyword (!  $RIJONX$ ). It will then also be used in the TD-DFT calculation. Again, the RIJCOSX approximation can be used in TD-DFT and CIS calculations and leads to very large speedups at virtually no loss in accuracy.

#### **7.13.7.2 RI approximation (MO-basis)**

As an alternative to the direct AO-basis computation  $ORCA$  now allows to use RI-integrals transformed to the MO basis to generate the CI matrix. This algorithm is more disk-intensive. However, for medium sized molecules in the 300-500 basis function region and 20-30 excited states I have observed speedups on the order of 15 or more with this method. It is particularly benefitial if you have hybrid functionals.

In order to use this method you have to specify mode riints in the %tddft block and you also have to assign an auxiliary basis set (for example  $SV/C$ ). Note that the auxiliary basis set has to be valid for correlation treatments in case that you have a hybrid functional. Thus the basis sets developed for RI-MP2 are suitable (SV/C, TZV/C and TZVPP/C). If you have a non-hybrid functional the normal RI-J auxiliary basis sets are fine.

An example that uses the B3LYP functional is given below:

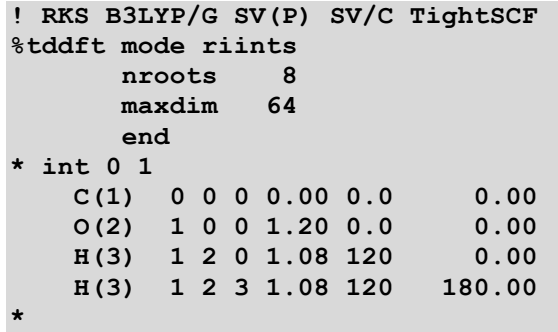

- Do not forget to assign a suitable auxiliary basis set! If Hartree-Fock exchange is present (HF or hybrid-DFT) these are the auxiliary bases optimized for correlation while for nonhybrid functionals the standard RI-J bases are suitable.
- The standard auxiliary basis sets may not be suitable if you have diffuse functions present and want to study Rydberg states. You have to augment the axuliary basis with diffuse functions yourself in this case.
- Be prepared that the transformed integrals take up significant amounts of disk space (perhaps a Gigabyte or more if you are running calculations on larger systems).

# **7.13.7.3 Integral Handling**

If the SCF calculation is carried out in an integral direct fashion this will also be done in the CIS/TD-DFT calculation. Thus, no bottlenecks arising from large integral transformations or large disk space requirement arise in the calculations. An exception is the MO based RI approximation described in the previous section.

# **7.13.7.4 Valence versus Rydberg states**

For valence excited states the usual orbital basis sets are reasonable. Thus, with polarized double-zeta basis sets sensible results are obtained. Especially DFT calculations have the nice feature of not being overly basis set dependent.

If Rydberg states are desired you should make sure that diffuse functions are present in your basis set. These can be added to any "normal" basis set. For example, the following example provides a rather high quality basis for excited state calculations that is based on the Ahlrichs basis set:

```
%basis basis vtz # standard triple-zeta
        pol Ahlrichs_2df # large (2d1f) polarization
               p # plus 1 s,p diffuse set
        # augment the carbon basis set by even more 
        # diffuse functions
        addgto 6
          s 1
             1 0.01 1.0
          p 1
             1 0.01 1.0
          d 1
             1 0.07 1.0
          end
        end
```
Smaller basis sets may also be sufficient. Many workers have used the  $6-31+G*$  basis set for excited state calculations on organic molecules.

TIP

• If you want to augment a given basis set it is sensible to run a preliminary SCF calculation and use  $\text{subtract}$  print [p basis] 2 end. This will provide you with a detailed listing of basis functions and their exponents. You can then add additional s, p and perhaps d-functions with the  $AddGTO$  command as in the example above. It is sensible to decrease the exponent of the diffuse functions by roughly a factor of  $\approx$ 3 from the smallest exponent in the original basis.

### **7.13.7.5 Asymptotatically Corrected Density Functionals**

In studying Rydberg states one general shortcoming of the present day density functionals becomes particularly prominent. This is the too fast decay of the DFT *potential* in the long range limit. This causes the DFT orbital energies being too positive by several eV. Likewise the excitation energies to Rydberg states are underestimated by several eV. This can be fixed by using density functionals with improved long range behavior. One such functional is the LB94 functional. However, the LB94 has the disadvantage of being only defined through the potential and that this potential is not accurate in the bonding region. Therefore it is reasonable to only correct an existing functional (like the BP functional) in the long range with the LB94 functional. In ORCA the so-called "gradient regular asymptotic correction" (GRAC) is implemented and can be applied with any "bulk" density functional in the bonding region. The energetics and occupied orbital energies are only affected to a minor extent while the virtual orbital energies are significantly changed and the excitation energies to Rydberg states are improved.

The following example shows how to use the asymptotic correction. The run almost exactly reproduces the results of Grüning et al. [88] who also developed the method implemented in ORCA.

```
#
# Gradient-regulated asymptotic correction calculation
# on the excited states of the CO molecule.
#
# Reference: Grüning et al. (2001) JCP, vol. 114, p. 652
#
! RKS BP NoRI Grid5 NoFinalGrid TightSCF 
%method xckernel lda
        ldaopt c_vwn5
        xckernellda c_vwn5
         # *** turn on the asympt. correction
         gracLB true
         # *** the input ionization potential 
         # *** in eV !!!
```

```
ip 14.01
         end
%basis basis
                   vtzpol
                  Ahlrichs 2df
         diff\mathbf{P}addgto 6
          s<sub>1</sub>10.011.0p<sub>1</sub>10.011.0d<sub>1</sub>10.071.0\mathsf{end}addgto 8
          s<sub>1</sub>10.021.0p<sub>1</sub>10.021.0d<sub>1</sub>10.11.0end
         end
%tddft nroots 10
                                  # no of roots to determine
         tda
                   false
                                  # Tamm-Dancoff approx
         maxdim 100
                                  # max. dim of expansion space
         \begin{array}{ccc}\n\text{ma} & -1 \\
\text{et} & -1 \\
\hline\n-1 & 1e^{-5}\n\end{array}# energy tolerance
                                  # residual tolerance
         triplets true
                                 # generate triplets ?
         end
 xyz 0 1
 C 0 0 0.00
  0 0 0 1.130
```
From the example two additional inputs are necessary compared to a standard DFT calculation. The first is "gracLB true" in the method block to turn on the asymptotic correction. The second is "ip 14.01" also in the method block. The second input is the ionization potential of the molecule in eV and is required for the correction to be meaningful. If there is no experimental value available you have to calculate the IP first by a  $\triangle$ SCF calculation before you can run the TD-DFT!

The following table compares the result (excitation energies in eV) of this calculation with the one reported in the literature [88]. The agreement between the calculations and with the experimental values is quite good. The results with the ADF program are perhaps slightly better because of technical differences between the programs and because even more extensive Slater basis sets have been used in the ADF case, but the general agreement is fair.

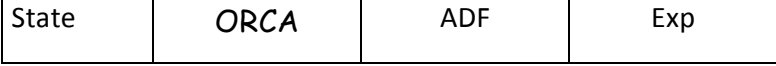

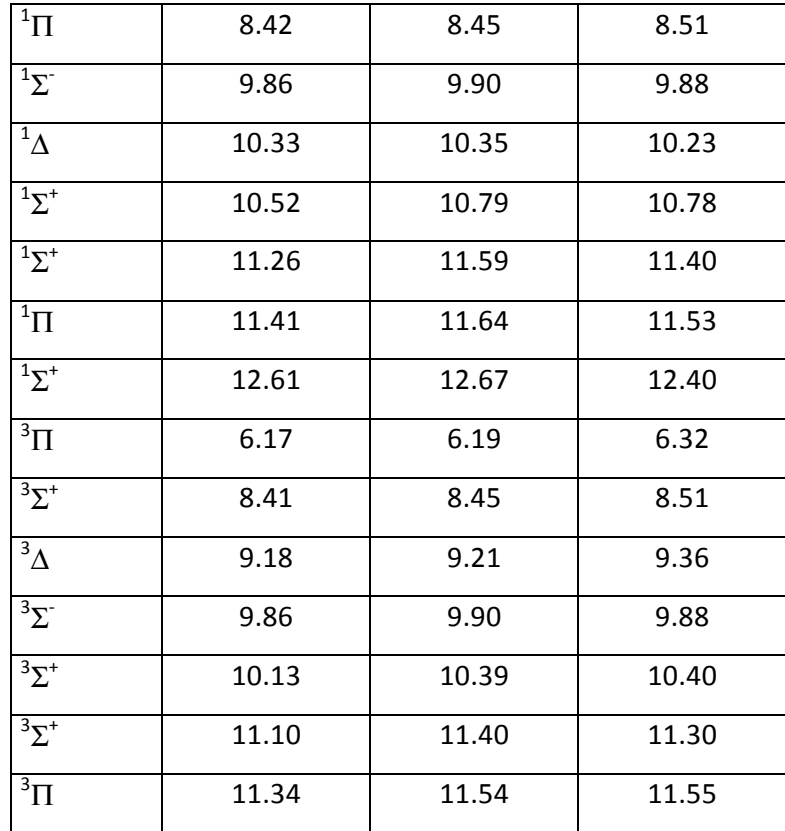

# CAUTION:

• The corrected density functional potentials are not functional derivatives of well defined energy functionals. Therefore you should use the LDA XC-kernel in the TD-DFT procedure and should not rely on the total energies delivered by these functionals because these are not variational energies!

# 7.13.7.6 Potential Energy Surface Scans

Orca allows the combination the scan feature with CIS or TD-DFT. This can be used to map out the excited state potential energy surfaces as a function of one- two- or three parameters. The output of the "trajectory" run automatically contains the excited state energies in addition to the ground state energy. For example consider the following simple job.

```
! HF 6-311+G*%cis NRoots
                        \overline{7}MaxDim
                       60
       end
%paras rCO = 0.85, 1.45, 21;end
* xyz 0 1
  0\quad 0\quad 0\quad 0C = 0 = 0 {rCO}
```
The output file from this job contains the *total* energies (i.e. the ground state energy plus the excitation energy) for each excited state as a function of C-O bondlength as shown below. Howerver, the assignment of the individual states will change with geometry due to curve crossings. Thus, the state-to-state correlation must be worked out 'by hand'. These calculations are nevertheless very helpful in obtained at least a rough idea about excited state energy surfaces.

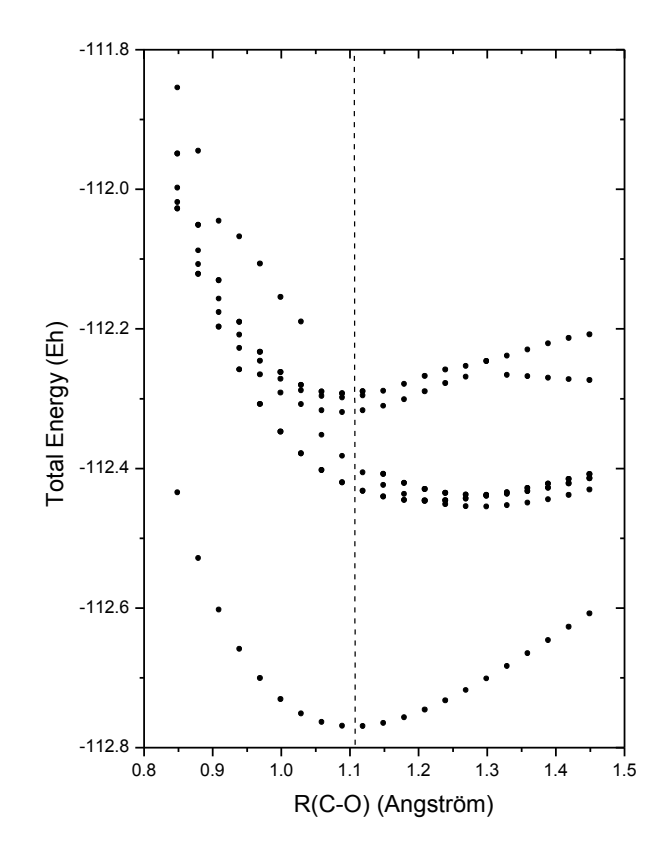

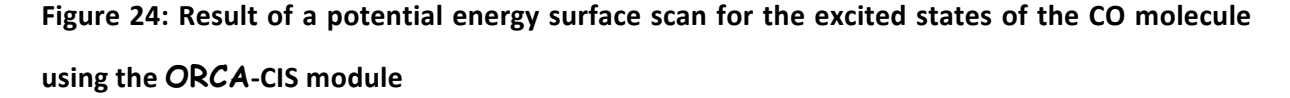

# **7.13.7.7** Potential Energy Surface Scans along Normal Coordinates

The ground and excited state potential energy surfaces can also be mapped as a function of normal coordinates. The normal mode trajectory run is invoked by the keyword !MTR. In addition several parameters have to be specified in the block  $mtr$ . The following example illustrates the use:

```
! RKS BP86 SV(P) SV/J RI TightScf MTR 
%tddft
```

```
NRoots 3
 MaxDim 200
 triplets false
end
%mtr
  HessName "ethene.hess"
  modetype normal
  MList 9,13
  RSteps<br>
LSteps 4,5<br>
1.0, 0.5
end
* xyz 0 1
          0.000001-0.000000\mathbf{C}-0.671602\mathbf{C}0.0000000.0000000.671602
 \, {\bf H} \,-0.000000-0.940772-1.252732H-0.000000-0.9407721.252732
 H-0.0000000.940772
                                        -1.252732H-0.0000000.940772
                                         1.252732
```
The HessName parameter specifies the name of the file which contains nuclear Hessian matrix calculated in the frequency run. The Hessian matrix is used to construct normal mode trajectories. The keyword MList provides the list of the normal modes to be scanned. The parameters RSteps and LSteps specify the number of steps in positive an negative direction along each mode in the list. In general, for a given set of parameters

```
mlist m_1, m_2, ... m_nrsteps r_{m1}, r_{m2}, ...r_{mn}1steps 1_{m1}, 1_{m2}, ...1_{mn}
```
the total number of the displaced geometries for which single point calculations will be performed is equal to  $\prod (r_{m_i} + l_{m_i} + 1)$ . Thus, in the present case this number is equal to  $(4+4+1)(5+5+1) = 99.$ 

The ddnc parameter specifies increments  $\delta q_{\alpha}$  for respective normal modes in the list in terms of dimensionless normal coordinates (DNC's). The trajectories are constructed so that corresponding normal coordinates are varied in the range from  $-l_{\alpha}\delta q_{\alpha}$  to  $r_{\alpha}\delta q_{\alpha}$ . The measure of normal mode displacements in terms DNC's is appropriate choice since in spectroscopical applications the potential energy function U is usually expressed in terms of the DNC's. In particular, in the harmonic approximation  $U(q_a)$  has a very simple form around equilibrium geometry:

$$
U = U_0 + \sum_{\alpha}^{3N-6} \frac{\hbar \omega_{\alpha}}{2} q_{\alpha}^2
$$
 (213)

where  $W_a$  is the vibrational frequency of the  $\alpha$ -th mode.

Dimensionless normal coordinate  $q_a$  can be related to the vector of atomic Cartesian displacements  $\delta X$  as follows:

$$
q_{\alpha} = \left(\frac{\omega_{\alpha}}{\hbar}\right)^{\frac{1}{2}} \sum_{k=1}^{3N} L_{k\alpha} \delta X_k \sqrt{M_k}
$$
 (214)

where  $\{L_{k\alpha}\}$  is the orthogonal matrix obtained upon numerical diagonalization of the massweighted Hessian matrix, and  $M$  is the vector of atomic masses. Accordingly, the atomic Cartesian displacements corresponding to a given dimensionless normal coordinate  $q_{\alpha}$  are given  $bv$ :

$$
\delta X_k = \left(\frac{\hbar}{\omega_{\alpha}}\right)^{\frac{1}{2}} L_{k\alpha} q_{\alpha} \left(M_k\right)^{-\frac{1}{2}}
$$
\n(215)

Alternatively, it is possible to specify in the input the Cartesian increment for each normal mode. In such a case, instead of the  $ddnc$  parameter one should use the  $dxyz$  keyword followed by the values of Cartesian displacements, for example:

```
&mtr
  HessName "ethene.hess"
  modetype normal
  MList 9,13
  RSteps 4,5
  LSteps 4,5
           0.01, 0.02 # increments in the Cartesian basis
  dxvz
                      # are given in angstrom units
end
```
For a given Cartesian increment  $d_{X,\alpha}$  along the  $\alpha$ -th normal mode the atomic displacements are calculated as follows:

$$
\delta X_k = \frac{d_{X,\alpha}}{\left\| \mathbf{T}_{\alpha} \right\|} L_{k\alpha} \left( M_k \right)^{-\frac{1}{2}}
$$
\n(216)

The vector  $\mathbf{T}_a$  in the Cartesian basis has components  $T_{i\alpha} = L_{k\alpha} (\overline{M}_k)^{-\frac{1}{2}}$  and length (norm)  $\|\mathbf{T}_{\iota}\|$ . The increment length can also be selected on the basis of an estimate for the expected change in the total energy  $\Delta E$  due to the displacement according to eq.(121). The value of  $\Delta E$  can be specified via the EnStep parameter:

 $\frac{1}{6}$ mtr

```
HessName "ethene.hess"
  modetype normal
  MList 9,13
           4, 5RSteps
           4,5LSteps
           0.001, 0.001 # the values are given in Hartree
  EnStep
end
```
All quantum chemical methods have to tolerate a certain amount of numerical noise that results from finite convergence tolerances or other cutoffs that are introduced into the theoretical procedures. Hence, it is reasonable to choose  $\Delta E$  such that it is above the characteristic numerical noise level for the given method of calculation.

At the beginning of the program run the following trajectory files which can be visualized in gOpenMol will be created:

- BaseName.m9.xyz and BaseName.m13.xyz contain trajectories alnong normal modes 9 and 13, respectively.
- BaseName.m13s1.m9.xyz BaseName.m13s5.m9.xyz contain trajectories alnong normal mode 9 for different fixed displacements along mode 13, so that the file BaseName.m13sn.m9.xyz corresponds to the n-th step in the positive direction along mode 13.
- BaseName.m13s-1.m9.xyz BaseName.m13s-5.m9.xyz contain trajectories alnong normal mode 9 for different fixed displacements along mode 13, so that the file BaseName.m13s-n.m9.xyz corresponds to the n-th step in the negative direction along mode 13.
- BaseName.m9s1.m13.xyz BaseName.m9s4.m13.xyz contain trajectories  $\bullet$ alnong normal mode 13 for different fixed displacements along mode 9, so that the file BaseName.m9sn.m13.xyz corresponds to the n-th step in the positive direction along mode 9.
- BaseName.m9s-1.m13.xyz BaseName.m9s-4.m13.xyz contain trajectories alnong normal mode 13 for different fixed displacements along mode 9, so that the file BaseName.m9s-n.m13.xyz corresponds to the *n*-th step in the negative direction along mode 9.

The results of energy single point calculations along the trajectories will be collected in files BaseName.mtr.escf.S.dat  $(for$ the **SCF** total energies) and files BaseName.mtr.ecis. S.dat (for the CIS/TDDFT total energies), where "S" in the suffix of \*. S. dat filenames provides specification of the corresponding trajectory in the same way as it was done for the case of trajectory files \*. xyz (e.g.  $S = "m9s-1.m13"$ ). Likewise, the calculated along trajectories total energies will be collected in files BaseName.mtr.emp2.S.dat in the case of MP2 calculations, BaseName.mtr.emdci.S.dat (MDCI), BaseName.mtr.ecasscf.S.dat (CASSCF), BaseName.mtr.emrci.S.dat (MRCI).

Note, that in principle normal coordinate trajectories can be performed for an arbitrary number normal modes. This implies that in general trajectories will contain geometries which involve simultataneous displacement along several (>2) modes. However, trajectory files  $*$ .  $xyz$  and corresponding \*.dat files will be generated only for the structures which are simultaneously displaced along not more than 2 normal coordinates.

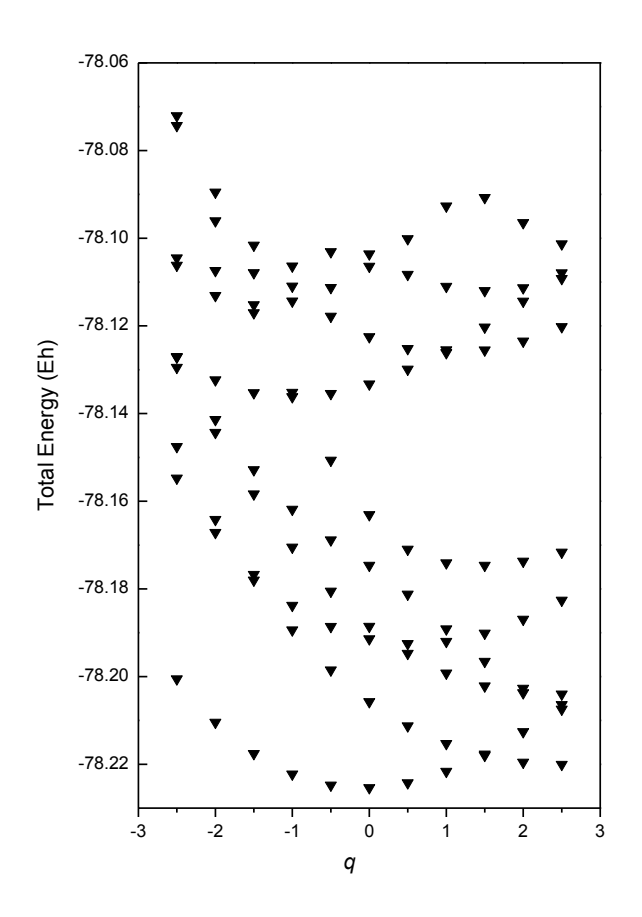

Figure 25: Result of a potential energy surface scan along C-C stretching normal coordinate (mode 13 in the present example) for the excited states of the ethene molecule using the **ORCA-CIS** module

#### **7.13.7.8 Normal Mode Scan Calculations Between Different Structures**

This type of job allows to map PES between two different structures as a function of normal coordinates. The  $H_2O$  molecule represent a trivial case which has formally 2 equivalent equilibrium structures which differ by angle  $H_1$ —O—H<sub>2</sub> ( 103.5° and 256.5°, respectively, as follows from the BP86/SV(P) calculations). In such a case the input for the nomal mode trajectory run would require the calculation of geometry difference between both structures in terms of the dimensionless normal coordinates. This can be done in orca vib run as follows :

#### **> orca\_vib water.hess ddnc geom.xyz**

The second parameter  $\text{ddnc}$  in the command line invokes the calculation of geometry difference in terms of the DNC's. Both structures are specified in the file  $qeom.xyz$  which has a strict format:

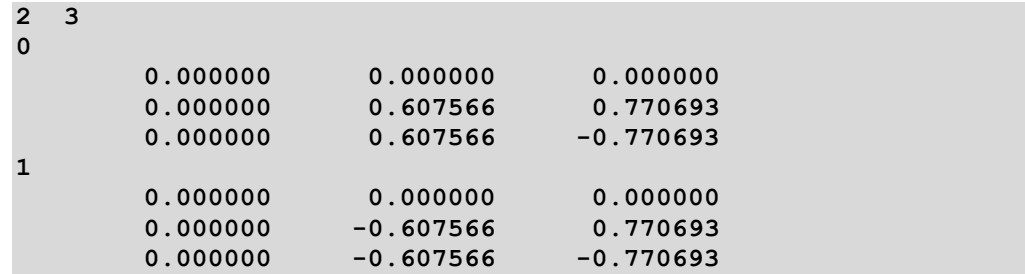

The first line of the input specifies the number of the structures and total number of atoms (2 and 3, respectively). Specification of each structure in sequence starts with a new line containing the number of the structure. The number 0 in the second line is used to denote the reference structure. Note that atomic coordinates should be given in angstrom units and in the same order as in the ORCA input for the frequency run from which the file water. hess was calculated.

At the end of the orca vib run the file geom.ddnc is generated. It contains the geometry difference in terms of the dimensionless normal coordinates between the structures with nonzero numbers and the reference one in  $qeom$ .  $xyz$  :

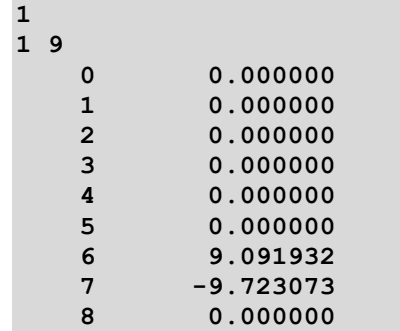

The output file indicates that the structural difference occurs along 2 normal coordinates: 6 (bending mode) and 7 (totally symmetric O—H stretching mode). On the basis of the calculated displacement pattern the following input for the normal mode trajectory run between two structures can be designed:

```
! RKS BP86 SV(P) SV/J RI TightScf MTR
%mtr
   HessName "water.hess"
   modetype normal
   mlist 6,7
   rsteps 10,0
   lsteps 0, 10
   ddnc 0.9091932, 0.9723073
end
* xyz 0 1
O 0.000000 0.000000 0.000000
H 0.000000 0.607566 0.770693
H 0.000000 0.607566 -0.770693
*
```
Here the parameters RSteps, LSteps and ddnc are chosen in such a way that in the scan along modes 6 and 7 the corresponding dimensionless normal coordinates will be varied in the range 0 − 9.091932 and -9.723073 − 0, respectively, in accordance with the projection pattern indicated in the file geom.ddnc. Note that normal modes are only defined up to an arbitrary choice of sign. Consequently, the absolute sign of the dimensionless displacements is ambiguous and in principle can vary in different  $\text{orca\_vib}$  runs. It is important that the normal mode scan between different structures exemplified above is performed using the same sign of normal modes as in the calculation of normal mode displacements. This condition is fulfilled if the same normal modes are used in orca vib run and trajectory calculation. Thus, since in orca vib calculation normal modes are stored in . hess file it is necessary to use the same Hessian file in the trajectory calculation.

#### *7.14 Excited&States&via&ROCIS&and&DFT/ROCIS*

The ORCA program package includes the *orca rocis* module to perform configuration interaction with single excitations (CIS) calculations using a restricted open-shell Hartee-Fock (ROHF) reference function. It produces excitation energies, absorption energies and CD intensities. It was designed with the aim to reproduce and - even more importantly - reliably predict transition metal L-edges as observed in X-ray absorption spectroscopy (XAS).

### 7.14.1 General Use

In the present implementation the *orca rocis* module is only able to perform CIS calculations on top of a high-spin ROHF reference function. All spins of the unpaired electrons have to be coupled ferrmoagnetically to give a total spin of  $S = \frac{1}{2}$  N, where N is the number of unpaired electrons. Other ROHF functions such as Zerner's configuration averaged or spin averaged ROHF cannot be used as reference. The input for a high spin ROHF calculation is done in the  $s$ scf block.

**%scf HFTyp ROHF #Flag for ROHF ROHF\_Case HighSpin #selects the high-spin case ROHF\_NEl[1] = 4 #the number of unpaired electrons end**

In our experience ROHF calculations suffer a lot from convergence problems. UHF calculations generally exhibit better convergence properties. In most cases the quasi-restricted orbitals (gro's) of a UHF calculation resemble the ROHF orbitals. Thus the program features the ability to start a ROCIS calculation on top of a UHF calculation. It will automatically create the gro's and build the reference determinant with them. If one wants to avoid the (small) errors that are introduced by this procedure, one may take the gro's of a UHF calculation as starting orbitals for a subsequent ROHF calculation. Furthermore it is possible to invoke the *orca\_rocis* module for closed shell molecules. The program will then perform a CI calculation with the provided RHF reference function. In this case it will yield the same result as the *orca\_cis* program.

A number of basic variables in the  $\textdegree$ rocis block control the settings of the Davidson procedure that is used to solve the CI problem:

**%rocis NRoots 6 #number of desired roots MaxDim 50 #maximum dimension of expansion #space ETol 1e-6 #energy convergence tolerance**

```
RTol
      1e-6#residual vector convergence
               #tolerance
MaxIter 35
               #maxmimum number of iterations
NGuessMat 500
               #dimension of the guess matrix
end
```
It is recommended to choose the MaxDim variable as a multiple of NRoots. The Default is the lowest possible choice. In general, by choosing MaxDim ≈ 5-10 times NRoots you will achieve favorable convergence by the cost of an increased disk space requirement. An increase of the NGuessMat variable to 1024 or 2048 will in most cases also lead to better convergence of the iterative CI procedure. The amount of output produced during the calculation is controlled via the PrintLevel variable

```
%rocis NRoots 3
       MaxDim 15
       PrintLevel 3
       end
```
Note, that this does not influence which spectra are calculated or printed. The absorption spectrum calculated on the basis of the pure dipole approximation for your calculation is always printed. In addition, it is possible to allow for electric quadrupole and magnetic dipole contributions to the absorption spectrum as well as to calculate the CD spectrum:

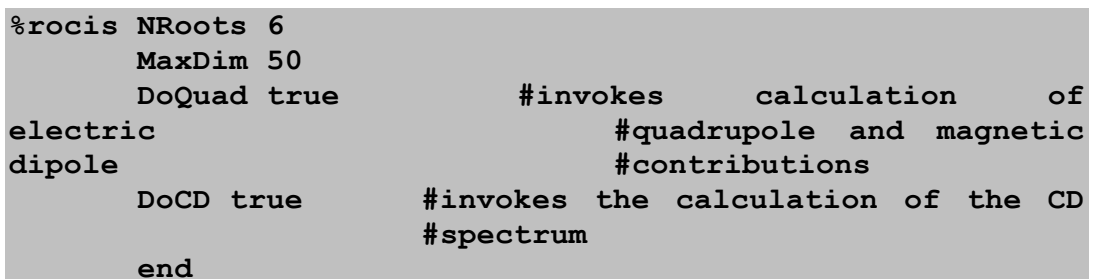

The printed spectra look like this:

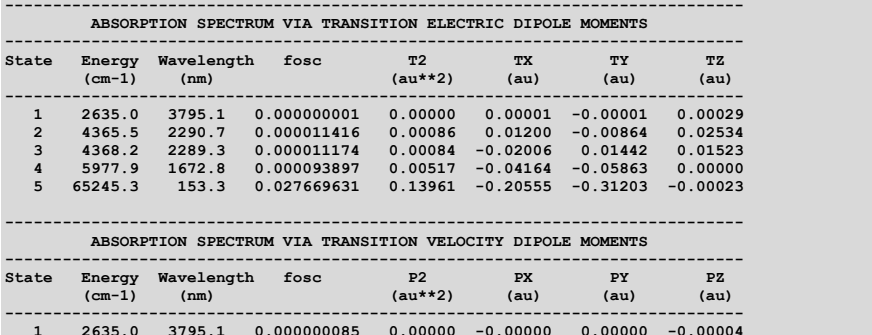

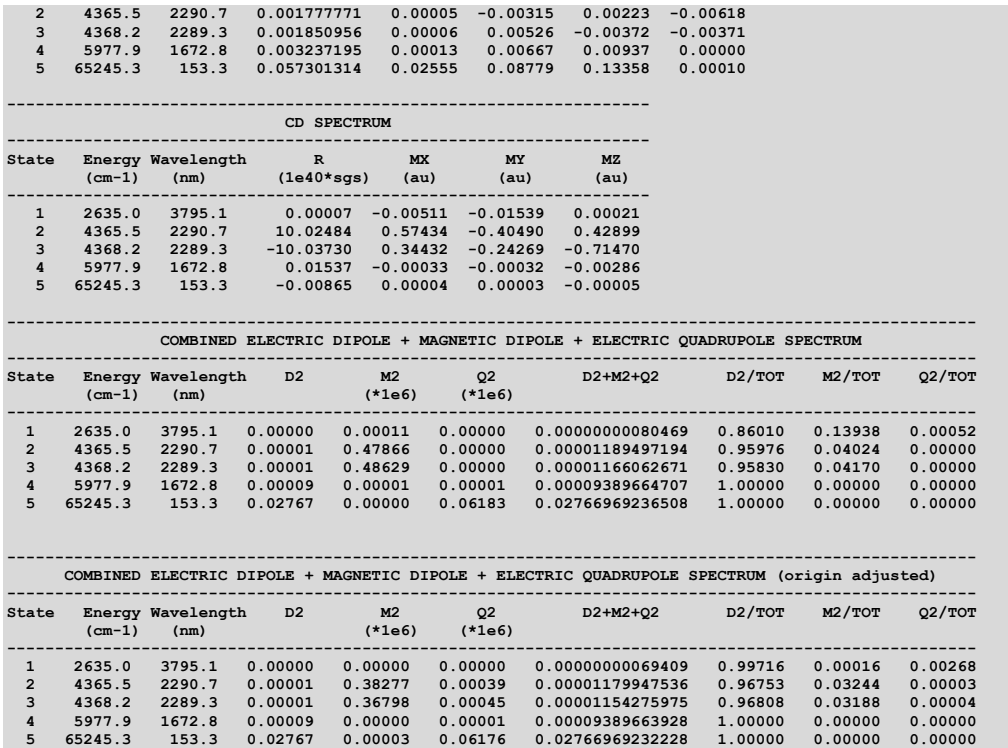

If calculations on large molecules are conducted, the integral transformation will be the most time-consuming part. Therefore it is strongly recommended to use the resolution of the identity (RI) approximation in those cases. It effectively reduces the computational costs of the transformation step by only introducing minor errors to the calculation. It has to be kept in mind that in order to keep the introduced errors small, one has to provide a reasonable auxiliary basis sets along with your normal basis set input.

```
! TZVP TZV/C TightSCF SlowConv
%SCF HFTyp ROHF
      ROHF_Case HighSpin
      ROHFNe1[1] = 1End
%ROCIS NROOTS 5
      MaxDim 35
      DoRI true # invokes the RI approximation
      DoQuad true
      end
* xyz 0 2
N 0 0 0
O 0 0 1.15
*
```
The *orca rocis* module provides two ways of choosing the orbital excitation space: By orbital energy or orbital number. In the former case an energy window has to be specified and the program will then take all orbitals, whose orbital energies lie within this window, into account. Note, that one actually has to define two orbital windows: One for the donor and the second for the acceptor orbital. The input of the windows is done as an array: The first two numbers define the donor space while the last two numbers define the acceptor space.

```
%rocis NRoots 3
        MaxDim 15
        EWin = -5,5,-5,5
        end
```
The default is to keep core orbitals and very high lying virtual orbitals out of their respective orbital excitation spaces. Since these orbitals span a space that is usually not reachable with regular UV/Vis spectroscopy, this is a reasonable approximation. One has to keep in mind that an orbital energy window makes only sense if the orbitals used in the calculation have a welldefined orbital energy. As a consequence one cannot use an orbital energy window for a calculation with localized orbitals. The second way to specify the excitation space is by orbital numbering.!

```
%rocis NRoots 3
        MaxDim 15
        OrbWin = 1,13,9,22
        end
```
In restricted calculations only one set of spatial orbitals is created. Hence it is not necessary to provide orbital windows for alpha and beta electrons separately. Of course, only doubly or singly occupied orbitals can act as donor orbitals and only singly and nonoccupied orbitals can act as acceptor orbitals. The program recognizes nonoccupied orbitals in the donor space and doubly occupied orbitals in the acceptor space and removes both.

The many-electron expansion space of a ROCIS calculation in ORCA is divided into five classes. Using second quantized replacement operators  $E^\textit{q}_p=\hat{a}^\dagger_{q\alpha}\hat{a}_{p\alpha}+\hat{a}^\dagger_{q\beta}\hat{a}_{p\beta}$  they take the form<sup>77</sup>

!!!!!!!!!!!!!!!!!!!!!!!!!!!!!!!!!!!!!!!! !!!!!!!!!!!!!!!

 $77$  Roemelt M., Neese F. in preparation.

$$
\begin{aligned}\n\left| \Phi_i^s \right\rangle &= E_i^s \left| 0 \right\rangle \\
\left| \Phi_s^a \right\rangle &= E_s^a \left| 0 \right\rangle \\
\left| \Phi_i^a \right\rangle &= \frac{1}{\sqrt{2}} E_i^a \left| 0 \right\rangle \\
\left| \Phi_{ii}^{as} \right\rangle &= E_i^a E_i^s \left| 0 \right\rangle \\
\left| \Phi_{ii}^{as} \right\rangle &= \frac{1}{\sqrt{6}} \left( E_i^a - 2 E_s^a E_i^s \right) \left| 0 \right\rangle\n\end{aligned}
$$
\n(217)

The orbital label 'i' denotes a doubly occupied orbital, 's' and 't' refer to singly occupied orbitals and orbital label 'a' corresponds to a virtual orbital. The form of the excitation classes ensures that all excited states are eigenfunctions of the  $\hat{S}^2$ -operator and have the same total spin S as the electronic ground state. Each of the five excitation classes can be switched on or off manually.

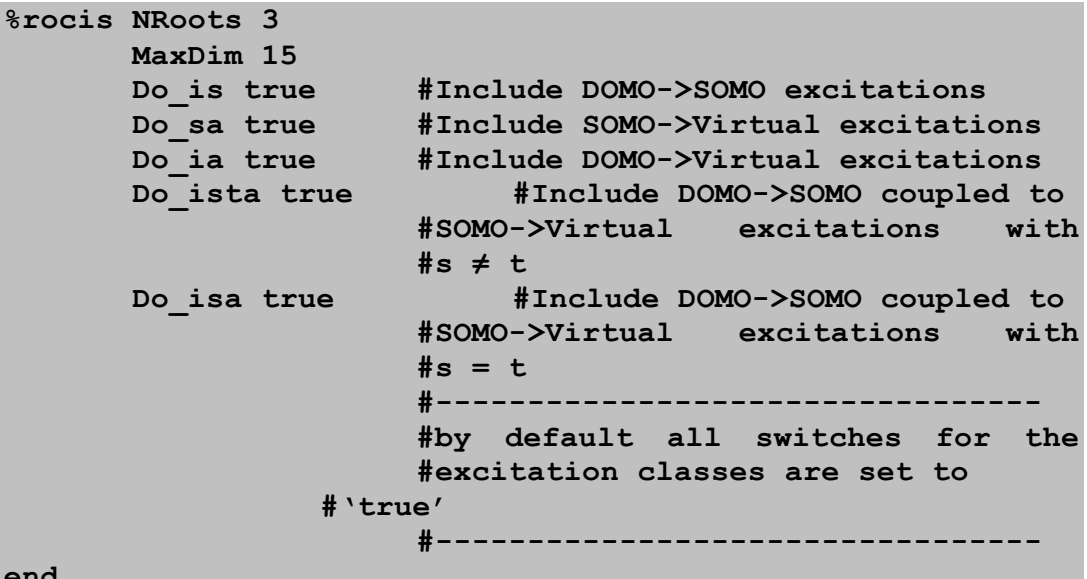

Formally, the  $\left|\Phi_{ii}^{as}\right\rangle$  and  $\left|\Phi_{ii}^{at}\right\rangle$  excitation classes can be regarded as double excitations. When the program finished the ROCIS calculation it gives the excitation energy together with the composition for each root. According to the number of labels of the respective functions  $|\Phi\rangle$ , contributions from excited configuration state functions belonging to the different excitation classes are given by two, three or four numbers.

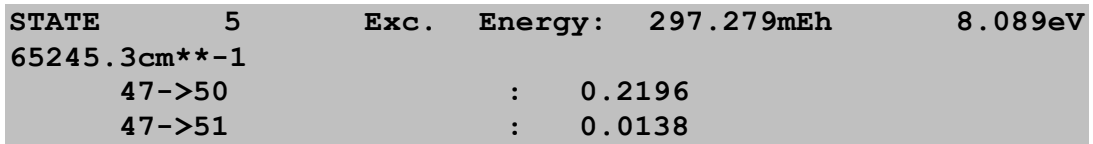

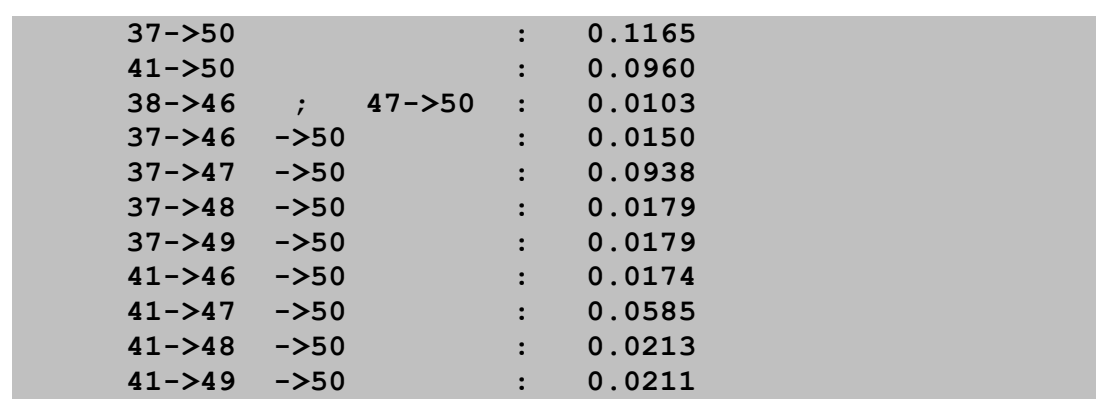

Furthermore the *orca\_rocis* module is able to calculate the effect of spin-orbit coupling (SOC) on the calculated ground and excited states. It introduces SOC in the framework of quasidegenerate perturbation theory (QDPT). The SOC Hamiltonian is diagonalized in the basis of the calculated ROCIS states  $|\Psi_{I}^{SM}\rangle$ , where I is the root label and S and M are the spin and magnetic spin quantum numbers, respectively.<sup>78</sup>,<sup>79</sup>

```
%rocis NRoots 3
      MaxDim 15
       OrbWin = 1, 3 ,9 ,22
       SOC true #invokes the calculation of 
                       #SOC effects
      SOCTEMP 10 #temperature for SOC
                            #corrected spectra in 
Kelvin
       end
```
After the SOC calculation the program will produce additional spectra for the SOC corrected results. The spectra contain transitions from the 2S+1 lowest lying states into all excited states, where S is the spin quantum number of the electronic ground state. These 2S+1 lowest states may be split up in the order of 1-100 cm<sup>-1</sup>. Due to the small magnitude of the splitting, all of the 2S+1 states can be significantly populated even at low temperatures. Experimentally, the intensity of a given transition is dependent on the population of the corresponding initial state. With the SOCTemp keyword the population of the theoretically calculated states can be manipulated by the varying the fictive temperature of the system. It has to be mentioned that the electric quadrupole transitions between spin-orbit coupled states are not well defined and

!!!!!!!!!!!!!!!!!!!!!!!!!!!!!!!!!!!!!!!! !!!!!!!!!!!!!!!

<sup>&</sup>lt;sup>78</sup> Neese F., Solomon E.I. (1998) Inorg. Chem., 37 (26), pp 6568-6582

 $79$  Roemelt M., Neese F. in preparation.

are likely to give unreasonable results. Hence it is recommended to use the DoQuad keyword only for calculations that do not include SOC.

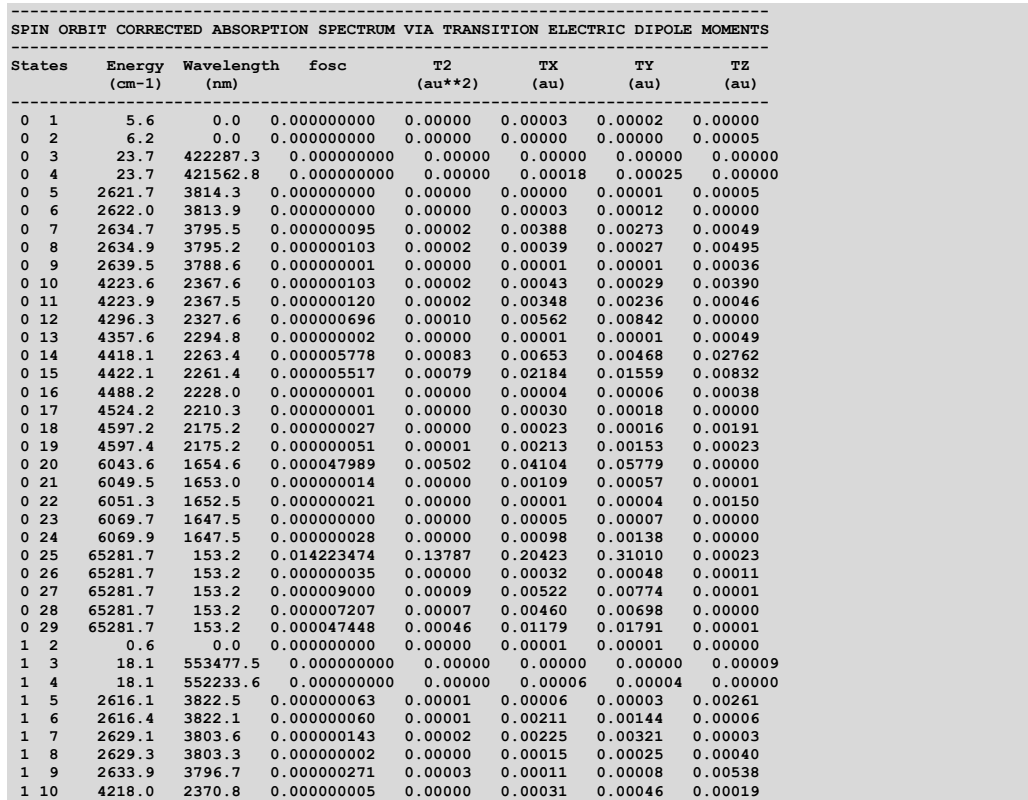

If the  $PrintLevel$  value is set to 3 or higher, the program will print out the composition of the SOC corrected states in the basis of states  $|\Psi_i^{SM}\rangle$ .

```
Eigenvectors of SOC calculation:
the threshold for printing is: 0.010000
      weight : Root Spin Mult
State 0: 0.00 cm**-1 0.00000 eV
   0.378045 : 0 2 2
 0.235825 : 0 2 0
 0.378045 : 0 2 -2
State 1: 5.61 cm**-1 0.00070 eV
 0.496236 : 0 2 2
 0.496236 : 0 2 -2
State 2: 6.20 cm**-1 0.00077 eV
 0.496291 : 0 2 1
    0.496291 : 0 2 -1
```
Further details of the SOC calculation such as the procedure of SOC integral calculation can be controlled via the  $\text{\textdegree}$ rel block. For more details, see chapter 7.11.

### 7.14.2 Transition Metal L-edges with ROCIS or DFT/ROCIS

The *orca\_rocis* program was designed to calculate transition metal L-edge spectra of large molecules as they are observed in X-ray absorption spectroscopy (XAS). An L-edge results when an electron is promoted from the 2p shell of a transition metal ion into the valence d-shell by an X-ray photon. Strong spin-orbit coupling in the 2p shell and p-d coupling phenomena complicate the interpretation and even more so the prediction of these spectra. It has to be kept in mind that the present program applies a variety of approximations which might lead to observable deviations from experimentally determined spectra. However, we believe that the results obtained from the program are in general qualitatively correct and in most cases accurate close to the experimental uncertainty. In cases where quantitative accuracy is not met, the provided results might still give some insight into the mechanisms of intensity distribution in the spectra.

The special input structure for orbital windows described in 7.14.1 allows the user to restrict the donor orbital space to the transition metal 2p shell. The acceptor orbital space is the same as in regular UV/Vis spectroscopy. It should include all singly occupied molecular orbitals and as many virtual orbitals as one can afford in the calculation. The number of roots should be chosen large enough so that at least all 2p-3d single excitations are calculated. In many cases even more roots are required since doubly excited or charge transfer states may become important. Moreover the strong SOC apparent in the 2p shell of transition metal ions necessitates the additional calculation of excited states with a total spin of  $S' = S + 1$  and  $S' = S - 1$  where S is the total spin of the electronic ground state. Accordingly four additional excitation classes introduce excited configuration state functions with a lower and higher spin multiplicity. They feature the second quantized spin raising and lowering operators  $\hat{S}^+_{pq}=\hat{a}^\dagger_{q\alpha}\hat{a}_{p\beta}$  ,  $\hat{S}^-_{pq}=\hat{a}^\dagger_{q\beta}\hat{a}_{p\alpha}$  .

$$
\left| \Phi_{i}^{(-)} \right\rangle = \sqrt{\frac{2S' + 1}{2S' + 2}} S_{ii}^{-} |0\rangle - \sum_{u \neq i}^{SOMO} \frac{1}{\sqrt{2S' + 1}} \frac{1}{\sqrt{2S' + 2}} S_{uu}^{-} E_{i}^{t} |0\rangle
$$
\n
$$
\left| \Phi_{i}^{(-)} \right\rangle = \sqrt{\frac{2S' + 1}{2S' + 2}} S_{ii}^{-} |0\rangle - \sum_{u \neq i}^{SOMO} \frac{1}{\sqrt{2S' + 1}} \frac{1}{\sqrt{2S' + 2}} S_{uu}^{-} E_{i}^{t} |0\rangle
$$
\n
$$
\left| \Phi_{i}^{(r)} \right\rangle = \sqrt{\frac{2S' + 1}{2S' + 3}} S_{ai}^{-} |0\rangle - \sum_{i}^{SOMO} \frac{1}{\sqrt{(S' + 1)(2S' + 3)}} \frac{1}{\sqrt{2(2S' + 2)}} S_{ii}^{-} E_{i}^{a} |0\rangle
$$
\n
$$
+ \sum_{i, u \neq i}^{SOMO} \sqrt{\frac{2}{(2S' + 2)(2S' + 3)}} \sqrt{\frac{1}{(2S' + 2)2(2S' + 1)}} S_{ii}^{-} S_{ai}^{-} |0\rangle
$$
\n
$$
\left| \Phi_{i}^{(r)} \right\rangle = S_{ai}^{+} |0\rangle
$$
\n
$$
\left| \Phi_{i}^{(r)} \right\rangle = S_{ai}^{+} |0\rangle
$$
\n
$$
S' = S + 1
$$

Inclusion of configuration state functions with higher or lower multiplicity is invoked with the keywords DoLowerMult and DoHigherMult, respectively.

```
%rocis NRoots 20
       MaxDim 50
       SOC true
       DoRI true
       PrintLevel 3
       DoLowerMult true
                                   #Invokes a CI calculation
                             #with S' = S - 1DoHigherMult true
                                   #Invokes a CI calculation
                             #with S' = S + 1OrbWin = 6, 8, 0, 2000end
```
The program will conduct a separate Davidson procedure for each multiplicity. Subsequently it gives the excitation energies and compositions of the calculated excited states for all included multiplicities. After all CI calculations are finished, the program gives a list of all calculated roots with their excitation energies and their multiplicities. It is this number that will be referred to as label 'I' in the decomposition of spin-orbit coupled states in the basis  $|\Psi_{I}^{SM}\rangle$ . It is very important to note, that when states with different multiplicities are calculated this number might deviate from the number that appears in the respective CI part of the output. If one gets confused about the numbering of the states, the state energies might act as a guideline through the output of the program.

Without SOC the spin exclusion rule applies which means that only excited states with a total spin equal to the groun d state spin  $(S' = S)$  give rise to non-vanishing intensities. Hence, only these transitions are listed in the spectra before SOC.

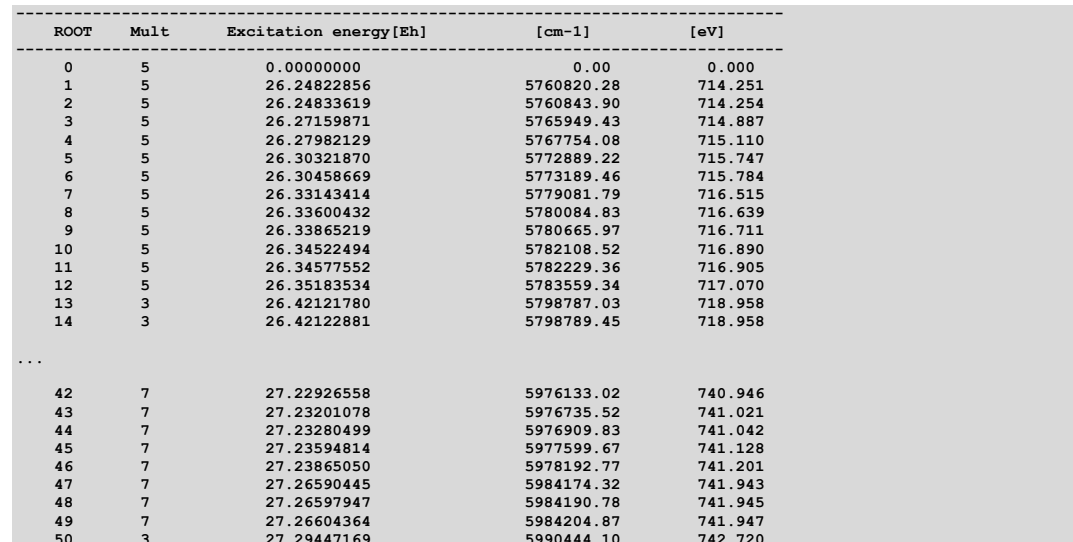
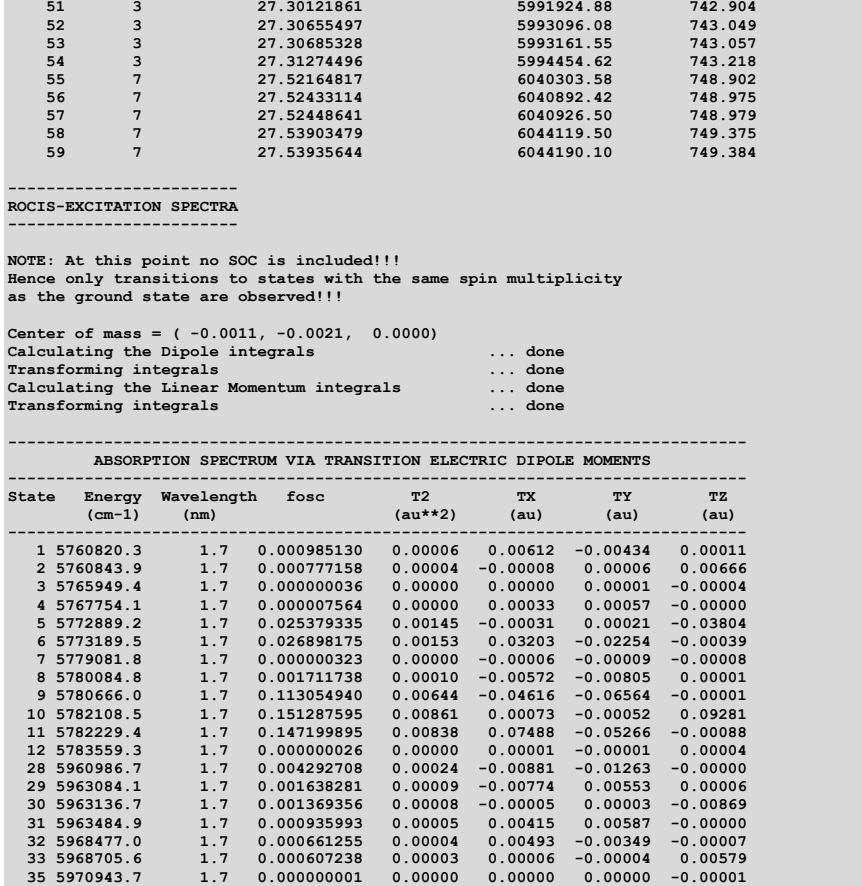

After calculation of SOC in the basis of all calculated ROCIS roots, the program prints out the composition of the spin-orbit coupled states (if PrintLevel > 2) and the corresponding absorption spectrum.

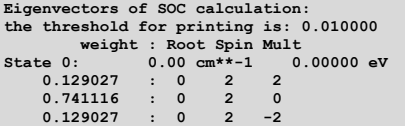

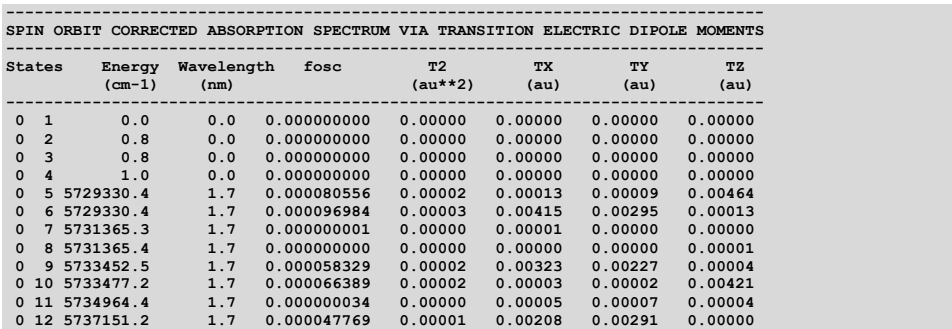

With the aid of the orca\_mapspc program it is possible to extract a .plt file from the printed spectra, which then can be used to generate a plot of the intensity vs the excitation energy. The orca\_mapspc program applies Gaussian type lineshape functions to the calculated transitions

with a user-defined FWHM. One has to provide several informations for the program such as the name of the output file, the type of spectrum you wish to plot, the energy range and the like. It is invoked in the command line and the parameters are given as arguments:

## **orca\_mapspc FeIICl4.out socabs –eV –w1 –n3000 –x0710 – x1740**

The first argument has to be the output file of your calculation followed by the type of spectrum that should be plotted. In the case of transition metal L-edges it is an absorption spectrum after the SOC correction. The arguments '-eV' (use electron Volt as energy unit), '-w1' (FWHM = 1eV), '-n3000' (use 3000 grid points), '-x0710' and '-x1740' (energy range: 710 to 740 eV) have to be adapted to the specific calculation. As a result, one obtains a .plt and a .stk file. The .plt file contains five columns. In the first column one finds the energy and in the second the total intensity. Columns three to five contain the  $x-y$ - and z-components of the transition moment. Note, that the distribution of the transition moment among its spatial components depends on the orientation of your molecular axis system. The .stk file contains a list of all transitions with their respective transition energy and intensity. A more detailed description of the orca\_mapspc program and its usage can be found in chapter 7.21.1.

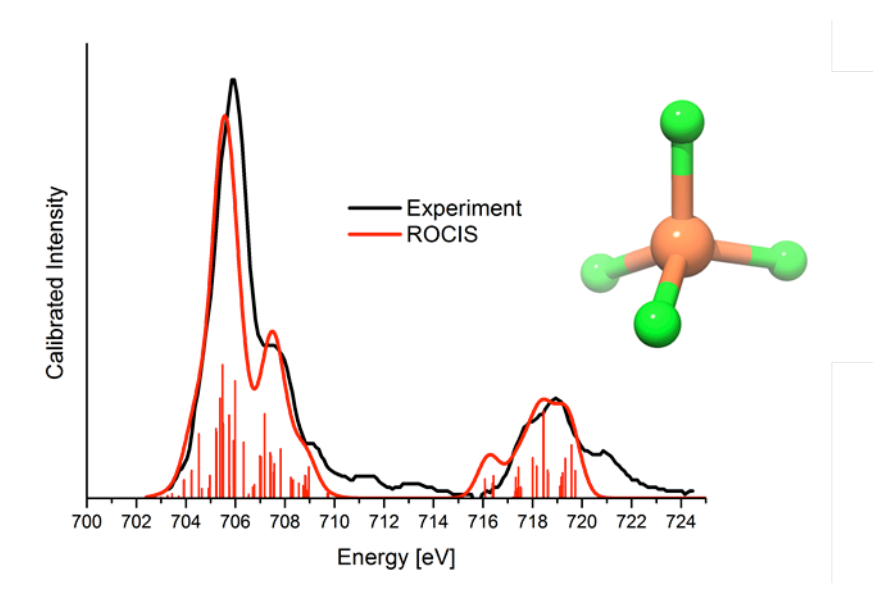

Figure 26. Comparison of the experimentally observed (black) and calculated ROCIS (red) Fe Ledge of [FeCl<sub>4</sub>]<sup>2-</sup>. The red bars highlight the contribution of individual states to the total spectrum. The calculation was performed using the TZVP basis set.

For many transition metal compounds the description of the electronic ground and excited states by Hartree-Fock theory and CIS is of rather poor quality. Especially covalency and relative spin state energetics are not reproduced correctly. This in turn might lead to wrong intensity distributions in the calculated L-edge spectra. In the majority of these cases the quality of the description and hence the predicted L-edge spectra can be significantly improved with the DFT/ROCIS method.<sup>80</sup> It features the usage of a restricted open-shell Kohn-Sham matrix as reference and also uses the DFT orbitals for setting up the excited configuration state functions in the CI expansion. The two electron integrals that include the DFT orbitals are scaled according to their nature and their position in the CI matrix by the parameters  $c_1$ ,  $c_2$  and  $c_3$ . They all lie in the interval [0;1]. Parameters  $c_1$  and  $c_2$  scale coulomb- and exchange- like terms in the diagonal part of the CI matrix, whereas c<sub>3</sub> reduces the size of all off-diagonal elements of the CI matrix. For example:

$$
H_{ia,ia}^{DFT/ROCIS} = F_{aa}^{C(KS)} - F_{ii}^{C(KS)} - c_1 \left( ii \mid aa \right) + 2c_2 \left( ia \mid ia \right)
$$
  
\n
$$
H_{ia,jb}^{DFT/ROCIS} = c_3 \left\{ \delta_{ij} F_{ab}^{C(KS)} - \delta_{ab} F_{ji}^{C(KS)} - \left( ij \mid ab \right) + 2 \left( ia \mid jb \right) \right\}
$$
\n(219)

The three default parameters  $c_1$  = 0.21,  $c_2$  = 0.49 and  $c_3$  = 0.29 have been optimized for a test set of molecules and their excited states on a B3LYP/def2-TZVP(-f) level of theory but can be freely chosen.<sup>81</sup> It is most likely that for a different combination of test molecules, functional and basis set, a different set of parameters gives better results. Since the parameters are chosen with regard of a good "balance" between orbital energies, coulomb and exchange integrals, a new set of parameters should at least crudely resemble their relative proportions.

```
def2-tzvp(-f)def2-TZV/CTightSCF
                                              B3LYP
                                                       Grid4
NoFinalGrid
&ROCIS NRoots 20
       MaxDim 200
       DoRI true
       SOC true
       DoHigherMult true
       PrintLevel 3
       OrbWin = 5, 7, 50, 60
```
<sup>&</sup>lt;sup>80</sup> Roemelt M., Neese F. in preparation.

<sup>&</sup>lt;sup>81</sup> Roemelt M., Neese F. in preparation.

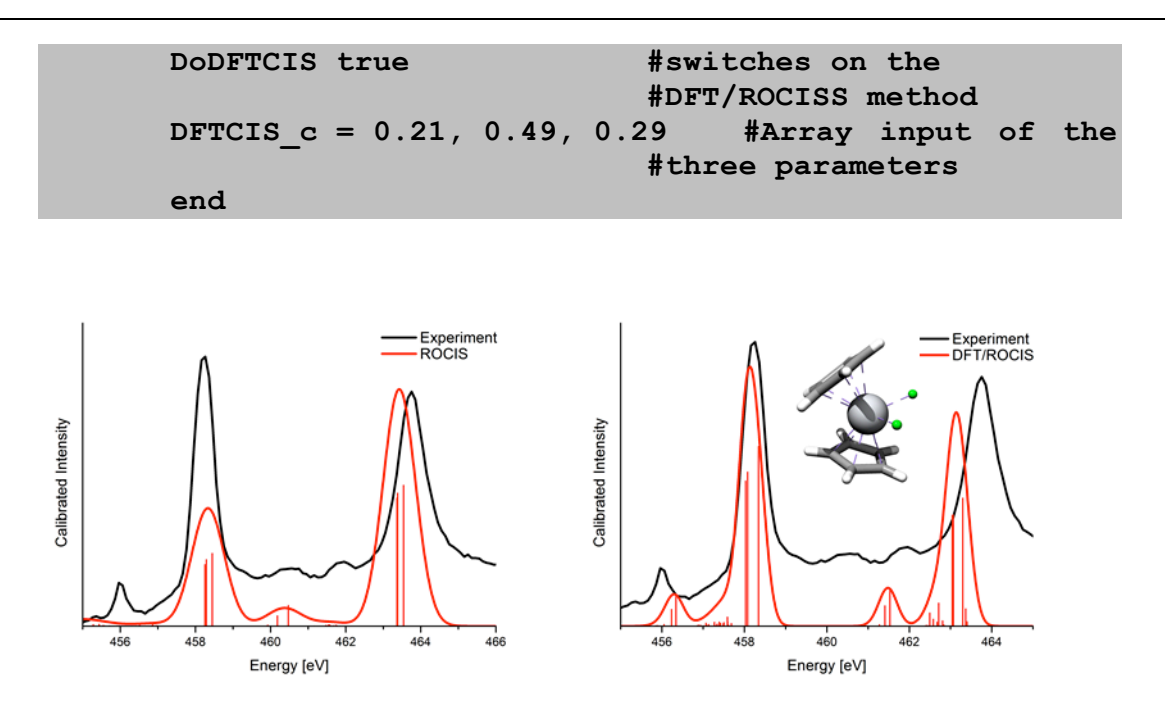

Figure 27. Comparison of the experimentally observed (black) and calculated Ti L-edge of [Cp<sub>2</sub>TiCl<sub>2</sub>]. The red bars highlight the contribution of the individual states to the total spectrum. The pure ROCIS method (left) predicts a wrong L<sub>3</sub>-L<sub>2</sub> intensity ratio and strongly overestimates the splitting of the satellite features to the main bands. Better results are obtained with the DFT/ROCIS method (right).

7.14.3 Keyword list

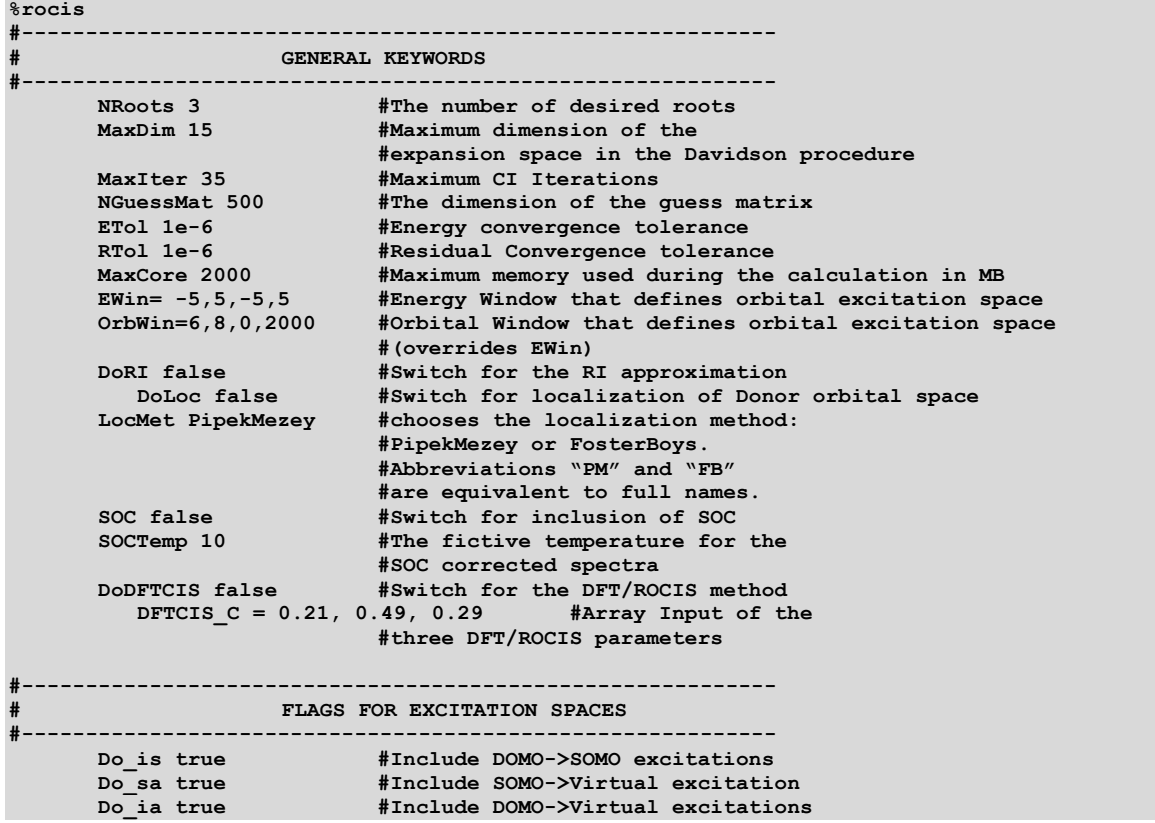

```
 Do_ista true #Include DOMO->SOMO excitations 
                            #coupled to SOMO->Virtual 
                            #excitations with s ≠ t
       Do_isa true #Include DOMO->SOMO excitations 
                            #coupled to SOMO->Virtual 
                            #excitations with s = t
       DoLowerMult false #Switch for excitation with S'=S-1<br> Do_LM_is true #Include DOMO->SOMO excitations
                            #Include DOMO->SOMO excitations
                            #with S'=S-1
       Do_LM_sa true #Include SOMO->Virtual excitations 
                            #with S'=S-1
       Do_LM_ia true #Include DOMO->Virtual excitations 
                            #with S'=S-1
       DoHigherMult false #Switch for DOMO->Virtual 
                            #excitations with S'=S+1
 #-----------------------------------------------------------
                   OUTPUT KEYWORDS
#-----------------------------------------------------------
       PrintLevel 3 #Controls the amount of output 
                            #produced during the calculation
       DoCD false #Invokes the calculation of CD spectra
                            #Investes the calculation of
                            #electric quadrupole and magnetic 
                            #dipole contributions to the 
                            #calculated spectra
       PlotDiffDens = 1,2 #Array input for plotting
                            #difference densities of CI roots 
                            #1 and 2 to the ground state.
       PlotSOCDiffDens=1,2 #Array input for plotting 
                            #difference densities of SOC 
                            #states 1 and 2 to the ground state
       Weight_Thresh 0.01 #Threshold for contributions to CI 
                            #and SOC states to be printed
```
#### **7.15 The Multireference Correlation Module**

#### 7.15.1 General Description of the Correlation Module

The detailed documentation of all features of the MR-CI and MR-PT module is somewhat premature and at this point only a summary of keywords is given below. A thorough description of all technical and theoretical subtleties must wait for a later version of the manual.

```
%mrci
 # ----------------------------------------------------------- 
        # Orbital selection
        # NOTE: The orbitals are used as supplied. Thus, the ORDER of
        # orbitals is critical. Say you have
          h nact electrons in the active space
          nint electrons in the internal space
           # nfrozen electrons
        # * The first nfrozen/2 orbitals will not be included in the CI
         # * The next nint/2 orbitals will be doubly occupied in all 
            # references 
        # * the nact electrons are distributed over the,say, mact 
          orbitals according to the active space definitions.
        # The remaining orbitals are external.
        # IT IS YOUR RESPONSIBILITY THAT THE ORBITAL ORDERING MAKES
        # SENSE! 
        # A sensible two-step procedure is:
          # * generate some orbitals and LOOK AT THEM. Decide which ones
            # to include in the CI.
        # * re-read these orbitals with ! MORead NoIter. Perhaps use
            # the "rotate" feature to reorder the MOs
```

```
Then jump right into the CI which is defined in this se-
           cond job
 #
       # NOTE: the MRCI module respects the %method FrozenCore settings
 # -----------------------------------------------------------
       Loc 0,0,0 
           # Localize orbitals in the internal (first flag), active 
           # (second flag) and external space (third flag).
       UseIVOs false
           # Use improved virtual orbitals in the CI
         # ---------------------------------
       # Method selection
       # ---------------------------------
       CIType MRCI # Multireference CI (default)
               MRDDCI1 # Difference dedicated CI 1-degree of freedom
                MRDDCI2 # Difference dedicated CI 2-degrees of freedom
 MRDDCI3 # Difference dedicated CI 3-degrees of freedom
                MRACPF # Average coupled pair functional
                         # Modified version of ACPF
               MRACPF2a # A slightly modified version of ACPF-2a
                MRAQCC # Average quadratic coupled cluster
                MRCEPA_R # Multireference CEPA due to Ruttink
                MRCEPA_0 # CEPA-0 approximation
                         # Spectroscopy oriented CI
                SORCP # Spectroscopy oriented couplet pair approx.
                          MRMP2 # Multireference Moeller-Plesset at second order
                MRMP3 # Multireference Moeller-Plesset at third order
                MRMP4 # Multireference Moeller-Plesset at fourth order
                          # but keeping only singles and doubles relative to
                         # the reference configurations.
                     # ---------------------------------
       # Selection thresholds
 # ---------------------------------
       Tsel 1e-6 # Selection threshold for inclusion in the CI based
                      # 2nd order MP perturbation theory <0|H|I>/DE(MP)
       Tpre 1e-4 # Selection of configurations in the reference space
                      # after the initial diagonalization of the reference
                     # space only configurations with a weight large>Tpre
                     # to any root are included
       AllSingles false
                      # include ALL SINGLES in the CI. Default is now TRUE!!!
       # perturbative estimate of the effect of the rejected configurations
                     # no correction
                  1 # based on the overlap with the 0th order wavefunction
                  2 # calculation with the relaxed reference space 
                      # coefficients. This is the most accurate and only 
                     # slightly more expensive
       # For CIType=MRCI,MRDDCI and SORCI the approximate correction for 
       # higher excitations
       DavidsonOpt Davidson1 # default
                    Davidson2 # modified version
                   Siegbahn # Siegbahn's approximation
                              Pople # Pople's approximation
       # For MRACPF,MRACPF2,MRAQCC and SORCP
       NelCorr 0
          # Number of electrons used for computing the average coupled
          # pair correction.
            # =0 : set equal to ALL electrons in the CI
          # =-1: set equal to all ACTIVE SPACE electrons
          # =-2: set equal to ACTIVE SPACE electrons IF inactive doubles 
                 # are excluded (as in MRDDCI)
          # >0 : set equal to user defined input value 
       LinearResponse false
          # Use ground state correlation energy to compute the shift for
          # higher roots (not recommended)
 # ---------------------------------
       # Natural Orbital Iterations
 # ---------------------------------
       NatOrbIters 0 # default
         # number of average natural orbital iterations
       Tnat 1e-4
          # cutoff of natural orbitals. NOs with an occupation number less
```

```
 # then Tnat will not be included in the next iteration
          # Also, orbitals with occupation number closer than Tnat to 2.0
          # will be frozen in the next iteration
       Tnat2 -1
          # if chosen >0 then Tnat2 is the threshold for freezing the 
          # almost doubly occupied orbitals. Otherwise it is set equal
          # to Tnat
 # ----------------------------------
       # Additional flags and algorithmic
       # details
 # ----------------------------------
 PrintLevel 2 # default. Values between 1 and 4 are possible
       DoDDCIMP2 false
          # for DDCI calculations: if set to true the program computes 
          # a MP2 like correction for the effect of inactive double 
          # excitations which are not explicitly included in the CI. This
          # is necessary if you compare molecules at different geometries
          # or compute potential energy surfaces.
 # ----------------------------------
       # The SORCP model
 # ----------------------------------
 CIType_in # First step CIType
 CIType_fi # Second step CIType
       Exc_in # First step excitation scheme 
                 # Second step excitation scheme
       Tsel_in # First step Tsel
                  Tsel_fi # Second step Tsel
       Tpre_in # First step Tsel
       Tpre_fi # Second step Tpre
         # Thus, the SORCI model corresponds to CIType=SORCP with
         # CIType_in MRCI CIType_fi MRCI
         # Exc_in DDCI2 Cexc_fi DDCI3
                    1e-5 Tsel<sup>-fi</sup> 1e-5
         # Tpre_in 1e-2 Tpre_fi 1e-2
       # ----------------------------------
       # Multirerence perturbation theory
 # ----------------------------------
       MRPT_b 0.02 # Intruder state avoidance PT after Hirao (default 0.0)
                      # with this flag individual intruders are shifted away to 
                     # to some extent from the reference space
       MRPT_shift 0.3 # Level shift introduced by Roos which shifts the entire
                      # excited manifold away in order to avoid intruder states.
                     # A correction is applied afterwards but results do depend
                     # on this (arbitrary) value to some extent.
       H0Opt projected # use an off-diagonal definition of H0
              Diagonal # use a diagonal definition of H0 (much faster but maybe
                         # a little less reliable
       Partitioning MP # Moeller plesset partitioning
                    EN # Epstein-Nesbet partitioning (not recommended)
       Fopt Standard # Standard definition of MR Fock operators
                        # uses Anderson's g3 correction also used in CASPT2
 # ======================================
       # Definitions of blocks of the CI Matrix
 # ======================================
       NewBlock 2 * # generate a Block with doublet(=2) multiplicity
         Nroots 1 # number of roots to be generated
                         # CI with single excitations
                     cid # CI with double excitations
                    cisd # CI with single and double excitations
                    ddci1 # DDCI list with one degree of freedom
                    ddci2 # DDCI list with two degrees of freedom
                    ddci3 # DDCI list with three degrees of freedom
         Flags[_class_] 0 or 1 
                  # Turn excitation classes on or off individually
                   # 's' stands for any SOMO, 'i','j' for internal orbitals and 
                 # 'a','b' for external orbitals
                    # Singles _class_ = ss, sa, is, ia 
                  # Doubles _class_ = ijss, ijsa, ijab, 
                                      # isss, issa, isab, 
                                       # ssss, sssa, ssab 
                  # 'Flags' takes priority over 'Excitations'. In fact 'Excitations'
                  # does nothing but to set 'Flags'. So, you can use 'Excitations'
                  # to provide initial values for 'Flags' and then modify them
```

```
 # with subsequent 'Flags' assignments
         refs 
 #
               # First choice – complete active space
 #
               CAS(nel,norb) # CAS-CI reference with nel electrons in 
                              # Norb orbitals
 #
               # Second choice – restricted active space
 #
               RAS(nel: m1 h/ m2 / m3 p)
                              # RAS-reference with nel electrons
                     # m1= number orbitals in RAS-1
                    # h = max. number of holes in RAS-1
                    # m2= number of orbitals in RAS-2 (any number of 
                          # electrons or holes)
                    # m3= number of orbitals in RAS-3
                     # p = max. number of particles in RAS-3
 #
                 # Third choice – individually defined configurations
 #
                { 2 0 1 0}
                { 1 1 1 0}
                  etc.
                  # define as many configurations as you want. Doubly occupied MOs
                 # singly occupied MOs and empty MOs. Important notes:
                   # a) the number of electrons must be the same in all references
                    # b) the number of orbitals is determined from the number of 
                        # definitions. Thus, in the example above we have three active
                       # electrons and four active orbitals despite the fact that the
                       highest orbital is not occupied in any reference.
                   The program determines the internal, active and external spaces
                    automatically from the number of active electrons and orbitals
               end
         end
          # there can be as many blocks as you want!!!
 # ----------------------------------
       # Density matrix generation flags
          # First Key= State densities <I|D|I> 
            =0: none
             # =1: Ground state only (lowest root of all blocks; Electron only)
             # =2: Ground state only (Electron and spin density)
            =3: Lowest root from each block (Electron density)
            =4: Lowest root from each block (Electron and spin density)
             # =5: All states (Electron density)
             # =6: All states (Electron and spin density)
          # Second Key= Transition densities <I|D|J> 
             # needed for all transition intensities, g-tensor etc
             # =0: none
             # =1: from the ground state into all excited states (el)
             # =2: from the ground state into all excited states (el+spin)
             # =3: from all lowest states into all excited states (el)
             # =4: from all lowest states into all excited states (el+spin)
             # =5: all state pairs (el)
             # =6: all state pairs (el+spin)
       # Note that for perturbation theory the density is computed as 
        # an expectation value over the first (second) order wavefunction.
       # which is renormalized for this purpose
 # ----------------------------------
       Densities 1,1
 # ----------------------------------
       # Algorithm for the solver
 # ----------------------------------
 Solver Diag # Davidson like solver
                DIIS # DIIS like solver
         # both solvers have their pros and cons. The DIIS may converge
         # better or use less time since it only recomputes the vectors that
         # have not yet converged; The DIIS may be less sensitive to root flipping
         # effects but occasionally it converges poorly and states of the same
         # symmetry are occasionally a little problematic
         # For perturbation theory DIIS is always used.
       # For both solvers
       MaxIter 100 # the maximum number of iterations
       Etol 1e-6 # convergence tolerance for energies in Hartree
       Rtol 1e-6 # convergence tolerance for residual
```

```
 # For Solver=Diag (Davidson solver)
                Otol 1e-16 # Orthogonality threshold for Schmidt process 
       NguessMat 5 # The NGuess*Nroots lowest configurations will
                        # be used to compute the initial guess
       MaxDim 12 # Maximum number of expansion vectors. Should be
                        # a multiple of Nroots for best efficiency
       # For the Solver=DIIS. Particularly recommended for anything else but 
       # straightforward CI and also for calculations in direct2 mode!
       MaxDIIS 5 # Maximum number of old vectors to be used in DIIS
       RelaxRefs true # Relax reference space coefficients in the CI or
                        # freeze them to their zeroth order values
       LevelShift 0.4 # Level Shift for stabilizing the DIIS procedure
 # ----------------------------------
       # Integral storage, memory and files
 # ----------------------------------
       IntStorage FloatVals 
                     DoubleVals (default)
          # store integrals with float (4 byte) or double (8 byte)
          # accuracy in main memory
       FourIndexInts false (default)
                     True
           # Store ALL four index integrals over Mos in main memory
           # only possible for relatively small systems, perhaps up 
           # to 150-200 MOs included in the CI
       MaxMemInt 256
           # Maximum amount of core memory devoted to the storage of 
           # integrals. If NOT all three index integrals fit into main 
          # memory the program fails
       MaxMemVec 16
           # Maximum amount of memory used for section of the trial and
           # sigma vectors. This is not a particularly critical variable
       KeepFiles false
          # Keep integrals and CI program input file (.mrciinp). Then
           # you can manually edit the .mrciinp file which is a standard
           # ASCII file and run the MRCI program directly. The only thing
          # you cannot change is the orbital window.
       end
```
## 7.15.2 The SOC Submodule of the MRCI Module

## **7.15.2.1 Calculation of the Spin-Spin Coupling and Spin-Orbit Coupling and Effects**

The spin-orbit coupling (SOC) and spin-spin coupling (SSC) effects can be calculated very accurately using a wavefunction obtained from a multiconfigurational calculation of a multireference type such as CASSCF. MRCI, or MRPT in the form of:

$$
\left|\Psi_{I}^{SS}\right\rangle = \sum_{\mu} C_{\mu I} \left|\Phi_{\mu}^{SS}\right\rangle \tag{220}
$$

Here the upper indices SS stands for a wave function of the spin quantum number S and spin projection  $M_s$  = S. Since the BO Hamiltonian does not contain any complex-valued operator, the solutions  $|\Psi_i^{SS}\rangle$  may be chosen to be real-valued.

The SOC and SSC effects along with the Zeeman interaction can be included by means of the quasi-degenerate perturbation theory (QDPT). In this approach the SOC, the SSC, and the Zeeman operators are calculated in the basis of pre-selected solutions of the BO  $\text{Hamiltonian}\left\{\Psi^{SM}_I\right\}.$ 

$$
\left\langle \Psi_{I}^{SM} \right| \hat{H}_{BO} + \hat{H}_{SOC} + \hat{H}_{SSC} + \hat{H}_{Z} \left| \Psi_{J}^{SM'} \right\rangle = \delta_{IJ} \delta_{SS'} \delta_{MN'} E_{I}^{(S)} + \left\langle \Psi_{I}^{SM} \right| \hat{H}_{SOC} + \hat{H}_{SSC} + \hat{H}_{Z} \left| \Psi_{J}^{SM'} \right\rangle
$$
\n(221)

Diagonalization of this matrix yields the energy levels and eigenvectors of the coupled states. These eigenvectors in fact represent linear combinations of the solutions of  $\hat{H}_{RO}$  with complex coefficients.

The effective one-electron SOC operator in second quantized form can be written as:

$$
\hat{H}_{SOMF} = \frac{1}{2} \sum_{pq} z_{pq} \hat{a}_{p}^{\dagger} \hat{b}_{q} + z_{pq}^{+} \hat{b}_{p}^{\dagger} \hat{a}_{q} + z_{pq}^{0} \left[ \hat{a}_{p}^{\dagger} \hat{a}_{q} - \hat{b}_{p}^{\dagger} \hat{b}_{q} \right]
$$
(222)

Here  $\hat{a}_p^{\dagger}$  and  $\hat{b}_p^{\dagger}$  stand for creation of  $\alpha$  and  $\beta$  electrons respectively;  $\hat{a}_p$  and  $\hat{b}_p$  represent the corresponding annihilation operators. The matrix elements  $z_{pq}^- = z_{pq}^x - iz_{pq}^y$ ,  $z_{pq}^+ = z_{pq}^x + iz_{pq}^y$ , and  $z_{pq}^0 = z_{pq}^z$  (upper x,y,z indices denote the Cartesian components) are constructed from the matrix elements described in section 7.15.3.3.

The SSC Hamiltonian reads:

$$
\hat{H}_{SS} = -\frac{3g_e^2 \alpha^2}{8} \sum_{i \neq j} \sum_{m=0,\pm 1,\pm 2} \frac{(-1)^m}{r_j^5} \Big[ \mathbf{r}_{ij} \times \mathbf{r}_{ij} \Big]_{-m}^{(2)} \Big[ \mathbf{S}(i) \times \mathbf{S}(j) \Big]_{m}^{(2)}
$$
\n(223)

For matrix elements between states of the same multiplicity it can be simplified to

$$
\langle aSM | \hat{H}_{SSC} | a^{\dagger}SM^{\dagger} \rangle = \frac{\sqrt{(S+1)(2S+3)}}{\sqrt{S(2S-1)}}\n\times \sum_{m} (-1)^{m} \begin{pmatrix} S^{\dagger} & 2 & S \\ M^{\dagger} & m & M \end{pmatrix} \sum_{pqrs} D_{pqrs}^{(-m)} \langle aSS | Q_{pqrs}^{0} | a^{\dagger}SS \rangle
$$
\n(224)

Here

$$
Q_{pqrs}^{(0)} = \frac{1}{4\sqrt{6}} \Big\{ E_{pq} \delta_{sr} - S_{ps}^z S_{rq}^z + \frac{1}{2} \Big( S_{pq}^z S_{rs}^z - E_{pq} E_{rs} \Big) \Big\}
$$
(225)

represents the two-electron quintet density. The operators  $E_{pq} = \hat{a}^\dagger_p \hat{a}_q + \hat{b}^\dagger_p \hat{b}_q$ and  $S_{pq}^z = \hat{a}_p^{\dagger} \hat{a}_q - \hat{b}_p^{\dagger} \hat{b}_q$  symbolize here the one-electron density operator and the spin density operator accordingly. The spatial part

$$
D_{pqrs}^{(0)} = \frac{1}{\sqrt{6}} \iint \phi_p(\mathbf{r}_1) \phi_r(\mathbf{r}_2) \frac{3r_{1z}r_{2z} - \mathbf{r}_1\mathbf{r}_2}{r_{12}^5} \phi_q(\mathbf{r}_1) \phi_s(\mathbf{r}_2) d\mathbf{r}_1 d\mathbf{r}_2
$$
 (226)

denotes the two-electron field gradient integrals. These two-electron integrals can be evaluated using the RI approximation.

Finally, the Zeeman Hamiltonian is included in the form of:

$$
\hat{H}_{Zeeman} = \mu_B \left( \hat{\mathbf{L}} + g_e \hat{\mathbf{S}} \right) \mathbf{B}
$$
\n(227)

with  $\hat{\bf L}$  representing the total orbital momentum operator, and  $\hat{\bf S}$  being the total spin operator. In the input file the relevant keys are located in the subblock soc:

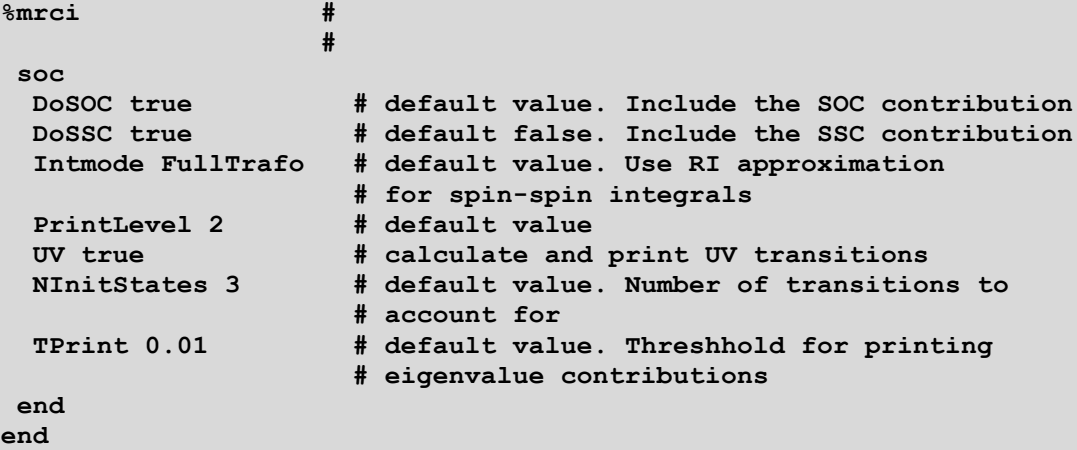

Firstly, the SSC contribution to ZFS is calculated. The output file for a CASCI calculation on top of a ROHF reference function calculation of an oxygen molecule with SVP basis set and four singlets and four triplet states included into the QDPT treatment is presented as follows:

```
---------------------
SSC MATRIX GENERATION 
---------------------
Blocks order: 0 1 
Ground state mult 3
Ground state block 0
Ground state root 0
Calculated reduced SSC matrix elements
BLOCKI(Mult) BLOCKJ(Mult) Root I Root J dxx dyy dzz dxy dxz dyz
                                     1/cm 1/cm 1/cm 1/cm 1/cm 1/cm
0( 3) 0( 3) 0 0 -0.333791 -0.333791 0.667583 -0.000000 -0.000000 -0.000000
0( 3) 0( 3) 1 0 0.000000 0.000000 -0.000000 -0.000000 0.000000 -0.000000
0( 3) 0( 3) 1 1 0.247845 0.247845 -0.495690 -0.000000 -0.000000 -0.000000
0( 3) 0( 3) 2 0 0.000000 0.000000 -0.000000 -0.000000 -0.000000 0.000000
0( 3) 0( 3) 2 1 -0.000000 0.000000 -0.000000 0.000000 0.000000 0.000000
0( 3) 0( 3) 2 2 0.247845 0.247845 -0.495690 0.000000 0.000000 -0.000000
0( 3) 0( 3) 3 0 0.000000 0.000000 -0.000000 0.000000 0.000000 -0.000000
0( 3) 0( 3) 3 1 0.000577 -0.000577 0.000000 0.001771 0.000000 0.000000
0( 3) 0( 3) 3 2 0.001771 -0.001771 0.000000 -0.000577 0.000000 -0.000000
0( 3) 0( 3) 3 3 0.295034 0.295034 -0.590068 0.000000 -0.000000 -0.000000
```
Next, the SSC matrix is constructed form the precalculated matrix elements and subjected to diagonalization. The full SSC matrix is available with the PrintLevel key set to 3. Then, the SSC energy levels are printed in  $cm^{-1}$  and eV along with the Boltzmann level populations.

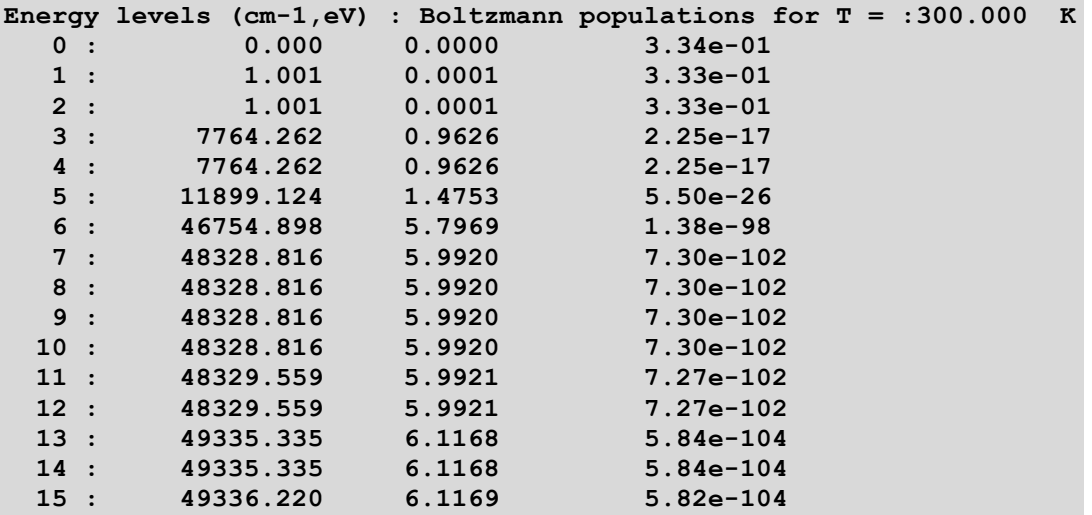

Additionally, the eigenvectors of the SSC matrix are printed if the PrintLevel key is set to 2:

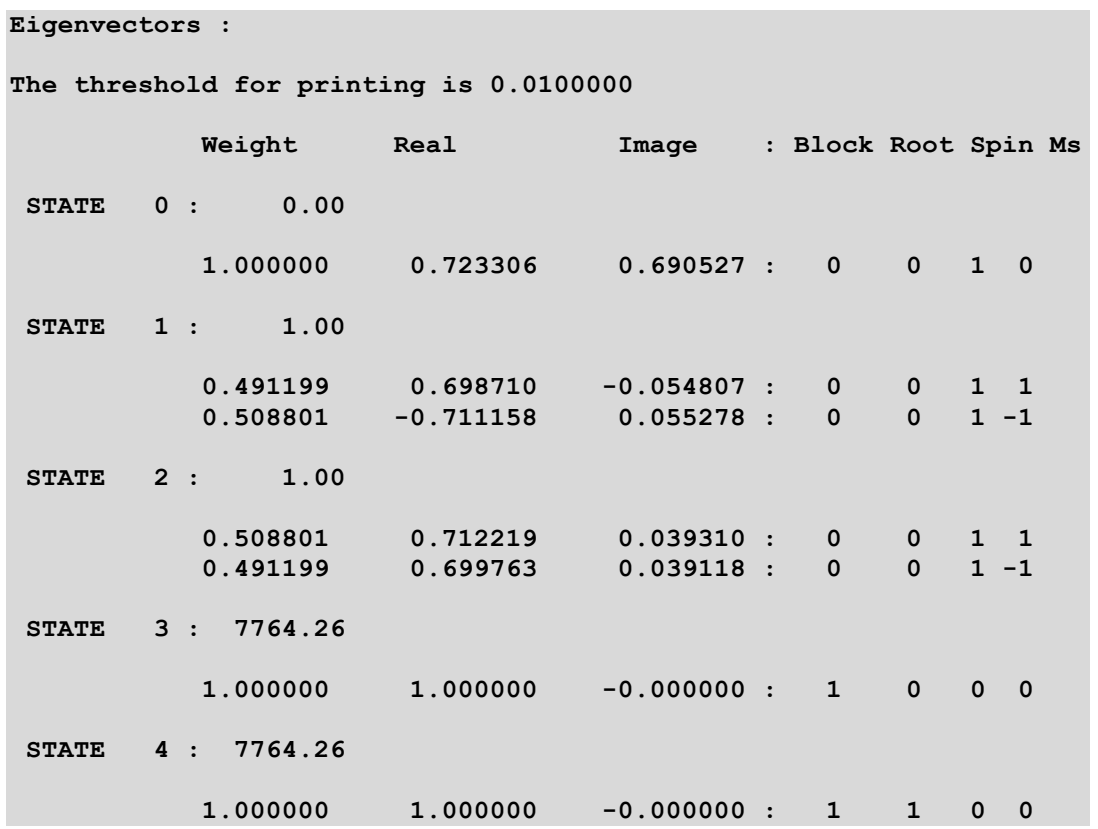

The SSC coupled states are counted here from the lowest one, and the energy of a state is printed in cm<sup>-1</sup>. The 'Weight' column represents here squared absolute values of the complex contribution coefficients of the BO Hamiltonian states to the SSC coupled states. 'Real' and 'Image' are real and imaginary parts of complex coeffitients. Accordingly, 'Root', 'Spin', and 'Ms' denote here the spin quantum number and the spin projection number of a particular

contribution. The column 'Block' represent the symmetry block number. Note that the program re-aranges blocks from the oder given in the input file.

Next, the SSC contribution to the D-matrix obtained with first-order perturbation theory is printed along with the D values and the E by D ratio.

```
----------------------------------
      ZERO-FIELD SPLITTING
(SPIN-SPIN COUPLING CONTRIBUTION)
----------------------------------
raw-matrix (cm**-1): 
  -0.333791 -0.000000 -0.000000 
 -0.000000 -0.333791 -0.000000 
 -0.000000 -0.000000 0.667583 
diagonalized D-tensor (cm**-1): 
  -0.333791 -0.333791 0.667583 
 -0.000757 -1.000000 -0.000000 
 -1.000000 0.000757 -0.000000 
 -0.000000 -0.000000 1.000000 
Direction X=1 Y=0 Z=2
D = 1.001374 cm**-1
E/D = 0.000000
```
Here the eigenvalues are printed in the increasing order, and the column under the eigenvalue represents the eigenvector belonging to this eigenvalue. The axes for the coordinate system that diagonalizes the D-matrix are chosen to fulfil the condition

$$
0 \le E/D \le \frac{1}{3} \tag{228}
$$

Next, the SOC part to the splitting is calculated. Firstly, the diagonal (with respect to the spin) matrix element type of  $\left\langle \Psi_{_{I}} \right| \sum \mathbf{z}^x_{_{pq}} S^z_{_{pq}}$  $\sum_{pq}\mathbf{z}_{pq}^{x}S_{pq}^{z}\left|\Psi_{J}\right\rangle ,\ \left\langle \Psi_{I}\right|\sum_{pq}\mathbf{z}_{pq}^{y}S_{pq}^{z},$  $\sum_{pq}\mathbf{z}_{pq}^{y}S_{pq}^{z}\left|\Psi_{J}\right\rangle ,\ \left\langle \Psi_{I}\right|\sum_{pq}\mathbf{z}_{pq}^{z}S_{pq}^{z},$  $\sum_{pq}\mathbf{z}_{pq}^{z}S_{\ pq}^{z}\left|\Psi_{_{J}}\right\rangle$  are evaluated between states of the same multiplicity and  $\Psi$ <sub>I</sub>  $\sum$  **z**<sup>x</sup><sub>pq</sub> $S$ <sup>+</sup><sub>pq</sub>  $\sum_{pq}\mathbf{z}^x_{pq}S^{+}_{pq}\Big|\Psi_{_J}\Big\rangle,\ \ \Big\langle\Psi_{_I}\Big|\displaystyle\sum_{pq}\mathbf{z}^y_{pq}S^{+}_{pq}\Big\rangle$  $\sum_{pq}\mathbf{z}^{y}_{pq}S^{+}_{pq}\Big|\Psi_{J}\Big\rangle,\ \ \Big\langle\Psi_{I}\Big|\sum_{pq}\mathbf{z}^{z}_{pq}S^{+}_{pq}\Big\rangle$  $\sum_{pq}\mathbf{z}_{pq}^{z}S_{pq}^{+}\Big|\Psi_{_{J}}\Big\rangle$  between states of different

multiplicities.

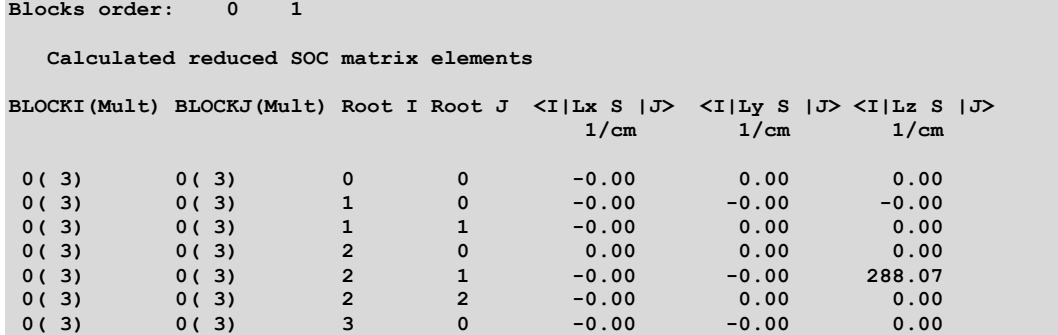

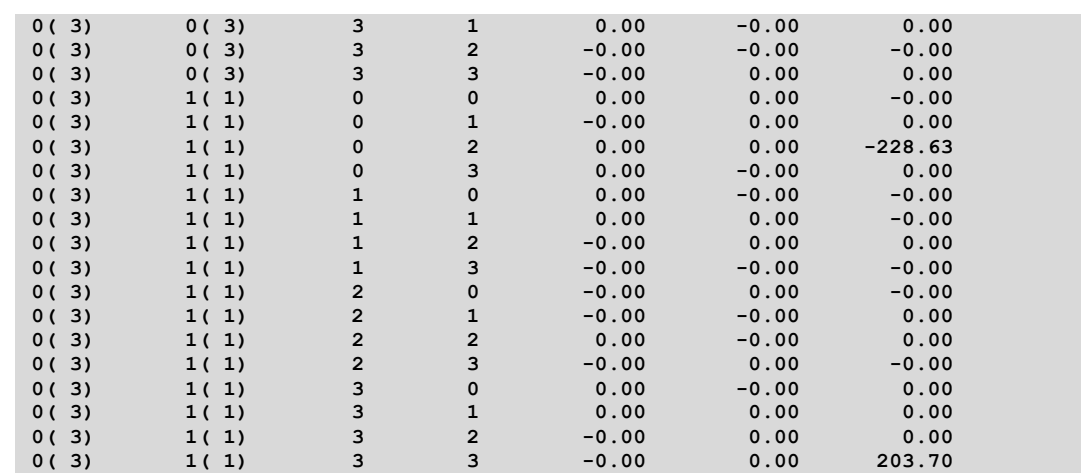

Next, the SOC matrix  $\left\langle \Psi_I^{SM_S} \right| \hat{H}_{SOC} \Big| \Psi_J^{SM_S'} \Big\rangle$  are printed in a. u. The order of the spin multiplicities is defined in the input file. The  $M_s$  numbers are running from  $S$  to  $-S$ , and for every  $S M_{\rm s} S^\prime M_{\rm s}^\prime$  the indexes I and J are running continuously from 0 to number of NRoots-1 for the current multiplicity. Similar to the SSC contribution, the SOC energies are printed along with the SOC eigenvectors.

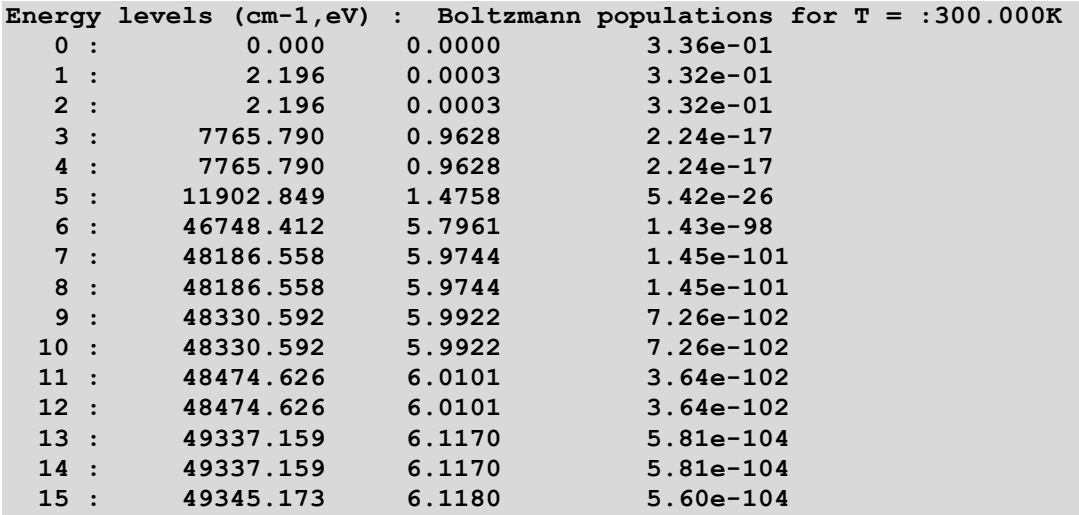

Next, the igenvectors of the SOC matrix are provided along with contributions from roots, S, and  $M_{s}$ .

```
Eigenvectors : 
The threshold for printing is 0.0100000 
          Weight Real Image : Block Root Spin Ms 
STATE 0 : 0.00
```
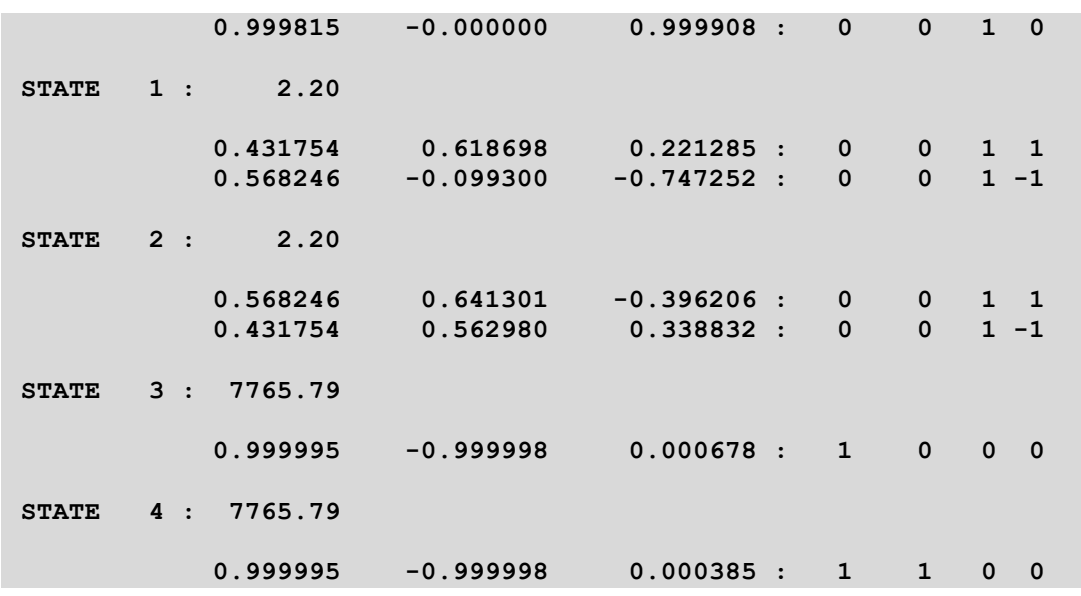

Next, the D-matrix is calculated using the formalism described in Section 7.15.3.3 based on second-order perturbation theory.

```
----------------------------------
      ZERO-FIELD SPLITTING
(SPIN-ORBIT COUPLING CONTRIBUTION)
  ----------------------------------
raw-matrix (cm**-1): 
 -0.000000 -0.000000 -0.000000 
 -0.000000 -0.000000 -0.000000 
 -0.000000 -0.000000 2.196653 
diagonalized D-tensor (cm**-1): 
  -0.000000 0.000000 2.196653 
 -0.716966 0.697108 -0.000000 
 -0.697108 -0.716966 -0.000000 
 -0.000000 0.000000 1.000000 
Direction X=1 Y=0 Z=2
D = 2.196653 cm**-1
E/D = 0.000000
```
The D-values output is followed by the state contribution analysis available with PrintLevel set to

3.

```
Individual contributions to D tensor: 
block Mult root D E 
 0 3 0 0.000 0.000 
 0 3 1 -0.000 0.000 
 0 3 2 0.000 0.000 
  0 3 3 -0.000 0.000
```
**Orca Version 2 - Input Description 412**

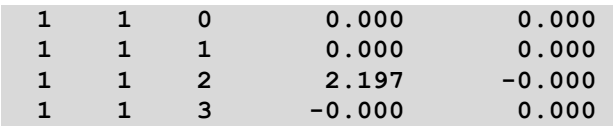

From this example is readily seen that the whole contribution to the SOC part of D-value comes from the interaction between the ground state and the singlet third root.

Finally, all these steps described above are repeated for the combined SOC and SSC matrix.

The diagonal matrix elementst of the SOC and SSC matrix which correspond to non-relativistic energies can be replaced by more accurate values. In the outut of the program the corresponding transition energies printed in cm<sup>-1</sup>.

**# In case that you want to run QDPT-SOC calculation with manually #adjusted diagonal energies you can copy the following part into #the %mrci soc block #and modify it as needed(energies are given in #wavenumbers relative to the lowest state) # NOTE: It is YOUR responsibility to make sur that the CAS-CI state #that you may want to dress with these energies correlate properly #with the energies printed here. The order of states or even the #identity of states may change with and without inclusion of #dynamic correlation In the case that dynamic correlation strongly #mixes different CAS-CI states there may not even be a proper #correlation! #**

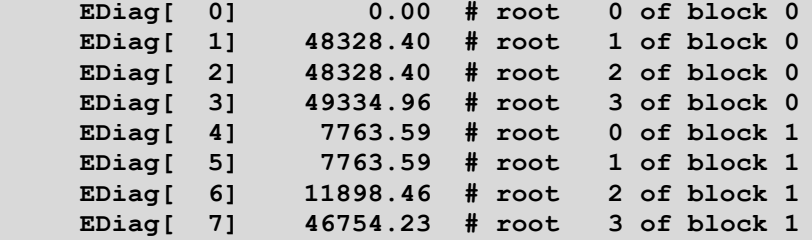

Those transition energies can be substituted by a more accurate energies provided in the input

file as follows:

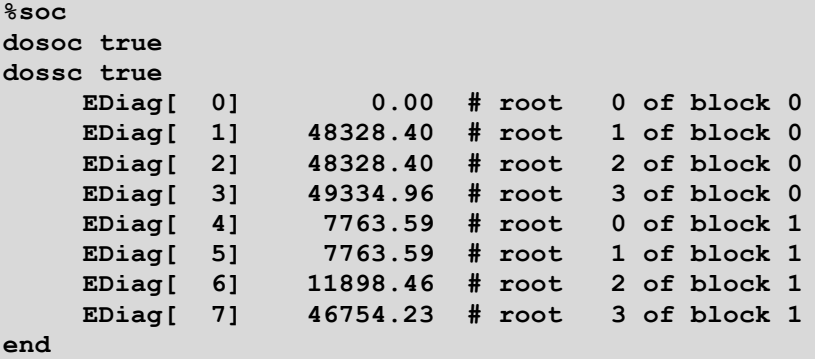

Accurate diagonal energies generally improve the accuracy of the SOC and SSC splittings.

#### **7.15.2.2 Magnetic fields in MRCI**

The inclusion of the Zeeman contribution into the QDPT procedure allows to obtain the splittings of the magnetic levels in an external magnetic field. The switch for this calculation and the magnetic field strength are defined in the soc subblock of the mrci block:

```
%mrci 
   ...
soc 
  DoSOC true # 
  DoSSC true # 
  MagneticField true # default false
  B 1,10,100,1000 # Strengh of the magnetic field in Gauss.
                     # 4000 is the default value
end 
end
```
Then, the output contains three sets of data of splittings of the magnetic levels with the magnetic field applied parallel to x, y, and z directions:

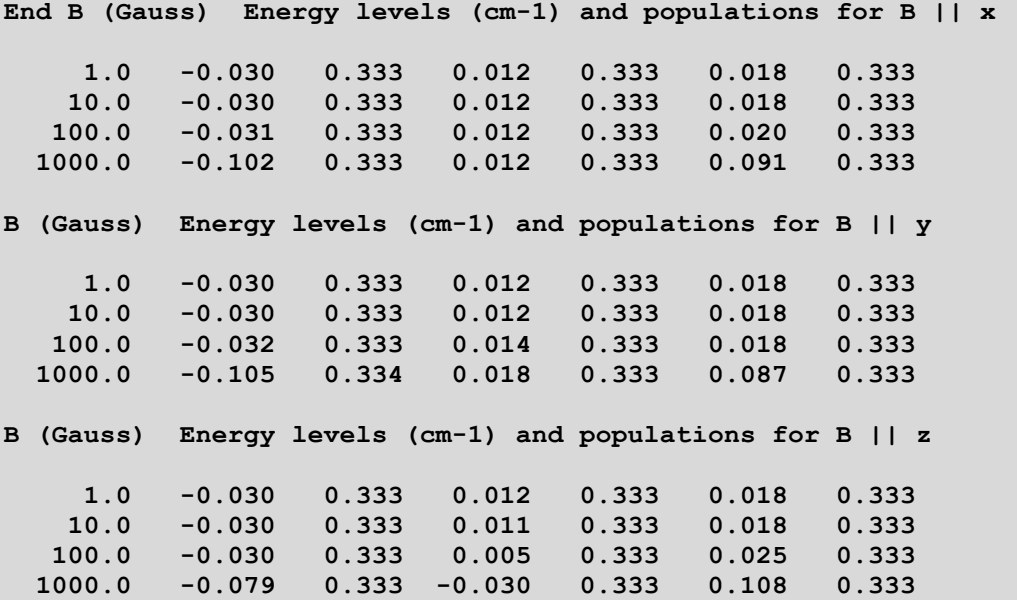

Here the number in a row represents the strength of the magnetic field (in Gauss), and the following pairs of numbers denote the energy of the magnetic level (in cm<sup>-1</sup>) with its occupation number. This table can be readily plotted with any suitable graphical program.

## **7.15.2.3 g-tensor calculations**

The orca mrci program contains an option to calculate g-tensors using MRCI wavefunctions. For a system with an odd number of electrons, the doubly degenerate eigenvalues obtained from the QDPT procedure represent Kramers pairs and used to build the matrix elements of the total spin operator and the total angular momentum operator from the Zeeman Hamiltonian. Denoting  $\Psi$  as a solution and  $\overline{\Psi}$  as its Kramers partner and using matrix element notations

$$
\Phi_{11}^k = \langle \Psi | \hat{L}_k + g_e \hat{S}_k | \Psi \rangle, \, \Phi_{12}^k = \langle \Psi | \hat{L}_k + g_e \hat{S}_k | \overline{\Psi} \rangle, \, k = x, y, z \tag{229}
$$

The elements of g-matrix are obtained as:

$$
g_{kz} = 2c\Phi_{11}^k, \ g_{ky} = -2c\operatorname{Im}\left(\Phi_{12}^k\right), \ g_{kv} = 2c\operatorname{Re}\left(\Phi_{12}^k\right)
$$
 (230)

Then, the true tensor G is built from g-matrices:

$$
G = gg^T \tag{231}
$$

G is subjected further to diagonalization yielding positive eigenvalues, the square roots of which give the principal values of g-matrix.

$$
g_{xx} = \sqrt{G_{xx}}, \ g_{yy} = \sqrt{G_{yy}}, \ g_{zz} = \sqrt{G_{zz}}
$$
 (232)

A typical mrci block of the input file for a g-tensor calculation should look as the following:

```
%mrci
       ewin -4,1000citype mrci
       cimode direct2
       intmode fulltrafo
       solver diis
       etol 1e-8
       rtol 1e-8
       tsel 1e-6
       tpre 1e-5
       SOC
         PrintLevel 2
         GTensor true
                          # make g-tensor calculations
         NDoubGTensor 3 # number of Kramers doublets to account
                           # for every pair a separate
                           # calculation is performed
       end
       newblock 2 *excitations cisd
         nroots 10
         refs cas(9,8) end
       end
end
```
**-------------------**

The result for the first Kramers pair is printed as follows:

```
KRAMERS PAIR 1 : 
-------------------
Matrix elements Re<1|S|1> 0.063898 -0.233970 0.970139 
Matrix elements Re<1|S|2> -0.255627 0.935856 0.242538 
Matrix elements Im<1|S|2> 0.964660 0.263492 0.000010 
Matrix elements Re<1|L|1> -0.000083 0.000305 0.000001 
Matrix elements Re<1|L|2> 0.000333 -0.001220 0.000000 
Matrix elements Im<1|L|2> -0.001257 -0.000343 0.000000 
-------------------
ELECTRONIC G-MATRIX
-------------------
raw-matrix g-matrix: 
  -0.511181 1.871439 0.485640 
 -1.929040 -0.526908 -0.000020 
 0.127777 -0.467873 1.942530 
diagonalized g**2 matrix (sqrt of eigenvalues taken): 
   1.999705 1.999707 2.002316 
 -0.022115 0.999755 -0.000000 
 -0.999755 -0.022115 -0.000000 
 -0.000000 0.000000 1.000000 
g-Shifts in ppm (for completeness; 1e6*(g[i]-gel))
    g1 = -2613.9
    g2 = -2612.7
   g3 = -3.0Isotropic g-factor : 2.000576
```
Here for the L and S matrix elements indexes 1 and 2 are assumed to denote Kramers partners, and three numbers in the first row stand for  $x$ ,  $y$ , and  $z$  contributions.

## **7.15.2.4 Relativistic Picture&Change&in&Douglas&Kroll&SOC&and&Zeeman&operators**

The DKH correction to the SOC operator is implemented in ORCA as a correction to the oneelectron part of the SOMF operator. The DKH transformation is performed up to the second order, and the two-electron part in our implementation is left untransformed. However, the electronic density employed for evaluating the SOMF matrix elements is obtained from a scalar relativistic calculation. The inclusion of the DKH correction is controlled by the picturechange key in the rel block:

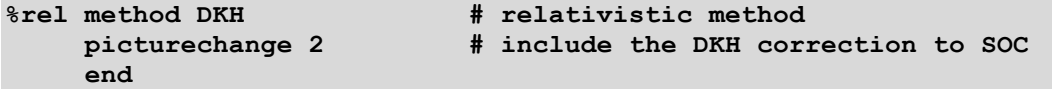

The 'picturechange' key can be set to 0, 1, and 2 for no picture change, the first order, and the second order DKH transformations of the SOC operator.

With 'picturechange' set to 1 or 2 the DKH correction are applied in the first order to the Zeeman operator. This correction has a visible effect on calculated g-tensors for molecules containing third-row and heavier atoms.

## 7.15.2.5 MCD and Absorption Spectra Calculation and Generation

The MRCI module of the ORCA program allows calculating MCD spectra and the SOC effects on absorption spectra. The formalism is described in detail by Ganyushin and Neese.<sup>82</sup> The approach is based on the direct calculation of the transition energies and transition probabilities between the magnetic levels. Namely, the differential absorption of lcp- and rcp photons for transitions from a manifold of initial states A to a manifold of final states J. Using Fermi's golden rule, the Franck-Condon approximation, assuming a pure electronic dipole mechanism and accounting for the Boltzmann populations of the energy levels, the basic equation of MCD spectroscopy may be written as (atomic units are used throughout):

$$
\frac{\Delta \varepsilon}{E} = \gamma \sum_{a,j} \left( N_a - N_j \right) \left( \left| \left\langle \Psi_a \middle| m_{LCP} \middle| \Psi_j \right\rangle \right|^2 - \left| \left\langle \Psi_a \middle| m_{RCP} \middle| \Psi_j \right\rangle \right|^2 \right) f(E) \tag{233}
$$

Here a and j label members of the initial and state manifold probed in the experiments.

$$
N_a(B,T) = \frac{\exp(-E_a/kT)}{\sum_i \exp(-E_i/kT)}
$$
\n(234)

denotes the Boltzmann population and if the a-th ground state sublevel at energy  $E_a$ ,  $f(E)$ stands for a line shape function, and  $\gamma$  denotes a collection of constants. The electric dipole operators are given by:

$$
m_{LCP} \equiv m_x - i m_y \tag{235}
$$

$$
m_{_{RCP}} \equiv m_x + i m_v \tag{236}
$$

They represent linear combinations of the dipole moment operator:

$$
\stackrel{\Gamma}{m} = \sum_{N} Z_N \stackrel{1}{R}_N - \sum_{i} \stackrel{\Gamma}{r}_i \tag{237}
$$

where N and i denotes summations of nuclei (at positions  $\overline{R}_{N}$  with charges  $Z_{N}$ ) and electrons (at positions  $\overline{r}_i$ ) respectively. The calculated transition dipole moment are subjected to the space averaging over the Euler angles which is performed by a simple summation over three angular grids.

<sup>82</sup> Ganyushin, D.; Neese, F. (2008) First principles calculation of magnetic circular dichroism spectra, J. Chem. Phys., 128, 114117

$$
\left(\frac{\Delta\varepsilon}{E}\right)_{ev} = \frac{1}{8\pi^2} \int_{\psi=0}^{2\pi} \int_{\phi=0}^{\pi} \int_{\theta=0}^{\pi} \left(\frac{\Delta\varepsilon}{E}\right) \sin\theta \,d\theta \,d\phi \,d\psi \approx \sum_{\mu\eta\tau} \left(\frac{\Delta\varepsilon}{E}\right)_{\mu\eta\tau} \sin\theta_{\tau}
$$
\n(238)

Finally, every transition is approximated by a Gaussian curve with a definite Gaussian shape width parameter. Hence, the final calculated MCD spectrum arises from the superposition of these curves.

As an illustration, consider calculation of a classical example of MCD spectrum of  $[Fe(CN)_6]^{3}$ . The mrci block of the input file is presented below.

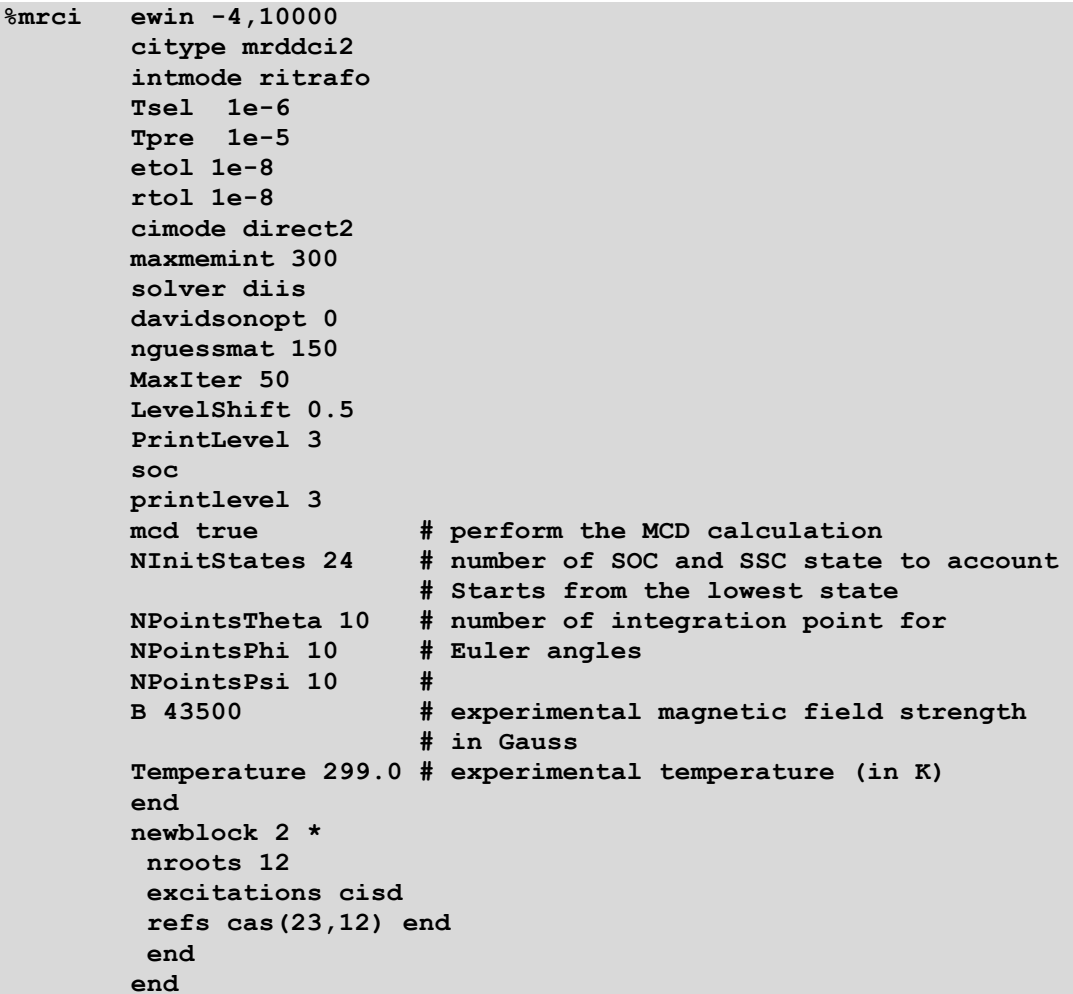

The parameters B and Temperature can be assigned in pairs, i.e.  $B = 1000$ , 2000, 3000..., Temperature = 4, 10, 300.... The program calculates the MCD and absorption spectra for every pair. Now for every point of the integration grid the program prints out the Euler angles, the orientation of the magnetic field in the coordinate system of a molecule, and the energy levels.

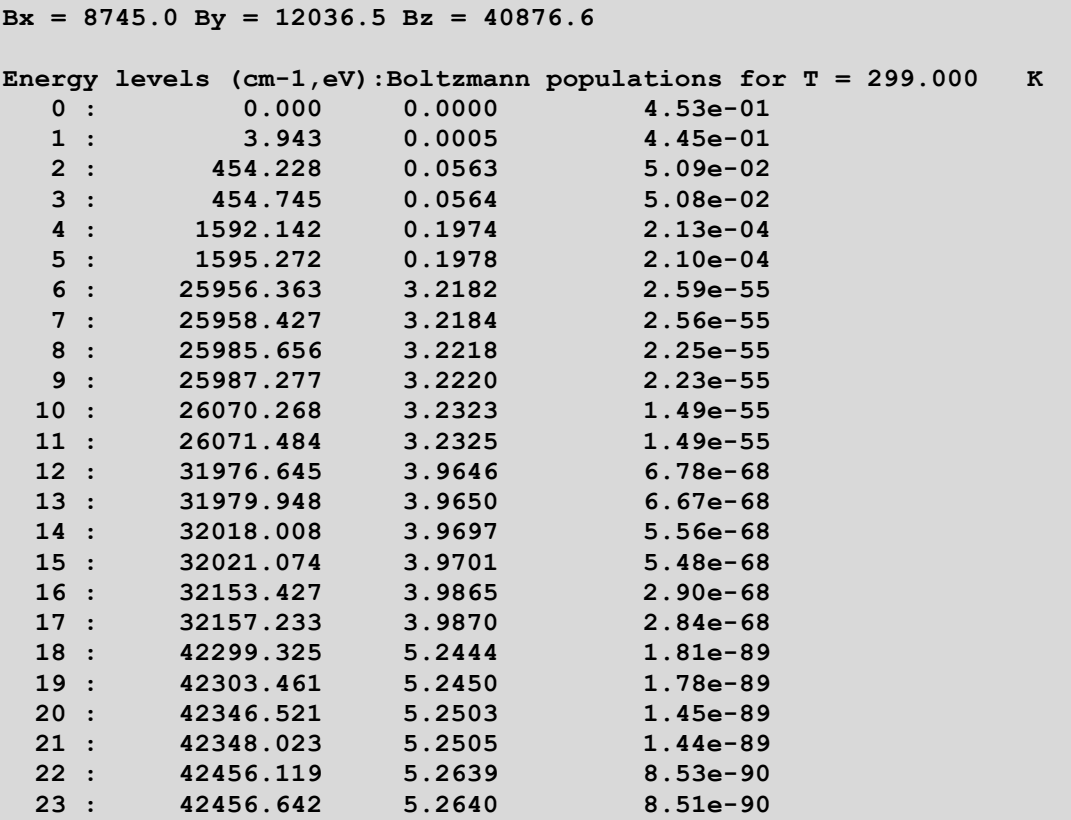

In the next lines, ORCA calculates the strength of lcp and rcp transitions and prints the transition energies, the difference between Icp and rcp transitions (denoted as C), and sum of Icp and rcp transitions (denoted as D), and C by D ratio.

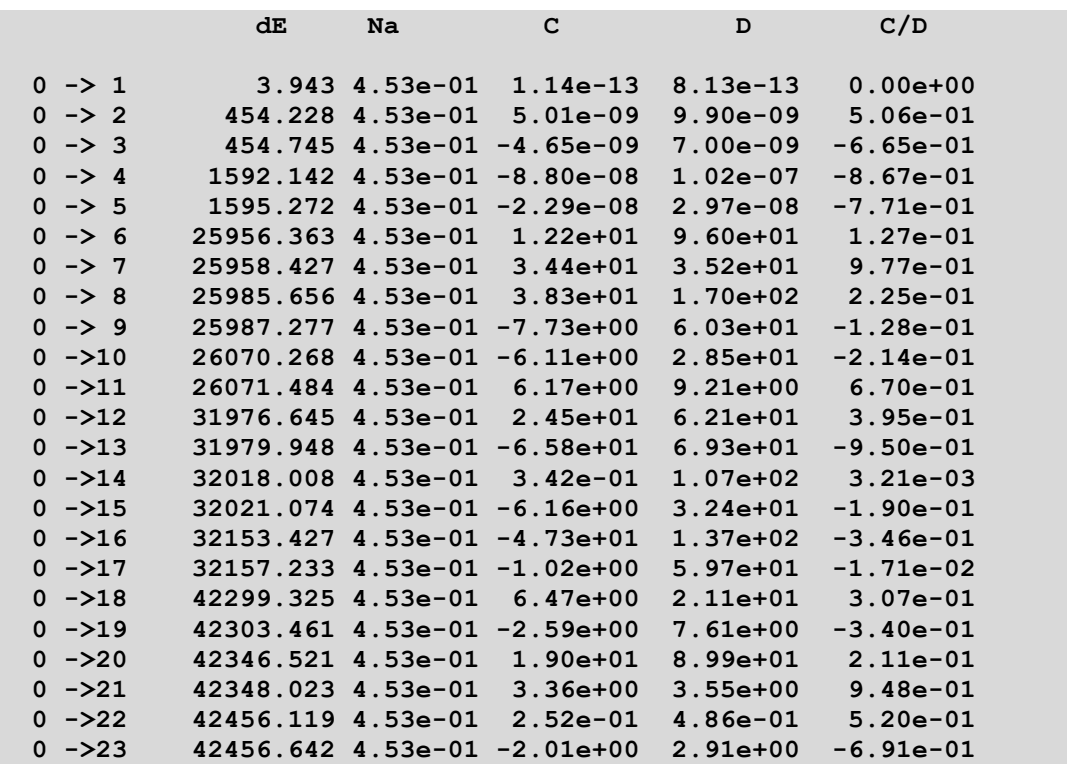

 **1 -> 2 450.285 4.45e-01 4.59e-09 6.87e-09 6.69e-01 1 -> 3 450.802 4.45e-01 -4.96e-09 9.73e-09 -5.09e-01** 

All C and D values are copied additionally into the text files input.1.mcd, input.2.mcd..., for every pair of Temperature and B parameters. These files contain the energies and C and D values for every calculated transition. These files are used by the program orca\_mapspc to calculate the spectra lines. The orca mapspc program generates from the raw transitions data into spectra lines. The main parameters of the orca mapspc program are described in section 7.18.1. A typical usage of the orca\_mapspc program for MCD spectra calculation for the current example may look as the following:

#### **orca\_mapspc input.1.mcd MCD –x020000 -x150000 –w2000**

Here the interval for the spectra generation is set from 20000  $cm^{-1}$  to 50000  $cm^{-1}$ , and the line shape parameter is set to 2000 cm<sup>-1</sup>.

Very often, it is desirable to assign different line width parameters to different peaks of the spectra to obtain a better fitting to experiment. orca\_mapspc can read the line shape parameters from a simple text file named as input.1.mcd.inp. This file should contain the energy intervals (in cm<sup>-1</sup>) and the line shape parameters for this energy interval in the form of:

**20000 35000 1000 35000 40000 2000 40000 50000 1000**

This file should not be specified in the executing command; orcal mapspc checks for its presence automatically:

```
orca_mapspc input.1.mcd MCD –x020000 -x150000
Mode is MCD
Number of peaks ... 276001
Start wavenumber [cm-1] ... 20000.0
Stop wavenumber [cm-1] ... 50000.0
Line width parameters are taken from the file:input.1.mcd.inp
Number of points ... 1024
```
Finally, the orca\_mapspc program generates the output text file input.1.mcd.dat which contains seven columns of numbers: transition energies, intensities of MCD transitions (the MCD spectrum), intensities of absorption transitions (the absorption spectrum), the ratio between the

MCD and absorption intensities, and the last three columns represent the 'sticks' of the corresponding transitions.

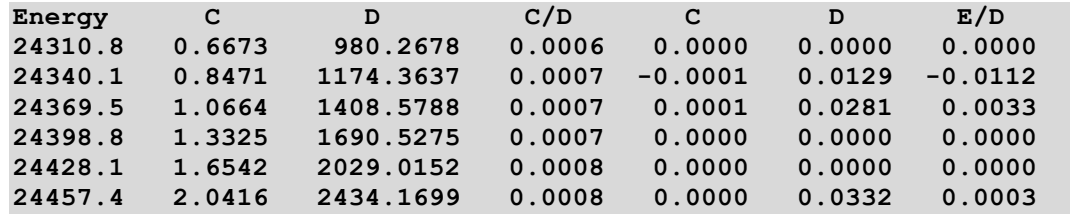

Now the MCD and the absorption spectra can be plotted with a suitable graphical program, for instance with the Origin program.

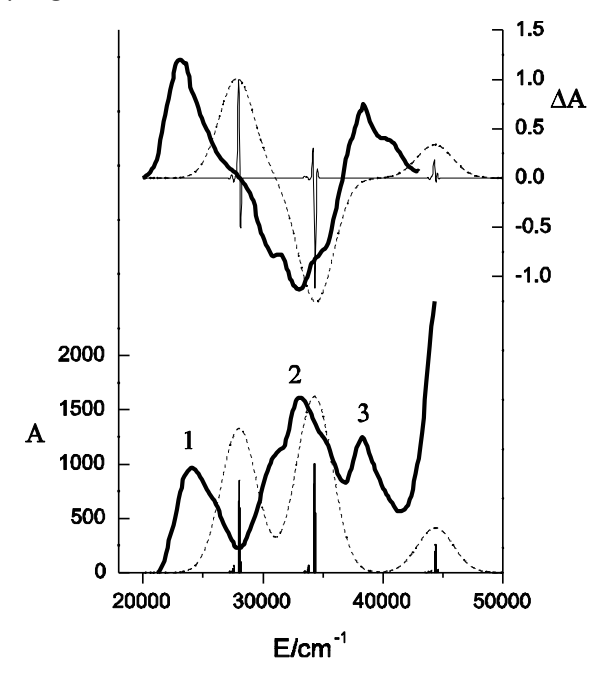

Figure 28 Calculated MCD and absorption spectra of  $[Fe(CN)_6]^{3}$  (dash lines) compared to experimental spectra (solid lines).

# 7.16 Simulation and Fit of Vibronic Structure in Electronic Spectra, Resonance Raman *Excitation&Profiles&and&Spectra&with&the&orca\_asa&program*

In this section various aspects of the simulation and fit of optical spectra, including absorption, fluorescence, and resonance Raman are considered. This part of the ORCA is fairly autonomous and can also be used in a data analysis context, not only in a "quantum chemistry" mode. The program is called orca asa, where ASA stands for "Advanced Spectral Analysis". The program was entirely designed by Dr. Taras Petrenko.

The general philosophy is as follows: An  $ORCA$  run produces the necessary data to be fed into the orca\_asa program and writes an initial input file. This input file may be used to directly run orca asa in order to predict an absorption, fluorescence or resonance Raman spectrum. Alternatively, the input file may be edited to change the parameters used in the simulations. Last  $-$  but certainly not least  $-$  the orca\_asa program can be used to perform a fit of the model parameters relative to experimental data.

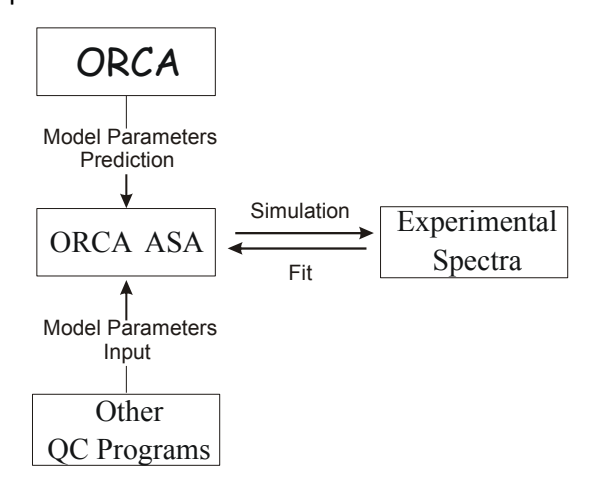

All examples below are taken from the paper:

Petrenko, T.; Neese, F. (2007) Analysis and Prediction of Absorption Bandshapes, Fluorescence Bandshapes, Resonance Raman Intensities and Excitation Profiles using the Time Dependent Theory of Electronic Spectroscopy. *J. Chem. Phys.*, 127, 164319

Which must be cited if you perform any work with the orca\_asa program!

## 7.16.1 General Description of the Program

The program input comprises the following information: (1) model and specification of the model parameters characterizing the electronic structure of a molecule, as well as lineshape factors; (2) spectral ranges and resolution for simulations; (3) specification of vibrational transitions for rR excitation profile and spectra generation; (4) certain algorithm-selecting options depending on the model; (5) fitting options.

All optional parameters (1)-(3) are given in the  $\frac{1}{8}$ sim block, and fitting options are in the  $\frac{1}{8}$ fit block. The model parameters are specified within various blocks that will be described below. The program *orca\_asa* is interfaced to ORCA and inherits its input style. The input for *orca\_asa* run can be also generated upon ORCA run.

The current implementation features so called "simple", "independent mode, displaced harmonic oscillator" (IMDHO), and "independent mode, displaced harmonic oscillator with frequency alteration" (IMDHOFA) models.

7.16.2 Spectral Simualtion Procedures: Input Structure and Model Parameters

### **7.16.2.1 Example: Simple Model**

This model represents the simplest approach which is conventionally used in analysis of absorption spectra. It neglects vibrational structure of electronic transitions and approximates each individual electronic band by a standard lineshape, typically a Gaussian, Lorentzian or mixed (Voigt) function. This model can only make sense if vibrational progressions are not resolved in electronic spectra. Upon this approximation the intensity of absorption spectrum depends on the energy of the incident photon ( $E_L$ ), the electronic transition energy ( $E_T$ ), the e transition electric dipole moment (M, evaluated at the ground-state equilibrium geometry). Lineshape factors are specified by homogeneous linewidth  $\Gamma$  and standard deviation parameter Θ corresponding to Gaussian distribution of transition energies. The following example illustrates a simple input for simulation of absorption bandshapes using various intensity and lineshape parameters.

```
# example001.inp
#
# Input file to generate absorption spectrum consisting 
# of 3 bands with different lineshape factors:
#
# 1. Lorentzian centered at 18000cm**-1 (damping factor Gamma= 100 cm**-1)
# 2. Gaussian centered at 20000cm**-1
     # (standard deviation Sigma= 100 cm**-1)
# 3. Mixed Gaussian-Lorentzian band representing Voight profile 
    # centered at 21000 cm**-1
%sim
         Model Simple
          # Spectral range for absorption simulation:
         AbsRange 17000.0, 23000.0
         # Number of points to simulate absorption spectrum:
         NAbsPoints 2000
end
#---------------------------------------------------------------------------
 # Transition Gamma Sigma Transition Dipole Moment (atomic unit)
```
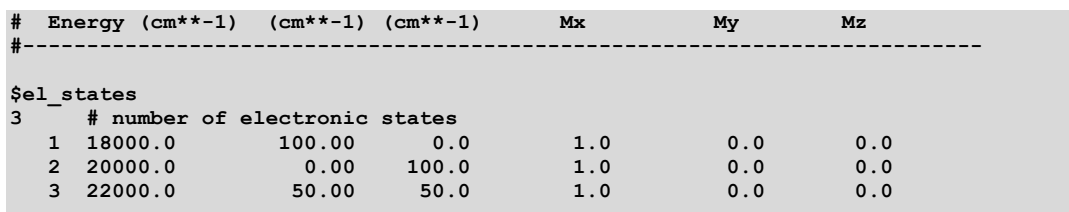

The parameters of of the final electronic states reached by the respective transitions are specified in the  $$el<sub>states</sub> blocks. The spectral range and resolution used in the calculation$ are defined by the AbsRange and NAbsPoints keywords in %sim block. The calculation of the absorption spectrum is automatically invoked if NAbsPoints>1. After the *orca\_asa* run you will find in your directory file example001.abs.dat containing absorption spectrum in simple two-column ASCII format suitable to be plotted with any spreadsheet program. Absorption spectra corresponding to individual electronic transitions are stored in file example001.abs.as.dat (the suffix "as" stands for "All States").

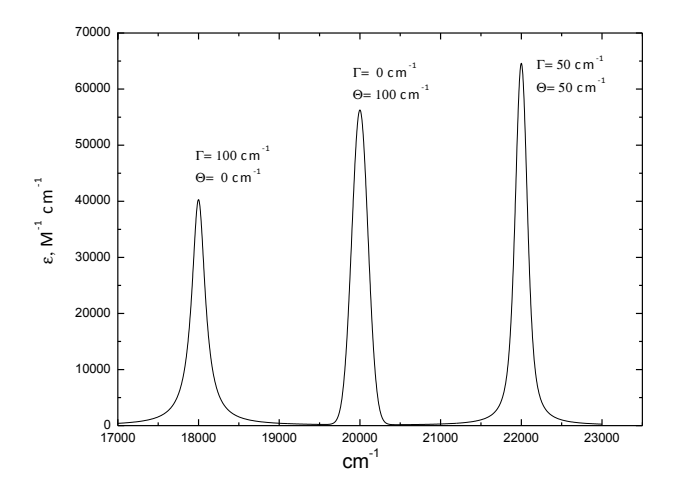

**Figure 29. Absorption spectrum generated after** *orca\_asa* **run on file example001.inp.** Three bands have different lineshape pararameters. Note that although all transitions are **characterized& by& the& same& transition& electric& dipole& moment& their& intensities& are& scaled&** proportionally to the transition energies.

The output of the program run also contains information about oscillator strengths and fullwidth-half-maximum (FWHM) parameters corresponding to each electronic band:

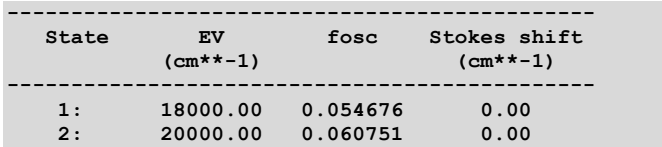

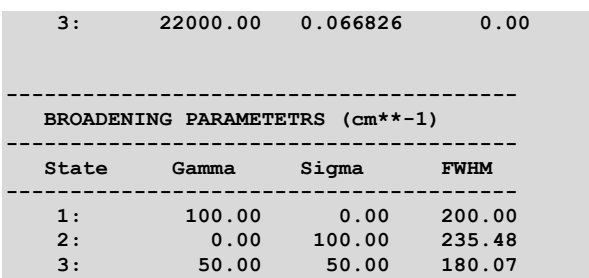

Note that although all three types of lineshape functions are symmetric this is not true for the overall shapes of individual absorption bands since the extinction coefficient (absorption crosssection) is also proportional to the incident photon energy. Therefore, if the linewidth is larger than 10% of the peak energy the asymmetry of the electronic band can be quite noticeable.

## 7.16.2.2 Example: Modelling of Absorption and Fluorescence Spectra within the IMDHO **Model**

The IMDHO model is the simplest approach that successfully allows for the prediction of vibrational structure in electronic spectra as well as rR intensities for a large variety of real systems. This model assumes:

- 1) harmonic ground- and excited-state potential energy surfaces;
- 2) origin shift of the excited-state potential energy surface relative to the ground-state one;
- 3) no vibrational frequency alteration or normal mode rotation occurs in the excited state;
- 4) no coordinate dependence of the electronic transition dipole moment.

In addition to the parameters that enter the "Simple model" defined above it requires some information about the vibrational degrees of freedom. The required information consists of the ground-state vibrational frequencies  $\{\omega_{\emph{em}}\}$  and (dimensionless) origin shifts  $\{\Delta_{mi}\}\$ , where i and *m* refer to electronic states and normal modes respectively.  $\Delta$  is expressed in terms of dimensionless normal coordinates. Accordingly, for the IMDHO model one has to specify the following blocks

- The \$el states block contains the parameters  $E_T$ ,  $\Gamma$ ,  $\Theta$ , M for each electronic state. By default  $E_r$  is assumed to be adiabatic minima separation energy. Alternatively, it can be redefined to denote for the vertical transition energy. This is achieved by specifiying the keyword EnInput=EV in the %sim block.
- A \$vib freq qs block specifies ground-state vibrational frequencies.

• A  $$s$ dnc block contains parameters  $\{\Delta_{mi}\}$  in matrix form such that the *i*-th column represents the dimensionless displacements along all normal modes for the  $i$  -th excitedstate PES.

The file  $example002.$ inp provides the input for simulation of absorption and fluorescence spectra of a system characterized by significant displacements of the excited-state origin along 5 normal coordinates.

```
# example002.inp 
#
# Input file for simulation of vibrational structure 
# in absorption and fluorescence spectra assuming
# origin shift of excited PES along 5 normal coordinates.
# The simulated spectra closely reproduce the experimental
# optical bandshapes for the tetracene molecule.
#
%sim
     Model IMDHO
      # spectral range for absorption simulation (cm**-1)
     AbsRange 20000.0, 27000.0 
                                    # number of points in absorption spectrum
      # spectral range for simulation of fluorescence (cm**-1)
     FlRange 22000.0, 16000.0 
     NFlPoints 2000 # number of points in fluorescence spectrum
      # the following options require the spectra to be normalized
      # so that their maxima are equal to 1.0
      AbsScaleMode Rel 
      FlScaleMode Rel # default for fluorescence
      # for absorption spectrum the default option is AbsScaleMode= Ext 
      # which stands for extinction coefficient
end
#---------------------------------------------------------------------------
# Transition Gamma Sigma Transition Dipole Moment (atomic unit)
   Energy (cm**-1) (cm**-1) (cm**-1) Mx My Mz
                       \mathbf{H}^{\prime\prime} and \mathbf{H}^{\prime\prime} and \mathbf{H}^{\prime\prime} and \mathbf{H}^{\prime\prime} and \mathbf{H}^{\prime\prime} and \mathbf{H}^{\prime\prime}$el_states
1
   1 21140.0 50.00 100.0 1.0 0.0 0.0
# Block specifying Stokes Shift parameter for each electronic state 
# This information is optional
$ss 
1 # number of excited states
                 1 300.0 # the Stokes shift for the 1st electronic transition
# Block providing the values of VIBrational FREQuencies
# for 5 Ground-State normal modes.
# Obligatory for IMDHO and IMDHOFA models. 
$vib_freq_gs 
5 
     1 310.0
     2 1193.0
     3 1386.0
     4 1500.0
           5 1530.0
# Block specifying origin Shift of the excite-state PES
# along each normal mode in terms of the ground-state 
# Dimensionless Normal Coordinates 
# Obligatory for IMDHO and IMDHOFA models.
```
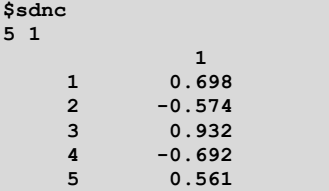

The calculation of absorption and fluorescence spectra is automatically invoked if the parameters NAbsPoints>1 and NFlPoints>1. The input file also contains the optional block  $\S$ ss which specifies the Stokes shift  $\lambda$  for each electronic transition. This parameter is equal to the energy separation between the 0-0 vibrational peaks in the absorption and fluorescence spectra as shown in Figure 30 . In general  $\lambda$  accounts for solvent induced effects as well as unresolved vibrational structure corresponding to low-frequency modes that are not specified in the input. Note that we have specified parameters AbsScaleMode=Rel and FlScaleMode=Rel in %sim block in order to ensure that the simulated spectra are normalized to unity. The calculated absorption and fluorescence spectra are stored in example002.abs.dat and example002.fl.dat files, respectively.

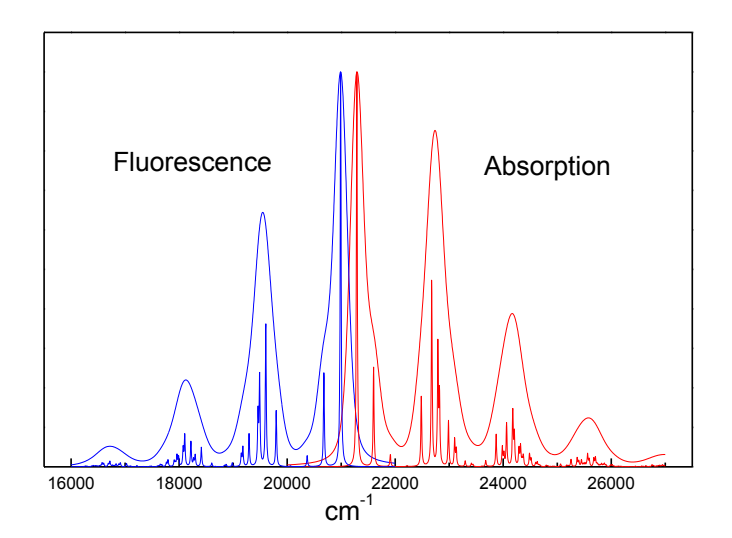

**Figure 30.** Absorption and fluorescence spectra generated after *orca\_asa* run on the file **example002.inp. If the homogeneous broadening is set to be**  $\Gamma = 10$  **cm<sup>-1</sup> one can resolve underlying& vibrational& structure and& identify& various& fundamental& and& combination& transitions.**

## 7.16.2.3 Example: Modelling of Absorption and Fluorescence Spectra within the IMDHOFA **Model**

IMDHOFA (Independent Mode Displaced Harmonic Oscillators with Frequency Alteration) is based on the same assumptions as the IMDHO model except for vibrational frequency alteration in excited state can take place. The file example003.inp features almost the same input parameters as example002.inp. The IMDHOFA model is invoked by the keyword Model=IMDHOFA in the %sim block. Additionally, one has to provide the obligatory block  $\frac{1}{2}$   $\frac{1}{2}$   $\frac{1}{2}$   $\frac{1}{2}$   $\frac{1}{2}$   $\frac{1}{2}$  in matrix form such that the  $i$ -th column represents the vibrational frequencies of all normal modes for the  $i$ th excited-state PES.

```
# Block providing the values of VIBrational FREQuencies
# for 5 Excited-State normal modes.
# Obligatory for IMDHOFA model.
$vib_freq_es
5 \quad 1# number of modes and number of excited states
                 \mathbf{1}410.0
     \mathbf{1}\overline{2}1293.0
     \overline{3}1400.0
     \overline{\mathbf{4}}1600.0
     5
             1730.0
```
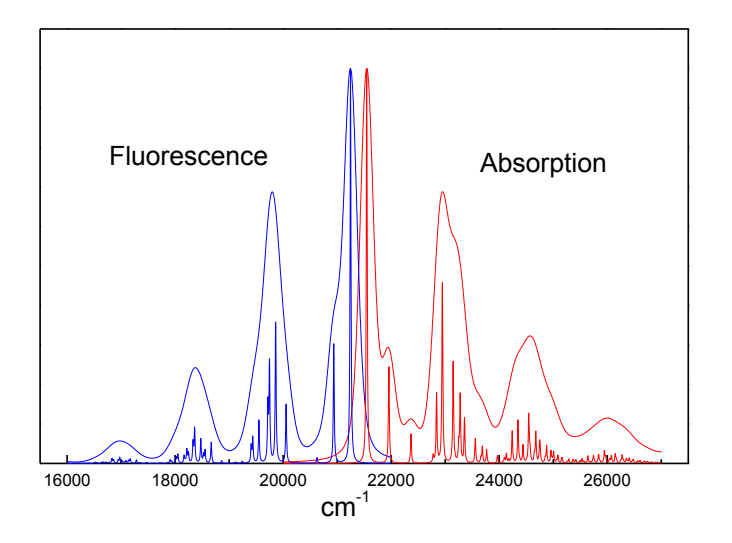

Figure 31. Absorption and fluorescence spectra generated after orca asa run on the file example003.inp. Also, the high-resolution spectra corresponding to homogeneous broadening  $\Gamma = 10$  cm<sup>-1</sup> are shown.

# **7.16.2.4 Example: Modelling of Effective Broadening, Effective Stokes Shift and Temperature Effects in Absorption and Fluorescence Spectra within the IMDHO Model**

For the IMDHO model the *orca\_asa* is capable to model absorption and emission spectra in the finite-temperature approximation. While the keyword Model=IMDHO assumes the zerotemperature approximation, the value of Model=IMDHOT invokes the calculation of the spectra for the finite temperature which is specified by the paramter TK in the block  $s\sin$ :

```
# example004.inp 
#
#
%sim
     Model IMDHOT
     TK 300 # temperature (in Kelvin)
      # spectral range for absorption simulation (cm**-1)
     AbsRange 18000.0, 35000.0 
                                 # number of points in absorption spectrum
     # spectral range for simulation of fluorescence (cm**-1)
                FlRange 22000.0, 10000.0 
     NFlPoints 5000 # number of points in fluorescence spectrum
      # the following options require the spectra to be normalized
      # so that their maxima are equal to 1.0
     AbsScaleMode Rel 
     FlScaleMode Rel # default for fluorescence
end
#---------------------------------------------------------------------------
   # Transition Gamma Sigma Transition Dipole Moment (atomic unit)
   Energy (cm<sup>**-1</sup>) (cm<sup>**-1</sup>) (cm<sup>**-1</sup>) Mx My Mz
#---------------------------------------------------------------------------
$el_states
1
   1 21140.0 50.00 100.0 1.0 0.0 0.0
# Block specifying Stokes Shift parameter for each electronic state 
$ss 
1 # number of excited states
                1 300.0 # the Stokes shift for the 1st electronic transition
# Block providing the values of VIBrational FREQuencies
# for 10 Ground-State normal modes.
$vib_freq_gs
10
 1 30.0
 2 80.0
    3 100.0
            4 120.0
    5 130.0
    6 140.0
    7 160.0 
    8 200.0 
           9 310.0 
   10 1300.0
# Block specifying origin Shift of the excite-state PES
# along each normal mode in terms of the ground-state 
# Dimensionless Normal Coordinates 
$sdnc
10 1
1 1
    \frac{1}{2} 2.5
             2 2.0
```
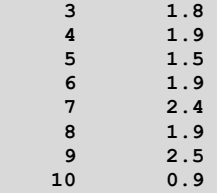

This example illustrates a typical situation in large molecules which feature a number of low frequency modes with significant values of dimensionless displacements for a given excited-state PES. In the case of high density of vibrational states with frequencies below or comparable to the intrincic value of FWHM (determined by  $\Gamma$  and  $\Theta$ ) the vibrational progression is unresolved, whereby the spectra become very diffuse and show large separation between the maxima of absorption and emission spectra (Figure 32). Besides, upon the condition  $h v_i \leq kT$  the effective bandwidths and positions of maxima in the spectra can be strongly subject to temperature effects.

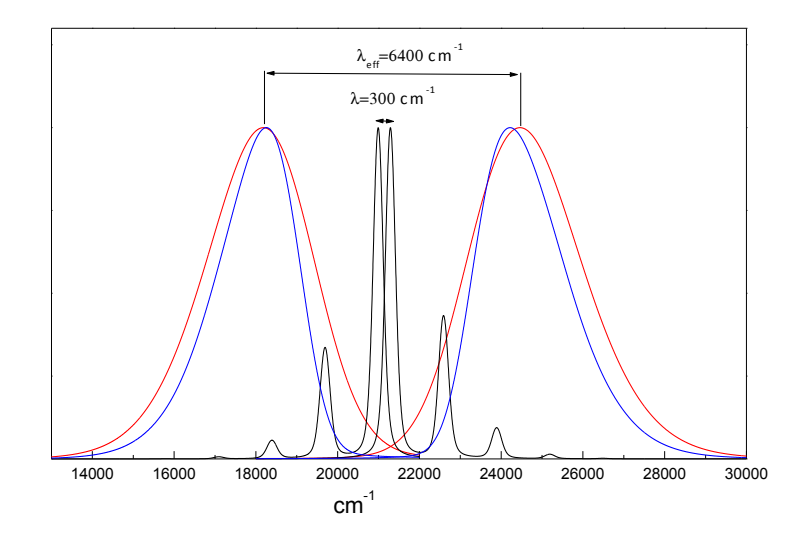

Figure 32. Absorption and fluorescence spectra for T=0 K (blue) and T=300 K (red) generated **after orca\_asa** run on the file example004.inp. Black lines show spectra corresponding to the case where all low-frequency modes were excluded from the calculation.

The effective Stokes shift and linewidth parameters which are evaluated in the simple selfconsistent procedure are given in the output of the *orca\_asa* run:

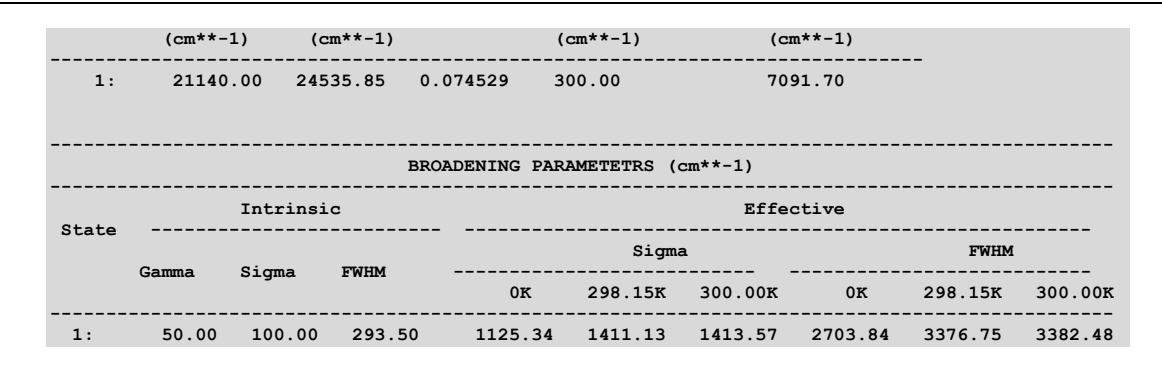

Note that the evaluation of the effective parameters is rather approximate and these values can noticeable deviate from those which can be directly deduced from the calculated spectra. However, such an information usually provides the proper order of magnitude of the effective vibronic broadening and Stokes shift. As indicated in the program output above, the effective bandshape has predominantly a Gaussian character which varies with the temperature so that  $\Theta = 1125$  cm<sup>-1</sup> (T=0 K) and  $\Theta = 1414$  cm<sup>-1</sup> (T=300 K). Indeed, as shown in Figure 33 the absorption spectrum at T=300 K can be well fitted using Gaussian lineshape with  $\Theta = 1388$  cm<sup>-1</sup> (FWHM=3270  $cm^{-1}$ ). One can see that at higher temperatures the deviation between the spectrum and its Gauss fit becomes even smaller.

In molecules the normal distribution of the electronic transition energies in the ensemble would give rise to a Gaussian bandshape of the absorption band. However, the corresponding standard deviation is expected to be of the order of 100 cm<sup>-1</sup>, whereby a typical Gaussian bandwidth of the order of 1000  $cm^{-1}$  appears to result from unresolved vibronic progression. In general, this statement is supported by quantum chemical calculation of the model parameters. In principle the effective bandwidth parameters can also be used for characterization and assignement of individual electronic bands.

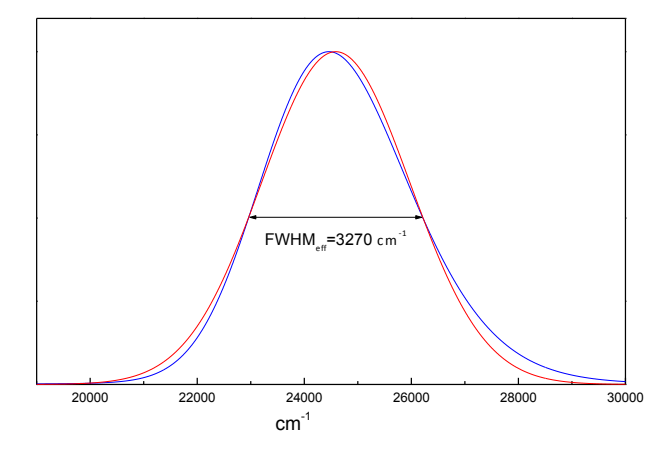

**Figure 33. Absorption spectrum (blue) for T=300 K generated after** *orca asa* **run on the file** example004.inp. Red line represents the Gauss-fit of the calculated spectrum.

# **7.16.2.5** Example: Modelling of Absorption and Resonance Raman Spectra for the 1- $^1$ A<sub>g</sub> $\rightarrow$  1<sup>-1</sup>B<sub>u</sub> Transition in 1,3,5 *trans*-hexatriene

The hexatriene molecule is characterized by 9 totally-symmetric normal modes which dominate vibrational structure in absorption and are active in rR spectra corresponding to the strongly dipole-allowed 1- ${}^{1}A_{g} \rightarrow 1-{}^{1}B_{u}$  transition around 40000 cm<sup>-1</sup> . Except for some peculiarities related to the neglect of normal mode rotations in the excited state the optical spectra are quite satisfactorily described by the IMDHO model.

The following input exemplifies simulation of absorption spectrum and rR spectra for an arbitrary predefined number of excitation energies.

```
#
# example005.inp
#
# input for simulation of absorption and resonance Raman spectra
# using experimental values of transition energy and displacement
# parameters corresponding to the strongly allowed 1-1Ag 1-1Bu transition
# in 1,3,5 trans-hexatriene
#
%sim
   Model IMDHO
   AbsRange 38000.0, 48000.0
   NAbsPoints 2000
   AbsScaleMode Rel
    # resonance Raman intensities will be calculated
    # for all vibrational states with excitation number
    # up to RamanOrder:
   RamanOrder 4
   # excitation energies (cm**-1) for which rR spectra will be calculated:
   RRSE 39500, 39800, 41400
    # full width half maximum of Raman bands in rR spectra (cm**-1):
   RRS_FWHM 10 
   RSRange 0, 5000 # spectral range for simulation of rR spectra (cm**-1)
   NRRSPoints 5000 # number of points to simulate rR spectra (cm**-1)
end
$el_states
1
   1 39800.0 150.00 0.0 1.0 0.0 0.0
$vib_freq_gs
9
     1 354.0
    2 444.0 
           3 934.0
     4 1192.0
     5 1290.0
     6 1305.0
     7 1403.0
         8 1581.0
     9 1635.0
$sdnc
9 1
```
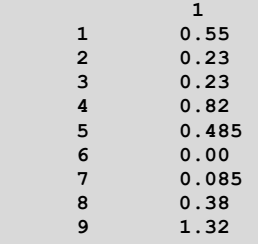

After the *orca\_asa* run the following files will be created:

- example005abs.dat contains the simulated absorption spectrum. It is shown in Figure 34.
- example005.o4.rrs.39500.dat, example005.o4.rrs.39800.dat and! example005.o4.rrs.41400.dat contain the simulated rR spectra for excitation energies at 39500, 39800 and 41400  $cm^{-1}$ , respectively. The suffix " $\circ$ 4" stands for the order of Raman scattering specified in the input by keyword  $RamanOrder=4$ . The rR specta are shown in Figure 35.
- example005.o4.rrs.39500.stk, example005.o4.rrs.39800.stk and example005.o4.rrs.41400.stk provide Raman shifts and intensities for each vibrational transition. Corresponding vibrational states are specified by the quantum numbers of excited modes.

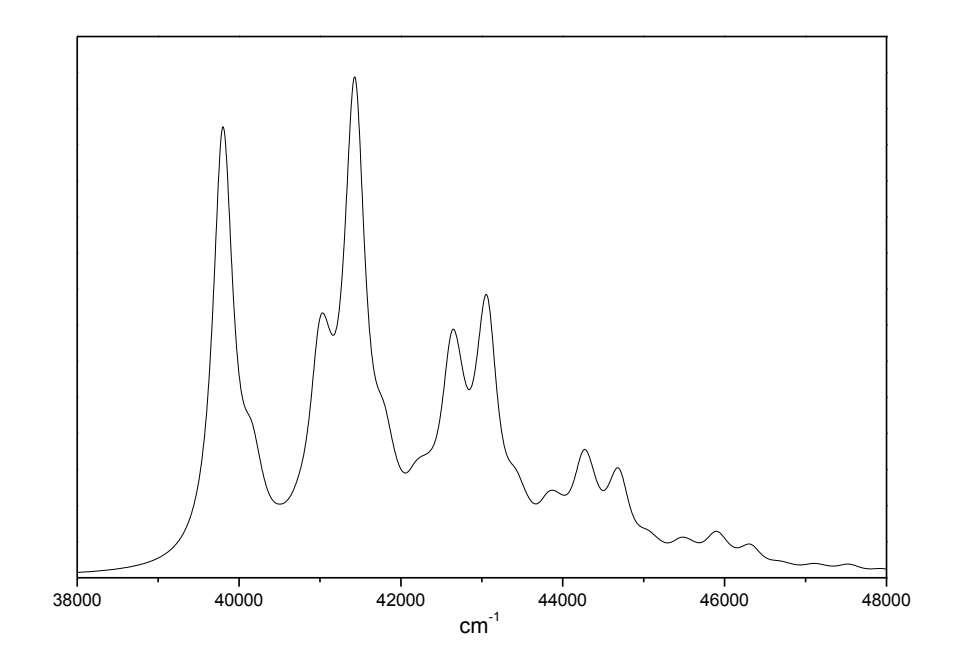

**Figure 34.** Absorption spectrum corresponding to  $1^{-1}A_g \rightarrow 1^{-1}B_u$  transition in 1,3,5 *trans*hexatriene generated after *orca\_asa* run on the file example005.inp.
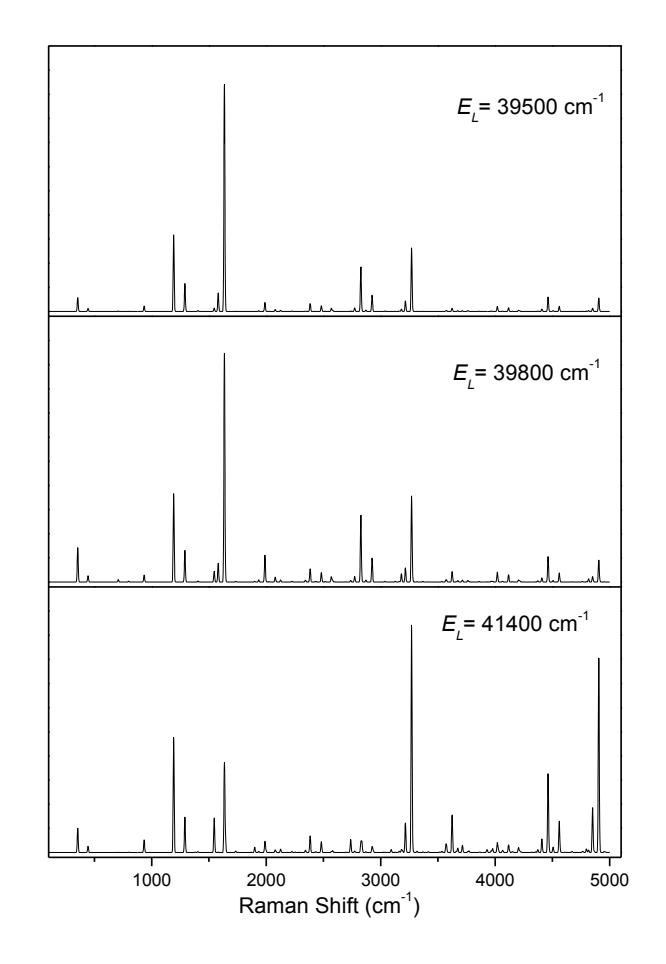

Figure 35. Resonance Raman spectra for 3 different excitation energies which fall in resonance  $\textbf{with 1-} \text{}^{1}\textsf{A}_{\textsf{g}}\text{ $\rightarrow$} \text{}^{1}\text{}^{1}\textsf{B}_{\textsf{u}}$  transition in 1,3,5 *trans*-hexatriene.

NOTE

o By default the program provides rR spectra on an arbitrary scale since only relative rR intensities within a single rR spectrum are of major concern in most practical cases. However, one can put rR spectra corresponding to different excitation energies on the same intensity scale by providing the keyword RSISM=ASR in %sim block (RSISM – Raman Spectra Intensity Scaling Mode; ASR – All Spectra Relative). By default RSISM=SSR (SSR – Single Spectrum Relative) for which each rR spectrum is normalized so that the most intense band in it has intensity 1.0. The relative intensities of bands in rR spectra measured for different excitation energies can be compared if they are appropriately normalized relative to the intensity of a reference signal (e.g. Raman band of the solvent). We also keep in mind the possibility to extend our methodology in order to provide the absolute measure of rR intensities in terms of the full or differential cross-sections.

o Within the harmonic model, for a single electronic state neither relative rR intensities nor absorption bandshapes in the case of AbsScaleMode=Rel do depend on the values of the electronic transition dipole moment (unless it is precisely zero).

In the example above resonance Raman spectra have been generated for all vibrational transitions with total excitation number up to the value specified by the parameter RamanOrder. Its is also possible to make explicit specification of vibrational states corresponding to various fundamental, overtone and combination bands via the \$rr\_vib\_states block. In such a case rR spectra involving only these vibrational transitions will be generated separately.

```
$rr_vib_states 5 # total number of vibrational transitions
 1
    modes 1
    quanta 1; # final vibrational state for the fundamental band corresponding to mode 1
2
    modes 9
    quanta 1; # final vibrational state for the fundamental band corresponding to mode 9
3
     modes 3, 4
     quanta 1, 1; # final vibrational state for the combination band involving single 
                  # excitations in modes 3 and 4 
4
     modes 5
     quanta 3; # final vibrational state for the second overtone band corresponding to 
               # mode 5
5
      modes 1, 5,9
      quanta 1,2, 1; # final vibrational state for the combination band involving single 
                      # excitations in modes 1 and 2, and double excitation in mode 5
```
Each vibrational transition is specified via the subblock which has the following structure:

```
 k 
      modes m1,m2,…mn 
       quanta q1,q2,…qn;
```
This means that the *k*-th transition is characteriezed by excitation numbers  $q_i$  for modes  $m_i$  so that corresponding Raman shift is equal to  $v = \sum q_i v_i$ , where  $v_i$  is vibrational frequency of the

mode  $m_i$ .

After the *orca\_asa* run the following files will be created in addition:

- · example005.us.rrs.39500.dat, example005.us.rrs.39800.dat and example005.us.rrs.41400.dat contain the simulated rR spectra involving only vibrational transitions specified in the \$rr vib states block, for excitations energies at 39500, 39800 and 41400  $cm^{-1}$ , respectively. The suffix " $us$ " stands for "User specified vibrational States".
- · example005.us.rrs.39500.stk, example005.us.rrs.39800.stk and example005.us.rrs.41400.stk provide Raman shifts and intensities for each vibrational transition specified in the \$rr vib states block.

## 7.16.2.6 Example: Modelling of Absorption spectrum and Resonance Raman Profiles for the  $1^{-1}A_{g} \rightarrow 1^{-1}B_{u}$  Transition in 1,3,5 trans-hexatriene

The following example illustrates an input for simulation of absorption bandshape and resonance Raman profiles (RRP):

```
# example006.inp
# input for simulation of absorption and resonance Raman profiles
# using experimental values of transition energy and displacement
# parameters corresponding to the strongly allowed 1-1Ag 1-1Bu transition
# in 1,3,5 trans-hexatriene
%simModel IMDHO
                   38000.0, 48000.0
     AbsRange
     NAbsPoints 2000
     AbsScaleMode Rel
     RRPRange 38000.0, 48000.0 # spectral range for simulation of
                                     # rR profiles (cm**-1)
     NRRPPoints 2000 # number of points for simulation of rR profiles
     CAR 0.8
     RamanOrder 2
end
$el states
                  150.00 0.0 1.0 0.0 0.01 39800.0
$vib freq gs
          354.000000<br>444.000000
    \mathbf{1}\overline{2}934.000000
    \overline{3}1192.000000
    \overline{4}1290.000000
    5<sup>1</sup>1305.000000<br>1403.000000
    6 \overline{6}7\overline{ }\bf{8}1581.000000
    \overline{9}1635.000000
```

```
$sdnc
9 1
1 1
      1 0.55 
       2 0.23 
       3 0.23 
               4 0.82 
       5 0.485 
               6 0.00 
       7 0.085 
               8 0.38 
       9 1.32 
$rr_vib_states 5 # total number of vibrational transitions
 1
     modes 1
     quanta 1; 
2
     modes 9
     quanta 1; 
3
     modes 3, 4
     quanta 1, 1; 
 4
     modes 5
     quanta 3; 
5
     modes 1, 5,9
      quanta 1,2, 1;
```
The keyword  $RamanOrder=2$  will invoke generation of rR profiles for all vibrational transitions with total excitation number up to 2 in the range of excitation energies specified by the keywords RRPRange and NRRPPoints. Likewise, rR profiles for the vibrational states given in the \$rr\_vib\_states block will be generated separately. Since in most cases only relative rR intensities are important, and one would be interested to compare absorption bandshape and shapes of individual rR profiles, the keyword  $CAR = 0.8$  is used to scale rR profiles for all vibrational transitions by a common factor in such a way that the ratio of the maximum of all rR intensities and the maximum of absorption band is equal to 0.8.

After the *orca\_asa* run the following files will be created:

- $example006.abs.dat$  contains the simulated absorption spectrum (Figure 36).
- example006.o1.rrp.dat and example006.o2.rrp.dat contain rR profiles for vibrational transitions with total excitation numbers 1 and 2, respectively. RR profiles for all fundamental bands (from the file  $\alpha$  example006.o1.rrp.dat) are shown in Figure 36.
- example006.o1.info and example006.o1.info contain specification of vibrational transitions with total excitation numbers 1 and 2, respectively, as well as corresponding Raman shifts.
- $example006.us.rrp.1.dat-example006.us.rrp.5.dat contain  $rk$  profiles$ for vibrational transitions 1–5 specified in the  $\frac{1}{2}$ r vib states block.

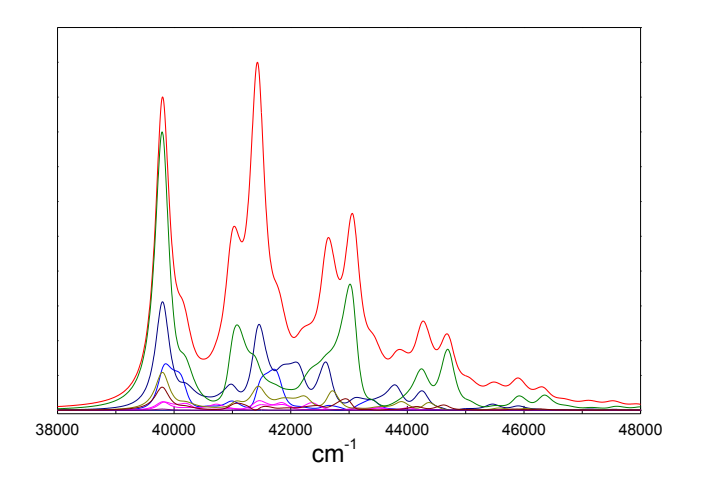

Figure 36. Absorption spectrum and resonance Raman profiles of fundamental bands  $\frac{1}{2}$  corresponding to  $1-\frac{1}{2}A_{g} \rightarrow 1-\frac{1}{2}B_{u}$  transition in 1,3,5 trans-hexatriene.

### 7.16.3 Fitting of Experimental Spectra

### **7.16.3.1 Example: Gauss-Fit of Absorption Spectrum**

An absorption spectrum basically consists of a number of absorption bands. Each absorption band corresponds to a transition of the ground- electronic state to an excited electronic state. In molecules such transitions are usually considerably broadened. In many cases there will be overlapping bands and one would need to deconvolute the broad absorption envelope into contributions from individual transitions. Within the "Simple model" the *orca\_asa* program enables to fit absorption spectrum with a sum of standard lineshape functions (Gaussian, Lorentzian) or more general Voigt functions. In most cases, one simply performs a "Gauss-Fit". That is, it is assumed that the shape of each individual band is that of a Gaussian functions and then applies as many (or as few) Gaussians as are necessary in order to accurately represent the absorption envelope. In order to explain the fitting procedures within the "Simple model" let us consider an experimental absorption spectrum in Figure 37:

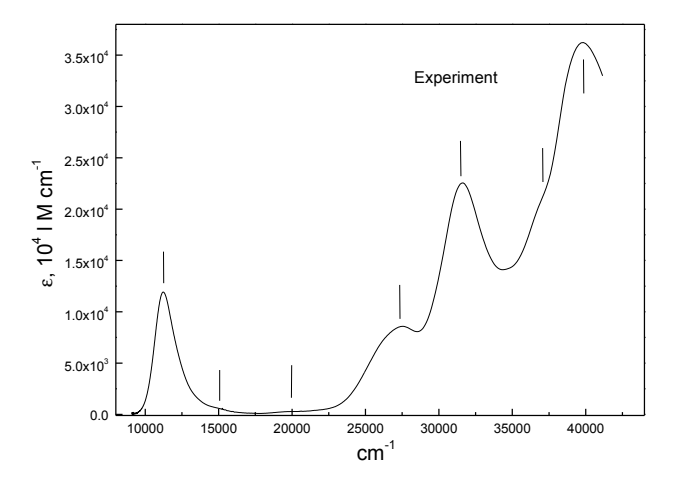

Figure 37. Experimental absorption spectrum. Bars indicate transition energies which were used for initial guess in the input for spectral fitting.

As shown in Figure 37 one can identify roughly 7 electronic bands. The initial estimates of transition energies corresponding to the maximuma and shoulders in the absorption envelope (indicated by bars in Figure 37) and rather approximate values of inhomogeneous broadening and transition dipole moment components are specified in the \$el states block of the input file for the spectral fitting:

```
# example007.inp
#
 # Input file for fitting of experimental absorption spectrum
#
%sim
        model Simple
end
%fit
      Fit true \# Global flag to turn on the fit
       AbsFit true # Flag to include absorption into the fit
       method Simplex
       WeightsAdjust true
       AbsRange 0.0, 100000.0 # absorption spectral rage to be included in the fit;
                               # in the present case all experimental points will
                               # will be included
       AbsName "absexp.dat" # name of the file containing experimental
                               # absorption spectrum in a simple two-column 
                               # ASCII format
       ExpAbsScaleMode Ext # This keyword indicates that the experimental 
                               # absorption intensity is given in terms of
                              # the extinction coefficient. This is important
                               # for the proper fitting of transition dipole 
                              # moments and oscillator strengths
       NMaxFunc 10000 # maximum number of function evaluations in simplex
                         # algorithm 
       MWADRelTol 1e-5 # Relative Tolerance of the Mean Weighted Absolute 
                         # Difference (MWAD) function which specifies the
```
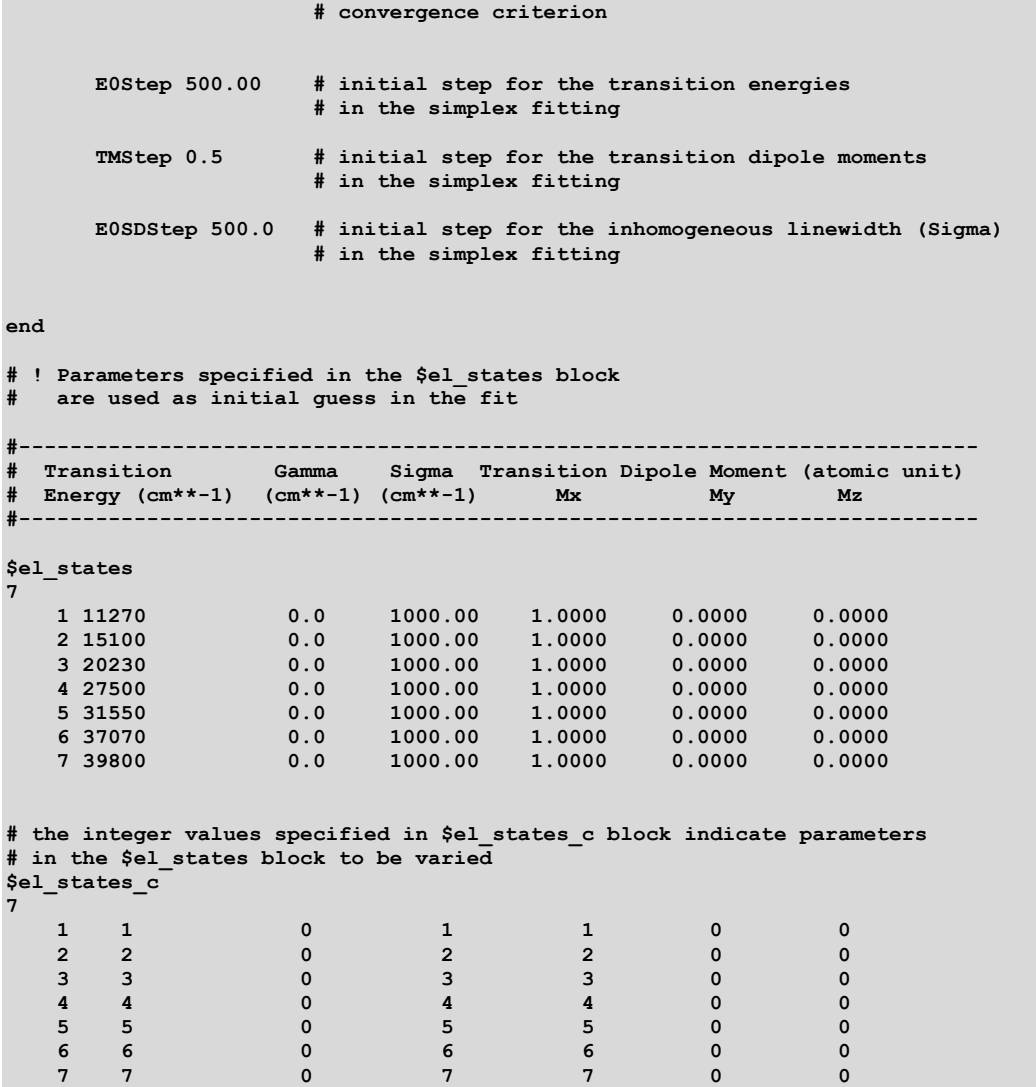

The functionality of the constraint block  $\frac{1}{2}$  states c should be understood as follows: 1) 0 flag indicates that corresponding parameter in the \$el state block will not be varied in the fitting; 2) if the number corresponding to a certain parameter coincides with the number of the corresponding electronic state this parameter will be varied independently. Thus, the block \$el states c in the input indicates that all transition energies, inhomogeneous linewidths and x-components of the transition electric dipole moment will be varied independently, while homogeneous linewidths, y- and z-comonents of the transition moment will be fixed to their initial values.

The following considerations are important:

• Since in conventional absorption spectroscopy one deals with the orientationally averaged absorption cross-section, the signal intensity is proportional to the square of transition electric dipole moment  $|\mathbf{M}|^2$ . Thus, the intensities do not depend on the values of the individual components of **M** as long as  $|\mathbf{M}|^2 = \text{const.}$  Therefore, we have

allowed to vary only  $M_{x}$  components. Otherwise there can be problems in convergence of the fitting algorithm.

- The sum of weights of experimental points which enter the mean absolute difference function employed in the the minimization is always kept equal to the number of experimental points. In the case of equidistant experimental photon energies all weights are assumed to be equal. However, in experimental electronic spectra the density of spectral points can increase significantly upon going from high- to low-energy spectral regions, which is due to the fact that experimental absorption is initially aquired on the wavelength scale. In such a case the quality of the fit can be noticeably biased towards low-energy spectral region. Therefore, it is advisable to adjust realative weights of experimental points according to the their density which is controlled by the keyword WeightsAdjust in the %fit block. Although this parameter is not crucial for the present example, in general, it will provide more balanced fit.
- The parameters E0Step, TMStep, E0SDStep in the %fit block specifies the initial dimension of the simplex in the space of  $E<sub>T</sub>$ ,  $\mathbf{M}$ ,  $\Theta$ <sub>,</sub> and should roughly correspond to the expected uncertainty of initial guess on these parameters in the \$el states block relative to their actual values. The quality of the fit can noticeably deteriorate if the parameters specifying intial steps are too low or too high.

The fit run of *orca\_asa* on file **example007.inp** will converge upon approximately 3600 function evaluations (for  $MWADReLU=1e-5)$ . The results of the fit will be stored in file **example007.001.inp** which has the same structure as the input file **example007.inp**. Thus, if the fit is not satisfactory and/or it is not fully converged it can be refined in subsequent *orca\_asa* run upon which file **example007.002.inp** will be created, and so on. Some model parameters in intermediate files can be be additionally modified and/or some constraints can be lifted or imposed if so desired. The output file example007.001.inp will contain fitted model parameters stored in the \$el states block:

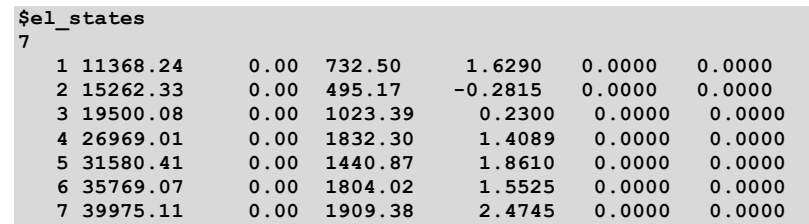

The overall quality of the fit is determined by the parameter MWAD which upon convergence reaches the value of ≈0.009 (MWAD stands for Mean Weighted Absolute Difference).

After the *orca\_asa* run files absexp.fit.dat and absexp.fit.as.dat will be created. Both files contain the experimental and fitted spectra which are shown in Figure 38 . In addition, the file absexp.fit.as.dat will contain individual contributions to the absorption spectrum corresponding to different excited states.

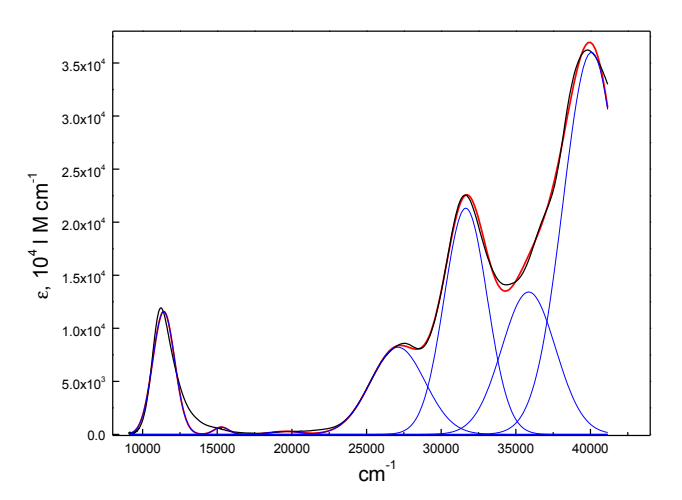

**Figure& 38.& Comparison& of& the& experimental& (black) and& fitted& (red)& absorption& spectra&** corresponding to the fit run of *orca\_asa* on the file example007. inp. Blue curves represent individual contributions to the absorption spectrum from each state.

Since there is a noticeable discrepancy between the fitted and experimental spectra around 1300  $cm<sup>-1</sup>$  (Figure 38) it is worthwhile to refine the fit after adding parameters for a new state in the file example007.001.inp:

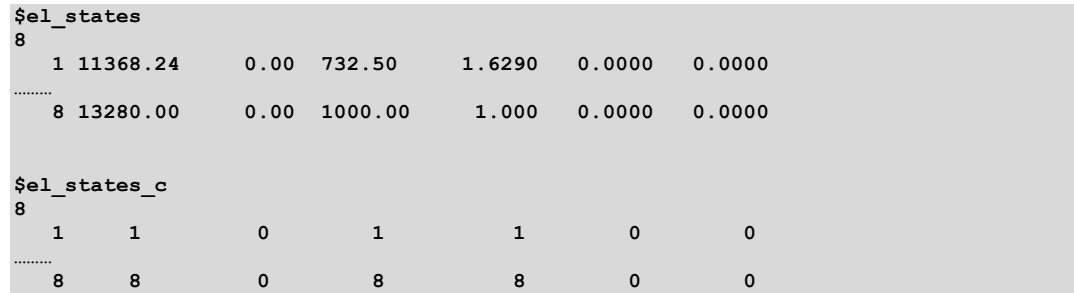

Actually, the character of discrepancy in the present case is very similar to that in Figure 33 (section 7.16.2.4) where vibronically broadened absorption spectrum was fitted with a Gaussian lineshape. Thus, the pure fit in the region around 1300  $cm^{-1}$  is most likely due to the essentially asymmetric character of vibronic bradening rather than to the presence of another electronic band.

As shown in **Figure 39** the refined fit leads to much better agreement between the experimental and fitted absorption spectra (MWAD=0.0045).

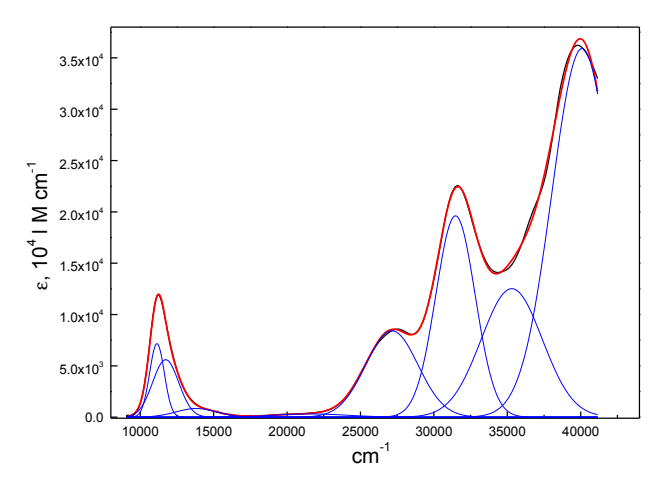

**Figure& 39.& Comparison& of& the& experimental& (black) and& fitted& (red)& absorption& spectra& corresponding to the fit run of** *orca\_asa* on the file example007.001.inp. Blue curves represent individual contributions to the absorption spectrum from each state.

Due to some peculiarities of the simplex algorithm for function minimization, you can still refine the fit by rerunning *orca\_asa* on the file **example007.002.inp**! This leads to an even lower value of the parameter MWAD= 0.0038, and therefore to better agreement of experimental and fitted spectra (even though the previous run has been claimed to be converged).

It is also possible to perform a fit using the same value of inhomogeneous linewidth for all electronic states. For this purpose one needs to choose as a guess the same linewidth parameters in the \$el states block:

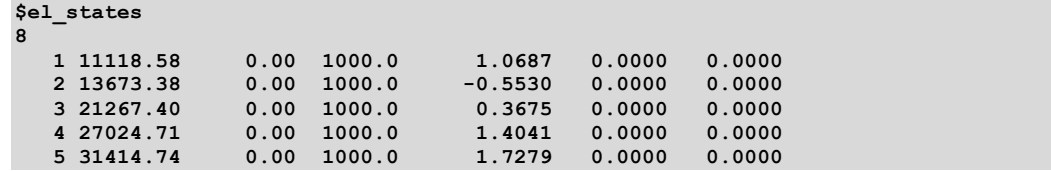

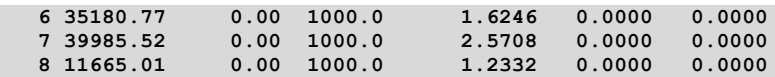

In addition the constraint block should be modified as follows:

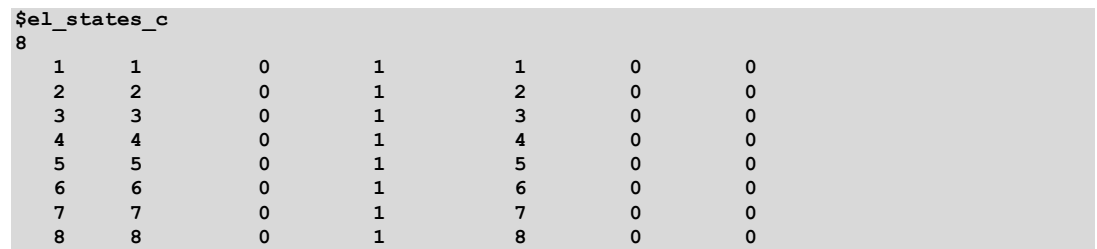

The constraint parameters for the inhomogeneous broadening were chosen to be 1, which means that formally  $\Theta_1$  corresponding to the first state is varied independently while the linewidths  $\{\Theta_i\}$  for other bands are varied in such a way that the ratios  $\Theta_i$  /  $\Theta_1$  are kept fixed to their initial values, whereby the same linewidth parameter will be used for all states.

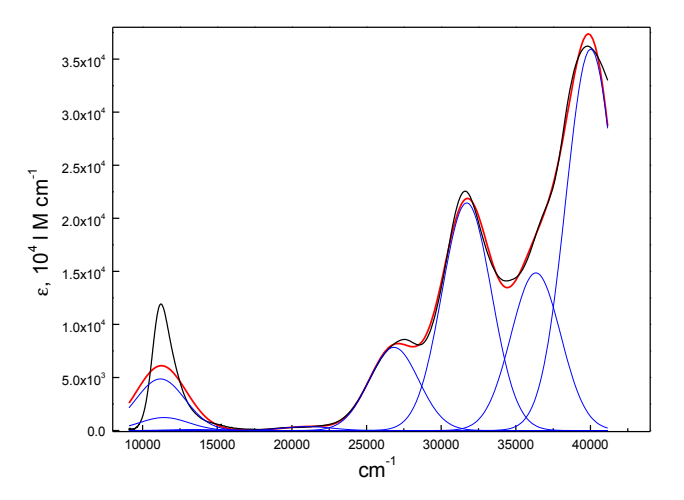

**Figure& 40.& Comparison& of& the& experimental& (black)& and& fitted& (red)& absorption& spectra&** corresponding to the fit run of *orca\_asa* on the file example007.002.inp in which equal **broadening& was& assumed& for all& electronic& bands. Blue& curves& represent& individual&** contributions to the absorption spectrum from each state.

One can see (Figure 40) that the assumption of equal linewidths for all electronic bands leads to rather pronounced deterioration of the quality of the fit in the low-energy spectral range (MWAD=0.017). Apparantly, this discrepancy can be fixed assuming more electronic states at higher energies.

### **NOTE**

- The homogeneous linewidth parameters can also be included in the fit in a  $\circ$ similar way. However, one can see that in most cases they appear to be much smaller than corresponding Gaussian linewidth parameters.
- Gauss-fit of absorption spectra is coventonally performed assuming the same  $\circ$ linewidth parameters for all bands. However, since a large portion of Gaussian broadening is mainly due to the unresolved vibronic structure in the spectra which can significantly vary depending on the nature of transition, the assumption of unequal Gaussian bandwidths seems to be a physical one.

# 7.16.3.2 Example: Fit of Absorption and Resonance Raman Spectra for  $1^{-1}A_g \rightarrow 1^{-1}B_u$ transition in 1,3,5 trans-hexatriene

Below we provide an example of the fit of lineshape parameters and  $\{\Delta_m\}$  corresponding to the strongly dipole-allowed  $1^{-1}A_g \rightarrow 1^{-1}B_u$  transition in hexatriene. It is known that the most intense bands in rR spectra correspond to the most vibronically active in absorption spectrum. For the IMDHO model this correlation is determined by the values of  $\{\Delta_m\}$ . Thus, the larger  $\Delta$ , the larger is the rR intensity of a given mode and the more pronounced is the progression in absorption spectra corresponding to this mode. In principle, if all vibrational transitions in absorption are well resolved it is possible to determine  $\{\Delta_m\}$  by a fit of the absorption spectrum alone. In practice this task is ambiguous due to the limited resolution of the experimental absorption spectra. The observation of a rR spectrum enables one to identify vibrational modes that are responsible for the progression in absorption spectra in such cases as well as to perform a quantitative analysis in terms of  $\{\Delta_m\}$ . The file example006.inp provides a brute-force example on how to approach the fit employing the minimal possible experimental information: 1) An absorption spectrum; 2) relative rR intensities of fundamental bands for a given excitation energy. The rR spectrum upon the excitation in resonance with the 0-0 vibronic band at 39809  $cm^{-1}$  is shown in Figure 29.

**#**

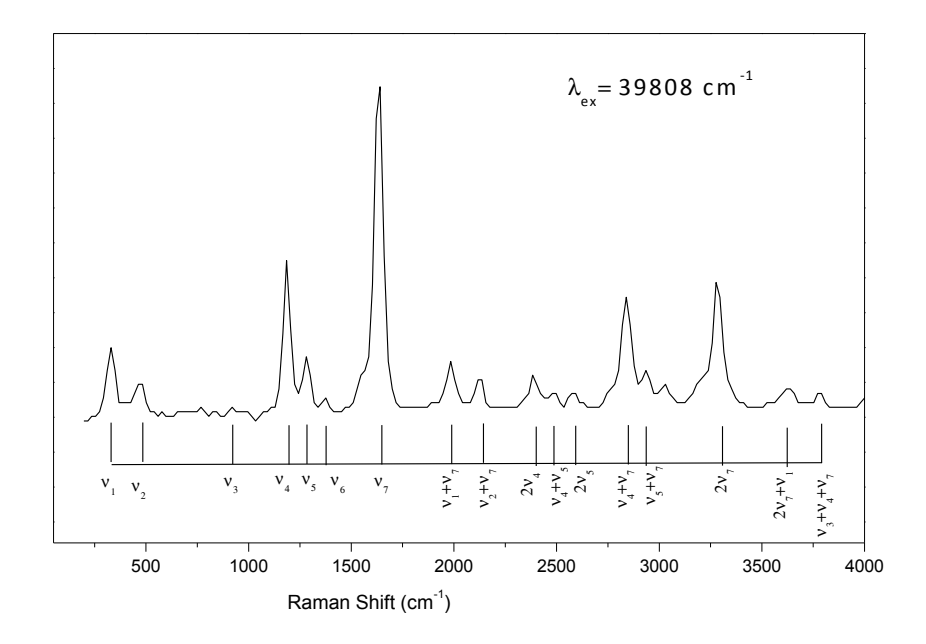

**Figure 41. Experimental Resonance Raman spectrum corresponding to 1-<sup>1</sup>A<sub>g</sub>→1-<sup>1</sup>B<sub>u</sub> transition in 1,3,5 trans-hexatriene.** 

The experimental rR spectrum has enabled te identification of seven vibrational modes that give rise to the most intense resonance Raman bands. Therefore, they are expected to have the largest excited-state displacements and the most pronounced effect on the vibrational structure of the absorption spectrum. Their vibrational frequencies have been entered as input for the fit as shown below:

```
# example008.inp
#
 # Input for fit of absorption and resonance Raman spectra
 # corresponding to the strongly allowed 1-1Ag 1-1Bu transition
# in 1,3,5 trans-hexatriene.
# 
 # Parameters to be varied:
 # 1) adiabatic minima transiton energy
 # 2) homogeneous linewidth (Gamma)
# 3) dimensionless normal coordinate displacements of the 
     # excited-state origin 
#
%sim
       Model IMDHO
end
%fit 
     Fit true # boolen parameter to switch on the fit
     # boolen parameter to include experimental absorption 
     # spectrum in the fit:
     AbsFit true 
     # boolen parameter to include experimental rR spectra
```

```
 # specified in $rrs_exp block in the fit:
    RRSFit true
    AbsExpName "hex-abs.dat" # name of the file with experimental absorption
                            # spectrum
    # the following value of keyword ExpAbsScaleMode
    # indicate that only shape of absorption band 
    # rather its total intensity will be accounted in the fit:
    ExpAbsScaleMode Rel
 # the weight of absorption relative to the total weight of
 # rR intensities in the difference function to be minimized:
    CWAR 5.0
    NMaxFunc 1000 # maximum number of function evaluations in simplex
                    # algorithm 
    MWADRelTol 1e-4 # Relative Tolerance of the Mean Weighted Absolute 
 # Difference (MWAD) function which specifies the 
                    # convergence criterion
    SDNCStep 1.0
end 
# The values specified in $el_states block serve as initial guess in the fit
$el_states
1
   1 40000.0 200.00 0.0 1.0 0.0 0.0
# the integer values specified in $el_states_c block indicate parameters
# in $el_states block to be varied
$el_states_c
1
 1 1 1 0 0 0 0 
# 7 totally symmetric vibrations which give rise to the most
# intense bands in rR spectra are included into analysis.
# Expeimental values of vibration frequencies are given: 
$vib_freq_gs
7
    1 354.0
    2 444.0 
    3 934.0
    4 1192.0
         5 1290.0
    6 1403.0
          7 1635.0
# Initial guess for the values of dimensionless normal
# coordinate displacements of the excited-state origin 
$sdnc
7 1
     \begin{array}{ccc} & & & 1 \\ 1 & & & 0 \\ \end{array} 1 0.0 
            0.0 3 0.0 
      4 0.0 
             0.0 6 0.0 
      7 0.0 
# the integer values specified in $sdnc_c block indicate parameters
# in $sdnc block to be varied
$sdnc_c
7 1
            1
      1 1
2 2
 3 3
4 4
 5 5
 6 6
 7 7
# specification of vibrational transitions and their intensities
```

```
# in experimental rR spectra:
$rrs_exp
          # number of rR spectra
\mathbf{1}# start of the block specifying the 1<sup>st</sup> rR spectrum
1\quad1Ex 39809.0 # excitation energy for the first rR spectrum
             # number of vibrational transitions for which intensities are
    NTr 7# provided
    \mathbf{1}int 10.0 1.0
       modes 1
       quanta 1;
    \overline{2}int 5.0 1.0modes 2quanta 1;
    3
       int 1.5 1.0
       modes 3
       quanta 1;
       int 21.0 1.0
       modes 4
       quanta 1;
    5
       int 7.5 1.0
       modes 5
       quanta 1;
       int 2.0 1.0
       modes 6
       quanta 1;
    \overline{7}int 46.0 1.0
       modes 7
       quanta 1:
```
The input of rR intensities for an arbitrary number of excitation energies follows the keyword \$rrs exp block:

The first "1" in the last line denotes the number of the rR spectrum for which specification starts below. If the second number is the same as the number of the spectrum, then it means that only relative intensities for the  $1<sup>st</sup>$  rR spectrum are meaningful in the fit. If several spectra are given in the input then the second number may have a different value, e.g.:

```
$rrs_exp
\overline{\mathbf{3}}# number of rR spectra
1\overline{2}
```
This input is to be interpreted as indicating that 3 rR spectra are provided and the relative intensities for the  $1<sup>st</sup>$  spectrum are given on the same scale as the  $2<sup>nd</sup>$  one that will be accounted for in the fit. The value of the excitation energies and the number of vibrational transitions specified are indispensable within blocks specifying intensities for each rR spectrum.

Following the number of vibrational transitions given by the keyword  $NTr$  one has to specify each vibrational transition and its intensity. Thus, in the present case there are seven subblocks with the following structure:

I W  $modes$   $m1, m2, ...$ mn quanta  $q1, q2, ... qn;$ 

This means that the  $k$ -th transition has intensity  $l$  and weight  $W$  in the mean absolute difference function that is used for the minimization ( $W$  is an optional parameter). The following 2 lines specify the vibrational transitions by providing excitation numbers  $q_i$  for modes  $m_i$  so that corresponding Raman shift is equal to  $v = \sum q_i v_i$ , where  $v_i$  is vibrational frequency of the mode  $m_i$ .

The parameters that are to be varied are specified within the constraint blocks \$el states c and \$sdnc c. Both blocks have the same structure and number of parameters as \$el states and \$sdnc, respectively. A parameter from the \$el states block is supposed to be independently varied if its counterpart from the \$el states c block is equal to the number of the electronic state. Likewise, a parameter from the \$sdnc block is supposed to be independently varied if its counterpart from the \$sdnc c block is equal to the number of the normal mode. Model parameters that are set to 0 in the corresponding constraint blocks are not varied in the fit. The values of the following parameters may be important for the quality of the fit:

- CWAR in the  $\frac{1}{2}$  fit block specifies the weight of absorption relative to the weight of rR intensities in the difference function to be minimized. If this parameter was not specified the fit would be almost insensitive to the rR intensities in the input, since typically the number of experimental absorption points is much larger than the number of rR transitions in the input. In most cases the value of  $CWAR$  in the range 1.0–5.0 is a good choice since the error in the measured experimental intensity is expected to be much smaller for absorption than for resonance Raman.
- SDNCStep in the  $\frac{1}{6}$  fit block specifies the initial dimension of the simplex in the  $\bullet$ space of  $\{\Delta_m\}$  and should roughly correspond to the expected uncertainty of initial guess on  $\{\Delta_m\}$  in the  $\beta$ sdnc block compared to their actual values. You can notice in

the present example that if this parameter is too large ( $>2.0$ ) or too small (<0.4) the quality of the fit may significantly deteriorate

• Although the default initial dimensions of the simplex have reasonable values for different types of parameters it may turn out to be helpful in some cases to modify the default values:

 **FREQGStep 10.0 # ground-state vibrational frequencies FREQEStep 10.0 # excited-state vibrational frequencies E0Step 300.0 # transition energies SSStep 20.0 # Stokes shift TMStep 0.5 # electronic transition dipole moment GammaStep 50.0 # homogeneous linewidth E0SDStep 50.0 # inhomogeneous linewidth SDNCStep 1.0 # origin shift along dimensionless normal coordinate**

The fit run of *orca asa* on the file **example008.inp** will converge upon approximately 700 function evaluations (for  $MWADReLU1=1e-4$ ). The results of the fit will be stored in file **example008.001.inp** which has the same structure as the input file **example008.inp**. Thus, if the fit is not satisfactory and/or it is not fully converged it can be refined in subsequent *orca\_asa* run upon which file **example008.002.inp** will be created, and so on. Some model parameters in intermediate files can be be additionally modified and/or some constraints can be lifted if so desired. The output file **example008.001.inp** will contain fitted displacement parameters  $\{\Delta_m\}$ stored in the  $\frac{1}{2}$ sdnc block:

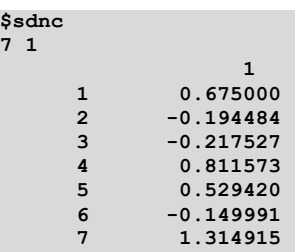

In the present example, these parameters are actually in very close agreement with those published for the hexatriene molecule!

The overall quality of the fit is determined by the parameter MWAD which upon convergence reaches the value of ≈0.027. The fitted rR intensities are presented in the commented lines next to the experimental rR intensities in file  $\texttt{example008.001}.\texttt{inp:}$ 

```
$rrs_exp
1
   1 1 3.495285e+001
   Ex 39809.00
   NT 7
      1
         Int 10.0 1.0 # simulated intensity: 1.000982e+001
         modes 1
```

```
 quanta 1;
      2
        Int 5.0 1.0 # simulated intensity: 8.976285e-001
        modes 2
        quanta 1;
      3
        Int 1.5 1.0 # simulated intensity: 1.255880e+000
        modes 3
        quanta 1;
 4
        Int 21.0 1.0 # simulated intensity: 1.761809e+001
 modes 4
quanta 1;
      5
        Int 7.5 1.0 # simulated intensity: 7.499749e+000
        modes 5
        quanta 1;
 6
        Int 2.0 1.0 # simulated intensity: 6.014466e-001
        modes 6
        quanta 1;
 7
        Int 46.0 1.0 # simulated intensity: 4.600071e+001
        modes 7
        quanta 1;
```
The file hex-abs.fit.dat will contain the experimental and fitted absorption spectra in ASCII format which can be plotted in order to visualize the quality of absorption fit (Figure 42).

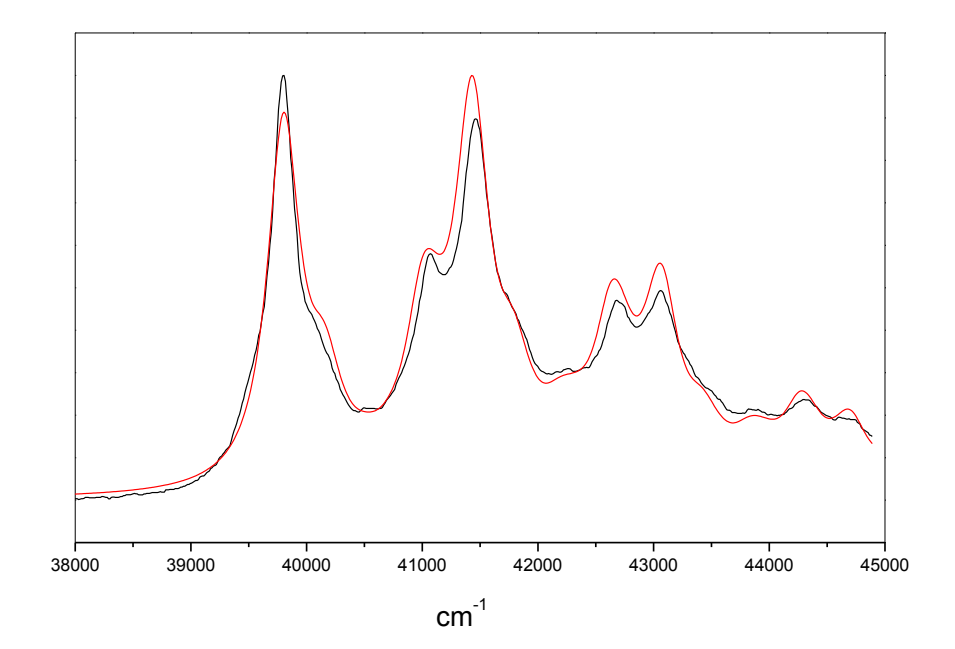

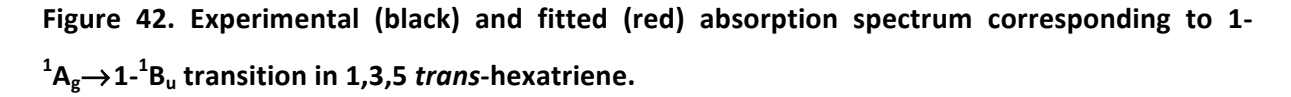

**NOTE** 

 $\circ$  The more experimental rR intensities are included in the analysis the more reliable is the fit. In principle it is possible to obtain fully consistent results even if only a limited number of vibrational transitions is provided. However, in such a

case it is desirable to include into analysis at least a single Raman transition involving the mode for which  $\Delta$  is to be determined.

- The quality of the fit can be improved if the IMDHOFA model is invoked and  $\circ$ excited-state vibrational frequencies are allowed to vary.
- $\circ$  Due to initial guess and dimension of the simplex, as well as some peculiarities of the simplex algorithm for function minimization, you can still refine the fit by rerunning orca asa on file example008.001.inp that may lead to an even lower value of the parameter MWAD= 0.021, and therefore to better agreement of experimental and fitted spectra (even though the previous run has been claimed to be converged).
- In this respect it appears to be wise to perform the fit in 3 steps: 1) fit the  $\circ$ preresonance region below the 0-0 vibronic band with a single Lorentzian band, from which the adiabatic transition energy  $E_0$ , and homogeneous linewidth  $\Gamma$  are obtained. The range for fit of the absorption spectrum can be specified by the AbsRange keyword in the  $\frac{1}{2}$  fit block. 2) Fix  $E_0$  and  $\Gamma$ , and optimize  $\{\Delta_m\}$  fitting the entire spectral range and rR intensities. 3) Lift constraints on  $E_0$  and  $\Gamma$ , and reoptimize simultaneously all parameters.

## 7.16.3.3 Example: Single-Mode Fit of Absorption and Fluorescence Spectra for  $1^{-1}A_g \rightarrow 1$ - ${}^{1}B_{2u}$  transition in Tetracene

In this section we provide an example and discuss the most important aspects of joint fit of fluorescence and absorption spectra. Figure 43 displays the experimental emission and absorption spectra corresponding to  $1^{-1}A_g \rightarrow 1^{-1}B_{2u}$  transition in tetracene.

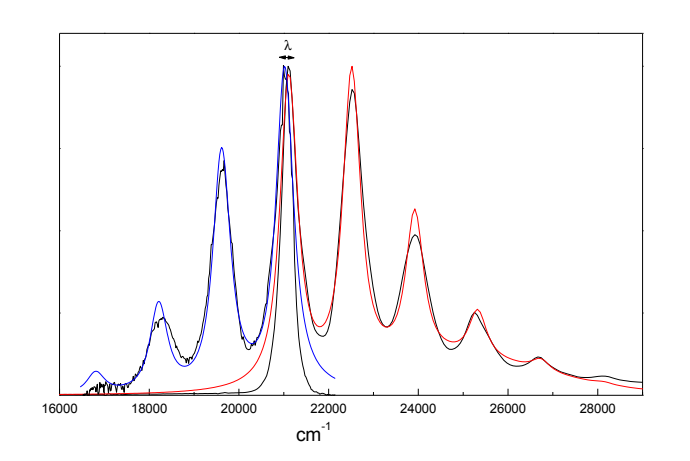

**#**

**Figure 43.** Deconvoluted absorption (red) and fluorescence (blue) spectra of tetracene in cyclohexane upon the assumption of a single vibronically active mode. The black solid lines represent experimental spectra.

Both spectra show pronounced effective vibrational progressions that are dominated by 3 and 5 peaks, respectively. As can be shown on the basis quantum chemical calculations this progression has essentially multimode character. However, the experimental spectra can be well fitted under the assumption of a single vibronically active mode. The input has the following structure:

```
# example009.inp
# 
# Parameters to be varied:
# 1) adiabatic minima transiton energy
# 2) homogeneous and inhomogeneous linewidths
# 3) normal mode frequency and corresponding dimensionless displacement of the 
     # excited-state origin 
#
%sim
       Model IMDHO
       EnInput E0 # we assume adabatic minima separation energies 
end
%fit
    Fit true # global flag to turn on the fit<br>AbsFit true # flag to include absorption spee
    AbsFit true # flag to include absorption spectrum into the fit
                  # flag to include fluorescence spectrum into the fit
     WeightsAdjust true
    AbsRange 19000.0, 28000.0 # spectral range for absorption
                                # which will be included into the fit
     FlRange 17800.0, 22300.0 # spectral range for absorption
                                # which be considered in the fit
     AbsName "absexp.dat" # name of the file containing experimental
                          # absorption spectrum in a simple two-column 
                           # ASCII format
     FlName "flexp.dat" # name of the file with experimental fluorescence spectrum 
     ExpAbsScaleMode Rel # flags indicating that only relative shapes of the 
                         # absorption and fluorescence bands will be fitted.
     CWAF 1.000 # important parameter to have a balanced relative quality of fit
                  # of fluorescence and absorption
     NMaxFunc 10000 # maximum number of function evaluations in simplex
                     # algorithm 
     MWADRelTol= 0.0001 # Relative Tolerance of the Mean Weighted Absolute 
                          # Difference (MWAD) function which specifies the 
                         # convergence criterion
     TMStep 0.5 # initial step for the transition dipole moments
                      # in the simplex fitting
    E0SDStep 500.0 # initial step for the inhomogeneous linewidth (Sigma)
     FREQGStep 100.00 # initial step for the vibrational frequencies
     E0Step 1000.0 # initial step for the transition energies
     SSStep 10.0 # initial step for the Stokes shift
```
 **GammaStep 100 # initial step for the homogeneous linewidth SDNCStep 0.5 # initial step for the displacement parameter end \$el\_states 2 1 21100.00 100.00 100.00 1.0000 0.0000 0.0000 2 24000.00 100.00 1000.00 1.0000 0.0000 0.0000 \$el\_states\_c 2 1 1 1 1 0 0 0 2 2 2 2 2 0 0 \$abs\_bool 2 1 1 2 1 \$fl\_bool 2 1 1 2 0 \$ss 2 1 100.000000 2 0.000000 \$ss\_c 2 1** 1 **2** 0 **\$vib\_freq\_gs 1 1 1500.0 \$vib\_freq\_gs\_c 1 1** 1 **\$sdnc 1 2 1 1 1 1 1 2 1 2.0000000 0.000000 \$sdnc\_c 1 2 1 1 1 1 1 2 1** 1 0

The parameter  $\text{CWAF}=1.0$  in the  $\text{\$fit}$  fit block specifies the weight of absorption relative to the weight of fluorescence in the difference function to be minimized. If this parameter was not specified the quality of the fit would be biased towards the spectrum with a larger number of experimental points. In some typical situations where the error in the measured experimental intensity is expected to be smaller for absorption than for emission it is desirable to choose the value of CWAF to be more than 1.0.

In order to account for a broad featureless background signal in the absorption spectrum above 24000  $cm^{-1}$ , the second band was included into the analysis and approximated with a Voigt lineshape which means also that the corresponding frequency in the \$vib freq gs block

and displacement parameter in the \$sdnc block are fixed to zero in the fit. Thus, the \$el states block contains an initial guess on the transition energies, transition electric dipole moments and linewidth parameters for 2 states:

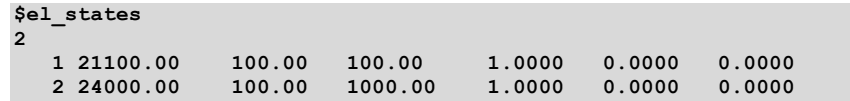

The initial value of the adiabatic minima separation energy for the first state was approximated by the energy corresponding to the first vibronic peak in the absorption spectrum (21100 cm<sup>-1</sup>). Transition energies and linewidth parameters are varied independently as indicated in the \$el states c block. Since we allow to fit only banshapes, but not the overall intensities of the spectra, only relative absoulute values of the transition electric dipole moments of two bands are only important. Therefore it is reasonable to fix all componets of the transition moment for the first state and vary only  $M<sub>r</sub>$  component for the second one:

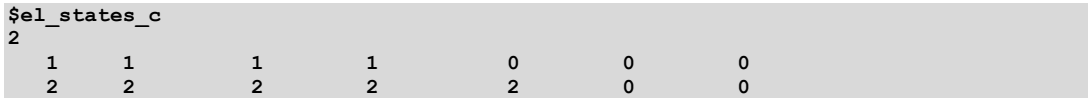

Since we assume absorption by both states and emission only from the first one, it is necessary to include Boolean arrays \$abs bool and \$fl bool which specify states which will be included in the treatment of absorption and fluorescence spectra, respectively:

```
$abs bool
  1 1 # 1 indicates that corresponding state will be included in the calculation of
  2 1 # absorption
$fl bool
  \mathbf{1}\overline{1}0 # 0 indicates that corresponding state will be excluded from the calculation
  \overline{2}# of emission spectrum
```
We need also to vary the value of vibarational frequency of the mode which determines separation of vibartional peaks in the spectra. This is done via the constraint block \$vib freq gs c:

Note that it is meaningless to include into the treatment the Stokes shift for the second state which givie rise to the background signal in the absorption since the corresponding emission is not present. Therefore  $\lambda$  for the second state is fixed to zero as indicated in the  $\frac{1}{5}$ ss block and its constraint counterpart \$ss\_c:

```
$ss
2
    1 100.000000 # initialization of the Stokes for the 1<sup>st</sup> electronic state<br>2 0.000000
              2 0.000000
$ss_c
2
 1 1 # the Stokes for the 1st electronic state will be varied in the fit
 2 0 # the Stokes for the 2nd electronic state will be fixed in the fit
```
The fit run of *orca\_asa* on file **example009.inp** will converge upon approximately 700 function evaluations (for  $MWADReLUol=1e-4)$ . The file  $\alpha xamp1e009.001.\text{inp will contain}$ the fitted effective values of the vibrational frequency and dimensionless displacement:  $\omega$  = 1404 cm<sup>-1</sup>,  $\Delta$  = 1.35. One can notice that the fit is rather poor in the low- and high-energy edges of the absorption and fluorescence spectra, respectively (Figure 43). The source of this discrepancy is the single-mode approximation which was employed here. The quality of the fit can be significantly improved assuming several modes with non-zero displacement parameters. Note that in such a case the proper guess on the number of active modes and corresponding dimensionless displacements can be deduced from quantum chemical calculatios.

## 7.16.4 Quantum-Chemically Assisted Simulations and Fits of Optical Bandshapes and Resonance Raman Intensities.

In this section we finally connect the spectra simulation algorithms to actual quantum chemical calculations and outline a detailed approach for the analysis of absorption, fluorescence and resonance Raman spectra within the IMDHO model. Our procedure becomes highly efficient and nearly automatic if analytical excited state derivatives with respect to nuclear displacements are available. However, this availability is not mandatory and hence, spectral predictions may as well be achieved by means of normal mode scan calculations for high-level electronic structure methods for which analytic gradients have not been implemented.

```
7.16.4.1 Example: Quantum-Chemically Assisted Analysis and Fit of the Absorption and
         Resonance Raman Spectra for the 1^{-1}A_{g} \rightarrow 1^{-1}B_{u} Transition in 1,3,5 trans-
         hexatriene
```
The following input file for an ORCA run invokes the calculation of the excited-state origin displacements along all normal modes by means of energy and excited state gradient calculations at the ground-state equilibrium geometry. The method is valid for the IMDHO model for which the excited-state energy gradient along a given normal mode and corresponding origin shift are related in a very simple way.

```
# example010.inp
# TDDFT BHLYP Normal Mode Gradient Calculation
   The keyword NMGrad invokes the normal mode gradient calculation
! RKS BHandHLYP TightSCF SV(P) NMGrad
%cis
       NRoots 1
       triplets false
end
8rr# the nuclear Hessian must have been calculated before - for example by a
    # DFT calculation.
   HessName= "hexatriene.hess"
    states 1
                # Perform energy-gradient calculations for the 1st
                 excited state
   Tdnc 0.005 # Threshold for dimensionless displacements to be
                # included in the input file for spectral simulations
                 generated at the end of the program run.
                # By default Tdnc= 0.005
   ASAInput true # Generate the input file for spectra simulations
end
       0<sub>1</sub>xyz
       -0.003374 0.678229
                              0.00000
 \mathbf{C}0.00000H-0.969173 1.203538
       1.190547
                   1.505313
                               0.00000
 \mathbf{C}2.151896 0.972469
                              0.00000
 H1.189404
                   2.852603
                              0.00000
 \mathbf{C}H0.251463
                   3.423183
                              0.00000
 \, {\bf H} \,2.122793
                   3.426578
                              0.00000
 \mathbf{C}0.003374
                   -0.6782290.000000.969172 - 1.2035380.00000
 H\mathbf{c}-1.190547-1.5053130.00000-0.9724690.00000
 H-2.151897\mathbf{c}-1.189404-2.8526030.00000
 H-0.251463-3.4231830.00000-2.122793 -3.4265780.00000H
```
In the ORCA run the TDDFT excited state gradient calculations are performed on top of a TDDFT calculation. Note, that the numbers of the excited-states which have to be included into analysis and input file for spectral simulations must be specified after the States keyword in the  $\text{err}$ block. They should also be consistent with the required number of roots in the  $\text{\&tddft}$  block. The  $1^{-1}B_u$  excited state appears to be the  $1^{st}$  root in the TDDFT calculation. Therefore, NRoots=1 in the %tddft block, and States=1 in the %rr block. One should also provide the name of the file containing the nuclear Hessian matrix via the HessName keyword in the %rr block. He we used the . hess file obtained in a frequency calculation at the BHLYP/SV(P) level of theory.

After the ORCA calculation you will find in your directory a file called example010.asa.inp that is appropriate to be used together with the orca asa program as defined in the preceeding sections.

```
# example010.asa.inp
# ASA input
%sim
            model IMDHO
            % \left\vert \left( \mathbf{r}_{1},\mathbf{r}_{2}\right) \right\vert method % \left\vert \left( \mathbf{r}_{2},\mathbf{r}_{1}\right) \right\rangle method % \left\vert \mathbf{r}_{2},\mathbf{r}_{2}\right\rangleAbsRange 5000.0, 100000.0<br>NAbsPoints 0
                              5000.0, 100000.0FlRange
            NFlPoints
                                \overline{\phantom{0}}RRPRange 5000.0, 100000.0
             NRRPPoints
                                  \Omega0.0, 4000.0RRSRange
             NRRSPoints 4000
            RRS FWHM 10.0
             AbsScaleMode Ext
             FlScaleMode Rel
            RamanOrder 0
            EnInput E0
            CAR 0.800
end%fit
            Fit false
             AbsFit false
             FlFit false
            RRPFit fsalse
            RRSFit false
             method Simplex
             WeightsAdjust true
            AbsRange 0.0, 10000000.0<br>
FlRange 0.0, 10000000.0<br>
RRPRange 0.0, 10000000.0<br>
RRSRange 0.0, 10000000.0<br>
AbsName ""
             FlNameExpFlScaleMode Rel
             ExpAbsScaleMode Rel
             CWAR -1.000
             CWAF - 1.000NMaxFunc 100
             MWADRelTol= 1.000000e-004
```

```
 SFRRPSimStep= 1.000000e+002
         SFRRSSimStep 1.000000e+002
         FREQGStep 1.000000e+001
         FREQEStep 1.000000e+001
         E0Step 3.000000e+002
         SSStep 2.000000e+001
         TMStep 5.000000e-001
         GammaStep 5.000000e+001
         E0SDStep 5.000000e+001
         SDNCStep 4.000000e-001
end
$el_states
1
   1 42671.71 100.00 0.00 1.0725 3.3770 -0.0000
$vib_freq_gs
12
    1 359.709864
          2 456.925612
    3 974.521651
    4 1259.779018
    5 1356.134238
         6 1370.721341
    7 1476.878592
         8 1724.259894
    9 1804.572974
   10 3236.588264
   11 3244.034359
   12 3323.831066
$sdnc
12 1
1 1 1
      1 -0.594359
      2 0.369227
      3 -0.132430
      4 -0.727616
      5 0.406841
             6 -0.105324
      7 0.177617
      8 -0.090105
     9 -1.412258
     10 0.048788
             11 0.021438
     12 0.008887
```
This input file can be used to construct theoretical absorption and rR spectra. In order to compare experimental and theoretical rR spectra, it is necessary to use in both cases excitation energies that are approximately in resonance with the same vibrational transitions in the absorption spectrum. Therefore, in the case of the absorption spectrum with resolved or **partially resolved vibrational structure it is necessary to modify the transition energies in the** %el states block such that they coincide with the experimentally observed 0-0 vibrational peaks. It is also desirable to roughly adjust homogeneous and, possibly, inhomogeneous linewidth parameters such that the experimental and calculated absorption spectra show similar slopes in the preresonance region (below the 0-0 transition). Then the assignment of experimental rR spectra can be done on the basis of comparison with the theoretical rR spectra calculated for the corresponding experimental excitation energies. For the sake of consistency and simplicity it is better to use those excitation energies which fall into the preresonace region

and/or are in resonance with the 0-0 transition. In the case of diffuse absorption spectra (i.e. those not showing resolved vibrational structure) it is also necessary to adjust the theoretical transition energies and linewidth parameters such that experimental and calculated positions of absorption maxima roughly coincide, and corresponding slopes below the maxima have a similar behavior. According to above mentioned considerations one needs to modify the %el states block in the file **example010.asa.inp**:

**\$el\_states 1**

 **1 39808.0 150.00 0.00 1.0725 3.3770 -0.0000**

The calculated absorption spectrum obtained by providing AbsScaleMode= Rel, AbsRange= 39000, 49000 and NAbsPoints= 2000 is shown in Figure 44. Upon comparison with the experimental spectrum one can notice that the BHLYP functional gives relatively small discrepancies with somewhat lower intensity in the low-frequency edge and larger intensity on the high-energy side of the spectrum. Besides, there is a noticeable mismatch in the separation between individual vibronic peaks which is due to overestimation of vibrational frequencies by the BHLYP functional (typically by  $~10\%$ ).

You can arbitrarily vary various normal coordinate displacements in  $\text{\$sdnc}$  block within 10-30% of their values in order to observe modifications of the calculated spectrum. This will tell you how these parameters influence the spectrum and probably it will be possible to obtain better initial guesses for the fit. In the present example you will find that reduction of the absolute value of the displacement parameter corresponding to the 9<sup>th</sup> mode by ~10%, and reduction of vibartional frequencies by  $~10\%$  can noticeably improves the spectral envelope. Such a quick analysis suggests that experimentally observed peaks in the absorption spectrum represent different vibrational transitions corresponding to a single electronically excited state rather than to different electronic excitations. This conclusion will be confirmed upon establishing the fact that the absorption and rR spectra can be successfully fitted based on the assumption of a single electronic transition.

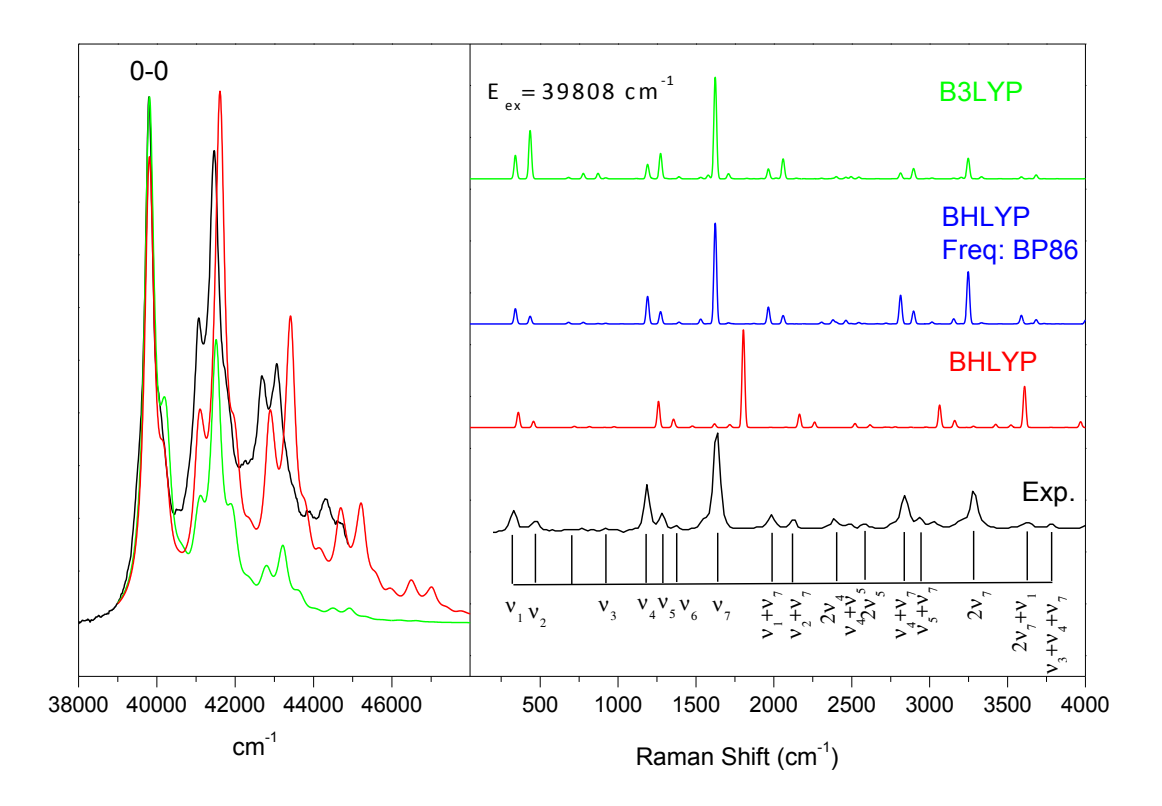

Figure 44. Experimental and calculated at the BHLYP/SV(P) and B3LYP/SV(P) levels of theory **absorption (left panel) and rR spectra (right panel) corresponding to 1-<sup>1</sup>A<sub>g</sub>→1-<sup>1</sup>B<sub>u</sub> transition in** 1,3,5 trans-hexatriene.

In order to calculate the rR spectrum for experimental excitation energies you need to specify its value through RRSE keyword in  $s$ sim block as well as possibly to modify the parameters related to the spectral range and linewidth of rR bands which are suitable for comparison with the experimental rR spectrum:

```
 # excitation energies (cm**-1) for which rR spectra will be calculated:
 RRSE 39808
 # full width half maximum of Raman bands in rR spectra (cm**-1):
 RRS_FWHM 20 
 RSRange 0, 4000 # spectral range for simulation of rR spectra (cm**-1)
                   # number of points to simulate rR spectra (cm**-1)
 # resonance Raman intensities will be calculated
 # for all vibrational states with excitation number
 # up to RamanOrder:
 RamanOrder 3
```
The calculated rR spectrum is shown in Figure 44. In the input we have invoked the calculation of rR intensities for the transitions with up to 3 vibrational quanta in the final vibrational state (RamanOrder= 3). Make sure that the rR intensity pattern in the given spectral range does

not change noticeably upon further increase of this parameter. Typically, the larger are the normal coordinate displacements the greater order of Raman scattering is required in the calculation to account for all the most intense transitions in the rR spectrum. The inclusion of vibrational transitions beyond the fundamentals is a particular feature of the orca asa program.

Comparison of the calculated and experimental rR spectra (Figure 44) mainly shows discrepancies in the values of the Raman shifts that are mainly related to the low accuracy of the vibrational frequencies obtained at the BHLYP level (typically overestimated by  $~10\%$ ). However, the intensity patterns of the calculated and experimental rR spectra show very nice agreement with experiment that is already sufficient to assign the experimental peaks to individual vibrational transitions. This can be done upon examination of file example010.asa.o3.rrs.39808.stk which provides intensity, Raman shift, and specification for each vibrational transition. It is actually one of the most consistent procedures that enables one to identify different fundamental, overtone and combination bands in the experimentally observed rR spectrum. Such an assignment is a necessary prerequisite for the fit. The current example is relatively straightforward since the spectral region  $1-1700$  cm<sup>-1</sup> is actually dominated by fundamental bands while the most intense overtone and combination transitions occur at higher frequencies. However, in many cases even the low-frequency spectral range is characterized by significant contributions from overtone and combination bands that sometimes are even more intense than fundamental transitions! Thus, quantum chemical calculations can greatly facilitate the assignment of experimental rR bands.

After having performed the assignment it is advisable to discard those modes from the analysis that are not involved in any of the experimentally observed fundamental, overtone, or combination rR bands with noticeable intensities. In the present example these are the modes 6, 8,  $10-12$  from the input file given above. For these modes it is implied that the fitted displacement parameters are zero. You will find that the calculated displacement values are rather small indeed. Also it is advisable to change the ground-state vibrational frequencies in the \$vib freq gs block to their experimental values.

Below is the modified input file for the fit run:

```
#
 # example010-01.asa.inp
#
 # ASA input
```

```
\pm%sim
                   model IMDHO
                 method Heller
end%fit
        Fit true
       AbsFit true
        ------- ----<br>RRSFit true<br>AbsExpName "hex-abs.dat"
       ExpAbsScaleMode Rel
        CWAR 5.0
       NMaxFunc 1000
        SDNCStep 0.5
end
$el states
\begin{bmatrix} 1 \\ 1 \end{bmatrix} = \begin{bmatrix} 1 \\ 39808.0 \\ 150.00 \\ 0.00 \\ 0.00 \\ 0.00 \\ 0.00 \\ 0.000 \\ 0.000 \\ 0.000 \\ 0.000 \\ 0.000 \\ 0.000 \\ 0.000 \\ 0.000 \\ 0.000 \\ 0.000 \\ 0.000 \\ 0.000 \\ 0.000 \\ 0.000 \\ 0.000 \\ 0.000 \\ 0.000 \\ 0.000 \\ 0.000 \\ 0.000 \\ 0.000 \\ $el_states_c
\mathbf{1}\begin{array}{ccccccccccccccccc} & 1 & & 1 & & 0 & & & 0 & & 0 & & 0 \end{array}$vib_freq_gs<br>7
                   354.0<br>444.0<br>934.0
         \mathbf{1}\overline{2}\mathbf{3}\begin{array}{cc} 3 & 934.0 \\ 4 & 1192.0 \\ 5 & 1290.0 \\ 6 & 1403.0 \\ 7 & 1635.0 \end{array}\ensuremath{\mathsf{S}}\xspacesdnc
71\mathbf{1}-1<br>0.594359<br>0.369227<br>-0.132430
             \mathbf{1}\overline{2}\mathbf{3}\overline{\mathbf{4}}-0.7276160.406841<br>0.1776175\phantom{.0}0.1775 - 1.412258\epsilon7^{\circ}$sdnc_c
7<sub>1</sub>\mathbf{1}\begin{array}{c} 1 \\ 1 \\ 2 \\ 3 \\ 4 \\ 5 \\ 6 \\ 7 \end{array}\mathbf{1}\overline{2}\overline{\mathbf{3}}\overline{\mathbf{4}}{\bf 5}\boldsymbol{6}\overline{7}srrs_exp
\mathbf 11\quad1Ex 39809.0
        NTr 11
        \mathbf{1}int 10.0 1.0<br>modes 1
              quanta 1;
         \overline{2}int 5.0 1.0<br>modes 2
                quanta 1;
```

```
 3 
       int 1.5 1.0
       modes 3
       quanta 1;
    4 
       int 21.0 1.0
       modes 4
       quanta 1;
    5 
       int 7.5 1.0
       modes 5
       quanta 1;
    6 
       int 2.0 1.0
       modes 6
       quanta 1;
    7 
       int 46.0 1.0
       modes 7
       quanta 1;
    8 
       int 6.8 1.0
 modes 1, 7
quanta 1, 1;
    9 
       int 4.0 1.0
       modes 2, 7
       quanta 1, 1;
   10 
       int 2.0 1.0
       modes 3, 7
       quanta 1, 1;
   11 
       int 17.0 1.0
       modes 7 
       quanta 2;
```
In addition to the experimental intensities of fundamental bands the input file also contains the information about some overtone and combination transitions. Note that it is not really necessary to include all of them them into the fit, in particular if some of the rR bands are strongly overlapping with each other.

Fitted normal coordinate displacements of the excited-state origin show nice agreement with the published values:

**\$sdnc 7 1 1 1 1**  $1 -0.638244$  **2 0.455355 3 -0.229126 4 -0.854357 5 0.501219 6 0.197679 7 -1.292997** **NOTE** 

- $\circ$  It is not really important to employ the BHLYP/SV(P) method in the frequency calculations in order to obtain the .hess file (this was merely done to be consistent with the TDDFT/BHLYP/SV(P) method for the excited-state model parameters calculation). The frequency calculations can for example be carried out at the BP86/TZVP or RI-SCS-MP2/TZVP level of theory. This will provide displacements pattern very similar to that of the BHLYP/SV(P) method, but much more accurate vibrational frequencies which will further facilitate the assignment of rR spectra (Figure 44). However, such a procedure can be inconsistent if the two methods give noticeably different normal mode compositions and/or vibrational frequencies. From our experience it can lead to significant overestimation of the excited-state displacements for some low-frequency modes.
- $\circ$  It is known that predicted dimensionless normal coordinate displacements critically depend on the fraction of the "exact" Hartree-Fock exchange (EEX) included in hybrid functionals. In general no universal amount of EEX exists that provides a uniformly good description for all systems and states. Typically, for a given molecule either the BHLYP/TZVP (50% of EEX) or B3LYP/TZVP (20% of EEX) methods yields simulated spectra that compare very well with those from experiment if vibrational frequencies are appropriately scaled.

## **7.16.4.2** Important Notes about Proper Comparison of Experimental and Quantum **Chemically&Calculated&Resonance&Raman&Spectra**

In order to compare experimental and theoretical rR spectra, it is necessary to use in both cases excitation energies that are approximately in resonance with the same vibrational transitions in the absorption spectrum. Therefore, in the case of diffuse absorption spectra (i.e. those not showing resolved vibrational structure) one needs to adjust the transition energies and linewidth paramters in the  $\ell=1$  states block such that the envelopes of the experimental and theoretical spectra rouhgly coincide, and then to employ experimental values of excitation energies to construct theoretical rR spectra. Typically in the case of diffuse absorption spectra rR profiles are rather smooth. Therefore, even though excitation energies are not in resonance with the same vibrational transition in the absorption spectrum, the rR spectra are not expected to vary significantly in the case of such mismatch.

In the case of the absorption spectrum with resolved or partially resolved vibrational structure it is necessary to modify the transition energies in the  $\text{Re}$  states block such that the calculated and experimentally observed 0-0 vibrational peaks coincide, and modify linewidth parameters so that the low-energy slopes in the calculated and experimental spectra have a similar behavior.

Consider a single-mode model system for which "experimental" and calculated absorption spectra are shown in Figure 45.

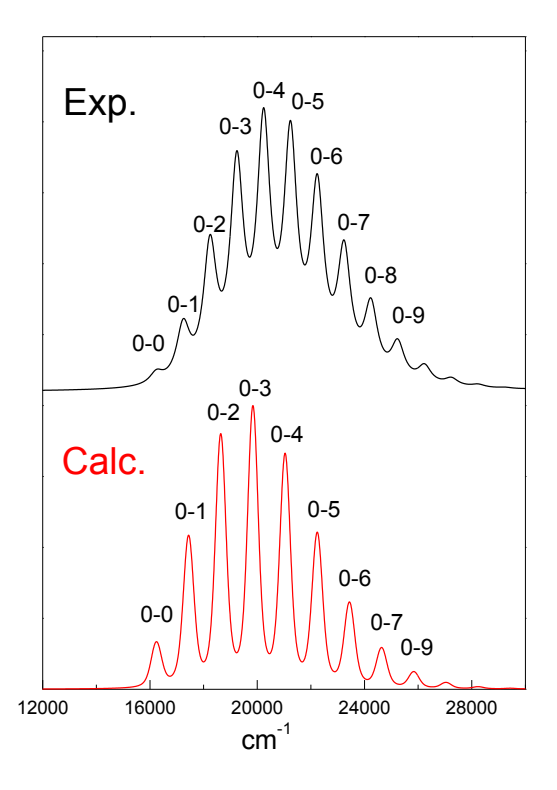

Figure 45. Experimental and theoretical absorption spectra for a single-mode model system. The calculated spectrum is adjusted such that the position of 0-0 peak coincide with the experimental one.

Comaprison of the calculated and experimental spectra shows that some adjustment of the linewidth parameters is neceassy before construction of theoretical rR spectra. One can directly compare calculated and experimental rR spectra upon the excitation at 16200  $\text{cm}^{-1}$  which is in resonance with the 0-0 vibronic band. However, it is not consisitent to use experimental value of the excitation energy in the calculation of rR spectrum which is in resonance with one of the other vibronic bands since the separation between vibartional peaks in the experimental and calculated spectra is different whereby positions of the peaks in both spectra do not coincide.

Instead one should use the excitaition energy which corresponds to the same vibronic peak in the calculated absorption spectrum as in the experimental one. Alternatively, one can adjust theoretical value of vibrational frequency such that positions of corresponding vibronic peaks in the spectra coincide, and then use experimental values of excitation energies for the calculation of rR spectra.

## 7.16.4.3 Example: Normal mode scan calculations of model paramters for  $1^{-1}A_e \rightarrow 1^{-1}B_u$ transition in 1.3.5 trans-hexatriene

If excited state gradients are not available (which is the case for many of the electronic structure methods supported by  $ORCA$ ), you have to resort to a more laborious procedure – single point calculations at geometries that are displaced along the various normal modes of the system. This roughly corresponds to taking numerical derivatives - however, once this extra effort is invested more information can be obtained from the calculation than what would be possible from a analytic derivative calculation.

The present example illustrates the application of normal mode scan calculations for the evaluation of excited state harmonic parameters that are necessary to simulate optical spectra within the IMDHO model. This method can be applied with any method like CIS, CASSCF, MRCI or TD-DFT.

The reference wavefunctions for the multireference calculations reported below are of the stateaveraged CASSCF (SA-CASSCF) type. The complete active space CAS(6,6) includes all 6 valence shell  $\pi$ -orbitals. The average is taken over the first four states which was found necessary in order to include the ground state and the strongly allowed  $1^1B_u$  state.

```
# example011.inp
# CASSCF normal mode scan calculations
# first do single point RHF calculation
! RHF TZVP TightSCF
* xyz 0 1
         -0.002759\mathbf{C}0.680006
                                  0.000000H-0.966741 1.204366
                                 0.0000001.500920
                                  0.0000001.187413
\mathbf{C}0.969304
                                  0.000000H2.146702
\mathtt{c}1.187413
                     2.850514
                                  0.000000
                      3.420500
                                  0.000000\bf H0.254386
         2.116263
                      3.422544
                                  0.000000\, {\bf H} \,\mathbf{C}0.002759
                     -0.6800060.000000-1.204366H0.966741
                                  0.00000\mathbf{C}-1.187413-1.5009200.000000-2.146702-0.969304H0.000000-1.187413-2.8505140.000000
\mathbf c-0.254386-3.4205000.000000H-2.116263 -3.422544\bf H0.000000
```

```
# perform SA-CASSCF calculation upon appropriate rotation of MOs
$new_job
! RHF
          TZVP TightSCF
sscf
    rotate {23,27,90} end
and%casscf
           ne16n \circ r 6
           mult 1
           nroots 4
end
* xyz 0 1
 \mathbf{c}-0.0027590.680006 0.000000-0.966741 1.204366 0.000000<br>1.187413 1.500920 0.000000
 \, {\bf H} \,-0.966741\mathbf{C}H\mathbf c0.254386 3.420500 0.000000<br>2.116263 3.422544 0.000000HH0.002759 -0.680006 0.000000\mathbf{C}\begin{array}{cccc} 0.966741 & -1.204366 & 0.000000 \\ -1.187413 & -1.500920 & 0.000000 \\ -2.146702 & -0.969304 & 0.000000 \end{array}\, {\bf H} \,\mathbf{C}H-1.187413 -2.850514 0.000000<br>-0.254386 -3.420500 0.000000
 \mathbf{C}H\, {\bf H}-2.116263 -3.422544 0.000000# do normal mode scan calculations
# to map CASSCF ground and excited-state PESs
$new_job
! RHF TZVP TightSCF NMScan
%casscf
           nel<sub>6</sub>norb 6
           mult 1
           nroots 4
end
8rrHessName "hexatriene bp86.hess"
     NMList 10, 11, 18, 24, 26, 28, 29, 31, 32
     NSteps 6
     FreqAlter true
     EnStep 0.0001State 3
end
* xyz 0 1
         0.002759       0.680006        0.000000<br>0.966741       1.204366       0.000000-
 \mathbf{C}-0.966741H1.187413 1.500920 0.000000
 \mathbf{C}2.146702  0.969304  0.000000<br>1.187413  2.850514  0.000000
 \, {\bf H} \,\mathbf c0.254386 3.420500 0.000000
 \, {\bf H} \,2.116263 3.422544<br>0.002759 -0.680006
                                               0.000000<br>0.000000H\mathbf{C}\begin{array}{cccc} 0.966741 & -1.204366 & 0.000000 \\ -1.187413 & -1.500920 & 0.000000 \\ -2.146702 & -0.969304 & 0.000000 \end{array}H\mathbf c\, H \,\mathbf{c}0.000000 0.000000-1.187413-2.850514-1.187413 -2.850514 0.000000<br>-0.254386 -3.420500 0.000000<br>-2.116263 -3.422544 0.000000
 \, H \,\mathbf{H}
```
The file containing hessian matrix was obtained at the BP86/TZVP frequency calculations (HessianName= "hexatriene bp86.hess"). The keyword NMList provides the list of the normal modes to be scanned. These should be only the totally symmetric vibrations, since only they can be significant for absorption and resonance Raman spectra within the constraints of the IMDHO model. The FreqAlter flag indicates whether frequency alterations are assumed in the post-scan potential surface fit. The Parameter EnStep is used to select the appropriate step during the scan calculations. The value is chosen such that the average energy change (in hartree) in both directions is not less than this parameter.

### 7.17 The COSMO Solvation Model

The conductor like screening model developed by Klamt is  $-$  within the restrictions posed by a dielectric theory  $-$  an efficient and elegant way to calculate the energies, structures and properties of molecules in solution. The solvent is represented as a dielectric polarizable continuum. In the COSMO approach it is initially assumed to be a perfect conductor which completely shields ('screens') the charge density of the solute. The interaction is then scaled to a finite dielectric constant with the simple factor:

$$
f(\varepsilon) = \frac{\varepsilon - 1}{\varepsilon + x} \tag{239}
$$

where  $x = \frac{1}{2}$  has been found most useful. Hence the name of the method COSMO. The critical step is to construct a molecular surface which embeds the solute. A lot of experience indicates that 1.2 times the Van der Waals surface is a good choice. This cavity is then disretized into segments and the charge density on each segement is assumed to be constant. If the discretization is sufficiently smooth one obtains a good approximation to the continuum limit. The principal idea is that the charge density of the solute (nuclear and electronic) creates compensating charges on the surface which then, in turn, interact with the molecular charge density. Thus, an iterative process is necessary in order to find self-consistent values of the screening charges and the molecular charge density. This is readily incorporated into the selfconsistent field process with reasonable computational cost (30-40% increase in the computation time typically). Due to the mathematical simplicity of the model analytic gradients can be formulated and implemented thus opening the way for efficient geometry optimization in solution. Likewise, the first order response to external properties can be calculated in a rather similar way (using the response density) and finally solvent effects on transition energies can also be calculated.

The use of the COSMO model is rather simple. One can either use the simple-input lines such as:
where solvent is one of the standard solvents (epsilon, refrac)

• Water (80.4, 1.33), Acetonitrile (36.6, 1.344), Acetone (20.7, 1.359), Ammonia (22.4, 1.33), Ethanol (24.3, 1.361), Methanol (32.63, 1.329), CH2Cl2 (9.08, 1.424), CCl4 (2.24, 1.466), DMF (38.3, 1.430), DMSO (47.2, 1.479), Pyridine (12.5, 1.510), THF (7.25, 1.407), Chloroform (4.9,1.45), Hexane (1.89, 1.375), Toluene (2.4, 1.497).

Alternatively, the model is invoked by giving a  $\&\text{cosmo}$  block and specifying the solvent dielectric constant and refractive index (the latter is used only for excited state calculations using the CIS or MRCI modules).

%cosmo epsilon 80 refrac 1.33 end

A number of technical parameters can be set. Most important, the radius used for cavity construction is accessed by:

%cosmo Radius[AtomicNumber] Value # in Angström! end

Reasonable defaults are available for the whole periodic table. In particular, the values for H,C,N,O,F,Cl,Br are optimized values and should probably not be changed. ORCA implements three technical variants for the calculation of the potential on the surface:

```
%cosmo PotOpt analytic # default, exact analytic integrals
              numeric # use numeric integration
              semianalytic
                # Potential done numerically
                # Operator part done analytically
      end
```
The numeric integration is particularly efficient in the framework of DFT for the potential and only slightly less accurate than the analytic integration. It might be worth a try (in particular since you have a numerical integration noise anyways in the calculation of the exchange-correlation energy)! For the Fock matrix update the numeric integration produces a somewhat larger error which may add up to a millihartree or so for larger molecules. Since the analytic Fock matrix update is fast the semianalytic option may be an alternative to the fully analytic treatment. However, at the present level of code optimization there is not so much difference in computation times.

Other technical parameters with their default values are:

```
%cosmo rsolv
              1.30.85\text{multf}disex 10.01082
      nppa
      nspa
               92
      # additional expert flags
      PolScal 1.0 # scaling factor for self-consistent
                     # COSMO-RS calculations
      DoOuter true # turn the outlying charge correction on or
                     # off.
      end
```
These values influence the cavity construction and are explained in detail in the original publications. They should rarely be touched.

After carrying out the calculation one has a modified total energy and in the printout of the total energy one additional term appears:

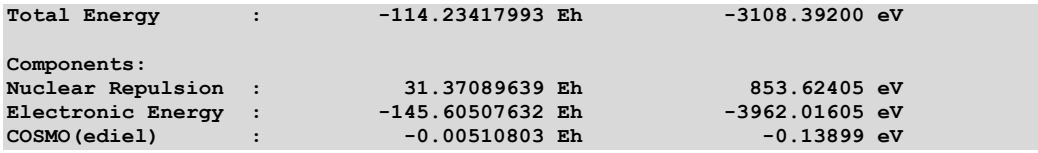

The COSMO (ediel) value is the stabilization of the molecular energy by the salvation (note  $-$ ETOT-E(diel) is not the gas phase energy since the molecular charge density is self-consistenly polarized in the COSMO calculation). The dielectric energy is already contained in the value of the total energy printed which needs not be corrected by COSMO(ediel) further. Note that COSMO(ediel) is half the interaction energy of the solute and the solvent since the other half is spent to polarize the solvent!

One subtlety is the presence of a little bit of molecular charge outside the cavity which is inconsistent with the model. This is handled in COSMO by the "outlying charge correction" which is computed at the end of the SCF calculation

#### Total Energy after outlying charge correction =  $-114.234043011$  Eh

If you use the value of the total energy for example to compute relative energies this value should be used. The value of the outlying charge correction itself is usually small. It is not added to the SCF energy since it is added non-variationally and would be inconsistent with geometry optimization.

### **7.18 Calculation of Properties**

#### 7.18.1 Electric Properties

For the calculation of first order (electric dipole and quadrupole moments) and second order (polarizabilities) electric properties, the  $\ell \in L$  module was implemented. The second order properties can be calculated through the solution of the CP-SCF equations. Details are shown below:

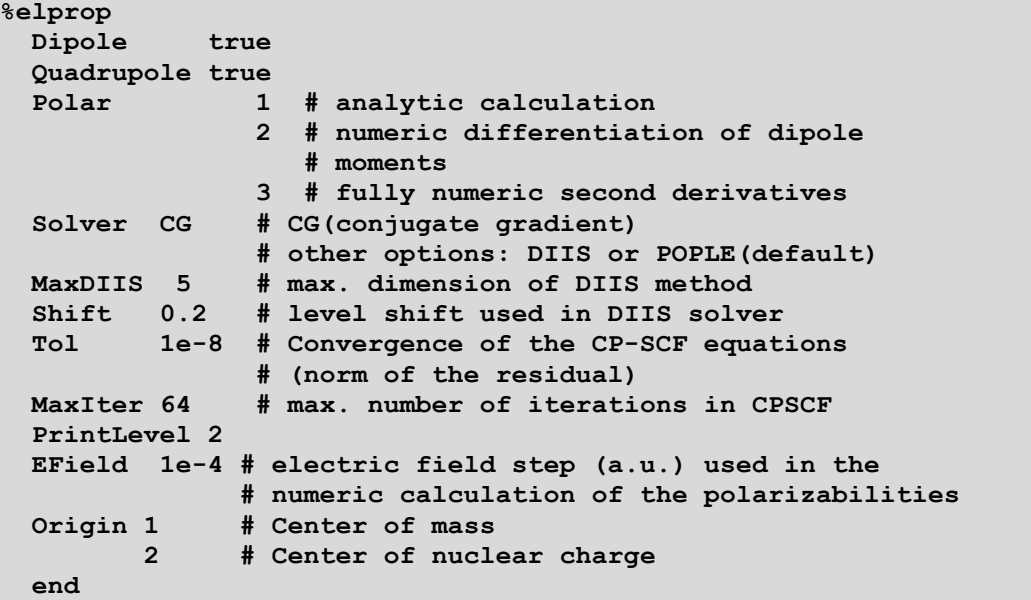

The most efficient and accurate way to calculate the polarizability analytically is to use the coupled-perturbed SCF method. The most time consuming and least accurate way is the numerical second derivative of the total energy. This is, for example, required for MP2 calculations because these do not yield a correlated density in the present version 2.9 of ORCA. Note that the numerical differentiation requires: (a) tightly or even very tightly converged SCF calculations and (b) carefully chosen field increments. If the field increment is too large then the truncation error will be large and the values will be unreliable. On the other hand, if the field increment is too small the numerical error associated with the finite difference differentiation will get unacceptably large up to the point where the whole calculation becomes useless.

## 7.18.2 The Spin-Orbit Coupling Operator

Starting from version 2.4.00 we have implemented several variants of spin-orbit-coupling operators, which are used in the property calculations. These are based on effective potential and mean-field approaches. The options are selected as follows:

**%rel SOCType 0 # (old default=effective nuclear charge) 1 # (also effective nuclear charge but a** 

```
 # different route (not of interest to the
          # user)
        3 # Effective potential/mean-field approach
           # (default)
 SOCFlags 1,1,1,1 # Flags for construction of potential
  # Operative only for SOCType 3
 # ----------------------------
  # Flag 1 = 0 – do not include 1-electron terms
  # = 1 – do include 1-electron terms
  # Flag 2 = 0 – do not include Coulomb terms
  # = 1 – compute Coulomb terms fully numeric
  # = 2 – compute Coulomb term seminumeric
  # = 3 – compute Coulomb term with RI approx.
  # = 4 – compute Coulomb term exactly
  # Flag 3 = 0 – do not include exchange terms
  # = 1 – do include local X-alpha exchange
  # (note: the X-Alpha parameter can be chosen via
  # %rel Xalpha 0.7 (default) 
  # = 2 – same as 1 but with sign reversed!
  # = 3 – Exchange via one-center exact 
  # integrals including the spin-other
  # orbit interaction
  # = 4 – All exchange terms full analytic 
               (this is expensive)
  # Flag 4 = 0 – do not include DFT local correlation 
  # terms
  # = 1 – do include local DFT correlation (here
  # this is done with VWN5)
 SOCMaxCenter 4 # max. number of centers to include in 
               # the integrals (not fully consistently
              # implemented yet; better leave at 4)
 # Preferred choices:
 # SOCFlags 1,3,3,1 = "complete mean field" with 
 # efficient Coulomb terms via RI. This is the 
 # most accurate one available
 # SOCFlags 1,2,3,1 = the same but to be preferred if
 # no fitting basis is available for RI
 # SOCFlags 1,3,1,1 = "DFT-Veff"
 # SOCFlags 1,3,2,1 = "DFT-Veff but with estimate of 
 # spin-other orbit interaction. Almost as accurate
 # as the first variant
 end
```
The Breit-Pauli spin-orbit coupling operator is given by:

$$
\hat{H}_{SOC} = \hat{H}_{SOC}^{(1)} + \hat{H}_{SOC}^{(2)}
$$

with the one- and two-electron contributions

$$
\hat{H}_{SOC}^{(1)} = \frac{\alpha^2}{2} \sum_{i} \sum_{A} Z_A \frac{\left(\mathbf{r}_i - \mathbf{R}_A \times \mathbf{p}_i\right)}{\left|\mathbf{r}_i - \mathbf{R}_A\right|^3} \hat{s}_i \equiv \frac{\alpha^2}{2} \sum_{i} \sum_{A} Z_A r_{iA}^{-3} \hat{\mathbf{I}}_{iA} \hat{\mathbf{s}}_i
$$
\n(240)

$$
\hat{H}_{SOC}^{(2)} = -\frac{\alpha^2}{2} \sum_{i} \sum_{j \neq i} \frac{\left(\mathbf{r}_i - \mathbf{r}_j \times \mathbf{p}_i\right)}{\left|\mathbf{r}_i - \mathbf{r}_j\right|^3} \left(\hat{\mathbf{s}}_i + 2\hat{\mathbf{s}}_j\right)
$$
\n(241)

$$
\equiv -\frac{\alpha^2}{2} \sum_i \sum_{j \neq i} \hat{\mathbf{l}}_{ij} r_{ij}^{-3} \left( \hat{\mathbf{s}}_i + 2 \hat{\mathbf{s}}_j \right)
$$
(242)

This operator would be hard to handle exactly; therefore it is common to introduce mean field and/or effective potential approaches in which the operator is written as an effective oneelectron operator:

$$
\hat{H}_{SOC} \cong \sum_{i} \hat{\mathbf{h}}_{i}^{(eff)} \hat{\mathbf{s}}_{i}
$$
\n(243)

The simplest approximation is to simply use the the one-electron part and regard the nuclear charges as adjustable parameters. Reducing their values from the exact nuclear charge is supposed to account in an average way for the screening of the nuclear charge by the electrons. In our code we use the effective nuclear charges of Koseki et al. This approximation introduces errors which are usually smaller than 10% but sometimes are larger and may approach 20% in some cases. The approximation is best for first row main group elements and the first transition row (2p and 3d elements). For heavier elements it becomes unreliable.

A much better approximation is to take the two-electron terms into account precisely. Without going into details here - the situation is as in Hartree-Fock (or density functional) theory and one gets Coulomb, exchange and correlation terms. The correlation terms (evaluated in a local DFT fashion) are negligible and can be safely neglected. They are optionally included and are not expensive computationally. The Coulomb terms is (after the one-electron term) the second largest contribution and is expensive to evaluate exactly. The situation is such that in the Coulomb-part the spin-other orbit interaction (the second term in the two-electron part) does not contribute and one only has to deal with the spin-own-orbit contribution. The exact evaluation is usually too expensive to evaluate. The RI and seminumeric approximation are much more efficient and introduce only minimal errors (on the order of usually not more than 1 ppm in g-tensor calculations for example) and are therefore recommended. The RI approximation is computationally more efficient. The one-center approximation to the Coulomb term introduces much larger errors. The fully numeric method is both slower and less accurate and is not recommended.

The exchange term has contributions from both the spin-own-orbit and spin-other-orbit interaction. These are taken both into account in the mean-field approximation which is accessed by  $\text{Flag} = 3$ . Here a one-center approximation is much better than for the Coulomb term since both the integrals and the density matrix elements are short ranged. Together with the Coulomb term this gives a very accurate SOC operator which is recommended. The DFT-Veff operator suffers from not treating the spin-other-orbit part in the exchange which gives significant errors (also, local DFT underestimates the exchange contributions from the spinsame-orbit interaction by some 10% relative to HF but this is not a major source of error). However, it is interesting to observe that in the precise analytical evaluation, the spin-other-orbit interaction is exactly -2 times the spin-own-orbit interation. Thus, in the DFT framework one gets a *much* better SOC operator if the sign of the DFT exchange term is simply reversed! This is accessed by  $\text{Flag } 3 = 2$ .

Altogether the new SOC operators are a sigifcant step forward and are also more accurate than those used in other programs which either neglect some contributions or make more approximations. For compatibility reasons the default is still the old effective nuclear charge model und therefore the SOC operator actually wanted should be directly specified.

### 7.18.3 The EPR/NMR Module

Starting from release 2.4.30 the module  $\circ$ rca\_eprnmr replaces the earlier separate modules for calculating g-tensors and hyperfine couplings (orca\_dftg and orca\_hf). The use of the EPR/NMR module is rather simple. The individual flags are given below.

```
%eprnmr
   # Calculate the g-tensor using CP-KS theory
  GTensor 1 
   # Calculate the D-tensor
  DTensor so # spin orbit part
          ss # spin-spin part (not implemented)
 ssandso # both parts<br>DSOC aro # quasi-rest
          DSOC qro # quasi-restricted method for SOC part
                   # NOTE: MUST BE DONE WITH KEYWORD ! UNO
          pk # Pederson/Kortus method. 
      # NOTE: both approximations are only valid for 
      # pure functionals (no HF exchange)
  PrintLevel n # Amount of output (default 2)
   # For the solution of the CP-SCF equations:
  Solver Pople # Pople Solver (default)
           CG # conjugate gradient 
           DIIS # DIIS type solver
  MaxIter 32 # Maximum number of iterations
  MaxDIIS 12 # Max. Number of DIIS vectors (only DIIS)
  Tol 1e-6 # Convergence tolerance
  LevelShift 0.2 # LevelShift for DIIS (ignored otherwise)
  EWin -1000,1000 # orbital window included in CP-SCF
                      # in particular for NMR these should be
                     # all MOs (respects settings in 
                      # %method block)
  # For localization:
  locmet pm # Pipek-Mezey
           fb # Foster-Boys
```

```
 Ori CenterOfMass
          CenterOfNucCharge
          CenterOfElCharge #(default)
          OwnNuc # for NMR chemical shifts take
                            # the own nucleus as gauge
                            # origin; this removes the
                           # origin dependence but the
                           # basis set convergence may
                            # still be very slow)
          IGLO # (IGLO treatment; only rigorous if there
                 # is no HF exchange)
          GIAO # (not yet implemented)
          N # (number of the atom to put the origin)
          X,y,z # (explicit position of the origin)
  Nuclei = all type { flags }
    # Calculate nuclear properties. Here the properties
    # for all nuclei of 'type' are calculated ('type' is 
    # an element name, for example Cu.)
    # Flags can be the following:
        # aiso - calculate the isotropic part of the HFC
 # adip - calculate the dipolar part of the HFC
 # aorb - 2nd order contribution to the HFC from SOC
    # fgrad – calculate the electric field gradient
    # rho - calculate the electron density at the 
    # nucleus
    # shift – NMR chemical shift tensor
  # For example:
  # calculates the hyperfine coupling for all nitrogen atoms
  Nuclei = all N { aiso, adip, fgrad, rho};
  # In addition you can change several parameters:
  Nuclei = all N { PPP=39.1, QQQ=0.5, III=1.0 };
      # PPP : the proportionality factor for this nucleus
      # = ge*gN*betaE*betaN
      # QQQ : the quadrupole moment for this nucleus
      # III : the spin for this nucleus
  # You can also calculate the hfc's for individual atoms
  # as in the following example:
  Nuclei = 1,5,8 { aiso, adip};
    # NOTE: counting starts with atom 1!!!
  end
```
A little background information might be in order:

## **7.18.3.1 Hyperfine and Quadrupole Couplings**

The hyperfine coupling has three contributions:

(a) The isotropic Fermi contact term that arises from the finite spin density on the nucleus under investigation. It is calculated for nucleus  $N$  from:

$$
a_{iso}(N) = \left(\frac{1}{3}\pi \left\langle S_z \right\rangle^{-1}\right) g_e g_N \beta_e \beta_N \rho \left(\vec{R}_N\right)
$$
\n(244)

Here,  $\langle S_z \rangle$  is the expectation value of the z-component of the total spin,  $g_e$  and  $g_N$  are the electron and nuclear g-factors and  $\beta_e$  and  $\beta_N$  are the electron and nuclear magnetons respectively.  $r\left(\overline{R}_{N}\right)$  is the spin density at the nucleus. The proportionality factor  $P_{_{N}}=g_{_{e}}g_{_{N}}\beta_{_{e}}\beta_{_{N}}$  is commonly used and has the dimensions MHz bohr<sup>3</sup> in ORCA.

(b) The spin dipole part that arises from the magnetic dipole interaction of the magnetic nucleus with the magnetic moment of the electron. It is also calculated as an expectation value over the spin density as:

$$
A_{\mu\nu}^{dip}\left(N\right) = P_N \sum_{kl} \rho_{kl} \left\langle \phi_k \left| r_N^{-5} \left( 3 \vec{r}_{N\mu} \vec{r}_{N\nu} - \delta_{\mu\nu} r_N^2 \right) \right| \phi_l \right\rangle \tag{245}
$$

where  $\rho$  is the spin density matrix and  $\vec{r}_N$  is a vector of magnitude  $r_N$  that points from the nucleus in question to the electron ( $\{\varphi\}$  is the set of basis functions).

(c) The second order contribution that arises from spin-orbit coupling. Presently ORCA can calculate all these contributions. The first two are calculated as simple expectation values of the appropriate operators over the self-consistent spin density, but the second order contribution requires the solution of the coupled-perturbed SCF equations and is consequently computationally more demanding. The contribution can be written:

$$
A_{\mu\nu}^{\sigma\sigma}(N) = -\frac{1}{2S} P_N \sum_{kl} \frac{\partial \rho_{kl}}{\partial I_{\mu}} \Big\langle \phi_k \Big| h_{\nu}^{SOC} \Big| \phi_l \Big\rangle \tag{246}
$$

The derivative of the spin density is computed from solving the coupled-perturbed SCF equations with respect to the nucleus-orbit coupling as perturbation. The nucleus-orbit coupling is represented by the operator

$$
h_{\nu}^{NOC}\left(A\right) = \sum_{i} r_{iA}^{-3} l_{i,\nu}^{\left(A\right)}\tag{247}
$$

where the sum is over electrons and A is the nucleus in question.

The field gradient tensor is closely related to the dipole contribution to the hyperfine coupling. The main differences are that the electron instead of the spin density enters its calculation and that it contains a nuclear contribution due to the surrounding nuclei. It is calculated from

$$
V_{\mu\nu}\left(N\right) = -\sum_{kl} P_{kl} \left\langle \phi_k \left| r_N^{-5} \left( 3 \vec{r}_{N\mu} \vec{r}_{N\nu} - \delta_{\mu\nu} r_N^2 \right) \right| \phi_l \right\rangle + \sum_{A \neq N} Z_A \vec{R}_{AN}^{-5} \left( 3 \vec{R}_{AN\mu} \vec{R}_{AN\nu} - \delta_{\mu\nu} R_{AN}^2 \right)
$$
\n(248)

with  $Z_A$  as the nuclear charge of nucleus  $A$  and  $\vec{R}_{_{AN}}$  as a vector of magnitude  $\overline{R}_{_{AN}}$  that points from nucleus  $A$  to nucleus  $N \cdot P$  is the first order density matrix.

### NOTE:

- Hyperfine and quadrupole couplings are properties where the standard basis sets that have been designed for geometry optimization and the like may not be entirely satisfactory (especially for atoms heavier than Ne). You should probably look into tailoring the basis set according to your needs. While it is likely that a later release will provide one or two special basis sets for 'core-property' calculations at this time you have to make sure yourself that the basis set has enough flexibility in the core region, for example by uncontracting core basis functions and adding s-primitives with large exponents (or using the "decontraction feature", section 7.3). If you add these tight functions and use DFT make sure that the numerical integration is still satisfactory. Use the 'SpecialGrid' feature to enlarge grids for individual atoms without increasing the computational effort too drastically.
- For very heavy nuclei you may not get satisfactory results because scalar relativistic effects may become large. These are available at the ZORA and DKH levels in ORCA if the flag PictureChange is set to true in the  $\frac{1}{6}$  block. The situation is such that for DKH the implementation is only valid for the field gradient while the ZORA methodology is consistent throughout. The IORA method is also available but the results will be approximate. In my experience some nice results have been obtained with ZORA for HFCs and very nice results for EFGs with DKH. In these quasi-relativistic calculations with DFT one has to be extremely cautious with numerical integration accuracy and values of  $intacc$  of  $9.0$  and higher have been used for heavier (transition metal) nuclei. Much lower values just produce noise!

Second order HFCs require the calculation of the spin-orbit coupling contributions which in turn requires the calculation of the coupled perturbed SCF equations. These effects can be quite significant for heavier nuclei and should definitely be included for transition metal complexes. The spin-orbit coupling treatment used is the same as described under 7.18.2.

### 7.18.3.2 The g-tensor

The EPR g-tensor is a property that can be calculated as a second derivative of the energy and it is implemented as such in ORCA for the SCF methods, e.g. HF and DFT. At the SCF level four contributions arise:

$$
g_{\mu\nu}^{(SZ)} = \delta_{\mu\nu} g_e \tag{249}
$$

$$
g_{\mu\nu}^{(RMC)} = -\frac{\alpha^2}{S} \sum_{k,l} P_{kl}^{\alpha-\beta} \left\langle \phi_k \left| \hat{T} \right| \phi_l \right\rangle \tag{250}
$$

$$
g_{\mu\nu}^{(DSO)} = \frac{1}{2S} \sum_{k,l} P_{kl}^{\alpha-\beta} \left\langle \phi_k \left| \sum_A \xi \left( r_A \right) \left[ \mathbf{r}_A \mathbf{r}_O - \mathbf{r}_{A,\mu} \mathbf{r}_{O,\nu} \right] \right| \phi_l \right\rangle \tag{251}
$$

$$
g_{\mu\nu}^{(PSO)} = \sum_{k,l} \frac{\partial P_{kl}^{\alpha-\beta}}{\partial B_{\mu}} \left\langle \phi_k \left| h_{\nu}^{SOC} \right| \phi_k \right\rangle \tag{252}
$$

Here,  $g_e$  is the free-electron g-value (=2.002319...), S is the total spin,  $\alpha$  the fine structure constant,  $P^{\alpha-\beta}$  is the spin density matrix, { $\varphi$ } is the basis set,  $\hat{T}$  is the kinetic energy operator,  $\xi(r_A)$  an approximate radial operator,  $h^{SOC}$  the spatial part of an effective one-electron spinorbit operator and  $B_{\mu}$  is a component of the magnetic field. The derivative of the spin-density matrix is calculated from coupled-perturbed SCF theory with respect to a magnetic field perturbation (orbital Zeeman term).

Accuracy. G-tensor calculations at the SCF level are not highly demanding in terms of basis set size. Basis sets that give reliable SCF results (at least valence double zeta plus polarization) usually also give reliable g-tensor results. For many molecules the Hartree-Fock approximation will give reasonable predictions. In a number of cases, however, it breaks down completely. DFT is more robust in this respect and the number of molecules where it fails is much smaller. Among the density functionals, the hybrid functionals seem to be the most accurate. In my hands PBEO is perhaps the best although PWP1 and B3LYP are not much worse. The GGA functionals such as BP, PW91, BLYP or PBE are equally good for small radicals but are significantly inferior to their hybrid counterparts for transition metal complexes.

Gauge dependence. Unfortunately, the g-tensor is a gauge dependent property, that is, the results depend on where the origin is chosen within the molecule. Unless fully invariant procedures (such as IGLO or GIAO) are used, this undesirable aspect is always present in the

calculations. GIAO will be implemented in later releases but is not yet available in ORCA. However, if the choice of gauge origin is not outrageously poor, the gauge dependence is usually so small that it can be ignored for all practical purposes, especially if large basis sets are used. ORCA gives you considerable freedom in the choice of gauge origin. It can either be the center of mass, the center of nuclear charge, the center of electronic charge (recommended), a special atom or a user-defined point in space. It is wise to check the sensitivity of the results with respect to the choice of origin, especially when small g-shifts on the order of only a few hundred ppm are calculated. The IGLO method should be a much better treatment of the origin dependence but there is presently little experience with it. At least for NMR chemical shifts (in the absence of HF exchange) it is the method of choice.

**Spin-orbit coupling operator.** In previous versions of the code, the g-tensor module used the parameterization of Koseki et al. [87] for the spin-orbit operator. This is expected to be a reasonable approximation for the 2p and 3d elements and less satisfactory for heavier main group or transition metal containing systems. Thus, the main target molecules with the simple operators are radicals made of light atoms and first row transition metal complexes. More accurate SOC operators (at only moderately increased computational cost) have now been implemented and are described in section 7.18.2. With theses operators there are fewer restrictions. However, for very heavy elements they will suffer from the shortcomings of the Breit-Pauli approximation and future releases will modify these operators to take into account the ZORA or DKH corrections to the SOC.

### **7.18.3.3 Zero-Field-Splitting.**

It is well known that the ZFS consists of a first order term arising from the direct spin-spin interaction:[15]

$$
D_{KL}^{(SS)} = \frac{1}{2} \frac{\alpha^2}{S(2S-1)} \left\langle 0SS \left| \sum_{i} \sum_{j \neq i} \frac{r_{ij}^2 \delta_{KL} - 3\left(\mathbf{r}_{ij}\right)_K \left(\mathbf{r}_{ij}\right)_L}{r_{ij}^5} \left\{ 2\hat{s}_{zi}\hat{s}_{zj} - \hat{s}_{xi}\hat{s}_{zj} - \hat{s}_{yi}\hat{s}_{yj} \right\} \right| 0SS \right\rangle
$$
\n(253)

(*K*,*L*=x,y,z). Here  $\alpha$  is the fine structure constant (~1/137 in atomic units),  $\mathbf{r}_{ii}$  is the electronic distance vector with magnitude  $r_{ij}$  and  $\hat{s}_i$  is the spin-vector operator for the *i*'th electron.

 $|0SS\rangle$  is the exact ground state eigenfunction of the Born-Oppenheimer Hamiltonian with total spin S and projection quantum number  $M_s$  = S. Since the spin-spin interaction is of first order, it presents no particular difficulties. The more complicated contribution to the D-tensor arises from the spin-orbit interaction, which gives a second order contribution. Under the assumption that the spin-orbit coupling (SOC) operator can to a good approximation be represented by an effective one-electron operator ( $\hat{H}_{SOC} = \sum_i \hat{\mathbf{h}}_i^{SOC} \hat{\mathbf{s}}_i$ ), ref [16] has derived the following sumover-states (SOS) equations for the SOC contribution to the ZFS tensor:

$$
D_{KL}^{SOC-(0)} = -\frac{1}{S^2} \sum_{b(S_b=S)} \Delta_b^{-1} \left\langle 0^{SS} \left| \sum_i \hat{h}_i^{K;SOC} \hat{s}_{i,0} \right| b^{SS} \right\rangle \left\langle b^{SS} \left| \sum_i \hat{h}_i^{L;SOC} \hat{s}_{i,0} \right| 0^{SS} \right\rangle \tag{254}
$$

$$
D_{\scriptscriptstyle KL}^{\scriptscriptstyle SOC[-1]} = -\frac{1}{S\!\left(2S-1\right)}\sum_{\scriptscriptstyle b\left(S_{\scriptscriptstyle b}=S-1\right)}\Delta_{\scriptscriptstyle b}^{-1}\bigg\langle 0^{S S} \bigg| \sum_{\scriptscriptstyle i} \hat{h}_{\scriptscriptstyle i}^{\scriptscriptstyle K;SOC} \hat{s}_{\scriptscriptstyle i,+1}\bigg| b^{S-1 S-1} \bigg\rangle \bigg\langle b^{S-1 S-1} \bigg| \sum_{\scriptscriptstyle i} \hat{h}_{\scriptscriptstyle i}^{\scriptscriptstyle L;SOC} \hat{s}_{\scriptscriptstyle i,-1}\bigg| 0^{S S} \bigg\rangle
$$

$$
D_{\text{KL}}^{\text{SOC-}(+1)}=-\frac{1}{\left(S+1\right)\!\!\left(2S+1\right)}\sum_{\textbf{b}\left(S_{i}=S+1\right)}\!\Delta_{\textbf{b}}^{-1}\!\left\langle \mathbf{0}^{SS}\middle|\sum_{i}\hat{h}_{i}^{\textbf{K};SOC}\hat{s}_{i,-1}\middle|\mathbf{b}^{S+1S+1}\right\rangle \!\!\left\langle \mathbf{b}^{S+1S+1}\middle|\sum_{i}\hat{h}_{i}^{\textbf{L};SOC}\hat{s}_{i,+1}\middle|\mathbf{0}^{SS}\right\rangle
$$

Here the one-electron spin-operator for electron *i* has been written in terms of spherical vector operator components  $s_{i,m}$  with  $m=0,\pm 1$  and  $\Delta_h = E_h - E_0$  is the excitation energy to the excited state multiplet  $\left|b^{s's'}\right\rangle$  (all  $M_s$  components are degenerate at the level of the BO Hamiltonian). One attractive possibility is to represent the SOC by the spin-orbit mean-field (SOMF) method developed by Hess et al.,[17] widely used in the AMFI program by Schimmelpfennig[18] and discussed in detail by Berning et al.[19] as well as in ref [20]. In terms of an (orthonormal) one-

electron basis, the matrix elements of the SOMF operator are:

$$
h_{rs}^{K,SOC} = \left(p\left|\hat{h}_{K}^{1el-SOC}\right|q\right)
$$
  
+
$$
\sum_{rs} P_{rs} \left[ \left(pq\left|\hat{g}_{K}^{SOC}\right|rs\right) - \frac{3}{2} \left(pr\left|\hat{g}_{K}^{SOC}\right|sq\right) - \frac{3}{2} \left(sq\left|\hat{g}_{K}^{SOC}\right|pr\right) \right]
$$
(257)

and:

$$
\hat{h}_{k}^{1el-SOC}(\mathbf{r}_{i}) = \frac{\alpha^{2}}{2} \sum_{i} \sum_{A} Z_{A} r_{iA}^{-3} \hat{1}_{iA;k}
$$
\n(258)

$$
\hat{g}_{k}^{SOC}\left(\mathbf{r}_{i,\mathbf{r}_{j}}\right) = -\frac{\alpha^{2}}{2} \hat{\mathbf{l}}_{i j; k} r_{i j}^{-3}
$$
\n(259)

 $\hat{\mathbf{l}}_{iA} = (\hat{\mathbf{r}}_i - \mathbf{R}_A) \times \hat{\mathbf{p}}_i$  is the angular momentum of the *i*'th electron relative to nucleus A. The vector  $\hat{\mathbf{r}}_{iA} = \hat{\mathbf{r}}_i - \mathbf{R}_A$  of magnitude  $r_{iA}$  is the position of the *i*'th electron relative to atom A. Likewise, the vector  $\hat{\bf r}_i = \hat{\bf r}_i - \hat{\bf r}_j$  of magnitude  $r_{ij}$  is the position of the *i*'th electron relative to electron *j* and  $\hat{\mathbf{l}}_{ij} = (\hat{\mathbf{r}}_i - \hat{\mathbf{r}}_j) \times \hat{\mathbf{p}}_i$  is its angular momentum relative to this electron. **P** is the charge density matrix of the electron ground state  $(P_{pq} = \langle 0SS | E_q^p | 0SS \rangle$  with  $E_q^p = a_{p\beta}^{\dagger} a_{q\beta} + a_{p\alpha}^{\dagger} a_{q\alpha}$  where  $a_{p\sigma}^{\dagger}$  and  $a_{q\sigma}$  are the usual Fermion creation and annihilation operators).

### 7.18.3.4 General Treatment

The zero-field splitting (ZFS) is typically the leading term in the Spin-Hamiltonian (SH) for transition metal complexes with a total ground state spin  $S > 1/2$  (for reviews and references see section 2). Its net effect is to introduce a splitting of the  $2S+1$   $M_s$  levels (which are exactly degenerate at the level of the Born-Oppenheimer Hamiltonian), even in the absence of an external magnetic field. Thus, an analysis and interpretation of the ZFS is imperative if the information content of the various physical methods that are sensitive to ZFS effects.

In 2007, we have developed a procedure that makes the ZFS calculation compatible with the language of analytic derivatives (FN (2007) J. Chem. Phys., 127, 164112). Perhaps the most transparent route is to start from the exact solutions of the Born-Oppenheimer Hamiltonian. To this end, we look at the second derivative of the ground state energy (  $E = \left\langle 0^{SS} \left| \hat{H} \right| 0^{SS} \right\rangle$ ) with respect to a spin-dependent one-electron operator of the general form:

$$
\hat{h}^{K,(m)} = x_K^{(m)} \sum_{pq} h^K_{pq} \hat{S}^{(m)}_{pq} \tag{260}
$$

Where  $h_{pq}^K$  is the matrix of the *K*'th component of the spatial part of the operator (assumed to be imaginary Hermitian as is the case for the spatial components of the SOC operator) and  $\hat{S}_{pa}^{(m)}$ is the second quantized form of the spin vector operator (*m*=0,±1). The quantity  $x_{K}^{(m)}$  is a formal perturbation parameter. Using the exact eigenfunctions of the BO operator, the first derivative is:

$$
\left. \frac{\partial E}{\partial x_K^{(m)}} \right|_{x_K^{(m)} = 0} = \sum_{pq} h_{pq}^K P_{pq}^{(m)}
$$
\n(261)

With the components of the spin-density:

$$
P_{pq}^{(m)} = \left\langle 0^{SS} \mid \hat{S}_{pq}^{(m)} \mid 0^{SS} \right\rangle \tag{262}
$$

The second derivative with respect to a second component for *m'*=-*m* is:

$$
\left. \frac{\partial^2 E}{\partial x_K^{(m)} \partial x_L^{(-m)}} \right|_{x_K^{(m)} = x_L^{(-m)} = 0} = \sum_{pq} h_{pq}^K \frac{\partial P_{pq}^{(m)}}{x_L^{(-m)}} \tag{263}
$$

The derivative of the spin-density may be written as:

$$
\frac{\partial P_{pq}^{(m)}}{x_L^{(-m)}} = \left\langle 0_L^{SS(-m)} \mid \hat{S}_{pq}^{(m)} \mid 0^{SS} \right\rangle + \left\langle 0^{SS} \mid \hat{S}_{pq}^{(m)} \mid 0_L^{SS(-m)} \right\rangle \tag{264}
$$

Expanding the perturbed wavefunction in terms of the unperturbed states gives to first order:

$$
\left| 0_L^{SS(-m)} \right\rangle = - \sum_{n \neq 0} \Delta_n^{-1} \left| n \right\rangle \left\langle n \mid \hat{h}^{L(-m)} \mid 0^{SS} \right\rangle \tag{265}
$$

Where  $|n\rangle$  is any of the  $|b^{SM'}\rangle$ . Thus, one gets:

$$
\frac{\partial^2 E}{\partial x_K^{(m)} \partial x_L^{(-m)}} = \sum_{pq} h_{pq}^K \frac{\partial P_{pq}^{(m)}}{x_L^{(-m)}}
$$
(266)

$$
= -\displaystyle\sum_{n \neq 0} \Delta_n^{-1} \bigg[ \Big\langle 0^{SS} \mid \hat{h}^{L;(-n)} \mid n \Big\rangle \Big\langle n \mid \hat{h}^{K;(m)} \mid 0^{SS} \Big\rangle + \Big\langle 0^{SS} \mid \hat{h}^{K;(m)} \mid n \Big\rangle \Big\langle n \mid \hat{h}^{L;(-n)} \mid 0^{SS} \Big\rangle \bigg]
$$

The equality holds for exact states. For approximate electronic structure treatments, the analytic derivative approach is more attractive since an infinite sum over states can never be performed in practice and the calculation of analytic derivative is computationally less demanding than the calculation of excited many electron states.

Using eq (266), the components of the SOC-contribution to the **D**-tensor are reformulated as

$$
D_{KL}^{SOC-(0)} = \frac{1}{2S^2} \sum_{pq} h_{pq}^{K;SOC} \frac{\partial P_{pq}^{(0)}}{\partial x_L^{(0)}}
$$
(268)

$$
D_{KL}^{SOC-(-1)} = \frac{1}{S(2S-1)} \sum_{pq} h_{pq}^{K;SOC} \frac{\partial P_{pq}^{(+1)}}{\partial x_L^{(-1)}} \tag{269}
$$

$$
D_{KL}^{SOC-(+1)} = \frac{1}{(S+1)(2S+1)} \sum_{pq} h_{pq}^{K;SOC} \frac{\partial P_{pq}^{(-1)}}{\partial x_L^{(+1)}}
$$
(270)

These are general equations that can be applied together with any non-relativistic or scalar relativistic electronic structure method that can be cast in second quantized form. Below, the formalism is applied to the case of a self-consistent field (HF, DFT) reference state.

For DFT or HF ground states, the equations are further developed as follows:

The SCF energy is:

$$
E_{SCF} = V_{NN} + \left\langle \mathbf{Ph}^+ \right\rangle + \frac{1}{2} \int \int \frac{\rho(\mathbf{r}_1)\rho(\mathbf{r}_2)}{|\mathbf{r}_1 - \mathbf{r}_2|} d\mathbf{r}_1 d\mathbf{r}_2 - \frac{1}{2} a_x \sum_{\mu \nu \kappa \tau \sigma} P_{\mu \kappa}^{\sigma} P_{\nu \tau}^{\sigma}(\mu \nu \mid \kappa \tau) + c_{DF} E_{X} \int \rho_{\alpha}, \rho_{\beta} \Big]
$$

Here  $V_{NN}$  is the nuclear repulsion energy and  $h_{\mu\nu}$  is a matrix element of the one-electron operator which contains the kinetic energy and electron-nuclear attraction terms ( $\langle$ **ab**) denotes

the trace of the matrix product  $\bf ab$  ). As usual, the molecular spin-orbitals  $\psi^{\sigma}_{_{p}}$  are expanded in atom centered basis functions ( $\sigma = \alpha, \beta$ ):

$$
\psi_{p}^{\sigma}(\mathbf{r}) = \sum_{\mu} c_{\mu p}^{\sigma} \varphi_{\mu}(\mathbf{r})
$$
\n(272)

with MO coefficients  $c^{\sigma}_{\mu\rho}.$  The two-electron integrals are defined as:

$$
(\mu \nu \mid \kappa \tau) = \iint \varphi_{\mu}(\mathbf{r}_{1}) \varphi_{\nu}(\mathbf{r}_{1}) r_{12}^{-1} \varphi_{\kappa}(\mathbf{r}_{2}) \varphi_{\tau}(\mathbf{r}_{2}) d\mathbf{r}_{1} d\mathbf{r}_{2}
$$
 (273)

The mixing parameter  $a_r$  controls the fraction of Hartree-Fock exchange and is of a semiempirical nature.  $E_{XC}$   $\big[\rho_\alpha, \rho_\beta\big]$  represent the exchange-correlation energy. The parameter  $c_{DF}$ is an overall scaling factor that allows one to proceed from Hartree-Fock theory ( $a_x = 1, c_{DF} = 0$ ) to pure DFT ( $a_x = 0, c_{DF} = 1$ ) to hybrid DFT ( $0 < a_x < 1, c_{DF} = 1$ ). The orbitals satisfy the spinunrestricted SCF equations:

$$
F_{\mu\nu}^{\sigma} = h_{\mu\nu} + \sum_{\kappa\tau} P_{\kappa\tau} \left( \mu \nu \mid \kappa\tau \right) - a_{\kappa} P_{\kappa\tau}^{\sigma} \left( \mu \kappa \mid \nu\tau \right) + c_{DF} \left( \mu \mid V_{XC}^{\alpha} \mid \nu \right)
$$
 (274)

With  $V_{XC}^{\sigma} = \frac{\delta E_{XC}}{\delta \rho_{\sigma}(\mathbf{r})}$  and  $P_{\mu\nu} = P_{\mu\nu}^{\alpha} + P_{\mu\nu}^{\beta}$  being the total electron density. For the SOC perturbation it is customary to regard the basis set as perturbation independent. In a spin-unrestricted treatment, the first derivative is:

$$
\frac{\partial E_{SCF}}{\partial x_K^{(m)}} = \sum_{i_{\alpha}} \left( i_{\alpha} \mid h^{K} s_m \mid i_{\alpha} \right) + \sum_{i_{\beta}} \left( i_{\beta} \mid h^{K} s_m \mid i_{\beta} \right) = 0 \tag{275}
$$

For the second derivative, the perturbed orbitals are required. However, in the presence of a spin-dependent perturbation they can no longer be taken as pure spin-up or spin-down orbitals. With respect to the *L'*th component of the perturbation for spin-component *m*, the orbitals are expanded as:

$$
\psi_i^{\alpha,(m)L}(\mathbf{r}) = \sum_{a_{\alpha}} U_{a_{\alpha i_{\alpha}}}^{(m),L} \psi_a^{\alpha}(\mathbf{r}) + \sum_{a_{\beta}} U_{a_{\beta i_{\alpha}}}^{(m),L} \psi_a^{\beta}(\mathbf{r})
$$
(276)

$$
\psi_i^{\beta,(m)L}(\mathbf{r}) = \sum_{a_{\alpha}} U_{a_{\alpha i_{\beta}}}^{(m),L} \psi_a^{\alpha}(\mathbf{r}) + \sum_{a_{\beta}} U_{a_{\beta i_{\beta}}}^{(m),L} \psi_a^{\beta}(\mathbf{r})
$$
(277)

Since the matrix elements of the spin-vector operator components are purely real and the spatial part of the SOC operator has purely complex matrix elements, it follows that the first order coefficients are purely complex. The second derivative of the total SCF energy becomes:

$$
\frac{\partial^{2} E_{SCF}}{\partial x_{K}^{(m)} \partial x_{L}^{(-m)}} = \sum_{i_{\alpha} a_{\alpha}} \left\{ U_{a_{\alpha} i_{\alpha}}^{(-m);L^{*}} \left( a_{\alpha} \mid h^{K} s_{m} \mid i_{\alpha} \right) + U_{a_{\alpha} i_{\alpha}}^{(-m);L} \left( i_{\alpha} \mid h^{K} s_{m} \mid a_{\alpha} \right) \right\} \n+ \sum_{i_{\alpha} a_{\beta}} \left\{ U_{a_{\beta} i_{\alpha}}^{(-m);L^{*}} \left( a_{\beta} \mid h^{K} s_{m} \mid i_{\alpha} \right) + U_{a_{\beta} i_{\alpha}}^{(-m);L} \left( i_{\alpha} \mid h^{K} s_{m} \mid a_{\beta} \right) \right\} \n+ \sum_{i_{\beta} a_{\alpha}} \left\{ U_{a_{\alpha} i_{\beta}}^{(-m);L^{*}} \left( a_{\alpha} \mid h^{K} s_{m} \mid i_{\beta} \right) + U_{a_{\alpha} i_{\beta}}^{(-m);L} \left( i_{\beta} \mid h^{K} s_{m} \mid a_{\alpha} \right) \right\} \n+ \sum_{i_{\beta} a_{\beta}} \left\{ U_{a_{\beta} i_{\beta}}^{(-m);L^{*}} \left( a_{\beta} \mid h^{K} s_{m} \mid i_{\beta} \right) + U_{a_{\beta} i_{\beta}}^{(-m);L} \left( i_{\beta} \mid h^{K} s_{m} \mid a_{\beta} \right) \right\}
$$
\n(278)

Examination of the three cases  $m=0,\pm 1$  leads to the following equations for the **D**-tensor components:

$$
D_{KL}^{(0)} = -\frac{1}{4S^2} \sum_{\mu\nu} \frac{\partial P_{\mu\nu}^{(0)}}{\partial x_L^{(0)}} \Big( \mu \mid h^{K, SOC} \mid \nu \Big)
$$
 (279)

$$
D_{KL}^{(+1)} = \frac{1}{2(S+1)(2S+1)} \sum_{\mu\nu} \left(\mu \mid h^{K;SOC} \mid \nu\right) \frac{\partial P_{\mu\nu}^{(-1)}}{\partial x_L^{(+1)}}
$$
(280)

$$
D_{KL}^{(-1)} = \frac{1}{2S(2S-1)} \sum_{\mu\nu} \left( \mu \mid h^{K;SOC} \mid \nu \right) \frac{\partial P_{\mu\nu}^{(+1)}}{\partial x_L^{(-1)}} \tag{281}
$$

Where a special form of the perturbed densities has been chosen. They are given in the atomic orbital basis as:

$$
\frac{\partial P_{\mu\nu}^{(0)}}{\partial x_L^{(0)}} = \sum_{i_\alpha a_\alpha} U_{a_\alpha i_\alpha}^{(0);L} c_{\mu i}^\alpha c_{\nu a}^\alpha + \sum_{i_\beta a_\beta} U_{a_\beta i_\beta}^{(0);L} c_{\mu i}^\beta c_{\nu a}^\beta \tag{282}
$$

$$
\frac{\partial P_{\mu\nu}^{(+1)}}{\partial x_L^{(-1)}} = \sum_{i_\alpha a_\beta} U_{a_\beta i_\alpha}^{(-1);L} c_{\mu i}^\alpha c_{\nu a}^\beta - \sum_{i_\beta a_\alpha} U_{a_\alpha i_\beta}^{(-1);L} c_{\mu a}^\alpha c_{\nu i}^\beta \tag{283}
$$

$$
\frac{\partial P_{\mu\nu}^{^{(1)}}}{\partial x_L^{^{(1)}}} = -\sum_{i_\alpha a_\beta} U_{a_\beta i_\alpha}^{^{(11);L}} c_{\mu a}^\beta c_{\nu i}^\alpha + \sum_{i_\beta a_\alpha} U_{a_\alpha i_\beta}^{^{(11);L}} c_{\mu i}^\beta c_{\nu a}^\alpha \tag{284}
$$

The special form of the coupled perturbed equations are implemented in ORCA run as follows: The perturbation is of the general form  $h^K \hat{s}_{_m}$  . The equations (279)-(284) and (

(285)-(290) below have been written in such a way that the spin-integration has been performed but that the spin-dependent factors have been dropped from the right-hand sides and included in the prefactors of eqs (279)-(281). The explicit forms of the linear equations to be solved are:

*m*=0:

$$
\left(\varepsilon_{a_{\alpha}}^{(0)}-\varepsilon_{i_{\alpha}}^{(0)}\right)U_{a_{\alpha}i_{\alpha}}^{K(0)}+a_{x}\sum_{j_{\alpha}b_{\alpha}}U_{b_{\alpha}j_{\alpha}}^{K(m)}\left\{\left(b_{\alpha}i_{\alpha}\mid a_{\alpha}j_{\alpha}\right)-\left(j_{\alpha}i_{\alpha}\mid a_{\alpha}b_{\alpha}\right)\right\}=-\left(a_{\alpha}\mid h^{K}\mid i_{\alpha}\right)
$$
\n(285)

$$
\left(\varepsilon_{a_{\beta}}^{(0)}-\varepsilon_{i_{\beta}}^{(0)}\right)U_{a_{\beta}i_{\beta}}^{K(0)}+a_{x}\sum_{j_{\beta}b_{\beta}}U_{b_{\beta}j_{\beta}}^{K(m)}\left\{\left(b_{\beta}i_{\beta}\mid a_{\beta}j_{\beta}\right)-\left(j_{\beta}i_{\beta}\mid a_{\beta}b_{\beta}\right)\right\}=-\left(a_{\beta}\mid h^{K}\mid i_{\beta}\right)
$$
(286)

*m*=+1:

$$
\Big(\varepsilon_{a_{\alpha}}^{(0)} - \varepsilon_{i_{\beta}}^{(0)}\Big) U_{a_{\alpha i_{\beta}}}^{K(+1)} + a_{x} \sum_{j_{\alpha}b_{\alpha}} U_{b_{\beta}j_{\alpha}}^{K(+1)} \Big(b_{\beta}i_{\beta} \mid a_{\alpha}j_{\alpha}\Big) - a_{x} \sum_{b_{\alpha}j_{\beta}} U_{b_{\beta}j_{\alpha}}^{K(+1)} \Big(j_{\beta}i_{\beta} \mid a_{\alpha}b_{\alpha}\Big) = -\Big(a_{\alpha} \mid h^{K} \mid i_{\beta}\Big)
$$

(287)

$$
\left(\varepsilon_{a_{\beta}}^{(0)} - \varepsilon_{i_{\alpha}}^{(0)}\right) U_{a_{\beta}i_{\alpha}}^{K(+1)} + a_{x} \sum_{j_{\beta}b_{\alpha}} U_{b_{\alpha}j_{\beta}}^{K(+1)} \left(b_{\alpha}i_{\alpha} \mid a_{b}j_{\beta}\right) - a_{x} \sum_{b_{\beta}j_{\alpha}} U_{b_{\beta}j_{\alpha}}^{K(+1)} \left(j_{\alpha}i_{\alpha} \mid a_{\beta}b_{\beta}\right) = 0
$$
\n(288)

 $m = -1$ :

$$
\left(\varepsilon_{a_{\beta}}^{(0)}-\varepsilon_{i_{\alpha}}^{(0)}\right)U_{a_{\beta}i_{\alpha}}^{K(-1)}+a_{x}\sum_{j_{\beta}b_{\alpha}}U_{b_{\alpha}j_{\beta}}^{K(-1)}\left(b_{\alpha}i_{\alpha}\mid a_{\beta}j_{\beta}\right)-a_{x}\sum_{b_{\beta}j_{\alpha}}U_{b_{\beta}j_{\alpha}}^{K(-1)}\left(j_{\alpha}i_{\alpha}\mid a_{\beta}b_{\beta}\right)=-\left(a_{\beta}\mid h^{K}\mid i_{\alpha}\right)
$$

(289)

$$
\left(\varepsilon_{a_{\alpha}}^{(0)}-\varepsilon_{i_{\beta}}^{(0)}\right)U_{a_{\alpha}i_{\beta}}^{K(-1)}+a_{x}\sum_{j_{\alpha}b_{\alpha}}U_{b_{\beta}j_{\alpha}}^{K(-1)}\left(b_{\beta}i_{\beta}\mid a_{\alpha}j_{\alpha}\right)-a_{x}\sum_{b_{\alpha}j_{\beta}}U_{b_{\beta}j_{\alpha}}^{K(-1)}\left(j_{\beta}i_{\beta}\mid a_{\alpha}b_{\alpha}\right)=0
$$
\n(290)

Note that these coupled-perturbed (CP) equations contain no contribution from the Coulomb potential or any other local potential such as the exchange-correlation potential in DFT. Hence, in the absence of HF exchange, the equations are trivially solved:

$$
U_{a_{\alpha}i_{\alpha}}^{K(0)} = -\frac{\left(a_{\alpha} \mid h^{K} \mid i_{\alpha}\right)}{\varepsilon_{a_{\alpha}}^{(0)} - \varepsilon_{i_{\alpha}}^{(0)}}
$$
(291)

$$
U_{a_{\beta}i_{\beta}}^{K(0)} = -\frac{\left(a_{\beta} \mid h^{K} \mid i_{\beta}\right)}{\varepsilon_{a_{\beta}}^{(0)} - \varepsilon_{i_{\beta}}^{(0)}}
$$
(292)

$$
U_{a_{\alpha i_{\beta}}}^{K(+)} = -\frac{\left(a_{\alpha} \mid h^{K} \mid i_{\beta}\right)}{\varepsilon_{a_{\alpha}}^{(0)} - \varepsilon_{i_{\beta}}^{(0)}}
$$
(293)

$$
U_{a_{\beta i_{\alpha}}}^{K(+1)} = 0 \tag{294}
$$

$$
U_{a_{\beta i_{\alpha}}}^{K(-1)} = -\frac{\left(a_{\beta} \mid h^K \mid i_{\alpha}\right)}{\varepsilon_{a_{\beta}}^{(0)} - \varepsilon_{i_{\alpha}}^{(0)}}
$$
(295)

$$
U_{a_{\alpha}i_{\beta}}^{K(-1)} = 0 \tag{296}
$$

It is interesting that the "reverse spin flip coefficients"  $U_{a_\text{g}i_\alpha}^{K(+1)}$  and  $U_{a_\text{g}i_\beta}^{K(-1)}$  are only nonzero in the presence of HF exchange. In a perturbation expansion of the CP equations they arise at second order ( $V^2/\Delta\epsilon^2$ ) while the other coefficients are of first order (V/ $\Delta\epsilon$ ; V represents the matrix elements of the perturbation). Hence, these contributions are of the order of  $\alpha^4$  and one could conceive dropping them from the treatment in order to stay consistently at the level of  $\alpha^2$ . These terms were nevertheless kept in the present treatment.

Equations ( (285)-(290) are referred to as CP-SOC (coupled-perturbed spin-orbit coupling) equations. They can be solved by standard techniques and represent the desired analogue of the CP-SCF magnetic response equations solved for the determination of the gtensor and discussed in detail earlier.[21] It is readily confirmed that in the absence of HF exchange, eqs (291)-(296) inserted into eqs (279)-(284) lead back to a modified Pederson-Khanna type treatment of the SOC contributions to the D-tensor.[22] In the framework of the formalism developed above, the Pederson-Khanna formula can be re-written in the form:

$$
D_{KL}^{(SOC;PK)} = \frac{1}{4S^2} \sum_{i_{\beta},a_{\beta}} \left( \psi_i^{\beta} \left| h^{K;SOC} \right| \psi_a^{\beta} \right) U_{a_{\beta}i_{\beta}}^{L;(0)} + \frac{1}{4S^2} \sum_{i_{\alpha},a_{\alpha}} \left( \psi_i^{\alpha} \left| h^{K;SOC} \right| \psi_a^{\alpha} \right) U_{a_{\alpha}i_{\alpha}}^{L;(0)} - \frac{1}{4S^2} \sum_{i_{\alpha},a_{\beta}} \left( \psi_i^{\alpha} \left| h^{K;SOC} \right| \psi_a^{\beta} \right) U_{a_{\beta}i_{\alpha}}^{L;(-1)} - \frac{1}{4S^2} \sum_{i_{\beta},a_{\alpha}} \left( \psi_i^{\alpha} \left| h^{K;SOC} \right| \psi_a^{\alpha} \right) U_{a_{\alpha}i_{\beta}}^{L;(+1)}
$$
\n(297)

This equation was derived from second-order non-self-consistent perturbation theory without recourse to spin-coupling. For the special case of no Hartree-Fock exchange, the main difference to the treatment presented here is that the correct prefactors from eqs (268-270) occur in front of the spin-flip contributions rather than  $\pm 1/(4S^2)$  in eq (297). In the presence of HF exchange it is suggested that the consistent generalization of the PK method are eqs (279)-(281) with the  $\pm 1/(45^2)$  prefactors and this way the method has been implemented as an option into the ORCA program.

For completeness, the evaluation of the spin-spin term in the SCF case proceeds conveniently through:

$$
D_{KL}^{(SS)} = \frac{g_e^2}{4} \frac{\alpha^2}{S(2S-1)} \sum_{\mu\nu} \sum_{\kappa\tau} \Big\{ P_{\mu\nu}^{\alpha-\beta} P_{\kappa\tau}^{\alpha-\beta} - P_{\mu\kappa}^{\alpha-\beta} P_{\nu\tau}^{\alpha-\beta} \Big\} \Big\langle \mu\nu \Big| r_{12}^{-5} \Big\{ 3r_{12,K} r_{12,L} - \delta_{KL} r_{12}^2 \Big\} \Big| K\tau \Big\rangle \tag{298}
$$

as derived by McWeeny and Mizuno and discussed in some detail by Sinecker and FN (2006). In this reference it was found that DFT methods tend to overestimate the spin-spin contribution if the calculations are based on a spin-unrestricted SCF treatment. A much better correlation with experiment was found for open-shell spin restricted calculations. The origin of this effect proved to be difficult to understand but it was shown in ref[23] that in the case of small spincontamination, the results of ROKS calculations and of those that are obtained on the basis of the spin-unrestricted natural orbital (UNO) determinant are virtually indistinguishable. It is therefore optionally possible in the ORCA program to calculate the spin-spin term on the basis of the UNO determinant.

# **7.19 Populations Analysis and Control of Output**

At present ORCA knows three different ways of analyzing the computed SCF wavefunction that will be described below. All of these methods can produce a tremendous amount of output. However, this output can be precisely controlled by the user to his or her individual needs. In general there is one compound key called PrintLevel which is there to choose reasonable amounts of output. All that PrintLevel does is to set certain flags in the array Print which holds the details about what to print and what not.

# 7.19.1 Controlling Output

The array Print allows the control of output. The general way of assigning elements of Print is:

```
%output
  PrintLevel Normal
  Print[ Flag ] 0 # turn print off
                 1 # turn print on
                n # some flags are more sophisticated
  end
```
The compound key PrintLevel can be used to select certain default settings for the print array. Specifying Print after PrintLevel can be used to modify these defaults.

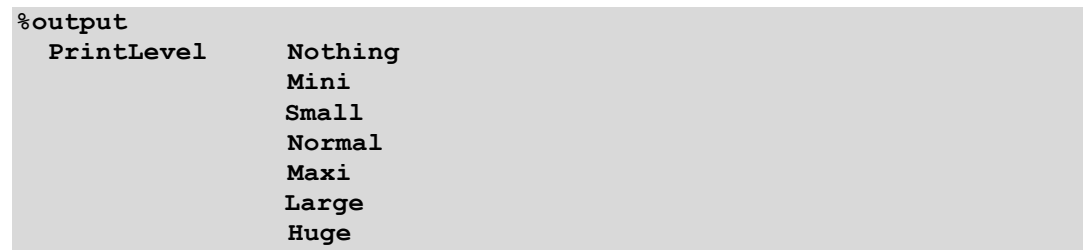

 **end**

Print has presently the following elements that can be user controlled:

 **Debug**

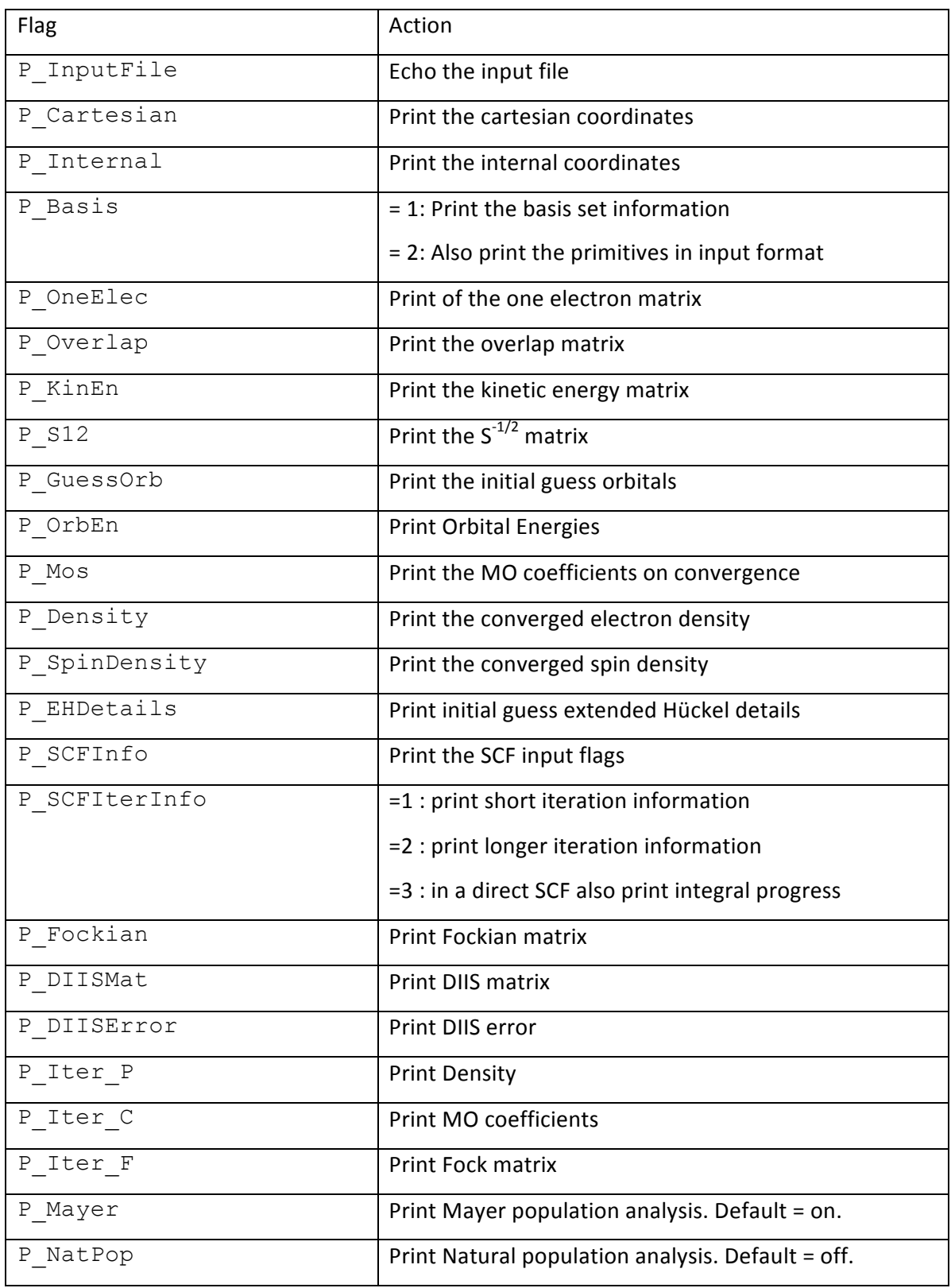

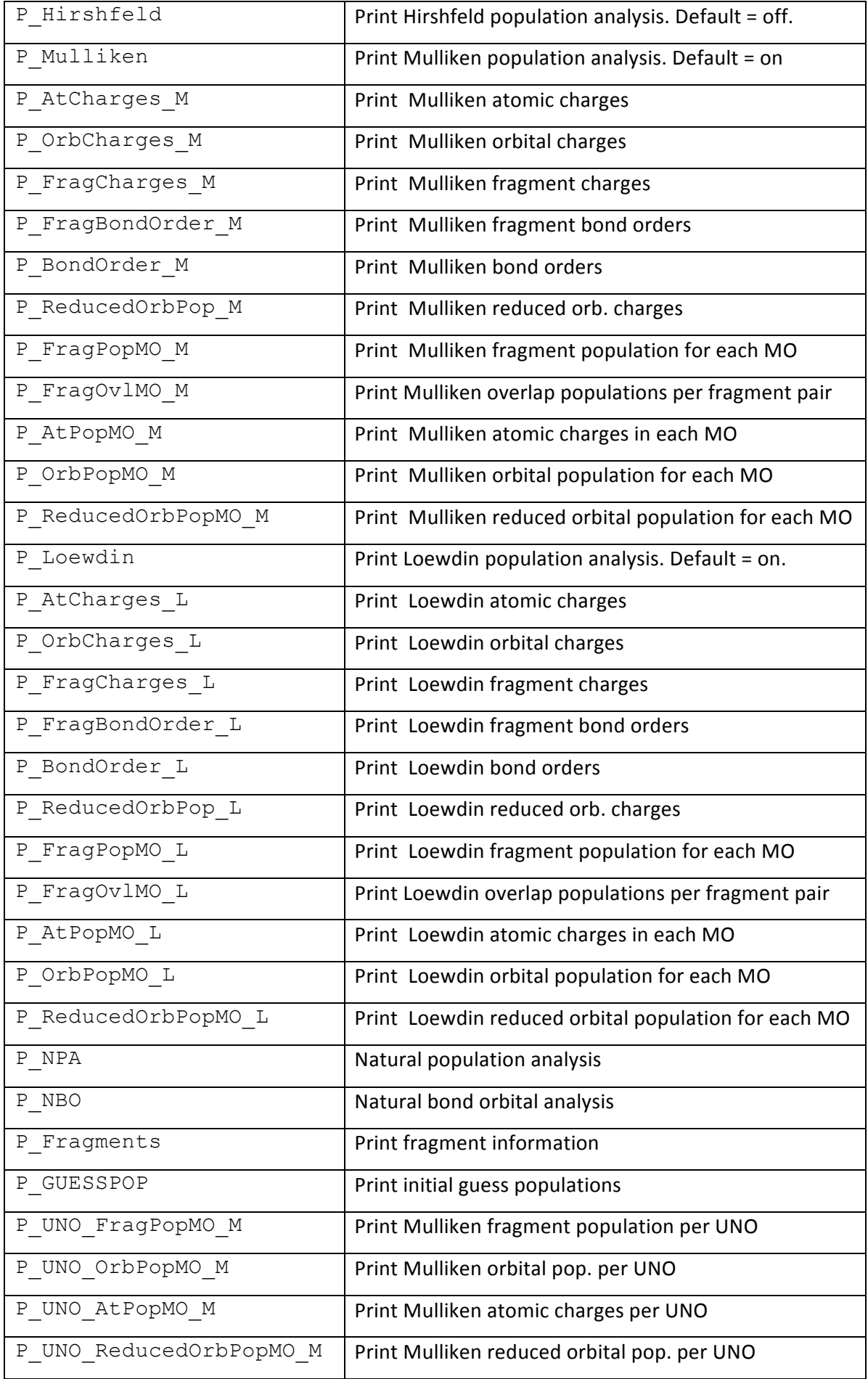

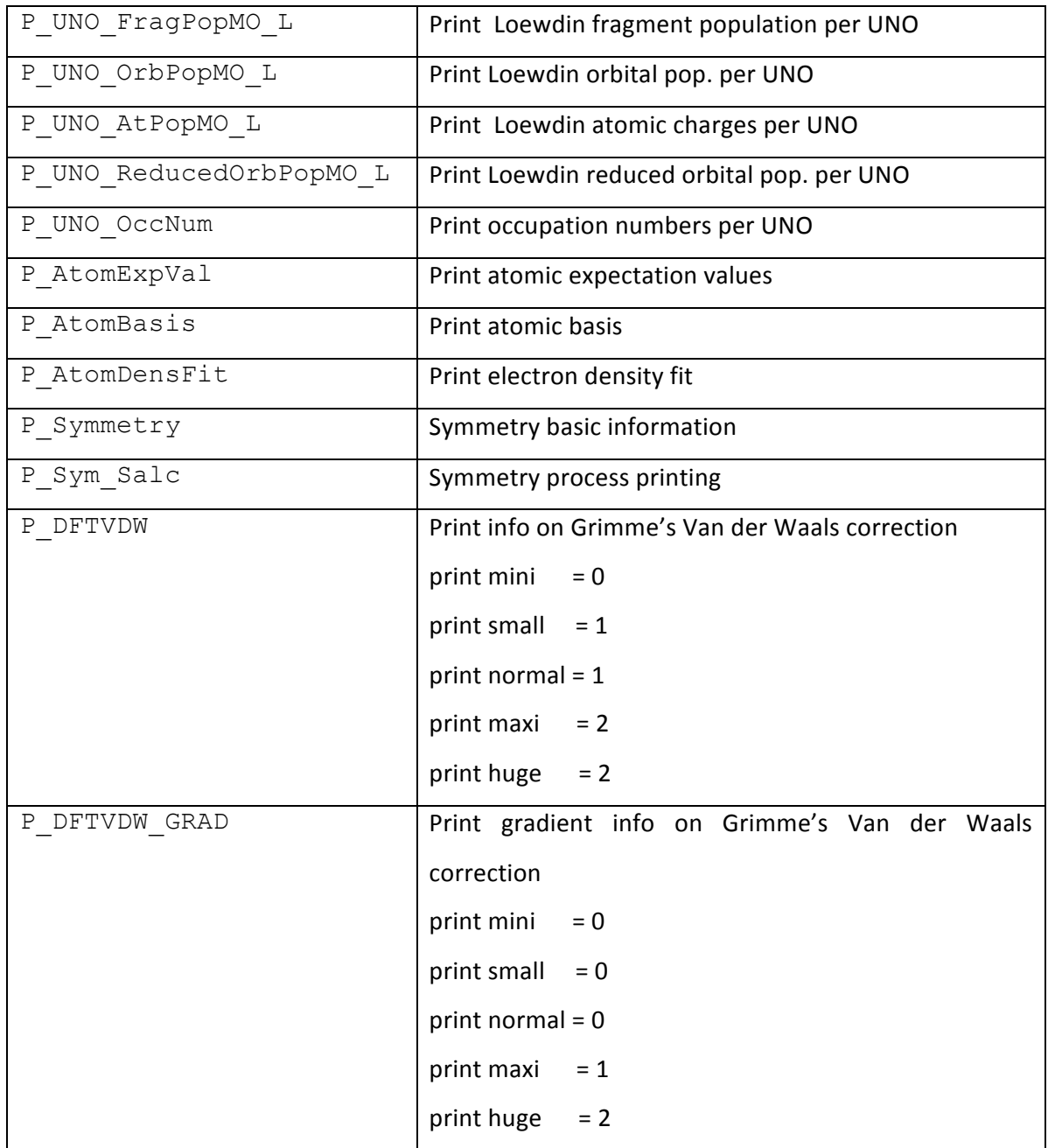

The various choices for PrintLevel have the following defaults:

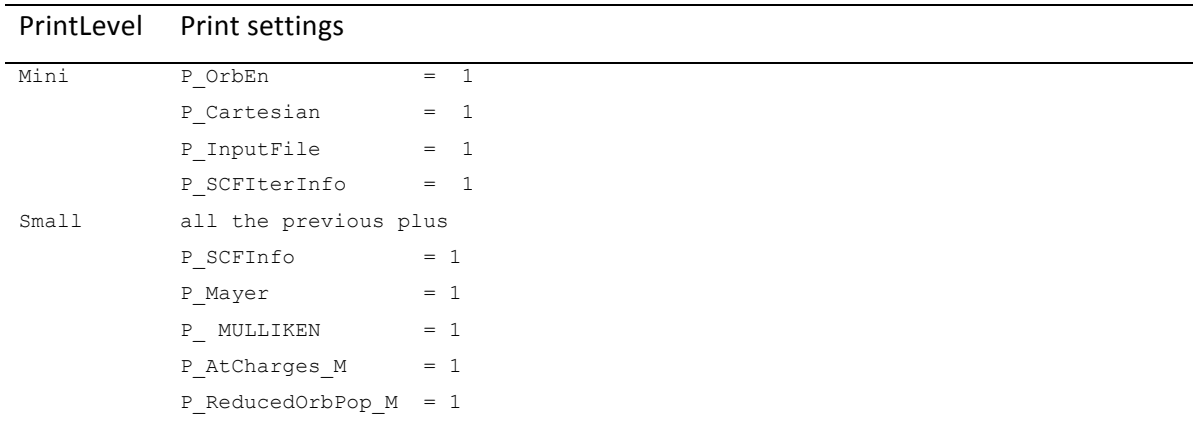

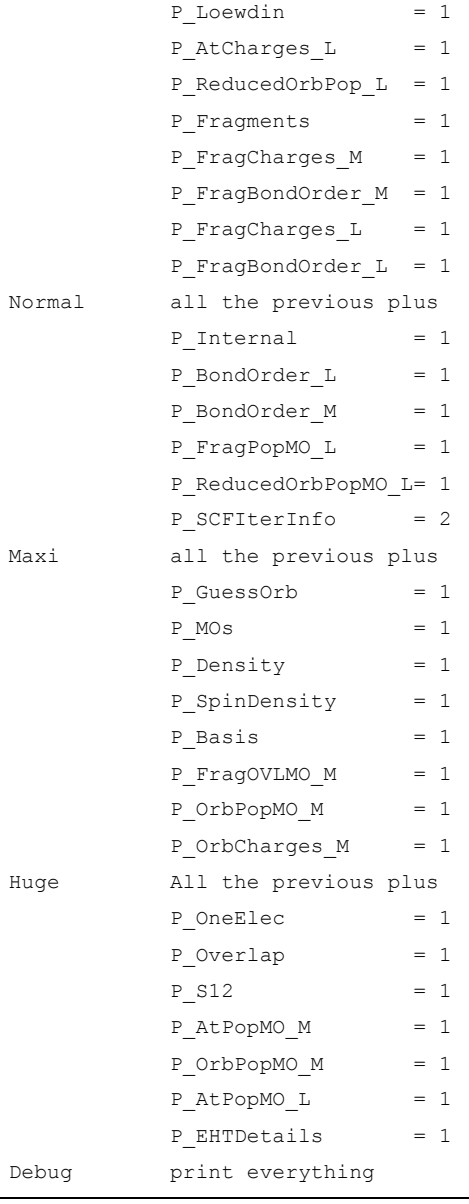

## 7.19.2 Mulliken Population Analysis

The Mulliken population analysis [84] is, despite all its known considerable weaknesses, the standard in most quantum chemical programs. It partitions the total density using the assignment of basis functions to given atoms in the molecules and the basis function overlap. If the total charge density is written as  $\, \rho (\vec{r}) \,$  and the total number of electrons is  $\,N \,$  we have:

$$
\int \rho(\vec{r})d\vec{r} = N \tag{299}
$$

and from the density matrix **P** and the basis functions  $\{\phi\}$ :

$$
\rho(\vec{r}) = \sum_{\mu\nu} P_{\mu\nu} \phi_{\mu}(\vec{r}) \phi_{\nu}(\vec{r}) \tag{300}
$$

therefore:

$$
\int \rho(\vec{r})d\vec{r} = \sum_{\mu\nu} P_{\mu\nu} \underbrace{\int \phi_{\mu}(\vec{r})\phi_{\nu}(\vec{r})d\vec{r}}_{S_{\mu\nu}}
$$
\n(301)

$$
=\sum_{\mu\nu}P_{\mu\nu}S_{\mu\nu}\tag{302}
$$

After assigning each basis function to a given center this can be rewritten:

$$
=\sum_{A}\sum_{B}\sum_{\mu}^{A}\sum_{\nu}^{B}P_{\mu\nu}^{AB}S_{\mu\nu}^{AB}
$$
(303)

$$
= \sum_{A} \sum_{\mu} {}^{A} \sum_{\nu} {}^{A} P_{\mu\nu} {}^{A A} S_{\mu\nu} {}^{A A} + 2 \sum_{A} \sum_{B < A} \sum_{\mu} {}^{A} \sum_{\nu} {}^{B} P_{\mu\nu} {}^{A B} S_{\mu\nu} {}^{A B} \tag{304}
$$

Mulliken proposed to divide the second term equally between each pair of atoms involved and define the number of electrons on center A,  $N_A$ , as:

$$
N_A = \sum_{\mu} {}^{A} \sum_{\nu} {}^{A} P_{\mu\nu}^{AA} S_{\mu\nu}^{AA} + \sum_{B \neq A} \sum_{\mu} {}^{A} \sum_{\nu} {}^{B} P_{\mu\nu}^{AB} S_{\mu\nu}^{AB}
$$
(305)

such that  $\sum N_A = N$  . The charge of an atom in the molecule is then:

$$
Q_A = Z_A - N_A \tag{306}
$$

where  $Z_A$  is the core charge of atom  $A$ . The cross terms between pairs of basis functions centered on different atoms is the overlap charge and is used in ORCA to define the Mulliken bond order:

$$
B_{AB} = 2\sum_{\mu} {^{A}} \sum_{\nu} {^{B}} P_{\mu\nu}^{AB} S_{\mu\nu}^{AB}
$$
(307)

The Mulliken population analysis is turned on by using:

```
%output
  Print[ P Mulliken ] 1 # default = on
  end
```
A number of additional options can be specified to control the details of the Mulliken population analysis. By default the Mulliken population analysis is turned on.

```
%output
  Print[ P AtCharges M ] 1 # Print atomic charges
  Print[ P OrbCharges M ] 1
                                         # Print orbital charges
  Princ represed to the Prince of Prince of Prince Prince Prince Prince Prince Prince Prince Prince Prince Prince Prince Prince Prince Prince Prince Prince Prince Prince Prince Prince Prince Prince Prince Prince Prince Princ
  Print[ P FraqBondOrder M ] 1# Print fragment b.o.
  Print[ P ReducedOrbPop M ] 1# Print reduced orb. Charges
  Print[ P_{\text{AtPopMO\_M}} ] 1 # Print atomic charges in<br># each MO
  Print[ P OrbPopMO M ] 1 # Print orbital populaiton
                                           # for each MO
```

```
Print[ P ReducedOrbPopMO M] 1 # Print reduced orbital
                             # pop for each MO
Print[ P FragPopMO M ] 1
                             # Print the fragment
                             # population for for each MO
And
```
These options allow to get very detailed information about the computed wavefunctions and is much more convenient than to look at the MOs directly. A 'reduced orbital population' is a population per angular momentum type. For example the sum of populations of each  $p_z$  orbital at a given atom is the reduced orbital population of the  $p_2$  function.

### 7.19.3 Löwdin Population Analysis

The Löwdin analysis [1] is somewhat more straightforward than the Mulliken analysis. In the Löwdin method one changes to a basis where all overlap integrals vanish. This is accomplished via Löwdins symmetric orthogonalization matrix  $S^{-1/2}$ . Using this transformation matrix the new basis functions are multicentered but are in a least square sense as similar as possible to the original, strictly localized, atomic basis functions. The similarity of the transformed functions and original functions is explored in the population analysis. The density matrix transforms as:

$$
\mathbf{P}^L = \mathbf{S}^{1/2} \mathbf{P} \mathbf{S}^{1/2} \tag{308}
$$

Then the atomic populations are:

$$
N_A = \sum_{\mu} A P_{\mu\mu}^L \tag{309}
$$

The bond order is defined from the Wiberg index [85] that was first used in the context of semiempirical methods (that are formulated in the Löwdin basis right from the start):

$$
B_{AB} = \sum_{\mu} {^{A} \sum_{\nu} {^{B} \left( P_{\mu\nu}^{L} \right)}^{2}}
$$
(310)

The output for the Löwdin population analysis (that I personally prefer over the Mulliken analysis) is closely similar. By default the Löwdin population analysis is turned on and provides some more detail than the Mulliken analysis.

```
%output
 Print[ P Loewdin ] 1 # default = on
 end
```
The flags to regulate the details are almost identical:

```
%output
 Print[ P AtCharges L ] 1
                             # Print atomic charges
 Print[ P OrbCharges L ] 1
                             # Print orbital charges
```

```
 Print[ P_FragCharges_L] 1 # Print fragment charges
 Print[ P_BondOrder_L ] 1 # Print bond orders
 Print[ P_FragBondOrder_L ] 1# Print fragment b.o.
 Print[ P_ReducedOrbPop_L ] 1# Print reduced orb. Charges
 Print[ P_AtPopMO_L ] 1 # Print atomic charges in 
                            # each MO
 Print[ P_OrbPopMO_L ] 1 # Print orbital population
                             # for each MO
 Print[ P_ReducedOrbPopMO_L] 1 # Print reduced orbital
                               # pop for each MO
 Print[ P_FragPopMO_L ] 1 # Print the fragment 
                               # population for each MO
 end
```
### 7.19.4 Mayer Population Analysis

Mayers bonding analysis [86] is another creative attempt to define chemically useful indices. The Mayer atomic charge is identical to the Mulliken charge. The Mayer bond order is defined as:

$$
B_{AB} = \sum_{\mu} {}^{A} \sum_{\nu} {}^{B} (\mathbf{PS})_{\mu\nu} (\mathbf{PS})_{\nu\mu} + (\mathbf{RS})_{\mu\nu} (\mathbf{RS})_{\nu\mu}
$$
(311)

Here  $\bf{P}$  is the total electron density matrix and  $\bf{R}$  is the spin density matrix. These Mayer bond orders are very useful. Mayer's total valence for atom  $A$  is defined as:

$$
V_A = 2N_A - \sum_{\mu} {}^A \sum_{\nu} {}^A \left( \mathbf{PS} \right)_{\mu\nu} \left( \mathbf{PS} \right)_{\nu\mu} \tag{312}
$$

In normal bonding situations and with normal basis sets  $V_A$  should be reasonably close to the valence of atom  $A$  in a chemical sense (i.e. close to four for a carbon atom). The bonded valence is given by:

$$
X_A = V_A - \sum_{B \neq A} B_{AB} \tag{313}
$$

and finally the free valence (a measure of the ability to form further bonds) is given by:

$$
F_A = V_A - X_A \tag{314}
$$

The Mayer population analysis is turned on by:

**%output Print[ P\_Mayer ] 1 # default = on end**

The output is rather simple and short and can not be further controlled. By default the Mayer population analysis is turned on.

#### 7.19.5 Natural Population Analysis

A popular and useful method for population analysis is the natural population analysis due to Weinhold and co-workers. It is implemented in the gennbo program which is distributed in older versions via the CCL list and in newer versions via the university of Wisconsin/Madison. Information about the NBO program can be found at http://www.chem.wisc.edu/~nbo5. In order to use it together with ORCA you need to compile a version of the stand-alone executable (it must be called gennbo) and put it in some directory that is known via the standard path.

ORCA features only two keywords to interface the gennbo program: NPA and NBO. NPA simply requests a NPA analysis without potentially large output from the NBO analysis whereas NBO invokes the NPA as well as the NBO analysis. The following example illustrates the use:

```
# Test the interface to the GENNBO program
! RHF SVP NBO
* xyz 0 1
          0.000000 0.000000 0.000000<br>1.200000 0.000000 0.000000<br>-0.550000 0.952628 0.000000<br>-0.550000 -0.952628 -0.000000
   \mathbf{C}\OmegaHH
```
This produces the following output:

13

 $C$  1  $dx2y2$  Ryd(3d)

```
NATURAL ATOMIC ORBITAL AND
          (c) Copyright 1996-2002 Board of Regents of the University of Wisconsin System
      on behalf of the Theoretical Chemistry Institute. All Rights Reserved.
          Cite this program as:
          NBO 5.0. E. D. Glendening, J. K. Badenhoop, A. E. Reed,<br>J. E. Carpenter, J. A. Bohmann, C. M. Morales, and F. Weinhold
          (Theoretical Chemistry Institute, University of Wisconsin,
          Madison, WI, 2001); http://www.chem.wisc.edu/~nbo5
       /NPA/ : Natural Population Analysis
               / : Natural Bond Orbital Analysis
       /NBO
       /AONBO /: Print the AO to NBO transformation<br>/FILE /: Set to Test-NPA-H2CO
Job title: *** NBO job generated by orca scf
Storage needed:
                       7426 in NPA,
                                             5920 in NBO (
                                                               2000000 available)
NATURAL POPULATIONS: Natural atomic orbital occupancies
 NAO Atom No lang Type (AO)
                                 Occupancy
                                 1.99966
                    Cor(1s)C 1 s
  \overline{\phantom{0}}C 1 s
                     Val(2s)1.01124
                                  0.00705<br>0.81950C 1 s<br>C 1 px
  \overline{3}Ryd(3s)
  \overline{4}\overline{val} (2p)
       C 1 px\overline{5}Ryd(3p)0.01290\begin{array}{ccccc}\nC & 1 & py \\
C & 1 & py\n\end{array}Val(2p)1.09794
  6
                                  0.00054
  \overline{7}Ryd(3p)\mathbf{e}\begin{array}{ccccc}\nC & 1 & pz \\
C & 1 & pz\n\end{array}Val(2p)0.65995
  \mathbf{q}Ryd(3p)0.00281
                     Ryd(3d)10C<sub>1</sub> dxy
                                   0.00576
        C = 1 dxz
                     Ryd(3d)110.0037512C 1 dyz
                     Ryd(3d)0.00000
```
 $0.00337$ 

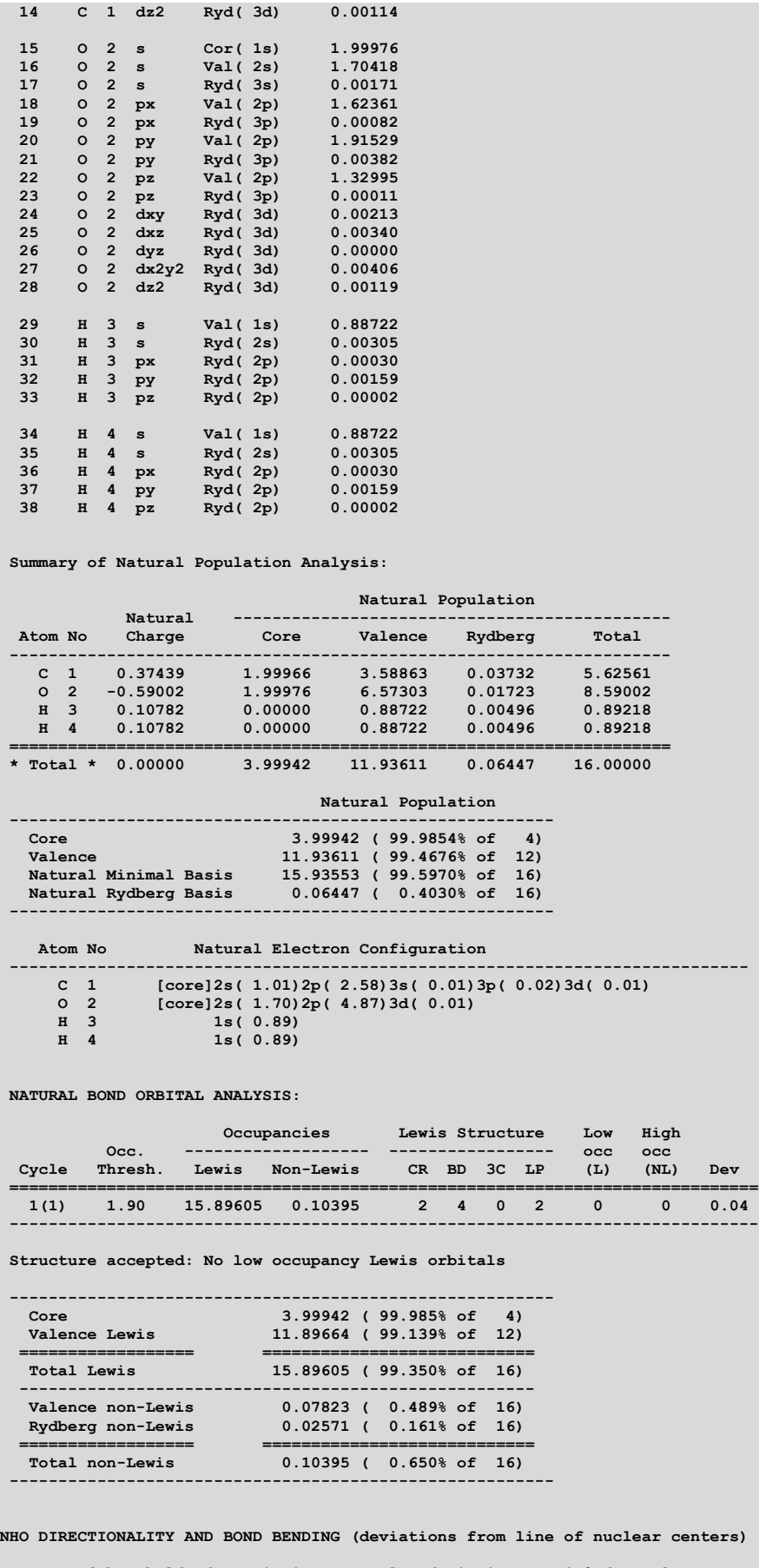

 **[Thresholds for printing: angular deviation > 1.0 degree] p- or d-character > 25.0% orbital occupancy > 0.10e**

**12** Line of Centers Hybrid 1 Hybrid 2

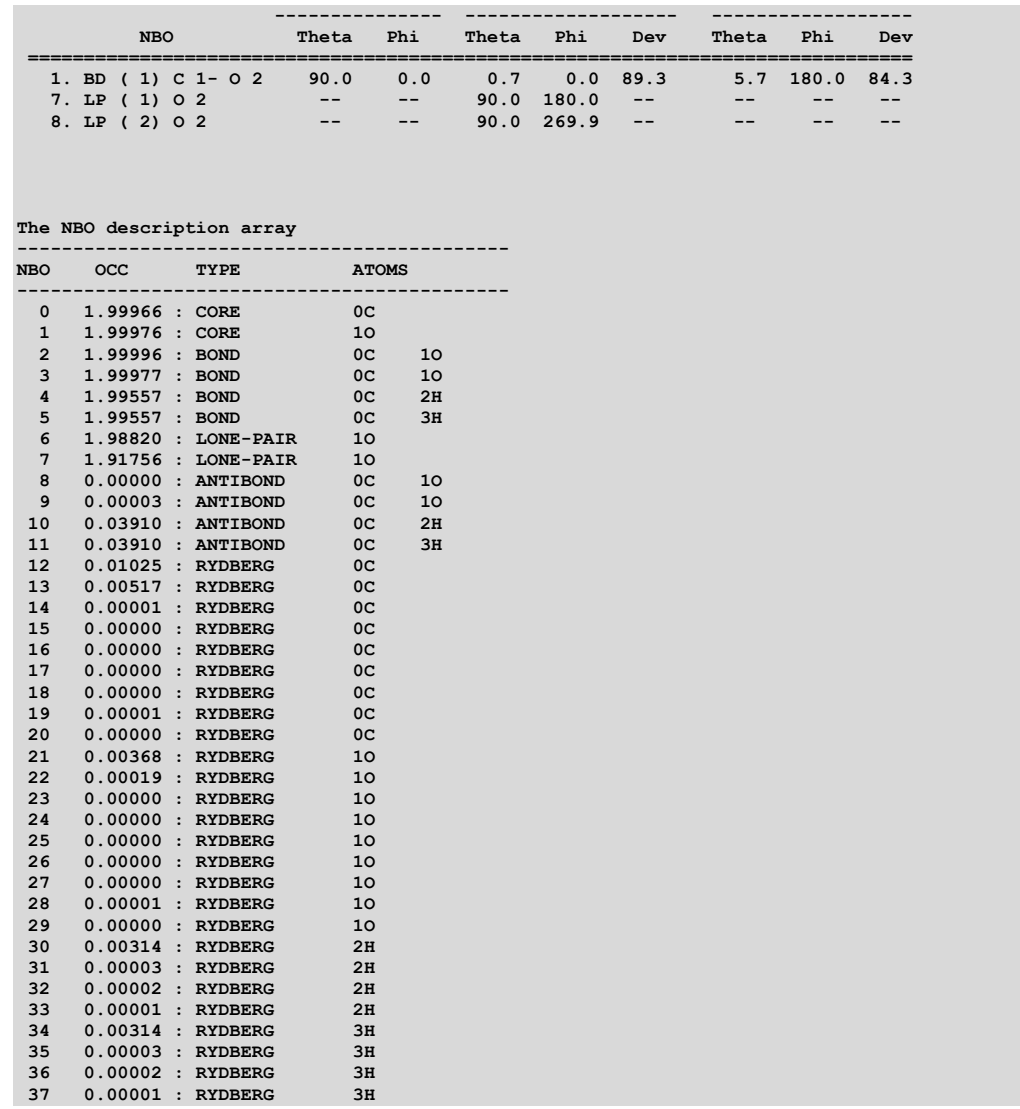

Thus, in this example the NBO analysis shows that a single Lewis structure is dominant with single bonds between C and H, a double bond between C and O and two lone pairs at the oxiygen – just as ordinary chemical arguments would imply. In addition, the program produces the four corresponding valence antibonds (as expected). The remaining components of the basis set span the "Rydberg" space and lead to semilocalized, orthogonal orbitals that are assigned to single atoms (Note the nomenclature: BD = bond,  $BD^*$  = antibond, LP = lone pair, CR = core orbital, RY= Rydberg orbital). The NPA analysis shows a patially negative oxygen and partially positive carbon and hydrogen atoms – all matching the expectations.

NOTE:

• ORCA reorders the NBOs compared to the **gennbo** program. The ORCA ordering is: core orbitals – bond orbitals – lone pairs – antibonds – Rydberg orbitals.

- ORCA suppresses a lot of NBO related output. In order to get the full **gennbo** output you have to run the program in the standalone mode using the file that ORCA leaves on disk for you.
- ORCA leaves a jobname.nbo file on disk This file is a standard GBW file and can be used to visualize the NBOs. Note that in this case the ORCA ordering of NBO's is used.

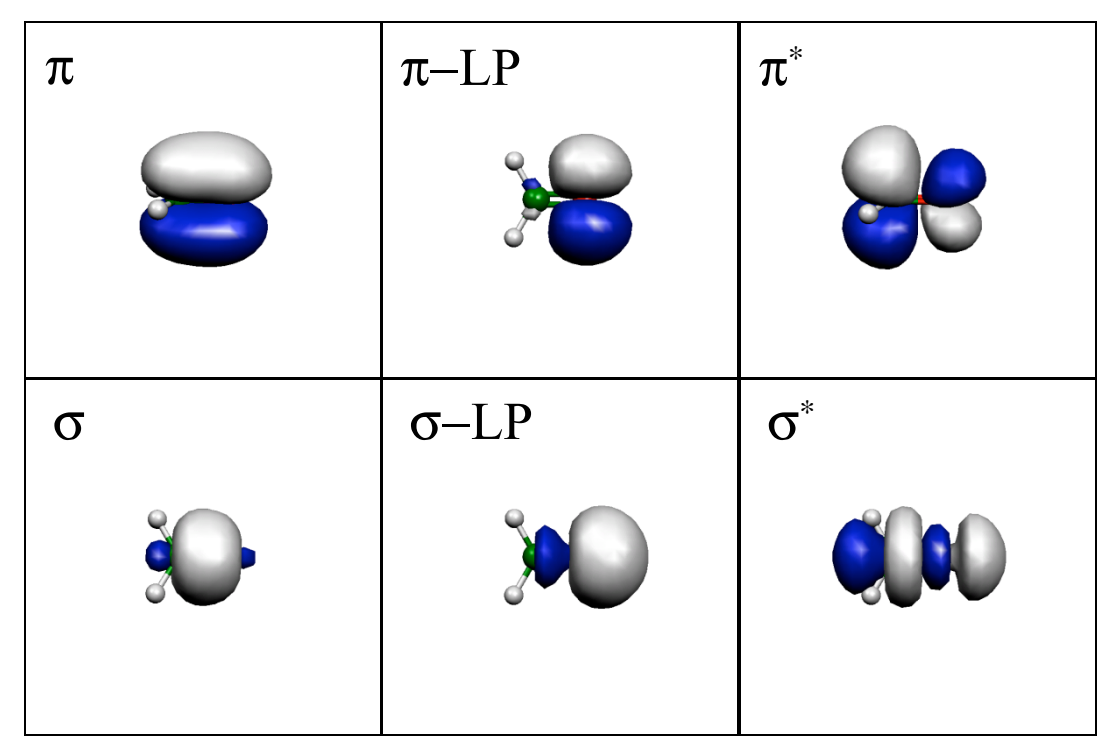

**Figure 46: Six NBOs of the H<sub>2</sub>CO molecule. Shown are the occupied bonding**  $\pi$  **and**  $\sigma$  **orbitals (left)** for C and O, the two oxygen lone-pairs (middle) and the two π and σ antibonding orbitals **(right).**

The **gennbo** program has many additional features and analysis tools. Since these are subject to changes or improvements over time I have decided to provide only a superficial interface to the basic features and leave a file on disk that can be used to access the more fancy features of the gennbo program manually. This file will be called jobname. 47. This is an ascii file that can be edited with a text editor. Add or remove the keywords in the \$NBO block as needed and call the gennbo program like

# **gennbo < jobname.47 >jobname.nboout**

This will produce the desired output in the file jobname.nboout. The jobname.47 file looks like.

```
$NBO ! add keywords to this block
  FILE=Test-NPA-H2CO
  NPA
  NBO
$END
! the whole rest is wavefunction, basis, geometry info.
! generated by ORCA. It is similar in content to the GBW 
! file. Thus you could also use the .47 file to interface
! your own programs.
$GENNBO
 natoms 4<br>
nbas 38
  nbas 38
  bodm
  upper
  bohr
$END
$COORD
 *** NBO job generated by orca_scf
    6 6 0.000000 0.000000 0.000000
 8 8 2.267715 0.000000 0.000000
 1 1 -1.039369 1.800241 0.000000
 1 1 -1.039369 -1.800241 0.000000
$END
$BASIS
  etc. etc. (refer to the NBO manual for a 
            detailed description)
```
If you have no need for this (rather large) file then you have to delete it manually!

### 7.19.6 UNO Orbital Printing

The analysis of UNO's can be controlled similarly. The flags together with their default values are shown below:

```
%output
  Print[ P_UNO_OccNum ] = 1; # Occupation numbers
  Print[ P_UNO_AtPopMO_M ] = 0; # Mulliken atom pop. 
                                   # per UNO
 Print[ P UNO OrbPopMO M] = 0; # Mulliken orbital pop.
                                   # per UNO
 Print[ P UNO ReducedOrbPopMO M] = 0;
                                   # Mulliken reduced orbital 
                                  # pop. per UNO
  Print[ P_UNO_AtPopMO_L ] = 0; # Löwdin atom pop. 
                                   # per UNO
  Print[ P_UNO_OrbPopMO_L] = 0; # Löwdin orbital pop. 
                                   # per UNO
 Print[ P UNO ReducedOrbPopMO L] = 0;
                                   # Löwdin reduced orbital 
                                  # pop. per UNO
```
**end**

### **7.20 Orbital and Density plots**

There are two types of graphics output possible in  $ORCA$  - two dimensional contour plots and three dimensional surface plots. The quantities that can be plotted are the molecular orbitals, the total electron density or the total spin density. The graphics is controlled through the block %plots.!

## 7.20.1 Contour Plots

The contour plots are controlled via the following variables

```
%plots
  #*** the vectors defining the cut plane
  v1 0, 0, 0 # pointer to the origin
  v2 1, 0, 0 # first direction
  v3 0, 1, 0 # second direction
  #*** alternative to defining vectors. Use atom coordinates
 at1 0 # first atom defining v1
  at2 2 # second atom defining v2
  at3 4 # third atom defining v3
  #*** resolution of the contour
  dim1 45 # resolution in v2-direction
  dim2 45 # resolution in v3-direction
  #*** minimum and maximum values along v2 and v3
  min1 -7.0 # min value along v2 in bohr
  max1 7.0 # min value along v2 in bohr
  min2 -7.0 # min value along v3 in bohr
  max2 7.0 # max value along v3 in bohr
  #***
                # Use color in the plot (blue=positive,
                 # red=negative)
  Skeleton true # Draw Skeleton of the molecule of those
                 # atoms that are in or close to the cut
                # plane
  Atoms true # Draw the atoms that are in the plane as
                 # circles
  NCont 200 # Number of contour levels.
  ICont 0 # Draw NCont equally space contours
           1 # Start with 1/NCont and the double the 
                  # value for each additional contour
  #*** the format of the output file
  Format Origin # straight ascii files
           HPGL # plotter language files 
  #*** the quantities to plot
  MO("MyOrbital-15xy.plt",15,0); # orbital to plot
  v3= 0, 0, 1 # change cut plane
  MO("MyOrbital-16xz.plt",16,0); # orbital to plot
  ElDens("MyElDens.plt"); # Electron density
  SpinDens("MySpinDens"); # Spin density
  end
```
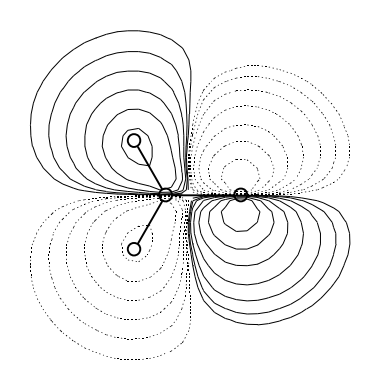

Figure 47: contour plot of the lowest unoccupied spin down orbital of the  $H_2CO^+$  cation radical in the x,y plane.

The input was:

```
v1 = 0, 0, 0;v2 = 1, 0, 0;v3 = 0, 1, 0;min1 = -8; max1 = 8;min2 = -8; max2 = 8;dim1 = 50; dim2 = 50;Format = HPGL;
NCont = 200:Icont =1;Skeleton= true;
Atoms = true:MO ("Test-DFT-H2CO+-MO7xy.plt", 7, 1) ;
```
NOTE:

- The command MO ("MyOrbital-15xy.plt", 15, 0); is to be interpreted as follows: MO means that a MO is to be plotted. "MyOrbital-15xy.plt" is the file to be created. 15 is the number of the MO to be drawn (remember: counting starts at orbital 0!) and 0 is the operator the orbital belongs to. For a RHF (or RKS) calculation there is only one operator which has number 0. For a UHF (or UKS) calculation there are two operators - the spin-up orbitals belong to operator 0 and the spin-down orbitals belong to operator 1. For ROHF calculations there may be many operators but at the end all orbitals will be collected in one set of vectors. Thus the operator is always =0 in ROHF.
- The ELDENS (plot of the total electron density) and SPINDENS (plot of the total spin density) commands work analogous to the MO with the obvious difference that there is no MO or operator to be defined.
- The UNO option plots natural orbitals of the UHF wavefunction (if they are available). No  $\bullet$ operator can be given for this command because there is only one set of UHF-NOs.
- If the program cannot find the plot module ('Bad command or filename') try to use  $\bullet$ ProgPlot="orca plot.exe" in the [METHOD] block or point to the explicit path.
- The defining vectors  $v2$  and  $v3$  are required to be orthonormal. The program will use a  $\bullet$ Schmidt orthonormalization of  $v3$  with respect to  $v2$  to ensure orthonormality. If you don't like this make sure that the input vectors are already orthogonal.
- at 1, at 2 and at 3 can be used instead of  $v1$ ,  $v2$  and  $v3$ . In this case say  $v1$  is taken as the coordinates of atom at 1. Mixed definitions where say  $v2$  is explicitly given and say  $v3$  is defined through  $at3$  are possible. A value of -1 for  $at1$ ,  $at2$  and  $at3$  signals that  $at1$ ,

 $at2$  and  $at3$  are not to be used. This type of definition may sometimes be more convenient.

- Variables can be assigned several times. The 'actual' value a variable has is stored together with the command to generate a plot (MO, ELDENS or SPINDENS). Thus after each plot command the format or orientation of the plot can be changed for the next one.
- The Origin format produces a straightforward ASCII file with x,y and z values that can be read into your favorite contour plot program or you could write a small program that reads such files and converts them to whatever format is more appropriate for you.
- I usually use Word for Windows to open the HPGL files which appears to work fine. Double clicking on the graphics will allow modification of linewidth etc. For some reason that is not clear to me some graphics programs do not like the HPGL code that is produced by ORCA. If you are an HPGL expert and you have a suggestion - let me know.

## 7.20.2 Surface Plots

## **7.20.2.1 General&Points**

Surface plots can, for example, be created through an interface to Leif Laaksonen's *gOpenMol* program. This program can be obtained free of charge over the internet (http://laaksonen.csc.fi/gopenmol). It runs on a wide variety of platforms, is easy to use, produces high quality graphics and is easy to interface<sup>83</sup> - thank you Leif for making this program available!

The relevant [PLOTS] section looks like this:

!!!!!!!!!!!!!!!!!!!!!!!!!!!!!!!!!!!!!!!! !!!!!!!!!!!!!!!

```
%output
  XYZFile true
  end
%plots
  dim1 45 # resolution in x-direction
  dim2 45 # resolution in y-direction
  dim3 45 # resolution in z-direction
  min1 -7.0 # x-min value in bohr
  max1 7.0 # x-min value in bohr
  min2 -7.0 # y-min value in bohr
  max2 7.0 # y-max value in bohr
  min3 -7.0 # z-min value in bohr
  max3 7.0 # z-max value in bohr
 Format gOpenMol bin # binary *.plt file
          gOpenMol_ascii # ascii *.plt file
         Gaussian Cube # Gaussian-cube format
                             # (an ASCII file)
```
<sup>83&</sup>lt;br>There were some reports of problems with the program on Windows platforms. Apparently it is better to choose the display settings as 'true color 32 bit' rather than 'high 16 bit'. Thanks to Thomas Brunold!

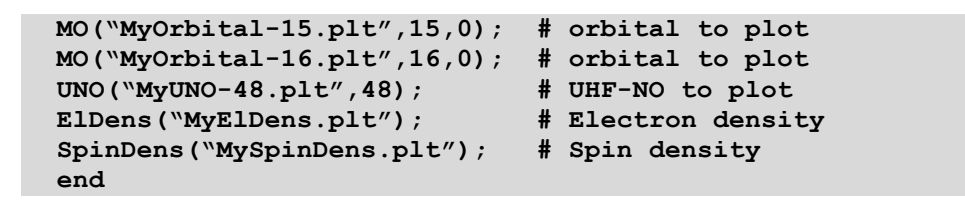

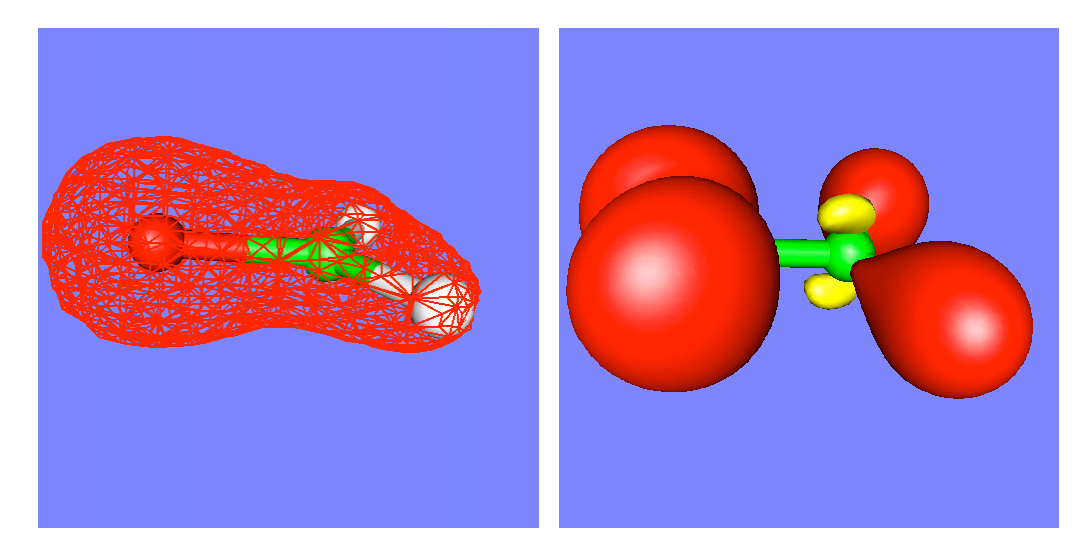

Figure 48: The total electron density (shown as a mesh) and the spin density (shown with solid contours) of the H<sub>2</sub>CO<sup>+</sup> cation radical as calculated by the RI-BP/VDZP method. Note the small negative spin density at the carbon atom. The spin density was calculated at 120x120x120 resolution which takes much longer than the DFT calculation itself.

NOTE:

• it is admittedly inconvenient to manually input the dimension of the cube that is used for plotting. If you do nothing such that  $min1 = max1 = min2 = max2 = min3$  =  $max3=0$  then the program will try to be smart and figure out a good cube size by itself. It will look at the minimum and maximum values of the coordinates and then add 7 bohrs to each dimension in the hope to properly catch all wavefunction tails.

Sometimes you will want to produce orbital plots after you looked at the output file and decided which orbitals you are interested in. In this case you can also run the  $\text{orca}$  plot program in a crude interactive form by invoking it as:

#### **orca\_plot MyGBWFile.gbw -i**

This will only provide you with a small subset of the capabilities of this program but may already be enough to produce the plots you want to look at. Note that for the name of the GBW-file you may as well input files that result from natural orbitals (normally  $*$  . uno), corresponding orbitals (normally  $*$  . uco) or localized orbitals (normally  $*$  .  $loc$ ).
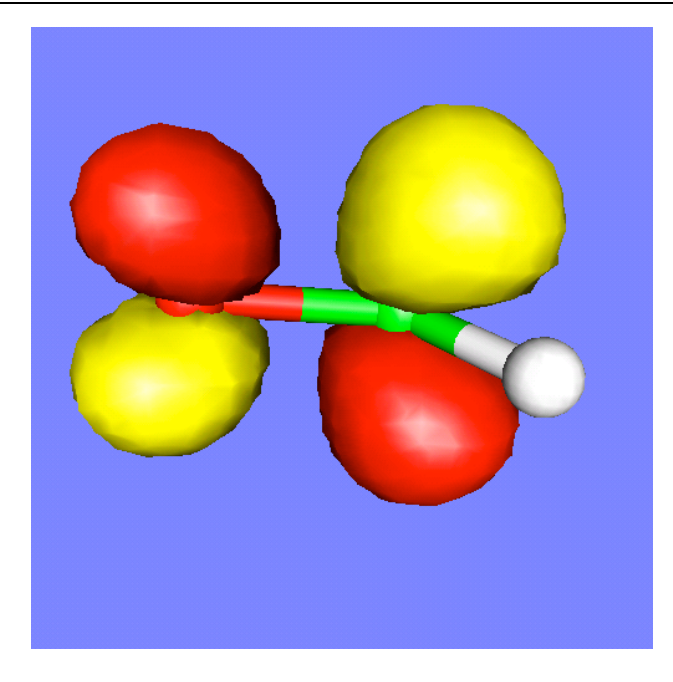

**Figure 49** The  $p^*$  orbital of H<sub>2</sub>CO as calculated by the RI-BP/VDZP method.

# **7.20.2.2** Interface to gOpenMol

Here is a short summary of how to produce these plots with gOpenMol:

- First of all the molecular geometry must be save by choosing  $XYZFile=true$  in the [OUTPUT] block. This will produce a straightforward ascii file containing the molecular geometry (or simply ! XYZFile).
- After having produced the plot files start *gOpenMol* and choose *File-Import-Coords*. In the dialog choose the *XYZ* format and select the file. Then press *apply* and *dismiss*. The molecule should now be displayed in the graphics window.
- You can change the appearance by choosing *View-Atom type*.
- The color of the background can be changed with **Colour-Background**.
- After having done all this choose *Plot-Contour* and select the *Browse* button to select the appropriate file. Then press *Import File* to read it in. NOTE: you can only directly read file that were produced in gOpenMol bin format. If you have chosen gOpenMol ascii you must first use the *gOpenMol* file conversion utility under *Run-Pltfile (conversion)* to produce the binary plt file.
- After having read the plt file choose the appropriate isocontour value (one for the positive and one for the negative lobes of an orbital) and select suitable colors via *Colour(n)* to the right of the isocontour value. The Details button allows you to choose between solid and mesh representation and other things.

• Once the plot looks the way you like, use **File-Hardcopy** to produce a publication quality postscript or bitmap picture that can be imported into any word processing or graphics software.

# **7.20.2.3 Interface to Molekel**

The Molekel program by Stefan Portmann (http://www.cscs.ch/molekel/) is another beautiful and easy-to-use graphics tool that is recommended in combination with ORCA. You may even find it a little easier to use than gOpenMol but this may be a matter of personal taste. In order to produce plots with Molekel follow the following procedure:

- Produce Gaussian-Cube files (and optionally also an XYZ file) with ORCA as described above.
- Start Molekel and use the right mouse button to obtain the **Load** menu.
- Choose the format **xyz** to load your coordinates
- Use the right mouse button again to select the **Surface** menu
- Choose the format "Gaussian Cube" and click **Load Surface**
- Click on **Both Signs** if you visualize an orbital or spin density
- Select a suitable contour value in the **Cutoff** box.
- Click on **Create Surface**. That's it!
- In the **Color** menu (also available via the right mouse button) you can adjust the colors and in the main menu the display options for your molecule. Default settings are in a startup file that you can modify to suit your taste. More details are in the Molekel manual – check it out; it can do many other useful things for you too!

# *7.21 Utility programs*

# 7.21.1 orca\_mapspc

This utility program is used to turn calculated spectra into a format that can be plotted with standard graphics programs. The usage is simple (for output examples see for example sections  $7.13.2, 6.8.3.1$  and  $6.8.3.2$ ):

```
 orca_mapspc file spectrum options
 file = name of an ORCA output file
          name of an ORCA hessian file (for IR and Raman)
 spectrum= abs - Absorption spectra
          cd - CD spectra
```

```
 ir - IR spectra
           raman - Raman spectra
 options -x0value: Start of the x-axis for the plot
          -x1value: End of the x-axis for the plot
          -wvalue : Full-width at half-maximum height in
                   cm**-1 for each transition
          -nvalue : Number of points to be used
```
NOTE:

- The input to this program can either be a normal output file from an ORCA calculation or a ORCA .hess file if ir or Raman spectra are desired
- The lineshape is always assumed to be a gaussian
- There will be two output files:
	- o Input-file.spc.dat (spc=abs or cd or ir or raman): This file contains the data to be plotted
	- $\circ$  Input-file.spc.stk: This file contains the individual transitions (wavenumber and intensity)
- The absorption plot has five columns: The first is the wavenumber in reciprocal centimeters, the second the total intensity and the third to fifth are the individual polarizations (i.e. assuming that the electric vector of the incoming beam is parallel to either the input x-, or y- or z-axis respectively). The last three columns are useful for interpreting polarized single crystal spectra.

# 7.21.2 orca\_chelpg

This program calculates CHELPG atomic charges according to Breneman and Wiberg.<sup>84</sup> The atomic charges are fitted to reproduce the electrostatic potential on a regular grid around the molecule, while constraining the sum of all atomic charges to the molecule's total charge.

The program works with default values in the following way:

# **orca\_chelpg MyJob.gbw**

!!!!!!!!!!!!!!!!!!!!!!!!!!!!!!!!!!!!!!!! !!!!!!!!!!!!!!!

First Argument : The gbw file containing the correct geometry and basis set

Breneman & Wiberg, *J. Comput. Chem.*, 11, 361 (1990)

The program uses three adjustable parameters, which can also be set in a separate chelpg input block:

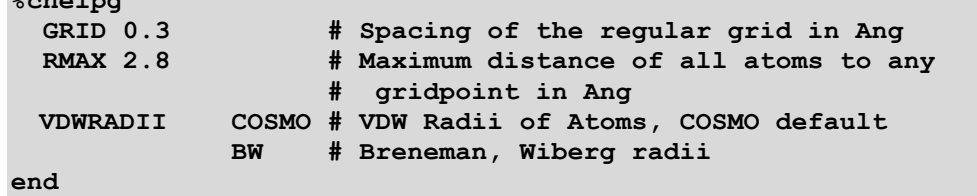

In this case the ORCA automatically calculates the CHELPG charges at the end of the calculation. Automatic calculation of CHELPG charges using the default values can also be achieved by specifying

## **! CHELPG**

**%chelpg**

In the simple input section. By default the program uses the COSMO VDW radii for the exclusion of gridpoints near the nuclei, as these are defined for all atoms. The BW radii are similar, but only defined for very few atom types.

# 7.21.3 orca\_pltvib

This program is used in conjunction with gOpenMol (or xmol) to produce animations or plots of vibrational modes following a frequency run. The usage is again simple and described in section 6.8.3.5 together with a short description of how to produce these plots in gOpenMol.

## 7.21.4 orca\_vib

This is a small "standalone" program to perform vibrational analysis. The idea is that the user has some control over things like the atomic masses that enter the prediction of vibrational frequencies but are independent of the electronic structure calculation as such.

The program takes a ". hess" file as input and produces essentially the same output as follows the frequency calculation. The point is that the ". hess" is a user-editable textfile that can be manually changed to achieve isotope shift predictions and the like. The usage together with an example is described in section 6.8.3.6. If you pipe the output from the screen into a textfile you should also be able to use  $\text{orca\_mapspc}$  to plot the modified IR, Raman and NRVS spectra.

# 7.21.5 orca\_plot

The use of this program is described more fully in section 7.20. It is used to create three dimensional graphics data for visualization. It is also possible to run this program interactively:

## **orca\_plot gbwfile -i**

You will then get a simple, self-explaining menu that will allow you to generate .plt files directly from the .  $q$ bw files without restarting or running a new job.

It is possible to use the module to create difference densities between the ground and excited states from CIS or TD-DFT calculations. This is implemented as an extra interactive menu point that is (hopefully) self explaning.

7.21.6 orca 2mkl: Old Molekel as well as MolDen inputs

This little utility program can be used to convert gbw files into mkl files which are of ASCII format. This is useful since molekel can read these files and use them for plotting and the like. The contents of the mkl file is roughly the same as the gbw file (except for the internal flags of ORCA) but this is an ASCII file which can also be read for example by your own programs. It would therefore be a good point for developing an interface. It is likely that this functionality will be further expanded in the future.

**orca\_2mkl BaseName (will produce BaseName.mkl from BaseName.gbw) orca\_2mkl BaseName -molden writes a file in molden format orca\_2mkl BaseName -mkl writes a file in MKL format**

# 7.21.7 orca\_vpot!

This program calculates the electrostatic potential at a given set of user defined points. It takes four arguments:

orca\_vpot MyJob.gbw MyJob.scfp.tmp MyJob.vpot.xyz MyJob.vpot.out

First  $\therefore$  The gbw file containing the correct geometry and basis set

Second : The desired density matrix in this basis (perhaps use the KeepDens keyword)

Third : an ASCII file with the target positions, e.g.

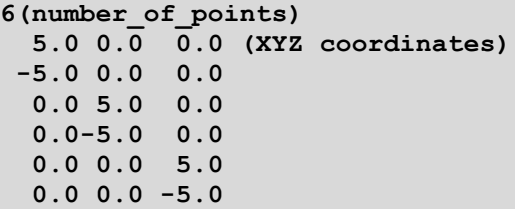

Fourth : The target file which will then contain the electrostatic potential. E.g.

**6 (number of points)** (potential for first point) (potential for second point)  **Etc.**

It should be straightforward for you to read this file and use the potential for whatever purpose.

# 7.21.8 orca\_euler

This utility program is used to calculate the relative orientation between calculated hyperfine coupling (HFC)/nuclear quadrupole coupling (NQC) tensors and a reference tensor (the calculated molecular g-/D-tensor). The orca\_euler program is run by default in an ORCA job after the calculation of HFCs or NQCs, if  $g$ - or D-tensor are also calculated in the same job. The utility program can also be run as a stand-alone program. In this case the .prop file of a previous NQC/HFC- and D- or g-tensor calculation must be available.

The orientation between the tensors is calculated in terms of a 3x3 rotational matrix R. This is parametrized by the three so-called Euler angles  $\alpha$ ,  $\beta$  and  $\gamma$ . These angles define the relative orientation between two tensors A and B by three successively applied rotations around different axes in order to align A with B. In the commonly used z-y-z convention these three rotations are:

- Rotate  $A_{xyz}$  counterclockwise around its z axis by  $\alpha$  to give  $A_{x'y'z'}$ .
- Rotate  $A_{x'y'z'}$  counterclockwise around its y' axis by  $\beta$  to give  $A_{x''y''z''}$ .
- Rotate  $A_{x''y''z''}$  counterclockwise around its z'' axis by  $\gamma$  to align with B.

```
 orca_euler prop-file options
  file = name of an ORCA .prop file
  options 
   -refg/–refD: Reference tensor (g-tensor or D-tensor, 
                      default is -refg)
   -conv zyz/-conv zxz: Euler rotation convention (default is 
zyz)
   -order: Ordering of the reference tensor (x, y, 
                      z) with respect to ORCA output (min, mid, 
                      max)
   -plotA: plot the HFC-tensors
   -plotQ: plot the NQC-tensors
   -detail: print detailed information
```
- By default the D-tensor is used as reference tensor only if  $S > \frac{1}{2}$  and if  $|D| > 0.3$  cm<sup>-1</sup>; in all other cases the g-tensor is used as reference tensor. The user can manually select the reference tensor – if the information is available in the prop-file – by using  $-refq$  or  $-refD$ .
- By default the Euler rotation in the z-y-z convention is used. The z-x-z convention can be selected manually by using the option  $-\text{conv } \text{z} \text{zz}.$
- By default the axes of the g- or D-tensor are assigned depending on their magnitude.  $g_{min}$   $\rightarrow$   $g_{x}$ ,  $g_{mid}$   $\rightarrow$   $g_{y}$ ,  $g_{max}$   $\rightarrow$   $g_{z}$  (similarly for D). This ordering can be modified manually when running the standalone program as shown in the following examples:

-order 3 2 1: min  $\rightarrow$  z  $mid \rightarrow v$  $max \rightarrow x$ -order 1 -2 3: min  $\rightarrow x$ mid  $\rightarrow$  y (flipped in the orientation)  $max \rightarrow z$ 

- The nuclear hyperfine and quadrupole coupling tensors can be plotted (in the xyz-file format) by the orca\_euler program using -plotA or -plotQ. The HFC tensor for atom 3 (counting starts at zero) is e.g. stored in the file  $prop-file.3.A.xyz$ , the respective NQC tensor is stored in  $prop$ -file.3.Q.xyz. In these xyz files the position of four atoms (He, Ne, Ar, Kr) is given. The x-, y- and z-direction of the tensor are in the direction of the vectors between He-Ne, He-Ar and He-Kr.
- The actual definition of the used rotation matrix and more information on the relative orientation can be printed by using the option  $-\text{detail}$ .

# **8 Some Tips and Tricks (updated December 2009)**

# 8.1 Cost versus Accuracy

A difficult but important subject in electronic structure theory is to balance the price/accuracy ratio of the calculations. This ratio is governed by: (a) the method used, (b) the basis set used and (c) the cutoffs and tolerances used. There are certainly differing opinions among scientists and I merely quote a few general, subjective points:

- Calculations with minimal basis sets are always unreliable and are only good for explorations. This is also true for small split-valence basis sets like 3-21G, 3-21GSP and perhaps also 4-22G. These basis sets are significantly more reliable than their minimal basis counterparts but are not capable of delivering quantitatively reliable results. They may, however, be the only choice if very large molecules are targeted.
- In our own research we almost exclusively use the basis sets of the kralsruhe group. They have been updated to the 'def2' set that is more consistent than the older basis sets.
- Def2-SV(P) is the smalles and computationally efficient split-valence basis set and is alargely identical to the old SV(P), except for the transition metals which have more consistent polarization sets.
- Def2-TZVP is substantially different from the old TZVP. It has been realized that if one invests into an accurate triple-zeta description of the valence region it makes limited sense to only employ a single polarization function. The accuracy is then limited by the polarization set and is not much better than what one gets from SV(P). Hence, def2-TZVP contains a single p-set for hydrogens but is otherwise very similar to the old TZVPP basis set, e.g. it contains 2d1s polarization for main group elements and much more extensive polarization sets for transition metals. The highest polarization function (f for main group) does add substantially to the computational effort. Hence, we often use def2-TZVP(-f). Together with RI or RIJCOSX this, or the more complete def2-TZVP, is still computationally economic enough for most studies.
- Def2-TZVPP is a fully consistent triple-zeta basis set that provides excellent accuracy for SCF calculations (HF and DFT) and is still pretty good for correlated calculations. It is a good basis set to provide final single point energies
- Def2-QZVPP is a high accuracy basis set for all kinds of calculations. It provides SCF energies near the basis set limit and correlation energies that are also excellent. It is computationally expensive but with RI and RIJCOSX in conjunction with parallelization it can often still be applied for final single-point energy calculations. In conjunctions with such large basis sets one should also increase the accuracy of the integration grids in DFT and RIJCOSX – it would be a shame to limit the accuracy of otherwise very accurate calculations by numerical noise due to the grid.
- Correlation consistent basis sets prpvide good correlation energies but poor to very poor SCF energies. For the same size, the ano-PVDZ basis sets are much more accurate but are also computationally more expensive. Except for systematic basis set extrapolation we see little reason to use the cc bases.
- Pople basis sets are somewhat old fashioned and also much less consistent across the periodic table than the basis from the Karlsruhe group. Hence, we generally prefer the latter.
- For scalar relativistic calculations we strongly recommend to use the SARC bases in conjunction with the recontractions of the Kralsruhe bases. They are automatically loaded for ZORA and DKH. If you use these bases no further actions on grids or related things are required. They are also flexible enough in the core region for general purpose and spectroscopic applications.
- Effective core potentials lead to some savings (but not necessarily spectacular ones) compared to all electron relativistic calculations. For accurate results, small core ECPs should be used. They are generally available for Kralsruhe type basis sets for elements past the first transition row. We prefer Stuttgart-Dresden ECPs over LANL ones. For the first transition row, the choices are more meager. Here Karlsruhe basis sets do not exist in conjunction with ECPs and you are bound to either SDD or LANL of which we recommend the former choice. Geometries and energies are usually good from ECPs, for property calculations we recommend to switch to all electron scalar relativistic calculations using ZORA (magnetic properties) or DKH (electric properties).
- You can take advantage of a built-in basis set ( $Print[P~Basis]=2$ ) and then modify it by uncontracting primitives, adding steeper functions etc. (fully uncontracted bases are generated via uncontract in %basis) Alternatively some basis sets exist that are of at least double-zeta quality In the core region including the DZP and Dunning basis sets. For higher accuracy you may want to consider the CAUG series of basis sets.
- Likewise, if you are doing calculations on anions in the gas phase it is advisable to include diffuse functions in the basis set. Having these diffuse functions around, however, makes things much more difficult as the locality of the basis set is significantly reduced. If these functions are included it is adivisable to choose a small value for  $\text{Thresh} (10^{-12} \text{ or lower})$
- In cases of charged molecules the COSMO feature is really useful in providing more realistic charge distributions and energetics.
- The integration grids (in DFT) used should be viewed together with the basis set. If large basis set calculations are converged to high accuracy it is advisable to also used large DFT integration grids like (Grid=5) or even (Grid=6). For 'unlimited' accuracy (i.e. benchmark calculations) it is probably best to use product grids ( $Grid=0$ ) with a large value for IntAcc (perhaps around 6.0). The default grids have been chosen such that they provide adequate accuracy at the lowest possible computational cost. You should be aware that for

large molecules the exchange-correlation integration is usually *not* the dominating factor (not even in combination with RI-J).

- Similarly important is the value of Thresh that will largely determine the tunaround time for direct SCF calculations. It may be possible to go to values of  $10^{-6}$ - $10^{-8}$  which will result in large speed-ups. However, the error in the final energy may then be 3 orders of magnitude larger than the cutoff or, sometimes, your calculation will fail to converge, due to the limited integral accuracy. In general it will not be possible to converge a direct SCF calculation to better than Thresh (the program will also not allow this). For higher accuracy values of maybe  $10^{-10}$ - $10^{-12}$  may be used with larger molecules requiring smaller cutoffs. In cases where the SCF is almost converged but then fails to finally converge (which is very annoying) decreasing Thresh (and possibly switch to NRSCF) may be a good idea. In general, TCut should be around  $0.01*$ Thresh in order to be on the safe side.
- DFT calculations have many good features and in many cases they produce reliable results. In particular if you study organic molecules it is nevertheless a good idea to check on your DFT results using MP2. MP2 in the form of RI-MP2 is usually affordable and produces reliable results (in particular for weaker interactions where DFT is less accurate). In case of a large mismatch between the MP2 and DFT results the alarm clock rings – in many such cases MP2 is the better choice. Remember that SCS-MP2 (RI-SCS-MP2) will usually produce more accurate results than MP2 itself.
- Coupled cluster calculations become more and more feasible and should be used whenever possible. The LPNO-CCSD calculations are available for single-point closed shell molecules and provide accurate results. However, a coupled cluster study does require careful study of basis set effects because convergence to the basis set limit is very slow. The established basis set extrapolation schemes may be very helpful here. For open-shell molecules and in particular for transition metals one cannot be careful enough with the reference. You have to carefully check that the Hartree-Fock calculation converged to the desired state in order to get coupled cluster results that are meaningful. Orbital optimized MP2, CASSCF or DFT orbitals may help but we have often encountered convergence difficulties in the coupled cluster equations with such choices.
- Generally speaking, CEPA is often better than CCSD and approaches the quality of CCSD(T). It is, however, also a little less robust than CC methods because of the less rigorous treatment of the single excitations in relation to electronic relaxation.
- Don't forget: "Computers don't solve problems people do". Not denying the importance and desire to obtain accurate numbers: don't forget that in the end it is the molecule and its

chemistry or spectroscopy that we want to learn something about. The fact that you may be able to compute one or the other number a little more accurate doesn't mean that this helps us understanding the physics and chemistry of our target system any better. The danger of getting locked into technicalities and miss the desired insight is real!

# 8.2 Converging SCF Calculations

Despite all efforts you may still find molecules where SCF convergence is poor. These are almost invariably related to open shell situations and the answer is almost always to provide 'better' starting orbitals. Here is my standard strategy to deal with this (assuming a DFT calculation):

- Perform a small basis set (SV) calculation in using the  $LSD$  or  $BP$  functional and RI approximation with a cheap (e.g. DeMon J) auxiliary basis set. Set Convergence=Loose and  $MaxIter=200$  or so. Turn the FinalGrid off (NoFinalGrid). The key point is to use a large damping factor and damp until the DIIS comes into a domain of convergence. This is accomplished by SlowConv or even VerySlowConv. If you have an even more pathological case you may need to set DampFac larger and DampErr smaller than chosen by these defaults. This calculation is quite crude and may take many cycles to converge. It will however be rather quick in terms of wall clock time. If the DIIS gets stuck at some error 0.001 or so the SOSCF (or even better  $NRSCF$ ) could be put in operation from this point on.
- Use the orbitals of this calculation and GuessMode=CMatrix to start a calculation with the target basis set. In DFT I normally use a pure functional (e.g. Functional=BP). This calculation normally converges relatively smoothly.
- Use the target functional, grid etc. to get the final calculation converged. In many cases this should converge fairly well now.

Here are a few other things that can be tried:

- Try to start from the orbitals of a related closed shell species. In general closed shell MO calculations tend to converge better. You then hope to reach the convergence radius of another converger for the open shell case.
- Try to start from the orbitals of a more positive cation. Cation calculations tend to converge better.
- If you are running a CASSCF job try to start from the natural orbitals of a MP2 or simple selected CI calculation. That will usually lead to a much better starting point (of course this

does not apply if the MP2 calculation is too expensive; but it rarely will be if you are courageous enough to try CASSCF  $\circledcirc$ ).

- Try to start from a calculation with a smaller basis set. Smaller basis sets converge better. Then you have the choice of GuessMode=CMatrix or GuessMode=FMatrix which will affect the convergence behavior.
- Use large level shifts. This increases the number of iterations but stabilizes the converger. (shift shift 0.5 erroff 0 end)
- If your calculations converge to, say  $10^{-4}$  in the DIIS error and then "creep" it is usually a good idea to invoke the second order (NRSCF) converger. Close to the solution it is incredibly strong and will usually converge in 1 or 2 macro-iterations. Each of these cost perhaps 5-7 or maybe even 10 normal SCF cycles but after the DIIS has brought you into the radius of the convergence of the NR procedure its convergence properties are excellent.
- If you are doing DFT calculations try to start from a Hartree-Fock solution for your molecule. HF calculations tend to converge somewhat better because they have a larger HOMO-LUMO gap (there are of course exceptions).
- Carefully look at the starting orbitals ( $Print[P\text{ GuessOrb}]=1$ ) and see if they make sense for your molecule. Perhaps you have to reorder them (using Rotate) to obtain smooth convergence.
- Most of the time the convergence problems come from "unreasonable" structures. Did you make sure that your coordinates are in the correct units (Angström or Bohrs?) and have been correctly recognized as such by the program?
- If you have trouble with UHF calculations try ROHF (especially SAHF or CAHF) first and then go to the UHF calculation.
- Fool around with Guess=Hueckel, PAtom or even HCore.
- It may sometimes be better to converge to an undesired state and then take the orbitals of this state, reorder them (using Rotate) and try to converge to the desired state.
- Try to start the calculation with a large damping factor ( $DampFac=0.90$ ; or even larger) and specify a relatively small DIIS error to turn damping off (say  $DampErr=0.02;$ ). This will increase the number of cycles but may guide you into a regime were the calculation actually converges.
- If nothing else helps, stop, grab a friend and go to the next pub (you can also send me an unfriendly e-mail but this will likely not make your calculation converge any quicker;  $\circledcirc$ ).

# 8.3 Choice of Theoretical Method

The array of available functionals makes it perhaps difficult to decide which one should be used. While this is a matter of ongoing research and, in the end, can only be answered by experimentation and comparison to experimental results or high-level *ab initio* calculations, I may attempt to give some guidelines.

The simplest density functionals (and in general the least accurate) are the local functionals (Functional=LSD). Although several variants of the local DFT exist in ORCA there is little to choose among them  $-$  they give more or less the same result.

The gradient corrected functionals are (very slightly) more expensive because the gradient of the electron density at each point in space must be computed but they are also significantly more accurate for structures and energetics of molecules. The various gradient corrected functionals (=GGA functionals) are generally similar in their behavior. The BP functional is probably the most widely used in transition metal chemistry. The BLYP, PBE or PW91 functionals may also be considered. PWP has been shown to be rather good for hyperfine coupling predictions of light nuclei in radicals. In addition, since no Hartree-Fock exchange is used you have the abilitiy to speed up the calculation by a factor of  $4-40$  if the RI approximation is employed. This approximation is really advisable for the LSD and GGA functionals since it leads to very little or no loss in accuracy while giving large speedups. It is, in fact, automatically chosen to be operative when you use pure functionals.

In addition, meta-GGA's (TPSS) are available in ORCA and may provide superior results for certain properties compared to standard GGA's. They are somewhat but not much more expensive to evaluate than standard GGA's.

For many properties (but not necessarily for geometries), more accurate results are usually given by the hybrid density functionals that incorporate part of the HF exchange. The computational effort for these is higher than for the GGA functionals because the HF exchange needs to be computed exactly. Very large speedups result if this is done via the RIJCOSX approximation. Nevertheless for energetics, properties and for predictions of charge and spin densities the hybrids appear to be the best choice. The prototype functional of this kind is B3LYP, which has been very widely used throughout chemistry and is successful for a wide range of molecular

# **Orca Version 2 - Input Description 518**

!!!!!!!!!!!!!!!!!!!!!!!!!!!!!!!!!!!!!!!! !!!!!!!!!!!!!!!

properties. Other hybrids have been less well tested but maybe a good choice in specific situations, for example the PBE0 functional has been advertised for NMR chemical shift predictions and other properties. From my personal experience I can also recommend PBE0 and PWP1 as two functionals that give good predictions for EPR g-values and hyperfine couplings. The TPSSh meta-GGA hybrid is also very succesful in this area.<sup>85</sup>

Together with DFT, it is often observed that the empirical Van der Waals correction of Stefan Grimme substantially improves the results at no extra cost.

Don't forget that in present days the MP2 method becomes affordable for molecules of significant size and there are quite a number of instances where MP2 (and particularly SCS-MP2) will do significantly better than DFT even if it takes a little longer (the RI approximation is also highly recommended here). The perturbatively corrected functionals (B2PLYP) may also be a very good choice for many problems (at comparable cost to MP2; note that even for large molecules with more than 1000 basis functions the MP2 correction only takes about 10-20% of the time required for the preceeding SCF calculation if the RI approximation is invoked).

Beyond DFT and (SCS)MP2 there are coupled cluster methods and their implementation in ORCA is efficient. With the local pair natural orbital methods you can even study molecules of substantial size and with appealing turnaround times.

When to go to multireference methods is a more complicated question. Typically, this will be the case if multiplets are desired, pure spin functions for systems with several unpaired electrons, in bond breaking situations or for certain classes of excited states (loosely speaking: whenever there are weakly interacting electrons in the system). However, whenever you decide to do so, please be aware that this require substantial insight into the physics and chemistry of the problem at hand. An uneducated use of CASSCF or MRCI/MRPT method likely yields numbers that are nonsensical and that at tremendous computational cost. Here, there is no substitute for experience (and patience  $\circledcirc$ ).

<sup>85&</sup>lt;br>Some researchers like to adjust the amount of Hartree-Fock exchange according to their needs or what they think is "better" than the standard. This increases the semiempirical character of the calculations and may represent fixes that only work for a given class of compounds and/or properties while worsening the results for others. With this caveat in mind it is one of the things that you are free to try if you like it. However, we do not recommend it since it will deteriorate the comparability of your results with those of other workers the vast majority of which use standard functionals. An alternative to changing the amount of HF exchange could be to simply construct a linear regression for a number of known cases and then use linear regression.

# **9 Literature**

- [1] Szabo, A.; Ostlund, N.S. *Modern Quantum Chemistry. Introduction to advanced electornic structure theory. Dover, Mineola, NewYork, 1989*
- [2] Jensen, F. Introduction to Computational Chemistry, Wiley, Chichester, NewYork, Weinheim, Brisbane, Singapore, Toronto, 1999
- [ 3] Koch, W.; Holthausen, M. C. A Chemist's Guide to Density Functional Theory, Wiley-VCH, Weinheim, New York, Chichester, Brisbane, Singapore, Toronto, 2000
- [4] McWeeny, R. *Methods of Molecular Quantum Mechanics. 2<sup>nd</sup> Edition. Academic press, London, San Diego, NewYork, Boston, Sydney, Tokyo,* Toronto,!**1992**
- [5] Parr, R.G.; Yang, W. Density Functional Theory of Atoms and Molecules. Oxford University Press, NewYork, Oxford, 1989
- [6] (a) Ridley, J.; Zerner, M. C. Theor. Chim. Acta, 1973, 32, 111 (b) Bacon, A. D.; Zerner, M. C. Theor. Chim. Acta, 1979, 53, 21 (c) Zerner, M. C.; Loew, G. H.; Kirchner, R. F.; Mueller-Westerhoff, U. T. J. Am. Chem. Soc., 1980, 102, 589 (d) Anderson, W. P.; Edwards, W. D.; Zerner, M. C.!*Inorg.(Chem.*,!**1986**,!25,!2728
- [7] (a) Ahlrichs, R.; Bär, M.; Baron, H.P.; Bauernschmitt, R.; Böcker, S.; Ehrig, M.; Eichkorn, K.; Elliott, S.; Furche, F.; Haase, F.; Häser, M.; Horn, H.; Huber, C.; Huniar, U.; Kattanek, M.; Kölmel, C.; Kollwitz, M.; May, K.; Ochsenfeld, C.; Öhm, H.; Schäfer, A.; Schneider, U.; Treutler, O.; von Arnim, M.; Weigend, F.; Weis, P.; Weiss, H. TurboMole - Program System for ab initio Electronic Structure Calculations, Version 5.2. Universität Karlsruhe, Karlsruhe, Germany, 2000 (b) Ahlrichs, R. in: Schleyer, P. v. R. (Ed.) *Encyclopedia Computational Chemistry; John* Wiley and sons Ltd: Chichester, England, 1998, 3123 (c) Ahlrichs, R.; Bär, M.; Häser, M.; Horn, H.; Kölmel, C. Chem. Phys. Lett., 1989, 162, 165
- [8] Helgaker, T.: Taylor, P.R. in: Yarkony, D. (Ed) *Modern Electronic Structure Theory*, World Scientific, Singapore, 1995, pp 725
- [9] Kendall, R.A.; Früchtl, H.A. *Theor. Chem. Acc.*, 1997, 97, 158
- [10] The TurboMole basis sets can be obtained from ftp.chemie.uni-karlsruhe.de/pub in the directories basen, jbasen and cbasen
- [11] (a) Eichkorn, K.; Treutler, O.; Öhm, H.; Häser, M.; Ahlrichs, R. Chem. Phys. Lett., 1995, 240, 283 (b) Eichkorn, K.; Weigend, F.; Treutler, O.; Ahlrichs, R. *Theor. Chem. Acc.*, **1997**, 97, 119
- [12] Becke, A.D.; *J. Chem. Phys.*, 1988, 88, 2547
- [13] Treutler, O.; Ahlrichs, R. J. Chem. Phys., 1994, 102, 346
- [14] Pople, J.A.; Gill, P.M.W.; Johnson, B.G. *Chem. Phys. Lett.* **1992**, 199, 557 (b) Johnson, B.G.; Gill, P.M.W.; Pople, J.A. J. Chem. Phys., 1993, 98, 5612
- [15] Schmidt, M.W.; Baldridge, K.K.; Boatz, J.A.; Elbert, S.T.; Gordon, M.S.; Jensen, J.J.; Koseki, S.; Matsunaga, N.; Nguyen, K.A.; Su, S.; Windus, T.L.;!Dupuis,!M.;!Montgomery,!J.A.!*J.Comput.Chem.* **1993**,!14,!1347
- [16] Chaban, G.; Schmidt, M.W.; Gordon, M.S. Theor. Chem. Acc. 1997, 97, 88
- [17] Fernandez-Rico, J.; Lopez, R.; Aguado, A.; Ema, I.; Ramirez, G. J. Comp. Chem. 1998, 11, 1284 and references therein
- [18] (a) Dirac, P.A.M. Proc. Camb. Phil. Soc., 1930, 26, 376 (b) Slater, J.C. The quantum theory of atoms molecules and solids, Vol. 4, McGraw Hill, New!York,!**1974**
- [19] Becke, A.D. *Phys. Rev. A*, 1988, 38, 3098
- [20] Gill, P.M.W. *Mol. Phys.*, 1996, 89, 433
- [21] Perdew, J. P.; Chevary, J.A.; Vosko, S. H.; Jackson, K. A.; Pederson, M. R.; Singh, D. J.; Fiolhais, C. Phys. Rev. A., 1992, 46, 6671
- [22] Perdew, J.P.; Burke, K.; Ernzerhof, M. Phys. Rev. Lett., 1996, 77, 3865
- [23] Hammer, B.; Hansen, L.B.; Nørskov, J.K. *Phys. Rev. B* 1999, 59, 7413
- [24] Zhang, Y.; Yang, W. Phys. Rev. Lett. 1998, 80, 890 see also reponse by Perdew, J.P.; Burke, K.; Enrzernhof, M. Phys. Rev. Lett. 1998, 80, 891
- [25] Vosko, S. H.; Wilk, L.; Nusair, M. *Can. J. Phys*, 1980, 58, 1200
- [26] Perdew, J.P.; Wang, Y. Phys. Rev. B, 1992, 45, 13245
- [27] Perdew, J.P. *Phys, Rev. B.*, 1986, 33, 8822
- [28] Lee, C.; Yang, W.; Parr, R.G. *Phys. Rev. B.*, 1988, 37, 785
- [29] (a) Becke, A. D. J. Chem. Phys., 1993, 98, 1372 (b) Becke, A. D. J. Chem. Phys., 1993, 98, 5648
- [ 30] Frisch, M. J.; Trucks, G. W.; Schlegel, H. B.; Scuseria, G. E.; Robb, M. A.; Cheeseman, J. R.; Zakrzewski, V. G.; Montgomery, Jr., J. A.; Stratmann, R. E.; Burant, J. C.; Dapprich, S.; Millam, J. M.; Daniels, A. D.; Kudin, K. N.; Strain, M. C.; Farkas, O.; Tomasi, J.; Barone, V.; Cossi, M.; Cammi, R.; Mennucci, B.; Pomelli, C.; Adamo, C.; Clifford, S.; Ochterski, J.; Petersson, G. A.; Ayala, P. Y.; Cui, Q.; Morokuma, K.; Malick, D. K.; Rabuck, A. D.; Raghavachari, K.; Foresman, J. B.; Cioslowski, J.; Ortiz, J. V.; Baboul, A. G.; Stefanov, B. B.; Liu, G.; Liashenko, A.; Piskorz, P.; Komaromi, I.; Gomperts, R.; Martin, R. L.; Fox, D. J.; Keith, T.; Al-Laham, M. A.; Peng, C. Y.; Nanayakkara, A.; Challacombe, M.; Gill, P. M. W.; Johnson, B.; Chen, W.; Wong, M. W.; Andres, J. L.; Gonzalez, C.; Head-Gordon, M.; Replogle, E. S.; Pople, J. A. *Gaussian 98*, *Revision A.8*, Gaussian, Inc., Pittsburgh PA, 1998
- [31] Hertwig, R.H.; Koch, W. *Chem. Phys. Lett.* **1997**, 268, 345
- [32] Ernzerhof, M. in: Joubert, D.P. (Ed.) Density Functionals: Theory and Applications. Vol. 500 of Lecture Notes in Physics, Springer, Verlag, Berlin,!**1998**
- [33] Adamo, C.; di Matteo, A.; Barone, V. Adv. Quant. Chem., 2000, 36, 45
- [34] Adamo, C.; Barone, V. J. Chem. Phys., 1999, 110, 6158
- [35] (a) Boerrigter, P.M.; Te Velde, G.; Baerends, E.J. *Int. J. Quant. Chem.*, **1988**, 33, 87 (b) Te Velde, G.; Baerends, E.J. *J. Comp. Phys.*, **1992**, 99, 84 (c) Murray, C.W.; Handy, N.C.; Laming, G.J. *Molec. Phys.*, 1993, 78, 997 (d) Stratmann, R.E.; Scuseria, G.E.; Frisch, M.J. *Chem. Phys. Lett.*,!**1996**,!257,!213
- [ 36] (a) Whitten, J.L. J. Chem. Phys., 1973, 58, 4496 (b) Baerends, E.J.; Ellis, D.E.; Ros, P. Chem. Phys., 1973, 2, 41 (c) Dunlap, B.I.; Connolly, J.W.D.; Sabin, J.R. *J. Chem. Phys.*, 1979, 71, 3396 (d) Van Alsenoy, C. J. Comp. Chem., 1988, 9, 620
- [ 37] (a) Johnson, B.G.; Gill, P.M.W.; Pople, J.A. *Chem. Phys. Lett.*, 1994, 220, 377 (b) Gill, P.M.W.; Johnson, B.G.; Pople, J.A. *Chem. Phys. Lett.*, 1993, 209, 506
- [38] (a) Zheng, Y.C.; Almlöf, J. Chem. Phys. Lett., 1993, 214, 397 (b) Zheng, Y.C.; Almlöf, J. J. Mol. Struc. (THEOCHEM) 1996, 388, 277 (c) Berghold, G.; Hutter, J.; Parinello, M. *Theor,. Chem. Acc.* **1998**, 99, 344

[39] Krack, M.; Köster, A.M. J. Chem. Phys., 1998, 108, 3226

- [40] (a) Lebedev, V.I. Zh. Vychisl. Mat. Fiz., 1975, 15, 48 (b) Lebedev, Zh. Vychisl. Mat. Fiz., 1976, 16, 293 (c) Lebedev; V.I.; Laikov, D.N. Doklady *Mathematics*, 1999, 59, 477 (d) Lebedev, V.I.; Skorokhodov, A.L. Sov. Phys.-Dokl., 1992, 45, 587 (e) Eden, M.; Levitt, M.H. J. Mag. Res., 1998, 132, 220 (f) Stroud, A.H. *Approximate Calculation of Multiple Integrals*, Prentice-Hall, Englewood Cliffs, 1971 (g) http://www.ccl.net/cca/software/SOURCES/FORTRAN/Lebedev-Laikov-Grids/. These routines are based on C code provided by Dmitri Laikov (laikov@chem.msu.ru). Christoph van Wüllen (Christoph.van.Wuellen@Ruhr-Uni-Bochum.de) has made the effort to obtain the code and convert it to Fortran77, and he obtained Dmitri's kind permission to make the routines publically available.
- [41] Clementi, E.; Raimondi, D.: *IBM Res. Note*, NJ-27, 1963
- [42] Vahtras, O.; Almlöf, J.; Feyereisen, M.W. Chem. Phys. Lett., 1993, 213, 514
- [43] Weigend, F.; Häser, M. Theor. Chem. Acc., 1997, 97, 331
- [44] (a) Cremer, D. in: Schleyer, P. v. R. (Ed.) *Encyclopedia Computational Chemistry*; John Wiley and sons Ltd: Chichester, England, 1998, 1706 (b) Saebo, S.; Almlöf, J. Chem. Phys. Lett. 1989, 154, 83 (c) Head-Gordon, M.; Pople, J.A. Chem. Phys. Lett. 1988, 153, 503 (d) Lauderdale,, W.J.; Stanton, J.F.; Gauss, J.; Watts, J.D.; Bartlett, R.J. Chem. Phys. Lett., 1991, 187, 21 (e) Knowles, P.J.; Andrews, J.S.; Amos, R.D.; Handy, N.C.; Pople, J.A. Chem. Phys. Lett., 1991, 186, 130 (f) Pople, J.A.; Binkley, J.S.; Seeger, R. Int. J. Quant. Chem. Symp. 1976, 10, 1 (g) Krishnan, R.; Frisch, M.J.; Pople, J.A. *J. Chem. Phys.* 1980, 72, 4244 (h) Handy, N.C.; Knowles, P.J.; Somasundram, K. Theor. Chem. Acc. **1985**,!68,!87
- [45] (a) Weigend, F.; Häser, M.; Patzelt, H.; Ahlrichs, R. Chem. Phys. Lett., 1998, 294, 143 (b) Weigend, F.; Häser, M. Theor. Chem. Acc. 1997, 97, 331 (c) Feyereisen, M.; Fitzerald, G.; Komornicki, A. Chem. Phys. Lett., 1993, 208, 359 (d) Bernholdt, D.E.; Harrison, R.J. Chem. Phys. Lett. **1996**, 250, 477
- [ 46] (a) Pople, J.A.; Beveridge, D.L. *Approximate Molecular Orbital Theory, McGraw Hill Inc*, 1970 (b) Sedlej, J.; Cooper, I.L. *Semi-Emipirical Methods of Quantum Chemistry John Wiley & sons, New York, Chichester, Brisbane, Toronto, 1985*
- [47] (a) Dewar, M.J.S.; Thiel, W. Theor. Chim. Acta 1977, 46, 89 (b) Thiel, W.; Voityuk, A.A. Theor. Chim. Acta 1992, 81, 391 (c) Dewar, M.J.S.; Thiel, W. J. Am. Chem. Soc. 1977, 99, 4899
- [48] Dewar, M.J.S.; Zoebisch, E.G.; Healy, E.F.; Stewart, J.P. J. Am. Chem. Soc. 1985, 107, 3902
- [!49]!(a)!Stewart,!J.J.P.!*J.(Comp.(Chem.* **1989**,!10,!209!(b)!Stewart,!J.J.P.!*J.(Comp.(Chem.* **1989**,!10,!221
- [50] (a) Pople, J.A.; Segal, G.A. *J. Chem. Phys.* **1965**, 43, S136 (b) Pople, J.A.; Segal, G.A. *J. Chem. Phys.* **1966**, 44, 3289 (c) Santry, D.P. *J. Am. Chem. Soc.* **1968**, 90, 3309 (d) Santry, D.P.; Segal, G.A. J. Chem. Phys. **1967**, 47, 158 (e) Pople, J.A.; Beveridge, D.L.; Dobosh, P.A. J. Chem. *Phys.* **1967**, 47, 2026 (f) Clack, D.W.; Hush, N.S.; Yandle, J.R. J. Chem. Phys. **1972**, 57, 3503 (g) Clack, D.W. *Mol. Phys.* **1974**, 27, 1513 (h) Clack, D.W.; Smith, W. *Theor. Chim. Acta* 1974, 36, 87 (i) Böhm, M.C.; Gleiter, R. Theor. Chim. Acta 1981, 59, 127 (j) Böhm, M.C.; Gleiter, R. *Theor. Chim. Acta* **1981**, 59, 153
- [51] (a) Anderson, W.P.; Cundari, T.R.; Drago, R.S.; Zerner, M.C. *Inorg. Chem.* 1990, 29, 3 (b) Anderson, W.P.; Cundari, T.R.; Zerner, M.C. *Int. J. Quant. Chem.* 1991, XXXIX, 31 (c) Zerner, M.C. in: Lipkowitz, K.B.; Boyd, D.B. (Eds.) *Reviews in Computational Chemistry Vol. 2*, VCH, Heidelberg, 1990, pp 313 (d) Zerner, M.C. in: Salahub, D.R.; Russo, N. (Eds.) *Metal-Ligand Interactions: from Atoms to Clusters to Surfaces*, Kluwer Academic Publishers, the Netherlands, 1992, pp 101 (e) Zerner, M.C. in: Salahub, D.R.; Russo, N. (Eds.) *Metal-Ligand Interactions*, Kluwer Academic Publishers, the Netherlands, 1996, pp 493 (f) Cory, M.G.; Zerner, M.C. Chem. Rev. 1991, 91, 813 (g) Kotzian, M.; Rösch, N.; Zerner, M.C. *Theor. Chim. Acta* 1992, 81, 201
- [52] (a) Nieke, C.; Reinhold, J. Theor. Chim. Acta 1984, 65, 99 (b) Köhler, H.J.; Birnstock, F. Z. Chem. 1972, 5, 196
- [53] Basis sets were obtained from the Extensible Computational Chemistry Environment Basis Set Database, Version Mon Apr 17 10:05:30 PDT 2000, as developed and distributed by the Molecular Science Computing Facility, Environmental and Molecular Sciences Laboratory which is part of the Pacific Northwest Laboratory, P.O. Box 999, Richland, Washington 99352, USA, and funded by the U.S. Department of Energy. The Pacific Northwest Laboratory is a multi-program laboratory operated by Battelle Memorial Institue for the U.S. Department of Energy under contract DE-AC06-76RLO 1830. Contact David Feller or Karen Schuchardt for further information. http://www.emsl.pnl.gov:2080/forms/basisform.html
- [ 54] Andzelm, J.; Klobukowski, M.; Radzio-Andzelm, E.; Sakai, Y.; Tatewaki, H. in: Huzinaga, S. (Ed)., Gaussian basis sets for molecular calculations,!Elsevier,!Amsterdam,!**1984**.
- [ 55] (a) Hehre, W.J.; Stewart, R.F.; Pople, J.A. J. Chem. Phys. 1969, 51, 2657 (b) Stewart, R.F. J. Chem/ Phys. 1969, 50, 2485 (c) Hehre, W.J.; Ditchfield, R.; Stewart, R.F.; Pople, J.A. J. Chem. Phys. 1970, 52, 2769 (d) Pietro, W.J.; Levi, B.A.; Hehre, W.J.; Stewart, R.F. *Inorg. Chem.* 1980, 19, 2225 (e) Pietro, W.J.; Blurock, E.S.; Hout, R.F.; Hehrem W.J.; DeFrees, D.J.; Stewart, R.F. *Inorg. Chem.* 1981, 20, 3650 (f) Pietro, W.J.: Hehre, W.J. *J. Comp. Chem.* **1983**, 4, 241
- [56] (a) Binkley, J.S.; Pople, J.A.; Hehre, W.J.; *J. Am. Chem. Soc.*, 1980, 102, 939 (b) Gordon, M.S.; Binkley, J.S.; Pople, J.A.; Pietro, W.J.; Hehre, W.J. J. Am. Chem. Soc. 1983, 104, 2797 (c) Dobbs, K.D.; Hehre, W.J. J. Comput. Chem. 1986, 7, 359 (d) Dobbs, K.D.; Hehre, W.J. J. Comput. *Chem.* **1986**,!7,!359!(e)!Dobbs,!K.D.;!Hehre,!W.J.!*J.(Comput.(Chem.* **1987**,!8,!861!(f)!Dobbs,!K.D.;!Hehre,!W.J.!*J.(Comput.(Chem.* **1987**,!8,!880
- [ 57] (a) Hehre, W.J.; Ditchfield, R.; Pople, J.A. J. Chem. Phys. 1972, 56, 2257 (b) Dill, J.D.; Pople, J.A. J. Chem. Phys. 1975, 62, 2921 (c) Francl, M.M.; Petro, W.J.; Hehre, W.J.; Binkley, J.S.; Gordon, M.S.; DeFrees, D.J.; Pople, J.A. J. Chem. Phys. 1982, 77, 3654 (d) Rassolov, V.; Pople, J.A.; Ratner, M.; Windus, T.L. J. Chem. Phys. (accepted, 1998) (e) Clark, T.; Chandrasekhar, J.; Schleyer, P.V.R. J. Comp. Chem. 1983, 4, 294 (f) Hariharan P.C.; Pople, J.A. *Theoret. Chimica Acta* 1973, 28, 213 (g) Francl, M.M. Petro, W.J.; Hehre, W.J.; Binkley, J.S.; Gordon, M.S.; DeFrees, D.J.; Pople, J.A. J. Chem. Phys. **1982**, 77, 3654
- [58] (a) Krishnan, R.; Binkley, J.S.; Seeger, R.; Pople, J.A. J. Chem. Phys. 1980, 72, 650 (b) McLean, A.D.; Chandler, G.S. J. Chem. Phys. 1980, 72, 5639 (c) Blaudeau, J-P.; McGrath, M. P.; Curtiss, L.A.; Radom, L. J. Chem. Phys. 1997, 107, 5016 (d) Curtiss, L. A.; McGrath, M. P.; Blandeau, J-P.; Davis, N. E.; Binning Jr., R. C.; Radom, L. J. Chem. Phys. 1995, 103, 6104 (e) Clark, T.; Chandrasekhar, J.; Schleyer, P.V.R. J. *Comp. Chem.* 1983, 4, 294 (f) Frisch, M.J.; Pople, J.A.; Binkley, J.S. J. Chem. Phys. 1984, 80, 3265
- [59] (a) Mitin, A.V.; Hirsch, G.; Buenker, R. J. Chem. Phys. Lett., 1996, 259, 151 (b) Mitin, A.V.; Hirsch, G.; Buenker, R. J. J. Comp. Chem. 1997, 18, 1200
- [60] (a) Mitin, A.V.; Hirsch, G.; Buenker, R. J. Chem. Phys. Lett., 1996, 259, 151 (b) Mitin, A.V.; Hirsch, G.; Buenker, R. J. J. Comp. Chem. 1997, 18, 1200
- [61] Schäfer, A.; Horn, H.; Ahlrichs, R. J. Chem. Phys. **1992**, 97, 2571
- [62] Schäfer, A.; Horn, H.; Ahlrichs, R. J. Chem. Phys. **1992**, 97, 2571
- [!63]!Godbout,!N.;!Salahub,!D.!R.;!Andzelm,!J.;!Wimmer,!E.!*Can.(J.(Chem.* **1992**,!70,!560
- [64] (a) Dunning Jr., T.H.; *J. Chem. Phys.* **1989**, 90, 1007 (b) Woon, D.E.; Dunning Jr., T.H. *J. Chem. Phys.*, **1994**, 100, 2975 (c) Woon, D.E.; Dunning Jr, T.H.. J. Chem. Phys., 1993, 98, 1358 (d) Kendall, R.A.; Dunning Jr, T.H.; Harrison, R.J. J. Chem. Phys. 1992, 96, 6769
- [65] (a) Dunning Jr., T.H.; *J. Chem. Phys.* 1989, 90, 1007 (b) Woon, D.E.; Dunning Jr., T.H. *J. Chem. Phys.*, 1994, 100, 2975 (c) Woon, D.E.; Dunning Jr, T.H.. J. Chem. Phys., 1993, 98, 1358 (d) Kendall, R.A.; Dunning Jr, T.H.; Harrison, R.J. J. Chem. Phys. 1992, 96, 6769
- [66] Ahlrichs,R and coworkers, unpublished
- [67] Polarization functions obtained from the Gamess program and documented in the Gamess user manual.
- [68] Barone, V. in: Chong, D.P. (Ed.) Recent Advances in Density Functional Methods, Part I, World Scientific Publ. Co., Singapore, 1996
- [69] Kutzelnigg, W.; Fleischer, U.; Schindler, M. The IGLO-Method: Ab Initio Calculation and Interpretation of NMR Chemical Shifts and Magnetic *Susceptibilities*, Springer-Verlag, Heidelberg, 1990, vol. 23.
- [70] (a) Wachters, A. J. H. J. Chem. Phys. 1970, 52, 1033 (b) Bauschlicher, C.W. Jr.; Langhoff, S. R.; Barnes, L.A. J. Chem. Phys. 1989, 91, 2399
- [71] (a) Partridge, H. J. Chem. Phys. 1989, 90, 1043 (b) Partridge, H. J. Chem. Phys. 1987, 87, 6643
- [72] (a) Amos, A.T.; Hall, G.G. Proc. R. Soc. Ser. A. 1961, 263, 483 (b) King, H.F.; Stanton, R.E.; Kim, H.; Wyatt, R.E.; Parr, R.G. J. Chem. Phys. 1967, 47, 1936
- [73] Zerner, M.C.; Hehenberger, M. Chem. Phys., Lett. 1979, 62, 550
- [74] (a) Guest, M.F.; Saunders, V.R. *Mol. Phys.*, 1974, 28, 819 (b) Saunders, V.R.; Hillier, I.H. *Int. J. Quant. Chem.* 1973, VII, 699
- [75] (a) Pulay, P. Chem. Phys. Lett. **1980**, 73, 393 (b) Pulay, P. J. Comp. Chem. **1992**, 3, 556 (c) Hamilton, T.P.; Pulay, P. . Chem. Phys. **1986**, 84, 5728
- [76] (a) Fischer, T.H.; Almlöf, J. J. Phys. Chem. **1992**, 96, 9768 (b) Neese, F. Chem. Phys. Lett. **2000**, 325, 93
- [77] (a) Fernandez-Rico, J.; Garcia de la Vega, J.M..; Fernandez Alonso, J.I. *J. Comp. Chem.* 1983, 1, 33 (b) Fernandez-Rico, J.; Paniagua, M.; Fernandez Alonso, J.I.; Fantucci, P. J. Comp. Chem. 1983, 1, 41
- [78] Dewar, M.J.S.; Hashmall, J.A.; Venier, C.G. J. Am. Chem. Soc. 1968, 90, 1953
- [79] (a) McWeeny, R. *Mol. Phys.* 1974, 28, 1273 (b) Brobowicz, F.W.; Goddard, W.A. in: Schaefer III, H. F. (Ed.) *Methods of Electronic Structure* Theory, Plenum Pressm New Tork, 1977, pp 79 (c) Carbo, R. Riera, J.M. *A General SCF theory. Lecture notes in Chemistry.* Springer Verlag, Berlin, Heidelberg, New York, 1978 (d) Binkley, J.S.; Pople, J.A.; Dobosh, P.A. *Mol. Phys.* 1974, 28, 1423 (e) Edwards, W.D.; Zerner, M.C. *Theor. Chim. Acta* 1987, 72, 347 (f) Muller, R.P.; Langlois, J.M.; Ringnalda, M.N.; Friesner, R.A.; Goddard, W.A. J. Chem. Phys. 1994, 100, 1226 (g) Kollmar, C. J. Chem. Phys. 1996, 105, 8204 (h) Kollmar, C. Int. J. Quant. Chem. 1997, 62, 617 (i) Bofill, J.M.; Bono, H.; Rubio, J. J., *Comp.(Chem.* **1998**,!19,!368
- [80] (a) Stavrev, K. K.; Zerner, M. C. *Int. J. Quant. Chem.*, 1997, 65, 877 (b) Zerner, M. C. *Int. J. Quant. Chem.*, 1989, XXXV, 567
- [ 81] (a) Almlöf, J. Faegri, K.; Korsell, K. J. Comp. Chem., 1982, 3, 385 (b) Almlöf, J.; Taylor, P.R. in: Dykstra (Ed.) Advanced Theories and *Computational Approaches to the Electronic Structure of Molecules, D. Reidel, 1984, 107 (c) Almlöf, J. in : Yarkony, D.R. (Ed.) Modern Electronic Structure Theory, World Scientific, Singapore, NewJersey, London, Hong Kong, 1995, 110*
- [!82]!Häser,!M.;!Ahlrichs,!R.!*J.(Comp.(Chem.* **1989**,!10,!104
- [83] (a) Schlegel, H.B. in: Lawley (Ed.) Ab initio methods in quantum chemistry-I, John Wiley&Sons Ltd, 1987, 249 (b) Schlegel, H.B. in: Yarkony, D. (Ed) *Modern Electronic Structure Theory*, World Scientific, Singapore, 1995, pp 459 (c) Schlegel, H.B. in: Schleyer, P. v. R. (Ed.) *Encyclopedia Computational Chemistry*; John Wiley and sons Ltd: Chichester, England, 1998, pp 1136 (d) Eckert, F.; Pulay, P.; Werner, H.J. J. Comp. Chem. 1997, 12, 1473 (e) Horn, H.; Weiß, H.; Häser, M.; Ehrig, M.; Ahlrichs, R. J. Comp. Chem. 1991, 12, 1058 (f) Baker, J. J. Comp. *Chem.* **1986**, *Z*, 385 (g) Hess, B.; Kutzner, C.; van der Spoel, D.; Lindahl, E. J. Chem. Theory Comput. **2008,**  $4$ , 435 (g) Harvey, J.N.; Aschi, M.; Schwarz, H.; Koch, W. Theor. Chem. Acc. 1998, 99, 95 (h) Hess, B.; Kutzner, C.; van der Spoel, D.; Lindahl, E. J. Chem. Theory Comput. 2008, *4*,!435!(i)!Li,!H.;!Jensen,!J.H.!*Theor.(Chem.(Acc.(***2002,** *107*,!211
- [84] Mulliken, R.S. J. Chem. Phys. 1955, 23, 1833
- [85] Wiberg, K.B. *Tetrahedron* **1968**, 24, 1083
- [86] (a) Mayer, I. Chem. Phys. Lett. 1983, 97, 270 (b) Mayer, I. Int. J. Quant. Chem 1984, 26, 151 (c) Mayer, I. Theor. Chim. Acta 1985, 67, 315 (d) Mayer, I. In: Maksic, Z.B. (Ed.) *Modelling of Structure and Properties of Molecules*, John Wiley & sons, New York, Chichester, Brisbane, Toronto,!**198x**
- [87] (a) Schmidt et al. J. Phys. Chem (1992) vol 96, 10768 (b) Koseki et al. J. Phys. Chem (1995) vol 99, 12764 (c) Koseki et al. J. Phys. Chem. A (1998) vol 102, 10430
- [88] Grüning, M.; Gritsenko, O.V.; Gisbergen, S.J.A.; Baerends, E.J. J. Chem. Phys. 2001, 114(2), 652-
- [ 89] Dyall, K.G., The Journal of Chemical Physics, 1995. 102(12): p. 4909-4918.
- [ 90] Angeli, C., R. Cimiraglia, and J.-P. Malrieu, Chemical Physics Letters, 2001. **350**(3-4): p. 297-305.
- [ 91] Angeli, C., et al, The Journal of Chemical Physics, 2001. 114(23): p. 10252-10264.
- [ 92] Angeli, C., R. Cimiraglia, and J.-P. Malrieu, The Journal of Chemical Physics, 2002. 117(20): p. 9138-9153.
- [93] Zhao, Y; Truhlar, D. G.; J. Phys. Chem. A, 2005, 109, 5656-5667
- [94] Goerigk, L.; Grimme, S.; J. Chem. Theory Comput. 2011, 7, 291-309

# **Summary of Revisions**

Note: things that are documented in this part pf the document may not all be released at the same time

## Changes until 2.8.0 (December 2009)

- TD-DFT gradient (Taras Petrenko)
- OO-RI-MP2 (Simone Kossman and FN)
- 00-MP2 gradient (Simone Kossmann)
- RIJCOSX-RI-MP2 gradient (Simone Kossmann)
- Effective Core Potentials (Christoph Reimann)
- Some use of symmetry (Boris Wezisla and FN)
- Closed-Shell Local Pair Natural Orbital CEPA and CCSD methods (FN, Andreas Hansen, Dimitris Liakos)
- SARC basis sets for Lanthanides, Actinides and 6p elements (Dimitrios Pantazis)
- KDIIS (Christian Kollmar)
- Improved speed and many new features in orca\_asa (Taras Petrenko)
- Improved memory handling in MP2/RI-MP2 (Simone Kossmann, Frank Wennmohs, Ute Becker)

### **Changes&until&2.7.0&(June&2009)**

- Improved parallelization in various modules (Ute Becker)
- Parallel coupled cluster calculations (Ute Becker and Dimitris Liakos)
- Frozen Core RI-MP2 and MP2 gradients (Simone Kossmann)
- Lanthanide SARC basis sets (Dimitrios Pantazis)
- First ECP implementation (Christoph Reimann)
- QM/MM!interface!between!ORCA!and!Gromacs!(Christoph!Riplinger)
- Further improvements in the optimizer (ScanTS, hybrid Hessian, Fragment approaches; Christoph Riplinger)
- Minimum energy crossing point searches (Christoph Riplinger)
- Semi-empirical QM/MM calculations (Christoph Riplinger and FN)
- CHELP charges calculation (Frank Wennmohs)
- Spin-spin exact and RI integrals in MRCI (Dimtry Ganyushin and FN)
- Picture change effects on SOC integrals with DKH (Dimtry Ganyushin)
- D-tensor analysis in terms of states (Dmitry Ganushin)
- XAS, XES and RIXS calculations with and without SOC in a simple one-electron approximation (Taras Petrenko and FN)
- Normal mode trajectories (Taras Petrenko)
- First version of TD-DFT gradient almost finished (Taras Petrenko)
- Improved convergence in CASSCF calculations (Kanten Sivalingam)
- Interface between LIBINT and ORCA (Ed Valeev and FN)
- Auxiliary basis sets for Coulomb and exchange implemented (Simone Kossmann)
- Extension of ORCA up to L=8 (k-functions) (FN)
- Chain of spheres (COSX) implementation ready for SCF energies and gradients (FN)
- RI-JK approximation for direct and conventional runs (FN)
- Code for efficient generation of integrals over atomic natural orbitals both in RI and non-RI runs (FN)
- COSX in CIS/TDDFT and CASSCF (FN)
- COSX implementation in CP-SCF and MP2 (Simone Kossmann)
- COSX in CASSCF (FN)
- Improved speed for RI integral transformations in CASSCF (FN)
- Rewritten the numerical integration to make it more efficient (FN)
- PNO-CEPA and PNO-QCISD/CCSD implementations (FN)
- Orbital optimized MP2 (FN)
- Manual excitation energy input into QDPT calculations (FN)
- Efficient integral handling in MR-MP2 and RI-MRMP2 calculations (FN)
- Individual natural orbital for each state in MRCI (FN)
- MP3 and SCS-MP3 implementations (FN)
- Multiple temperatures in thermochemistry calculations (FN)
- Multiple XYZ file scan feature (FN)
- More rigid definition of TightSCF and VeryTightSCF (FN)
- More complete support for .47 files (NBO) as well as MOLDEN files (FN)
- Automatic basis set extrapolation (FN)
- Fixed all auxiliary basis sets (FW+FN)

## **Changes&until&2.6.63&(April&2008)**

- New double hybrid functional B2GP, K, T-PLYP from Gershom Martin (FN)
- Jensen's polarization consistent basis sets. (FN)
- Spin unrestricted QCISD(T); UCCSD almost done. (Andreas Hansen and FN)
- Further improvements in the optimizer (Christoph Riplinger)
- A lot of parallelization, semi-local MDCI, chain-of-spheres exchange will be released some time in the future. (FN)

## Changes until 2.6.35 (February 2008)

- Finalization of the orca\_asa module for release (Taras Petrenko)
- Improved parallelization, parallel RI-MP2 gradients, parallel CIS(D), better load balancing (Ute Becker and Frank Wennmohs)
- Improved optimizer, relaxed surface scans and transition states (Christoph Riplinger)
- Many performance and feature improvements in the coupled cluster (MDCI) module, Spin unstricted QCISD; CCSD(T) now also works without full integral transformation etc. (Andreas Hansen and FN).
- Core polarization functions for correlation consistent basis sets (FN)
- MCD calculations with MRCI (Dmitry Ganyushin)
- Various improvements in the quadrupole intensity calculation in TD-DFT for XAS spectra (Taras Petrenko)
- MRCI streamlining, automatic connection to CASSCF. Reworked examples in the manual (FN)
- Convergence threshold harmonization between SCF, CASSCF ,MRCI, CIS, and MDCI (FN)
- All correlation modules now only correlate valence electrons by default. Core correlation requires special basis sets anyways and including core or semicore orbitals wit inappropriate basis sets is counterproductive.
- Initial "chain of spheres" implementation (FN)
- A lot of initial work on effective core potentials (Christoph Reimann)

#### Changes until 2.6.19 (November 2007)

- Various improvements in coupled cluster and coupled methods (FN). Initial unrestricted coupled pair module (Andreas Hansen + FN)
- Updated natural constants (Frank Wennmohs)
- Various new basis sets (def2-QZVPP, cc-pVTZ, cc-pVQZ for transition metals)
- Scalar relativistic (DKH, ZORA) contractions of SV, TZV, QZV. Segmented all electron relativistic basis sets for third row transition metal ions. (Dimitrios Pantazis and FN)
- Transition state searches (Christoph Riplinger)
- Improved parallelism for the XC integration. Now parallel RI-DFT works well again. (Ute Becker)
- DKH calculations now also work for generally contracted basis sets (FN)
- More complete support of the NBO .47 file (FN)

## **Changes&until&2.6.00&(April/May&2007)**

- Various important improvements in the geometry optimizer by Christoph Riplinger (constraints; relaxed scans etc.).
- Re-installed parallelism. (Frank Wennmohs)
- The closed shell coupled cluster CCSD and CCSD(T)/QCISD(T) code was finished. It works with and without the RI approximation and is fairly efficient. Initial attempts at truncated CC methods were also made (FN)
- The CIS(D) and double hybrid optical spectra were improved and run quite fast now. (FN)
- Put in a version of canonical MP2 that uses half transformed integrals on disk. This makes calculations on much larger molecules feasible than previously. Gradients have not yet been coded in this program part. (FN)
- Dispersion corrections for B2PLYP and mPW2PLYP. (FN)

#### **Changes&until&2.5.30&(March&2007)**

- Implemented response for meta-GGAs (Simone Kossman)
- Fixed the bug in the internal coordinate setup and improved the coordinate setup for optimizations (Christoph Riplinger).
- Improved resonance Raman and NRVS calculations (Taras Petrenko)
- Magnetic field in MR-CI calculations (Dmitry Ganyushin)
- Doubles correction to CIS excitation energies (CIS(D)). Also works well for double hybrid DFT functionals. Various variants implemented and tested for large-scale (FN).
- Improved memory handling for RI-MP2 and implemented single precision version.
- Implemented an new CIS/TD-DFT mode (mode=3; replaces old riints disk). It is mandatory to be used together with RI-MP2 and if the (D) correction is calculated. Can be a fair bit faster than any of the other modes.
- Modified CEPA and CPF methods (decreased singles shift) lead to more stable results (FN).

#### Changes until 2.5.25 (February 2007)

- Started to do UHF-MDCI; UHF integral transformations
- CPF/1,2,3 functionals implemented in MDCI and CEPA/1,2,3 changed. Results are more consistent now.

#### Changes until 2.5.20 (December 2006)

- mPW exchange functional and associated GGA, hybrid and double hybrid functionals.
- First version of RI-XC.
- Empirical van der Waals type corrections to the DFT energy (S. Grimme 2004/2006)
- Further streamlining of SCF.
- Fragment analysis of interaction energies.
- Some fixes on the optimizer (z-matrix and a few fixes but the BIG bug with exploding near-linear groups is not yet understood)

### Changes until 2.5.15 (November 2006)

- Major re-writing of all parts of the numerical integration (grid-setup, grid-design, evaluation of XC terms, weight-scheme, new-cut-offs). The new integration is much faster, more accurate, more reliable (and also leads to much shorter code).
- Simone Kossmann's TPSS implementation is now available for energies and gradients (but not yet for response).
- Made Split-RI-J the default after some optimization.
- Many features that improve on user friendliness (automatic choice of RI/J basis, syntax check in keyword lines, automatic adjustment of thresholds etc etc).
- Re-implemented the TZV/J fit basis to be consistent with the newer versions of the TurboMole program.

## Changes until 2.5.05 (November 2006)

- "InCore" Options implemented for MDCI calculations in order to avoid excessive I/O overhead for small jobs
- Change of the default thresholds in order to improve numerical stability
- Change of the default convergence criteria and convergence check mode; the default is now to check for the change in the total and oneelectron energies.
- Re-activated semi-direct RI calculations; they lead to speed-ups of up to 50% compared to the standard RI.

#### **Changes&until&2.5.03&(October&2006)**

AutoStart feature implemented.

Coupled perturbed SCF theory for spin-orbit perturbations. New "projected coupled perturbed" theory of the zero-field splitting tensor.

#### **Changes&until&2.5.00&(august&2006)**

- Analytical MP2, RI-MP2. SCS-MP2 and RI-SCS-MP2 gradients have been implemented in the program and are available for optimizations and numerical frequency calculations. A number of properties is available through relaxed densities. RIJONX is implemented for additional efficiency. COSMO is available with the gradient and point charges too. Analytical gradients for B2PLYP and related perturbatively corrected functionals are also available.
- Many minor bugs were fixed. In particular, the annoying bug in the CIS gradients was removed.
- Default convergence settings were changed and are now consistent with Gaussian.
- MRCI defaults were changed after some annoying experiences with float storage and direct2.

#### **Changes&until&2.4.56&(june&2006)**

- A large-scale single correlation module has been implemented (MDCI "matrix driven CI"). So far for closed-shells in various technical variants.
- Spin-component scaled MP2 from Grimme is now available.
- Grimme's mixture of MP2 and DFT was implemented (but no analytic gradients or consistent density yet).

# Changes until 2.4.46 (february 2006)

Second order CASSCF is now finalized and officially part of the program. Partial use of the RI approximation is supported in CASSCF.

## Changes until 2.4.45 (january 2006)

- Added new "def2" basis sets (actually polarization sets) from the Ahlrichs group.
- True second order convergence for RHF,UHF,RKS and UKS has been implemented through an interface to the CP-SCF program. Results are encouraging.
- A "FlipSpin" feature was implemented to find broken symmetry wavefunctions for more complicated spin topologies.
- Gradients for ab initio and semiempirical CIS calculations have been added. TD-DFT gradients are underway
- GIAOs are underway for NMR and EPR calculations.
- A specialized INDO integral transformation has been added in order to allow more efficient MRCI calculations at the INDO level.
- Some progress has been made on the single reference correlation module which will hopefully be part of one of the next releases.
- Spin-orbit CI calculations have been improved.
- The load balancing in parallel calculations has been improved.

#### **Changes&until&2.4.42&(october&2005)**

- A CASSCF module for first- and second order CASSCF calculations has been added.
- Gradient for CASSCF have been implemented
- Gradients on the point charges have been added for QM/MM
- NMR computations can now be made with the own nucleus as origin or with the IGLO treatment which is also available for EPR.
- The EPR-III basis set was added

#### **Changes&until&2.4.35&(may&2005)**

- An interface to the Gaussian optimizer via the Gaussian Gau\_External feature has been made in order to allow minimizations, transition state searches, constraint optimizations and relaxed surface scans.
- In the MR-CI module individual reference configurations can now be specified
- The functionals XLYP, X3LYP, OLYP and O3LYP were implemented
- Non standard isotopes and nuclear charges can be easily defined now
- Electric properties (electric moments, polarizability) are now accessed through a separate ELPROP input block. The old PROP block has been entirely eliminated.
- The orca trafo module has been eliminated and the only few places where the trafo-routines were used (e.g. MR-CI) now have their own transformation routines
- The MP2 and RI-MP2 code has been extensively rewritten and is now more flexible and more efficient.
- The LOC block is now a separate input block.
- An MR-CI linear response code was written and tested for electric and magnetic properties.
- The ZFS spin-orbit code was finally checked and is o.k. now. Work on the spin-spin code has been progressing.
- The DFTG and HF modules have been removed in favor of the new EPRNMR module
- Parallelization has continued and includes now the EPRNMR, CPSCF, SOC and CIS modules
- A BLAS based numerical integration scheme for DFT was implemented. It is more accurate but not faster than the existing XC routines.
- The Pople Solver was implemented in the MR-CI response, CP-SCF and EPRNMR modules and shows much improved convergence compared to DIIS and CG
- Quadrupole and magnetic dipole intensities are now evaluated in the CIS module
- Work on the single-reference coupled pair module and the spin-orbit CI module has been continuing and both codes will be available in the not too distant future

### Changes until 2.4.27 (february 2005)

- Numerous minor (and not so minor) bugs have been fixed in particular the annoying 'nan's which appeared sometimes have been eliminated (thanks to Frank Wennmohs!).
- A resonance-Raman and absorption bandshape module based on finite differences of TD-DFT/CIS and MR-CI modules has been developed by!Taras!Petrenko.
- The MR-CI code now contains a more efficient sigma-vector routine (CIMode=direct2). More improvements are underway. In addition, four index integrals transformation and improved RI integral transformation routines have been added.
- The rewriting of the EPR/NMR modules was started and will replace orca\_hf and orca\_dftg soon.
- The parallelization of the code has been extended to the CP-SCF module and the complete parallelization (CIS,MP2,...) is close to be finished.
- The old Rumer module has been eliminated from the code.
- The single-reference CEPA models are now supported by the MR-CI code.

### **Changes&until&2.4.10&(august&2004)**

- Redundant internal coordinates for geometry optimization are now available. Special thanks to Alain StAmant and Jon McKelvy who generously provided Fortran code from the DeFT program which I adapted to ORCA. The optimization procedures in ORCA and DeFT differ but the construction of redundant internals is identical.
- The parallelization of the SCF and gradient modules is now available
- Some bugs introduced in the last update were fixed; in particular with the calculation of the ZFS and spin-orbit integrals

## **Changes&until&2.4.03&(july&2004)**

- The MR-CI/MR-PT package is now officially included in the program.
- New and accurate spin-orbit-coupling operators were implemented.
- The COSMO solvent model has been added.
- Spin-Orbit-Coupling contributions to the ZFS tensor are now available.
- Some bugs in the ZORA and IORA implementation of hyperfine couplings have been fixed.
- The coupled perturbed SCF equations can now also be solved by a DIIS algorithm and this has been made the default method.
- Molekel mkl files can be produced with an add-on program and help the visualization and data exchange.
- A few bugs with the semiempirical implementations were fixed (thanks to John McKelvy).

## Changes until 2.2.94 (december 2003)

- Despite the apparent lack of new features for quite some time, the program has made good progress and the MRCI package will be available in the next major release in an efficient way.
- A number of scalar relativistic feature (ZORA,IORA,ZORA/RI,IORA/RI,IORAmm/RI and DKH) were implemented and allow all electron calculations on compounds with heavy elements.
- Due to the generosity of the Erlangen/Bonn group the Douglass-Kroll-Hess level up to fifth order is available Special thanks to Markus Reiher, Alexander Wolf and Bernd Artur Hess for this code.
- An improved intial guess (PModel) is now available for most of the periodic table and preliminary experience indicates that sometimes a significantly lower number of iterations is obtained. This guess is now the default.

### **Changes&until&2.2.74&(april&2003)**

- An interface to the GENNBO program was made. This natural population analysis and natural bond orbital analysis can be performed provided that a version of gennbo is installed on your system. NBOs can also be plotted for graphical analysis.
- The performance of the RI-J approximation in the presence of f-functions in the basis set was improved.
- Plotting of difference densities for CIS/TD-DFT calculations has been implemented
- Numerous changes and improvements were made to the multireference correlation module were made that will be documented in the next major release.

#### Changes until 2.2.26 (December 2002)

- An interface to the TurboMole optimizer was added and works well (at least for those who also have access to the TuroMole Software).
- A bug in the initial guess was fixed that caused the program to crash if Na was present.
- Default basis sets were added and standardized settings for DFT calculations were defined. This should help to select a suitable theoretical level with little effort
- The default SCFMode is now "Direct". Few people do mainly calculations that are small enough to justify disk storage of integrals.
- An interface to the Molekel program via the Gaussian-Cube format was added.

## Changes until 2.2.26 (September 2002)

- Although some time passed, ORCA has made good progress since the beginning of the year. Finally two modules for carrying out highly correlated *ab initio* calculations are emerging and will be part of the next major release. In this version a few bugs and inconsistencies were fixed.
- A preliminary interface to the Baker optimizer has been provided in the hope that geometry optimizations will be more succesful in delocalized internal coordinates. It will also allow for relaxed surface scans, transition state optimizations etc.
- A preliminary interface to Matthias Ullmann's program for charge fitting has been made.
- The IGLO-II,IGLO-III, Wachters and Partridge basis sets have been added.

#### **Changes&until&2.2.14&(April&2002)**

The correlation fitting basis sets for the correlation consistent basis sets were included in the program. Diffuse functions can now optinally be added to the Ahlrichs correlation fitting basis sets which allows the study of excited Rydberg states and anions within the RI approximation.

#### **Changes&until&2.2.14&(March&2002)**

- The RI-MP2 approximation has been made suitable for large scale calculations through refined batch handling of integrals that does not require all integrals to be present in memory at the same time
- The RI-approximation to the TD-DFT method with transformed three-index integrals has been made available for large scale calculations. Speed-ups on the order of ~15 have been observed for systems with 300-500 basis functions, ~1500 auxiliary functions and 20-30 excited states.!
- The module orca\_pc has been added to treat large numbers of external charges as a first step towards an QM/MM interface.

#### Changes until 2.2.09 (February 2002)

- The semi-direct mode is now also supported for CIS/TDDFT and CP-SCF calculations.
- The RIJONX approximation is now also available for CIS/TDDFT and CP-SCF calculations.
- The numerical frequency calculation is restartable.
- The Ahlrichs auxiliary bases have been renamed to their proper names (SV/J and TZV/J). The old names are still supported.
- Several small utility programs have been added to visualize the output from frequency and spectral calculations.
- Numerous small changes and improvements mainly concerning frequency calculations, thermochemistry, IR spectra, Raman spectra etc.
- Several small utility programs have been added to plot vibrations, map spectra or calculate isotope shifts have been included.
- The "Split-RI-J" procedure has been added to speed up RI calculations.
- Improvements have been made to the BLAS routines to speed up the linear algebra part.
- The RI-equations are now solved via Cholesky decomposition and not any longer via matrix inversion. This allows large calculations with several thousand basis and auxiliary functions
- A small but nonetheless very annoying bug in the integral for RI integrals with g-functions has been fixed. I has sometimes caused trouble when g-functions where present in the aux-basis. Most of the time it was of no consequence but it was finally dected when it significantly influenced the results of TD-DFT calculations with transformed RI integrals, a feature that has not been documented up to know.

## **Changes&until&2.2.01&(January&2002)**

- Finally! Geometry optimization has been implemented for Hartree-Fock and DFT calculations including the RI-J gradient.
- Numerical frequency calculations based on differentiation of the analytic gradients has been implemented.
- Auxiliary basis set SV/J (VDZ/J) and TZV/J (VTZ/J) are now available for all electron calculations up to Iodine.

#### Changes until 2.1.81 (December 2001)

- The "Split-J" procedure for the improved analytical evaluation of the Coulomb interaction has been implemented. It is recommended for "pure" functionals in the case that the RI approximation is not desired.
- An unpleasant bug in the numerical integration has been fixed that caused the program to crash occasionally due to the overflow of intermediate arrays.
- The program now properly distinguishes between the Ahlrichs VTZ and TZV basis sets. Some basis set bugs have been removed.
- Coupled perturbed HF and KS calculations of the spin-orbit correction to the Hyperfine coupling where implemented.

#### Changes until 2.1.80 (November 2001)

- The time dependent DFT and CI-singles module is now included and appears to be reasonably efficient and useful.
- Asymptotic corrections to the DFT potential according to the Amsterdam group have been implemented.
- The calculation of broken symmetry wavefunctions has been automated for exchange coupling calculations.

### Changes until 2.1.74 (October 2001)

Again a couple of bug fixes and smaller clean-ups. I have been busy doing non-ORCA related things. However, an efficient excited state module will be present in the next release.

## **Changes&until&2.1.74&(August&2001)**

- A couple of bug fixes and minor additions have been made especially in the hyperfine and field gradient calculations.
- An orbital localizer based on the population localization has been added.
- The EPR-II basis set was added (and also the old fashioned STO-3G now works and may be helpful to compare to some of the older literature).

#### **Changes&until&2.1.70&(June&2001)**

- The input format was changed. The program should be more convenient to use now. The old style syntax still works.
- The manual was rewritten and should be more helpful now.

#### **Changes&until&2.1.33&(May&2001)**

- A coupled perturbed SCF module has been implemented. It will be the basis for calculating various second order SCF properties with polarizabilities being the initial example.
- The calculation of polarizabilities has been implemented. For RHF and UHF this is done analytically via the CPHF equations. For DFT and ROHF it presently proceeds via numerical differentiation of the dipole moments and for MP2 second numeric differences of energies are used (leading to lengthy computations).
- The PW91 correlation functional has been implemented.
- The definition of Scan parameters has been further generalized. The user can now define a series of points rather than being limited to equally spaced intervals.
- After an unpleasant surprise, the default orbital energy window for MP2 calculations is now –5 to 10 Eh instead of –5 to 5 Eh.
- A 'SpecialGrid' feature was implemented that allows one to change the radial integration accuracy in DFT integrations locally. This helps to do special calculations such as isotropic hyperfine couplings more accurately without having to drastically increase the accuracy of the numerical integration globally.
- The Sadlej-pVTZ and Dunning DZP basis sets were added to the library of default bases.
- Several smaller bugs were fixed.

### **Changes&until&2.1.27&(October&2000)**

- The DFT numerical integration was completely rewritten. It uses less memory now and should be much faster. (If you suspect that there is something wrong with the new code (it has not been as thoroughly tested as the old code) the old code is still accessible via XCMode=1; in the [SCF] block!)
- An MP2 module has been implemented for conventional and direct MP2 and RIMP2 energy evaluations with RHF. UHF and ROHF references
- The ROKS method for high-spin states has been fixed and is generally available now
- The ROHF has been made a little more flexible for the user and has a better chance to converge in difficult cases (variable ROHF\_Mode).
- A bug with the inconsistency of the phases of f- and g-functions was removed. DFT calculations with f- and g-functions should be correct now. HF calculations were not affected by the phase choice.

#### Changes until 2.1.16 (September 2000)

- Major changes were made to the four-index two electron integral package that is now much more efficient. An entirely new algorithm has been implemented for s,p,d integrals and the generation of F[m] functions was improved. The integral generation loop was also highly optimized. For s,p,d integrals the present stage is believed to be relatively close to optimal.
- A minor bug in the Fock matrix formation was fixed.
- The integral cutoffs were changed again. The default values previously led to slight numerical problems for larger molecules in direct calculations.
- Dunning's cc-pVDZ, cc-pVTZ, aug-cc-pVDZ and aug-cc-pVTZ basis sets were added to the basis set library.
- Geometry optimization with analytical gradients was implemented in a preliminary way
- User definable geometry parameters and parameter scan calculations were implemented.
- Energies and gradients for the semi-empirical NDO methods (CNDO,INDO,NDDO) were implemented.
- The direct and semi-direct RI methods were finally implemented.
- Reading and manual change of auxiliary basis sets is now supported.

## **Changes&until&2.1.01&(June&2000)**

- Analytic gradients were implemented for Hartree-Fock calculations.
- DFT with gradient corrected functionals is now extended up to g-functions.
- The speed of three index integral evaluation in RI calculations was enhanced.

#### **Changes&until&2.0.88&(may&2000)**

- Some minor bugs and inconsistencies were fixed.
- The grid definitions were changed again. There is now an intermediate grid with 434 points and a larger grid with 770 points.
- The wavefunction is now stored in every SCF cycle to allow restart of jobs that failed.
- The default value for rebuilding the direct SCF Fock matrix was set to 15 instead of 20 cycles in order to avoid numerical instabilities. This is user definable now.
- The multigrid and post-SCF-GGA options were implemented.

#### Changes for 2.0.85 (April 2000)

- The plot module *orca\_plot* was added to the package to produce contour and surface plots. The surface plots are generated through an interface to the wonderful gOpenMol program. Thanks to Leif Laaksonen for making this program publically available!
- The cutoff WeightThresh is now 10<sup>-18</sup> by default. This was decided after some unpleasant experiences with basis sets that had very tight function
- An effort has been made to reproduce B3LYP calculations from the Gaussian series of programs. Minor differences were removed. Choosing LDAOpt=C\_VWN3 together Functional=B3LYP now gives results consistent with Gaussian (except of course for small differences in the grid etc).
- A major bug with the direct hybrid DFT was fixed. A few minor bugs were fixed as well. Thanks to Nicolai Lehnert for detecting and reporting these.
- A small but annoying bug in the DFT module was fixed that gave errors on the order of  $10^{-5}$  E<sub>h</sub>. Now the results are in good agreement with other major packages.
- The pruning of angular grids has been significantly changed. Adaptive grid pruning was implemented.
- 1. Pople, J.A., P.M.W. Gill, and B.G. Johnson, *DFT Implementation*. Chem. Phys. Lett., 1992. 199: p. 557.
- 2. Brillouin, L., *Brillouin's Theorem.* J, Physique, 1932. **3**: p. 373.
- 3. Pulay, P., *Convergence Acceleration of Iterative Sequences the Case of Scf Iteration. Chem. Phys.* Lett., 1980. **73**(2): p. 393-398.
- 4. Pulay, P., *Improved Scf Convergence Acceleration.* J. Comp. Chem., 1982. **3**(4): p. 556-560.
- 5. Daudey, J.P., J.L. Heully, and J.P. Malrieu, Size-Consistent Self-Consistent Truncated or Selected *Configuration-Interaction.* J. Chem. Phys., 1993. **99**(2): p. 1240-1254.
- 6. Nebotgil, I., et al., Self-Consistent Intermediate Hamiltonians a Coupled-Cluster Type *Formulation of the Singles and Doubles Configuration-Interaction Matrix Dressing. J. Chem.* Phys., 1995. 103(7): p. 2576-2588.
- 7. Ahlrichs, R., *Many-Body Perturbation Calculations and Coupled Electron Pair Models.* Comp. Phys. Comm., 1979. 17(1-2): p. 31-45.
- 8. Szalay, P.G. and R.J. Bartlett, *Multireference Averaged Quadratic Coupled-Cluster Method a Size-Extensive Modification of Multireference Ci. Chem. Phys. Lett., 1993. 214(5): p. 481-488.*
- 9. Ahlrichs, R., P. Scharf, and C. Ehrhardt, *The Coupled Pair Functional (Cpf)* a Size Consistent *Modification of the Ci(Sd) Based on an Energy Functional. J. Chem. Phys., 1985. 82(2): p. 890-898.*
- 10. Heully, J.L. and J.P. Malrieu, *What would be the most relevant transcription of a CCSD(T) method into a dressed SDCI matrix?* J. Mol. Struct. Theochem., 2006. **768**(1-3): p. 53-62.
- 15. Harriman, J.E., *Theoretical Foundations of Electron Spin Resonance*. 1978, New York: Academic press.
- 16. Neese, F. and E.I. Solomon, *Calculation of Zero-Field Splittings, q-values and the Relativistic Nephelauxetic Effect in Transition Metal Complexes. Application to High Spin Ferric Complexes.* Inorg. Chem., 1998. **37**: p. 6568-6582.
- 17. Hess, B.A., et al., *Mean Field Spin Orbit Operators.* Chem. Phys. Lett., 1996. 251: p. 365.
- 18. Schimmelpfennig, B., AMFI an atomic mean field integral program. 1996, University of Stockholm: Stockholm, Sweden.
- 19. Berning, A., et al., Spin-Orbit Matrix Elements for Internally Contracted Multireference *Configuration Interaction Wavefunctions. Molec. Phys., 2000.* 98(21): p. 1823-1833.
- 20. Neese, F., *Efficient and Accurate Approximations to the Molecular Spin-Orbit Coupling Operator and their use in Molecular q-Tensor Calculations. J. Chem. Phys., 2005.* 122: p. 034107/1-13.
- 21. Neese, F., *Prediction of electron paramagnetic resonance q values using coupled perturbed Hartree-Fock and Kohn-Sham theory. J. Chem. Phys., 2001.* 115(24): p. 11080-11096.
- 22. Pederson, M.R. and S.N. Khanna, *Magnetic Anisotropy Barrier for Spin Tunneling in Mn12O12 Molecules. Phys. Rev. B., 1999.*  $60(13)$ : p. 9566-9572.
- 23. Sinnecker, S. and F. Neese, Spin-Spin Contributions to the Zero-Field Splitting Tensor in Organic *Triplets, Carbenes and Biradicals – A Density Functional and ab initio Study. J. Phys. Chem. A. J.* Phys. Chem. A, 2006. 110: p. 12267-12275.